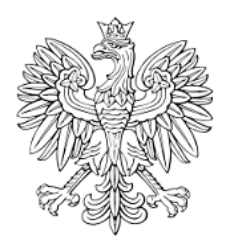

# DZIENNIK URZĘDOWY WOJEWÓDZTWA MAŁOPOLSKIEGO

Kraków, dnia 31 maja 2016 r.

Poz. 3236

Elektronicznie podpisany przez: Monika Majsak-Białczyk; MUW Data: 2016-05-31 11:23:30

# **UCHWAŁA NR XVIII/160/2016 RADY GMINY BUKOWINA TATRZAŃSKA**

z dnia 28 stycznia 2016 roku

# **w sprawie okreslenia elektronicznego wzoru deklaracji o wysokości opłaty za gospodarowanie odpadami komunalnymi, składanej przez właścicieli nieruchomości**

Na podstawie art. 18 ust. 2 pkt 15, art. 40 ust. 1 i art. 41 ust. 1 ustawy z dnia 8 marca 1990 r. o samorządzie gminnym (t.j. Dz. U. z 2015 r. poz. 1515) oraz art. 6n ust. 1 pkt 2 ustawy z dnia 13 września 1996 r. o utrzymaniu czystości i porządku w gminach (t.j. Dz.U. z 2013 r. poz. 1399 z póżn. zm.), **uchwala się, co następuje:**

**§ 1.** Określa się warunki i tryb składania deklaracji o wysokości opłaty za gospodarowanie odpadami komunalnymi przyjętej Uchwałą Nr XVIII/159/2016 z dnia 28 stycznia 2016 r. Rady Gminy w Bukowinie Tatrzańskiej, w sprawie ustalenia wzoru deklaracji o wysokości opłaty za gospodarowanie odpadami komunalnymi, zwaną dalej "deklaracją" za pomocą środków komunikacji elektronicznej, w brzmieniu określonym w załączniku nr 1 do uchwały.

**§ 2.** 1. Deklaracja złożona w formie elektronicznej musi być opatrzona bezpiecznym podpisem elektronicznym weryfikowanym przy pomocy ważnego, kwalifikowanego certyfikatu w rozumieniu ustawy z dnia 18 września 2001 r. o podpisie elektronicznym (t.j. Dz. U. z 2013 r., poz. 262) lub podpisem potwierdzonym profilem zaufanym elektronicznej Platformy Usług Administracji Publicznej zgodnie z art. 20a i 20 b ustawy z dnia 17 lutego 2005 r. o informatyzacji działalności podmiotów realizujących zadania publiczne (t.j. Dz. U. z 2014 r., poz.1114 ).

2. Dopuszcza się składanie deklaracji we wszystkich formatach wymienionych w Rozporządzeniu Prezesa Rady Ministrów z dnia 14 września 2011 r. w sprawie sporządzania pism w formie dokumentów elektronicznych, doręczenia dokumentów elektronicznych oraz udostępniania formularzy, wzorów, kopii dokumentów elektronicznych (Dz. U. z 2011 r., Nr. 206, poz. 1216).

3. Układ informacji i powiązań składanych deklaracji określa załącznik nr 1 do uchwały.

4. Przekazanie deklaracji następuje poprzez elektroniczne wypełnienie formularza stanowiącego załącznik nr 1 do uchwały i przesłanie go na elektroniczna skrzynkę podawczą Urzędu Gminy Bukowina Tatrzańska na Platformie Usług Administracji Publicznej [www.epuap.gov.pl](http://www.epuap.gov.pl/) [w](http://www.epuap.gov.pl/) terminach:

a) 14 dni od dnia zamieszkania na danej nieruchomości pierwszego mieszkańca,

b) 14 dni od daty zmiany wysokości stawki opłaty za gospodarowanie odpadami komunalnymi, związanej w szczególności ze zmiana ilości odpadów komunalnych odebranych od właścicieli nieruchomości, lub zmianą rzeczywistych kosztów poniesionych przez gminę za zagospodarowanie odebranych odpadów.

**§ 3.** Wykonanie uchwały powierza się Wójtowi Gminy Bukowina Tatrzańska.

**§ 4.** Z dniem wejścia w życie niniejszej uchwały, traci moc uchwała Nr X/110/2015 Rady Gminy Bukowina Tatrzańska z dnia 30 lipca 2015 r. w sprawie określenia elektronicznego wzoru deklaracji o wysokości opłaty za gospodarowanie odpadami komunalnymi, składanej przez właścicieli nieruchomości.

**§ 5.** Uchwała wchodzi w życie w terminie 14 dni od jej ogłoszeniu w Dzienniku Urzędowym Województwa Małopolskiego.

Przewodniczący Rady Gminy Bukowina Tatrzańska

**Władysław Piszczek**

formularz.xml Załacznik Nr 1 do Uchwały Nr XVIII/160/2016 Rady Gminy Bukowina Tatrzańska z dnia 28 stvcznia 2016 r. <Formularz xmlns="http://www.epuap.gov.pl/Formularz" adres\_wzoru="http://epuap.gov.pl/fe-model-web/wzor\_lokalny/j0vb6ni403/DOK/<br>domyslnaSkrytkaAdresata="/j0vb6ni403/skrytka " nazwa="DOK Deklaracja odpa<br>komunalne" typFormularza="XFORMS" trybObslugiZalacznikow="stary" adres\_wzoru="http://epuap.gov.pl/fe-model-web/wzor\_lokalny/j0vb6ni403/DOK/"<br>domyslnaSkrytkaAdresata="/j0vb6ni403/skrytka " nazwa="DOK Deklaracja odpady<br>komunalne" typFormularza="XFORMS" trybObslugiZalacznikow="stary"<br>wymag xmlns.cso = http://crd.gov.p1/xml/schematy/0500a/2003/11/10/<br>xmlns:xhtml = "http://www.w3.org/1999/xhtml"<br>xmlns:str = "http://crd.gov.pl/xml/schematy/struktura/2009/11/16/"<br>xmlns:ds = "http://www.w3.org/2000/09/xmldsig#" xmlns.us = "http://www.w3.org/2000/09/xmlns.us<br>xmlns.xs = "http://www.w3.org/2001/XMLSchema"<br>xmlns.ev = "http://www.w3.org/2001/xml-events"<br>xmlns.xxforms = "http://orbeon.org/oxf/xml/xforms" xmlns:xxiorms = http://orbeon.org/oxi/xml/xiorms<br>xmlns:xsi = "http://www.w3.org/2001/XMLSchema-instance"<br>xmlns:adr = "http://crd.gov.pl/xml/schematy/adres/2009/11/09/"<br>xmlns:service = "http://tempuri.org/"<br>xmlns:wnio = "ht xmlns:inst = "http://crd.gov.pl/xml/schematy/instytucja/2009/1<br>xmlns:xsd = "http://www.w3.org/2001/XMLSchema"<br>xmlns:soap12 = "http://www.w3.org/2003/05/soap-envelope"<br>xmlns:meta = "http://crd.gov.pl/xml/schematy/meta/2009/

<head>

<meta

property="markUrl">http://epuap.gov.pl/fe-model-web/wzor\_lokalny/j0vb6ni403/DOK/ </meta>

<meta property="adresSkrytki">/j0vb6ni403/skrytka </meta>

#### <xf:model>

<xf:bind nodeset="instance('main')"> <xf:bind id="wnioDaneDokumentu\_strAdresaci\_metaPodmiot\_instInstytucja\_48" nodeset="wnio:DaneDokumentu/str:Adresaci/meta:Podmiot/inst:Instytucja">  $<$  $x$ f:bind id="wnioDaneDokumentu\_strAdresaci\_metaPodmiot\_instInstytucja\_instNazwaInstytucji \_50" nodeset="inst:NazwaInstytucji" /> <xf:bind id="wnioDaneDokumentu\_strAdresaci\_metaPodmiot\_instInstytucja\_adrAdres\_adrUlica\_5<br>3" nodeset="adr:Adres/adr:Ulica" /> <xf:bind id="wnioDaneDokumentu\_strAdresaci\_metaPodmiot\_instInstytucja\_adrAdres\_adrBudynek<br>\_55" nodeset="adr:Adres/adr:Budynek" /> <xf:bind id="wnioDaneDokumentu\_strAdresaci\_metaPodmiot\_instInstytucja\_adrAdres\_adrKodPocz towy\_58" nodeset="adr:Adres/adr:KodPocztowy" ----<br><xf:bind id="wnioDaneDokumentu\_strAdresaci\_metaPodmiot\_instInstytucja\_adrAdres\_adrMiejsco<br>wosc\_60" nodeset="adr:Adres/adr:Miejscowosc" />  $\sqrt{x}$ f:bind>  $\overline{\mathsf{x}}$ f:bind id="wnioDaneDokumentu\_strAdresaci\_metaPodmiot\_instInstytucja\_instPracownik\_instF unkcja\_69' nodeset="wnio:DaneDokumentu/str:Adresaci/meta:Podmiot/inst:Instytucja/inst:Praco wnik/inst:Funkcja" />  $\overline{\text{x}}$ f:bind id="wnioTrescDokumentu\_wnioDeklaracje\_wnioDeklaracja\_wnioNaglowek\_wnioObowiazekZ lozenia\_78 nodeset="wnio:TrescDokumentu/wnio:Deklaracje/wnio:Deklaracja/wnio:Naglowek/wnio: Obowiazekzlozenia" /> <xf:bind id="wnioTrescDokumentu\_wnioDeklaracje\_wnioDeklaracja\_wnioNaglowek\_wniomiesiacOd\_<br>95"

nodeset="wnio:TrescDokumentu/wnio:Deklaracje/wnio:Deklaracja/wnio:Naglowek/wnio:<br>miesiacOd" /> miesiacOd" <xf:bind id="wnioTrescDokumentu\_wnioDeklaracje\_wnioDeklaracja\_wnioNaglowek\_wnioRok\_110" nodeset="wnio:TrescDokumentu/wnio:Deklaracje/wnio:Deklaracja/wnio:Naglowek/wnio: Rok" <xf:bind id="wnioTrescDokumentu\_wnioDeklaracje\_wnioDeklaracja\_wnioNaglowek\_PrzyczynaZmian y\_RodzajZmiany\_115" nodeset="wnio:TrescDokumentu/wnio:Deklaracje/wnio:Deklaracja/wnio:Naglowek/Przyc zynaZmiany/RodzajZmiany" /> <xf:bind id="wnioTrescDokumentu\_wnioDeklaracje\_wnioDeklaracja\_wnioNaglowek\_PrzyczynaZmian y\_InnaPrzyczynaOpis\_124" nodeset="wnio:TrescDokumentu/wnio:Deklaracje/wnio:Deklaracja/wnio:Naglowek/Przyc zynaZmiany/InnaPrzyczynaOpis" /> <xf:bind id="wnioTrescDokumentu\_wnioDeklaracje\_wnioDeklaracja\_wnioPodatnik\_wnioTypPodatni ka\_143" nodeset="wnio:TrescDokumentu/wnio:Deklaracje/wnio:Deklaracja/wnio:Podatnik/wnio: TypPodatnika" /> <xf:bind id="wnioTrescDokumentu\_wnioDeklaracje\_wnioDeklaracja\_wnioPodatnik\_wnioRodzajPodm iotu\_165" nodeset="wnio:TrescDokumentu/wnio:Deklaracje/wnio:Deklaracja/wnio:Podatnik/wnio: RodzajPodmiotu" /> <xf:bind id="wnioTrescDokumentu\_wnioDeklaracje\_wnioDeklaracja\_wnioPodatnik\_wnioRodzajPodm iotu\_182" nodeset="wnio:TrescDokumentu/wnio:Deklaracje/wnio:Deklaracja/wnio:Podatnik/wnio: RodzajPodmiotu" /> <xf:bind id="wnioDaneDokumentu\_strNadawcy\_metaPodmiot\_osoOsoba\_207" nodeset="wnio:DaneDokumentu/str:Nadawcy/meta:Podmiot/oso:Osoba"> <xf:bind id="wnioDaneDokumentu\_strNadawcy\_metaPodmiot\_osoOsoba\_osoNazwisko\_211" nodeset="oso:Nazwisko" /> <xf:bind id="wnioDaneDokumentu\_strNadawcy\_metaPodmiot\_osoOsoba\_osoImie\_215" nodeset="oso:Imie" /> <xf:bind id="wnioDaneDokumentu\_strNadawcy\_metaPodmiot\_osoOsoba\_osoIdOsoby\_osoPESEL\_219" nodeset="oso:IdOsoby/oso:PESEL" /> </xf:bind> <xf:bind id="wnioDaneDokumentu\_strNadawcy\_metaPodmiot\_instInstytucja\_252" nodeset="wnio:DaneDokumentu/str:Nadawcy/meta:Podmiot/inst:Instytucja" relevant="string(instance('main')/wnio:TrescDokumentu/wnio:Deklaracje/wnio:Dekla racja/wnio:Podatnik/wnio:TypPodatnika)!='1'"> <xf:bind id="wnioDaneDokumentu\_strNadawcy\_metaPodmiot\_instInstytucja\_instNazwaInstytucji\_ 256" nodeset="inst:NazwaInstytucji" /> <xf:bind id="wnioDaneDokumentu\_strNadawcy\_metaPodmiot\_instInstytucja\_instIdInstytucji\_ins tNIP\_260" nodeset="inst:IdInstytucji/inst:NIP" /> <xf:bind id="wnioDaneDokumentu\_strNadawcy\_metaPodmiot\_instInstytucja\_instIdInstytucji\_ins tREGON\_264" nodeset="inst:IdInstytucji/inst:REGON" /> </xf:bind> <xf:bind id="wnioDaneDokumentu\_strNadawcy\_metaPodmiot\_osoOsoba\_adrAdres\_298" nodeset="wnio:DaneDokumentu/str:Nadawcy/meta:Podmiot/oso:Osoba/adr:Adres"> <xf:bind id="wnioDaneDokumentu\_strNadawcy\_metaPodmiot\_osoOsoba\_adrAdres\_adrKraj\_300" nodeset="adr:Kraj" /> <xf:bind id="wnioDaneDokumentu\_strNadawcy\_metaPodmiot\_osoOsoba\_adrAdres\_adrWojewodztwo\_30 nodeset="adr:Wojewodztwo" /> <xf:bind id="wnioDaneDokumentu\_strNadawcy\_metaPodmiot\_osoOsoba\_adrAdres\_adrPowiat\_318" nodeset="adr:Powiat" /> <xf:bind

formularz.xml id="wnioDaneDokumentu\_strNadawcy\_metaPodmiot\_osoOsoba\_adrAdres\_adrGmina\_328" nodeset="adr:Gmina" /> <xf:bind id="wnioDaneDokumentu\_strNadawcy\_metaPodmiot\_osoOsoba\_adrAdres\_adrUlica\_337" nodeset="adr:Ulica" /> <xf:bind id="wnioDaneDokumentu\_strNadawcy\_metaPodmiot\_osoOsoba\_adrAdres\_adrBudynek\_346" nodeset="adr:Budynek" /> <xf:bind id="wnioDaneDokumentu\_strNadawcy\_metaPodmiot\_osoOsoba\_adrAdres\_adrLokal\_355" nodeset="adr:Lokal" /> <xf:bind id="wnioDaneDokumentu\_strNadawcy\_metaPodmiot\_osoOsoba\_adrAdres\_adrMiejscowosc\_36 5" nodeset="adr:Miejscowosc" /> <xf:bind id="wnioDaneDokumentu\_strNadawcy\_metaPodmiot\_osoOsoba\_adrAdres\_adrKodPocztowy\_37 4" nodeset="adr:KodPocztowy" /> </xf:bind> <xf:bind id="wnioDaneDokumentu\_strNadawcy\_metaPodmiot\_osoOsoba\_adrKontakt\_385" nodeset="wnio:DaneDokumentu/str:Nadawcy/meta:Podmiot/oso:Osoba/adr:Kontakt"> <xf:bind id="wnioDaneDokumentu\_strNadawcy\_metaPodmiot\_osoOsoba\_adrKontakt\_up\_adrKontakt\_a drTelefon\_387" nodeset="../adr:Kontakt/adr:Telefon" /> <xf:bind id="wnioDaneDokumentu\_strNadawcy\_metaPodmiot\_osoOsoba\_adrKontakt\_up\_adrKontakt\_a drEmail\_395" nodeset="../adr:Kontakt/adr:Email" /> </xf:bind> <xf:bind id="wnioDaneDokumentu\_strNadawcy\_metaPodmiot\_instInstytucja\_adrAdres\_405" nodeset="wnio:DaneDokumentu/str:Nadawcy/meta:Podmiot/inst:Instytucja/adr:Adres"> <xf:bind id="wnioDaneDokumentu\_strNadawcy\_metaPodmiot\_instInstytucja\_adrAdres\_adrKraj\_407 minosanesekamenta<u>-</u>3 <xf:bind id="wnioDaneDokumentu\_strNadawcy\_metaPodmiot\_instInstytucja\_adrAdres\_adrWojewodz two\_416" nodeset="adr:Wojewodztwo" /> <xf:bind id="wnioDaneDokumentu\_strNadawcy\_metaPodmiot\_instInstytucja\_adrAdres\_adrPowiat\_4 25" nodeset="adr:Powiat" /> <xf:bind id="wnioDaneDokumentu\_strNadawcy\_metaPodmiot\_instInstytucja\_adrAdres\_adrGmina\_43 5" nodeset="adr:Gmina" /> <xf:bind id="wnioDaneDokumentu\_strNadawcy\_metaPodmiot\_instInstytucja\_adrAdres\_adrUlica\_44 4" nodeset="adr:Ulica" /> <xf:bind id="wnioDaneDokumentu\_strNadawcy\_metaPodmiot\_instInstytucja\_adrAdres\_adrBudynek\_ 453" nodeset="adr:Budynek" /> <xf:bind id="wnioDaneDokumentu\_strNadawcy\_metaPodmiot\_instInstytucja\_adrAdres\_adrLokal\_46 2" nodeset="adr:Lokal" /> <xf:bind id="wnioDaneDokumentu\_strNadawcy\_metaPodmiot\_instInstytucja\_adrAdres\_adrMiejscow osc\_472" nodeset="adr:Miejscowosc" /> <xf:bind id="wnioDaneDokumentu\_strNadawcy\_metaPodmiot\_instInstytucja\_adrAdres\_adrKodPoczt owy\_481" nodeset="adr:KodPocztowy" />  $\langle x$ f:bind> <xf:bind id="wnioDaneDokumentu\_strNadawcy\_metaPodmiot\_instInstytucja\_adrKontakt\_492" nodeset="wnio:DaneDokumentu/str:Nadawcy/meta:Podmiot/inst:Instytucja/adr:Kontakt "> <xf:bind id="wnioDaneDokumentu\_strNadawcy\_metaPodmiot\_instInstytucja\_adrKontakt\_up\_adrKon takt\_adrTelefon\_494" nodeset="../adr:Kontakt/adr:Telefon" /> <xf:bind id="wnioDaneDokumentu\_strNadawcy\_metaPodmiot\_instInstytucja\_adrKontakt\_up\_adrKon takt\_adrEmail\_502" nodeset="../adr:Kontakt/adr:Email" />

 </xf:bind> <xf:bind

id="wnioTrescDokumentu\_wnioDeklaracje\_wnioDeklaracja\_wnioNieruchomosci\_wnioNieru chomosc\_adrAdres\_517" nodeset="wnio:TrescDokumentu/wnio:Deklaracje/wnio:Deklaracja/wnio:Nieruchomosci/ wnio:Nieruchomosc/adr:Adres"> <xf:bind id="wnioTrescDokumentu\_wnioDeklaracje\_wnioDeklaracja\_wnioNieruchomosci\_wnioNieru chomosc\_adrAdres\_adrUlica\_521" nodeset="adr:Ulica" <xf:bind id="wnioTrescDokumentu\_wnioDeklaracje\_wnioDeklaracja\_wnioNieruchomosci\_wnioNieru chomosc\_adrAdres\_adrBudynek\_530" nodeset="adr:Budynek" /> <xf:bind id="wnioTrescDokumentu\_wnioDeklaracje\_wnioDeklaracja\_wnioNieruchomosci\_wnioNieru chomosc\_adrAdres\_adrLokal\_539" nodeset="adr:Lokal" /> <xf:bind id="wnioTrescDokumentu\_wnioDeklaracje\_wnioDeklaracja\_wnioNieruchomosci\_wnioNieru chomosc\_adrAdres\_adrMiejscowosc\_575" nodeset="adr:Miejscowosc" /> <xf:bind id="wnioTrescDokumentu\_wnioDeklaracje\_wnioDeklaracja\_wnioNieruchomosci\_wnioNieru chomosc\_adrAdres\_adrKodPocztowy\_584" nodeset="adr:KodPocztowy" /> </xf:bind> <xf:bind id="wnioTrescDokumentu\_wnioDeklaracje\_wnioDeklaracja\_wnioPodatnik\_596" nodeset="wnio:TrescDokumentu/wnio:Deklaracje/wnio:Deklaracja/wnio:Podatnik"> <xf:bind id="wnioTrescDokumentu\_wnioDeklaracje\_wnioDeklaracja\_wnioPodatnik\_wnioTypUzytkow ania\_598" nodeset="wnio:TypUzytkowania" /> </xf:bind> <xf:bind id="wnioTrescDokumentu\_wnioDeklaracje\_wnioDeklaracja\_wnioNieruchomosci\_wnioNieru chomosc\_664" nodeset="wnio:TrescDokumentu/wnio:Deklaracje/wnio:Deklaracja/wnio:Nieruchomosci/ wnio:Nieruchomosc"> <xf:bind id="wnioTrescDokumentu\_wnioDeklaracje\_wnioDeklaracja\_wnioNieruchomosci\_wnioNieru chomosc\_wnioOdpady\_wnioSelektywnaZbiorka\_wnioJest\_674" nodeset="wnio:Odpady/wnio:SelektywnaZbiorka/wnio:Jest" /> <xf:bind id="wnioTrescDokumentu\_wnioDeklaracje\_wnioDeklaracja\_wnioNieruchomosci\_wnioNieru chomosc\_wnioRozliczenia\_wnioRozliczenieIloscOsob\_wnioStawkaSelektywna\_687" nodeset="wnio:Rozliczenia/wnio:RozliczenieIloscOsob/wnio:StawkaSelektywna" /> <xf:bind id="wnioTrescDokumentu\_wnioDeklaracje\_wnioDeklaracja\_wnioNieruchomosci\_wnioNieru chomosc\_wnioOdpady\_wnioSelektywnaZbiorka\_wnioJest\_694" nodeset="wnio:Odpady/wnio:SelektywnaZbiorka/wnio:Jest" /> <xf:bind id="wnioTrescDokumentu\_wnioDeklaracje\_wnioDeklaracja\_wnioNieruchomosci\_wnioNieru chomosc\_wnioRozliczenia\_wnioRozliczenieIloscOsob\_wnioStawkaNieselektywna\_707" nodeset="wnio:Rozliczenia/wnio:RozliczenieIloscOsob/wnio:StawkaNieselektywna" /> <xf:bind id="wnioTrescDokumentu\_wnioDeklaracje\_wnioDeklaracja\_wnioNieruchomosci\_wnioNieru chomosc\_wnioRozliczenia\_wnioRozliczenieIloscOsob\_wnioPozycje\_wnioPozycja\_typ\_Zam ieszkuja\_wnioIlosc\_725" nodeset="wnio:Rozliczenia/wnio:RozliczenieIloscOsob/wnio:Pozycje/wnio:Pozycja[@t yp='Zamieszkuja']/wnio:Ilosc' <xf:bind id="wnioTrescDokumentu\_wnioDeklaracje\_wnioDeklaracja\_wnioNieruchomosci\_wnioNieru chomosc\_wnioRozliczenia\_wnioRozliczenieIloscOsob\_wnioPozycje\_wnioPozycja\_typ\_Zam ieszkuja\_wnioStawka\_732" nodeset="wnio:Rozliczenia/wnio:RozliczenieIloscOsob/wnio:Pozycje/wnio:Pozycja[@t yp='Zamieszkuja']/wnio:Stawka" /> <xf:bind id="wnioTrescDokumentu\_wnioDeklaracje\_wnioDeklaracja\_wnioNieruchomosci\_wnioNieru chomosc\_wnioRozliczenia\_wnioRozliczenieIloscOsob\_wnioPozycje\_wnioPozycja\_typ\_Zam ieszkuja\_wnioKwota\_733" nodeset="wnio:Rozliczenia/wnio:RozliczenieIloscOsob/wnio:Pozycje/wnio:Pozycja[@t yp='Zamieszkuja']/wnio:Kwota" />

 <xf:bind id="wnioTrescDokumentu\_wnioDeklaracje\_wnioDeklaracja\_wnioNieruchomosci\_wnioNieru chomosc\_wnioRozliczenia\_wnioRozliczenieIloscOsob\_wnioPozycje\_wnioPozycja\_typ\_Duz aRodzina\_wnioIlosc\_753" nodeset="wnio:Rozliczenia/wnio:RozliczenieIloscOsob/wnio:Pozycje/wnio:Pozycja[@t yp='DuzaRodzina']/wnio:Ilosc" /> <xf:bind id="wnioTrescDokumentu\_wnioDeklaracje\_wnioDeklaracja\_wnioNieruchomosci\_wnioNieru chomosc\_wnioRozliczenia\_wnioRozliczenieIloscOsob\_wnioPozycje\_wnioPozycja\_typ\_Duz aRodzina\_wnioStawka\_760" nodeset="wnio:Rozliczenia/wnio:RozliczenieIloscOsob/wnio:Pozycje/wnio:Pozycja[@t yp='DuzaRodzina']/wnio:Stawka" /> <xf:bind id="wnioTrescDokumentu\_wnioDeklaracje\_wnioDeklaracja\_wnioNieruchomosci\_wnioNieru chomosc\_wnioRozliczenia\_wnioRozliczenieIloscOsob\_wnioPozycje\_wnioPozycja\_typ\_Duz aRodzina\_wnioKwota\_761" nodeset="wnio:Rozliczenia/wnio:RozliczenieIloscOsob/wnio:Pozycje/wnio:Pozycja[@t yp='DuzaRodzina']/wnio:Kwota" /> <xf:bind id="wnioTrescDokumentu\_wnioDeklaracje\_wnioDeklaracja\_wnioNieruchomosci\_wnioNieru chomosc\_wnioRozliczenia\_wnioRozliczenieIloscOsob\_wnioPozycje\_wnioPozycja\_typ\_Sum a\_wnioKwota\_783" nodeset="wnio:Rozliczenia/wnio:RozliczenieIloscOsob/wnio:Pozycje/wnio:Pozycja[@t yp='Suma']/wnio:Kwota" /> <xf:bind id="wnioTrescDokumentu\_wnioDeklaracje\_wnioDeklaracja\_wnioNieruchomosci\_wnioNieru chomosc\_wnioRozliczenia\_wnioRozliczenieIloscOsob\_wnioPozycje\_wnioPozycja\_typ\_Zam ieszkuja\_wnioKwota\_785" nodeset="wnio:Rozliczenia/wnio:RozliczenieIloscOsob/wnio:Pozycje/wnio:Pozycja[@t yp='Zamieszkuja']/wnio:Kwota" /> <xf:bind id="wnioTrescDokumentu\_wnioDeklaracje\_wnioDeklaracja\_wnioNieruchomosci\_wnioNieru chomosc\_wnioRozliczenia\_wnioRozliczenieIloscOsob\_wnioPozycje\_wnioPozycja\_typ\_Duz aRodzina\_wnioKwota\_787" nodeset="wnio:Rozliczenia/wnio:RozliczenieIloscOsob/wnio:Pozycje/wnio:Pozycja[@t yp='DuzaRodzina']/wnio:Kwota" /> </xf:bind> <xf:bind id="wnioTrescDokumentu\_strZalaczniki\_wnioZwolnienie\_809" nodeset="wnio:TrescDokumentu/str:Zalaczniki/wnio:Zwolnienie"> <xf:bind id="wnioTrescDokumentu\_strZalaczniki\_wnioZwolnienie\_wnioOswiadczenie25\_813" nodeset="wnio:Oswiadczenie25" /> </xf:bind> <xf:bind id="wnioTrescDokumentu\_strZalaczniki\_wnioZwolnienie\_wnioKwota\_850" nodeset="wnio:TrescDokumentu/str:Zalaczniki/wnio:Zwolnienie/wnio:Kwota" /> <xf:bind id="wnioTrescDokumentu\_strZalaczniki\_wnioZwolnienie\_wnioKwota\_855" nodeset="wnio:TrescDokumentu/str:Zalaczniki/wnio:Zwolnienie/wnio:Kwota" /> <xf:bind id="wnioTrescDokumentu\_strZalaczniki\_wnioZwolnienie\_wnioZero\_860" nodeset="wnio:TrescDokumentu/str:Zalaczniki/wnio:Zwolnienie/wnio:Zero" /> <xf:bind id="wnioTrescDokumentu\_wnioDeklaracje\_wnioDeklaracja\_wnioNieruchomosci\_wnioNieru chomosc\_wnioSumaMiesiecznie\_885" nodeset="wnio:TrescDokumentu/wnio:Deklaracje/wnio:Deklaracja/wnio:Nieruchomosci/ wnio:Nieruchomosc/wnio:SumaMiesiecznie" /> <xf:bind id="wnioTrescDokumentu\_wnioDeklaracje\_wnioDeklaracja\_wnioNieruchomosci\_wnioNieru chomosc\_wnioSumaMiesieczniePoZwolnieniach\_886' nodeset="wnio:TrescDokumentu/wnio:Deklaracje/wnio:Deklaracja/wnio:Nieruchomosci/ wnio:Nieruchomosc/wnio:SumaMiesieczniePoZwolnieniach" /> <xf:bind id="wnioTrescDokumentu\_wnioDeklaracje\_wnioDeklaracja\_wnioNieruchomosci\_wnioNieru chomosc\_wnioSumaMiesieczniePoZwolnieniach\_890" nodeset="wnio:TrescDokumentu/wnio:Deklaracje/wnio:Deklaracja/wnio:Nieruchomosci/ wnio:Nieruchomosc/wnio:SumaMiesieczniePoZwolnieniach" /> <xf:bind id="wnioTrescDokumentu\_wnioDeklaracje\_wnioDeklaracja\_wnioNieruchomosci\_wnioNieru chomosc\_1145"

nodeset="wnio:TrescDokumentu/wnio:Deklaracje/wnio:Deklaracja/wnio:Nieruchomosci/

wnio:Nieruchomosc"> <xf:bind id="wnioTrescDokumentu\_wnioDeklaracje\_wnioDeklaracja\_wnioNieruchomosci\_wnioNieru chomosc\_wnioOdpady\_wnioSelektywnaZbiorka\_wnioJest\_1159" nodeset="wnio:Odpady/wnio:SelektywnaZbiorka/wnio:Jest" /> <xf:bind id="wnioTrescDokumentu\_wnioDeklaracje\_wnioDeklaracja\_wnioNieruchomosci\_wnioNieru chomosc\_wnioOdpady\_wnioSelektywnaZbiorka\_wnioJest\_1166" nodeset="wnio:Odpady/wnio:SelektywnaZbiorka/wnio:Jest" /> <xf:bind id="wnioTrescDokumentu\_wnioDeklaracje\_wnioDeklaracja\_wnioNieruchomosci\_wnioNieru chomosc\_wnioStawkaRocznaSelektywna\_1179" nodeset="wnio:StawkaRocznaSelektywna" /> <xf:bind id="wnioTrescDokumentu\_wnioDeklaracje\_wnioDeklaracja\_wnioNieruchomosci\_wnioNieru chomosc\_wnioOdpady\_wnioSelektywnaZbiorka\_wnioJest\_1187" nodeset="wnio:Odpady/wnio:SelektywnaZbiorka/wnio:Jest" /> <xf:bind id="wnioTrescDokumentu\_wnioDeklaracje\_wnioDeklaracja\_wnioNieruchomosci\_wnioNieru chomosc\_wnioOdpady\_wnioSelektywnaZbiorka\_wnioJest\_1194" nodeset="wnio:Odpady/wnio:SelektywnaZbiorka/wnio:Jest" /> <xf:bind id="wnioTrescDokumentu\_wnioDeklaracje\_wnioDeklaracja\_wnioNieruchomosci\_wnioNieru chomosc\_wnioStawkaRocznaNieselektywna\_1207" nodeset="wnio:StawkaRocznaNieselektywna" /> <xf:bind id="wnioTrescDokumentu\_wnioDeklaracje\_wnioDeklaracja\_wnioNieruchomosci\_wnioNieru chomosc\_wnioStawkaRocznaSelektywna\_1230" nodeset="wnio:StawkaRocznaSelektywna" /> <xf:bind id="wnioTrescDokumentu\_wnioDeklaracje\_wnioDeklaracja\_wnioNieruchomosci\_wnioNieru chomosc\_wnioStawkaRocznaNieselektywnaPuste\_1235" nodeset="wnio:StawkaRocznaNieselektywnaPuste" /> <xf:bind id="wnioTrescDokumentu\_wnioDeklaracje\_wnioDeklaracja\_wnioNieruchomosci\_wnioNieru chomosc\_wnioStawkaRocznaNieselektywna\_1248" nodeset="wnio:StawkaRocznaNieselektywna" /> <xf:bind id="wnioTrescDokumentu\_wnioDeklaracje\_wnioDeklaracja\_wnioNieruchomosci\_wnioNieru chomosc\_wnioStawkaRocznaNieselektywnaPuste\_1253" nodeset="wnio:StawkaRocznaNieselektywnaPuste" /> </xf:bind>  $\overline{\text{xff}}$ : bind id="wnioTrescDokumentu\_wnioDeklaracje\_wnioDeklaracja\_wnioNieruchomosci\_wnioNieru chomosc\_wnioOdpady\_wnioSelektywnaZbiorka\_wnioJest\_1427" nodeset="wnio:TrescDokumentu/wnio:Deklaracje/wnio:Deklaracja/wnio:Nieruchomosci/ wnio:Nieruchomosc/wnio:Odpady/wnio:SelektywnaZbiorka/wnio:Jest" /> <xf:bind id="wnioTrescDokumentu\_wnioDeklaracje\_wnioDeklaracja\_wnioNieruchomosci\_wnioNieru chomosc\_wnioRozliczenia\_wnioRozliczeniePojemniki\_1446" nodeset="wnio:TrescDokumentu/wnio:Deklaracje/wnio:Deklaracja/wnio:Nieruchomosci/ wnio:Nieruchomosc/wnio:Rozliczenia/wnio:RozliczeniePojemniki"> <xf:bind id="wnioTrescDokumentu\_wnioDeklaracje\_wnioDeklaracja\_wnioNieruchomosci\_wnioNieru chomosc\_wnioRozliczenia\_wnioRozliczeniePojemniki\_wniomiesiac\_nr\_1\_wnioPozycje\_wn ioPozycja1\_wnioWielkosc\_1470" nodeset="wnio:miesiac[@nr='1']/wnio:Pozycje/wnio:Pozycja1/wnio:Wielkosc" /> <xf:bind id="wnioTrescDokumentu\_wnioDeklaracje\_wnioDeklaracja\_wnioNieruchomosci\_wnioNieru chomosc\_wnioRozliczenia\_wnioRozliczeniePojemniki\_wniomiesiac\_nr\_1\_wnioPozycje\_wn ioPozycja2\_wnioWielkosc\_1473" nodeset="wnio:miesiac[@nr='1']/wnio:Pozycje/wnio:Pozycja2/wnio:Wielkosc" /> <xf:bind id="wnioTrescDokumentu\_wnioDeklaracje\_wnioDeklaracja\_wnioNieruchomosci\_wnioNieru chomosc\_wnioRozliczenia\_wnioRozliczeniePojemniki\_wniomiesiac\_nr\_1\_wnioPozycje\_wn ioPozycja3\_wnioWielkosc\_1476" nodeset="wnio:miesiac[@nr='1']/wnio:Pozycje/wnio:Pozycja3/wnio:Wielkosc" /> <xf:bind

formularz.xml id="wnioTrescDokumentu\_wnioDeklaracje\_wnioDeklaracja\_wnioNieruchomosci\_wnioNieru chomosc\_wnioRozliczenia\_wnioRozliczeniePojemniki\_wniomiesiac\_nr\_1\_wnioPozycje\_16 10" nodeset="wnio:miesiac[@nr='1']/wnio:Pozycje"> <xf:bind id="wnioTrescDokumentu\_wnioDeklaracje\_wnioDeklaracja\_wnioNieruchomosci\_wnioNieru chomosc\_wnioRozliczenia\_wnioRozliczeniePojemniki\_wniomiesiac\_nr\_1\_wnioPozycje\_wn ioPozycja1\_wnioIlosc\_1615" nodeset="wnio:Pozycja1/wnio:Ilosc" />  $\mathsf{c}x\mathsf{f}$ : bind id="wnioTrescDokumentu\_wnioDeklaracje\_wnioDeklaracja\_wnioNieruchomosci\_wnioNieru chomosc\_wnioRozliczenia\_wnioRozliczeniePojemniki\_wniomiesiac\_nr\_1\_wnioPozycje\_wn ioPozycja1\_wnioStawka\_1618" nodeset="wnio:Pozycja1/wnio:Stawka" />  $\overline{\text{x}}$ f: $\overline{\text{b}}$ ind id="wnioTrescDokumentu\_wnioDeklaracje\_wnioDeklaracja\_wnioNieruchomosci\_wnioNieru chomosc\_wnioRozliczenia\_wnioRozliczeniePojemniki\_wniomiesiac\_nr\_1\_wnioPozycje\_wn ioPozycja1\_wnioStawka\_1623" nodeset="wnio:Pozycja1/wnio:Stawka" /> <xf:bind id="wnioTrescDokumentu\_wnioDeklaracje\_wnioDeklaracja\_wnioNieruchomosci\_wnioNieru chomosc\_wnioRozliczenia\_wnioRozliczeniePojemniki\_wniomiesiac\_nr\_1\_wnioPozycje\_wn ioPozycja1\_wnioKwota\_1625" nodeset="wnio:Pozycja1/wnio:Kwota" /> <xf:bind id="wnioTrescDokumentu\_wnioDeklaracje\_wnioDeklaracja\_wnioNieruchomosci\_wnioNieru chomosc\_wnioRozliczenia\_wnioRozliczeniePojemniki\_wniomiesiac\_nr\_1\_wnioPozycje\_wn ioPozycja2\_wnioIlosc\_1627" nodeset="wnio:Pozycja2/wnio:Ilosc" />  $\overline{\text{x}}$ f:bind id="wnioTrescDokumentu\_wnioDeklaracje\_wnioDeklaracja\_wnioNieruchomosci\_wnioNieru chomosc\_wnioRozliczenia\_wnioRozliczeniePojemniki\_wniomiesiac\_nr\_1\_wnioPozycje\_wn ioPozycja2\_wnioStawka\_1630" nodeset="wnio:Pozycja2/wnio:Stawka" />  $\overline{\text{er}}$ :bind id="wnioTrescDokumentu\_wnioDeklaracje\_wnioDeklaracja\_wnioNieruchomosci\_wnioNieru chomosc\_wnioRozliczenia\_wnioRozliczeniePojemniki\_wniomiesiac\_nr\_1\_wnioPozycje\_wn ioPozycja2\_wnioStawka\_1635" nodeset="wnio:Pozycja2/wnio:Stawka" />  $\overline{\text{xF:bind}}$ id="wnioTrescDokumentu\_wnioDeklaracje\_wnioDeklaracja\_wnioNieruchomosci\_wnioNieru chomosc\_wnioRozliczenia\_wnioRozliczeniePojemniki\_wniomiesiac\_nr\_1\_wnioPozycje\_wn ioPozycja2\_wnioKwota\_1637" nodeset="wnio:Pozycja2/wnio:Kwota" />  $\overline{\text{x}}$ f: $\overline{\text{b}}$ ind id="wnioTrescDokumentu\_wnioDeklaracje\_wnioDeklaracja\_wnioNieruchomosci\_wnioNieru chomosc\_wnioRozliczenia\_wnioRozliczeniePojemniki\_wniomiesiac\_nr\_1\_wnioPozycje\_wn ioPozycja3\_wnioIlosc\_1639" nodeset="wnio:Pozycja3/wnio:Ilosc" /> <xf:bind id="wnioTrescDokumentu\_wnioDeklaracje\_wnioDeklaracja\_wnioNieruchomosci\_wnioNieru chomosc\_wnioRozliczenia\_wnioRozliczeniePojemniki\_wniomiesiac\_nr\_1\_wnioPozycje\_wn ioPozycja3\_wnioStawka\_1642" nodeset="wnio:Pozycja3/wnio:Stawka" />  $\mathsf{c}x\mathsf{f}$ : bind id="wnioTrescDokumentu\_wnioDeklaracje\_wnioDeklaracja\_wnioNieruchomosci\_wnioNieru chomosc\_wnioRozliczenia\_wnioRozliczeniePojemniki\_wniomiesiac\_nr\_1\_wnioPozycje\_wn ioPozycja3\_wnioStawka\_1647" nodeset="wnio:Pozycja3/wnio:Stawka" />  $\overline{\text{x}}$ f:bind id="wnioTrescDokumentu\_wnioDeklaracje\_wnioDeklaracja\_wnioNieruchomosci\_wnioNieru chomosc\_wnioRozliczenia\_wnioRozliczeniePojemniki\_wniomiesiac\_nr\_1\_wnioPozycje\_wn ioPozycja3\_wnioKwota\_1649" nodeset="wnio:Pozycja3/wnio:Kwota" /> <xf:bind id="wnioTrescDokumentu\_wnioDeklaracje\_wnioDeklaracja\_wnioNieruchomosci\_wnioNieru chomosc\_wnioRozliczenia\_wnioRozliczeniePojemniki\_wniomiesiac\_nr\_1\_wnioPozycje\_wn ioCzestotliwosc\_1651" nodeset="wnio:Czestotliwosc" /> <xf:bind id="wnioTrescDokumentu\_wnioDeklaracje\_wnioDeklaracja\_wnioNieruchomosci\_wnioNieru chomosc\_wnioRozliczenia\_wnioRozliczeniePojemniki\_wniomiesiac\_nr\_1\_wnioPozycje\_wn ioKwotaRazem\_1668" nodeset="wnio:KwotaRazem" /> </xf:bind>  $\overline{\text{f}}$ :bind id="wnioTrescDokumentu\_wnioDeklaracje\_wnioDeklaracja\_wnioNieruchomosci\_wnioNieru chomosc\_wnioRozliczenia\_wnioRozliczeniePojemniki\_wniomiesiac\_nr\_2\_wnioPozycje\_16 69" nodeset="wnio:miesiac[@nr='2']/wnio:Pozycje"> <xf:bind id="wnioTrescDokumentu\_wnioDeklaracje\_wnioDeklaracja\_wnioNieruchomosci\_wnioNieru chomosc\_wnioRozliczenia\_wnioRozliczeniePojemniki\_wniomiesiac\_nr\_2\_wnioPozycje\_wn

 <xf:bind id="wnioTrescDokumentu\_wnioDeklaracje\_wnioDeklaracja\_wnioNieruchomosci\_wnioNieru chomosc\_wnioRozliczenia\_wnioRozliczeniePojemniki\_wniomiesiac\_nr\_2\_wnioPozycje\_wn ioPozycja1\_wnioStawka\_1677" nodeset="wnio:Pozycja1/wnio:Stawka" /> <xf:bind id="wnioTrescDokumentu\_wnioDeklaracje\_wnioDeklaracja\_wnioNieruchomosci\_wnioNieru chomosc\_wnioRozliczenia\_wnioRozliczeniePojemniki\_wniomiesiac\_nr\_2\_wnioPozycje\_wn ioPozycja1\_wnioStawka\_1682" nodeset="wnio:Pozycja1/wnio:Stawka" /> <xf:bind id="wnioTrescDokumentu\_wnioDeklaracje\_wnioDeklaracja\_wnioNieruchomosci\_wnioNieru chomosc\_wnioRozliczenia\_wnioRozliczeniePojemniki\_wniomiesiac\_nr\_2\_wnioPozycje\_wn ioPozycja1\_wnioKwota\_1684" nodeset="wnio:Pozycja1/wnio:Kwota" />  $\overline{\text{x}}$ f:bind id="wnioTrescDokumentu\_wnioDeklaracje\_wnioDeklaracja\_wnioNieruchomosci\_wnioNieru chomosc\_wnioRozliczenia\_wnioRozliczeniePojemniki\_wniomiesiac\_nr\_2\_wnioPozycje\_wn ioPozycja2\_wnioIlosc\_1686" nodeset="wnio:Pozycja2/wnio:Ilosc" />  $\overline{\text{x}}$ f:bind id="wnioTrescDokumentu\_wnioDeklaracje\_wnioDeklaracja\_wnioNieruchomosci\_wnioNieru chomosc\_wnioRozliczenia\_wnioRozliczeniePojemniki\_wniomiesiac\_nr\_2\_wnioPozycje\_wn ioPozycja2\_wnioStawka\_1689" nodeset="wnio:Pozycja2/wnio:Stawka" />  $\overline{\text{er}}$ :bind id="wnioTrescDokumentu\_wnioDeklaracje\_wnioDeklaracja\_wnioNieruchomosci\_wnioNieru chomosc\_wnioRozliczenia\_wnioRozliczeniePojemniki\_wniomiesiac\_nr\_2\_wnioPozycje\_wn ioPozycja2\_wnioStawka\_1694" nodeset="wnio:Pozycja2/wnio:Stawka" />  $\overline{\text{xF:bind}}$ id="wnioTrescDokumentu\_wnioDeklaracje\_wnioDeklaracja\_wnioNieruchomosci\_wnioNieru chomosc\_wnioRozliczenia\_wnioRozliczeniePojemniki\_wniomiesiac\_nr\_2\_wnioPozycje\_wn ioPozycja2\_wnioKwota\_1696" nodeset="wnio:Pozycja2/wnio:Kwota" /> <xf:bind id="wnioTrescDokumentu\_wnioDeklaracje\_wnioDeklaracja\_wnioNieruchomosci\_wnioNieru chomosc\_wnioRozliczenia\_wnioRozliczeniePojemniki\_wniomiesiac\_nr\_2\_wnioPozycje\_wn ioPozycja3\_wnioIlosc\_1698" nodeset="wnio:Pozycja3/wnio:Ilosc" /> <xf:bind id="wnioTrescDokumentu\_wnioDeklaracje\_wnioDeklaracja\_wnioNieruchomosci\_wnioNieru chomosc\_wnioRozliczenia\_wnioRozliczeniePojemniki\_wniomiesiac\_nr\_2\_wnioPozycje\_wn ioPozycja3\_wnioStawka\_1701" nodeset="wnio:Pozycja3/wnio:Stawka" />  $\overline{\text{er}}$ :bind id="wnioTrescDokumentu\_wnioDeklaracje\_wnioDeklaracja\_wnioNieruchomosci\_wnioNieru chomosc\_wnioRozliczenia\_wnioRozliczeniePojemniki\_wniomiesiac\_nr\_2\_wnioPozycje\_wn ioPozycja3\_wnioStawka\_1706" nodeset="wnio:Pozycja3/wnio:Stawka" /> <xf:bind id="wnioTrescDokumentu\_wnioDeklaracje\_wnioDeklaracja\_wnioNieruchomosci\_wnioNieru chomosc\_wnioRozliczenia\_wnioRozliczeniePojemniki\_wniomiesiac\_nr\_2\_wnioPozycje\_wn ioPozycja3\_wnioKwota\_1708" nodeset="wnio:Pozycja3/wnio:Kwota" />  $\overline{\text{xF:bind}}$ id="wnioTrescDokumentu\_wnioDeklaracje\_wnioDeklaracja\_wnioNieruchomosci\_wnioNieru chomosc\_wnioRozliczenia\_wnioRozliczeniePojemniki\_wniomiesiac\_nr\_2\_wnioPozycje\_wn ioCzestotliwosc\_1710" nodeset="wnio:Czestotliwosc" /> <xf:bind id="wnioTrescDokumentu\_wnioDeklaracje\_wnioDeklaracja\_wnioNieruchomosci\_wnioNieru chomosc\_wnioRozliczenia\_wnioRozliczeniePojemniki\_wniomiesiac\_nr\_2\_wnioPozycje\_wn ioKwotaRazem\_1727" nodeset="wnio:KwotaRazem" /> </xf:bind>  $\overline{\text{f}}$ :bind id="wnioTrescDokumentu\_wnioDeklaracje\_wnioDeklaracja\_wnioNieruchomosci\_wnioNieru chomosc\_wnioRozliczenia\_wnioRozliczeniePojemniki\_wniomiesiac\_nr\_3\_wnioPozycje\_17 28" nodeset="wnio:miesiac[@nr='3']/wnio:Pozycje"> <xf:bind id="wnioTrescDokumentu\_wnioDeklaracje\_wnioDeklaracja\_wnioNieruchomosci\_wnioNieru chomosc\_wnioRozliczenia\_wnioRozliczeniePojemniki\_wniomiesiac\_nr\_3\_wnioPozycje\_wn ioPozycja1\_wnioIlosc\_1733" nodeset="wnio:Pozycja1/wnio:Ilosc" /> <xf:bind id="wnioTrescDokumentu\_wnioDeklaracje\_wnioDeklaracja\_wnioNieruchomosci\_wnioNieru chomosc\_wnioRozliczenia\_wnioRozliczeniePojemniki\_wniomiesiac\_nr\_3\_wnioPozycje\_wn ioPozycja1\_wnioStawka\_1736" nodeset="wnio:Pozycja1/wnio:Stawka" /> <xf:bind id="wnioTrescDokumentu\_wnioDeklaracje\_wnioDeklaracja\_wnioNieruchomosci\_wnioNieru chomosc\_wnioRozliczenia\_wnioRozliczeniePojemniki\_wniomiesiac\_nr\_3\_wnioPozycje\_wn

formularz.xml ioPozycja1\_wnioStawka\_1741" nodeset="wnio:Pozycja1/wnio:Stawka" />  $\overline{\text{xF:bind}}$ id="wnioTrescDokumentu\_wnioDeklaracje\_wnioDeklaracja\_wnioNieruchomosci\_wnioNieru chomosc\_wnioRozliczenia\_wnioRozliczeniePojemniki\_wniomiesiac\_nr\_3\_wnioPozycje\_wn ioPozycja1\_wnioKwota\_1743" nodeset="wnio:Pozycja1/wnio:Kwota" /> <xf:bind id="wnioTrescDokumentu\_wnioDeklaracje\_wnioDeklaracja\_wnioNieruchomosci\_wnioNieru chomosc\_wnioRozliczenia\_wnioRozliczeniePojemniki\_wniomiesiac\_nr\_3\_wnioPozycje\_wn ioPozycja2\_wnioIlosc\_1745" nodeset="wnio:Pozycja2/wnio:Ilosc" />  $\overline{\text{xF:bind}}$ id="wnioTrescDokumentu\_wnioDeklaracje\_wnioDeklaracja\_wnioNieruchomosci\_wnioNieru chomosc\_wnioRozliczenia\_wnioRozliczeniePojemniki\_wniomiesiac\_nr\_3\_wnioPozycje\_wn ioPozycja2\_wnioStawka\_1748" nodeset="wnio:Pozycja2/wnio:Stawka" /> <xf:bind id="wnioTrescDokumentu\_wnioDeklaracje\_wnioDeklaracja\_wnioNieruchomosci\_wnioNieru chomosc\_wnioRozliczenia\_wnioRozliczeniePojemniki\_wniomiesiac\_nr\_3\_wnioPozycje\_wn ioPozycja2\_wnioStawka\_1753" nodeset="wnio:Pozycja2/wnio:Stawka" /> <xf:bind id="wnioTrescDokumentu\_wnioDeklaracje\_wnioDeklaracja\_wnioNieruchomosci\_wnioNieru chomosc\_wnioRozliczenia\_wnioRozliczeniePojemniki\_wniomiesiac\_nr\_3\_wnioPozycje\_wn ioPozycja2\_wnioKwota\_1755" nodeset="wnio:Pozycja2/wnio:Kwota" /> <xf:bind id="wnioTrescDokumentu\_wnioDeklaracje\_wnioDeklaracja\_wnioNieruchomosci\_wnioNieru chomosc\_wnioRozliczenia\_wnioRozliczeniePojemniki\_wniomiesiac\_nr\_3\_wnioPozycje\_wn ioPozycja3\_wnioIlosc\_1757" nodeset="wnio:Pozycja3/wnio:Ilosc" />  $\overline{\text{x}}$ f:bind id="wnioTrescDokumentu\_wnioDeklaracje\_wnioDeklaracja\_wnioNieruchomosci\_wnioNieru chomosc\_wnioRozliczenia\_wnioRozliczeniePojemniki\_wniomiesiac\_nr\_3\_wnioPozycje\_wn ioPozycja3\_wnioStawka\_1760" nodeset="wnio:Pozycja3/wnio:Stawka" /> <xf:bind id="wnioTrescDokumentu\_wnioDeklaracje\_wnioDeklaracja\_wnioNieruchomosci\_wnioNieru chomosc\_wnioRozliczenia\_wnioRozliczeniePojemniki\_wniomiesiac\_nr\_3\_wnioPozycje\_wn ioPozycja3\_wnioStawka\_1765" nodeset="wnio:Pozycja3/wnio:Stawka" /> <xf:bind id="wnioTrescDokumentu\_wnioDeklaracje\_wnioDeklaracja\_wnioNieruchomosci\_wnioNieru chomosc\_wnioRozliczenia\_wnioRozliczeniePojemniki\_wniomiesiac\_nr\_3\_wnioPozycje\_wn ioPozycja3\_wnioKwota\_1767" nodeset="wnio:Pozycja3/wnio:Kwota" /> <xf:bind id="wnioTrescDokumentu\_wnioDeklaracje\_wnioDeklaracja\_wnioNieruchomosci\_wnioNieru chomosc\_wnioRozliczenia\_wnioRozliczeniePojemniki\_wniomiesiac\_nr\_3\_wnioPozycje\_wn ioCzestotliwosc\_1769" nodeset="wnio:Czestotliwosc" /> <xf:bind id="wnioTrescDokumentu\_wnioDeklaracje\_wnioDeklaracja\_wnioNieruchomosci\_wnioNieru chomosc\_wnioRozliczenia\_wnioRozliczeniePojemniki\_wniomiesiac\_nr\_3\_wnioPozycje\_wn ioKwotaRazem\_1786" nodeset="wnio:KwotaRazem" />  $\langle x$ f:bind> <xf:bind id="wnioTrescDokumentu\_wnioDeklaracje\_wnioDeklaracja\_wnioNieruchomosci\_wnioNieru chomosc\_wnioRozliczenia\_wnioRozliczeniePojemniki\_wniomiesiac\_nr\_4\_wnioPozycje\_17 87" nodeset="wnio:miesiac[@nr='4']/wnio:Pozycje"> <xf:bind id="wnioTrescDokumentu\_wnioDeklaracje\_wnioDeklaracja\_wnioNieruchomosci\_wnioNieru chomosc\_wnioRozliczenia\_wnioRozliczeniePojemniki\_wniomiesiac\_nr\_4\_wnioPozycje\_wn ioPozycja1\_wnioIlosc\_1792" nodeset="wnio:Pozycja1/wnio:Ilosc" /> <xf:bind id="wnioTrescDokumentu\_wnioDeklaracje\_wnioDeklaracja\_wnioNieruchomosci\_wnioNieru chomosc\_wnioRozliczenia\_wnioRozliczeniePojemniki\_wniomiesiac\_nr\_4\_wnioPozycje\_wn ioPozycja1\_wnioStawka\_1795" nodeset="wnio:Pozycja1/wnio:Stawka" />  $\overline{\text{xF:bind}}$ id="wnioTrescDokumentu\_wnioDeklaracje\_wnioDeklaracja\_wnioNieruchomosci\_wnioNieru chomosc\_wnioRozliczenia\_wnioRozliczeniePojemniki\_wniomiesiac\_nr\_4\_wnioPozycje\_wn ioPozycja1\_wnioStawka\_1800" nodeset="wnio:Pozycja1/wnio:Stawka" /> <xf:bind id="wnioTrescDokumentu\_wnioDeklaracje\_wnioDeklaracja\_wnioNieruchomosci\_wnioNieru chomosc\_wnioRozliczenia\_wnioRozliczeniePojemniki\_wniomiesiac\_nr\_4\_wnioPozycje\_wn ioPozycja1\_wnioKwota\_1802" nodeset="wnio:Pozycja1/wnio:Kwota" />  $\overline{\mathsf{xf}}$ : bind id="wnioTrescDokumentu\_wnioDeklaracje\_wnioDeklaracja\_wnioNieruchomosci\_wnioNieru

Strona 9

formularz.xml chomosc\_wnioRozliczenia\_wnioRozliczeniePojemniki\_wniomiesiac\_nr\_4\_wnioPozycje\_wn ioPozycja2\_wnioIlosc\_1804" nodeset="wnio:Pozycja2/wnio:Ilosc" />  $\overline{\text{er}}$ :bind id="wnioTrescDokumentu\_wnioDeklaracje\_wnioDeklaracja\_wnioNieruchomosci\_wnioNieru chomosc\_wnioRozliczenia\_wnioRozliczeniePojemniki\_wniomiesiac\_nr\_4\_wnioPozycje\_wn ioPozycja2\_wnioStawka\_1807" nodeset="wnio:Pozycja2/wnio:Stawka" /> <xf:bind id="wnioTrescDokumentu\_wnioDeklaracje\_wnioDeklaracja\_wnioNieruchomosci\_wnioNieru chomosc\_wnioRozliczenia\_wnioRozliczeniePojemniki\_wniomiesiac\_nr\_4\_wnioPozycje\_wn ioPozycja2\_wnioStawka\_1812" nodeset="wnio:Pozycja2/wnio:Stawka" /> <xf:bind id="wnioTrescDokumentu\_wnioDeklaracje\_wnioDeklaracja\_wnioNieruchomosci\_wnioNieru chomosc\_wnioRozliczenia\_wnioRozliczeniePojemniki\_wniomiesiac\_nr\_4\_wnioPozycje\_wn ioPozycja2\_wnioKwota\_1814" nodeset="wnio:Pozycja2/wnio:Kwota" />  $\overline{\text{x}}$ f: $\overline{\text{bind}}$ id="wnioTrescDokumentu\_wnioDeklaracje\_wnioDeklaracja\_wnioNieruchomosci\_wnioNieru chomosc\_wnioRozliczenia\_wnioRozliczeniePojemniki\_wniomiesiac\_nr\_4\_wnioPozycje\_wn ioPozycja3\_wnioIlosc\_1816" nodeset="wnio:Pozycja3/wnio:Ilosc" /> <xf:bind id="wnioTrescDokumentu\_wnioDeklaracje\_wnioDeklaracja\_wnioNieruchomosci\_wnioNieru chomosc\_wnioRozliczenia\_wnioRozliczeniePojemniki\_wniomiesiac\_nr\_4\_wnioPozycje\_wn ioPozycja3\_wnioStawka\_1819" nodeset="wnio:Pozycja3/wnio:Stawka" /> <xf:bind id="wnioTrescDokumentu\_wnioDeklaracje\_wnioDeklaracja\_wnioNieruchomosci\_wnioNieru chomosc\_wnioRozliczenia\_wnioRozliczeniePojemniki\_wniomiesiac\_nr\_4\_wnioPozycje\_wn ioPozycja3\_wnioStawka\_1824" nodeset="wnio:Pozycja3/wnio:Stawka" /> <xf:bind id="wnioTrescDokumentu\_wnioDeklaracje\_wnioDeklaracja\_wnioNieruchomosci\_wnioNieru chomosc\_wnioRozliczenia\_wnioRozliczeniePojemniki\_wniomiesiac\_nr\_4\_wnioPozycje\_wn ioPozycja3\_wnioKwota\_1826" nodeset="wnio:Pozycja3/wnio:Kwota" /> <xf:bind id="wnioTrescDokumentu\_wnioDeklaracje\_wnioDeklaracja\_wnioNieruchomosci\_wnioNieru chomosc\_wnioRozliczenia\_wnioRozliczeniePojemniki\_wniomiesiac\_nr\_4\_wnioPozycje\_wn ioCzestotliwosc\_1828" nodeset="wnio:Czestotliwosc" /> <xf:bind id="wnioTrescDokumentu\_wnioDeklaracje\_wnioDeklaracja\_wnioNieruchomosci\_wnioNieru chomosc\_wnioRozliczenia\_wnioRozliczeniePojemniki\_wniomiesiac\_nr\_4\_wnioPozycje\_wn ioKwotaRazem\_1835" nodeset="wnio:KwotaRazem" />  $\langle x$ f:bind> <xf:bind id="wnioTrescDokumentu\_wnioDeklaracje\_wnioDeklaracja\_wnioNieruchomosci\_wnioNieru chomosc\_wnioRozliczenia\_wnioRozliczeniePojemniki\_wniomiesiac\_nr\_5\_wnioPozycje\_18 36" nodeset="wnio:miesiac[@nr='5']/wnio:Pozycje"> <xf:bind id="wnioTrescDokumentu\_wnioDeklaracje\_wnioDeklaracja\_wnioNieruchomosci\_wnioNieru chomosc\_wnioRozliczenia\_wnioRozliczeniePojemniki\_wniomiesiac\_nr\_5\_wnioPozycje\_wn ioPozycja1\_wnioIlosc\_1841" nodeset="wnio:Pozycja1/wnio:Ilosc" />  $\overline{\text{x}}$ f:bind id="wnioTrescDokumentu\_wnioDeklaracje\_wnioDeklaracja\_wnioNieruchomosci\_wnioNieru chomosc\_wnioRozliczenia\_wnioRozliczeniePojemniki\_wniomiesiac\_nr\_5\_wnioPozycje\_wn ioPozycja1\_wnioStawka\_1844" nodeset="wnio:Pozycja1/wnio:Stawka" /> <xf:bind id="wnioTrescDokumentu\_wnioDeklaracje\_wnioDeklaracja\_wnioNieruchomosci\_wnioNieru chomosc\_wnioRozliczenia\_wnioRozliczeniePojemniki\_wniomiesiac\_nr\_5\_wnioPozycje\_wn ioPozycja1\_wnioStawka\_1849" nodeset="wnio:Pozycja1/wnio:Stawka" /> <xf:bind id="wnioTrescDokumentu\_wnioDeklaracje\_wnioDeklaracja\_wnioNieruchomosci\_wnioNieru chomosc\_wnioRozliczenia\_wnioRozliczeniePojemniki\_wniomiesiac\_nr\_5\_wnioPozycje\_wn  $i$ oPozycja1\_wnioKwota\_1851" nodeset="wnio:Pozycja $\overline{1}/$ wnio:Kwota $\overline{1}/\overline{2}$  <xf:bind id="wnioTrescDokumentu\_wnioDeklaracje\_wnioDeklaracja\_wnioNieruchomosci\_wnioNieru chomosc\_wnioRozliczenia\_wnioRozliczeniePojemniki\_wniomiesiac\_nr\_5\_wnioPozycje\_wn ioPozycja2\_wnioIlosc\_1853" nodeset="wnio:Pozycja2/wnio:Ilosc" /> <xf:bind id="wnioTrescDokumentu\_wnioDeklaracje\_wnioDeklaracja\_wnioNieruchomosci\_wnioNieru chomosc\_wnioRozliczenia\_wnioRozliczeniePojemniki\_wniomiesiac\_nr\_5\_wnioPozycje\_wn ioPozycja2\_wnioStawka\_1856" nodeset="wnio:Pozycja2/wnio:Stawka" />

 $\overline{\text{zrf}}$ : $\overline{\text{bind}}$ 

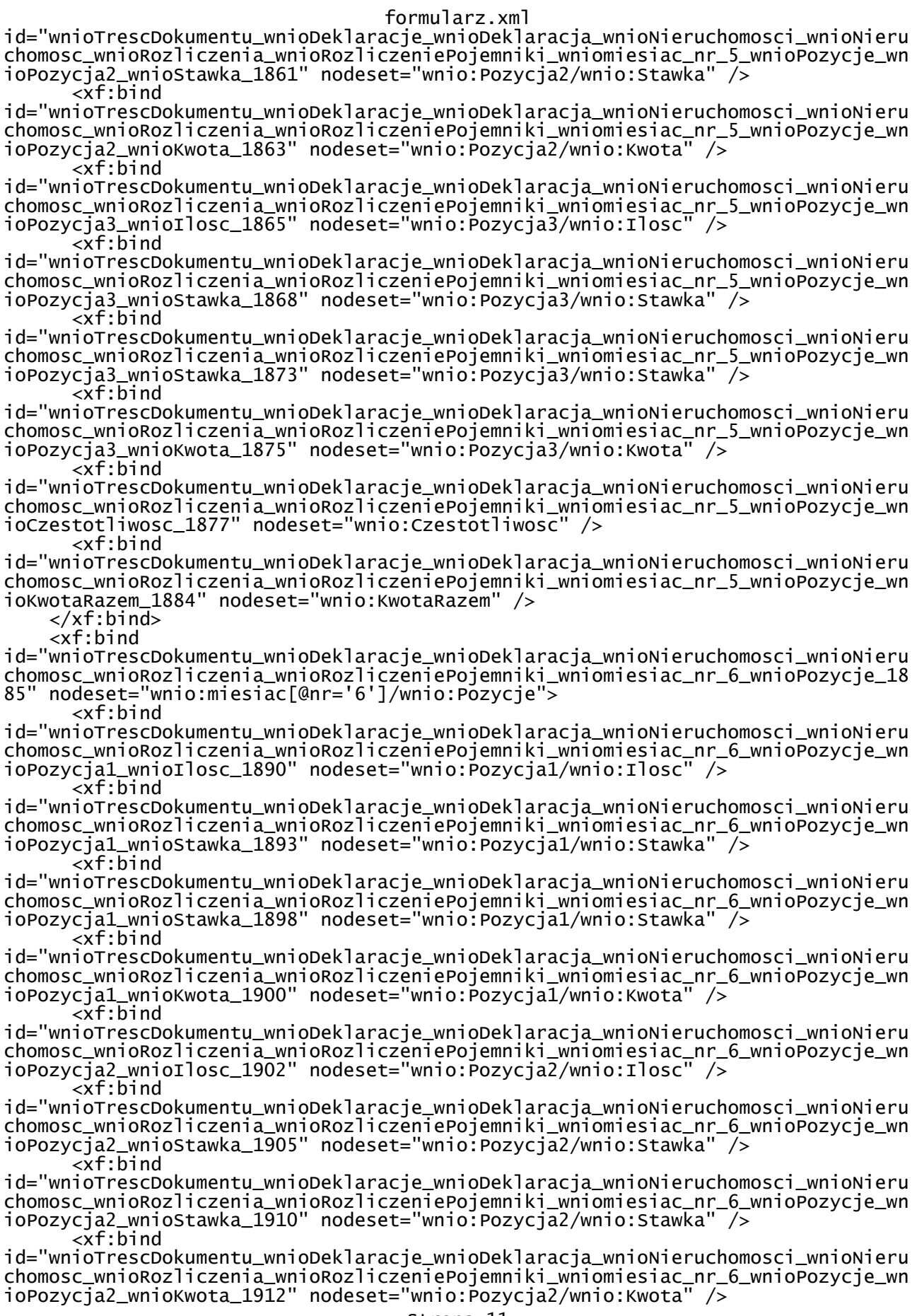

Strona 11

 <xf:bind id="wnioTrescDokumentu\_wnioDeklaracje\_wnioDeklaracja\_wnioNieruchomosci\_wnioNieru chomosc\_wnioRozliczenia\_wnioRozliczeniePojemniki\_wniomiesiac\_nr\_6\_wnioPozycje\_wn ioPozycja3\_wnioIlosc\_1914" nodeset="wnio:Pozycja3/wnio:Ilosc" /> <xf:bind id="wnioTrescDokumentu\_wnioDeklaracje\_wnioDeklaracja\_wnioNieruchomosci\_wnioNieru chomosc\_wnioRozliczenia\_wnioRozliczeniePojemniki\_wniomiesiac\_nr\_6\_wnioPozycje\_wn ioPozycja3\_wnioStawka\_1917" nodeset="wnio:Pozycja3/wnio:Stawka" /> <xf:bind id="wnioTrescDokumentu\_wnioDeklaracje\_wnioDeklaracja\_wnioNieruchomosci\_wnioNieru chomosc\_wnioRozliczenia\_wnioRozliczeniePojemniki\_wniomiesiac\_nr\_6\_wnioPozycje\_wn ioPozycja3\_wnioStawka\_1922" nodeset="wnio:Pozycja3/wnio:Stawka" />  $\overline{\text{x}}$ f:bind id="wnioTrescDokumentu\_wnioDeklaracje\_wnioDeklaracja\_wnioNieruchomosci\_wnioNieru chomosc\_wnioRozliczenia\_wnioRozliczeniePojemniki\_wniomiesiac\_nr\_6\_wnioPozycje\_wn ioPozycja3\_wnioKwota\_1924" nodeset="wnio:Pozycja3/wnio:Kwota" />  $\overline{\text{er}}$ :bind id="wnioTrescDokumentu\_wnioDeklaracje\_wnioDeklaracja\_wnioNieruchomosci\_wnioNieru chomosc\_wnioRozliczenia\_wnioRozliczeniePojemniki\_wniomiesiac\_nr\_6\_wnioPozycje\_wn ioCzestotliwosc\_1926" nodeset="wnio:Czestotliwosc" /> <xf:bind id="wnioTrescDokumentu\_wnioDeklaracje\_wnioDeklaracja\_wnioNieruchomosci\_wnioNieru chomosc\_wnioRozliczenia\_wnioRozliczeniePojemniki\_wniomiesiac\_nr\_6\_wnioPozycje\_wn ioKwotaRazem\_1933" nodeset="wnio:KwotaRazem" />  $\frac{x}{x}$  /xf:bind>  $\overline{\text{x}}$ f:bind id="wnioTrescDokumentu\_wnioDeklaracje\_wnioDeklaracja\_wnioNieruchomosci\_wnioNieru chomosc\_wnioRozliczenia\_wnioRozliczeniePojemniki\_wniomiesiac\_nr\_7\_wnioPozycje\_19 34" nodeset="wnio:miesiac[@nr='7']/wnio:Pozycje"> <xf:bind id="wnioTrescDokumentu\_wnioDeklaracje\_wnioDeklaracja\_wnioNieruchomosci\_wnioNieru chomosc\_wnioRozliczenia\_wnioRozliczeniePojemniki\_wniomiesiac\_nr\_7\_wnioPozycje\_wn ioPozycja1\_wnioIlosc\_1939" nodeset="wnio:Pozycja1/wnio:Ilosc" /> <xf:bind id="wnioTrescDokumentu\_wnioDeklaracje\_wnioDeklaracja\_wnioNieruchomosci\_wnioNieru chomosc\_wnioRozliczenia\_wnioRozliczeniePojemniki\_wniomiesiac\_nr\_7\_wnioPozycje\_wn ioPozycja1\_wnioStawka\_1942" nodeset="wnio:Pozycja1/wnio:Stawka" /> <xf:bind id="wnioTrescDokumentu\_wnioDeklaracje\_wnioDeklaracja\_wnioNieruchomosci\_wnioNieru chomosc\_wnioRozliczenia\_wnioRozliczeniePojemniki\_wniomiesiac\_nr\_7\_wnioPozycje\_wn ioPozycja1\_wnioStawka\_1947" nodeset="wnio:Pozycja1/wnio:Stawka" /> <xf:bind id="wnioTrescDokumentu\_wnioDeklaracje\_wnioDeklaracja\_wnioNieruchomosci\_wnioNieru chomosc\_wnioRozliczenia\_wnioRozliczeniePojemniki\_wniomiesiac\_nr\_7\_wnioPozycje\_wn ioPozycja1\_wnioKwota\_1949" nodeset="wnio:Pozycja1/wnio:Kwota" />  $\overline{\textsf{ext}}$ : $\overline{\textsf{bind}}$ id="wnioTrescDokumentu\_wnioDeklaracje\_wnioDeklaracja\_wnioNieruchomosci\_wnioNieru chomosc\_wnioRozliczenia\_wnioRozliczeniePojemniki\_wniomiesiac\_nr\_7\_wnioPozycje\_wn ioPozycja2\_wnioIlosc\_1951" nodeset="wnio:Pozycja2/wnio:Ilosc" />  $\overline{\text{er}}$ : $\overline{\text{bind}}$ id="wnioTrescDokumentu\_wnioDeklaracje\_wnioDeklaracja\_wnioNieruchomosci\_wnioNieru chomosc\_wnioRozliczenia\_wnioRozliczeniePojemniki\_wniomiesiac\_nr\_7\_wnioPozycje\_wn ioPozycja2\_wnioStawka\_1954" nodeset="wnio:Pozycja2/wnio:Stawka" />  $\overline{\text{x}}$ f: $\overline{\text{bind}}$ id="wnioTrescDokumentu\_wnioDeklaracje\_wnioDeklaracja\_wnioNieruchomosci\_wnioNieru chomosc\_wnioRozliczenia\_wnioRozliczeniePojemniki\_wniomiesiac\_nr\_7\_wnioPozycje\_wn ioPozycja2\_wnioStawka\_1959" nodeset="wnio:Pozycja2/wnio:Stawka" />  $\overline{\text{x}}$ f: $\overline{\text{b}}$ ind id="wnioTrescDokumentu\_wnioDeklaracje\_wnioDeklaracja\_wnioNieruchomosci\_wnioNieru chomosc\_wnioRozliczenia\_wnioRozliczeniePojemniki\_wniomiesiac\_nr\_7\_wnioPozycje\_wn ioPozycja2\_wnioKwota\_1961" nodeset="wnio:Pozycja2/wnio:Kwota" /> <xf:bind id="wnioTrescDokumentu\_wnioDeklaracje\_wnioDeklaracja\_wnioNieruchomosci\_wnioNieru chomosc\_wnioRozliczenia\_wnioRozliczeniePojemniki\_wniomiesiac\_nr\_7\_wnioPozycje\_wn ioPozycja3\_wnioIlosc\_1963" nodeset="wnio:Pozycja3/wnio:Ilosc" /> <xf:bind id="wnioTrescDokumentu\_wnioDeklaracje\_wnioDeklaracja\_wnioNieruchomosci\_wnioNieru chomosc\_wnioRozliczenia\_wnioRozliczeniePojemniki\_wniomiesiac\_nr\_7\_wnioPozycje\_wn

formularz.xml ioPozycja3\_wnioStawka\_1966" nodeset="wnio:Pozycja3/wnio:Stawka" />  $\overline{\text{xF:bind}}$ id="wnioTrescDokumentu\_wnioDeklaracje\_wnioDeklaracja\_wnioNieruchomosci\_wnioNieru chomosc\_wnioRozliczenia\_wnioRozliczeniePojemniki\_wniomiesiac\_nr\_7\_wnioPozycje\_wn  $i$ oPozycja3\_wnioStawka\_1971" nodeset="wnio:Pozycja3/wnio:Stawka" /> <xf:bind id="wnioTrescDokumentu\_wnioDeklaracje\_wnioDeklaracja\_wnioNieruchomosci\_wnioNieru chomosc\_wnioRozliczenia\_wnioRozliczeniePojemniki\_wniomiesiac\_nr\_7\_wnioPozycje\_wn ioPozycja3\_wnioKwota\_1973" nodeset="wnio:Pozycja3/wnio:Kwota" />  $\overline{\mathsf{ext}}$ : bind id="wnioTrescDokumentu\_wnioDeklaracje\_wnioDeklaracja\_wnioNieruchomosci\_wnioNieru chomosc\_wnioRozliczenia\_wnioRozliczeniePojemniki\_wniomiesiac\_nr\_7\_wnioPozycje\_wn ioCzestotliwosc\_1975" nodeset="wnio:Czestotliwosc" /> <xf:bind id="wnioTrescDokumentu\_wnioDeklaracje\_wnioDeklaracja\_wnioNieruchomosci\_wnioNieru chomosc\_wnioRozliczenia\_wnioRozliczeniePojemniki\_wniomiesiac\_nr\_7\_wnioPozycje\_wn ioKwotaRazem\_1992" nodeset="wnio:KwotaRazem" /> </xf:bind>  $\overline{\text{f}}$ :bind id="wnioTrescDokumentu\_wnioDeklaracje\_wnioDeklaracja\_wnioNieruchomosci\_wnioNieru chomosc\_wnioRozliczenia\_wnioRozliczeniePojemniki\_wniomiesiac\_nr\_8\_wnioPozycje\_19 93" nodeset="wnio:miesiac[@nr='8']/wnio:Pozycje"> <xf:bind id="wnioTrescDokumentu\_wnioDeklaracje\_wnioDeklaracja\_wnioNieruchomosci\_wnioNieru chomosc\_wnioRozliczenia\_wnioRozliczeniePojemniki\_wniomiesiac\_nr\_8\_wnioPozycje\_wn ioPozycja1\_wnioIlosc\_1998" nodeset="wnio:Pozycja1/wnio:Ilosc" /> <xf:bind id="wnioTrescDokumentu\_wnioDeklaracje\_wnioDeklaracja\_wnioNieruchomosci\_wnioNieru chomosc\_wnioRozliczenia\_wnioRozliczeniePojemniki\_wniomiesiac\_nr\_8\_wnioPozycje\_wn ioPozycja1\_wnioStawka\_2001" nodeset="wnio:Pozycja1/wnio:Stawka" /> <xf:bind id="wnioTrescDokumentu\_wnioDeklaracje\_wnioDeklaracja\_wnioNieruchomosci\_wnioNieru chomosc\_wnioRozliczenia\_wnioRozliczeniePojemniki\_wniomiesiac\_nr\_8\_wnioPozycje\_wn ioPozycja1\_wnioStawka\_2006" nodeset="wnio:Pozycja1/wnio:Stawka" />  $\overline{\text{x}}$ f:bind id="wnioTrescDokumentu\_wnioDeklaracje\_wnioDeklaracja\_wnioNieruchomosci\_wnioNieru chomosc\_wnioRozliczenia\_wnioRozliczeniePojemniki\_wniomiesiac\_nr\_8\_wnioPozycje\_wn ioPozycja1\_wnioKwota\_2008" nodeset="wnio:Pozycja1/wnio:Kwota" />  $\overline{\text{xF:bind}}$ id="wnioTrescDokumentu\_wnioDeklaracje\_wnioDeklaracja\_wnioNieruchomosci\_wnioNieru chomosc\_wnioRozliczenia\_wnioRozliczeniePojemniki\_wniomiesiac\_nr\_8\_wnioPozycje\_wn ioPozycja2\_wnioIlosc\_2010" nodeset="wnio:Pozycja2/wnio:Ilosc" />  $\overline{\text{xff}}$ : bind id="wnioTrescDokumentu\_wnioDeklaracje\_wnioDeklaracja\_wnioNieruchomosci\_wnioNieru chomosc\_wnioRozliczenia\_wnioRozliczeniePojemniki\_wniomiesiac\_nr\_8\_wnioPozycje\_wn ioPozycja2\_wnioStawka\_2013" nodeset="wnio:Pozycja2/wnio:Stawka" />  $\overline{\text{xF:bind}}$ id="wnioTrescDokumentu\_wnioDeklaracje\_wnioDeklaracja\_wnioNieruchomosci\_wnioNieru chomosc\_wnioRozliczenia\_wnioRozliczeniePojemniki\_wniomiesiac\_nr\_8\_wnioPozycje\_wn  $i$ oPozyc $\overline{j}$ a2\_wnioStawka\_2018" nodeset="wnio:Pozycja2/wnio:Stawka" />  $\overline{\text{xf}}$ :bind id="wnioTrescDokumentu\_wnioDeklaracje\_wnioDeklaracja\_wnioNieruchomosci\_wnioNieru chomosc\_wnioRozliczenia\_wnioRozliczeniePojemniki\_wniomiesiac\_nr\_8\_wnioPozycje\_wn ioPozycja2\_wnioKwota\_2020" nodeset="wnio:Pozycja2/wnio:Kwota" /> <xf:bind id="wnioTrescDokumentu\_wnioDeklaracje\_wnioDeklaracja\_wnioNieruchomosci\_wnioNieru chomosc\_wnioRozliczenia\_wnioRozliczeniePojemniki\_wniomiesiac\_nr\_8\_wnioPozycje\_wn ioPozycja3\_wnioIlosc\_2022" nodeset="wnio:Pozycja3/wnio:Ilosc" />  $\overline{\text{xF:bind}}$ id="wnioTrescDokumentu\_wnioDeklaracje\_wnioDeklaracja\_wnioNieruchomosci\_wnioNieru chomosc\_wnioRozliczenia\_wnioRozliczeniePojemniki\_wniomiesiac\_nr\_8\_wnioPozycje\_wn ioPozycja3\_wnioStawka\_2025" nodeset="wnio:Pozycja3/wnio:Stawka" /> <xf:bind id="wnioTrescDokumentu\_wnioDeklaracje\_wnioDeklaracja\_wnioNieruchomosci\_wnioNieru chomosc\_wnioRozliczenia\_wnioRozliczeniePojemniki\_wniomiesiac\_nr\_8\_wnioPozycje\_wn ioPozycja3\_wnioStawka\_2030" nodeset="wnio:Pozycja3/wnio:Stawka" />  $\overline{\mathsf{xf}}$ : bind id="wnioTrescDokumentu\_wnioDeklaracje\_wnioDeklaracja\_wnioNieruchomosci\_wnioNieru

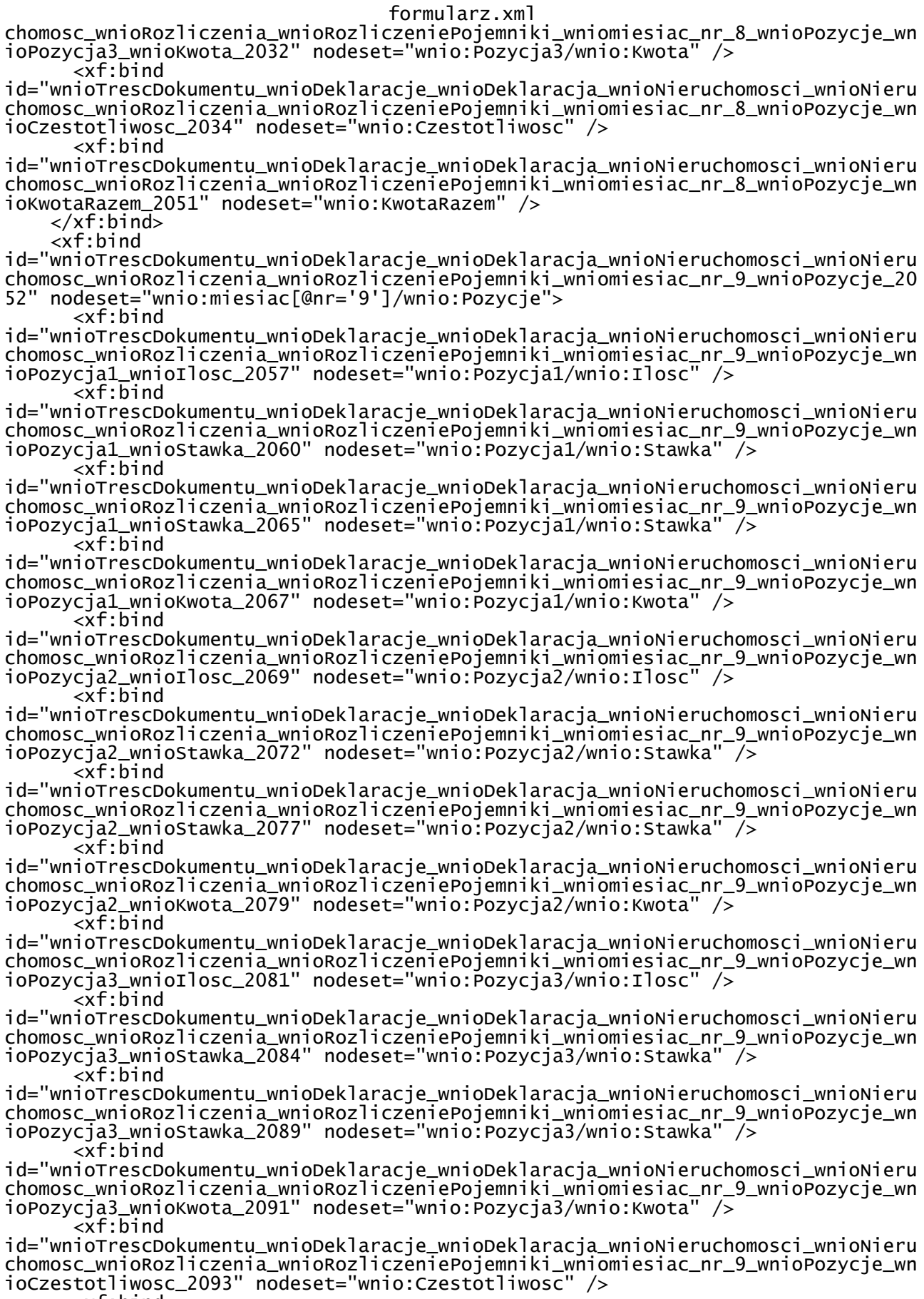

<xf:bind

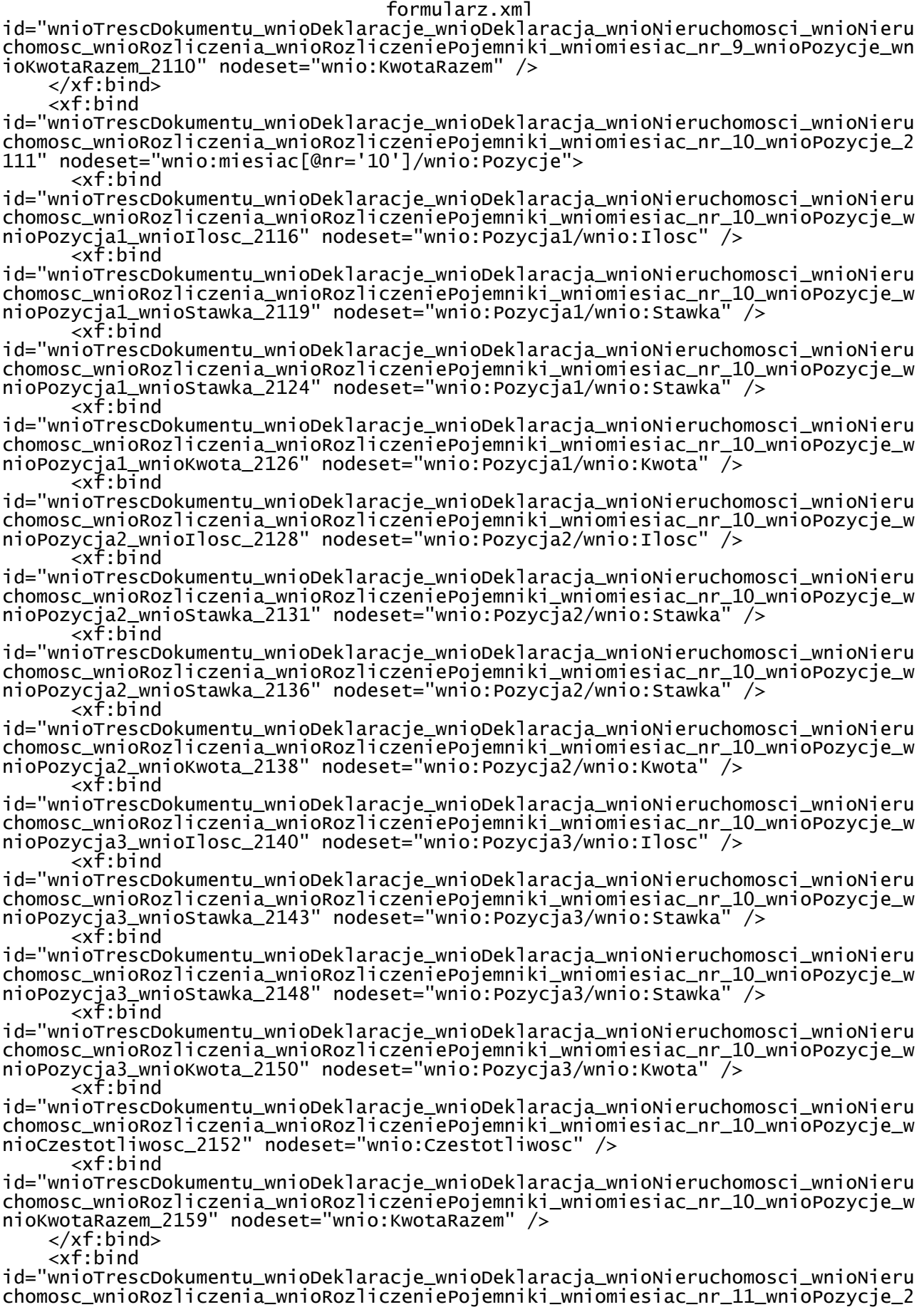

#### formularz.xml 160" nodeset="wnio:miesiac[@nr='11']/wnio:Pozycje"> <xf:bind id="wnioTrescDokumentu\_wnioDeklaracje\_wnioDeklaracja\_wnioNieruchomosci\_wnioNieru chomosc\_wnioRozliczenia\_wnioRozliczeniePojemniki\_wniomiesiac\_nr\_11\_wnioPozycje\_w nioPozycja1\_wnioIlosc\_2165" nodeset="wnio:Pozycja1/wnio:Ilosc" /> <xf:bind id="wnioTrescDokumentu\_wnioDeklaracje\_wnioDeklaracja\_wnioNieruchomosci\_wnioNieru chomosc\_wnioRozliczenia\_wnioRozliczeniePojemniki\_wniomiesiac\_nr\_11\_wnioPozycje\_w nioPozycja1\_wnioStawka\_2168" nodeset="wnio:Pozycja1/wnio:Stawka" /> <xf:bind id="wnioTrescDokumentu\_wnioDeklaracje\_wnioDeklaracja\_wnioNieruchomosci\_wnioNieru chomosc\_wnioRozliczenia\_wnioRozliczeniePojemniki\_wniomiesiac\_nr\_11\_wnioPozycje\_w nioPozycja1\_wnioStawka\_2173" nodeset="wnio:Pozycja1/wnio:Stawka" /> <xf:bind id="wnioTrescDokumentu\_wnioDeklaracje\_wnioDeklaracja\_wnioNieruchomosci\_wnioNieru chomosc\_wnioRozliczenia\_wnioRozliczeniePojemniki\_wniomiesiac\_nr\_11\_wnioPozycje\_w nioPozycja1\_wnioKwota\_2175" nodeset="wnio:Pozycja1/wnio:Kwota" /> <xf:bind id="wnioTrescDokumentu\_wnioDeklaracje\_wnioDeklaracja\_wnioNieruchomosci\_wnioNieru chomosc\_wnioRozliczenia\_wnioRozliczeniePojemniki\_wniomiesiac\_nr\_11\_wnioPozycje\_w nioPozycja2\_wnioIlosc\_2177" nodeset="wnio:Pozycja2/wnio:Ilosc" /> <xf:bind id="wnioTrescDokumentu\_wnioDeklaracje\_wnioDeklaracja\_wnioNieruchomosci\_wnioNieru chomosc\_wnioRozliczenia\_wnioRozliczeniePojemniki\_wniomiesiac\_nr\_11\_wnioPozycje\_w nioPozycja2\_wnioStawka\_2180" nodeset="wnio:Pozycja2/wnio:Stawka" /> <xf:bind id="wnioTrescDokumentu\_wnioDeklaracje\_wnioDeklaracja\_wnioNieruchomosci\_wnioNieru chomosc\_wnioRozliczenia\_wnioRozliczeniePojemniki\_wniomiesiac\_nr\_11\_wnioPozycje\_w nioPozycja2\_wnioStawka\_2185" nodeset="wnio:Pozycja2/wnio:Stawka" /> <xf:bind id="wnioTrescDokumentu\_wnioDeklaracje\_wnioDeklaracja\_wnioNieruchomosci\_wnioNieru chomosc\_wnioRozliczenia\_wnioRozliczeniePojemniki\_wniomiesiac\_nr\_11\_wnioPozycje\_w nioPozycja2\_wnioKwota\_2187" nodeset="wnio:Pozycja2/wnio:Kwota" /> <xf:bind id="wnioTrescDokumentu\_wnioDeklaracje\_wnioDeklaracja\_wnioNieruchomosci\_wnioNieru chomosc\_wnioRozliczenia\_wnioRozliczeniePojemniki\_wniomiesiac\_nr\_11\_wnioPozycje\_w nioPozycja3\_wnioIlosc\_2189" nodeset="wnio:Pozycja3/wnio:Ilosc" /> <xf:bind id="wnioTrescDokumentu\_wnioDeklaracje\_wnioDeklaracja\_wnioNieruchomosci\_wnioNieru chomosc\_wnioRozliczenia\_wnioRozliczeniePojemniki\_wniomiesiac\_nr\_11\_wnioPozycje\_w  $ni$ oPozycja3\_wnioStawka\_2192" nodeset="wnio:Pozycja3/wnio:Stawka" /> <xf:bind id="wnioTrescDokumentu\_wnioDeklaracje\_wnioDeklaracja\_wnioNieruchomosci\_wnioNieru chomosc\_wnioRozliczenia\_wnioRozliczeniePojemniki\_wniomiesiac\_nr\_11\_wnioPozycje\_w nioPozycja3\_wnioStawka\_2197" nodeset="wnio:Pozycja3/wnio:Stawka" />  $\overline{\left\langle x\right.}$ f:b $\overline{\left.}$ nd id="wnioTrescDokumentu\_wnioDeklaracje\_wnioDeklaracja\_wnioNieruchomosci\_wnioNieru chomosc\_wnioRozliczenia\_wnioRozliczeniePojemniki\_wniomiesiac\_nr\_11\_wnioPozycje\_w nioPozycja3\_wnioKwota\_2199" nodeset="wnio:Pozycja3/wnio:Kwota" />  $\xi$ x $\overline{f}$ : b $\overline{f}$ nd id="wnioTrescDokumentu\_wnioDeklaracje\_wnioDeklaracja\_wnioNieruchomosci\_wnioNieru chomosc\_wnioRozliczenia\_wnioRozliczeniePojemniki\_wniomiesiac\_nr\_11\_wnioPozycje\_w nioCzestotliwosc\_2201" nodeset="wnio:Czestotliwosc" /> <xf:bind id="wnioTrescDokumentu\_wnioDeklaracje\_wnioDeklaracja\_wnioNieruchomosci\_wnioNieru chomosc\_wnioRozliczenia\_wnioRozliczeniePojemniki\_wniomiesiac\_nr\_11\_wnioPozycje\_w nioKwotaRazem\_2208" nodeset="wnio:KwotaRazem" /> </xf:bind>  $\overline{\text{c}}$ xf:bind id="wnioTrescDokumentu\_wnioDeklaracje\_wnioDeklaracja\_wnioNieruchomosci\_wnioNieru chomosc\_wnioRozliczenia\_wnioRozliczeniePojemniki\_wniomiesiac\_nr\_12\_wnioPozycje\_2<br>209" nodeset="wnio:miesiac[@nr='12']/wnio:Pozycie"> 209" nodeset="wnio:miesiac[@nr='12']/wnio:Pozycje"> <xf:bind id="wnioTrescDokumentu\_wnioDeklaracje\_wnioDeklaracja\_wnioNieruchomosci\_wnioNieru chomosc\_wnioRozliczenia\_wnioRozliczeniePojemniki\_wniomiesiac\_nr\_12\_wnioPozycje\_w nioPozycja1\_wnioIlosc\_2214" nodeset="wnio:Pozycja1/wnio:Ilosc" /> <xf:bind

id="wnioTrescDokumentu\_wnioDeklaracje\_wnioDeklaracja\_wnioNieruchomosci\_wnioNieru

formularz.xml chomosc\_wnioRozliczenia\_wnioRozliczeniePojemniki\_wniomiesiac\_nr\_12\_wnioPozycje\_w nioPozycja1\_wnioStawka\_2217" nodeset="wnio:Pozycja1/wnio:Stawka" /> <xf:bind id="wnioTrescDokumentu\_wnioDeklaracje\_wnioDeklaracja\_wnioNieruchomosci\_wnioNieru chomosc\_wnioRozliczenia\_wnioRozliczeniePojemniki\_wniomiesiac\_nr\_12\_wnioPozycje\_w nioPozycja1\_wnioStawka\_2222" nodeset="wnio:Pozycja1/wnio:Stawka" <xf:bind id="wnioTrescDokumentu\_wnioDeklaracje\_wnioDeklaracja\_wnioNieruchomosci\_wnioNieru chomosc\_wnioRozliczenia\_wnioRozliczeniePojemniki\_wniomiesiac\_nr\_12\_wnioPozycje\_w nioPozycja1\_wnioKwota\_2224" nodeset="wnio:Pozycja1/wnio:Kwota" /> <xf:bind id="wnioTrescDokumentu\_wnioDeklaracje\_wnioDeklaracja\_wnioNieruchomosci\_wnioNieru chomosc\_wnioRozliczenia\_wnioRozliczeniePojemniki\_wniomiesiac\_nr\_12\_wnioPozycje\_w nioPozycja2\_wnioIlosc\_2226" nodeset="wnio:Pozycja2/wnio:Ilosc" />  $\overline{\mathsf{f}}$ :bind id="wnioTrescDokumentu\_wnioDeklaracje\_wnioDeklaracja\_wnioNieruchomosci\_wnioNieru chomosc\_wnioRozliczenia\_wnioRozliczeniePojemniki\_wniomiesiac\_nr\_12\_wnioPozycje\_w nioPozycja2\_wnioStawka\_2229" nodeset="wnio:Pozycja2/wnio:Stawka" /> <xf:bind id="wnioTrescDokumentu\_wnioDeklaracje\_wnioDeklaracja\_wnioNieruchomosci\_wnioNieru chomosc\_wnioRozliczenia\_wnioRozliczeniePojemniki\_wniomiesiac\_nr\_12\_wnioPozycje\_w nioPozycja2\_wnioStawka\_2234" nodeset="wnio:Pozycja2/wnio:Stawka" /> <xf:bind id="wnioTrescDokumentu\_wnioDeklaracje\_wnioDeklaracja\_wnioNieruchomosci\_wnioNieru chomosc\_wnioRozliczenia\_wnioRozliczeniePojemniki\_wniomiesiac\_nr\_12\_wnioPozycje\_w nioPozycja2\_wnioKwota\_2236" nodeset="wnio:Pozycja2/wnio:Kwota" /> <xf:bind id="wnioTrescDokumentu\_wnioDeklaracje\_wnioDeklaracja\_wnioNieruchomosci\_wnioNieru chomosc\_wnioRozliczenia\_wnioRozliczeniePojemniki\_wniomiesiac\_nr\_12\_wnioPozycje\_w nioPozycja3\_wnioIlosc\_2238" nodeset="wnio:Pozycja3/wnio:Ilosc" /> <xf:bind id="wnioTrescDokumentu\_wnioDeklaracje\_wnioDeklaracja\_wnioNieruchomosci\_wnioNieru chomosc\_wnioRozliczenia\_wnioRozliczeniePojemniki\_wniomiesiac\_nr\_12\_wnioPozycje\_w nioPozycja3\_wnioStawka\_2241" nodeset="wnio:Pozycja3/wnio:Stawka" /> <xf:bind id="wnioTrescDokumentu\_wnioDeklaracje\_wnioDeklaracja\_wnioNieruchomosci\_wnioNieru chomosc\_wnioRozliczenia\_wnioRozliczeniePojemniki\_wniomiesiac\_nr\_12\_wnioPozycje\_w nioPozycja3\_wnioStawka\_2246" nodeset="wnio:Pozycja3/wnio:Stawka" /> <xf:bind id="wnioTrescDokumentu\_wnioDeklaracje\_wnioDeklaracja\_wnioNieruchomosci\_wnioNieru chomosc\_wnioRozliczenia\_wnioRozliczeniePojemniki\_wniomiesiac\_nr\_12\_wnioPozycje\_w nioPozycja3\_wnioKwota\_2248" nodeset="wnio:Pozycja3/wnio:Kwota" /> <xf:bind id="wnioTrescDokumentu\_wnioDeklaracje\_wnioDeklaracja\_wnioNieruchomosci\_wnioNieru chomosc\_wnioRozliczenia\_wnioRozliczeniePojemniki\_wniomiesiac\_nr\_12\_wnioPozycje\_w nioCzestotliwosc\_2250" nodeset="wnio:Czestotliwosc" /> <xf:bind id="wnioTrescDokumentu\_wnioDeklaracje\_wnioDeklaracja\_wnioNieruchomosci\_wnioNieru chomosc\_wnioRozliczenia\_wnioRozliczeniePojemniki\_wniomiesiac\_nr\_12\_wnioPozycje\_w nioKwotaRazem\_2257" nodeset="wnio:KwotaRazem" /> </xf:bind> </xf:bind> <xf:bind id="wnioTrescDokumentu\_wnioDeklaracje\_wnioDeklaracja\_wnioNieruchomosci\_wnioNieru chomosc\_wnioRozliczenia\_wnioRozliczeniePojemniki\_wniomiesiac\_nr\_1\_wnioPozycje\_wn ioPozycja4\_wnioIlosc\_2424" nodeset="wnio:TrescDokumentu/wnio:Deklaracje/wnio:Deklaracja/wnio:Nieruchomosci/ wnio:Nieruchomosc/wnio:Rozliczenia/wnio:RozliczeniePojemniki/wnio:miesiac[@nr='1 ']/wnio:Pozycje/wnio:Pozycja4/wnio:Ilosc" /> <xf:bind id="wnioTrescDokumentu\_wnioDeklaracje\_wnioDeklaracja\_wnioNieruchomosci\_wnioNieru chomosc\_wnioRozliczenia\_wnioRozliczeniePojemniki\_wniomiesiac\_nr\_2\_wnioPozycje\_wn ioPozycja4\_wnioIlosc\_2426" nodeset="wnio:TrescDokumentu/wnio:Deklaracje/wnio:Deklaracja/wnio:Nieruchomosci/ wnio:Nieruchomosc/wnio:Rozliczenia/wnio:RozliczeniePojemniki/wnio:miesiac[@nr='2 ']/wnio:Pozycje/wnio:Pozycja4/wnio:Ilosc" /> <xf:bind

id="wnioTrescDokumentu\_wnioDeklaracje\_wnioDeklaracja\_wnioNieruchomosci\_wnioNieru

formularz.xml chomosc\_wnioRozliczenia\_wnioRozliczeniePojemniki\_wniomiesiac\_nr\_3\_wnioPozycje\_wn ioPozycja4\_wnioIlosc\_2428" nodeset="wnio:TrescDokumentu/wnio:Deklaracje/wnio:Deklaracja/wnio:Nieruchomosci/ wnio:Nieruchomosc/wnio:Rozliczenia/wnio:RozliczeniePojemniki/wnio:miesiac[@nr='3 ']/wnio:Pozycje/wnio:Pozycja4/wnio:Ilosc" /> <xf:bind id="wnioTrescDokumentu\_wnioDeklaracje\_wnioDeklaracja\_wnioNieruchomosci\_wnioNieru chomosc\_wnioRozliczenia\_wnioRozliczeniePojemniki\_wniomiesiac\_nr\_4\_wnioPozycje\_wn ioPozycja4\_wnioIlosc\_2430" nodeset="wnio:TrescDokumentu/wnio:Deklaracje/wnio:Deklaracja/wnio:Nieruchomosci/ wnio:Nieruchomosc/wnio:Rozliczenia/wnio:RozliczeniePojemniki/wnio:miesiac[@nr='4 ']/wnio:Pozycje/wnio:Pozycja4/wnio:Ilosc" /> <xf:bind id="wnioTrescDokumentu\_wnioDeklaracje\_wnioDeklaracja\_wnioNieruchomosci\_wnioNieru chomosc\_wnioRozliczenia\_wnioRozliczeniePojemniki\_wniomiesiac\_nr\_5\_wnioPozycje\_wn ioPozycja4\_wnioIlosc\_2432" nodeset="wnio:TrescDokumentu/wnio:Deklaracje/wnio:Deklaracja/wnio:Nieruchomosci/ wnio:Nieruchomosc/wnio:Rozliczenia/wnio:RozliczeniePojemniki/wnio:miesiac[@nr='5 ']/wnio:Pozycje/wnio:Pozycja4/wnio:Ilosc" /> <xf:bind id="wnioTrescDokumentu\_wnioDeklaracje\_wnioDeklaracja\_wnioNieruchomosci\_wnioNieru chomosc\_wnioRozliczenia\_wnioRozliczeniePojemniki\_wniomiesiac\_nr\_6\_wnioPozycje\_wn ioPozycja4\_wnioIlosc\_2434" nodeset="wnio:TrescDokumentu/wnio:Deklaracje/wnio:Deklaracja/wnio:Nieruchomosci/ wnio:Nieruchomosc/wnio:Rozliczenia/wnio:RozliczeniePojemniki/wnio:miesiac[@nr='6 ']/wnio:Pozycje/wnio:Pozycja4/wnio:Ilosc" /> <xf:bind id="wnioTrescDokumentu\_wnioDeklaracje\_wnioDeklaracja\_wnioNieruchomosci\_wnioNieru chomosc\_wnioRozliczenia\_wnioRozliczeniePojemniki\_wniomiesiac\_nr\_7\_wnioPozycje\_wn ioPozycja4\_wnioIlosc\_2436" nodeset="wnio:TrescDokumentu/wnio:Deklaracje/wnio:Deklaracja/wnio:Nieruchomosci/ wnio:Nieruchomosc/wnio:Rozliczenia/wnio:RozliczeniePojemniki/wnio:miesiac[@nr='7 ']/wnio:Pozycje/wnio:Pozycja4/wnio:Ilosc" /> <xf:bind id="wnioTrescDokumentu\_wnioDeklaracje\_wnioDeklaracja\_wnioNieruchomosci\_wnioNieru chomosc\_wnioRozliczenia\_wnioRozliczeniePojemniki\_wniomiesiac\_nr\_8\_wnioPozycje\_wn ioPozycja4\_wnioIlosc\_2438" nodeset="wnio:TrescDokumentu/wnio:Deklaracje/wnio:Deklaracja/wnio:Nieruchomosci/ wnio:Nieruchomosc/wnio:Rozliczenia/wnio:RozliczeniePojemniki/wnio:miesiac[@nr='8 ']/wnio:Pozycje/wnio:Pozycja4/wnio:Ilosc" /> <xf:bind id="wnioTrescDokumentu\_wnioDeklaracje\_wnioDeklaracja\_wnioNieruchomosci\_wnioNieru chomosc\_wnioRozliczenia\_wnioRozliczeniePojemniki\_wniomiesiac\_nr\_9\_wnioPozycje\_wn ioPozycja4\_wnioIlosc\_2440" nodeset="wnio:TrescDokumentu/wnio:Deklaracje/wnio:Deklaracja/wnio:Nieruchomosci/ wnio:Nieruchomosc/wnio:Rozliczenia/wnio:RozliczeniePojemniki/wnio:miesiac[@nr='9 ']/wnio:Pozycje/wnio:Pozycja4/wnio:Ilosc" /> <xf:bind id="wnioTrescDokumentu\_wnioDeklaracje\_wnioDeklaracja\_wnioNieruchomosci\_wnioNieru chomosc\_wnioRozliczenia\_wnioRozliczeniePojemniki\_wniomiesiac\_nr\_10\_wnioPozycje\_w nioPozycja4\_wnioIlosc\_2442" nodeset="wnio:TrescDokumentu/wnio:Deklaracje/wnio:Deklaracja/wnio:Nieruchomosci/ wnio:Nieruchomosc/wnio:Rozliczenia/wnio:RozliczeniePojemniki/wnio:miesiac[@nr='1 0']/wnio:Pozycje/wnio:Pozycja4/wnio:Ilosc" /> <xf:bind id="wnioTrescDokumentu\_wnioDeklaracje\_wnioDeklaracja\_wnioNieruchomosci\_wnioNieru chomosc\_wnioRozliczenia\_wnioRozliczeniePojemniki\_wniomiesiac\_nr\_11\_wnioPozycje\_w nioPozycja4\_wnioIlosc\_2444" nodeset="wnio:TrescDokumentu/wnio:Deklaracje/wnio:Deklaracja/wnio:Nieruchomosci/ wnio:Nieruchomosc/wnio:Rozliczenia/wnio:RozliczeniePojemniki/wnio:miesiac[@nr='1 1']/wnio:Pozycje/wnio:Pozycja4/wnio:Ilosc" /> <xf:bind id="wnioTrescDokumentu\_wnioDeklaracje\_wnioDeklaracja\_wnioNieruchomosci\_wnioNieru chomosc\_wnioRozliczenia\_wnioRozliczeniePojemniki\_wniomiesiac\_nr\_12\_wnioPozycje\_w nioPozycja4\_wnioIlosc\_2446" nodeset="wnio:TrescDokumentu/wnio:Deklaracje/wnio:Deklaracja/wnio:Nieruchomosci/

wnio:Nieruchomosc/wnio:Rozliczenia/wnio:RozliczeniePojemniki/wnio:miesiac[@nr='1 2']/wnio:Pozycje/wnio:Pozycja4/wnio:Ilosc" />

 <xf:bind id="wnioTrescDokumentu\_wnioDeklaracje\_wnioDeklaracja\_wnioNieruchomosci\_wnioNieru chomosc\_wnioRozliczenia\_wnioRozliczeniePojemniki\_wniomiesiac\_nr\_1\_wnioPozycje\_wn ioPozycja4\_wnioStawka\_2451" nodeset="wnio:TrescDokumentu/wnio:Deklaracje/wnio:Deklaracja/wnio:Nieruchomosci/ wnio:Nieruchomosc/wnio:Rozliczenia/wnio:RozliczeniePojemniki/wnio:miesiac[@nr='1 ']/wnio:Pozycje/wnio:Pozycja4/wnio:Stawka" /> <xf:bind id="wnioTrescDokumentu\_wnioDeklaracje\_wnioDeklaracja\_wnioNieruchomosci\_wnioNieru chomosc\_wnioRozliczenia\_wnioRozliczeniePojemniki\_wniomiesiac\_nr\_2\_wnioPozycje\_wn ioPozycja4\_wnioStawka\_2453" nodeset="wnio:TrescDokumentu/wnio:Deklaracje/wnio:Deklaracja/wnio:Nieruchomosci/ wnio:Nieruchomosc/wnio:Rozliczenia/wnio:RozliczeniePojemniki/wnio:miesiac[@nr='2 ']/wnio:Pozycje/wnio:Pozycja4/wnio:Stawka" /> <xf:bind id="wnioTrescDokumentu\_wnioDeklaracje\_wnioDeklaracja\_wnioNieruchomosci\_wnioNieru chomosc\_wnioRozliczenia\_wnioRozliczeniePojemniki\_wniomiesiac\_nr\_3\_wnioPozycje\_wn ioPozycja4\_wnioStawka\_2455" nodeset="wnio:TrescDokumentu/wnio:Deklaracje/wnio:Deklaracja/wnio:Nieruchomosci/ wnio:Nieruchomosc/wnio:Rozliczenia/wnio:RozliczeniePojemniki/wnio:miesiac[@nr='3 ']/wnio:Pozycje/wnio:Pozycja4/wnio:Stawka" /> <xf:bind id="wnioTrescDokumentu\_wnioDeklaracje\_wnioDeklaracja\_wnioNieruchomosci\_wnioNieru chomosc\_wnioRozliczenia\_wnioRozliczeniePojemniki\_wniomiesiac\_nr\_4\_wnioPozycje\_wn ioPozycja4\_wnioStawka\_2457" nodeset="wnio:TrescDokumentu/wnio:Deklaracje/wnio:Deklaracja/wnio:Nieruchomosci/ wnio:Nieruchomosc/wnio:Rozliczenia/wnio:RozliczeniePojemniki/wnio:miesiac[@nr='4 ']/wnio:Pozycje/wnio:Pozycja4/wnio:Stawka" /> <xf:bind id="wnioTrescDokumentu\_wnioDeklaracje\_wnioDeklaracja\_wnioNieruchomosci\_wnioNieru chomosc\_wnioRozliczenia\_wnioRozliczeniePojemniki\_wniomiesiac\_nr\_5\_wnioPozycje\_wn ioPozycja4\_wnioStawka\_2459" nodeset="wnio:TrescDokumentu/wnio:Deklaracje/wnio:Deklaracja/wnio:Nieruchomosci/ wnio:Nieruchomosc/wnio:Rozliczenia/wnio:RozliczeniePojemniki/wnio:miesiac[@nr='5 ']/wnio:Pozycje/wnio:Pozycja4/wnio:Stawka" /> <xf:bind id="wnioTrescDokumentu\_wnioDeklaracje\_wnioDeklaracja\_wnioNieruchomosci\_wnioNieru chomosc\_wnioRozliczenia\_wnioRozliczeniePojemniki\_wniomiesiac\_nr\_6\_wnioPozycje\_wn ioPozycja4\_wnioStawka\_2461" nodeset="wnio:TrescDokumentu/wnio:Deklaracje/wnio:Deklaracja/wnio:Nieruchomosci/ wnio:Nieruchomosc/wnio:Rozliczenia/wnio:RozliczeniePojemniki/wnio:miesiac[@nr='6 ']/wnio:Pozycje/wnio:Pozycja4/wnio:Stawka" /> <xf:bind id="wnioTrescDokumentu\_wnioDeklaracje\_wnioDeklaracja\_wnioNieruchomosci\_wnioNieru chomosc\_wnioRozliczenia\_wnioRozliczeniePojemniki\_wniomiesiac\_nr\_7\_wnioPozycje\_wn ioPozycja4\_wnioStawka\_2463" nodeset="wnio:TrescDokumentu/wnio:Deklaracje/wnio:Deklaracja/wnio:Nieruchomosci/ wnio:Nieruchomosc/wnio:Rozliczenia/wnio:RozliczeniePojemniki/wnio:miesiac[@nr='7 ']/wnio:Pozycje/wnio:Pozycja4/wnio:Stawka" /> <xf:bind id="wnioTrescDokumentu\_wnioDeklaracje\_wnioDeklaracja\_wnioNieruchomosci\_wnioNieru chomosc\_wnioRozliczenia\_wnioRozliczeniePojemniki\_wniomiesiac\_nr\_8\_wnioPozycje\_wn ioPozycja4\_wnioStawka\_2465" nodeset="wnio:TrescDokumentu/wnio:Deklaracje/wnio:Deklaracja/wnio:Nieruchomosci/ wnio:Nieruchomosc/wnio:Rozliczenia/wnio:RozliczeniePojemniki/wnio:miesiac[@nr='8<br>http://www.parameter.com/care-actorshipsing.com/care-actorshipsing.com/care-actorshipsing.com/care-actorshipsi ']/wnio:Pozycje/wnio:Pozycja4/wnio:Stawka" /> <xf:bind id="wnioTrescDokumentu\_wnioDeklaracje\_wnioDeklaracja\_wnioNieruchomosci\_wnioNieru chomosc\_wnioRozliczenia\_wnioRozliczeniePojemniki\_wniomiesiac\_nr\_9\_wnioPozycje\_wn ioPozycja4\_wnioStawka\_2467" nodeset="wnio:TrescDokumentu/wnio:Deklaracje/wnio:Deklaracja/wnio:Nieruchomosci/ wnio:Nieruchomosc/wnio:Rozliczenia/wnio:RozliczeniePojemniki/wnio:miesiac[@nr='9 ']/wnio:Pozycje/wnio:Pozycja4/wnio:Stawka" /> <xf:bind id="wnioTrescDokumentu\_wnioDeklaracje\_wnioDeklaracja\_wnioNieruchomosci\_wnioNieru chomosc\_wnioRozliczenia\_wnioRozliczeniePojemniki\_wniomiesiac\_nr\_10\_wnioPozycje\_w nioPozycja4\_wnioStawka\_2469" nodeset="wnio:TrescDokumentu/wnio:Deklaracje/wnio:Deklaracja/wnio:Nieruchomosci/

formularz.xml wnio:Nieruchomosc/wnio:Rozliczenia/wnio:RozliczeniePojemniki/wnio:miesiac[@nr='1 0']/wnio:Pozycje/wnio:Pozycja4/wnio:Stawka" /> <xf:bind id="wnioTrescDokumentu\_wnioDeklaracje\_wnioDeklaracja\_wnioNieruchomosci\_wnioNieru chomosc\_wnioRozliczenia\_wnioRozliczeniePojemniki\_wniomiesiac\_nr\_11\_wnioPozycje\_w nioPozycja4\_wnioStawka\_2471" 'wnio:TrescDokumentu/wnio:Deklaracje/wnio:Deklaracja/wnio:Nieruchomosci/ wnio:Nieruchomosc/wnio:Rozliczenia/wnio:RozliczeniePojemniki/wnio:miesiac[@nr='1 1']/wnio:Pozycje/wnio:Pozycja4/wnio:Stawka" /> <xf:bind id="wnioTrescDokumentu\_wnioDeklaracje\_wnioDeklaracja\_wnioNieruchomosci\_wnioNieru chomosc\_wnioRozliczenia\_wnioRozliczeniePojemniki\_wniomiesiac\_nr\_12\_wnioPozycje\_w nioPozycja4\_wnioStawka\_2473" nodeset="wnio:TrescDokumentu/wnio:Deklaracje/wnio:Deklaracja/wnio:Nieruchomosci/ wnio:Nieruchomosc/wnio:Rozliczenia/wnio:RozliczeniePojemniki/wnio:miesiac[@nr='1 2']/wnio:Pozycje/wnio:Pozycja4/wnio:Stawka" /> <xf:bind id="wnioTrescDokumentu\_wnioDeklaracje\_wnioDeklaracja\_wnioNieruchomosci\_wnioNieru chomosc\_wnioRozliczenia\_wnioRozliczeniePojemniki\_wniomiesiac\_nr\_1\_wnioPozycje\_wn ioPozycja4\_wnioKwota\_2478" nodeset="wnio:TrescDokumentu/wnio:Deklaracje/wnio:Deklaracja/wnio:Nieruchomosci/ wnio:Nieruchomosc/wnio:Rozliczenia/wnio:RozliczeniePojemniki/wnio:miesiac[@nr='1 ']/wnio:Pozycje/wnio:Pozycja4/wnio:Kwota" /> <xf:bind id="wnioTrescDokumentu\_wnioDeklaracje\_wnioDeklaracja\_wnioNieruchomosci\_wnioNieru chomosc\_wnioRozliczenia\_wnioRozliczeniePojemniki\_wniomiesiac\_nr\_2\_wnioPozycje\_wn ioPozycja4\_wnioKwota\_2480" nodeset="wnio:TrescDokumentu/wnio:Deklaracje/wnio:Deklaracja/wnio:Nieruchomosci/ wnio:Nieruchomosc/wnio:Rozliczenia/wnio:RozliczeniePojemniki/wnio:miesiac[@nr='2 ']/wnio:Pozycje/wnio:Pozycja4/wnio:Kwota" /> <xf:bind id="wnioTrescDokumentu\_wnioDeklaracje\_wnioDeklaracja\_wnioNieruchomosci\_wnioNieru chomosc\_wnioRozliczenia\_wnioRozliczeniePojemniki\_wniomiesiac\_nr\_3\_wnioPozycje\_wn ioPozycja4\_wnioKwota\_2482" nodeset="wnio:TrescDokumentu/wnio:Deklaracje/wnio:Deklaracja/wnio:Nieruchomosci/ wnio:Nieruchomosc/wnio:Rozliczenia/wnio:RozliczeniePojemniki/wnio:miesiac[@nr='3 ']/wnio:Pozycje/wnio:Pozycja4/wnio:Kwota" /> <xf:bind id="wnioTrescDokumentu\_wnioDeklaracje\_wnioDeklaracja\_wnioNieruchomosci\_wnioNieru chomosc\_wnioRozliczenia\_wnioRozliczeniePojemniki\_wniomiesiac\_nr\_4\_wnioPozycje\_wn ioPozycja4\_wnioKwota\_2484" nodeset="wnio:TrescDokumentu/wnio:Deklaracje/wnio:Deklaracja/wnio:Nieruchomosci/ wnio:Nieruchomosc/wnio:Rozliczenia/wnio:RozliczeniePojemniki/wnio:miesiac[@nr='4 ']/wnio:Pozycje/wnio:Pozycja4/wnio:Kwota" /> <xf:bind id="wnioTrescDokumentu\_wnioDeklaracje\_wnioDeklaracja\_wnioNieruchomosci\_wnioNieru chomosc\_wnioRozliczenia\_wnioRozliczeniePojemniki\_wniomiesiac\_nr\_5\_wnioPozycje\_wn ioPozycja4\_wnioKwota\_2486" nodeset="wnio:TrescDokumentu/wnio:Deklaracje/wnio:Deklaracja/wnio:Nieruchomosci/ wnio:Nieruchomosc/wnio:Rozliczenia/wnio:RozliczeniePojemniki/wnio:miesiac[@nr='5 ']/wnio:Pozycje/wnio:Pozycja4/wnio:Kwota" /> <xf:bind id="wnioTrescDokumentu\_wnioDeklaracje\_wnioDeklaracja\_wnioNieruchomosci\_wnioNieru chomosc\_wnioRozliczenia\_wnioRozliczeniePojemniki\_wniomiesiac\_nr\_6\_wnioPozycje\_wn ioPozycja4\_wnioKwota\_2488" nodeset="wnio:TrescDokumentu/wnio:Deklaracje/wnio:Deklaracja/wnio:Nieruchomosci/ wnio:Nieruchomosc/wnio:Rozliczenia/wnio:RozliczeniePojemniki/wnio:miesiac[@nr='6 ']/wnio:Pozycje/wnio:Pozycja4/wnio:Kwota" /> <xf:bind id="wnioTrescDokumentu\_wnioDeklaracje\_wnioDeklaracja\_wnioNieruchomosci\_wnioNieru chomosc\_wnioRozliczenia\_wnioRozliczeniePojemniki\_wniomiesiac\_nr\_7\_wnioPozycje\_wn ioPozycja4\_wnioKwota\_2490" nodeset="wnio:TrescDokumentu/wnio:Deklaracje/wnio:Deklaracja/wnio:Nieruchomosci/ wnio:Nieruchomosc/wnio:Rozliczenia/wnio:RozliczeniePojemniki/wnio:miesiac[@nr='7 ']/wnio:Pozycje/wnio:Pozycja4/wnio:Kwota" /> <xf:bind

id="wnioTrescDokumentu\_wnioDeklaracje\_wnioDeklaracja\_wnioNieruchomosci\_wnioNieru chomosc\_wnioRozliczenia\_wnioRozliczeniePojemniki\_wniomiesiac\_nr\_8\_wnioPozycje\_wn

formularz.xml ioPozycja4\_wnioKwota\_2492" nodeset="wnio:TrescDokumentu/wnio:Deklaracje/wnio:Deklaracja/wnio:Nieruchomosci/ wnio:Nieruchomosc/wnio:Rozliczenia/wnio:RozliczeniePojemniki/wnio:miesiac[@nr='8 ']/wnio:Pozycje/wnio:Pozycja4/wnio:Kwota" /> <xf:bind id="wnioTrescDokumentu\_wnioDeklaracje\_wnioDeklaracja\_wnioNieruchomosci\_wnioNieru chomosc\_wnioRozliczenia\_wnioRozliczeniePojemniki\_wniomiesiac\_nr\_9\_wnioPozycje\_wn ioPozycja4\_wnioKwota\_2494" nodeset="wnio:TrescDokumentu/wnio:Deklaracje/wnio:Deklaracja/wnio:Nieruchomosci/ wnio:Nieruchomosc/wnio:Rozliczenia/wnio:RozliczeniePojemniki/wnio:miesiac[@nr='9 ']/wnio:Pozycje/wnio:Pozycja4/wnio:Kwota" /> <xf:bind id="wnioTrescDokumentu\_wnioDeklaracje\_wnioDeklaracja\_wnioNieruchomosci\_wnioNieru chomosc\_wnioRozliczenia\_wnioRozliczeniePojemniki\_wniomiesiac\_nr\_10\_wnioPozycje\_w nioPozycja4\_wnioKwota\_2496" nodeset="wnio:TrescDokumentu/wnio:Deklaracje/wnio:Deklaracja/wnio:Nieruchomosci/ wnio:Nieruchomosc/wnio:Rozliczenia/wnio:RozliczeniePojemniki/wnio:miesiac[@nr='1 0']/wnio:Pozycje/wnio:Pozycja4/wnio:Kwota" /> <xf:bind id="wnioTrescDokumentu\_wnioDeklaracje\_wnioDeklaracja\_wnioNieruchomosci\_wnioNieru chomosc\_wnioRozliczenia\_wnioRozliczeniePojemniki\_wniomiesiac\_nr\_11\_wnioPozycje\_w nioPozycja4\_wnioKwota\_2498" nodeset="wnio:TrescDokumentu/wnio:Deklaracje/wnio:Deklaracja/wnio:Nieruchomosci/ wnio:Nieruchomosc/wnio:Rozliczenia/wnio:RozliczeniePojemniki/wnio:miesiac[@nr='1 1']/wnio:Pozycje/wnio:Pozycja4/wnio:Kwota" /> <xf:bind id="wnioTrescDokumentu\_wnioDeklaracje\_wnioDeklaracja\_wnioNieruchomosci\_wnioNieru chomosc\_wnioRozliczenia\_wnioRozliczeniePojemniki\_wniomiesiac\_nr\_12\_wnioPozycje\_w nioPozycja4\_wnioKwota\_2500" nodeset="wnio:TrescDokumentu/wnio:Deklaracje/wnio:Deklaracja/wnio:Nieruchomosci/ wnio:Nieruchomosc/wnio:Rozliczenia/wnio:RozliczeniePojemniki/wnio:miesiac[@nr='1 2']/wnio:Pozycje/wnio:Pozycja4/wnio:Kwota" /> <xf:bind id="wnioTrescDokumentu\_wnioDeklaracje\_wnioDeklaracja\_wnioNieruchomosci\_wnioNieru chomosc\_wnioSumaMiesieczniePoZwolnieniach\_2523" nodeset="wnio:TrescDokumentu/wnio:Deklaracje/wnio:Deklaracja/wnio:Nieruchomosci/ wnio:Nieruchomosc/wnio:SumaMiesieczniePoZwolnieniach" /> <xf:bind id="wnioTrescDokumentu\_wnioDeklaracje\_wnioDeklaracja\_wnioNieruchomosci\_wnioNieru chomosc\_wnioRozliczenia\_wnioRozliczeniePojemniki\_wniomiesiac\_nr\_1\_wnioPozycje\_wn ioKwotaRazem\_2525" nodeset="wnio:TrescDokumentu/wnio:Deklaracje/wnio:Deklaracja/wnio:Nieruchomosci/ wnio:Nieruchomosc/wnio:Rozliczenia/wnio:RozliczeniePojemniki/wnio:miesiac[@nr='1 ']/wnio:Pozycje/wnio:KwotaRazem" /> <xf:bind id="wnioTrescDokumentu\_wnioDeklaracje\_wnioDeklaracja\_wnioNieruchomosci\_wnioNieru chomosc\_wnioRozliczenia\_wnioRozliczeniePojemniki\_wniomiesiac\_nr\_1\_wnioPozycje\_wn ioPozycja4\_wnioKwota\_2527" nodeset="wnio:TrescDokumentu/wnio:Deklaracje/wnio:Deklaracja/wnio:Nieruchomosci/ wnio:Nieruchomosc/wnio:Rozliczenia/wnio:RozliczeniePojemniki/wnio:miesiac[@nr='1 ']/wnio:Pozycje/wnio:Pozycja4/wnio:Kwota" /> <xf:bind id="wnioTrescDokumentu\_wnioDeklaracje\_wnioDeklaracja\_wnioNieruchomosci\_wnioNieru chomosc\_wnioRozliczenia\_wnioRozliczeniePojemniki\_wniomiesiac\_nr\_1\_wnioPozycje\_wn ioKwotaOplataMieszana\_2529" nodeset="wnio:TrescDokumentu/wnio:Deklaracje/wnio:Deklaracja/wnio:Nieruchomosci/ wnio:Nieruchomosc/wnio:Rozliczenia/wnio:RozliczeniePojemniki/wnio:miesiac[@nr='1 ']/wnio:Pozycje/wnio:KwotaOplataMieszana" /> <xf:bind id="wnioTrescDokumentu\_wnioDeklaracje\_wnioDeklaracja\_wnioNieruchomosci\_wnioNieru chomosc\_wnioSumaMiesieczniePoZwolnieniach\_2534" nodeset="wnio:TrescDokumentu/wnio:Deklaracje/wnio:Deklaracja/wnio:Nieruchomosci/ wnio:Nieruchomosc/wnio:SumaMiesieczniePoZwolnieniach" /> <xf:bind id="wnioTrescDokumentu\_wnioDeklaracje\_wnioDeklaracja\_wnioNieruchomosci\_wnioNieru chomosc\_wnioRozliczenia\_wnioRozliczeniePojemniki\_wniomiesiac\_nr\_2\_wnioPozycje\_wn ioKwotaRazem\_2536"

nodeset="wnio:TrescDokumentu/wnio:Deklaracje/wnio:Deklaracja/wnio:Nieruchomosci/

formularz.xml wnio:Nieruchomosc/wnio:Rozliczenia/wnio:RozliczeniePojemniki/wnio:miesiac[@nr='2 ']/wnio:Pozycje/wnio:KwotaRazem" /> <xf:bind id="wnioTrescDokumentu\_wnioDeklaracje\_wnioDeklaracja\_wnioNieruchomosci\_wnioNieru chomosc\_wnioRozliczenia\_wnioRozliczeniePojemniki\_wniomiesiac\_nr\_2\_wnioPozycje\_wn ioPozycja4\_wnioKwota\_2538" 'wnio:TrescDokumentu/wnio:Deklaracje/wnio:Deklaracja/wnio:Nieruchomosci/ wnio:Nieruchomosc/wnio:Rozliczenia/wnio:RozliczeniePojemniki/wnio:miesiac[@nr='2 ']/wnio:Pozycje/wnio:Pozycja4/wnio:Kwota" /> <xf:bind id="wnioTrescDokumentu\_wnioDeklaracje\_wnioDeklaracja\_wnioNieruchomosci\_wnioNieru chomosc\_wnioRozliczenia\_wnioRozliczeniePojemniki\_wniomiesiac\_nr\_2\_wnioPozycje\_wn ioKwotaOplataMieszana\_2540" nodeset="wnio:TrescDokumentu/wnio:Deklaracje/wnio:Deklaracja/wnio:Nieruchomosci/ wnio:Nieruchomosc/wnio:Rozliczenia/wnio:RozliczeniePojemniki/wnio:miesiac[@nr='2 ']/wnio:Pozycje/wnio:KwotaOplataMieszana" /> <xf:bind id="wnioTrescDokumentu\_wnioDeklaracje\_wnioDeklaracja\_wnioNieruchomosci\_wnioNieru chomosc\_wnioSumaMiesieczniePoZwolnieniach\_2545" nodeset="wnio:TrescDokumentu/wnio:Deklaracje/wnio:Deklaracja/wnio:Nieruchomosci/ wnio:Nieruchomosc/wnio:SumaMiesieczniePoZwolnieniach" /> <xf:bind id="wnioTrescDokumentu\_wnioDeklaracje\_wnioDeklaracja\_wnioNieruchomosci\_wnioNieru chomosc\_wnioRozliczenia\_wnioRozliczeniePojemniki\_wniomiesiac\_nr\_3\_wnioPozycje\_wn ioKwotaRazem\_2547" nodeset="wnio:TrescDokumentu/wnio:Deklaracje/wnio:Deklaracja/wnio:Nieruchomosci/ wnio:Nieruchomosc/wnio:Rozliczenia/wnio:RozliczeniePojemniki/wnio:miesiac[@nr='3 ']/wnio:Pozycje/wnio:KwotaRazem" /> <xf:bind id="wnioTrescDokumentu\_wnioDeklaracje\_wnioDeklaracja\_wnioNieruchomosci\_wnioNieru chomosc\_wnioRozliczenia\_wnioRozliczeniePojemniki\_wniomiesiac\_nr\_3\_wnioPozycje\_wn ioPozycja4\_wnioKwota\_2549" nodeset="wnio:TrescDokumentu/wnio:Deklaracje/wnio:Deklaracja/wnio:Nieruchomosci/ wnio:Nieruchomosc/wnio:Rozliczenia/wnio:RozliczeniePojemniki/wnio:miesiac[@nr='3 ']/wnio:Pozycje/wnio:Pozycja4/wnio:Kwota" /> <xf:bind id="wnioTrescDokumentu\_wnioDeklaracje\_wnioDeklaracja\_wnioNieruchomosci\_wnioNieru chomosc\_wnioRozliczenia\_wnioRozliczeniePojemniki\_wniomiesiac\_nr\_3\_wnioPozycje\_wn ioKwotaOplataMieszana\_2551" nodeset="wnio:TrescDokumentu/wnio:Deklaracje/wnio:Deklaracja/wnio:Nieruchomosci/ wnio:Nieruchomosc/wnio:Rozliczenia/wnio:RozliczeniePojemniki/wnio:miesiac[@nr='3 ']/wnio:Pozycje/wnio:KwotaOplataMieszana" /> <xf:bind id="wnioTrescDokumentu\_wnioDeklaracje\_wnioDeklaracja\_wnioNieruchomosci\_wnioNieru chomosc\_wnioSumaMiesieczniePoZwolnieniach\_2556" nodeset="wnio:TrescDokumentu/wnio:Deklaracje/wnio:Deklaracja/wnio:Nieruchomosci/ wnio:Nieruchomosc/wnio:SumaMiesieczniePoZwolnieniach" /> <xf:bind id="wnioTrescDokumentu\_wnioDeklaracje\_wnioDeklaracja\_wnioNieruchomosci\_wnioNieru chomosc\_wnioRozliczenia\_wnioRozliczeniePojemniki\_wniomiesiac\_nr\_4\_wnioPozycje\_wn ioKwotaRazem\_2558" nodeset="wnio:TrescDokumentu/wnio:Deklaracje/wnio:Deklaracja/wnio:Nieruchomosci/ wnio:Nieruchomosc/wnio:Rozliczenia/wnio:RozliczeniePojemniki/wnio:miesiac[@nr='4 ']/wnio:Pozycje/wnio:KwotaRazem" /> <xf:bind id="wnioTrescDokumentu\_wnioDeklaracje\_wnioDeklaracja\_wnioNieruchomosci\_wnioNieru chomosc\_wnioRozliczenia\_wnioRozliczeniePojemniki\_wniomiesiac\_nr\_4\_wnioPozycje\_wn ioPozycja4\_wnioKwota\_2560" nodeset="wnio:TrescDokumentu/wnio:Deklaracje/wnio:Deklaracja/wnio:Nieruchomosci/ wnio:Nieruchomosc/wnio:Rozliczenia/wnio:RozliczeniePojemniki/wnio:miesiac[@nr='4 ']/wnio:Pozycje/wnio:Pozycja4/wnio:Kwota" /> <xf:bind id="wnioTrescDokumentu\_wnioDeklaracje\_wnioDeklaracja\_wnioNieruchomosci\_wnioNieru chomosc\_wnioRozliczenia\_wnioRozliczeniePojemniki\_wniomiesiac\_nr\_4\_wnioPozycje\_wn ioKwotaOplataMieszana\_2562"

nodeset="wnio:TrescDokumentu/wnio:Deklaracje/wnio:Deklaracja/wnio:Nieruchomosci/ wnio:Nieruchomosc/wnio:Rozliczenia/wnio:RozliczeniePojemniki/wnio:miesiac[@nr='4 ']/wnio:Pozycje/wnio:KwotaOplataMieszana" />

formularz.xml <xf:bind id="wnioTrescDokumentu\_wnioDeklaracje\_wnioDeklaracja\_wnioNieruchomosci\_wnioNieru chomosc\_wnioSumaMiesieczniePoZwolnieniach\_2567" nodeset="wnio:TrescDokumentu/wnio:Deklaracje/wnio:Deklaracja/wnio:Nieruchomosci/ wnio:Nieruchomosc/wnio:SumaMiesieczniePoZwolnieniach" /> <xf:bind id="wnioTrescDokumentu\_wnioDeklaracje\_wnioDeklaracja\_wnioNieruchomosci\_wnioNieru chomosc\_wnioRozliczenia\_wnioRozliczeniePojemniki\_wniomiesiac\_nr\_5\_wnioPozycje\_wn ioKwotaRazem\_2569" nodeset="wnio:TrescDokumentu/wnio:Deklaracje/wnio:Deklaracja/wnio:Nieruchomosci/ wnio:Nieruchomosc/wnio:Rozliczenia/wnio:RozliczeniePojemniki/wnio:miesiac[@nr='5 ']/wnio:Pozycje/wnio:KwotaRazem" /> <xf:bind id="wnioTrescDokumentu\_wnioDeklaracje\_wnioDeklaracja\_wnioNieruchomosci\_wnioNieru chomosc\_wnioRozliczenia\_wnioRozliczeniePojemniki\_wniomiesiac\_nr\_5\_wnioPozycje\_wn ioPozycja4\_wnioKwota\_2571" nodeset="wnio:TrescDokumentu/wnio:Deklaracje/wnio:Deklaracja/wnio:Nieruchomosci/ wnio:Nieruchomosc/wnio:Rozliczenia/wnio:RozliczeniePojemniki/wnio:miesiac[@nr='5 ']/wnio:Pozycje/wnio:Pozycja4/wnio:Kwota" /> <xf:bind id="wnioTrescDokumentu\_wnioDeklaracje\_wnioDeklaracja\_wnioNieruchomosci\_wnioNieru chomosc\_wnioRozliczenia\_wnioRozliczeniePojemniki\_wniomiesiac\_nr\_5\_wnioPozycje\_wn ioKwotaOplataMieszana\_2573" nodeset="wnio:TrescDokumentu/wnio:Deklaracje/wnio:Deklaracja/wnio:Nieruchomosci/ wnio:Nieruchomosc/wnio:Rozliczenia/wnio:RozliczeniePojemniki/wnio:miesiac[@nr='5 ']/wnio:Pozycje/wnio:KwotaOplataMieszana" /> <xf:bind id="wnioTrescDokumentu\_wnioDeklaracje\_wnioDeklaracja\_wnioNieruchomosci\_wnioNieru chomosc\_wnioSumaMiesieczniePoZwolnieniach\_2578" nodeset="wnio:TrescDokumentu/wnio:Deklaracje/wnio:Deklaracja/wnio:Nieruchomosci/ wnio:Nieruchomosc/wnio:SumaMiesieczniePoZwolnieniach" /> <xf:bind id="wnioTrescDokumentu\_wnioDeklaracje\_wnioDeklaracja\_wnioNieruchomosci\_wnioNieru chomosc\_wnioRozliczenia\_wnioRozliczeniePojemniki\_wniomiesiac\_nr\_6\_wnioPozycje\_wn ioKwotaRazem\_2580" nodeset="wnio:TrescDokumentu/wnio:Deklaracje/wnio:Deklaracja/wnio:Nieruchomosci/ wnio:Nieruchomosc/wnio:Rozliczenia/wnio:RozliczeniePojemniki/wnio:miesiac[@nr='6 ']/wnio:Pozycje/wnio:KwotaRazem" /> <xf:bind id="wnioTrescDokumentu\_wnioDeklaracje\_wnioDeklaracja\_wnioNieruchomosci\_wnioNieru chomosc\_wnioRozliczenia\_wnioRozliczeniePojemniki\_wniomiesiac\_nr\_6\_wnioPozycje\_wn ioPozycja4\_wnioKwota\_2582" nodeset="wnio:TrescDokumentu/wnio:Deklaracje/wnio:Deklaracja/wnio:Nieruchomosci/ wnio:Nieruchomosc/wnio:Rozliczenia/wnio:RozliczeniePojemniki/wnio:miesiac[@nr='6 ']/wnio:Pozycje/wnio:Pozycja4/wnio:Kwota" /> <xf:bind id="wnioTrescDokumentu\_wnioDeklaracje\_wnioDeklaracja\_wnioNieruchomosci\_wnioNieru chomosc\_wnioRozliczenia\_wnioRozliczeniePojemniki\_wniomiesiac\_nr\_6\_wnioPozycje\_wn ioKwotaOplataMieszana\_2584" nodeset="wnio:TrescDokumentu/wnio:Deklaracje/wnio:Deklaracja/wnio:Nieruchomosci/ wnio:Nieruchomosc/wnio:Rozliczenia/wnio:RozliczeniePojemniki/wnio:miesiac[@nr='6 ']/wnio:Pozycje/wnio:KwotaOplataMieszana" /> <xf:bind id="wnioTrescDokumentu\_wnioDeklaracje\_wnioDeklaracja\_wnioNieruchomosci\_wnioNieru chomosc\_wnioSumaMiesieczniePoZwolnieniach\_2589" nodeset="wnio:TrescDokumentu/wnio:Deklaracje/wnio:Deklaracja/wnio:Nieruchomosci/ wnio:Nieruchomosc/wnio:SumaMiesieczniePoZwolnieniach" /> <xf:bind id="wnioTrescDokumentu\_wnioDeklaracje\_wnioDeklaracja\_wnioNieruchomosci\_wnioNieru chomosc\_wnioRozliczenia\_wnioRozliczeniePojemniki\_wniomiesiac\_nr\_7\_wnioPozycje\_wn ioKwotaRazem\_2591" nodeset="wnio:TrescDokumentu/wnio:Deklaracje/wnio:Deklaracja/wnio:Nieruchomosci/ wnio:Nieruchomosc/wnio:Rozliczenia/wnio:RozliczeniePojemniki/wnio:miesiac[@nr='7 ']/wnio:Pozycje/wnio:KwotaRazem" /> <xf:bind id="wnioTrescDokumentu\_wnioDeklaracje\_wnioDeklaracja\_wnioNieruchomosci\_wnioNieru chomosc\_wnioRozliczenia\_wnioRozliczeniePojemniki\_wniomiesiac\_nr\_7\_wnioPozycje\_wn ioPozycja4\_wnioKwota\_2593"

formularz.xml nodeset="wnio:TrescDokumentu/wnio:Deklaracje/wnio:Deklaracja/wnio:Nieruchomosci/ wnio:Nieruchomosc/wnio:Rozliczenia/wnio:RozliczeniePojemniki/wnio:miesiac[@nr='7 ']/wnio:Pozycje/wnio:Pozycja4/wnio:Kwota" /> <xf:bind id="wnioTrescDokumentu\_wnioDeklaracje\_wnioDeklaracja\_wnioNieruchomosci\_wnioNieru chomosc\_wnioRozliczenia\_wnioRozliczeniePojemniki\_wniomiesiac\_nr\_7\_wnioPozycje\_wn ioKwotaOplataMieszana\_2595" nodeset="wnio:TrescDokumentu/wnio:Deklaracje/wnio:Deklaracja/wnio:Nieruchomosci/ wnio:Nieruchomosc/wnio:Rozliczenia/wnio:RozliczeniePojemniki/wnio:miesiac[@nr='7 ']/wnio:Pozycje/wnio:KwotaOplataMieszana" /> <xf:bind id="wnioTrescDokumentu\_wnioDeklaracje\_wnioDeklaracja\_wnioNieruchomosci\_wnioNieru chomosc\_wnioSumaMiesieczniePoZwolnieniach\_2600" nodeset="wnio:TrescDokumentu/wnio:Deklaracje/wnio:Deklaracja/wnio:Nieruchomosci/ wnio:Nieruchomosc/wnio:SumaMiesieczniePoZwolnieniach" /> <xf:bind id="wnioTrescDokumentu\_wnioDeklaracje\_wnioDeklaracja\_wnioNieruchomosci\_wnioNieru chomosc\_wnioRozliczenia\_wnioRozliczeniePojemniki\_wniomiesiac\_nr\_8\_wnioPozycje\_wn ioKwotaRazem\_2602" nodeset="wnio:TrescDokumentu/wnio:Deklaracje/wnio:Deklaracja/wnio:Nieruchomosci/ wnio:Nieruchomosc/wnio:Rozliczenia/wnio:RozliczeniePojemniki/wnio:miesiac[@nr='8 ']/wnio:Pozycje/wnio:KwotaRazem" /> <xf:bind id="wnioTrescDokumentu\_wnioDeklaracje\_wnioDeklaracja\_wnioNieruchomosci\_wnioNieru chomosc\_wnioRozliczenia\_wnioRozliczeniePojemniki\_wniomiesiac\_nr\_8\_wnioPozycje\_wn ioPozycja4\_wnioKwota\_2604" nodeset="wnio:TrescDokumentu/wnio:Deklaracje/wnio:Deklaracja/wnio:Nieruchomosci/ wnio:Nieruchomosc/wnio:Rozliczenia/wnio:RozliczeniePojemniki/wnio:miesiac[@nr='8<br>| / wnie:Rozycie/wnie:Rozycie4/wrie:Wwete"| ']/wnio:Pozycje/wnio:Pozycja4/wnio:Kwota" /> <xf:bind id="wnioTrescDokumentu\_wnioDeklaracje\_wnioDeklaracja\_wnioNieruchomosci\_wnioNieru chomosc\_wnioRozliczenia\_wnioRozliczeniePojemniki\_wniomiesiac\_nr\_8\_wnioPozycje\_wn ioKwotaOplataMieszana\_2606" nodeset="wnio:TrescDokumentu/wnio:Deklaracje/wnio:Deklaracja/wnio:Nieruchomosci/ wnio:Nieruchomosc/wnio:Rozliczenia/wnio:RozliczeniePojemniki/wnio:miesiac[@nr='8 ']/wnio:Pozycje/wnio:KwotaOplataMieszana" /> <xf:bind id="wnioTrescDokumentu\_wnioDeklaracje\_wnioDeklaracja\_wnioNieruchomosci\_wnioNieru chomosc\_wnioSumaMiesieczniePoZwolnieniach\_2611" nodeset="wnio:TrescDokumentu/wnio:Deklaracje/wnio:Deklaracja/wnio:Nieruchomosci/ wnio:Nieruchomosc/wnio:SumaMiesieczniePoZwolnieniach" /> <xf:bind id="wnioTrescDokumentu\_wnioDeklaracje\_wnioDeklaracja\_wnioNieruchomosci\_wnioNieru chomosc\_wnioRozliczenia\_wnioRozliczeniePojemniki\_wniomiesiac\_nr\_9\_wnioPozycje\_wn ioKwotaRazem\_2613" nodeset="wnio:TrescDokumentu/wnio:Deklaracje/wnio:Deklaracja/wnio:Nieruchomosci/ wnio:Nieruchomosc/wnio:Rozliczenia/wnio:RozliczeniePojemniki/wnio:miesiac[@nr='9 ']/wnio:Pozycje/wnio:KwotaRazem" /> <xf:bind id="wnioTrescDokumentu\_wnioDeklaracje\_wnioDeklaracja\_wnioNieruchomosci\_wnioNieru chomosc\_wnioRozliczenia\_wnioRozliczeniePojemniki\_wniomiesiac\_nr\_9\_wnioPozycje\_wn ioPozycja4\_wnioKwota\_2615" nodeset="wnio:TrescDokumentu/wnio:Deklaracje/wnio:Deklaracja/wnio:Nieruchomosci/ wnio:Nieruchomosc/wnio:Rozliczenia/wnio:RozliczeniePojemniki/wnio:miesiac[@nr='9 ']/wnio:Pozycje/wnio:Pozycja4/wnio:Kwota" /> <xf:bind id="wnioTrescDokumentu\_wnioDeklaracje\_wnioDeklaracja\_wnioNieruchomosci\_wnioNieru chomosc\_wnioRozliczenia\_wnioRozliczeniePojemniki\_wniomiesiac\_nr\_9\_wnioPozycje\_wn ioKwotaOplataMieszana\_2617" nodeset="wnio:TrescDokumentu/wnio:Deklaracje/wnio:Deklaracja/wnio:Nieruchomosci/ wnio:Nieruchomosc/wnio:Rozliczenia/wnio:RozliczeniePojemniki/wnio:miesiac[@nr='9 ']/wnio:Pozycje/wnio:KwotaOplataMieszana" /> <xf:bind id="wnioTrescDokumentu\_wnioDeklaracje\_wnioDeklaracja\_wnioNieruchomosci\_wnioNieru chomosc\_wnioSumaMiesieczniePoZwolnieniach\_2622" nodeset="wnio:TrescDokumentu/wnio:Deklaracje/wnio:Deklaracja/wnio:Nieruchomosci/ wnio:Nieruchomosc/wnio:SumaMiesieczniePoZwolnieniach" />

<xf:bind

formularz.xml id="wnioTrescDokumentu\_wnioDeklaracje\_wnioDeklaracja\_wnioNieruchomosci\_wnioNieru chomosc\_wnioRozliczenia\_wnioRozliczeniePojemniki\_wniomiesiac\_nr\_10\_wnioPozycje\_w nioKwotaRazem\_2624" nodeset="wnio:TrescDokumentu/wnio:Deklaracje/wnio:Deklaracja/wnio:Nieruchomosci/ wnio:Nieruchomosc/wnio:Rozliczenia/wnio:RozliczeniePojemniki/wnio:miesiac[@nr='1 0']/wnio:Pozycje/wnio:KwotaRazem" /> <xf:bind id="wnioTrescDokumentu\_wnioDeklaracje\_wnioDeklaracja\_wnioNieruchomosci\_wnioNieru chomosc\_wnioRozliczenia\_wnioRozliczeniePojemniki\_wniomiesiac\_nr\_10\_wnioPozycje\_w nioPozycja4\_wnioKwota\_2626" nodeset="wnio:TrescDokumentu/wnio:Deklaracje/wnio:Deklaracja/wnio:Nieruchomosci/ wnio:Nieruchomosc/wnio:Rozliczenia/wnio:RozliczeniePojemniki/wnio:miesiac[@nr='1 0']/wnio:Pozycje/wnio:Pozycja4/wnio:Kwota" /> <xf:bind id="wnioTrescDokumentu\_wnioDeklaracje\_wnioDeklaracja\_wnioNieruchomosci\_wnioNieru chomosc\_wnioRozliczenia\_wnioRozliczeniePojemniki\_wniomiesiac\_nr\_10\_wnioPozycje\_w nioKwotaOplataMieszana\_2628" nodeset="wnio:TrescDokumentu/wnio:Deklaracje/wnio:Deklaracja/wnio:Nieruchomosci/ wnio:Nieruchomosc/wnio:Rozliczenia/wnio:RozliczeniePojemniki/wnio:miesiac[@nr='1 0']/wnio:Pozycje/wnio:KwotaOplataMieszana" /> <xf:bind id="wnioTrescDokumentu\_wnioDeklaracje\_wnioDeklaracja\_wnioNieruchomosci\_wnioNieru chomosc\_wnioSumaMiesieczniePoZwolnieniach\_2633" nodeset="wnio:TrescDokumentu/wnio:Deklaracje/wnio:Deklaracja/wnio:Nieruchomosci/ wnio:Nieruchomosc/wnio:SumaMiesieczniePoZwolnieniach" /> <xf:bind id="wnioTrescDokumentu\_wnioDeklaracje\_wnioDeklaracja\_wnioNieruchomosci\_wnioNieru chomosc\_wnioRozliczenia\_wnioRozliczeniePojemniki\_wniomiesiac\_nr\_11\_wnioPozycje\_w nioKwotaRazem\_2635" nodeset="wnio:TrescDokumentu/wnio:Deklaracje/wnio:Deklaracja/wnio:Nieruchomosci/ wnio:Nieruchomosc/wnio:Rozliczenia/wnio:RozliczeniePojemniki/wnio:miesiac[@nr='1 1']/wnio:Pozycje/wnio:KwotaRazem" /> <xf:bind id="wnioTrescDokumentu\_wnioDeklaracje\_wnioDeklaracja\_wnioNieruchomosci\_wnioNieru chomosc\_wnioRozliczenia\_wnioRozliczeniePojemniki\_wniomiesiac\_nr\_11\_wnioPozycje\_w nioPozycja4\_wnioKwota\_2637" nodeset="wnio:TrescDokumentu/wnio:Deklaracje/wnio:Deklaracja/wnio:Nieruchomosci/ wnio:Nieruchomosc/wnio:Rozliczenia/wnio:RozliczeniePojemniki/wnio:miesiac[@nr='1 1']/wnio:Pozycje/wnio:Pozycja4/wnio:Kwota" /> <xf:bind id="wnioTrescDokumentu\_wnioDeklaracje\_wnioDeklaracja\_wnioNieruchomosci\_wnioNieru chomosc\_wnioRozliczenia\_wnioRozliczeniePojemniki\_wniomiesiac\_nr\_11\_wnioPozycje\_w nioKwotaOplataMieszana\_2639" nodeset="wnio:TrescDokumentu/wnio:Deklaracje/wnio:Deklaracja/wnio:Nieruchomosci/ wnio:Nieruchomosc/wnio:Rozliczenia/wnio:RozliczeniePojemniki/wnio:miesiac[@nr='1 1']/wnio:Pozycje/wnio:KwotaOplataMieszana" /> <xf:bind id="wnioTrescDokumentu\_wnioDeklaracje\_wnioDeklaracja\_wnioNieruchomosci\_wnioNieru chomosc\_wnioSumaMiesieczniePoZwolnieniach\_2644" nodeset="wnio:TrescDokumentu/wnio:Deklaracje/wnio:Deklaracja/wnio:Nieruchomosci/ wnio:Nieruchomosc/wnio:SumaMiesieczniePoZwolnieniach" /> <xf:bind id="wnioTrescDokumentu\_wnioDeklaracje\_wnioDeklaracja\_wnioNieruchomosci\_wnioNieru chomosc\_wnioRozliczenia\_wnioRozliczeniePojemniki\_wniomiesiac\_nr\_12\_wnioPozycje\_w nioKwotaRazem\_2646" nodeset="wnio:TrescDokumentu/wnio:Deklaracje/wnio:Deklaracja/wnio:Nieruchomosci/ wnio:Nieruchomosc/wnio:Rozliczenia/wnio:RozliczeniePojemniki/wnio:miesiac[@nr='1 2']/wnio:Pozycje/wnio:KwotaRazem" /> <xf:bind id="wnioTrescDokumentu\_wnioDeklaracje\_wnioDeklaracja\_wnioNieruchomosci\_wnioNieru chomosc\_wnioRozliczenia\_wnioRozliczeniePojemniki\_wniomiesiac\_nr\_12\_wnioPozycje\_w nioPozycja4\_wnioKwota\_2648" nodeset="wnio:TrescDokumentu/wnio:Deklaracje/wnio:Deklaracja/wnio:Nieruchomosci/ wnio:Nieruchomosc/wnio:Rozliczenia/wnio:RozliczeniePojemniki/wnio:miesiac[@nr='1<br>2'l/wnio:Pozycie/wnio:Pozycia4/wnio:Kwota" /> 2']/wnio:Pozycje/wnio:Pozycja4/wnio:Kwota" /> <xf:bind id="wnioTrescDokumentu\_wnioDeklaracje\_wnioDeklaracja\_wnioNieruchomosci\_wnioNieru chomosc\_wnioRozliczenia\_wnioRozliczeniePojemniki\_wniomiesiac\_nr\_12\_wnioPozycje\_w

nioKwotaOplataMieszana\_2650" nodeset="wnio:TrescDokumentu/wnio:Deklaracje/wnio:Deklaracja/wnio:Nieruchomosci/ wnio:Nieruchomosc/wnio:Rozliczenia/wnio:RozliczeniePojemniki/wnio:miesiac[@nr='1 2']/wnio:Pozycje/wnio:KwotaOplataMieszana" /> <xf:bind id="wnioTrescDokumentu\_wnioDeklaracje\_wnioDeklaracja\_wnioPodpis\_2656" nodeset="wnio:TrescDokumentu/wnio:Deklaracje/wnio:Deklaracja/wnio:Podpis"> <xf:bind id="wnioTrescDokumentu\_wnioDeklaracje\_wnioDeklaracja\_wnioPodpis\_osoImie\_2667" nodeset="oso:Imie" /> <xf:bind id="wnioTrescDokumentu\_wnioDeklaracje\_wnioDeklaracja\_wnioPodpis\_osoNazwisko\_2672 " nodeset="oso:Nazwisko" /> <xf:bind id="wnioTrescDokumentu\_wnioDeklaracje\_wnioDeklaracja\_wnioPodpis\_wnioDataWypelnie nia\_2678" nodeset="wnio:DataWypelnienia" type="xf:date" /> </xf:bind> <xf:bind id="wnioTrescDokumentu\_strZalaczniki\_strGospodarowanie\_2752" nodeset="wnio:TrescDokumentu/str:Zalaczniki/str:Gospodarowanie" /> <xf:bind id="wnioDokument\_wnioTrescDokumentu\_strZalaczniki\_2772" nodeset="wnio:TrescDokumentu/str:Zalaczniki" /> <xf:bind id="wnioTrescDokumentu\_strZalaczniki\_strZalacznik\_2777" nodeset="wnio:TrescDokumentu/str:Zalaczniki/str:Zalacznik"> <xf:bind id="wnioTrescDokumentu\_strZalaczniki\_strZalacznik\_strOpisZalacznika\_2781" nodeset="str:OpisZalacznika" /> <xf:bind id="wnioTrescDokumentu\_strZalaczniki\_strZalacznik\_strDaneZalacznika\_2782" nodeset="str:DaneZalacznika" /> </xf:bind> <xf:bind nodeset="wnio:TrescDokumentu/wnio:Deklaracje/wnio:Deklaracja/wnio:Nieruchomosci/ wnio:Nieruchomosc/wnio:Rozliczenia/wnio:RozliczenieIloscOsob/wnio:Pozycje/wnio:P ozycja[@typ='Zamieszkuja']/wnio:Stawka" calculate="if ((../../../../../wnio:Odpady/wnio:SelektywnaZbiorka/wnio:Jest)='N') then (../../../wnio:StawkaNieselektywna) else (../../../wnio:StawkaSelektywna)" /> <xf:bind nodeset="wnio:TrescDokumentu/wnio:Deklaracje/wnio:Deklaracja/wnio:Nieruchomosci/ wnio:Nieruchomosc/wnio:Rozliczenia/wnio:RozliczenieIloscOsob/wnio:Pozycje/wnio:P ozycja[@typ='Zamieszkuja']/wnio:Kwota" calculate="format-number(round(number(replace(replace(string((../wnio:Stawka)\*(. ./wnio:Ilosc)),',','.'),'[^0-9\.\-]',''))\*100)div 100, '#0.00')" readonly="true()" /> <xf:bind nodeset="wnio:TrescDokumentu/wnio:Deklaracje/wnio:Deklaracja/wnio:Nieruchomosci/ wnio:Nieruchomosc/wnio:Rozliczenia/wnio:RozliczenieIloscOsob/wnio:Pozycje/wnio:P ozycja[@typ='DuzaRodzina']/wnio:Stawka" calculate="if ((../../../../../wnio:Odpady/wnio:SelektywnaZbiorka/wnio:Jest)='N') then (../../../wnio:StawkaNieselektywna) else (../../../wnio:StawkaSelektywna)" /> <xf:bind nodeset="wnio:TrescDokumentu/wnio:Deklaracje/wnio:Deklaracja/wnio:Nieruchomosci/ wnio:Nieruchomosc/wnio:Rozliczenia/wnio:RozliczenieIloscOsob/wnio:Pozycje/wnio:P ozycja[@typ='DuzaRodzina']/wnio:Kwota" calculate="format-number(round(number(replace(replace(string((../wnio:Stawka)\*(. ./wnio:Ilosc)),',','.'),'[^0-9\.\-]',''))\*100)div 100, '#0.00')" readonly="true()" /> <xf:bind nodeset="wnio:TrescDokumentu/wnio:Deklaracje/wnio:Deklaracja/wnio:Nieruchomosci/ wnio:Nieruchomosc/wnio:Rozliczenia/wnio:RozliczenieIloscOsob/wnio:Pozycje/wnio:P ozycja[@typ='Suma']/wnio:Kwota" calculate="if ((../../wnio:Pozycja[@typ='DuzaRodzina']/wnio:Ilosc)='0') then (../../wnio:Pozycja[@typ='Zamieszkuja']/wnio:Kwota) else (../../wnio:Pozycja[@typ='DuzaRodzina']/wnio:Kwota)" /> <xf:bind nodeset="wnio:TrescDokumentu/str:Zalaczniki/wnio:Zwolnienie/wnio:Kwota" calculate="format-number(round(number(replace(replace(string(((../../../wnio:Dek laracje/wnio:Deklaracja/wnio:Nieruchomosci/wnio:Nieruchomosc/wnio:Rozliczenia/wn io:RozliczenieIloscOsob/wnio:Pozycje/wnio:Pozycja[@typ='Suma']/wnio:Kwota[. castable as xsd:decimal])\*0.25)),',','.'),'[^0-9\.\-]',''))\*100)div 100,

formularz.xml '#0.00')" readonly="true()" /> <xf:bind nodeset="wnio:TrescDokumentu/str:Zalaczniki/wnio:Zwolnienie/wnio:Zero" calculate="format-number(round(number(replace(replace(string(.),',','.'),'[^0-9\ .\-]',''))\*100)div 100, '#0.00')" readonly="false()" /> <xf:bind nodeset="wnio:TrescDokumentu/wnio:Deklaracje/wnio:Deklaracja/wnio:Nieruchomosci/ wnio:Nieruchomosc/wnio:SumaMiesiecznie" calculate="(../../../../../wnio:Deklaracje/wnio:Deklaracja/wnio:Nieruchomosci/wn io:Nieruchomosc/wnio:Rozliczenia/wnio:RozliczenieIloscOsob/wnio:Pozycje/wnio:Poz ycja[@typ='Suma']/wnio:Kwota[. castable as xsd:decimal])" /> <xf:bind nodeset="wnio:TrescDokumentu/wnio:Deklaracje/wnio:Deklaracja/wnio:Nieruchomosci/ wnio:Nieruchomosc/wnio:SumaMiesieczniePoZwolnieniach" calculate="format-number(round(number(replace(replace(string(if ((../../../../../str:Zalaczniki/wnio:Zwolnienie/wnio:Oswiadczenie25)='T') then ((../../../../../wnio:Deklaracje/wnio:Deklaracja/wnio:Nieruchomosci/wnio:Nieruch omosc/wnio:Rozliczenia/wnio:RozliczenieIloscOsob/wnio:Pozycje/wnio:Pozycja[@typ= 'Suma']/wnio:Kwota[. castable as xsd:decimal])-(../../../../../str:Zalaczniki/wnio:Zwolnienie/wnio:Kwota[. castable as xsd:decimal])) else (../../../../../wnio:Deklaracje/wnio:Deklaracja/wnio:Nieruchomosci/wnio:Nierucho mosc/wnio:Rozliczenia/wnio:RozliczenieIloscOsob/wnio:Pozycje/wnio:Pozycja[@typ=' Suma']/wnio:Kwota[. castable as xsd:decimal]) ),',','.'),'[^0-9\.\-]',''))\*100)div 100, '#0.00')" readonly="true()" /> <xf:bind nodeset="wnio:TrescDokumentu/wnio:Deklaracje/wnio:Deklaracja/wnio:Nieruchomosci/ wnio:Nieruchomosc/wnio:Rozliczenia/wnio:RozliczeniePojemniki/wnio:miesiac[@nr='1 ']/wnio:Pozycje/wnio:Pozycja1/wnio:Kwota" calculate="(../wnio:Stawka[. castable as xsd:decimal])\*(../wnio:Ilosc[. castable as xsd:integer])" /> <xf:bind nodeset="wnio:TrescDokumentu/wnio:Deklaracje/wnio:Deklaracja/wnio:Nieruchomosci/ wnio:Nieruchomosc/wnio:Rozliczenia/wnio:RozliczeniePojemniki/wnio:miesiac[@nr='1 ']/wnio:Pozycje/wnio:Pozycja2/wnio:Kwota" calculate="(../wnio:Stawka[. castable as xsd:decimal])\*(../wnio:Ilosc[. castable as xsd:integer])" /> <xf:bind nodeset="wnio:TrescDokumentu/wnio:Deklaracje/wnio:Deklaracja/wnio:Nieruchomosci/ wnio:Nieruchomosc/wnio:Rozliczenia/wnio:RozliczeniePojemniki/wnio:miesiac[@nr='1 ']/wnio:Pozycje/wnio:Pozycja3/wnio:Kwota" calculate="(../wnio:Stawka[. castable as xsd:decimal])\*(../wnio:Ilosc[. castable as xsd:integer])" /> <xf:bind nodeset="wnio:TrescDokumentu/wnio:Deklaracje/wnio:Deklaracja/wnio:Nieruchomosci/ wnio:Nieruchomosc/wnio:Rozliczenia/wnio:RozliczeniePojemniki/wnio:miesiac[@nr='1 ']/wnio:Pozycje/wnio:KwotaRazem" calculate="(../wnio:Czestotliwosc[. castable as xsd:decimal])\*((../wnio:Pozycja1/wnio:Kwota[. castable as xsd:decimal])+(../wnio:Pozycja2/wnio:Kwota[. castable as xsd:decimal])+(../wnio:Pozycja3/wnio:Kwota[. castable as xsd:decimal]))" /> <xf:bind nodeset="wnio:TrescDokumentu/wnio:Deklaracje/wnio:Deklaracja/wnio:Nieruchomosci/ wnio:Nieruchomosc/wnio:Rozliczenia/wnio:RozliczeniePojemniki/wnio:miesiac[@nr='2 ']/wnio:Pozycje/wnio:Pozycja1/wnio:Kwota" calculate="(../wnio:Stawka[. castable as xsd:decimal])\*(../wnio:Ilosc[. castable as xsd:integer])" /> <xf:bind nodeset="wnio:TrescDokumentu/wnio:Deklaracje/wnio:Deklaracja/wnio:Nieruchomosci/ wnio:Nieruchomosc/wnio:Rozliczenia/wnio:RozliczeniePojemniki/wnio:miesiac[@nr='2 ']/wnio:Pozycje/wnio:Pozycja2/wnio:Kwota" calculate="(../wnio:Stawka[. castable as xsd:decimal])\*(../wnio:Ilosc[. castable as xsd:integer])" /> <xf:bind nodeset="wnio:TrescDokumentu/wnio:Deklaracje/wnio:Deklaracja/wnio:Nieruchomosci/ wnio:Nieruchomosc/wnio:Rozliczenia/wnio:RozliczeniePojemniki/wnio:miesiac[@nr='2 ']/wnio:Pozycje/wnio:Pozycja3/wnio:Kwota" calculate="(../wnio:Stawka[. castable as xsd:decimal])\*(../wnio:Ilosc[. castable as xsd:integer])" /> <xf:bind nodeset="wnio:TrescDokumentu/wnio:Deklaracje/wnio:Deklaracja/wnio:Nieruchomosci/ wnio:Nieruchomosc/wnio:Rozliczenia/wnio:RozliczeniePojemniki/wnio:miesiac[@nr='2 ']/wnio:Pozycje/wnio:KwotaRazem" calculate="(../wnio:Czestotliwosc[. castable as

xsd:decimal])\*((../wnio:Pozycja1/wnio:Kwota[. castable as

formularz.xml xsd:decimal])+(../wnio:Pozycja2/wnio:Kwota[. castable as xsd:decimal])+(../wnio:Pozycja3/wnio:Kwota[. castable as xsd:decimal]))" /> <xf:bind nodeset="wnio:TrescDokumentu/wnio:Deklaracje/wnio:Deklaracja/wnio:Nieruchomosci/ wnio:Nieruchomosc/wnio:Rozliczenia/wnio:RozliczeniePojemniki/wnio:miesiac[@nr='3 ']/wnio:Pozycje/wnio:Pozycja1/wnio:Kwota" calculate="(../wnio:Stawka[. castable as xsd:decimal])\*( $\ldots$ /wnio:Ilosc[. castable as xsd:integer]) <xf:bind nodeset="wnio:TrescDokumentu/wnio:Deklaracje/wnio:Deklaracja/wnio:Nieruchomosci/ wnio:Nieruchomosc/wnio:Rozliczenia/wnio:RozliczeniePojemniki/wnio:miesiac[@nr='3 ']/wnio:Pozycje/wnio:Pozycja2/wnio:Kwota" calculate="(../wnio:Stawka[. castable as xsd:decimal])\*(../wnio:Ilosc[. castable as xsd:integer])" /> <xf:bind nodeset="wnio:TrescDokumentu/wnio:Deklaracje/wnio:Deklaracja/wnio:Nieruchomosci/ wnio:Nieruchomosc/wnio:Rozliczenia/wnio:RozliczeniePojemniki/wnio:miesiac[@nr='3 ']/wnio:Pozycje/wnio:Pozycja3/wnio:Kwota" calculate="(../wnio:Stawka[. castable as xsd:decimal])\*(../wnio:Ilosc[. castable as xsd:integer])" /> <xf:bind nodeset="wnio:TrescDokumentu/wnio:Deklaracje/wnio:Deklaracja/wnio:Nieruchomosci/ wnio:Nieruchomosc/wnio:Rozliczenia/wnio:RozliczeniePojemniki/wnio:miesiac[@nr='3 ']/wnio:Pozycje/wnio:KwotaRazem" calculate="(../wnio:Czestotliwosc[. castable as xsd:decimal])\*((../wnio:Pozycja1/wnio:Kwota[. castable as xsd:decimal])+(../wnio:Pozycja2/wnio:Kwota[. castable as xsd:decimal])+(../wnio:Pozycja3/wnio:Kwota[. castable as xsd:decimal]))" /> <xf:bind nodeset="wnio:TrescDokumentu/wnio:Deklaracje/wnio:Deklaracja/wnio:Nieruchomosci/ wnio:Nieruchomosc/wnio:Rozliczenia/wnio:RozliczeniePojemniki/wnio:miesiac[@nr='4 ']/wnio:Pozycje/wnio:Pozycja1/wnio:Kwota" calculate="(../wnio:Stawka[. castable as  $xsd:decimal])*(.../union:Ilose[$ . castable as  $xsd:integer])$  <xf:bind nodeset="wnio:TrescDokumentu/wnio:Deklaracje/wnio:Deklaracja/wnio:Nieruchomosci/ wnio:Nieruchomosc/wnio:Rozliczenia/wnio:RozliczeniePojemniki/wnio:miesiac[@nr='4 ']/wnio:Pozycje/wnio:Pozycja2/wnio:Kwota" calculate="(../wnio:Stawka[. castable as xsd:decimal])\*(../wnio:Ilosc[. castable as xsd:integer])" /> <xf:bind nodeset="wnio:TrescDokumentu/wnio:Deklaracje/wnio:Deklaracja/wnio:Nieruchomosci/ wnio:Nieruchomosc/wnio:Rozliczenia/wnio:RozliczeniePojemniki/wnio:miesiac[@nr='4 ']/wnio:Pozycje/wnio:Pozycja3/wnio:Kwota" calculate="(../wnio:Stawka[. castable as xsd:decimal])\*(../wnio:Ilosc[. castable as xsd:integer])" /> <xf:bind nodeset="wnio:TrescDokumentu/wnio:Deklaracje/wnio:Deklaracja/wnio:Nieruchomosci/ wnio:Nieruchomosc/wnio:Rozliczenia/wnio:RozliczeniePojemniki/wnio:miesiac[@nr='4 ']/wnio:Pozycje/wnio:KwotaRazem" calculate="2\*((../wnio:Pozycja1/wnio:Kwota[. castable as xsd:decimal])+(../wnio:Pozycja2/wnio:Kwota[. castable as xsd:decimal])+(../wnio:Pozycja3/wnio:Kwota[. castable as xsd:decimal]))" /> <xf:bind nodeset="wnio:TrescDokumentu/wnio:Deklaracje/wnio:Deklaracja/wnio:Nieruchomosci/ wnio:Nieruchomosc/wnio:Rozliczenia/wnio:RozliczeniePojemniki/wnio:miesiac[@nr='5 ']/wnio:Pozycje/wnio:Pozycja1/wnio:Kwota" calculate="(../wnio:Stawka[. castable as xsd:decimal])\*(../wnio:Ilosc[. castable as xsd:integer])" /> <xf:bind nodeset="wnio:TrescDokumentu/wnio:Deklaracje/wnio:Deklaracja/wnio:Nieruchomosci/ wnio:Nieruchomosc/wnio:Rozliczenia/wnio:RozliczeniePojemniki/wnio:miesiac[@nr='5 ']/wnio:Pozycje/wnio:Pozycja2/wnio:Kwota" calculate="(../wnio:Stawka[. castable as xsd:decimal])\*(../wnio:Ilosc[. castable as xsd:integer])" /> <xf:bind nodeset="wnio:TrescDokumentu/wnio:Deklaracje/wnio:Deklaracja/wnio:Nieruchomosci/ wnio:Nieruchomosc/wnio:Rozliczenia/wnio:RozliczeniePojemniki/wnio:miesiac[@nr='5 ']/wnio:Pozycje/wnio:Pozycja3/wnio:Kwota" calculate="(../wnio:Stawka[. castable as xsd:decimal])\*(../wnio:Ilosc[. castable as xsd:integer])' <xf:bind nodeset="wnio:TrescDokumentu/wnio:Deklaracje/wnio:Deklaracja/wnio:Nieruchomosci/ wnio:Nieruchomosc/wnio:Rozliczenia/wnio:RozliczeniePojemniki/wnio:miesiac[@nr='5 ']/wnio:Pozycje/wnio:KwotaRazem" calculate="2\*((../wnio:Pozycja1/wnio:Kwota[. castable as xsd:decimal])+(../wnio:Pozycja2/wnio:Kwota[. castable as xsd:decimal])+(../wnio:Pozycja3/wnio:Kwota[. castable as xsd:decimal]))" /> <xf:bind nodeset="wnio:TrescDokumentu/wnio:Deklaracje/wnio:Deklaracja/wnio:Nieruchomosci/

#### formularz.xml wnio:Nieruchomosc/wnio:Rozliczenia/wnio:RozliczeniePojemniki/wnio:miesiac[@nr='6 ']/wnio:Pozycje/wnio:Pozycja1/wnio:Kwota" calculate="(../wnio:Stawka[. castable as xsd:decimal])\*(../wnio:Ilosc[. castable as xsd:integer])" /> <xf:bind nodeset="wnio:TrescDokumentu/wnio:Deklaracje/wnio:Deklaracja/wnio:Nieruchomosci/ wnio:Nieruchomosc/wnio:Rozliczenia/wnio:RozliczeniePojemniki/wnio:miesiac[@nr='6 ']/wnio:Pozycje/wnio:Pozycja2/wnio:Kwota" calculate="(../wnio:Stawka[. castable as xsd:decimal])\*(../wnio:Ilosc[. castable as xsd:integer])" /> <xf:bind nodeset="wnio:TrescDokumentu/wnio:Deklaracje/wnio:Deklaracja/wnio:Nieruchomosci/ wnio:Nieruchomosc/wnio:Rozliczenia/wnio:RozliczeniePojemniki/wnio:miesiac[@nr='6 ']/wnio:Pozycje/wnio:Pozycja3/wnio:Kwota" calculate="(../wnio:Stawka[. castable as xsd:decimal])\*(../wnio:Ilosc[. castable as xsd:integer])" /> <xf:bind nodeset="wnio:TrescDokumentu/wnio:Deklaracje/wnio:Deklaracja/wnio:Nieruchomosci/ wnio:Nieruchomosc/wnio:Rozliczenia/wnio:RozliczeniePojemniki/wnio:miesiac[@nr='6 ']/wnio:Pozycje/wnio:KwotaRazem" calculate="2\*((../wnio:Pozycja1/wnio:Kwota[. castable as xsd:decimal])+(../wnio:Pozycja2/wnio:Kwota[. castable as xsd:decimal])+(../wnio:Pozycja3/wnio:Kwota[. castable as xsd:decimal]))" /> <xf:bind nodeset="wnio:TrescDokumentu/wnio:Deklaracje/wnio:Deklaracja/wnio:Nieruchomosci/ wnio:Nieruchomosc/wnio:Rozliczenia/wnio:RozliczeniePojemniki/wnio:miesiac[@nr='7 ']/wnio:Pozycje/wnio:Pozycja1/wnio:Kwota" calculate="(../wnio:Stawka[. castable as xsd:decimal])\*(../wnio:Ilosc[. castable as xsd:integer])" /> <xf:bind nodeset="wnio:TrescDokumentu/wnio:Deklaracje/wnio:Deklaracja/wnio:Nieruchomosci/ wnio:Nieruchomosc/wnio:Rozliczenia/wnio:RozliczeniePojemniki/wnio:miesiac[@nr='7 ']/wnio:Pozycje/wnio:Pozycja2/wnio:Kwota" calculate="(../wnio:Stawka[. castable as  $xsd:decimal])*(.../union:Ilose[$ . castable as  $xsd:integer])$  <xf:bind nodeset="wnio:TrescDokumentu/wnio:Deklaracje/wnio:Deklaracja/wnio:Nieruchomosci/ wnio:Nieruchomosc/wnio:Rozliczenia/wnio:RozliczeniePojemniki/wnio:miesiac[@nr='7 ']/wnio:Pozycje/wnio:Pozycja3/wnio:Kwota" calculate="(../wnio:Stawka[. castable as xsd:decimal])\*(../wnio:Ilosc[. castable as xsd:integer])" /> <xf:bind nodeset="wnio:TrescDokumentu/wnio:Deklaracje/wnio:Deklaracja/wnio:Nieruchomosci/ wnio:Nieruchomosc/wnio:Rozliczenia/wnio:RozliczeniePojemniki/wnio:miesiac[@nr='7 ']/wnio:Pozycje/wnio:KwotaRazem" calculate="(../wnio:Czestotliwosc[. castable as xsd:decimal])\*((../wnio:Pozycja1/wnio:Kwota[. castable as xsd:decimal])+(../wnio:Pozycja2/wnio:Kwota[. castable as xsd:decimal])+(../wnio:Pozycja3/wnio:Kwota[. castable as xsd:decimal]))" /> <xf:bind nodeset="wnio:TrescDokumentu/wnio:Deklaracje/wnio:Deklaracja/wnio:Nieruchomosci/ wnio:Nieruchomosc/wnio:Rozliczenia/wnio:RozliczeniePojemniki/wnio:miesiac[@nr='8 ']/wnio:Pozycje/wnio:Pozycja1/wnio:Kwota" calculate="(../wnio:Stawka[. castable as xsd:decimal])\*(../wnio:Ilosc[. castable as xsd:integer])" /> <xf:bind nodeset="wnio:TrescDokumentu/wnio:Deklaracje/wnio:Deklaracja/wnio:Nieruchomosci/ wnio:Nieruchomosc/wnio:Rozliczenia/wnio:RozliczeniePojemniki/wnio:miesiac[@nr='8 ']/wnio:Pozycje/wnio:Pozycja2/wnio:Kwota" calculate="(../wnio:Stawka[. castable as xsd:decimal])\*(../wnio:Ilosc[. castable as xsd:integer])' <xf:bind nodeset="wnio:TrescDokumentu/wnio:Deklaracje/wnio:Deklaracja/wnio:Nieruchomosci/ wnio:Nieruchomosc/wnio:Rozliczenia/wnio:RozliczeniePojemniki/wnio:miesiac[@nr='8 ']/wnio:Pozycje/wnio:Pozycja3/wnio:Kwota" calculate="(../wnio:Stawka[. castable as xsd:decimal])\*(../wnio:Ilosc[. castable as xsd:integer]) <xf:bind nodeset="wnio:TrescDokumentu/wnio:Deklaracje/wnio:Deklaracja/wnio:Nieruchomosci/ wnio:Nieruchomosc/wnio:Rozliczenia/wnio:RozliczeniePojemniki/wnio:miesiac[@nr='8 ']/wnio:Pozycje/wnio:KwotaRazem" calculate="(../wnio:Czestotliwosc[. castable as xsd:decimal])\*((../wnio:Pozycja1/wnio:Kwota[. castable as xsd:decimal])+(../wnio:Pozycja2/wnio:Kwota[. castable as xsd:decimal])+(../wnio:Pozycja3/wnio:Kwota[. castable as xsd:decimal]))" /> <xf:bind nodeset="wnio:TrescDokumentu/wnio:Deklaracje/wnio:Deklaracja/wnio:Nieruchomosci/ wnio:Nieruchomosc/wnio:Rozliczenia/wnio:RozliczeniePojemniki/wnio:miesiac[@nr='9 ']/wnio:Pozycje/wnio:Pozycja1/wnio:Kwota" calculate="(../wnio:Stawka[. castable as xsd:decimal])\*(../wnio:Ilosc[. castable as xsd:integer])" />

 <xf:bind nodeset="wnio:TrescDokumentu/wnio:Deklaracje/wnio:Deklaracja/wnio:Nieruchomosci/ wnio:Nieruchomosc/wnio:Rozliczenia/wnio:RozliczeniePojemniki/wnio:miesiac[@nr='9 ']/wnio:Pozycje/wnio:Pozycja2/wnio:Kwota" calculate="(../wnio:Stawka[. castable as xsd:decimal])\*(../wnio:Ilosc[. castable as xsd:integer])" /> <xf:bind nodeset="wnio:TrescDokumentu/wnio:Deklaracje/wnio:Deklaracja/wnio:Nieruchomosci/ wnio:Nieruchomosc/wnio:Rozliczenia/wnio:RozliczeniePojemniki/wnio:miesiac[@nr='9 ']/wnio:Pozycje/wnio:Pozycja3/wnio:Kwota" calculate="(../wnio:Stawka[. castable as xsd:decimal])\*(../wnio:Ilosc[. castable as xsd:integer])" /> <xf:bind nodeset="wnio:TrescDokumentu/wnio:Deklaracje/wnio:Deklaracja/wnio:Nieruchomosci/ wnio:Nieruchomosc/wnio:Rozliczenia/wnio:RozliczeniePojemniki/wnio:miesiac[@nr='9 ']/wnio:Pozycje/wnio:KwotaRazem" calculate="(../wnio:Czestotliwosc[. castable as xsd:decimal])\*((../wnio:Pozycja1/wnio:Kwota[. castable as xsd:decimal])+(../wnio:Pozycja2/wnio:Kwota[. castable as xsd:decimal])+(../wnio:Pozycja3/wnio:Kwota[. castable as xsd:decimal]))" /> <xf:bind nodeset="wnio:TrescDokumentu/wnio:Deklaracje/wnio:Deklaracja/wnio:Nieruchomosci/ wnio:Nieruchomosc/wnio:Rozliczenia/wnio:RozliczeniePojemniki/wnio:miesiac[@nr='1 0']/wnio:Pozycje/wnio:Pozycja1/wnio:Kwota" calculate="(../wnio:Stawka[. castable as xsd:decimal])\*(../wnio:Ilosc[. castable as xsd:integer])" /> <xf:bind nodeset="wnio:TrescDokumentu/wnio:Deklaracje/wnio:Deklaracja/wnio:Nieruchomosci/ wnio:Nieruchomosc/wnio:Rozliczenia/wnio:RozliczeniePojemniki/wnio:miesiac[@nr='1 0']/wnio:Pozycje/wnio:Pozycja2/wnio:Kwota" calculate="(../wnio:Stawka[. castable as xsd:decimal])\*(../wnio:Ilosc[. castable as xsd:integer])" /> <xf:bind nodeset="wnio:TrescDokumentu/wnio:Deklaracje/wnio:Deklaracja/wnio:Nieruchomosci/ wnio:Nieruchomosc/wnio:Rozliczenia/wnio:RozliczeniePojemniki/wnio:miesiac[@nr='1 0']/wnio:Pozycje/wnio:Pozycja3/wnio:Kwota" calculate="(../wnio:Stawka[. castable as xsd:decimal])\*(../wnio:Ilosc[. castable as xsd:integer])" /> <xf:bind nodeset="wnio:TrescDokumentu/wnio:Deklaracje/wnio:Deklaracja/wnio:Nieruchomosci/ wnio:Nieruchomosc/wnio:Rozliczenia/wnio:RozliczeniePojemniki/wnio:miesiac[@nr='1 0']/wnio:Pozycje/wnio:KwotaRazem" calculate="2\*((../wnio:Pozycja1/wnio:Kwota[. castable as xsd:decimal])+(../wnio:Pozycja2/wnio:Kwota[. castable as xsd:decimal])+(../wnio:Pozycja3/wnio:Kwota[. castable as xsd:decimal]))" /> <xf:bind nodeset="wnio:TrescDokumentu/wnio:Deklaracje/wnio:Deklaracja/wnio:Nieruchomosci/ wnio:Nieruchomosc/wnio:Rozliczenia/wnio:RozliczeniePojemniki/wnio:miesiac[@nr='1 1']/wnio:Pozycje/wnio:Pozycja1/wnio:Kwota" calculate="(../wnio:Stawka[. castable as xsd:decimal])\*(../wnio:Ilosc[. castable as xsd:integer])" /> <xf:bind nodeset="wnio:TrescDokumentu/wnio:Deklaracje/wnio:Deklaracja/wnio:Nieruchomosci/ wnio:Nieruchomosc/wnio:Rozliczenia/wnio:RozliczeniePojemniki/wnio:miesiac[@nr='1 1']/wnio:Pozycje/wnio:Pozycja2/wnio:Kwota" calculate="(../wnio:Stawka[. castable as xsd:decimal])\*(../wnio:Ilosc[. castable as xsd:integer])" /> <xf:bind nodeset="wnio:TrescDokumentu/wnio:Deklaracje/wnio:Deklaracja/wnio:Nieruchomosci/ wnio:Nieruchomosc/wnio:Rozliczenia/wnio:RozliczeniePojemniki/wnio:miesiac[@nr='1 1']/wnio:Pozycje/wnio:Pozycja3/wnio:Kwota" calculate="(../wnio:Stawka[. castable as xsd:decimal])\*(../wnio:Ilosc[. castable as xsd:integer])" /> <xf:bind nodeset="wnio:TrescDokumentu/wnio:Deklaracje/wnio:Deklaracja/wnio:Nieruchomosci/ wnio:Nieruchomosc/wnio:Rozliczenia/wnio:RozliczeniePojemniki/wnio:miesiac[@nr='1 1']/wnio:Pozycje/wnio:KwotaRazem" calculate="2\*((../wnio:Pozycja1/wnio:Kwota[. castable as xsd:decimal])+(../wnio:Pozycja2/wnio:Kwota[. castable as xsd:decimal])+(../wnio:Pozycja3/wnio:Kwota[. castable as xsd:decimal]))" /> <xf:bind nodeset="wnio:TrescDokumentu/wnio:Deklaracje/wnio:Deklaracja/wnio:Nieruchomosci/ wnio:Nieruchomosc/wnio:Rozliczenia/wnio:RozliczeniePojemniki/wnio:miesiac[@nr='1 2']/wnio:Pozycje/wnio:Pozycja1/wnio:Kwota" calculate="(../wnio:Stawka[. castable as xsd:decimal])\*(../wnio:Ilosc[. castable as xsd:integer])" /> <xf:bind nodeset="wnio:TrescDokumentu/wnio:Deklaracje/wnio:Deklaracja/wnio:Nieruchomosci/ wnio:Nieruchomosc/wnio:Rozliczenia/wnio:RozliczeniePojemniki/wnio:miesiac[@nr='1

2']/wnio:Pozycje/wnio:Pozycja2/wnio:Kwota" calculate="(../wnio:Stawka[. castable

### formularz.xml as xsd:decimal])\*(../wnio:Ilosc[. castable as xsd:integer])" /> <xf:bind nodeset="wnio:TrescDokumentu/wnio:Deklaracje/wnio:Deklaracja/wnio:Nieruchomosci/ wnio:Nieruchomosc/wnio:Rozliczenia/wnio:RozliczeniePojemniki/wnio:miesiac[@nr='1 2']/wnio:Pozycje/wnio:Pozycja3/wnio:Kwota" calculate="(../wnio:Stawka[. castable as xsd:decimal])\*(../wnio:Ilosc[. castable as xsd:integer])" /> <xf:bind nodeset="wnio:TrescDokumentu/wnio:Deklaracje/wnio:Deklaracja/wnio:Nieruchomosci/ wnio:Nieruchomosc/wnio:Rozliczenia/wnio:RozliczeniePojemniki/wnio:miesiac[@nr='1 2']/wnio:Pozycje/wnio:KwotaRazem" calculate="2\*((../wnio:Pozycja1/wnio:Kwota[. castable as xsd:decimal])+(../wnio:Pozycja2/wnio:Kwota[. castable as xsd:decimal])+(../wnio:Pozycja3/wnio:Kwota[. castable as xsd:decimal]))" /> <xf:bind nodeset="wnio:TrescDokumentu/wnio:Deklaracje/wnio:Deklaracja/wnio:Nieruchomosci/ wnio:Nieruchomosc/wnio:Rozliczenia/wnio:RozliczeniePojemniki/wnio:miesiac[@nr='1 ']/wnio:Pozycje/wnio:Pozycja4/wnio:Kwota" calculate="(../wnio:Stawka[. castable as xsd:decimal])\*(../wnio:Ilosc[. castable as xsd:decimal])" /> <xf:bind nodeset="wnio:TrescDokumentu/wnio:Deklaracje/wnio:Deklaracja/wnio:Nieruchomosci/ wnio:Nieruchomosc/wnio:Rozliczenia/wnio:RozliczeniePojemniki/wnio:miesiac[@nr='2 ']/wnio:Pozycje/wnio:Pozycja4/wnio:Kwota" calculate="(../wnio:Stawka[. castable as xsd:decimal])\*(../wnio:Ilosc[. castable as xsd:decimal])" /> <xf:bind nodeset="wnio:TrescDokumentu/wnio:Deklaracje/wnio:Deklaracja/wnio:Nieruchomosci/ wnio:Nieruchomosc/wnio:Rozliczenia/wnio:RozliczeniePojemniki/wnio:miesiac[@nr='3 ']/wnio:Pozycje/wnio:Pozycja4/wnio:Kwota" calculate="(../wnio:Stawka[. castable as xsd:decimal])\*(../wnio:Ilosc[. castable as xsd:decimal])" /> <xf:bind nodeset="wnio:TrescDokumentu/wnio:Deklaracje/wnio:Deklaracja/wnio:Nieruchomosci/ wnio:Nieruchomosc/wnio:Rozliczenia/wnio:RozliczeniePojemniki/wnio:miesiac[@nr='4 ']/wnio:Pozycje/wnio:Pozycja4/wnio:Kwota" calculate="(../wnio:Stawka[. castable as xsd:decimal])\*(../wnio:Ilosc[. castable as xsd:decimal])" /> <xf:bind nodeset="wnio:TrescDokumentu/wnio:Deklaracje/wnio:Deklaracja/wnio:Nieruchomosci/ wnio:Nieruchomosc/wnio:Rozliczenia/wnio:RozliczeniePojemniki/wnio:miesiac[@nr='5 ']/wnio:Pozycje/wnio:Pozycja4/wnio:Kwota" calculate="(../wnio:Stawka[. castable as xsd:decimal])\*(../wnio:Ilosc[. castable as xsd:decimal])" /> <xf:bind nodeset="wnio:TrescDokumentu/wnio:Deklaracje/wnio:Deklaracja/wnio:Nieruchomosci/ wnio:Nieruchomosc/wnio:Rozliczenia/wnio:RozliczeniePojemniki/wnio:miesiac[@nr='6 ']/wnio:Pozycje/wnio:Pozycja4/wnio:Kwota" calculate="(../wnio:Stawka[. castable as xsd:decimal])\*(../wnio:Ilosc[. castable as xsd:decimal])" /> <xf:bind nodeset="wnio:TrescDokumentu/wnio:Deklaracje/wnio:Deklaracja/wnio:Nieruchomosci/ wnio:Nieruchomosc/wnio:Rozliczenia/wnio:RozliczeniePojemniki/wnio:miesiac[@nr='7 ']/wnio:Pozycje/wnio:Pozycja4/wnio:Kwota" calculate="(../wnio:Stawka[. castable as xsd:decimal])\*(../wnio:Ilosc[. castable as xsd:decimal])" /> <xf:bind nodeset="wnio:TrescDokumentu/wnio:Deklaracje/wnio:Deklaracja/wnio:Nieruchomosci/ wnio:Nieruchomosc/wnio:Rozliczenia/wnio:RozliczeniePojemniki/wnio:miesiac[@nr='8 ']/wnio:Pozycje/wnio:Pozycja4/wnio:Kwota" calculate="(../wnio:Stawka[. castable as xsd:decimal])\*(../wnio:Ilosc[. castable as xsd:decimal])" /> <xf:bind nodeset="wnio:TrescDokumentu/wnio:Deklaracje/wnio:Deklaracja/wnio:Nieruchomosci/ wnio:Nieruchomosc/wnio:Rozliczenia/wnio:RozliczeniePojemniki/wnio:miesiac[@nr='9 ']/wnio:Pozycje/wnio:Pozycja4/wnio:Kwota" calculate="(../wnio:Stawka[. castable as xsd:decimal])\*(../wnio:Ilosc[. castable as xsd:decimal])" /> <xf:bind nodeset="wnio:TrescDokumentu/wnio:Deklaracje/wnio:Deklaracja/wnio:Nieruchomosci/ wnio:Nieruchomosc/wnio:Rozliczenia/wnio:RozliczeniePojemniki/wnio:miesiac[@nr='1 0']/wnio:Pozycje/wnio:Pozycja4/wnio:Kwota" calculate="(../wnio:Stawka[. castable as xsd:decimal])\*(../wnio:Ilosc[. castable as xsd:decimal])" /> <xf:bind nodeset="wnio:TrescDokumentu/wnio:Deklaracje/wnio:Deklaracja/wnio:Nieruchomosci/ wnio:Nieruchomosc/wnio:Rozliczenia/wnio:RozliczeniePojemniki/wnio:miesiac[@nr='1 1']/wnio:Pozycje/wnio:Pozycja4/wnio:Kwota" calculate="(../wnio:Stawka[. castable as xsd:decimal])\*(../wnio:Ilosc[. castable as xsd:decimal])" />

<xf:bind

nodeset="wnio:TrescDokumentu/wnio:Deklaracje/wnio:Deklaracja/wnio:Nieruchomosci/ wnio:Nieruchomosc/wnio:Rozliczenia/wnio:RozliczeniePojemniki/wnio:miesiac[@nr='1 2']/wnio:Pozycje/wnio:Pozycja4/wnio:Kwota" calculate="(../wnio:Stawka[. castable as xsd:decimal])\*(../wnio:Ilosc[. castable as xsd:decimal])" /> <xf:bind nodeset="wnio:TrescDokumentu/wnio:Deklaracje/wnio:Deklaracja/wnio:Nieruchomosci/ wnio:Nieruchomosc/wnio:Rozliczenia/wnio:RozliczeniePojemniki/wnio:miesiac[@nr='1 ']/wnio:Pozycje/wnio:KwotaOplataMieszana" calculate="(../../../../../wnio:SumaMiesieczniePoZwolnieniach[. castable as xsd:decimal])+(..//wnio:KwotaRazem[. castable as xsd:decimal])+(../wnio:Pozycja4/wnio:Kwota[. castable as xsd:decimal])" /> <xf:bind nodeset="wnio:TrescDokumentu/wnio:Deklaracje/wnio:Deklaracja/wnio:Nieruchomosci/ wnio:Nieruchomosc/wnio:Rozliczenia/wnio:RozliczeniePojemniki/wnio:miesiac[@nr='2 ']/wnio:Pozycje/wnio:KwotaOplataMieszana" calculate="(../../../../../wnio:SumaMiesieczniePoZwolnieniach[. castable as xsd:decimal])+(..//wnio:KwotaRazem[. castable as xsd:decimal])+(../wnio:Pozycja4/wnio:Kwota[. castable as xsd:decimal])" /> <xf:bind nodeset="wnio:TrescDokumentu/wnio:Deklaracje/wnio:Deklaracja/wnio:Nieruchomosci/ wnio:Nieruchomosc/wnio:Rozliczenia/wnio:RozliczeniePojemniki/wnio:miesiac[@nr='3 ']/wnio:Pozycje/wnio:KwotaOplataMieszana" calculate="(../../../../../wnio:SumaMiesieczniePoZwolnieniach[. castable as xsd:decimal])+(..//wnio:KwotaRazem[. castable as xsd:decimal])+(../wnio:Pozycja4/wnio:Kwota[. castable as xsd:decimal])" /> <xf:bind nodeset="wnio:TrescDokumentu/wnio:Deklaracje/wnio:Deklaracja/wnio:Nieruchomosci/ wnio:Nieruchomosc/wnio:Rozliczenia/wnio:RozliczeniePojemniki/wnio:miesiac[@nr='4 ']/wnio:Pozycje/wnio:KwotaOplataMieszana" calculate="(../../../../../wnio:SumaMiesieczniePoZwolnieniach[. castable as xsd:decimal])+(..//wnio:KwotaRazem[. castable as xsd:decimal])+(../wnio:Pozycja4/wnio:Kwota[. castable as xsd:decimal])" /> <xf:bind nodeset="wnio:TrescDokumentu/wnio:Deklaracje/wnio:Deklaracja/wnio:Nieruchomosci/ wnio:Nieruchomosc/wnio:Rozliczenia/wnio:RozliczeniePojemniki/wnio:miesiac[@nr='5 ']/wnio:Pozycje/wnio:KwotaOplataMieszana" calculate="(../../../../../wnio:SumaMiesieczniePoZwolnieniach[. castable as xsd:decimal])+(..//wnio:KwotaRazem[. castable as xsd:decimal])+(../wnio:Pozycja4/wnio:Kwota[. castable as xsd:decimal])" /> <xf:bind nodeset="wnio:TrescDokumentu/wnio:Deklaracje/wnio:Deklaracja/wnio:Nieruchomosci/ wnio:Nieruchomosc/wnio:Rozliczenia/wnio:RozliczeniePojemniki/wnio:miesiac[@nr='6 ']/wnio:Pozycje/wnio:KwotaOplataMieszana" calculate="(../../../../../wnio:SumaMiesieczniePoZwolnieniach[. castable as xsd:decimal])+(..//wnio:KwotaRazem[. castable as xsd:decimal])+(../wnio:Pozycja4/wnio:Kwota[. castable as xsd:decimal])" /> <xf:bind nodeset="wnio:TrescDokumentu/wnio:Deklaracje/wnio:Deklaracja/wnio:Nieruchomosci/ wnio:Nieruchomosc/wnio:Rozliczenia/wnio:RozliczeniePojemniki/wnio:miesiac[@nr='7 ']/wnio:Pozycje/wnio:KwotaOplataMieszana" calculate="(../../../../../wnio:SumaMiesieczniePoZwolnieniach[. castable as xsd:decimal])+(..//wnio:KwotaRazem[. castable as xsd:decimal])+(../wnio:Pozycja4/wnio:Kwota[. castable as xsd:decimal])" /> <xf:bind nodeset="wnio:TrescDokumentu/wnio:Deklaracje/wnio:Deklaracja/wnio:Nieruchomosci/ wnio:Nieruchomosc/wnio:Rozliczenia/wnio:RozliczeniePojemniki/wnio:miesiac[@nr='8 ']/wnio:Pozycje/wnio:KwotaOplataMieszana" calculate="(../../../../../wnio:SumaMiesieczniePoZwolnieniach[. castable as xsd:decimal])+(..//wnio:KwotaRazem[. castable as xsd:decimal])+(../wnio:Pozycja4/wnio:Kwota[. castable as xsd:decimal])" /> <xf:bind nodeset="wnio:TrescDokumentu/wnio:Deklaracje/wnio:Deklaracja/wnio:Nieruchomosci/ wnio:Nieruchomosc/wnio:Rozliczenia/wnio:RozliczeniePojemniki/wnio:miesiac[@nr='9 ']/wnio:Pozycje/wnio:KwotaOplataMieszana" calculate="(../../../../../wnio:SumaMiesieczniePoZwolnieniach[. castable as xsd:decimal])+(..//wnio:KwotaRazem[. castable as xsd:decimal])+(../wnio:Pozycja4/wnio:Kwota[. castable as xsd:decimal])" /> <xf:bind

```
formularz.xml
nodeset="wnio:TrescDokumentu/wnio:Deklaracje/wnio:Deklaracja/wnio:Nieruchomosci/
wnio:Nieruchomosc/wnio:Rozliczenia/wnio:RozliczeniePojemniki/wnio:miesiac[@nr='1
0']/wnio:Pozycje/wnio:KwotaOplataMieszana" 
calculate="(../../../../../wnio:SumaMiesieczniePoZwolnieniach[. castable as 
xsd:decimal])+(..//wnio:KwotaRazem[. castable as 
xsd:decimal])+(../wnio:Pozycja4/wnio:Kwota[. castable as xsd:decimal])" />
   <xf:bind 
nodeset="wnio:TrescDokumentu/wnio:Deklaracje/wnio:Deklaracja/wnio:Nieruchomosci/
wnio:Nieruchomosc/wnio:Rozliczenia/wnio:RozliczeniePojemniki/wnio:miesiac[@nr='1
1']/wnio:Pozycje/wnio:KwotaOplataMieszana" 
calculate="(../../../../../wnio:SumaMiesieczniePoZwolnieniach[. castable as 
xsd:decimal])+(..//wnio:KwotaRazem[. castable as 
xsd:decimal])+(../wnio:Pozycja4/wnio:Kwota[. castable as xsd:decimal])" />
   <xf:bind 
nodeset="wnio:TrescDokumentu/wnio:Deklaracje/wnio:Deklaracja/wnio:Nieruchomosci/
wnio:Nieruchomosc/wnio:Rozliczenia/wnio:RozliczeniePojemniki/wnio:miesiac[@nr='1
2']/wnio:Pozycje/wnio:KwotaOplataMieszana" 
calculate="(../../../../../wnio:SumaMiesieczniePoZwolnieniach[. castable as 
xsd:decimal])+(..//wnio:KwotaRazem[. castable as 
xsd:decimal])+(../wnio:Pozycja4/wnio:Kwota[. castable as xsd:decimal])" />
</xf:bind>
                           <xf:instance id="main" xmlns="">
                                   <wnio:Dokument>
   <wnio:OpisDokumentu />
   <wnio:DaneDokumentu>
     <str:Adresaci>
       <meta:Podmiot>
          <inst:Instytucja>
            <inst:NazwaInstytucji>Urząd Gminy Bukowina 
Tatrzańska</inst:NazwaInstytucji>
            <adr:Adres>
              <adr:KodPocztowy>34-530</adr:KodPocztowy>
              <adr:Poczta>Bukowina Tatrzańska</adr:Poczta>
              <adr:Miejscowosc>Bukowina Tatrzańska</adr:Miejscowosc>
              <adr:Ulica>ul. Długa</adr:Ulica>
              <adr:Budynek>144</adr:Budynek>
             \langle \text{adr:Lokal } \rangle <adr:Kraj />
              <adr:Wojewodztwo />
             \langleadr:Powiat \langle \rangle <adr:Gmina />
            </adr:Adres>
            <adr:Kontakt>
             \langleadr:Telefon \rangle\langleadr:Faks \rangle\langleadr:Email />
              <adr:URIKontakt />
              <adr:InnyKontakt />
            </adr:Kontakt>
            <inst:Jednostka>
              <inst:NazwaInstytucji />
            </inst:Jednostka>
            <inst:Pracownik>
              <inst:Funkcja>Wójt Gminy Bukowina Tatrzańska</inst:Funkcja>
            </inst:Pracownik>
          </inst:Instytucja>
       </meta:Podmiot>
     </str:Adresaci>
     <str:Nadawcy>
       <meta:Podmiot>
          <inst:Instytucja>
            <inst:IdInstytucji>
             \langleinst:KRS \rangle <inst:REGON />
              <inst:NIP />
              <inst:InnyIdentyfikator>
                                      Strona 33
```

```
formularz.xml
               <inst:TypIdentyfikatora>PKD</inst:TypIdentyfikatora>
               <inst:WartoscIdentyfikatora />
             </inst:InnyIdentyfikator>
             <inst:InnyIdentyfikator>
               <inst:TypIdentyfikatora>NazwaSkr</inst:TypIdentyfikatora>
               <inst:WartoscIdentyfikatora />
             </inst:InnyIdentyfikator>
           </inst:IdInstytucji>
           <inst:NazwaInstytucji>#NazwaInst</inst:NazwaInstytucji>
           <adr:Adres>
             <adr:KodPocztowy>#KodPocztowy</adr:KodPocztowy>
             <adr:Poczta>#Poczta</adr:Poczta>
             <adr:Miejscowosc>#Miejscowosc</adr:Miejscowosc>
             <adr:Ulica>#Ulica</adr:Ulica>
             <adr:Budynek>#Budynek</adr:Budynek>
             <adr:Lokal>#Lokal</adr:Lokal>
             <adr:Kraj>PL</adr:Kraj>
             <adr:Wojewodztwo>#Wojewodztwo</adr:Wojewodztwo>
            <adr:Powiat>#Powiat</adr:Powiat>
             <adr:Gmina>#Gmina</adr:Gmina>
             <adr:Uwagi />
           </adr:Adres>
           <adr:Kontakt>
 <adr:Telefon />
 <adr:Email />
           </adr:Kontakt>
         </inst:Instytucja>
         <oso:Osoba>
           <oso:IdOsoby>
             <oso:PESEL>#PESEL</oso:PESEL>
             <oso:NIP>#NIP</oso:NIP>
             <oso:InnyIdentyfikator>
               <oso:TypIdentyfikatora>PKD</oso:TypIdentyfikatora>
               <oso:WartoscIdentyfikatora />
             </oso:InnyIdentyfikator>
           </oso:IdOsoby>
           <oso:Imie>#Imie</oso:Imie>
           <oso:ImieDrugie />
           <oso:Nazwisko>#Nazwisko</oso:Nazwisko>
           <adr:Adres>
             <adr:KodPocztowy>#KodPocztowy</adr:KodPocztowy>
             <adr:Poczta>#Poczta</adr:Poczta>
             <adr:Miejscowosc>#Miejscowosc</adr:Miejscowosc>
             <adr:Ulica>#Ulica</adr:Ulica>
             <adr:Budynek>#Budynek</adr:Budynek>
 <adr:Lokal>#Lokal</adr:Lokal>
 <adr:Kraj>PL</adr:Kraj>
             <adr:Wojewodztwo>#Wojewodztwo</adr:Wojewodztwo>
             <adr:Powiat>#Powiat</adr:Powiat>
             <adr:Gmina>#Gmina</adr:Gmina>
             <adr:Uwagi />
           </adr:Adres>
           <adr:Kontakt>
            \langleadr:Telefon \rangle <adr:Email />
           </adr:Kontakt>
         </oso:Osoba>
       </meta:Podmiot>
     </str:Nadawcy>
   </wnio:DaneDokumentu>
   <wnio:TrescDokumentu format="text/xml" kodowanie="XML">
     <wnio:Deklaracje>
       <wnio:Deklaracja>
         <wnio:Naglowek>
           <wnio:ObowiazekZlozenia>P</wnio:ObowiazekZlozenia>
           <wnio:Rok>2015</wnio:Rok>
           <wnio:DataZlozenia />
           <wnio:DataZmiany />
```
Strona 34
```
formularz.xml
   <wnio:DataWygasnieciaObowiazku />
   <wnio:DataKorekty />
   <wnio:DataKorektyDo />
   <wnio:miesiacOd>1</wnio:miesiacOd>
   <wnio:miesiacDo>12</wnio:miesiacDo>
   <wnio:DataWypelnienia />
   <PrzyczynaZmiany>
     <RodzajZmiany />
     <InnaPrzyczynaOpis />
   </PrzyczynaZmiany>
 </wnio:Naglowek>
 <wnio:Podatnik>
   <wnio:TypPodatnika>1</wnio:TypPodatnika>
   <wnio:RodzajPodmiotu>1</wnio:RodzajPodmiotu>
   <wnio:RodzajPodmiotuInny />
   <wnio:TypUzytkowania>1</wnio:TypUzytkowania>
   <wnio:DataUrodzenia />
   <wnio:AdresDoKorespondencji>
     <adr:Adres>
       <adr:KodPocztowy />
       <adr:Poczta />
       <adr:Miejscowosc />
       <adr:Ulica />
       <adr:Budynek />
      \langleadr:Lokal \rangle <adr:Kraj>PL</adr:Kraj>
       <adr:Wojewodztwo />
      \langleadr:Powiat \rangle <adr:Gmina />
     </adr:Adres>
   </wnio:AdresDoKorespondencji>
 </wnio:Podatnik>
 <wnio:Nieruchomosci>
   <wnio:Nieruchomosc>
     <adr:Adres>
       <adr:KodPocztowy />
       <adr:Poczta />
       <adr:Miejscowosc>#Miejscowosc</adr:Miejscowosc>
      \langle \text{adr:U} \rangleica \langle \rangle <adr:Budynek />
       <adr:Lokal />
       <adr:Kraj>PL</adr:Kraj>
       <adr:Wojewodztwo>#Wojewodztwo</adr:Wojewodztwo>
       <adr:Powiat>#Powiat</adr:Powiat>
       <adr:Gmina>#Gmina</adr:Gmina>
       <adr:Uwagi />
     </adr:Adres>
     <wnio:NieruchomoscZamieszkala>N</wnio:NieruchomoscZamieszkala>
     <wnio:KompostownikJest />
     <wnio:Odpady>
       <wnio:Rodzaj>
          <wnio:PapierTektura />
          <wnio:Szklo />
          <wnio:TworzywaSztuczneIWielomaterialowe />
       </wnio:Rodzaj>
       <wnio:ZbieraneW>
          <wnio:Pojemniki />
          <wnio:Worki />
       </wnio:ZbieraneW>
       <wnio:SelektywnaZbiorka>
          <wnio:Jest>T</wnio:Jest>
       </wnio:SelektywnaZbiorka>
       <wnio:Pojemniki>
          <wnio:Wykaz>
            <wnio:Pozycje />
          </wnio:Wykaz>
       </wnio:Pojemniki>
     </wnio:Odpady>
```
formularz.xml <wnio:Rozliczenia> <wnio:RozliczenieIloscOsob> <wnio:StawkaSelektywna>6.00</wnio:StawkaSelektywna> <wnio:StawkaNieselektywna>12.00</wnio:StawkaNieselektywna> <wnio:SumaSelektywna /> <wnio:SumaNieselektywna /> <wnio:StawkaNieselektywnaRoczna /> <wnio:StawkaSelektywnaRoczna /> <wnio:Pozycje> <wnio:Pozycja typ="Suma"> <wnio:Ilosc>0</wnio:Ilosc> <wnio:Stawka>0.00</wnio:Stawka> <wnio:Kwota>0.00</wnio:Kwota> </wnio:Pozycja> <wnio:Pozycja typ="Zamieszkuja"> <wnio:Ilosc>0</wnio:Ilosc> <wnio:Stawka>0.00</wnio:Stawka> <wnio:Kwota>0.00</wnio:Kwota> </wnio:Pozycja> <wnio:Pozycja typ="DuzaRodzina"> <wnio:Ilosc>0</wnio:Ilosc> <wnio:Stawka>0.00</wnio:Stawka> <wnio:Kwota>0.00</wnio:Kwota> </wnio:Pozycja> </wnio:Pozycje> </wnio:RozliczenieIloscOsob> <wnio:RozliczeniePojemniki> <wnio:miesiac nr="1"> <wnio:Pozycje> <wnio:Pozycja1> <wnio:Ilosc /> <wnio:Stawka>6</wnio:Stawka> <wnio:StawkaNieselektywna>15</wnio:StawkaNieselektywna> <wnio:Selektywna>T</wnio:Selektywna> <wnio:Kwota>0</wnio:Kwota> <wnio:Wielkosc>120l</wnio:Wielkosc> <wnio:InneDane> <wnio:Opis>120 l</wnio:Opis> </wnio:InneDane> </wnio:Pozycja1> <wnio:Pozycja2> <wnio:Ilosc /> <wnio:Stawka /> <wnio:Selektywna>T</wnio:Selektywna> <wnio:Kwota>0</wnio:Kwota> <wnio:Wielkosc /> <wnio:InneDane> <wnio:Opis /> </wnio:InneDane> </wnio:Pozycja2> <wnio:Pozycja3> <wnio:Ilosc /> <wnio:Stawka /> <wnio:Selektywna>T</wnio:Selektywna> <wnio:Kwota>0</wnio:Kwota> <wnio:Wielkosc /> <wnio:InneDane> <wnio:Opis /> </wnio:InneDane> </wnio:Pozycja3> <wnio:Pozycja4> <wnio:Ilosc>0 </wnio:Ilosc> <wnio:Stawka>6</wnio:Stawka> <wnio:Selektywna>T</wnio:Selektywna> <wnio:Kwota>0</wnio:Kwota> <wnio:Wielkosc /> Strona 36

formularz.xml <wnio:InneDane> <wnio:Opis /> </wnio:InneDane> </wnio:Pozycja4> <wnio:KwotaRazem>0</wnio:KwotaRazem> <wnio:KwotaOplataMieszana /> <wnio:Czestotliwosc>2</wnio:Czestotliwosc> </wnio:Pozycje> </wnio:miesiac> <wnio:miesiac nr="2"> <wnio:Pozycje> <wnio:Pozycja1> <wnio:Ilosc /> <wnio:Stawka /> <wnio:Selektywna>T</wnio:Selektywna> <wnio:Kwota>0</wnio:Kwota> <wnio:Wielkosc>120l</wnio:Wielkosc> <wnio:InneDane> <wnio:Opis>120 l</wnio:Opis> </wnio:InneDane> </wnio:Pozycja1> <wnio:Pozycja2> <wnio:Ilosc /> <wnio:Stawka /> <wnio:Selektywna>T</wnio:Selektywna> <wnio:Kwota>0</wnio:Kwota> <wnio:Wielkosc /> <wnio:InneDane> <wnio:Opis /> </wnio:InneDane> </wnio:Pozycja2> <wnio:Pozycja3> <wnio:Ilosc /> <wnio:Stawka /> <wnio:Selektywna>T</wnio:Selektywna> <wnio:Kwota>0</wnio:Kwota> <wnio:Wielkosc /> <wnio:InneDane> <wnio:Opis /> </wnio:InneDane> </wnio:Pozycja3> <wnio:Pozycja4> <wnio:Ilosc>0 </wnio:Ilosc> <wnio:Stawka>6</wnio:Stawka> <wnio:Selektywna>T</wnio:Selektywna> <wnio:Kwota>0</wnio:Kwota> <wnio:Wielkosc /> <wnio:InneDane> <wnio:Opis /> </wnio:InneDane> </wnio:Pozycja4> <wnio:KwotaRazem>0</wnio:KwotaRazem> <wnio:KwotaOplataMieszana /> <wnio:Czestotliwosc>2</wnio:Czestotliwosc> </wnio:Pozycje> </wnio:miesiac> <wnio:miesiac nr="3"> <wnio:Pozycje> <wnio:Pozycja1> <wnio:Ilosc /> <wnio:Stawka /> <wnio:Selektywna>T</wnio:Selektywna> <wnio:Kwota>0</wnio:Kwota> <wnio:Wielkosc>120l</wnio:Wielkosc> <wnio:InneDane> <wnio:Opis>120 l</wnio:Opis>

formularz.xml </wnio:InneDane> </wnio:Pozycja1> <wnio:Pozycja2> <wnio:Ilosc /> <wnio:Stawka /> <wnio:Selektywna>T</wnio:Selektywna> <wnio:Kwota>0</wnio:Kwota> <wnio:Wielkosc /> <wnio:InneDane> <wnio:Opis /> </wnio:InneDane> </wnio:Pozycja2> <wnio:Pozycja3> <wnio:Ilosc /> <wnio:Stawka /> <wnio:Selektywna>T</wnio:Selektywna> <wnio:Kwota>0</wnio:Kwota> <wnio:Wielkosc /> <wnio:InneDane> <wnio:Opis /> </wnio:InneDane> </wnio:Pozycja3> <wnio:Pozycja4> <wnio:Ilosc>0 </wnio:Ilosc> <wnio:Stawka>6</wnio:Stawka> <wnio:Selektywna>T</wnio:Selektywna> <wnio:Kwota>0</wnio:Kwota> <wnio:Wielkosc /> <wnio:InneDane> <wnio:Opis /> </wnio:InneDane> </wnio:Pozycja4> <wnio:KwotaRazem>0</wnio:KwotaRazem> <wnio:KwotaOplataMieszana /> <wnio:Czestotliwosc>2</wnio:Czestotliwosc> </wnio:Pozycje> </wnio:miesiac> <wnio:miesiac nr="4"> <wnio:Pozycje> <wnio:Pozycja1> <wnio:Ilosc /> <wnio:Stawka /> <wnio:Selektywna>T</wnio:Selektywna> <wnio:Kwota>0</wnio:Kwota> <wnio:Wielkosc>120l</wnio:Wielkosc> <wnio:InneDane> <wnio:Opis>120 l</wnio:Opis> </wnio:InneDane> </wnio:Pozycja1> <wnio:Pozycja2> <wnio:Ilosc /> <wnio:Stawka /> <wnio:Selektywna>T</wnio:Selektywna> <wnio:Kwota>0</wnio:Kwota> <wnio:Wielkosc /> <wnio:InneDane> <wnio:Opis /> </wnio:InneDane> </wnio:Pozycja2> <wnio:Pozycja3> <wnio:Ilosc /> <wnio:Stawka /> <wnio:Selektywna>T</wnio:Selektywna> <wnio:Kwota>0</wnio:Kwota> <wnio:Wielkosc /> <wnio:InneDane>

formularz.xml <wnio:Opis /> </wnio:InneDane> </wnio:Pozycja3> <wnio:Pozycja4> <wnio:Ilosc>0 </wnio:Ilosc> <wnio:Stawka>6</wnio:Stawka> <wnio:Selektywna>T</wnio:Selektywna> <wnio:Kwota>0</wnio:Kwota> <wnio:Wielkosc /> <wnio:InneDane> <wnio:Opis /> </wnio:InneDane> </wnio:Pozycja4> <wnio:KwotaRazem>0</wnio:KwotaRazem> <wnio:KwotaOplataMieszana /> <wnio:Czestotliwosc>2</wnio:Czestotliwosc> </wnio:Pozycje> </wnio:miesiac> <wnio:miesiac nr="5"> <wnio:Pozycje> <wnio:Pozycja1>  $\overline{\left\langle \text{wnio:I}} \right\rangle$  <wnio:Stawka /> <wnio:Selektywna>T</wnio:Selektywna> <wnio:Kwota>0</wnio:Kwota> <wnio:Wielkosc>120l</wnio:Wielkosc> <wnio:InneDane> <wnio:Opis>120 l</wnio:Opis> </wnio:InneDane> </wnio:Pozycja1> <wnio:Pozycja2> <wnio:Ilosc /> <wnio:Stawka /> <wnio:Selektywna>T</wnio:Selektywna> <wnio:Kwota>0</wnio:Kwota> <wnio:Wielkosc /> <wnio:InneDane> <wnio:Opis /> </wnio:InneDane> </wnio:Pozycja2> <wnio:Pozycja3> <wnio:Ilosc /> <wnio:Stawka /> <wnio:Selektywna>T</wnio:Selektywna> <wnio:Kwota>0</wnio:Kwota> <wnio:Wielkosc /> <wnio:InneDane> <wnio:Opis /> </wnio:InneDane> </wnio:Pozycja3> <wnio:Pozycja4> <wnio:Ilosc>0 </wnio:Ilosc> <wnio:Stawka>6</wnio:Stawka> <wnio:Selektywna>T</wnio:Selektywna> <wnio:Kwota>0</wnio:Kwota> <wnio:Wielkosc /> <wnio:InneDane> <wnio:Opis /> </wnio:InneDane> </wnio:Pozycja4> <wnio:KwotaRazem>0</wnio:KwotaRazem> <wnio:KwotaOplataMieszana /> <wnio:Czestotliwosc>2</wnio:Czestotliwosc> </wnio:Pozycje>

formularz.xml </wnio:miesiac> <wnio:miesiac nr="6"> <wnio:Pozycje> <wnio:Pozycja1> <wnio:Ilosc /> <wnio:Stawka /> <wnio:Selektywna>T</wnio:Selektywna> <wnio:Kwota>0</wnio:Kwota> <wnio:Wielkosc>120l</wnio:Wielkosc> <wnio:InneDane> <wnio:Opis>120 l</wnio:Opis> </wnio:InneDane> </wnio:Pozycja1> <wnio:Pozycja2>  $\overline{\left\langle \text{wnio:I}} \right\rangle$  /> <wnio:Stawka /> <wnio:Selektywna>T</wnio:Selektywna> <wnio:Kwota>0</wnio:Kwota> <wnio:Wielkosc /> <wnio:InneDane> <wnio:Opis /> </wnio:InneDane> </wnio:Pozycja2> <wnio:Pozycja3> <wnio:Ilosc /> <wnio:Stawka /> <wnio:Selektywna>T</wnio:Selektywna> <wnio:Kwota>0</wnio:Kwota> <wnio:Wielkosc /> <wnio:InneDane> <wnio:Opis /> </wnio:InneDane> </wnio:Pozycja3> <wnio:Pozycja4> <wnio:Ilosc>0 </wnio:Ilosc> <wnio:Stawka>6</wnio:Stawka> <wnio:Selektywna>T</wnio:Selektywna> <wnio:Kwota>0</wnio:Kwota> <wnio:Wielkosc /> <wnio:InneDane> <wnio:Opis /> </wnio:InneDane> </wnio:Pozycja4> <wnio:KwotaRazem>0</wnio:KwotaRazem> <wnio:KwotaOplataMieszana /> <wnio:Czestotliwosc>2</wnio:Czestotliwosc> </wnio:Pozycje> </wnio:miesiac> <wnio:miesiac nr="7"> <wnio:Pozycje> <wnio:Pozycja1> <wnio:Ilosc /> <wnio:Stawka /> <wnio:Selektywna>T</wnio:Selektywna> <wnio:Kwota>0</wnio:Kwota> <wnio:Wielkosc>120l</wnio:Wielkosc> <wnio:InneDane> <wnio:Opis>120 l</wnio:Opis> </wnio:InneDane> </wnio:Pozycja1> <wnio:Pozycja2>  $\overline{\left(1050\right)}$  <wnio:Stawka /> <wnio:Selektywna>T</wnio:Selektywna> <wnio:Kwota>0</wnio:Kwota> <wnio:Wielkosc /> Strona 40

formularz.xml <wnio:InneDane> <wnio:Opis /> </wnio:InneDane> </wnio:Pozycja2> <wnio:Pozycja3> <wnio:Ilosc /> <wnio:Stawka /> <wnio:Selektywna>T</wnio:Selektywna> <wnio:Kwota>0</wnio:Kwota> <wnio:Wielkosc /> <wnio:InneDane> <wnio:Opis /> </wnio:InneDane> </wnio:Pozycja3> <wnio:Pozycja4> <wnio:Ilosc>0 </wnio:Ilosc> <wnio:Stawka>6</wnio:Stawka> <wnio:Selektywna>T</wnio:Selektywna> <wnio:Kwota>0</wnio:Kwota> <wnio:Wielkosc /> <wnio:InneDane> <wnio:Opis /> </wnio:InneDane> </wnio:Pozycja4> <wnio:KwotaRazem>0</wnio:KwotaRazem> <wnio:KwotaOplataMieszana /> <wnio:Czestotliwosc>2</wnio:Czestotliwosc> </wnio:Pozycje> </wnio:miesiac> <wnio:miesiac nr="8"> <wnio:Pozycje> <wnio:Pozycja1>  $\overline{\text{ 2}}$   $\overline{\text{ 2}}$   $\overline{\$  <wnio:Stawka /> <wnio:Selektywna>T</wnio:Selektywna> <wnio:Kwota>0</wnio:Kwota> <wnio:Wielkosc>120l</wnio:Wielkosc> <wnio:InneDane> <wnio:Opis>120 l</wnio:Opis> </wnio:InneDane> </wnio:Pozycja1> <wnio:Pozycja2> <wnio:Ilosc /> <wnio:Stawka /> <wnio:Selektywna>T</wnio:Selektywna> <wnio:Kwota>0</wnio:Kwota> <wnio:Wielkosc /> <wnio:InneDane> <wnio:Opis /> </wnio:InneDane> </wnio:Pozycja2> <wnio:Pozycja3> <wnio:Ilosc /> <wnio:Stawka /> <wnio:Selektywna>T</wnio:Selektywna> <wnio:Kwota>0</wnio:Kwota> <wnio:Wielkosc /> <wnio:InneDane> <wnio:Opis /> </wnio:InneDane> </wnio:Pozycja3> <wnio:Pozycja4> <wnio:Ilosc>0 </wnio:Ilosc> <wnio:Stawka>6</wnio:Stawka> Strona 41

formularz.xml <wnio:Selektywna>T</wnio:Selektywna> <wnio:Kwota>0</wnio:Kwota> <wnio:Wielkosc /> <wnio:InneDane> <wnio:Opis /> </wnio:InneDane> </wnio:Pozycja4> <wnio:KwotaRazem>0</wnio:KwotaRazem> <wnio:KwotaOplataMieszana /> <wnio:Czestotliwosc>2</wnio:Czestotliwosc> </wnio:Pozycje> </wnio:miesiac> <wnio:miesiac nr="9"> <wnio:Pozycje> <wnio:Pozycja1> <wnio:Ilosc /> <wnio:Stawka /> <wnio:Selektywna>T</wnio:Selektywna> <wnio:Kwota>0</wnio:Kwota> <wnio:Wielkosc>120l</wnio:Wielkosc> <wnio:InneDane> <wnio:Opis>120 l</wnio:Opis> </wnio:InneDane> </wnio:Pozycja1> <wnio:Pozycja2>  $\overline{\left\langle \text{wnio:I}} \right\rangle$  <wnio:Stawka /> <wnio:Selektywna>T</wnio:Selektywna> <wnio:Kwota>0</wnio:Kwota> <wnio:Wielkosc /> <wnio:InneDane> <wnio:Opis /> </wnio:InneDane> </wnio:Pozycja2> <wnio:Pozycja3> <wnio:Ilosc /> <wnio:Stawka /> <wnio:Selektywna>T</wnio:Selektywna> <wnio:Kwota>0</wnio:Kwota> <wnio:Wielkosc /> <wnio:InneDane> <wnio:Opis /> </wnio:InneDane> </wnio:Pozycja3> <wnio:Pozycja4> <wnio:Ilosc>0 </wnio:Ilosc> <wnio:Stawka>6</wnio:Stawka> <wnio:Selektywna>T</wnio:Selektywna> <wnio:Kwota>0</wnio:Kwota> <wnio:Wielkosc /> <wnio:InneDane> <wnio:Opis /> </wnio:InneDane> </wnio:Pozycja4> <wnio:KwotaRazem>0</wnio:KwotaRazem> <wnio:KwotaOplataMieszana /> <wnio:Czestotliwosc>2</wnio:Czestotliwosc> </wnio:Pozycje> </wnio:miesiac> <wnio:miesiac nr="10"> <wnio:Pozycje> <wnio:Pozycja1> <wnio:Ilosc /> <wnio:Stawka /> <wnio:Selektywna>T</wnio:Selektywna> <wnio:Kwota>0</wnio:Kwota> Strona 42

formularz.xml <wnio:Wielkosc>120l</wnio:Wielkosc> <wnio:InneDane> <wnio:Opis>120 l</wnio:Opis> </wnio:InneDane> </wnio:Pozycja1> <wnio:Pozycja2> <wnio:Ilosc /> <wnio:Stawka /> <wnio:Selektywna>T</wnio:Selektywna> <wnio:Kwota>0</wnio:Kwota> <wnio:Wielkosc /> <wnio:InneDane> <wnio:Opis /> </wnio:InneDane> </wnio:Pozycja2> <wnio:Pozycja3> <wnio:Ilosc /> <wnio:Stawka /> <wnio:Selektywna>T</wnio:Selektywna> <wnio:Kwota>0</wnio:Kwota> <wnio:Wielkosc /> <wnio:InneDane> <wnio:Opis /> </wnio:InneDane> </wnio:Pozycja3> <wnio:Pozycja4> <wnio:Ilosc>0 </wnio:Ilosc> <wnio:Stawka>6</wnio:Stawka> <wnio:Selektywna>T</wnio:Selektywna> <wnio:Kwota>0</wnio:Kwota> <wnio:Wielkosc /> <wnio:InneDane> <wnio:Opis /> </wnio:InneDane> </wnio:Pozycja4> <wnio:KwotaRazem>0</wnio:KwotaRazem> <wnio:KwotaOplataMieszana /> <wnio:Czestotliwosc>2</wnio:Czestotliwosc> </wnio:Pozycje> </wnio:miesiac> <wnio:miesiac nr="11"> <wnio:Pozycje> <wnio:Pozycja1> <wnio:Ilosc /> <wnio:Stawka /> <wnio:Selektywna>T</wnio:Selektywna> <wnio:Kwota>0</wnio:Kwota> <wnio:Wielkosc>120l</wnio:Wielkosc> <wnio:InneDane> <wnio:Opis>120 l</wnio:Opis> </wnio:InneDane> </wnio:Pozycja1> <wnio:Pozycja2> <wnio:Ilosc /> <wnio:Stawka /> <wnio:Selektywna>T</wnio:Selektywna> <wnio:Kwota>0</wnio:Kwota> <wnio:Wielkosc /> <wnio:InneDane> <wnio:Opis /> </wnio:InneDane> </wnio:Pozycja2> <wnio:Pozycja3> <wnio:Ilosc /> <wnio:Stawka /> <wnio:Selektywna>T</wnio:Selektywna>

formularz.xml <wnio:Kwota>0</wnio:Kwota> <wnio:Wielkosc /> <wnio:InneDane> <wnio:Opis /> </wnio:InneDane> </wnio:Pozycja3> <wnio:Pozycja4> <wnio:Ilosc>0 </wnio:Ilosc> <wnio:Stawka>6</wnio:Stawka> <wnio:Selektywna>T</wnio:Selektywna> <wnio:Kwota>0</wnio:Kwota> <wnio:Wielkosc /> <wnio:InneDane> <wnio:Opis /> </wnio:InneDane> </wnio:Pozycja4> <wnio:KwotaRazem>0</wnio:KwotaRazem> <wnio:KwotaOplataMieszana /> <wnio:Czestotliwosc>2</wnio:Czestotliwosc> </wnio:Pozycje> </wnio:miesiac> <wnio:miesiac nr="12"> <wnio:Pozycje> <wnio:Pozycja1> <wnio:Ilosc /> <wnio:Stawka /> <wnio:Selektywna>T</wnio:Selektywna> <wnio:Kwota>0</wnio:Kwota> <wnio:Wielkosc>120l</wnio:Wielkosc> <wnio:InneDane> <wnio:Opis>120 l</wnio:Opis> </wnio:InneDane> </wnio:Pozycja1> <wnio:Pozycja2> <wnio:Ilosc /> <wnio:Stawka /> <wnio:Selektywna>T</wnio:Selektywna> <wnio:Kwota>0</wnio:Kwota> <wnio:Wielkosc /> <wnio:InneDane> <wnio:Opis /> </wnio:InneDane> </wnio:Pozycja2> <wnio:Pozycja3> <wnio:Ilosc /> <wnio:Stawka /> <wnio:Selektywna>T</wnio:Selektywna> <wnio:Kwota>0</wnio:Kwota> <wnio:Wielkosc /> <wnio:InneDane> <wnio:Opis /> </wnio:InneDane> </wnio:Pozycja3> <wnio:Pozycja4> <wnio:Ilosc>0 </wnio:Ilosc> <wnio:Stawka>6</wnio:Stawka> <wnio:Selektywna>T</wnio:Selektywna> <wnio:Kwota>0</wnio:Kwota> <wnio:Wielkosc /> <wnio:InneDane> <wnio:Opis /> </wnio:InneDane> </wnio:Pozycja4> <wnio:KwotaRazem>0</wnio:KwotaRazem> Strona 44

```
formularz.xml
                      <wnio:KwotaOplataMieszana />
                       <wnio:Czestotliwosc>2</wnio:Czestotliwosc>
                    </wnio:Pozycje>
                  </wnio:miesiac>
                  <wnio:Suma />
                  <wnio:SumaRocznie />
                  <wnio:SumaPoZwolnieniach />
                  <wnio:SumaRoczniePoZwolnieniach />
 <wnio:SumaKwartal />
 <wnio:SumaKwartalSlownie />
                </wnio:RozliczeniePojemniki>
              </wnio:Rozliczenia>
              <wnio:StawkaRocznaSelektywna>80</wnio:StawkaRocznaSelektywna>
              <wnio:StawkaRocznaNieselektywna>160</wnio:StawkaRocznaNieselektywna>
              <wnio:SumaRocznie>0</wnio:SumaRocznie>
              <wnio:SumaRoczniePoZwolnieniach>0</wnio:SumaRoczniePoZwolnieniach>
              <wnio:SumaMiesiecznie>0</wnio:SumaMiesiecznie>
              <wnio:Suma46>0</wnio:Suma46>
<wnio:SumaMiesieczniePoZwolnieniach>0</wnio:SumaMiesieczniePoZwolnieniach>
            </wnio:Nieruchomosc>
          </wnio:Nieruchomosci>
         <wnio:Uwagi />
         <wnio:Podpis>
          <oso:Imie / <oso:Nazwisko />
            <wnio:DataWypelnienia />
            <wnio:Potwierdzenie />
          </wnio:Podpis>
       </wnio:Deklaracja>
     </wnio:Deklaracje>
     <str:Zalaczniki>
       <wnio:Zwolnienie>
         <wnio:Oswiadczenie25 />
         <wnio:Kwota>0</wnio:Kwota>
          <wnio:Zero>0</wnio:Zero>
       </wnio:Zwolnienie>
       <str:Gospodarowanie>N</str:Gospodarowanie>
     </str:Zalaczniki>
   </wnio:TrescDokumentu>
</wnio:Dokument>
                           </xf:instance>
                           <xf:instance id="main_copy" xmlns="">
                                   <wnio:Dokument>
   <wnio:OpisDokumentu />
   <wnio:DaneDokumentu>
     <str:Adresaci>
       <meta:Podmiot>
         <inst:Instytucja>
            <inst:NazwaInstytucji>Urząd Gminy Bukowina 
Tatrzańska</inst:NazwaInstytucji>
            <adr:Adres>
              <adr:KodPocztowy>34-530</adr:KodPocztowy>
              <adr:Poczta>Bukowina Tatrzańska</adr:Poczta>
              <adr:Miejscowosc>Bukowina Tatrzańska</adr:Miejscowosc>
              <adr:Ulica>ul. Długa</adr:Ulica>
              <adr:Budynek>144</adr:Budynek>
             \langle \text{adr:Lokal } \rangle\langle \text{adr:Kraj} \rangle <adr:Wojewodztwo />
             \langleadr:Powiat \rangle <adr:Gmina />
            </adr:Adres>
            <adr:Kontakt>
             \alphadr:Telefon \alpha<adr:Faks />
              <adr:Email />
```

```
formularz.xml
             <adr:URIKontakt />
             <adr:InnyKontakt />
           </adr:Kontakt>
           <inst:Jednostka>
             <inst:NazwaInstytucji />
           </inst:Jednostka>
           <inst:Pracownik>
             <inst:Funkcja>Wójt Gminy Bukowina Tatrzańska</inst:Funkcja>
           </inst:Pracownik>
         </inst:Instytucja>
       </meta:Podmiot>
     </str:Adresaci>
     <str:Nadawcy>
       <meta:Podmiot>
         <inst:Instytucja>
           <inst:IdInstytucji>
             <inst:KRS />
             <inst:REGON />
             <inst:NIP />
             <inst:InnyIdentyfikator>
               <inst:TypIdentyfikatora>PKD</inst:TypIdentyfikatora>
               <inst:WartoscIdentyfikatora />
 </inst:InnyIdentyfikator>
 <inst:InnyIdentyfikator>
 <inst:TypIdentyfikatora>NazwaSkr</inst:TypIdentyfikatora>
               <inst:WartoscIdentyfikatora />
             </inst:InnyIdentyfikator>
           </inst:IdInstytucji>
           <inst:NazwaInstytucji>#NazwaInst</inst:NazwaInstytucji>
           <adr:Adres>
             <adr:KodPocztowy>#KodPocztowy</adr:KodPocztowy>
             <adr:Poczta>#Poczta</adr:Poczta>
             <adr:Miejscowosc>#Miejscowosc</adr:Miejscowosc>
             <adr:Ulica>#Ulica</adr:Ulica>
             <adr:Budynek>#Budynek</adr:Budynek>
             <adr:Lokal>#Lokal</adr:Lokal>
             <adr:Kraj>PL</adr:Kraj>
             <adr:Wojewodztwo>#Wojewodztwo</adr:Wojewodztwo>
             <adr:Powiat>#Powiat</adr:Powiat>
             <adr:Gmina>#Gmina</adr:Gmina>
             <adr:Uwagi />
           </adr:Adres>
           <adr:Kontakt>
            \langleadr:Telefon \langle \rangle <adr:Email />
           </adr:Kontakt>
         </inst:Instytucja>
         <oso:Osoba>
           <oso:IdOsoby>
             <oso:PESEL>#PESEL</oso:PESEL>
             <oso:NIP>#NIP</oso:NIP>
             <oso:InnyIdentyfikator>
               <oso:TypIdentyfikatora>PKD</oso:TypIdentyfikatora>
               <oso:WartoscIdentyfikatora />
 </oso:InnyIdentyfikator>
 </oso:IdOsoby>
           <oso:Imie>#Imie</oso:Imie>
           <oso:ImieDrugie />
           <oso:Nazwisko>#Nazwisko</oso:Nazwisko>
           <adr:Adres>
             <adr:KodPocztowy>#KodPocztowy</adr:KodPocztowy>
             <adr:Poczta>#Poczta</adr:Poczta>
             <adr:Miejscowosc>#Miejscowosc</adr:Miejscowosc>
             <adr:Ulica>#Ulica</adr:Ulica>
             <adr:Budynek>#Budynek</adr:Budynek>
             <adr:Lokal>#Lokal</adr:Lokal>
             <adr:Kraj>PL</adr:Kraj>
             <adr:Wojewodztwo>#Wojewodztwo</adr:Wojewodztwo>
                                     Strona 46
```

```
formularz.xml
              <adr:Powiat>#Powiat</adr:Powiat>
              <adr:Gmina>#Gmina</adr:Gmina>
              <adr:Uwagi />
           </adr:Adres>
           <adr:Kontakt>
             <adr:Telefon />
              <adr:Email />
           </adr:Kontakt>
         </oso:Osoba>
       </meta:Podmiot>
     </str:Nadawcy>
  </wnio:DaneDokumentu>
   <wnio:TrescDokumentu format="text/xml" kodowanie="XML">
     <wnio:Deklaracje>
       <wnio:Deklaracja>
         <wnio:Naglowek>
           <wnio:ObowiazekZlozenia>P</wnio:ObowiazekZlozenia>
           <wnio:Rok>2015</wnio:Rok>
           <wnio:DataZlozenia />
 <wnio:DataZmiany />
 <wnio:DataWygasnieciaObowiazku />
           <wnio:DataKorekty />
           <wnio:DataKorektyDo />
 <wnio:miesiacOd>1</wnio:miesiacOd>
 <wnio:miesiacDo>12</wnio:miesiacDo>
           <wnio:DataWypelnienia />
           <PrzyczynaZmiany>
              <RodzajZmiany />
              <InnaPrzyczynaOpis />
           </PrzyczynaZmiany>
         </wnio:Naglowek>
         <wnio:Podatnik>
           <wnio:TypPodatnika>1</wnio:TypPodatnika>
           <wnio:RodzajPodmiotu>1</wnio:RodzajPodmiotu>
           <wnio:RodzajPodmiotuInny />
           <wnio:TypUzytkowania>1</wnio:TypUzytkowania>
           <wnio:DataUrodzenia />
           <wnio:AdresDoKorespondencji>
              <adr:Adres>
                <adr:KodPocztowy />
                <adr:Poczta />
                <adr:Miejscowosc />
               \langle \text{adr:U} \rangleica \langle \rangle <adr:Budynek />
                <adr:Lokal />
                <adr:Kraj>PL</adr:Kraj>
                <adr:Wojewodztwo />
               \langleadr:Powiat \rangle<adr:Gmina / </adr:Adres>
           </wnio:AdresDoKorespondencji>
         </wnio:Podatnik>
         <wnio:Nieruchomosci>
           <wnio:Nieruchomosc>
              <adr:Adres>
                <adr:KodPocztowy />
                <adr:Poczta />
                <adr:Miejscowosc>#Miejscowosc</adr:Miejscowosc>
                <adr:Ulica />
                <adr:Budynek />
               \langleadr:Lokal \rangle <adr:Kraj>PL</adr:Kraj>
                <adr:Wojewodztwo>#Wojewodztwo</adr:Wojewodztwo>
               <adr:Powiat>#Powiat</adr:Powiat>
                <adr:Gmina>#Gmina</adr:Gmina>
                <adr:Uwagi />
              </adr:Adres>
              <wnio:NieruchomoscZamieszkala>N</wnio:NieruchomoscZamieszkala>
                                      Strona 47
```
formularz.xml <wnio:KompostownikJest /> <wnio:Odpady> <wnio:Rodzaj> <wnio:PapierTektura /> <wnio:Szklo /> <wnio:TworzywaSztuczneIWielomaterialowe /> </wnio:Rodzaj> <wnio:ZbieraneW> <wnio:Pojemniki /> <wnio:Worki /> </wnio:ZbieraneW> <wnio:SelektywnaZbiorka> <wnio:Jest>T</wnio:Jest> </wnio:SelektywnaZbiorka> <wnio:Pojemniki> <wnio:Wykaz> <wnio:Pozycje /> </wnio:Wykaz> </wnio:Pojemniki> </wnio:Odpady> <wnio:Rozliczenia> <wnio:RozliczenieIloscOsob> <wnio:StawkaSelektywna>6.00</wnio:StawkaSelektywna> <wnio:StawkaNieselektywna>12.00</wnio:StawkaNieselektywna> <wnio:SumaSelektywna /> <wnio:SumaNieselektywna /> <wnio:StawkaNieselektywnaRoczna /> <wnio:StawkaSelektywnaRoczna /> <wnio:Pozycje> <wnio:Pozycja typ="Suma"> <wnio:Ilosc>0</wnio:Ilosc> <wnio:Stawka>0.00</wnio:Stawka> <wnio:Kwota>0.00</wnio:Kwota> </wnio:Pozycja> <wnio:Pozycja typ="Zamieszkuja"> <wnio:Ilosc>0</wnio:Ilosc> <wnio:Stawka>0.00</wnio:Stawka> <wnio:Kwota>0.00</wnio:Kwota> </wnio:Pozycja> <wnio:Pozycja typ="DuzaRodzina"> <wnio:Ilosc>0</wnio:Ilosc> <wnio:Stawka>0.00</wnio:Stawka> <wnio:Kwota>0.00</wnio:Kwota> </wnio:Pozycja> </wnio:Pozycje> </wnio:RozliczenieIloscOsob> <wnio:RozliczeniePojemniki> <wnio:miesiac nr="1"> <wnio:Pozycje> <wnio:Pozycja1> <wnio:Ilosc /> <wnio:Stawka>6</wnio:Stawka> <wnio:StawkaNieselektywna>15</wnio:StawkaNieselektywna> <wnio:Selektywna>T</wnio:Selektywna> <wnio:Kwota>0</wnio:Kwota> <wnio:Wielkosc>120l</wnio:Wielkosc> <wnio:InneDane> <wnio:Opis>120 l</wnio:Opis> </wnio:InneDane> </wnio:Pozycja1> <wnio:Pozycja2> <wnio:Ilosc /> <wnio:Stawka /> <wnio:Selektywna>T</wnio:Selektywna> <wnio:Kwota>0</wnio:Kwota> <wnio:Wielkosc /> <wnio:InneDane> <wnio:Opis /> Strona 48

formularz.xml </wnio:InneDane> </wnio:Pozycja2> <wnio:Pozycja3> <wnio:Ilosc /> <wnio:Stawka /> <wnio:Selektywna>T</wnio:Selektywna> <wnio:Kwota>0</wnio:Kwota> <wnio:Wielkosc /> <wnio:InneDane> <wnio:Opis /> </wnio:InneDane> </wnio:Pozycja3> <wnio:Pozycja4> <wnio:Ilosc>0 </wnio:Ilosc> <wnio:Stawka>6</wnio:Stawka> <wnio:Selektywna>T</wnio:Selektywna> <wnio:Kwota>0</wnio:Kwota> <wnio:Wielkosc /> <wnio:InneDane> <wnio:Opis /> </wnio:InneDane> </wnio:Pozycja4> <wnio:KwotaRazem>0</wnio:KwotaRazem> <wnio:KwotaOplataMieszana /> <wnio:Czestotliwosc>2</wnio:Czestotliwosc> </wnio:Pozycje> </wnio:miesiac> <wnio:miesiac nr="2"> <wnio:Pozycje> <wnio:Pozycja1> <wnio:Ilosc /> <wnio:Stawka /> <wnio:Selektywna>T</wnio:Selektywna> <wnio:Kwota>0</wnio:Kwota> <wnio:Wielkosc>120l</wnio:Wielkosc> <wnio:InneDane> <wnio:Opis>120 l</wnio:Opis> </wnio:InneDane> </wnio:Pozycja1> <wnio:Pozycja2> <wnio:Ilosc /> <wnio:Stawka /> <wnio:Selektywna>T</wnio:Selektywna> <wnio:Kwota>0</wnio:Kwota> <wnio:Wielkosc /> <wnio:InneDane> <wnio:Opis /> </wnio:InneDane> </wnio:Pozycja2> <wnio:Pozycja3> <wnio:Ilosc /> <wnio:Stawka /> <wnio:Selektywna>T</wnio:Selektywna> <wnio:Kwota>0</wnio:Kwota> <wnio:Wielkosc /> <wnio:InneDane> <wnio:Opis /> </wnio:InneDane> </wnio:Pozycja3> <wnio:Pozycja4> <wnio:Ilosc>0 </wnio:Ilosc> <wnio:Stawka>6</wnio:Stawka> <wnio:Selektywna>T</wnio:Selektywna> <wnio:Kwota>0</wnio:Kwota> Strona 49

formularz.xml <wnio:Wielkosc /> <wnio:InneDane> <wnio:Opis /> </wnio:InneDane> </wnio:Pozycja4> <wnio:KwotaRazem>0</wnio:KwotaRazem> <wnio:KwotaOplataMieszana /> <wnio:Czestotliwosc>2</wnio:Czestotliwosc> </wnio:Pozycje> </wnio:miesiac> <wnio:miesiac nr="3"> <wnio:Pozycje> <wnio:Pozycja1> <wnio:Ilosc /> <wnio:Stawka /> <wnio:Selektywna>T</wnio:Selektywna> <wnio:Kwota>0</wnio:Kwota> <wnio:Wielkosc>120l</wnio:Wielkosc> <wnio:InneDane> <wnio:Opis>120 l</wnio:Opis> </wnio:InneDane> </wnio:Pozycja1> <wnio:Pozycja2>  $\overline{\left(105c\right)}$  <wnio:Stawka /> <wnio:Selektywna>T</wnio:Selektywna> <wnio:Kwota>0</wnio:Kwota> <wnio:Wielkosc /> <wnio:InneDane> <wnio:Opis /> </wnio:InneDane> </wnio:Pozycja2> <wnio:Pozycja3> <wnio:Ilosc /> <wnio:Stawka /> <wnio:Selektywna>T</wnio:Selektywna> <wnio:Kwota>0</wnio:Kwota> <wnio:Wielkosc /> <wnio:InneDane> <wnio:Opis /> </wnio:InneDane> </wnio:Pozycja3> <wnio:Pozycja4> <wnio:Ilosc>0 </wnio:Ilosc> <wnio:Stawka>6</wnio:Stawka> <wnio:Selektywna>T</wnio:Selektywna> <wnio:Kwota>0</wnio:Kwota> <wnio:Wielkosc /> <wnio:InneDane> <wnio:Opis /> </wnio:InneDane> </wnio:Pozycja4> <wnio:KwotaRazem>0</wnio:KwotaRazem> <wnio:KwotaOplataMieszana /> <wnio:Czestotliwosc>2</wnio:Czestotliwosc> </wnio:Pozycje> </wnio:miesiac> <wnio:miesiac nr="4"> <wnio:Pozycje> <wnio:Pozycja1> <wnio:Ilosc /> <wnio:Stawka /> <wnio:Selektywna>T</wnio:Selektywna> <wnio:Kwota>0</wnio:Kwota> <wnio:Wielkosc>120l</wnio:Wielkosc> <wnio:InneDane>

formularz.xml <wnio:Opis>120 l</wnio:Opis> </wnio:InneDane> </wnio:Pozycja1> <wnio:Pozycja2> <wnio:Ilosc /> <wnio:Stawka /> <wnio:Selektywna>T</wnio:Selektywna> <wnio:Kwota>0</wnio:Kwota> <wnio:Wielkosc /> <wnio:InneDane> <wnio:Opis /> </wnio:InneDane> </wnio:Pozycja2> <wnio:Pozycja3>  $\overline{\left\langle \text{wnio:I}} \right\rangle$  /> <wnio:Stawka /> <wnio:Selektywna>T</wnio:Selektywna> <wnio:Kwota>0</wnio:Kwota> <wnio:Wielkosc /> <wnio:InneDane> <wnio:Opis /> </wnio:InneDane> </wnio:Pozycja3> <wnio:Pozycja4> <wnio:Ilosc>0 </wnio:Ilosc> <wnio:Stawka>6</wnio:Stawka> <wnio:Selektywna>T</wnio:Selektywna> <wnio:Kwota>0</wnio:Kwota> <wnio:Wielkosc /> <wnio:InneDane> <wnio:Opis /> </wnio:InneDane> </wnio:Pozycja4> <wnio:KwotaRazem>0</wnio:KwotaRazem> <wnio:KwotaOplataMieszana /> <wnio:Czestotliwosc>2</wnio:Czestotliwosc> </wnio:Pozycje> </wnio:miesiac> <wnio:miesiac nr="5"> <wnio:Pozycje> <wnio:Pozycja1> <wnio:Ilosc /> <wnio:Stawka /> <wnio:Selektywna>T</wnio:Selektywna> <wnio:Kwota>0</wnio:Kwota> <wnio:Wielkosc>120l</wnio:Wielkosc> <wnio:InneDane> <wnio:Opis>120 l</wnio:Opis> </wnio:InneDane> </wnio:Pozycja1> <wnio:Pozycja2> <wnio:Ilosc /> <wnio:Stawka /> <wnio:Selektywna>T</wnio:Selektywna> <wnio:Kwota>0</wnio:Kwota> <wnio:Wielkosc /> <wnio:InneDane> <wnio:Opis /> </wnio:InneDane> </wnio:Pozycja2> <wnio:Pozycja3> <wnio:Ilosc /> <wnio:Stawka /> <wnio:Selektywna>T</wnio:Selektywna> <wnio:Kwota>0</wnio:Kwota> <wnio:Wielkosc /> Strona 51

formularz.xml <wnio:InneDane> <wnio:Opis /> </wnio:InneDane> </wnio:Pozycja3> <wnio:Pozycja4> <wnio:Ilosc>0 </wnio:Ilosc> <wnio:Stawka>6</wnio:Stawka> <wnio:Selektywna>T</wnio:Selektywna> <wnio:Kwota>0</wnio:Kwota> <wnio:Wielkosc /> <wnio:InneDane> <wnio:Opis /> </wnio:InneDane> </wnio:Pozycja4> <wnio:KwotaRazem>0</wnio:KwotaRazem> <wnio:KwotaOplataMieszana /> <wnio:Czestotliwosc>2</wnio:Czestotliwosc> </wnio:Pozycje> </wnio:miesiac> <wnio:miesiac nr="6"> <wnio:Pozycje> <wnio:Pozycja1> <wnio:Ilosc /> <wnio:Stawka /> <wnio:Selektywna>T</wnio:Selektywna> <wnio:Kwota>0</wnio:Kwota> <wnio:Wielkosc>120l</wnio:Wielkosc> <wnio:InneDane> <wnio:Opis>120 l</wnio:Opis> </wnio:InneDane> </wnio:Pozycja1> <wnio:Pozycja2>  $\overline{\text{ 2}}$   $\overline{\text{ 2}}$   $\overline{\text{ 2}}$   $\overline{\text{ 2}}$   $\overline{\text{ 2}}$   $\overline{\text{ 2}}$   $\overline{\text{ 2}}$   $\overline{\text{ 2}}$   $\overline{\text{ 2}}$  <wnio:Stawka /> <wnio:Selektywna>T</wnio:Selektywna> <wnio:Kwota>0</wnio:Kwota> <wnio:Wielkosc /> <wnio:InneDane> <wnio:Opis /> </wnio:InneDane> </wnio:Pozycja2> <wnio:Pozycja3> <wnio:Ilosc /> <wnio:Stawka /> <wnio:Selektywna>T</wnio:Selektywna> <wnio:Kwota>0</wnio:Kwota> <wnio:Wielkosc /> <wnio:InneDane> <wnio:Opis /> </wnio:InneDane> </wnio:Pozycja3> <wnio:Pozycja4> <wnio:Ilosc>0 </wnio:Ilosc> <wnio:Stawka>6</wnio:Stawka> <wnio:Selektywna>T</wnio:Selektywna> <wnio:Kwota>0</wnio:Kwota> <wnio:Wielkosc /> <wnio:InneDane> <wnio:Opis /> </wnio:InneDane> </wnio:Pozycja4> <wnio:KwotaRazem>0</wnio:KwotaRazem> <wnio:KwotaOplataMieszana /> <wnio:Czestotliwosc>2</wnio:Czestotliwosc> Strona 52

formularz.xml </wnio:Pozycje> </wnio:miesiac> <wnio:miesiac nr="7"> <wnio:Pozycje> <wnio:Pozycja1> <wnio:Ilosc /> <wnio:Stawka /> <wnio:Selektywna>T</wnio:Selektywna> <wnio:Kwota>0</wnio:Kwota> <wnio:Wielkosc>120l</wnio:Wielkosc> <wnio:InneDane> <wnio:Opis>120 l</wnio:Opis> </wnio:InneDane> </wnio:Pozycja1> <wnio:Pozycja2> <wnio:Ilosc /> <wnio:Stawka /> <wnio:Selektywna>T</wnio:Selektywna> <wnio:Kwota>0</wnio:Kwota> <wnio:Wielkosc /> <wnio:InneDane> <wnio:Opis /> </wnio:InneDane> </wnio:Pozycja2> <wnio:Pozycja3>  $\overline{\left\langle \text{wnio:I}} \right\rangle$  <wnio:Stawka /> <wnio:Selektywna>T</wnio:Selektywna> <wnio:Kwota>0</wnio:Kwota> <wnio:Wielkosc /> <wnio:InneDane> <wnio:Opis /> </wnio:InneDane> </wnio:Pozycja3> <wnio:Pozycja4> <wnio:Ilosc>0 </wnio:Ilosc> <wnio:Stawka>6</wnio:Stawka> <wnio:Selektywna>T</wnio:Selektywna> <wnio:Kwota>0</wnio:Kwota> <wnio:Wielkosc /> <wnio:InneDane> <wnio:Opis /> </wnio:InneDane> </wnio:Pozycja4> <wnio:KwotaRazem>0</wnio:KwotaRazem> <wnio:KwotaOplataMieszana /> <wnio:Czestotliwosc>2</wnio:Czestotliwosc> </wnio:Pozycje> </wnio:miesiac> <wnio:miesiac nr="8"> <wnio:Pozycje> <wnio:Pozycja1> <wnio:Ilosc /> <wnio:Stawka /> <wnio:Selektywna>T</wnio:Selektywna> <wnio:Kwota>0</wnio:Kwota> <wnio:Wielkosc>120l</wnio:Wielkosc> <wnio:InneDane> <wnio:Opis>120 l</wnio:Opis> </wnio:InneDane> </wnio:Pozycja1> <wnio:Pozycja2> <wnio:Ilosc /> <wnio:Stawka /> <wnio:Selektywna>T</wnio:Selektywna> <wnio:Kwota>0</wnio:Kwota> Strona 53

formularz.xml <wnio:Wielkosc /> <wnio:InneDane> <wnio:Opis /> </wnio:InneDane> </wnio:Pozycja2> <wnio:Pozycja3> <wnio:Ilosc /> <wnio:Stawka /> <wnio:Selektywna>T</wnio:Selektywna> <wnio:Kwota>0</wnio:Kwota> <wnio:Wielkosc /> <wnio:InneDane> <wnio:Opis /> </wnio:InneDane> </wnio:Pozycja3> <wnio:Pozycja4> <wnio:Ilosc>0 </wnio:Ilosc> <wnio:Stawka>6</wnio:Stawka> <wnio:Selektywna>T</wnio:Selektywna> <wnio:Kwota>0</wnio:Kwota> <wnio:Wielkosc /> <wnio:InneDane> <wnio:Opis /> </wnio:InneDane> </wnio:Pozycja4> <wnio:KwotaRazem>0</wnio:KwotaRazem> <wnio:KwotaOplataMieszana /> <wnio:Czestotliwosc>2</wnio:Czestotliwosc> </wnio:Pozycje> </wnio:miesiac> <wnio:miesiac nr="9"> <wnio:Pozycje> <wnio:Pozycja1> <wnio:Ilosc /> <wnio:Stawka /> <wnio:Selektywna>T</wnio:Selektywna> <wnio:Kwota>0</wnio:Kwota> <wnio:Wielkosc>120l</wnio:Wielkosc> <wnio:InneDane> <wnio:Opis>120 l</wnio:Opis> </wnio:InneDane> </wnio:Pozycja1> <wnio:Pozycja2> <wnio:Ilosc /> <wnio:Stawka /> <wnio:Selektywna>T</wnio:Selektywna> <wnio:Kwota>0</wnio:Kwota> <wnio:Wielkosc /> <wnio:InneDane> <wnio:Opis /> </wnio:InneDane> </wnio:Pozycja2> <wnio:Pozycja3> <wnio:Ilosc /> <wnio:Stawka /> <wnio:Selektywna>T</wnio:Selektywna> <wnio:Kwota>0</wnio:Kwota> <wnio:Wielkosc /> <wnio:InneDane> <wnio:Opis /> </wnio:InneDane> </wnio:Pozycja3> <wnio:Pozycja4> <wnio:Ilosc>0

</wnio:Ilosc>

formularz.xml <wnio:Stawka>6</wnio:Stawka> <wnio:Selektywna>T</wnio:Selektywna> <wnio:Kwota>0</wnio:Kwota> <wnio:Wielkosc /> <wnio:InneDane> <wnio:Opis /> </wnio:InneDane> </wnio:Pozycja4> <wnio:KwotaRazem>0</wnio:KwotaRazem> <wnio:KwotaOplataMieszana /> <wnio:Czestotliwosc>2</wnio:Czestotliwosc> </wnio:Pozycje> </wnio:miesiac> <wnio:miesiac nr="10"> <wnio:Pozycje> <wnio:Pozycja1> <wnio:Ilosc /> <wnio:Stawka /> <wnio:Selektywna>T</wnio:Selektywna> <wnio:Kwota>0</wnio:Kwota> <wnio:Wielkosc>120l</wnio:Wielkosc> <wnio:InneDane> <wnio:Opis>120 l</wnio:Opis> </wnio:InneDane> </wnio:Pozycja1> <wnio:Pozycja2> <wnio:Ilosc /> <wnio:Stawka /> <wnio:Selektywna>T</wnio:Selektywna> <wnio:Kwota>0</wnio:Kwota> <wnio:Wielkosc /> <wnio:InneDane> <wnio:Opis /> </wnio:InneDane> </wnio:Pozycja2> <wnio:Pozycja3>  $\frac{1}{\sqrt{2}}$   $\frac{1}{\sqrt{2}}$  <wnio:Stawka /> <wnio:Selektywna>T</wnio:Selektywna> <wnio:Kwota>0</wnio:Kwota> <wnio:Wielkosc /> <wnio:InneDane> <wnio:Opis /> </wnio:InneDane> </wnio:Pozycja3> <wnio:Pozycja4> <wnio:Ilosc>0 </wnio:Ilosc> <wnio:Stawka>6</wnio:Stawka> <wnio:Selektywna>T</wnio:Selektywna> <wnio:Kwota>0</wnio:Kwota> <wnio:Wielkosc /> <wnio:InneDane> <wnio:Opis /> </wnio:InneDane> </wnio:Pozycja4> <wnio:KwotaRazem>0</wnio:KwotaRazem> <wnio:KwotaOplataMieszana /> <wnio:Czestotliwosc>2</wnio:Czestotliwosc> </wnio:Pozycje> </wnio:miesiac> <wnio:miesiac nr="11"> <wnio:Pozycje> <wnio:Pozycja1> <wnio:Ilosc /> <wnio:Stawka /> <wnio:Selektywna>T</wnio:Selektywna> Strona 55

formularz.xml <wnio:Kwota>0</wnio:Kwota> <wnio:Wielkosc>120l</wnio:Wielkosc> <wnio:InneDane> <wnio:Opis>120 l</wnio:Opis> </wnio:InneDane> </wnio:Pozycja1> <wnio:Pozycja2>  $\overline{\left\langle \text{wnio:I}} \right\rangle$  <wnio:Stawka /> <wnio:Selektywna>T</wnio:Selektywna> <wnio:Kwota>0</wnio:Kwota> <wnio:Wielkosc /> <wnio:InneDane> <wnio:Opis /> </wnio:InneDane> </wnio:Pozycja2> <wnio:Pozycja3> <wnio:Ilosc /> <wnio:Stawka /> <wnio:Selektywna>T</wnio:Selektywna> <wnio:Kwota>0</wnio:Kwota> <wnio:Wielkosc /> <wnio:InneDane> <wnio:Opis /> </wnio:InneDane> </wnio:Pozycja3> <wnio:Pozycja4> <wnio:Ilosc>0 </wnio:Ilosc> <wnio:Stawka>6</wnio:Stawka> <wnio:Selektywna>T</wnio:Selektywna> <wnio:Kwota>0</wnio:Kwota> <wnio:Wielkosc /> <wnio:InneDane> <wnio:Opis /> </wnio:InneDane> </wnio:Pozycja4> <wnio:KwotaRazem>0</wnio:KwotaRazem> <wnio:KwotaOplataMieszana /> <wnio:Czestotliwosc>2</wnio:Czestotliwosc> </wnio:Pozycje> </wnio:miesiac> <wnio:miesiac nr="12"> <wnio:Pozycje> <wnio:Pozycja1> <wnio:Ilosc /> <wnio:Stawka /> <wnio:Selektywna>T</wnio:Selektywna> <wnio:Kwota>0</wnio:Kwota> <wnio:Wielkosc>120l</wnio:Wielkosc> <wnio:InneDane> <wnio:Opis>120 l</wnio:Opis> </wnio:InneDane> </wnio:Pozycja1> <wnio:Pozycja2> <wnio:Ilosc /> <wnio:Stawka /> <wnio:Selektywna>T</wnio:Selektywna> <wnio:Kwota>0</wnio:Kwota> <wnio:Wielkosc /> <wnio:InneDane> <wnio:Opis /> </wnio:InneDane> </wnio:Pozycja2> <wnio:Pozycja3> <wnio:Ilosc /> <wnio:Stawka />

```
formularz.xml
                       <wnio:Selektywna>T</wnio:Selektywna>
                       <wnio:Kwota>0</wnio:Kwota>
                       <wnio:Wielkosc />
                       <wnio:InneDane>
                         <wnio:Opis />
                       </wnio:InneDane>
                     </wnio:Pozycja3>
                     <wnio:Pozycja4>
                       <wnio:Ilosc>0
                 </wnio:Ilosc>
                       <wnio:Stawka>6</wnio:Stawka>
                       <wnio:Selektywna>T</wnio:Selektywna>
                       <wnio:Kwota>0</wnio:Kwota>
                       <wnio:Wielkosc />
                       <wnio:InneDane>
                         <wnio:Opis />
                       </wnio:InneDane>
                     </wnio:Pozycja4>
                     <wnio:KwotaRazem>0</wnio:KwotaRazem>
                     <wnio:KwotaOplataMieszana />
                     <wnio:Czestotliwosc>2</wnio:Czestotliwosc>
                   </wnio:Pozycje>
                 </wnio:miesiac>
                 <wnio:Suma />
                 <wnio:SumaRocznie />
                 <wnio:SumaPoZwolnieniach />
                 <wnio:SumaRoczniePoZwolnieniach />
                 <wnio:SumaKwartal />
                 <wnio:SumaKwartalSlownie />
               </wnio:RozliczeniePojemniki>
             </wnio:Rozliczenia>
             <wnio:StawkaRocznaSelektywna>80</wnio:StawkaRocznaSelektywna>
             <wnio:StawkaRocznaNieselektywna>160</wnio:StawkaRocznaNieselektywna>
             <wnio:SumaRocznie>0</wnio:SumaRocznie>
             <wnio:SumaRoczniePoZwolnieniach>0</wnio:SumaRoczniePoZwolnieniach>
             <wnio:SumaMiesiecznie>0</wnio:SumaMiesiecznie>
             <wnio:Suma46>0</wnio:Suma46>
<wnio:SumaMiesieczniePoZwolnieniach>0</wnio:SumaMiesieczniePoZwolnieniach>
           </wnio:Nieruchomosc>
         </wnio:Nieruchomosci>
         <wnio:Uwagi />
         <wnio:Podpis>
           <oso:Imie />
 <oso:Nazwisko />
 <wnio:DataWypelnienia />
           <wnio:Potwierdzenie />
         </wnio:Podpis>
       </wnio:Deklaracja>
     </wnio:Deklaracje>
     <str:Zalaczniki>
       <wnio:Zwolnienie>
         <wnio:Oswiadczenie25 />
 <wnio:Kwota>0</wnio:Kwota>
 <wnio:Zero>0</wnio:Zero>
       </wnio:Zwolnienie>
       <str:Gospodarowanie>N</str:Gospodarowanie>
     </str:Zalaczniki>
   </wnio:TrescDokumentu>
</wnio:Dokument>
                         </xf:instance>
                                          <xf:instance id="Zalacznik_template_0" 
xmlns="">
 <wnio:Root>
 <str:Zalacznik format="text/xml" kodowanie="base64" nazwaPliku="">
     <str:DaneZalacznika />
                                    Strona 57
```
formularz.xml <str:OpisZalacznika /> </str:Zalacznik> </wnio:Root> </xf:instance> <xf:instance id="dictionary\_options\_KRAJE\_1" xmlns=""> <etykiety\_ref /> </xf:instance> <xf:instance id="dictionary\_options\_WOJ\_1" xmlns=""> <etykiety\_ref /> </xf:instance> <xf:instance id="dictionary\_options\_POWIATY\_1" xmlns=""> <etykiety\_ref /> </xf:instance> <xf:instance id="dictionary\_options\_GMINY\_1" xmlns=""> <etykiety\_ref /> </xf:instance> <xf:instance id="dictionary\_options\_ULICE\_1" xmlns=""> <etykiety\_ref /> </xf:instance> <xf:instance id="dictionary\_options\_MIEJSCOWOSCI\_1" xmlns=""> <etykiety\_ref /> </xf:instance> <xf:instance id="dictionary\_options\_KRAJE\_2" xmlns=""> <etykiety\_ref /> </xf:instance> <xf:instance id="dictionary\_options\_WOJ\_2" xmlns=""> <etykiety\_ref /> </xf:instance> <xf:instance id="dictionary\_options\_POWIATY\_2" xmlns=""> <etykiety\_ref /> </xf:instance> <xf:instance id="dictionary\_options\_GMINY\_2" xmlns=""> <etykiety\_ref /> </xf:instance> <xf:instance id="dictionary\_options\_ULICE\_2" xmlns=""> <etykiety\_ref /> </xf:instance> <xf:instance id="dictionary\_options\_MIEJSCOWOSCI\_2" xmlns=""> <etykiety\_ref /> </xf:instance> <xf:instance id="dictionary\_selections" xmlns=""> <selections> <selection\_value\_KRAJE\_1 /> <selection\_item\_KRAJE\_1 /> <selection\_value\_WOJ\_1 /> <selection\_item\_WOJ\_1 /> <selection\_value\_POWIATY\_1 />  $\leq$ selection\_item\_POWIATY\_1 /> <selection\_value\_GMINY\_1 /> <selection\_item\_GMINY\_1 /> <selection\_value\_ULICE\_1 /> <selection\_item\_ULICE\_1 /> <selection\_value\_MIEJSCOWOSCI\_1 /> <selection\_item\_MIEJSCOWOSCI\_1 /> <selection\_value\_KRAJE\_2 /> <selection\_item\_KRAJE\_2 /> <selection\_value\_WOJ\_2 /> <selection\_item\_WOJ\_2 /> <selection\_value\_POWIATY\_2 /> <selection\_item\_POWIATY\_2 /> <selection\_value\_GMINY\_2 /> <selection\_item\_GMINY\_2 /> <selection\_value\_ULICE\_2 /> <selection\_item\_ULICE\_2 /> <selection\_value\_MIEJSCOWOSCI\_2 /> <selection\_item\_MIEJSCOWOSCI\_2 />

formularz.xml </selections> </xf:instance> <xf:submission action="http://epuap.gov.pl/portal/wsservlet?slownik=KRAJE&referencja=ref" id="submission\_dictionary\_KRAJE\_1" instance="dictionary\_options\_KRAJE\_1" method="get" replace="instance" separator="&" elem="" ref="instance('dictionary\_options\_KRAJE\_1')" /> <xf:submission action="http://epuap.gov.pl/portal/wsservlet?slownik=wOJ&referencja=ref" id="submission\_dictionary\_WOJ\_1" instance="dictionary\_options\_WOJ\_1" method="get" replace="instance" separator="&" elem="" ref="instance('dictionary\_options\_WOJ\_1')" /> <xf:submission action="http://epuap.gov.pl/portal/wsservlet?slownik=POWIATY&referencja=ref& amp;referencja\_nadrzedna=selection\_value\_WOJ\_1" id="submission\_dictionary\_POWIATY\_1" instance="dictionary\_options\_POWIATY\_1" method="get" replace="instance" separator="&" elem="" ref="instance('dictionary\_selections')/selection\_value\_WOJ\_1" /> <xf:submission action="http://epuap.gov.pl/portal/wsservlet?slownik=GMINY&referencja=ref&am p;referencja\_nadrzedna=selection\_value\_POWIATY\_1" id="submission\_dictionary\_GMINY\_1" instance="dictionary\_options\_GMINY\_1" method="get" replace="instance" separator="&" elem="" ref="instance('dictionary\_selections')/selection\_value\_POWIATY\_1" /> <xf:submission action="http://epuap.gov.pl/portal/wsservlet?slownik=ULICE&referencja=ref&am p;referencja\_nadrzedna=selection\_value\_MIEJSCOWOSCI\_1" id="submission\_dictionary\_ULICE\_1" instance="dictionary\_options\_ULICE\_1" method="get" replace="instance" separator="&" elem="" ref="instance('dictionary\_selections')/selection\_value\_MIEJSCOWOSCI\_1" /> <xf:submission action="http://epuap.gov.pl/portal/wsservlet?slownik=MIEJSCOWOSCI&referencja =ref&referencja\_nadrzedna=selection\_value\_GMINY\_1" id="submission\_dictionary\_MIEJSCOWOSCI\_1" instance="dictionary\_options\_MIEJSCOWOSCI\_1" method="get" replace="instance" separator="&" elem="" ref="instance('dictionary\_selections')/selection\_value\_GMINY\_1" /> <xf:submission action="http://epuap.gov.pl/portal/wsservlet?slownik=KRAJE&referencja=ref" id="submission\_dictionary\_KRAJE\_2" instance="dictionary\_options\_KRAJE\_2" method="get" replace="instance" separator="&" elem="" ref="instance('dictionary\_options\_KRAJE\_2')" /> <xf:submission action="http://epuap.gov.pl/portal/wsservlet?slownik=wOJ&referencja=ref" id="submission\_dictionary\_WOJ\_2" instance="dictionary\_options\_WOJ\_2" method="get" replace="instance" separator="&" elem="" ref="instance('dictionary\_options\_WOJ\_2')" /> <xf:submission action="http://epuap.gov.pl/portal/wsservlet?slownik=POWIATY&referencja=ref& amp;referencja\_nadrzedna=selection\_value\_WOJ\_2" id="submission\_dictionary\_POWIATY\_2" instance="dictionary\_options\_POWIATY\_2" method="get" replace="instance" separator="&" elem="" ref="instance('dictionary\_selections')/selection\_value\_WOJ\_2" /> <xf:submission action="http://epuap.gov.pl/portal/wsservlet?slownik=GMINY&referencja=ref&am p;referencja\_nadrzedna=selection\_value\_POWIATY\_2" id="submission\_dictionary\_GMINY\_2" instance="dictionary\_options\_GMINY\_2" method="get" replace="instance" separator="&" elem="" ref="instance('dictionary\_selections')/selection\_value\_POWIATY\_2" /> <xf:submission action="http://epuap.gov.pl/portal/wsservlet?slownik=ULICE&referencja=ref&am p;referencja\_nadrzedna=selection\_value\_MIEJSCOWOSCI\_2" id="submission\_dictionary\_ULICE\_2" instance="dictionary\_options\_ULICE\_2" method="get" replace="instance" separator="&" elem="" ref="instance('dictionary\_selections')/selection\_value\_MIEJSCOWOSCI\_2" /> <xf:submission action="http://epuap.gov.pl/portal/wsservlet?slownik=MIEJSCOWOSCI&amp:referencia

formularz.xml =ref&referencja\_nadrzedna=selection\_value\_GMINY\_2" id="submission\_dictionary\_MIEJSCOWOSCI\_2" instance="dictionary\_options\_MIEJSCOWOSCI\_2" method="get" replace="instance" separator="&" elem="" ref="instance('dictionary\_selections')/selection\_value\_GMINY\_2" /> <xf:action ev:event="xforms-ready"> <xf:delete ev:event="DOMActivate" context="instance('dictionary\_options\_KRAJE\_1')" nodeset="opt" /> <xf:send submission="submission\_dictionary\_KRAJE\_1" /> <xf:setvalue ref="instance('dictionary\_selections')/selection\_value\_KRAJE\_1" value="instance('main')/wnio:DaneDokumentu/str:Nadawcy/meta:Podmiot/oso:Osoba/ad r:Adres/adr:Kraj" /> <xf:setvalue ref="instance('dictionary\_selections')/selection\_item\_KRAJE\_1" value="instance('dictionary\_options\_KRAJE\_1')/opt[value=instance('dictionary\_sel ections')/selection\_value\_KRAJE\_1]/item" /> <xf:delete ev:event="DOMActivate" context="instance('dictionary\_options\_WOJ\_1')" nodeset="opt" /> <xf:send submission="submission\_dictionary\_WOJ\_1" /> <xf:setvalue ref="instance('dictionary\_selections')/selection\_item\_WOJ\_1" value="instance('main')/wnio:DaneDokumentu/str:Nadawcy/meta:Podmiot/oso:Osoba/ad r:Adres/adr:Wojewodztwo" /> <xf:setvalue ref="instance('dictionary\_selections')/selection\_value\_WOJ\_1" value="instance('dictionary\_options\_WOJ\_1')/opt[item=instance('dictionary\_select ions')/selection\_item\_WOJ\_1]/value" /> <xf:send submission="submission\_dictionary\_POWIATY\_1" /> <xf:setvalue ref="instance('dictionary\_selections')/selection\_item\_POWIATY\_1" value="instance('main')/wnio:DaneDokumentu/str:Nadawcy/meta:Podmiot/oso:Osoba/ad r:Adres/adr:Powiat" /> <xf:setvalue ref="instance('dictionary\_selections')/selection\_value\_POWIATY\_1" value="instance('dictionary\_options\_POWIATY\_1')/opt[item=instance('dictionary\_se lections')/selection\_item\_POWIATY\_1]/value" /> <xf:send submission="submission\_dictionary\_GMINY\_1" /> <xf:setvalue ref="instance('dictionary\_selections')/selection\_item\_GMINY\_1" value="instance('main')/wnio:DaneDokumentu/str:Nadawcy/meta:Podmiot/oso:Osoba/ad r:Adres/adr:Gmina" /> <xf:setvalue ref="instance('dictionary\_selections')/selection\_value\_GMINY\_1" value="instance('dictionary\_options\_GMINY\_1')/opt[item=instance('dictionary\_sele ctions')/selection\_item\_GMINY\_1]/value" /> <xf:send submission="submission\_dictionary\_MIEJSCOWOSCI\_1" /> <xf:setvalue ref="instance('dictionary\_selections')/selection\_item\_MIEJSCOWOSCI\_1" value="instance('main')/wnio:DaneDokumentu/str:Nadawcy/meta:Podmiot/oso:Osoba/ad r:Adres/adr:Miejscowosc" /> <xf:setvalue ref="instance('dictionary\_selections')/selection\_value\_MIEJSCOWOSCI\_1" value="instance('dictionary\_options\_MIEJSCOWOSCI\_1')/opt[item=instance('dictiona ry\_selections')/selection\_item\_MIEJSCOWOSCI\_1]/value" /> <xf:send submission="submission\_dictionary\_ULICE\_1" /> <xf:setvalue ref="instance('dictionary\_selections')/selection\_item\_ULICE\_1" value="instance('main')/wnio:DaneDokumentu/str:Nadawcy/meta:Podmiot/oso:Osoba/ad r:Adres/adr:Ulica" /> <xf:setvalue ref="instance('dictionary\_selections')/selection\_value\_ULICE\_1" value="instance('dictionary\_options\_ULICE\_1')/opt[item=instance('dictionary\_sele ctions')/selection\_item\_ULICE\_1]/value" /> <xf:delete ev:event="DOMActivate" context="instance('dictionary\_options\_KRAJE\_2')" nodeset="opt" /> <xf:send submission="submission\_dictionary\_KRAJE\_2" /> <xf:setvalue ref="instance('dictionary\_selections')/selection\_value\_KRAJE\_2" value="instance('main')/wnio:DaneDokumentu/str:Nadawcy/meta:Podmiot/inst:Instytu cja/adr:Adres/adr:Kraj" /> <xf:setvalue ref="instance('dictionary\_selections')/selection\_item\_KRAJE\_2" value="instance('dictionary\_options\_KRAJE\_2')/opt[value=instance('dictionary\_sel ections')/selection\_value\_KRAJE\_2]/item" /> <xf:delete ev:event="DOMActivate" context="instance('dictionary\_options\_WOJ\_2')" nodeset="opt" /> <xf:send submission="submission\_dictionary\_WOJ\_2" /> <xf:setvalue ref="instance('dictionary\_selections')/selection\_item\_WOJ\_2"

## formularz.xml

value="instance('main')/wnio:DaneDokumentu/str:Nadawcy/meta:Podmiot/inst:Instytu cja/adr:Adres/adr:Wojewodztwo" />

<xf:setvalue ref="instance('dictionary\_selections')/selection\_value\_WOJ\_2" value="instance('dictionary\_options\_WOJ\_2')/opt[item=instance('dictionary\_select ions')/selection\_item\_WOJ\_2]/value" />

<xf:send submission="submission\_dictionary\_POWIATY\_2" />

<xf:setvalue ref="instance('dictionary\_selections')/selection\_item\_POWIATY\_2" value="instance('main')/wnio:DaneDokumentu/str:Nadawcy/meta:Podmiot/inst:Instytu cja/adr:Adres/adr:Powiat" />

<xf:setvalue ref="instance('dictionary\_selections')/selection\_value\_POWIATY\_2" value="instance('dictionary\_options\_POWIATY\_2')/opt[item=instance('dictionary\_se lections')/selection\_item\_POWIATY\_2]/value" />

<xf:send submission="submission\_dictionary\_GMINY\_2" />

<xf:setvalue ref="instance('dictionary\_selections')/selection\_item\_GMINY\_2" value="instance('main')/wnio:DaneDokumentu/str:Nadawcy/meta:Podmiot/inst:Instytu cja/adr:Adres/adr:Gmina" />

<xf:setvalue ref="instance('dictionary\_selections')/selection\_value\_GMINY\_2" value="instance('dictionary\_options\_GMINY\_2')/opt[item=instance('dictionary\_sele ctions')/selection\_item\_GMINY\_2]/value" />

<xf:send submission="submission\_dictionary\_MIEJSCOWOSCI\_2" /> <xf:setvalue

ref="instance('dictionary\_selections')/selection\_item\_MIEJSCOWOSCI\_2"

value="instance('main')/wnio:DaneDokumentu/str:Nadawcy/meta:Podmiot/inst:Instytu cja/adr:Adres/adr:Miejscowosc" />

<xf:setvalue

ref="instance('dictionary\_selections')/selection\_value\_MIEJSCOWOSCI\_2" value="instance('dictionary\_options\_MIEJSCOWOSCI\_2')/opt[item=instance('dictiona ry\_selections')/selection\_item\_MIEJSCOWOSCI\_2]/value" /> <xf:send submission="submission\_dictionary\_ULICE\_2" />

<xf:setvalue ref="instance('dictionary\_selections')/selection\_item\_ULICE\_2" value="instance('main')/wnio:DaneDokumentu/str:Nadawcy/meta:Podmiot/inst:Instytu cja/adr:Adres/adr:Ulica" />

<xf:setvalue ref="instance('dictionary\_selections')/selection\_value\_ULICE\_2" value="instance('dictionary\_options\_ULICE\_2')/opt[item=instance('dictionary\_sele ctions')/selection\_item\_ULICE\_2]/value" />

## <xf:action

if="exists(instance('main\_copy')/wnio:TrescDokumentu/wnio:Deklaracje/wnio:Deklar acja/wnio:Podpis/ds:Signature/ds:SignatureValue)"><xf:action

while="(count(instance('main')/wnio:TrescDokumentu/wnio:Deklaracje/wnio:Deklarac ja/wnio:Podpis/ds:Signature[count(ds:SignatureValue)=0])>0)"><xf:insert

at="count(instance('main\_copy')/wnio:TrescDokumentu/wnio:Deklaracje/wnio:Deklara cja/wnio:Podpis/ds:Signature/ds:SignatureValue/preceding-sibling::\*)"

context="instance('main')/wnio:TrescDokumentu/wnio:Deklaracje/wnio:Deklaracja/wn io:Podpis/ds:Signature[count(ds:SignatureValue)=0][position()=1]" nodeset="\*" origin="instance('main\_copy')/wnio:TrescDokumentu/wnio:Deklaracje/wnio:Deklaracj

a/wnio:Podpis/ds:Signature/ds:SignatureValue"

position="after"/></xf:action></xf:action><xf:action

if="exists(instance('main\_copy')/wnio:DaneDokumentu/str:Nadawcy/meta:Podmiot/ins t:Instytucja)"><xf:action

while="(count(instance('main')/wnio:DaneDokumentu/str:Nadawcy/meta:Podmiot[count (inst:Instytucja)=0])>0)"><xf:insert

at="count(instance('main\_copy')/wnio:DaneDokumentu/str:Nadawcy/meta:Podmiot/inst :Instytucja/preceding-sibling::\*)"

context="instance('main')/wnio:DaneDokumentu/str:Nadawcy/meta:Podmiot[count(inst :Instytucja)=0][position()=1]" nodeset="\*"

origin="instance('main\_copy')/wnio:DaneDokumentu/str:Nadawcy/meta:Podmiot/inst:I nstytucja" position="after"/></xf:action></xf:action> </xf:action>

</xf:model>

<title>DOK Deklaracja odpady komunalne</title>

<style>

.tresc-formularza,.tresc-formularza

div,.tresc-formularza td{font-size:12px;font-family:Arial,Helvetica,Geneva,sans-serif}

.form-name{padding:10px;text-align:center;font-size:15px;font-weight:bolder}

formularz.xml

```
.form-name div{font-size:15px}
.form-sign{text-align:left}
.editable{background-color:#FFF}
.darker,.darker .xforms-repeat-selected-item-1,.xforms-repeat-selected-item-1 
.darker,.darker.xforms-repeat-selected-item-1,.darker 
.xforms-repeat-selected-item-2,.xforms-repeat-selected-item-2 
.darker,.darker.xforms-repeat-selected-item-2,.darker 
.xforms-repeat-selected-item-3,.xforms-repeat-selected-item-3 
.darker,.darker.xforms-repeat-selected-item-3,.darker 
.xforms-repeat-selected-item-4,.xforms-repeat-selected-item-4 
.darker,.darker.xforms-repeat-selected-item-4{background-color:#EEE}
.text-center{text-align:center}
.text-left{text-align:left}
.text-right{text-align:right}
.text-top{vertical-align:top}
.text-middle{vertical-align:middle}
.text-bottom{vertical-align:bottom}
.legal-basis{border:thin solid black;background:#EEE}
.legal-basis tr td:first-child{font-weight:bolder}
.legal-basis tr:first-child td{padding-top:0}
.legal-basis td{padding-top:2mm}
.legal-basis td,.legal-basis div,.legal-basis span{font-size:12px}
.table-with-borders table tr td,table.table-with-borders tr td{border:thin solid
black;border-style:solid none none solid}
.table-with-borders table tr td * td,table.table-with-borders tr td * 
td{border-style:none}
.table-with-borders table:first-of-type tr:first-of-type 
td,table.table-with-borders tr:first-of-type td{border-top-style:none}
.table-with-borders.forced-top-border table:first-of-type tr:first-of-type 
td,.table-with-borders table:first-of-type tr:first-of-type 
td.forced-top-border,table.table-with-borders tr:first-of-type 
td.forced-top-border{border-top-style:solid}
.table-with-borders.forced-top-border table:first-of-type tr:first-of-type td * 
td,.table-with-borders table:first-of-type tr:first-of-type td.forced-top-border
* td,table.table-with-borders tr:first-of-type td.forced-top-border * 
td{border-top-style:none}
.table-with-borders table tr td:first-of-type,table.table-with-borders tr 
td:first-of-type{border-left-style:none}
.table-with-borders.forced-left-border table tr td,.table-with-borders table tr 
td.forced-left-border,table.table-with-borders tr 
td.forced-left-border{border-left-style:solid}
.table-with-borders.forced-left-border table tr td * td,.table-with-borders 
table tr td.forced-left-border * td,table.table-with-borders tr 
td.forced-left-border * td{border-left-style:none}
.full-width,.full-width input,.full-width textarea,.full-width 
select{width:100%}
.xforms-repeat-selected-item-1,.xforms-repeat-selected-item-2,.xforms-repeat-sel
ected-item-3,.xforms-repeat-selected-item-4{background:0}
.signature-bold{font-size:7pt;font-weight:bold;text-align:center}
div .signature-description{text-align:center;font-size:10px;font-family:Verdana}
div .signature-date{text-align:center;font-size:10pt;font-family:Verdana}
td.xforms-disabled{display:none!important}
.miesiace-list span select{width:100px}
.hidden{display:none}
.min-height20{min-height:20px}
.min-height30{min-height:30px}
.min-height50{min-height:50px}
.text-output-bolder{font-size:14px;white-space:normal;font-weight:bold;font-styl
e:normal}
.text-output-bolder 
div{font-size:14px;white-space:normal;font-weight:bold;font-style:normal}
.text-output-bolder div 
span{font-size:14px;white-space:normal;font-weight:bold;font-style:normal}
.radioChecker{font-size:20px;font-weight:bold}
.row_dark{background-color:#DDD}
.row_child_gray{background-color:#DDD}
.row_child_blue{background-color:#DDF}
.dotted-bottom-border{border-bottom:1px dotted black}
```
formularz.xml .field-label{margin-left:5px;margin-right:5px} .field-value{margin-left:5px;margin-right:5px} .field-post-label{text-align:center;border-top:1px dotted black;display:block} .input-very-long input{width:20cm} .input-long input{width:12cm} .input-medium input{width:8cm} .input-medium-short input{width:5cm} .input-short input{width:2cm} .input-very-short input{width:1cm} .input-very-short-center input{width:1cm;text-align:center} .input-very-short input{width:1cm} .input-short-center input{width:2cm;text-align:center} .input-short-center-bold input{width:2cm;text-align:center;font-weight:bold} .bolder{font-weight:bold} .min-height{min-height:50px} .field-text span{font-style:italic;font-size:16px} .field-full-width INPUT,INPUT.field-full-width,.field-full-width SELECT,SELECT.field-full-width,.field-full-width TEXTAREA,TEXTAREA.field-full-width{width:100%} .field-items>span>label{white-space:nowrap} .field-value.separate-lines .field-items span{display:block;white-space:normal} .separate-lines .field-value .field-items span{display:block;white-space:normal} .field-value.separate-lines .field-items span span{display:inline;white-space:normal} .separate-lines .field-value .field-items span span{display:inline;white-space:normal} .field-value.separate-lines .field-items span label{white-space:normal} .separate-lines .field-value .field-items span label{white-space:normal} .field-value.separate-lines .field-items span span label{white-space:normal} .separate-lines .field-value .field-items span span label{white-space:normal} .field-items span{display:inline-block;white-space:normal} .field-items span \* span{display:inline;white-space:normal} .page{width:20cm} .page.break-after{page-break-after:always} .page.break-before{page-break-before:always} .section{border:thin solid black;background:#eee} .section .title,.section .title td,.section .title div,.section .title span{font-weight:bold;text-align:left;font-size:medium;border:0} .section .subtitle1,.section .subtitle1 td,.section .subtitle1 div,.section .subtitle1 span{font-weight:bold;text-align:left;font-size:small;border:0} .section .subtitle2,.section .subtitle2 td,.section .subtitle2 div,.section .subtitle2 span{font-weight:normal;text-align:left;font-size:small;border:0} .section-indent{margin-left:1cm;border:1px solid black;border-style:solid none none solid} .global-form{border:0} .text-area textarea{width:500px;height:70px} .min-height50{min-height:50px} .hidden{display:none} .rotate{-webkit-transform:rotate(-90deg);-moz-transform:rotate(-90deg);filter:pr ogid:DXImageTransform.Microsoft.BasicImage(rotation=3);display:block} .line-through{text-decoration:line-through} .xx1{white-space:nowrap} .w20{width:20px;max-width:20px} .w30{width:30px;max-width:30px} .w60{width:60px;max-width:60px} .w120{width:120px;max-width:120px} .h20{height:20px;max-height:20px} .h40{height:40px;max-height:40px} .h60{height:60px;max-height:60px} .h80{height:80px;max-height:80px} .h90{height:90px;max-height:90px} .h140{height:140px;max-height:140px} .fs8{font-size:8px} .fs10{font-size:10px} </style>

</head>

formularz.xml <body class="tresc-formularza"> <div class="page break-after" style="width:22cm;"> <div class="form-name" > DEKLARACJA<br />O WYSOKOŚCI OPŁATY ZA GOSPODAROWANIE ODPADAMI KOMUNALNYMI SKŁADANA<br/>>PRZEZ WŁAŚCICIELA NIERUCHOMOŚCI POŁOŻONEJ NA OBSZARZE GMINY BUKOWINA TATRZAŃSKA </div><br/><table class="darker" style="border-bottom:none;" cellpadding="0" cellspacing="0"> <tr style="vertical-align: top;"> <td class="cell-italic text-middle padding-all bolder" style="border-top:thin solid black;border-left:thin solid black;width:13%;"><div style="width:100%;"> Podstawa<br/>>hr>>prawna: </div></td><td class="text-middle padding-left" style="border-top:thin solid black;border-right:thin solid black;border-left:thin solid black;"><div  $style$ ="width:100%;"> Art. 6m Ustawy z dnia 13 września 1996 roku o utrzymaniu czystości i porządku w gminach (t.j.Dz. U. z 2013r. , poz. 1399 z późn. zm.)  $\langle$ div> $\langle$ td> </tr><tr style="vertical-align: top;"> <td class="text-middle bolder" style="border-top:thin solid black;border-bottom:thin solid black;border-left:thin solid black;"><div style="width:100%;"> Termin składania<br/>shan >&#160;</span><br/> </div></td><td class="text-middle" style="border:thin solid black;"><div style="width:100%;"> Deklarację o wysokości opłaty za gospodarowanie odpadami komunalnymi należy złożyć w terminie 14 dni od dnia zamieszkania na danej nieruchomości pierwszego mieszkańca lub powstania na danej nieruchomości odpadów komunalnych </div></td> </tr><tr style="vertical-align: top;"> <td class="min-height50 text-middle bolder" style="border-left:thin solid black;"><div style="width:100%;"> Miejsce składania deklaracji: </div></td><td class="adresInstytucji text-middle" style="border-right:thin solid black;border-left:thin solid black;"><xf:group bind="wnioDaneDokumentu\_strAdresaci\_metaPodmiot\_instInstytucja\_48"> <div style="width:100%;">  $\langle$ span  $>$   $\langle$ /span $>$ span  $>$  <xf:output bind="wnioDaneDokumentu\_strAdresaci\_metaPodmiot\_instInstytucja\_instNazwaInstytuc ji\_50" /> </span>,<span >&#160;</span><span > <xf:output bind="wnioDaneDokumentu\_strAdresaci\_metaPodmiot\_instInstytucja\_adrAdres\_adrUlica  $53"$  />  $\langle$ /span> $\langle$ span > $\&\#160$ ; $\langle$ /span> $\langle$ span <xf:output bind="wnioDaneDokumentu\_strAdresaci\_metaPodmiot\_instInstytucja\_adrAdres\_adrBudyn ek\_55" />  $\langle$ /span>, $\langle$ span > $\&\#160$ ; $\langle$ /span> $\langle$ span > <xf:output bind="wnioDaneDokumentu\_strAdresaci\_metaPodmiot\_instInstytucja\_adrAdres\_adrKodPo cztowy\_58" />  $\langle$ /span><span > $\&\#160$ ; $\langle$ /span><span > <xf:output bind="wnioDaneDokumentu\_strAdresaci\_metaPodmiot\_instInstytucja\_adrAdres\_adrMiejs cowosc\_60" /> </span>  $\frac{1}{2}$ /div> </xf:group></td></  $\langle tr \rangle$ </table><div class="section" style="border:1px solid black;"> <div class="title" > ORGAN WŁAŚCIWY DO ZŁOŻENIA DEKLARACJI </div><div class="section-indent editable" > Strona 64

```
formularz.xml
 <table style="border:none;width:100%;" cellpadding="0" cellspacing="0">
 <tr style="vertical-align: top;">
 <td ><div style="width:100%;">
     <strong >
    1. <span >
 <xf:output 
bind="wnioDaneDokumentu_strAdresaci_metaPodmiot_instInstytucja_instPracownik_ins
tFunkcja_69" />
</span>
</strong>
</div></td> 
                \langle/tr>
</table>
\langlediv\rangle</div><div class="section" >
     <div class="title" >
     A. OBOWIĄZEK ZŁOŻENIA DEKLARACJI
</div><div class="section-indent editable" >
 <table style="border:none;width:100%;" cellpadding="0" cellspacing="0">
 <tr style="vertical-align: top;">
 <td ><div style="width:100%;">
     2. Okoliczności powodujące obowiązek złożenia deklaracji
\langlediv>\langletd>
</tr>
</table><div style="width:100%;">
     <div class="separate-lines big-field-items field" >
                         <div class="field-value">
                                 <xf:select1 appearance="full" 
bind="wnioTrescDokumentu_wnioDeklaracje_wnioDeklaracja_wnioNaglowek_wnioObowiaze
kZlozenia_78" class="field-items">
<xf:item>
     <xf:label>deklaracja składana po pierwszy raz</xf:label>
        <xf:value>P</xf:value>
</xf:item><xf:item>
     <xf:label>Nowa deklaracja składana w terminie 14 dni od dnia, w którym 
nastąpiła zmiana będąca podstawą ustalenia należnej wysokości opłaty
                                         danych zawartych w uprzednio złożonej 
deklaracji.</xf:label>
        <xf:value>Z</xf:value>
</xf:item><xf:item>
     <xf:label>Korekta deklaracji za okres</xf:label>
        <xf:value>K</xf:value>
</xf:item>
                                 </xf:select1>
                         </div>
\langlediv\rangle</div><div class="text-left" style="width:100%;display:inline-block;">
 <div class="miesiace-list field" >
                         <div class="field-label">Opłata od miesiąca</div>
                        <div class="field-value">
                                 <xf:select1 appearance="minimal" 
bind="wnioTrescDokumentu_wnioDeklaracje_wnioDeklaracja_wnioNaglowek_wniomiesiacO
d_95">
\xixf:\tau <xf:label>styczeń</xf:label>
       <xf:value>1</xf:value>
</xf:item><xf:item>
     <xf:label>luty</xf:label>
        <xf:value>2</xf:value>
</xf:item><xf:item>
     <xf:label>marzec</xf:label>
        <xf:value>3</xf:value>
</xf:item><xf:item>
     <xf:label>kwiecień</xf:label>
        <xf:value>4</xf:value>
                                   Strona 65
```
formularz.xml

</xf:item><xf:item> <xf:label>maj</xf:label> <xf:value>5</xf:value> </xf:item><xf:item> <xf:label>czerwiec</xf:label> <xf:value>6</xf:value> </xf:item><xf:item> <xf:label>lipiec</xf:label> <xf:value>7</xf:value> </xf:item><xf:item> <xf:label>sierpień</xf:label> <xf:value>8</xf:value> </xf:item><xf:item> <xf:label>wrzesień</xf:label> <xf:value>9</xf:value> </xf:item><xf:item> <xf:label>październik</xf:label> <xf:value>10</xf:value> </xf:item><xf:item> <xf:label>listopad</xf:label> <xf:value>11</xf:value> </xf:item><xf:item> <xf:label>grudzień</xf:label> <xf:value>12</xf:value> </xf:item> </xf:select1> </div> </div><div class="field" > <div class="field-label">rok</div> <div class="field-value"> <xf:input bind="wnioTrescDokumentu\_wnioDeklaracje\_wnioDeklaracja\_wnioNaglowek\_wnioRok\_110" ></xf:input>  $\langle$ div $\rangle$ 

 $\langle$ div $\rangle$ </div><xf:group ref=".[(wnio:TrescDokumentu/wnio:Deklaracje/wnio:Deklaracja/wnio:Naglowek/wnio:O bowiazekZlozenia)= $&439;Z'$ ]"> <div class="text-left" > <div class="field" > <div class="field-label">Zmiana dotyczy</div> <div class="field-value"> <xf:select1 appearance="full" bind="wnioTrescDokumentu\_wnioDeklaracje\_wnioDeklaracja\_wnioNaglowek\_PrzyczynaZmi any\_RodzajZmiany\_115" class="field-items"> <xf:item> <xf:label>zmiany liczby osób zamieszkujących</xf:label> <xf:value>1</xf:value> </xf:item><xf:item> <xf:label>sposobu gromadzenia i oddawania odpadów</xf:label> <xf:value>2</xf:value> </xf:item><xf:item> <xf:label>zbycia nieruchomości</xf:label> <xf:value>3</xf:value> </xf:item><xf:item> <xf:label>inne</xf:label> <xf:value>4</xf:value> </xf:item> </xf:select1>

 $\langle$ div>

formularz.xml </div> </div><xf:group ref=".[(wnio:TrescDokumentu/wnio:Deklaracje/wnio:Deklaracja/wnio:Naglowek/Przycz ynaZmiany/RodzajZmiany)= $'4'$ ]"> <div class="text-left" > <div class="field" > <div class="field-label">Inny powód zmiany</div> <div class="field-value"> <xf:input bind="wnioTrescDokumentu\_wnioDeklaracje\_wnioDeklaracja\_wnioNaglowek\_PrzyczynaZmi any\_InnaPrzyczynaOpis\_124" ></xf:input>  $\langle$ div $\rangle$ </div>  $\langle$ div $\rangle$  </xf:group> </xf:group> </div> </div><div class="section" style="border-bottom:none;"> <div class="title" > B. DANE SKŁADAJĄCEGO DEKLARACJĘ<br/>shownly  $\sim$  W przypadku zmian w danych składającego deklarację (np. w nazwie, adresie) należy zawiadomić pisemnie wyżej wskazany organ. </sup>  $\overline{\left(4i}v\right)$ </div><div class="section" style="border-bottom:none;"> <div class="title" > B.1. SKŁADAJĄCY DEKLARACJĘ </div><div class="section-indent editable" > <table style="border:none;width:100%;" cellpadding="0" cellspacing="0"> <tr style="vertical-align: top;"> <td ><div style="width:100%;"> 3. Składający deklarację </div></td> </tr><br></table><table style> </table><table style="border:none;width:100%;" cellpadding="0" cellspacing="0"> <tr style="vertical-align: top;"> <td class="separate-lines"><div class="field" style="width:100%;"> <div class="field-value"> <xf:select1 appearance="full" bind="wnioTrescDokumentu\_wnioDeklaracje\_wnioDeklaracja\_wnioPodatnik\_wnioTypPodat nika\_143" class="field-items"> <xf:item> <xf:label>osoba fizyczna</xf:label> <xf:value>1</xf:value> </xf:item><xf:item> <xf:label>osoba prawna</xf:label> <xf:value>2</xf:value> </xf:item><xf:item> <xf:label>jednostka organizacyjna nie posiadająca osobowości prawnej. w tym spółka nie posiadająca osobowości prawnej</xf:label> <xf:value>3</xf:value>  $\langle x$ f:item $\rangle$  </xf:select1> </div> </div></td>  $\langle$ tr> </table> </div><div class="section-indent editable" > <table style="border:none;width:100%;" cellpadding="0" cellspacing="0"> <tr style="vertical-align: top;"> <td ><div style="width:100%;"> 4. Tytuł prawny, forma władania nieruchomością Strona 67

formularz.xml </div></td> </tr><br></table><table style> </table><table style="border:none;width:100%;" cellpadding="0" cellspacing="0"> <tr style="vertical-align: top;"> <td ><div class="field" style="width:100%;"> <div class="field-value"> <xf:select1 appearance="full" bind="wnioTrescDokumentu\_wnioDeklaracje\_wnioDeklaracja\_wnioPodatnik\_wnioRodzajPo dmiotu\_165" class="field-items"> <xf:item> <xf:label>właściciel, użytkownik wieczysty, posiadacz</xf:label> <xf:value>1</xf:value> </xf:item><xf:item> <xf:label>posiadacz samoistny</xf:label> <xf:value>2</xf:value> </xf:item><xf:item> <xf:label>zarządca</xf:label> <xf:value>3</xf:value>  $\langle x$ f: $\text{item}$  </xf:select1> </div>  $\langle$ div> $\langle$ td> </tr></table><table </tr> style="border:none;width:100%;" cellpadding="0" cellspacing="0"> <tr style="vertical-align: top;"> <td ><div class="field" style="width:100%;"> <div class="field-value"> <xf:select1 appearance="full" bind="wnioTrescDokumentu\_wnioDeklaracje\_wnioDeklaracja\_wnioPodatnik\_wnioRodzajPo dmiotu\_182" class="field-items"> <xf:item> <xf:label>współwłaściciel, współposiadacz</xf:label> <xf:value>4</xf:value> </xf:item><xf:item> <xf:label>posiadacz zależny (np.: najemca dzierżawca)</xf:label> <xf:value>5</xf:value> </xf:item><xf:item> <xf:label>inny podmiot władający nieruchomością</xf:label> <xf:value>5</xf:value> </xf:item> </xf:select1> </div> </div></td>  $\langle$ tr> </table>  $\langle$ div> </div><div class="section" style="border-bottom:none;"> <div class="title" > B.2. DANE IDENTYFIKACYJNE </div><div class="subtitle2" > <sup > \* dotyczy składającego deklarację niebędącego osobą fizyczną \*\* dotyczy składającego deklarację będącego osobą fizyczną </sup> </div><div class="section-indent editable" > <xf:group ref=".[string(wnio:TrescDokumentu/wnio:Deklaracje/wnio:Deklaracja/wnio:Podatnik/ wnio:TypPodatnika)='1']"> <xf:group bind="wnioDaneDokumentu\_strNadawcy\_metaPodmiot\_osoOsoba\_207"> <table style="width:100%;" cellpadding="0" cellspacing="0">

formularz.xml <tr style="vertical-align: top;"> <td class="text-right field-label" style="width:35%;"><span style="width:100%;"> Nazwisko: </span></td><td class="text-middle input-middle"><div class="field" style="width:100%;"> <div class="field-value">  $\langle x$ f:input bind="wnioDaneDokumentu\_strNadawcy\_metaPodmiot\_osoOsoba\_osoNazwisko\_211" ></xf:input>  $\langle$ div $\rangle$ </div></td> </tr><tr style="vertical-align: top;"> <td class="text-right field-label"><span style="width:100%;"> Imię: </span></td><td class="text-middle"><div class="field" style="width:100%;"> <div class="field-value"> <xf:input bind="wnioDaneDokumentu\_strNadawcy\_metaPodmiot\_osoOsoba\_osoImie\_215" ></xf:input>  $\langle$ div $>$  $\langle$ div> $\langle$ td> </tr><tr style="vertical-align: top;"> <td class="text-right field-label"><span style="width:100%;"> Numer PESEL: </span></td><td class="text-middle"><div class="field" style="width:100%;"> <div class="field-value"> <xf:input bind="wnioDaneDokumentu\_strNadawcy\_metaPodmiot\_osoOsoba\_osoIdOsoby\_osoPESEL\_219" ></xf:input>  $\langle$ div>  $\langle$ div $\rangle$  $\langle$ tr> </table> </xf:group> </xf:group><xf:group ref=".[string(wnio:TrescDokumentu/wnio:Deklaracje/wnio:Deklaracja/wnio:Podatnik/  $wnio:TypPodatnika)=8#39;18#39;$ ]"> </xf:group><xf:group bind="wnioDaneDokumentu\_strNadawcy\_metaPodmiot\_instInstytucja\_252"> <table style="width:100%;" cellpadding="0" cellspacing="0"> <tr style="vertical-align: top;"> <td class="text-right field-label" style="width:35%;"><span style="width:100%;"> Nazwa pełna: </span></td><td class="text-middle full-width input-long"><div class="field" style="width:100%;"> <div class="field-value">  $<$  $xf:$ input bind="wnioDaneDokumentu\_strNadawcy\_metaPodmiot\_instInstytucja\_instNazwaInstytucj i\_256" ></xf:input>  $\langle$ div> </div></td> </tr><tr style="vertical-align: top;"> <td class="text-right field-label"><span style="width:100%;">

formularz.xml  $NTD$ </span></td><td class="text-middle"><div class="field" style="width:100%;"> <div class="field-value">  $<$  $x$ f:input bind="wnioDaneDokumentu\_strNadawcy\_metaPodmiot\_instInstytucja\_instIdInstytucji\_i nstNIP\_260" ></xf:input> </div> </div></td> </tr><tr style="vertical-align: top;"> <td class="text-right field-label"><span style="width:100%;"> REGON: </span></td><td class="text-middle"><div class="field" style="width:100%;"> <div class="field-value"> <xf:input bind="wnioDaneDokumentu\_strNadawcy\_metaPodmiot\_instInstytucja\_instIdInstytucji\_i nstREGON\_264" ></xf:input>  $\langle$ div $>$  $\langle$ div> $\langle$ td>  $\langle$ /tr $>$ </table> </xf:group><xf:group ref=".[string(wnio:TrescDokumentu/wnio:Deklaracje/wnio:Deklaracja/wnio:Podatnik/  $wnio:TypPodatnika)!='1']''>$  </xf:group>  $\langle$ div> </div><div class="section" > <xf:group ref=".[string(wnio:TrescDokumentu/wnio:Deklaracje/wnio:Deklaracja/wnio:Podatnik/ wnio:TypPodatnika)='1']"> <div class="title" > C. ADRES ZAMIESZKANIA  $\langle$ div $\rangle$  </xf:group><xf:group ref=".[string(wnio:TrescDokumentu/wnio:Deklaracje/wnio:Deklaracja/wnio:Podatnik/  $wnio:TypPodatnika$ )!= $'1'$ ]"> <div class="title" > C. ADRES SIEDZIBY  $\langle$ div $\rangle$  </xf:group><div class="editable section-indent" > <xf:group ref=".[string(wnio:TrescDokumentu/wnio:Deklaracje/wnio:Deklaracja/wnio:Podatnik/  $wnio:TypPoda\bar{t}nika)=8#39;18#39;$ ]"> <xf:group bind="wnioDaneDokumentu\_strNadawcy\_metaPodmiot\_osoOsoba\_adrAdres\_298"> <div class="table-with-borders" > <table style="border:none;width:100%;" cellpadding="0" cellspacing="0"> <tr style="vertical-align: top;"> <td style="width:33%;"><div class="field" style="width:100%;"> <div class="field-label">Kraj</div> <div class="field-value"> <xf:select1 appearance="minimal" ref="instance('dictionary\_selections')/selection\_item\_KRAJE\_1" class="full-width field\_list"> <xf:itemset nodeset="instance('dictionary\_options\_KRAJE\_1')/opt"> <xf:label ref="item" /> <xf:value ref="item" /> </xf:itemset> <xf:action ev:event="xforms-value-changed"> <xf:setvalue
formularz.xml ref="instance('main')/wnio:DaneDokumentu/str:Nadawcy/meta:Podmiot/oso:Osoba/adr: Adres/adr:Kraj" value="instance('dictionary\_selections')/selection\_item\_KRAJE\_1" /> <xf:setvalue ref="instance('dictionary\_selections')/selection\_value\_KRAJE\_1" value="instance('dictionary\_options\_KRAJE\_1')/opt[item=instance('dictionary\_sele ctions')/selection\_item\_KRAJE\_1]/value" /> </xf:action> </xf:select1>  $\langle$ div $\rangle$ </div></td><td style="width:33%;"><div class="field" style="width:100%;"> <div class="field-label">Województwo</div> <div class="field-value"> <xf:select1 appearance="minimal" ref="instance('dictionary\_selections')/selection\_item\_WOJ\_1" class="full-width field\_list"> <xf:itemset nodeset="instance('dictionary\_options\_WOJ\_1')/opt"> <xf:label ref="item" /> <xf:value ref="item" /> </xf:itemset> <xf:action ev:event="xforms-value-changed"> <xf:setvalue ref="instance('main')/wnio:DaneDokumentu/str:Nadawcy/meta:Podmiot/oso:Osoba/adr: Adres/adr:Wojewodztwo" value="instance('dictionary\_selections')/selection\_item\_WOJ\_1" /> <xf:setvalue ref="instance('dictionary\_selections')/selection\_value\_WOJ\_1" value="instance('dictionary\_options\_WOJ\_1')/opt[item=instance('dictionary\_select ions')/selection\_item\_WOJ\_1]/value" /> <xf:send submission="submission\_dictionary\_POWIATY\_1" /> </xf:action> </xf:select1> </div> </div></td><td style="width:34%;"><div class="field" style="width:100%;"> <div class="field-label">Powiat</div> <div class="field-value"> <xf:select1 appearance="minimal" ref="instance('dictionary\_selections')/selection\_item\_POWIATY\_1" class="full-width field\_list"> <xf:itemset nodeset="instance('dictionary\_options\_POWIATY\_1')/opt"> <xf:label ref="item" /> <xf:value ref="item" /> </xf:itemset> <xf:action ev:event="xforms-value-changed"> <xf:setvalue ref="instance('main')/wnio:DaneDokumentu/str:Nadawcy/meta:Podmiot/oso:Osoba/adr: Adres/adr:Powiat" value="instance('dictionary\_selections')/selection\_item\_POWIATY\_1" /> <xf:setvalue ref="instance('dictionary\_selections')/selection\_value\_POWIATY\_1" value="instance('dictionary\_options\_POWIATY\_1')/opt[item=instance('dictionary\_se lections')/selection\_item\_POWIATY\_1]/value" /> <xf:send submission="submission\_dictionary\_GMINY\_1" />

formularz.xml </xf:action>

```
 </xf:select1>
```
</div>

</div></td>

</tr></table><table </tr> </table><table style="border:none;width:100%;" cellpadding="0" cellspacing="0"> <tr style="vertical-align: top;"> <td style="width:33%;"><div class="field" style="width:100%;"> <div class="field-label">Gmina</div> <div class="field-value"> <xf:select1 appearance="minimal" ref="instance('dictionary\_selections')/selection\_item\_GMINY\_1" class="full-width field\_list"> <xf:itemset nodeset="instance('dictionary\_options\_GMINY\_1')/opt"> <xf:label ref="item" /> <xf:value ref="item" /> </xf:itemset>

<xf:action

ev:event="xforms-value-changed">

 <xf:setvalue ref="instance('main')/wnio:DaneDokumentu/str:Nadawcy/meta:Podmiot/oso:Osoba/adr: Adres/adr:Gmina" value="instance('dictionary\_selections')/selection\_item\_GMINY\_1" />

 <xf:setvalue ref="instance('dictionary\_selections')/selection\_value\_GMINY\_1" value="instance('dictionary\_options\_GMINY\_1')/opt[item=instance('dictionary\_sele<br>ctions')/selection\_item\_GMINY\_1]/value" /> ctions')/selection\_item\_GMINY\_1]/value" /> <xf:send

submission="submission\_dictionary\_MIEJSCOWOSCI\_1" />

</xf:action>

</xf:select1>

 $\lt$ /div>

</div></td><td style="width:33%;"><div class="field" style="width:100%;"> <div class="field-label">Ulica</div> <div class="field-value"> <xf:select1 appearance="minimal" ref="instance('dictionary\_selections')/selection\_item\_ULICE\_1" class="full-width field\_list"> <xf:itemset nodeset="instance('dictionary\_options\_ULICE\_1')/opt"> <xf:label ref="item" /> <xf:value ref="item" /> </xf:itemset> <xf:action ev:event="xforms-value-changed"> <xf:setvalue ref="instance('main')/wnio:DaneDokumentu/str:Nadawcy/meta:Podmiot/oso:Osoba/adr: Adres/adr:Ulica" value="instance('dictionary\_selections')/selection\_item\_ULICE\_1" /> where the contract of the contract of the contract of the contract of the contract of the contract of the contract of the contract of the contract of the contract of the contract of the contract of the contract of the cont

ref="instance('dictionary\_selections')/selection\_value\_ULICE\_1" value="instance('dictionary\_options\_ULICE\_1')/opt[item=instance('dictionary\_sele ctions')/selection\_item\_ULICE\_1]/value" />

</xf:action>

</xf:select1>

</div>

formularz.xml </div></td><td style="width:17%;"><div class="field" style="width:100%;"> <div class="field-label">Nr domu</div> <div class="field-value"> <xf:input bind="wnioDaneDokumentu\_strNadawcy\_metaPodmiot\_osoOsoba\_adrAdres\_adrBudynek\_346" class="full-width"></xf:input>  $\langle$ div $\rangle$ </div></td><td style="width:17%;"><div class="field" style="width:100%;"> <div class="field-label">Nr lokalu</div> <div class="field-value">  $<$  $xf:$ input bind="wnioDaneDokumentu\_strNadawcy\_metaPodmiot\_osoOsoba\_adrAdres\_adrLokal\_355" class="full-width"></xf:input>  $\langle$ div>  $\langle$ div> $\langle$ td> </tr></table><table><t></ style="border:none;width:100%;" cellpadding="0" cellspacing="0"> <tr style="vertical-align: top;"> <td style="width:33%;"><div class="field" style="width:100%;"> <div class="field-label">Miejscowość</div> <div class="field-value"> <xf:select1 appearance="minimal" ref="instance('dictionary\_selections')/selection\_item\_MIEJSCOWOSCI\_1" class="full-width field\_list"> <xf:itemset nodeset="instance('dictionary\_options\_MIEJSCOWOSCI\_1')/opt"> <xf:label ref="item" /> <xf:value ref="item" /> </xf:itemset> <xf:action ev:event="xforms-value-changed"> <xf:setvalue ref="instance('main')/wnio:DaneDokumentu/str:Nadawcy/meta:Podmiot/oso:Osoba/adr: Adres/adr:Miejscowosc" value="instance('dictionary\_selections')/selection\_item\_MIEJSCOWOSCI\_1" /> <xf:setvalue ref="instance('dictionary\_selections')/selection\_value\_MIEJSCOWOSCI\_1" value="instance('dictionary\_options\_MIEJSCOWOSCI\_1')/opt[item=instance('dictiona ry\_selections')/selection\_item\_MIEJSCOWOSCI\_1]/value" /> <xf:send submission="submission\_dictionary\_ULICE\_1" /> </xf:action> </xf:select1>  $\lt$ /div> </div></td><td style="width:33%;"><div class="field" style="width:100%;"> <div class="field-label">Kod pocztowy</div> <div class="field-value">  $<$  $xf$ : $input$ bind="wnioDaneDokumentu\_strNadawcy\_metaPodmiot\_osoOsoba\_adrAdres\_adrKodPocztowy\_ 374" class="full-width"></xf:input>  $\langle$ div $\rangle$ </div></td>  $\langle$ tr>

</table> </div> </xf:group><xf:group

formularz.xml bind="wnioDaneDokumentu\_strNadawcy\_metaPodmiot\_osoOsoba\_adrKontakt\_385"> <div class="table-with-borders" style="border-top:1px solid black;"> <table style="border:none;width:100%;" cellpadding="0" cellspacing="0"> <tr style="vertical-align: top;"> <td style="width:50%;"><div class="field" style="width:100%;"> <div class="field-label">Tel. kontaktowy</div> <div class="field-value"> <xf:input bind="wnioDaneDokumentu\_strNadawcy\_metaPodmiot\_osoOsoba\_adrKontakt\_up\_adrKontakt \_adrTelefon\_387" ></xf:input>  $\langle$ div $\rangle$ </div></td><td style="width:50%;"><div class="field" style="width:100%;"> <div class="field-label">Adres e-mail</div> <div class="field-value"> <xf:input bind="wnioDaneDokumentu\_strNadawcy\_metaPodmiot\_osoOsoba\_adrKontakt\_up\_adrKontakt \_adrEmail\_395" ></xf:input>  $\langle$ div $\rangle$ </div></td>  $\langle$ tr> </table> </div>  $\langle x$ f:group> </xf:group><xf:group ref=".[string(wnio:TrescDokumentu/wnio:Deklaracje/wnio:Deklaracja/wnio:Podatnik/ wnio:TypPodatnika)!='1']"> <xf:group bind="wnioDaneDokumentu\_strNadawcy\_metaPodmiot\_instInstytucia\_adrAdres\_405"> <div class="table-with-borders" > <table style="border:none;width:100%;" cellpadding="0" cellspacing="0"> <tr style="vertical-align: top;"> <td style="width:33%;"><div class="field" style="width:100%;"> <div class="field-label">Kraj</div> <div class="field-value"> <xf:select1 appearance="minimal" ref="instance('dictionary\_selections')/selection\_item\_KRAJE\_2" class="full-width field\_list"> <xf:itemset nodeset="instance('dictionary\_options\_KRAJE\_2')/opt"> <xf:label ref="item" /> <xf:value ref="item" /> </xf:itemset> <xf:action ev:event="xforms-value-changed"> exf:setvalue ref="instance('main')/wnio:DaneDokumentu/str:Nadawcy/meta:Podmiot/inst:Instytucj a/adr:Adres/adr:Kraj" value="instance('dictionary\_selections')/selection\_item\_KRAJE\_2" /> <xf:setvalue ref="instance('dictionary\_selections')/selection\_value\_KRAJE\_2" value="instance('dictionary\_options\_KRAJE\_2')/opt[item=instance('dictionary\_sele ctions')/selection\_item\_KRAJE\_2]/value" /> </xf:action> </xf:select1>  $\langle$ div $\rangle$ </div></td><td style="width:33%;"><div class="field" style="width:100%;"> <div class="field-label">Województwo</div> <div class="field-value"> Strona 74

formularz.xml <xf:select1 appearance="minimal" ref="instance('dictionary\_selections')/selection\_item\_WOJ\_2" class="full-width field list"> <xf:itemset nodeset="instance('dictionary\_options\_WOJ\_2')/opt"> <xf:label ref="item" /> <xf:value ref="item" /> </xf:itemset> <xf:action ev:event="xforms-value-changed"> <xf:setvalue ref="instance('main')/wnio:DaneDokumentu/str:Nadawcy/meta:Podmiot/inst:Instytucj a/adr:Adres/adr:Wojewodztwo" value="instance('dictionary\_selections')/selection\_item\_WOJ\_2" /> <xf:setvalue ref="instance('dictionary\_selections')/selection\_value\_WOJ\_2" value="instance('dictionary\_options\_WOJ\_2')/opt[item=instance('dictionary\_select ions')/selection\_item\_WOJ\_2]/value" /> <xf:send submission="submission\_dictionary\_POWIATY\_2" /> </xf:action> </xf:select1> </div> </div></td><td style="width:34%;"><div class="field" style="width:100%;"> <div class="field-label">Powiat</div> <div class="field-value"> <xf:select1 appearance="minimal" ref="instance('dictionary\_selections')/selection\_item\_POWIATY\_2" class="full-width field\_list"> <xf:itemset nodeset="instance('dictionary\_options\_POWIATY\_2')/opt"> <xf:label ref="item" /> <xf:value ref="item" /> </xf:itemset> <xf:action ev:event="xforms-value-changed"> <xf:setvalue ref="instance('main')/wnio:DaneDokumentu/str:Nadawcy/meta:Podmiot/inst:Instytucj a/adr:Adres/adr:Powiat" value="instance('dictionary\_selections')/selection\_item\_POWIATY\_2" /> <xf:setvalue ref="instance('dictionary\_selections')/selection\_value\_POWIATY\_2" value="instance('dictionary\_options\_POWIATY\_2')/opt[item=instance('dictionary\_se lections')/selection\_item\_POWIATY\_2]/value" /> <xf:send submission="submission\_dictionary\_GMINY\_2" /> </xf:action> </xf:select1>  $\langle$ div> </div></td> </tr></table><table><t></ </table><table style="border:none;width:100%;" cellpadding="0" cellspacing="0"> <tr style="vertical-align: top;"> <td style="width:33%;"><div class="field" style="width:100%;"> <div class="field-label">Gmina</div> <div class="field-value"> <xf:select1 appearance="minimal" ref="instance('dictionary\_selections')/selection\_item\_GMINY\_2" class="full-width field\_list"> Strona 75

formularz.xml <xf:itemset nodeset="instance('dictionary\_options\_GMINY\_2')/opt"> <xf:label ref="item" /> <xf:value ref="item" /> </xf:itemset> <xf:action ev:event="xforms-value-changed"> <xf:setvalue ref="instance('main')/wnio:DaneDokumentu/str:Nadawcy/meta:Podmiot/inst:Instytucj a/adr:Adres/adr:Gmina" value="instance('dictionary\_selections')/selection\_item\_GMINY\_2" /> <xf:setvalue ref="instance('dictionary\_selections')/selection\_value\_GMINY\_2" value="instance('dictionary\_options\_GMINY\_2')/opt[item=instance('dictionary\_sele  $ctions')/selection\_item\_GMINY_2]/va\overline{1}ue'' \times xf: send$  <xf:send submission="submission\_dictionary\_MIEJSCOWOSCI\_2" /> </xf:action> </xf:select1>  $\langle$ div> </div></td><td style="width:33%;"><div class="field" style="width:100%;"> <div class="field-label">Ulica</div> <div class="field-value"> <xf:select1 appearance="minimal" ref="instance('dictionary\_selections')/selection\_item\_ULICE\_2" class="full-width field\_list"> <xf:itemset nodeset="instance('dictionary\_options\_ULICE\_2')/opt"> <xf:label ref="item" /> <xf:value ref="item" /> </xf:itemset> <xf:action ev:event="xforms-value-changed"> <xf:setvalue ref="instance('main')/wnio:DaneDokumentu/str:Nadawcy/meta:Podmiot/inst:Instytucj a/adr:Adres/adr:Ulica" value="instance('dictionary\_selections')/selection\_item\_ULICE\_2" /> <xf:setvalue ref="instance('dictionary\_selections')/selection\_value\_ULICE\_2" value="instance('dictionary\_options\_ULICE\_2')/opt[item=instance('dictionary\_sele ctions')/selection\_item\_ULICE\_2]/value" /> </xf:action> </xf:select1>  $\langle$ div $\rangle$ </div></td><td style="width:17%;"><div class="field" style="width:100%;"> <div class="field-label">Nr domu</div> <div class="field-value"> <xf:input bind="wnioDaneDokumentu\_strNadawcy\_metaPodmiot\_instInstytucja\_adrAdres\_adrBudyne k\_453" class="full-width"></xf:input>  $\langle$ div $>$ </div></td><td style="width:17%;"><div class="field" style="width:100%;"> <div class="field-label">Nr lokalu</div> <div class="field-value"> <xf:input bind="wnioDaneDokumentu\_strNadawcy\_metaPodmiot\_instInstytucja\_adrAdres\_adrLokal\_ 462" class="full-width"></xf:input>

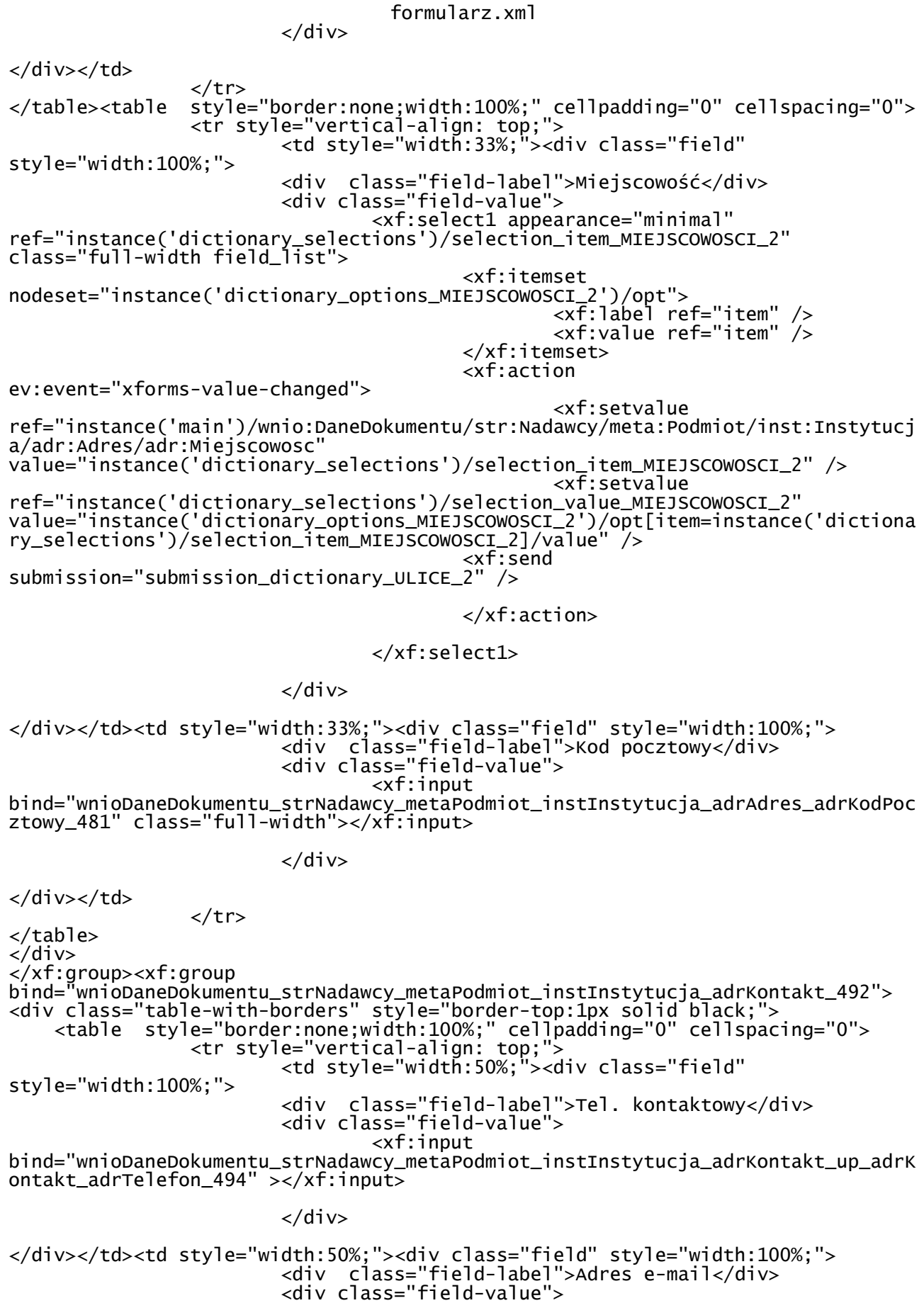

formularz.xml  $<$  $xf:$ input bind="wnioDaneDokumentu\_strNadawcy\_metaPodmiot\_instInstytucja\_adrKontakt\_up\_adrK ontakt\_adrEmail\_502" ></xf:input> </div> </div></td>  $\langle$ /tr $>$ </table>  $\langle$ div $\rangle$  $\langle x$ f:group> </xf:group>  $\langle$ div $\rangle$  $\langle$ div $>$ </div><div class="page break-after" style="width:22cm;"> <div class="section" > <div class="title" > C.1. DANE IDENTYFIKACYJNE NIERUCHOMOŚCI, NA KTÓREJ POWSTAJĄ ODPADY KOMUNALNE\* </div><div class="subtitle2" > <strong > \* należy wypełnić w przypadku gdy adres powstawania odpadów jest inny niż adres siedziby/zamieszkania </strong> </div><xf:group bind="wnioTrescDokumentu\_wnioDeklaracje\_wnioDeklaracja\_wnioNieruchomosci\_wnioNie ruchomosc\_adrAdres\_517"> <div class="editable section-indent" > <div class="table-with-borders" > <table style="border:none;width:100%;" cellpadding="0" cellspacing="0"> <tr style="vertical-align: top;"> <td style="width:50%;"><div class="field" style="width:100%;"> <div class="field-label">Ulica</div> <div class="field-value"> <xf:input bind="wnioTrescDokumentu\_wnioDeklaracje\_wnioDeklaracja\_wnioNieruchomosci\_wnioNie ruchomosc\_adrAdres\_adrUlica\_521" class="full-width"></xf:input>  $\langle$ div $\rangle$ </div></td><td style="width:0%;"><div class="field" style="width:100%;"> <div class="field-label">Numer budynku lub nr geodezyjny działki</div> <div class="field-value"> <xf:input bind="wnioTrescDokumentu\_wnioDeklaracje\_wnioDeklaracja\_wnioNieruchomosci\_wnioNie ruchomosc\_adrAdres\_adrBudynek\_530" class="full-width"></xf:input>  $\langle$ div $>$ </div></td><td style="width:20%;"><div class="field" style="width:100%;"> <div class="field-label">Nr lokalu</div> <div class="field-value"> <xf:input bind="wnioTrescDokumentu\_wnioDeklaracje\_wnioDeklaracja\_wnioNieruchomosci\_wnioNie ruchomosc\_adrAdres\_adrLokal\_539" class="full-width"></xf:input>  $\langle$ div $\rangle$ </div></td>  $\langle$ tr> </table><table style="border:none;width:100%;" cellpadding="0" cellspacing="0"> <tr style="vertical-align: top;"> <td style="width:50%;"><div class="field" style="width:100%;"> <div class="field-label">Miejscowość</div> <div class="field-value"> Strona 78

formularz.xml <xf:input bind="wnioTrescDokumentu\_wnioDeklaracje\_wnioDeklaracja\_wnioNieruchomosci\_wnioNie ruchomosc\_adrAdres\_adrMiejscowosc\_575" class="full-width"></xf:input>  $\langle$ div> </div></td><td style="width:50%;"><div class="field" style="width:100%;"> <div class="field-label">Kod pocztowy</div> <div class="field-value"> <xf:input bind="wnioTrescDokumentu\_wnioDeklaracje\_wnioDeklaracja\_wnioNieruchomosci\_wnioNie ruchomosc\_adrAdres\_adrKodPocztowy\_584" class="full-width"></xf:input>  $\langle$ div $\rangle$ </div></td>  $\langle$ tr> </table>  $\langle$ div $\rangle$  $\langle$ div $\rangle$  $\frac{1}{2}$ xf:group> </div><div class="section" style="border-top:none;border-bottom:none;"> <div class="title" > C.2 NIERUCHOMOŚĆ WSKAZANA W CZĘŚCI C lub C1 jest: </div><xf:group bind="wnioTrescDokumentu\_wnioDeklaracje\_wnioDeklaracja\_wnioPodatnik\_596"> <div > <div class="section-indent" > <div class="separate-lines field" > <div class="field-value"> <xf:select1 appearance="full" bind="wnioTrescDokumentu\_wnioDeklaracje\_wnioDeklaracja\_wnioPodatnik\_wnioTypUzytk owania\_598" class="field-items"> <xf:item> <xf:label>Zamieszkała.</xf:label> <xf:value>1</xf:value> </xf:item><xf:item> <xf:label>Mieszana</xf:label> <xf:value>2</xf:value> </xf:item><xf:item> <xf:label>Niezamieszkała</xf:label> <xf:value>3</xf:value> </xf:item><xf:item> <xf:label>Domem letniskowym lub inną nieruchomością wykorzystywaną na cele rekreacyjno-wypoczynkowe, wykorzystywaną jedynie przez część roku</xf:label> <xf:value>4</xf:value> </xf:item> </xf:select1>  $\lt$ /div>  $\langle$ div $\rangle$ </div> </div> </xf:group> </div><xf:group ref=".[((wnio:TrescDokumentu/wnio:Deklaracje/wnio:Deklaracja/wnio:Podatnik/wnio: TypUzytkowania)= $'1'$ ;) or ((wnio:TrescDokumentu/wnio:Deklaracje/wnio:Deklaracja/wnio:Podatnik/wnio:TypUzyt kowania)= $&439;2&439;$ ]"> <div class="section" style="border-bottom:none;"> <div class="title" > D. DEKLARACJA O WYSOKOŚCI OPŁATY ZA GOSPODAROWANIE ODPADAMI KOMUNALNYMI SKŁADANA PRZEZ: właściciela nieruchomości lub części nieruchomości, na której zamieszkują mieszkańcy </div>

formularz.xml </div><div class="section" style="border-bottom:none;"> <div class="title" > D.1. OŚWIADCZENIE SKŁADAJĄCEGO DEKLARACJĘ </div><div class="editable section-indent" > <xf:group bind="wnioTrescDokumentu\_wnioDeklaracje\_wnioDeklaracja\_wnioNieruchomosci\_wnioNie ruchomosc\_664"> <div style="border-top:none;"> <table style="width:100%;" cellpadding="0" cellspacing="0"> <tr style="vertical-align: top;"> <td colspan="5"><div style="width:100%;"> Oświadczam, że na terenie nieruchomości, wskazanej w części C niniejszej deklaracji  $\langle$ div> $\langle$ td> </tr><tr style="vertical-align: top;"> <td ><div style="width:100%;">  $<$ span > $$ ;  $<$ /span> </div></td> </tr><tr style="vertical-align: top;"> <td colspan="3"><div style="width:100%;"> <div class="separate-lines field" > <div class="field-value"> <xf:select1 appearance="full" bind="wnioTrescDokumentu\_wnioDeklaracje\_wnioDeklaracja\_wnioNieruchomosci\_wnioNie ruchomosc\_wnioOdpady\_wnioSelektywnaZbiorka\_wnioJest\_674" class="field-items"> <xf:item> <xf:label>będzie prowadzona selektywna zbiórka odpadów</xf:label> <xf:value>T</xf:value> </xf:item> </xf:select1>  $\langle$ div $\rangle$  $\langle$ div $\rangle$ </div></td><td class="text-center" style="border:1px solid black;"><div style="width:100%;"> <strong > Stawka<span >&#160;</span> </strong><span class="field-text" > <xf:output bind="wnioTrescDokumentu\_wnioDeklaracje\_wnioDeklaracja\_wnioNieruchomosci\_wnioNie ruchomosc\_wnioRozliczenia\_wnioRozliczenieIloscOsob\_wnioStawkaSelektywna\_687" /> </span><strong >  $<$ span >& $\frac{1}{2}$ 160; $<$ /span>zł / za 1 osobę </strong>  $\langle \rangle$ div> $\langle \rangle$ td> $\langle$ td > $\langle$ div style="width:100%;"> </div></td> </tr><tr style="vertical-align: top;"> <td colspan="3"><div style="width:100%;"> <div class="separate-lines field" > <div class="field-value"> <xf:select1 appearance="full" bind="wnioTrescDokumentu\_wnioDeklaracje\_wnioDeklaracja\_wnioNieruchomosci\_wnioNie ruchomosc\_wnioOdpady\_wnioSelektywnaZbiorka\_wnioJest\_694" class="field-items"> <xf:item> <xf:label>nie będzie prowadzona selektywna zbiórka odpadów</xf:label> <xf:value>N</xf:value> </xf:item> </xf:select1>  $\langle$ div $\rangle$  $\langle$ div $\rangle$ </div></td><td class="text-center" style="border:1px solid black;"><div Strona 80

formularz.xml style="width:100%;"> <strong > Stawka<span >&#160;</span> </strong><span class="field-text" > <xf:output bind="wnioTrescDokumentu\_wnioDeklaracje\_wnioDeklaracja\_wnioNieruchomosci\_wnioNie ruchomosc\_wnioRozliczenia\_wnioRozliczenieIloscOsob\_wnioStawkaNieselektywna\_707" /> </span><strong >  $\langle$ span  $>$   $\langle$ /span>zł / za 1 osobę </strong>  $\frac{1}{2}$  </div></td><td ><div style="width:100%;"> </div></td> </tr><tr style="vertical-align: top;"> <td ><div style="width:100%;">  $<$ span > $$ ;  $<$ /span> </div></td> </tr><tr style="vertical-align: top;"> <td colspan="5"><div style="width:100%;"> <strong > Deklaruję, że na nieruchomości wskazanej w części C niniejszej deklaracji, zamieszkuje: </strong>  $\langle$ div> $\langle$ td> </tr><tr style="vertical-align: top;"> <td ><div style="width:100%;"> <span >&#160;</span> </div></td> </tr><tr style="vertical-align: top;"> <td style="width:40%;" colspan="2"><div style="width:100%;"> </div></td><td style="border:thin solid black;width:20%;"><div style="width:100%;"> <div class="field" > <div class="field-value"> <xf:input bind="wnioTrescDokumentu\_wnioDeklaracje\_wnioDeklaracja\_wnioNieruchomosci\_wnioNie ruchomosc\_wnioRozliczenia\_wnioRozliczenieIloscOsob\_wnioPozycje\_wnioPozycja\_typ\_Z amieszkuja\_wnioIlosc\_725" ></xf:input>  $\langle$ div $>$  $\langle$ div $\rangle$ </div></td><td class="text-middle" style="width:30%;"><div style="width:100%;"> <span >&#160;</span><span >&#160;</span>należy podać liczbę mieszkańców </div></td><td style="width:10%;"><div style="width:100%;">  $<$ span >  $<$ /span> </div></td> </tr><tr style="vertical-align: top;"> <td colspan="5"><div style="width:100%;"> <strong > Karta Dużej Rodziny<br/> </strong>Zgodnie z uchwałą Rady Gminy Bukowina T atrzańska, rodziny wielodzietne posiadające Kartę Dużej Rodziny zwolnione są z uiszczania opłat za 3 i kolejne dziecko.  $\langle$ div> $\langle$ td> </tr><tr style="vertical-align: top;"> <td style="width:40%;" colspan="2"><div style="width:100%;"> </div></td><td style="border:thin solid black;width:20%;"><div style="width:100%;"> <div class="field" > <div class="field-value">  $<$  $xf$ : $i$ nput Strona 81

formularz.xml bind="wnioTrescDokumentu\_wnioDeklaracje\_wnioDeklaracja\_wnioNieruchomosci\_wnioNie ruchomosc\_wnioRozliczenia\_wnioRozliczenieIloscOsob\_wnioPozycje\_wnioPozycja\_typ\_D uzaRodzina\_wnioIlosc\_753" ></xf:input>  $\langle$ div $\rangle$  $\langle$ div> </div></td><td class="text-middle" style="width:40%;" colspan="2"><div style="width:100%;"> <span >&#160;</span><span >&#160;</span>należy podać liczbę mieszkańców objętych obowiązkiem uiszczania opłaty.  $\langle$ div> $\langle$ td> </tr><tr style="vertical-align: top;"> <td ><div style="width:100%;">  $<$ span  $>$ &#160: $<$ /span> </div></td> </tr><tr style="vertical-align: top;"> <td style="border-top:thin solid black;" colspan="5"><div style="width:100%;"> <strong > Zobowiązuje się do wnoszenia za każdy miesiąc opłaty za gospodarowanie odpadami komunalnymi, z nieruchomości wskazanej w części C niniejszej deklaracji w wysokości: </strong>  $\langle$ /div> $\langle$ /td> </tr><tr style="vertical-align: top;"> <td ><div style="width:100%;"> <span >&#160;</span> </div></td> </tr><tr style="vertical-align: top;"> <td class="text-center" style="border:thin solid black;width:20%;"><div style="width:100%;"> <xf:group ref=".[(wnio:Rozliczenia/wnio:RozliczenieIloscOsob/wnio:Pozycje/wnio:Pozycja[@ty p='DuzaRodzina']/wnio:Ilosc)='0']"> <span class="field-text" > <xf:output bind="wnioTrescDokumentu\_wnioDeklaracje\_wnioDeklaracja\_wnioNieruchomosci\_wnioNie ruchomosc\_wnioRozliczenia\_wnioRozliczenieIloscOsob\_wnioPozycje\_wnioPozycja\_typ\_Z amieszkuja\_wnioKwota\_785" /> </span> </xf:group><xf:group ref=".[not((wnio:Rozliczenia/wnio:RozliczenieIloscOsob/wnio:Pozycje/wnio:Pozycja  $[@tvo = 8#39: DuzaRodzina 8#39:1/wnio:Ilosc) = 8#39:08#39:1'$  <span class="field-text" > <xf:output bind="wnioTrescDokumentu\_wnioDeklaracje\_wnioDeklaracja\_wnioNieruchomosci\_wnioNie ruchomosc\_wnioRozliczenia\_wnioRozliczenieIloscOsob\_wnioPozycje\_wnioPozycja\_typ\_D uzaRodzina\_wnioKwota\_787" /> </span> </xf:group><strong >  $<$ span > $$ ;  $<$ /span>zł </strong> </div></td><td class="text-middle" colspan="4"><div style="width:100%;"> <span >&#160;</span>miesięczna kwota opłaty za gospodarowanie odpadami </div></td>  $\langle$ tr> </table>  $\langle$ div $\rangle$ </xf:group>  $\overline{\left(4i}v\right)$ </div><div class="section" > <div class="title" D.2. DANE DOTYCZĄCE ZWOLNIENIA Z CZEŚCI OPŁATY<sup > 6 </sup><br/>>br/>>cspan >&#160;</span><span >&#160;</span><span >&#160;</span><span > $8#160$ ; </span><sup > OŚWIADCZENIE WŁAŚCICIELA NIERUCHOMOŚCI

formularz.xml </sup> </div><div class="editable" > <xf:group bind="wnioTrescDokumentu\_strZalaczniki\_wnioZwolnienie\_809"> <table class="table-with-borders" cellpadding="0" cellspacing="0"> <tr style="vertical-align: top;"> <td class="darker" style="width:3%;"><div style="width:100%;"> </div></td><td class="darker text-middle" style="border-left:none;width:5%;"><div style="width:100%;"> <div class="field" > <div class="field-value"> <xf:select appearance="full" bind="wnioTrescDokumentu\_strZalaczniki\_wnioZwolnienie\_wnioOswiadczenie25\_813" class="field-items">  $<$ xf: $i$ tem $>$  <xf:label></xf:label> <xf:value>T</xf:value> </xf:item> </xf:select> </div>  $\langle$ div $\rangle$ </div></td><td class="darker" style="border-left:none;width:92%;"><div style="width:100%;"> Oświadczam, że<strong > właścicielowi nieruchomości przysługuje zwolnienie </strong>, o którym mowa w Uchwale Nr IV/32/2015 Rady Gminy Bukowina Tatrzańska w części dotyczącej gospodarstw domowych, w których dochód nie przekracza kwoty uprawniającej do świadczeń pieniężnych z pomocy społecznej, o której mowa w art. 8 ust. 1 ustawy z dnia 12 marca 2004 r. o pomocy społecznej (Dz. U. z 2013 r. poz. 182, z późn. zm.)  $\langle$ div> $\langle$ td>  $\langle$ tr> </table> </xf:group>  $\langle$ div> $\langle$ br $\rangle$ </div><div class="section" style="border-top:none;border-bottom:none;"> <div class="subtitle text-center" > <br/>Zwolnieniu podlega 25 % kosztów ponoszonych za gospodarowanie odpadami przez uprawnionego do zwolnienia właściciela nieruchomości<br/> </div><br/><div class="editable section-indent" > <table style="border-top:none;" cellpadding="0" cellspacing="0"> <tr style="vertical-align: top;"> <td colspan="4"><div style="width:100%;"> <strong > Wysokość miesięcznej kwoty zwolnienia z opłaty za gospodarowanie odpadami komunalnymi stanowi 25% kwoty opłaty wyliczonej </strong>  $\langle$ div> $\langle$ td> </tr><tr style="vertical-align: top;"> <td ><div style="width:100%;">  $<$ span > $$ : $<$ /span> </div></td> </tr><tr style="vertical-align: top;"> <td style="width:40%;"><div style="width:100%;"> </div></td><td class="text-center" style="border:thin solid black;width:20%;"><div style="width:100%;"> <xf:group ref=".[(wnio:TrescDokumentu/str:Zalaczniki/wnio:Zwolnienie/wnio:Oswiadczenie25)= 'T']">

formularz.xml <span class="field-text" > <xf:output bind="wnioTrescDokumentu\_strZalaczniki\_wnioZwolnienie\_wnioKwota\_855" /> </span><strong >  $<$ span > $\&\#160$ ; $<$ /span>zł </strong> </xf:group><xf:group ref=".[not((wnio:TrescDokumentu/str:Zalaczniki/wnio:Zwolnienie/wnio:Oswiadczenie  $25$ )=' T' )]"> <span class="field-text" > <xf:output bind="wnioTrescDokumentu\_strZalaczniki\_wnioZwolnienie\_wnioZero\_860" /> </span><strong >  $\langle$ span > $\&\#160$ ; $\langle$ /span>zł </strong>  $\langle xf:group \rangle$ </div></td><td style="width:40%;"><div style="width:100%;">  $\langle$ div> $\langle$ td> </tr> </table>  $\langle$ div $\rangle$ </div><div class="section" style="border-bottom:none;"> <div class="title" > D.3. OBLICZENIE KWOTY MIESIĘCZNEJ OPŁATY ZA GOSPODAROWANIE ODPADAMI KOMUNALNYMI PODLEGAJĄCEJ ZAPŁACIE, PO UWZGLĘDNIENIU ZWOLNIEŃ </div><div class="editable section-indent" > <table style="border-top:none;" cellpadding="0" cellspacing="0"> <tr style="vertical-align: top;"> <td colspan="3"><div style="width:100%;"> <strong > Wysokość miesięcznej opłaty za gospodarowanie odpadami komunalnymi – po uwzględnieniu zwolnień, o których mowa w części D.2. (jeżeli takie właścicielowi przysługują) – do zapłaty </strong>  $\langle$ /div> $\langle$ /td> </tr><tr style="vertical-align: top;"> <td ><div style="width:100%;">  $<$ span >  $<$ /span> </div></td> </tr><tr style="vertical-align: top;"> <td style="width:40%;"><div style="width:100%;"> </div></td><td class="text-center" style="border:thin solid black;width:20%;"><div style="width:100%;"> <span class="field-text" > <xf:output bind="wnioTrescDokumentu\_wnioDeklaracje\_wnioDeklaracja\_wnioNieruchomosci\_wnioNie ruchomosc\_wnioSumaMiesieczniePoZwolnieniach\_890" /> </span><strong >  $\langle$ span  $>$ & $\frac{1}{2}$ 160; $\langle$ /span $>$ zł </strong> </div></td><td style="width:40%;"><div style="width:100%;"> </div></td>  $\langle$ tr> </table> </div> </div> </xf:group><xf:group ref=".[(wnio:TrescDokumentu/wnio:Deklaracje/wnio:Deklaracja/wnio:Podatnik/wnio:T ypUzytkowania)='4']"> <div class="section" style="border-bottom:none;"> <div class="title" > E. DEKLARACJA O WYSOKOŚCI OPŁATY ZA GOSPODAROWANIE ODPADAMI KOMUNALNYMI Strona 84

formularz.xml

SKŁADANA PRZEZ WŁAŚCICIELI:<strong > domów letniskowych lub innych nieruchomości wykorzystywanych na cele rekreacyjno-wypoczynkowe, wykorzystywanych jedynie przez część roku </strong> </div><div class="title" style="border-top:1px solid black;"> E.1. OŚWIADCZENIE SKŁADAJĄCEGO DEKLARACJĘ </div> </div><div class="section" style="border-top:none;border-bottom:none;"> <div class="editable section-indent" > <xf:group bind="wnioTrescDokumentu\_wnioDeklaracje\_wnioDeklaracja\_wnioNieruchomosci\_wnioNie ruchomosc\_1145">  $\langle$ div  $\rangle$  <table style="width:100%;" cellpadding="0" cellspacing="0"> <tr style="vertical-align: top;"> <td colspan="4"><div style="width:100%;"> Oświadczam, że na terenie nieruchomości wskazanej w części C niniejszej deklaracji </div></td> </tr><tr style="vertical-align: top;"> <td ><div style="width:100%;">  $<$ span  $>$   $<$ /span> </div></td> </tr><tr style="vertical-align: top;"> <td colspan="2"><div style="width:100%;"> <xf:group ref=".[(../../wnio:Podatnik/wnio:TypUzytkowania)=&#39;4&#39;]"> <div class="separate-lines field" > <div class="field-value"> <xf:select1 appearance="full" bind="wnioTrescDokumentu\_wnioDeklaracje\_wnioDeklaracja\_wnioNieruchomosci\_wnioNie ruchomosc\_wnioOdpady\_wnioSelektywnaZbiorka\_wnioJest\_1159" class="field-items">  $\langle x$ f:item $\rangle$  <xf:label>będzie prowadzona selektywna zbiórka odpadów</xf:label> <xf:value>T</xf:value> </xf:item> </xf:select1>  $\lt$ /div> </div> </xf:group><xf:group ref=".[not((../../wnio:Podatnik/wnio:TypUzytkowania)='4')]"> <div class="separate-lines field" > <div class="field-value"> <xf:select1 appearance="full" bind="wnioTrescDokumentu\_wnioDeklaracje\_wnioDeklaracja\_wnioNieruchomosci\_wnioNie ruchomosc\_wnioOdpady\_wnioSelektywnaZbiorka\_wnioJest\_1166" class="field-items"> <xf:item> <xf:label>będzie prowadzona selektywna zbiórka odpadów</xf:label> <xf:value>X</xf:value>  $\langle x$ f:item> </xf:select1>  $\langle$ div $\rangle$ </div>  $\langle x \rangle$   $\langle x \rangle$   $\langle x \rangle$   $\langle x \rangle$   $\langle y \rangle$ </div></td><td class="text-center" style="border:1px solid black;"><div style="width:100%;"> <strong > Stawka<span >&#160;</span> </strong><span class="field-text" > <xf:output Strona 85

<span >&#160;</span>zł/rok

</span><strong >

</strong>

 $<$ xf: $i$ tem $>$ 

 $\langle x$ f:item>

</div>

</div></td>

ruchomosc\_wnioStawkaRocznaSelektywna\_1179" />

</div></td><td ><div style="width:100%;">

 </tr><tr style="vertical-align: top;"> <td colspan="2"><div style="width:100%;"> <xf:group ref=".[(../../wnio:Podatnik/wnio:TypUzytkowania)=&#39;4&#39;]"> <div class="separate-lines field" > <div class="field-value"> <xf:select1 appearance="full" bind="wnioTrescDokumentu\_wnioDeklaracje\_wnioDeklaracja\_wnioNieruchomosci\_wnioNie ruchomosc\_wnioOdpady\_wnioSelektywnaZbiorka\_wnioJest\_1187" class="field-items"> <xf:label>nie będzie prowadzona selektywna zbiórka odpadów</xf:label> <xf:value>N</xf:value> </xf:select1> </div> </xf:group><xf:group ref=".[not((../../wnio:Podatnik/wnio:TypUzytkowania)='4')]"> <div class="separate-lines field" > <div class="field-value"> <xf:select1 appearance="full"

bind="wnioTrescDokumentu\_wnioDeklaracje\_wnioDeklaracja\_wnioNieruchomosci\_wnioNie ruchomosc\_wnioOdpady\_wnioSelektywnaZbiorka\_wnioJest\_1194" class="field-items"> <xf:item>

 <xf:label>nie będzie prowadzona selektywna zbiórka odpadów</xf:label> <xf:value>X</xf:value>

</xf:item>

</xf:select1>

```
 </div>
```

```
</div>
 </xf:group>
</div></td><td class="text-center" style="border:1px solid black;"><div 
style="width:100%;">
 <strong >
    Stawka<span >&#160;</span>
</strong><span class="field-text" >
 <xf:output 
bind="wnioTrescDokumentu_wnioDeklaracje_wnioDeklaracja_wnioNieruchomosci_wnioNie
ruchomosc_wnioStawkaRocznaNieselektywna_1207" />
</span><strong >
     <span >&#160;</span>zł/rok
</strong>
\langle \ranglediv>\langle \rangletd>\langletd >\langlediv style="width:100%;">
</div></td> 
                 </tr><tr style="vertical-align: top;">
                         <td ><div style="width:100%;">
    <span >&#160:</span>
</div></td> 
 </tr><tr style="vertical-align: top;">
 <td style="border-top:thin solid black;" 
colspan="4"><div style="width:100%;">
     <strong >
     Zobowiązuję się do wnoszenia ryczałtowej stawki opłaty za gospodarowanie 
odpadami komunalnymi za rok od domu letniskowego lub od innej
                                   Strona 86
```
formularz.xml bind="wnioTrescDokumentu\_wnioDeklaracje\_wnioDeklaracja\_wnioNieruchomosci\_wnioNie

formularz.xml nieruchomości wykorzystywanej na cele rekreacyjno-wypoczynkowe, wskazanej w części C niniejszej deklaracji, w wysokości: </strong> </div></td> </tr><tr style="vertical-align: top;"> <td ><div style="width:100%;"> <span >&#160:</span> </div></td> </tr><tr style="vertical-align: top;"> <td style="width:40%;"><div style="width:100%;"> </div></td><td class="text-center" style="border:1px solid black;width:20%;"><div style="width:100%;"> <xf:group ref=".[(wnio:Odpady/wnio:SelektywnaZbiorka/wnio:Jest)='T']"> <xf:group ref=".[(../../wnio:Podatnik/wnio:TypUzytkowania)='4']"> <span class="field-text' <xf:output bind="wnioTrescDokumentu\_wnioDeklaracje\_wnioDeklaracja\_wnioNieruchomosci\_wnioNie ruchomosc\_wnioStawkaRocznaSelektywna\_1230" /> </span><strong >  $<$ span  $>$ & $\frac{1}{2}$ 160; $<$ /span>zł </strong> </xf:group><xf:group ref=".[not((../../wnio:Podatnik/wnio:TypUzytkowania)='4')]"> <span class="field-text" > <xf:output bind="wnioTrescDokumentu\_wnioDeklaracje\_wnioDeklaracja\_wnioNieruchomosci\_wnioNie ruchomosc\_wnioStawkaRocznaNieselektywnaPuste\_1235" /> </span><strong > <span >&#160;</span><span >&#160;</span><span >&#160;</span><span >&#160;</span><span >&#160;</span>zł </strong> </xf:group> </xf:group><xf:group ref=".[(wnio:Odpady/wnio:SelektywnaZbiorka/wnio:Jest)='N']"> <xf:group ref=".  $[(../../$ wnio:Podatnik/wnio:TypUzytkowania)='4']"> <span class="field-text" > <xf:output bind="wnioTrescDokumentu\_wnioDeklaracje\_wnioDeklaracja\_wnioNieruchomosci\_wnioNie ruchomosc\_wnioStawkaRocznaNieselektywna\_1248" /> </span><strong > <span >&#160;</span>zł </strong> </xf:group><xf:group ref=".[not((../../wnio:Podatnik/wnio:TypUzytkowania)='4')]"> <span class="field-text" > <xf:output bind="wnioTrescDokumentu\_wnioDeklaracje\_wnioDeklaracja\_wnioNieruchomosci\_wnioNie ruchomosc\_wnioStawkaRocznaNieselektywnaPuste\_1253" /> </span><strong > <span >&#160;</span><span >&#160;</span>>span >&#160;</span><span >&#160;</span><span >&#160;</span>zł </strong> </xf:group> </xf:group> </div></td><td class="text-middle" style="width:30%;"></td><td ><div style="width:100%;"> </div></td>  $\langle$ tr> </table>  $\langle$ div> </xf:group> </div>

formularz.xml </div>  $\langle x \rangle$   $\langle x \rangle$   $\langle x \rangle$   $\langle x \rangle$   $\langle y \rangle$ </div><div class="page break-after" style="width:22cm;"> <div class="section" style="border-bottom:none;"> <div class="title" > F. DEKLARACJA O WYSOKOŚCI OPŁATY ZA GOSPODAROWANIE ODPADAMI KOMUNALNYMI SKŁADANA PRZEZ<strong  $\epsilon$ sub właściciela nieruchomości lub części nieruchomości, na której nie zamieszkują mieszkańcy a powstają odpady komunalne. </sub> </strong> </div><div class="title" style="border-top:1px solid black;"> F.1. OŚWIADCZENIE SKŁADAJĄCEGO DEKLARACJĘ </div><div class="subtitle" > Oświadczam, że na terenie nieruchomości, wskazanej w części C niniejszej deklaracji  $\langle$ div $\rangle$ </div><div class="section" style="border-bottom:none;"> <div class="editable section-indent" style="border-top:none;"> <table style="border-top:none;" cellpadding="0" cellspacing="0"> <tr style="vertical-align: top;"> <td style="border-top:none;"><div style="width:100%;">  $<$ span  $>$   $<$ /span> </div></td> </tr><tr style="vertical-align: top;"> <td colspan="3"><div style="width:100%;"> <div class="separate-lines field" > <div class="field-value"> <xf:select1 appearance="full" bind="wnioTrescDokumentu\_wnioDeklaracje\_wnioDeklaracja\_wnioNieruchomosci\_wnioNie ruchomosc\_wnioOdpady\_wnioSelektywnaZbiorka\_wnioJest\_1427" class="field-items"> <xf:item> <xf:label>będzie prowadzona selektywna zbiórka odpadów</xf:label> <xf:value>T</xf:value> </xf:item><xf:item> <xf:label>nie będzie prowadzona selektywna zbiórka odpadów</xf:label> <xf:value>N</xf:value> </xf:item> </xf:select1> </div>  $\langle$ div $\rangle$  $\langle$ div> $\langle$ td> </tr><tr style="vertical-align: top;"> <td ><div style="width:100%;">  $<$ span > $$ ;  $<$ /span> </div></td>  $\langle$ tr> </table> </div> </div><div class="section" style="border-bottom:none;"> <div class="subtitle" style="display:inline-block;"> </div><div class="title" > F2. OBLICZENIE WYSOKOŚCI MIESIĘCZNEJ OPŁATY ZA GOSPODAROWANIE ODPADAMI KOMUNALNYMI ZA ODBIÓR POJEMNIKÓW / WORKÓW NA ODPADY ZMIESZANE (przy obliczaniu wysokości opłaty należy uwzględnić stawkę opłaty za odbiór jednego pojemnika / worka o określonej pojemności, podaną w tabeli poz. 46) </div><div > <xf:group bind="wnioTrescDokumentu\_wnioDeklaracje\_wnioDeklaracja\_wnioNieruchomosci\_wnioNie ruchomosc\_wnioRozliczenia\_wnioRozliczeniePojemniki\_1446"> <table style="width:100%;" cellpadding="0" cellspacing="0">

$$
-91 -
$$

formularz.xml

<tr style="vertical-align: top;">

 <td class="text-center editable bolder" style="border:1px solid black;width:6%;" rowspan="4"><div style="width:100%;">

 <br/><br/><br/><br/><br/>M<br/>i<br/>e<br/>s<br/>i<br/>ą<br/>c<br/> </div></td><td class="text-center editable bolder" style="border:1px solid black;width:24%;" colspan="4"><div style="width:100%;"> Wielkość pojemnika / worka [w litrach]<div class="input-short-center input field" >

<div class="field-value">

<xf:input

bind="wnioTrescDokumentu\_wnioDeklaracje\_wnioDeklaracja\_wnioNieruchomosci\_wnioNie ruchomosc\_wnioRozliczenia\_wnioRozliczeniePojemniki\_wniomiesiac\_nr\_1\_wnioPozycje\_ wnioPozycja1\_wnioWielkosc\_1470" ></xf:input>

 $\langle$ div>

</div>

</div></td><td class="text-center editable bolder" style="border:1px solid black;width:24%;" colspan="4"><div style="width:100%;">

 Wielkość pojemnika [w litrach]<div class="input-short-center input field" > <div class="field-value">

 <xf:input bind="wnioTrescDokumentu\_wnioDeklaracje\_wnioDeklaracja\_wnioNieruchomosci\_wnioNie

ruchomosc\_wnioRozliczenia\_wnioRozliczeniePojemniki\_wniomiesiac\_nr\_1\_wnioPozycje\_ wnioPozycja2\_wnioWielkosc\_1473" ></xf:input>

 $\langle$ div $>$ 

</div> </div></td><td class="text-center editable bolder" style="border:1px solid black;width:24%;" colspan="4"><div style="width:100%;"> Wielkość pojemnika [w litrach]<div class="input-short-center input field" > <div class="field-value"> <xf:input bind="wnioTrescDokumentu\_wnioDeklaracje\_wnioDeklaracja\_wnioNieruchomosci\_wnioNie ruchomosc\_wnioRozliczenia\_wnioRozliczeniePojemniki\_wniomiesiac\_nr\_1\_wnioPozycje\_ wnioPozycja3\_wnioWielkosc\_1476" ></xf:input>  $\langle$ div $\rangle$  $\langle$ div $\rangle$ </div></td><td class="text-center editable bolder" style="border:1px solid black;width:18%;" colspan="6" rowspan="3"><div style="width:100%;"> Liczba opróżnień w miesiącu (nie mniej niż dwa razy)<sup >  $\mathsf{R}$ </sup> </div></td><td class="text-center editable bolder" style="border:1px solid black;width:13%;" rowspan="3"><div style="width:100%;"> Kwota opłaty za odbiór pojemników / worków z odpadami zmieszanymi<br/><br/>(poz. 42+43+44) x 45  $\langle$ div> $\langle$ td> </tr><tr style="vertical-align: top;"> <td class="text-center editable bolder w20 text-left text-bottom" style="border:1px solid black;" rowspan="2"><div style="width:100%;"> <div class="rotate xx1" > <span >&#160;</span><span >&#160;</span><span >&#160;</span><span >&#160;</span><span >&#160;</span><span >&#160;</span><span >&#160;</span><span >&#160;</span>Ilość pojemników<sup > 8 </sup> </div> </div></td><td class="text-center editable bolder" style="border:1px solid black;" colspan="2"><div style="width:100%;"> Stawka opłaty za odbiór pojemnika / worka o określonej pojemności [zł] </div></td><td class="text-center editable bolder" style="border:1px solid Strona 89

formularz.xml black;" rowspan="2"><div style="width:100%; Kwota [zł]<br/><br/><br/><br/>(A x B lub C) </div></td><td class="text-center editable bolder w20 text-left text-bottom" style="border:1px solid black;" rowspan="2"><div style="width:100%;"> <div class="rotate xx1" > <span >&#160;</span><span >&#160;</span><span >&#160;</span><span >&#160;</span><span >&#160;</span><span >&#160;</span><span >&#160;</span><span >&#160;</span>Ilość pojemników<sup > 8 </sup>  $\langle$ /div $\rangle$ </div></td><td class="text-center editable bolder" style="border:1px solid black;" colspan="2"><div style="width:100%;"> Stawka opłaty za odbiór pojemnika o określonej pojemności [zł] </div></td><td class="text-center editable bolder" style="border:1px solid black;" rowspan="2"><div style="width:100%;"> Kwota [zł]<br/><br/><br/><br/>(D x E lub F) </div></td><td class="text-center editable bolder w20 text-left text-bottom" style="border:1px solid black;" rowspan="2"><div style="width:100%;"> <div class="rotate xx1" > <span >&#160;</span><span >&#160;</span><span >&#160;</span><span > $\frac{160}{5}$ </span><span >&#160;</span><span >&#160;</span><span >&#160;</span><span >&#160;</span>Ilość pojemników<sup > 8 </sup>  $\overline{\left(4i}$ </div></td><td class="text-center editable bolder" style="border:1px solid black;" colspan="2"><div style="width:100%;"> Stawka opłaty za odbiór pojemnika o określonej pojemności [zł] </div></td><td class="text-center editable bolder" style="border:1px solid black;" rowspan="2"><div style="width:100%;"> Kwota  $[z]$  <br/>  $\langle b r / \rangle$  <br/>  $\langle b r / \rangle$  <br/>  $\langle b r / \rangle$  (G x H lub I) </div></td> </tr><tr style="vertical-align: top;"> <td class="text-center editable bolder" style="border:1px solid black;"><div style="width:100%;"> dotyczy selektywnej zbiórki odpadów<br/><br/>(poz. 46 pkt. 1) </div></td><td class="text-center editable bolder" style="border:1px solid black;"><div style="width:100%;"> dotyczy braku selektywnej zbiórki odpadów<br/>(poz. 46 pkt. 2) </div></td><td class="text-center editable bolder" style="border:1px solid black;"><div style="width:100%;"> dotyczy selektywnej zbiórki odpadów<br/><br/>(poz. 46 pkt. 1) </div></td><td class="text-center editable bolder" style="border:1px solid black;"><div style="width:100%;"> dotyczy braku selektywnej zbiórki odpadów<br/>(poz. 46 pkt. 2) </div></td><td class="text-center editable bolder" style="border:1px solid black;"><div style="width:100%;"> dotyczy selektywnej zbiórki odpadów<br/><br/>(poz. 46 pkt. 1) </div></td><td class="text-center editable bolder" style="border:1px solid black;"><div style="width:100%;"> dotyczy braku selektywnej zbiórki odpadów<br/>khalozari 46 pkt. 2) </div></td> </tr><tr style="vertical-align: top;"> <td class="text-center editable bolder" style="border:1px solid black;"><div style="width:100%;"> A </div></td><td class="text-center editable bolder" style="border:1px solid black;"><div style="width:100%;"> B </div></td><td class="text-center editable bolder" style="border:1px solid black;"><div style="width:100%;"> **C** </div></td><td class="text-center editable bolder" style="border:1px solid black;"><div style="width:100%;"> 41. </div></td><td class="text-center editable bolder" style="border:1px solid black;"><div style="width:100%;"> Strona 90

## formularz.xml

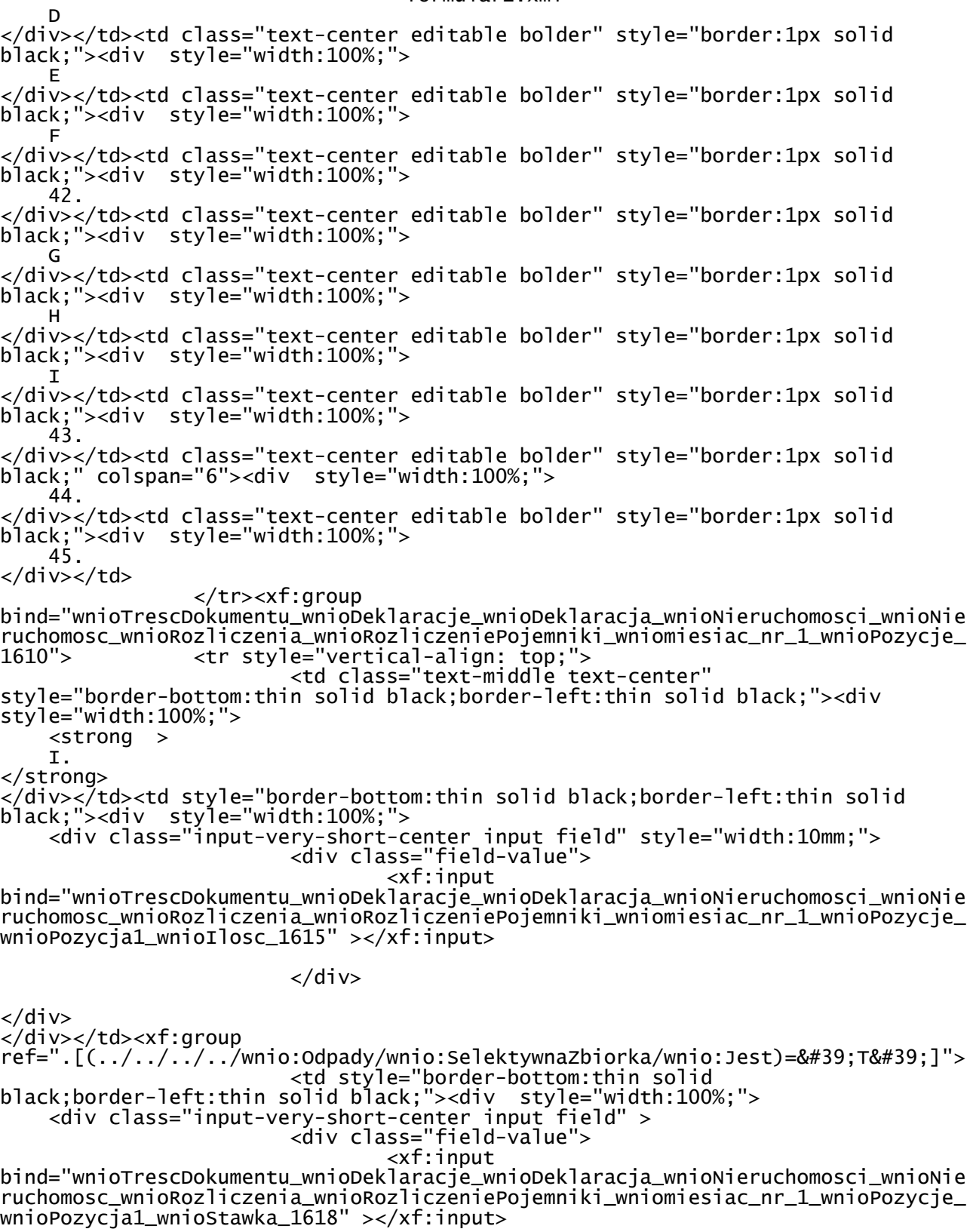

</div>

</div>

</div></td><td style="border-bottom:thin solid black;border-left:thin solid black;"><div style="width:100%;">

formularz.xml </div></td> </xf:group><xf:group ref=".[not( $(.,/.,/.,/.,/$ wnio:Odpady/wnio:SelektywnaZbiorka/wnio:Jest)='T&#39 ;)]"> <td style="border-bottom:thin solid black;border-left:thin solid black;"><div style="width:100%;"> </div></td><td style="border-bottom:thin solid black;border-left:thin solid black;"><div style="width:100%;"> <div class="input-very-short-center input field" > <div class="field-value"> <xf:input bind="wnioTrescDokumentu\_wnioDeklaracje\_wnioDeklaracja\_wnioNieruchomosci\_wnioNie ruchomosc\_wnioRozliczenia\_wnioRozliczeniePojemniki\_wniomiesiac\_nr\_1\_wnioPozycje\_ wnioPozycja1\_wnioStawka\_1623" ></xf:input>  $\langle$ div $\rangle$ </div>  $\langle$ div> $\langle$ td> </xf:group><td style="border-bottom:thin solid black;border-left:thin solid black;"><div style="width:100%;"> <div class="input-very-short-center input field" > <div class="field-value"> <xf:input bind="wnioTrescDokumentu\_wnioDeklaracje\_wnioDeklaracja\_wnioNieruchomosci\_wnioNie ruchomosc\_wnioRozliczenia\_wnioRozliczeniePojemniki\_wniomiesiac\_nr\_1\_wnioPozycje\_ wnioPozycja1\_wnioKwota\_1625" ></xf:input>  $\langle$ div $\rangle$  $\langle$ div $\rangle$ </div></td><td style="border-bottom:thin solid black;border-left:thin solid black;"><div style="width:100%;"> <div class="input-very-short-center input field" style="width:10mm;"> <div class="field-value"> <xf:input bind="wnioTrescDokumentu\_wnioDeklaracje\_wnioDeklaracja\_wnioNieruchomosci\_wnioNie ruchomosc\_wnioRozliczenia\_wnioRozliczeniePojemniki\_wniomiesiac\_nr\_1\_wnioPozycje\_ wnioPozycja2\_wnioIlosc\_1627" ></xf:input>  $\langle$ div $\rangle$ </div> </div></td><xf:group ref=".[(../../../../wnio:Odpady/wnio:SelektywnaZbiorka/wnio:Jest)='T']"> <td style="border-bottom:thin solid black;border-left:thin solid black;"><div style="width:100%;"> <div class="input-very-short-center input field" > <div class="field-value"> <xf:input bind="wnioTrescDokumentu\_wnioDeklaracje\_wnioDeklaracja\_wnioNieruchomosci\_wnioNie ruchomosc\_wnioRozliczenia\_wnioRozliczeniePojemniki\_wniomiesiac\_nr\_1\_wnioPozycje\_ wnioPozycja2\_wnioStawka\_1630" ></xf:input> </div>  $\langle$ div $\rangle$ </div></td><td style="border-bottom:thin solid black;border-left:thin solid black;"><div style="width:100%;">  $\langle$ div> $\langle$ td> </xf:group><xf:group ref=".[not((../../../../wnio:Odpady/wnio:SelektywnaZbiorka/wnio:Jest)='T&#39 ;)]"> <td style="border-bottom:thin solid black;border-left:thin solid black;"><div style="width:100%;">

formularz.xml </div></td><td style="border-bottom:thin solid black;border-left:thin solid black;"><div style="width:100%;"> <div class="input-very-short-center input field" > <div class="field-value"> <xf:input bind="wnioTrescDokumentu\_wnioDeklaracje\_wnioDeklaracja\_wnioNieruchomosci\_wnioNie ruchomosc\_wnioRozliczenia\_wnioRozliczeniePojemniki\_wniomiesiac\_nr\_1\_wnioPozycje\_ wnioPozycja2\_wnioStawka\_1635" ></xf:input>  $\langle$ div> </div>  $\langle$ div $\rangle$  </xf:group><td style="border-bottom:thin solid black;border-left:thin solid black;"><div style="width:100%;"> <div class="input-very-short-center input field" > <div class="field-value"> <xf:input bind="wnioTrescDokumentu\_wnioDeklaracje\_wnioDeklaracja\_wnioNieruchomosci\_wnioNie ruchomosc\_wnioRozliczenia\_wnioRozliczeniePojemniki\_wniomiesiac\_nr\_1\_wnioPozycje\_ wnioPozycja2\_wnioKwota\_1637" ></xf:input>  $\langle$ div>  $\langle$ div> </div></td><td style="border-bottom:thin solid black;border-left:thin solid black;"><div style="width:100%;"> <div class="input-very-short-center input field" style="width:10mm;"> <div class="field-value"> <xf:input bind="wnioTrescDokumentu\_wnioDeklaracje\_wnioDeklaracja\_wnioNieruchomosci\_wnioNie ruchomosc\_wnioRozliczenia\_wnioRozliczeniePojemniki\_wniomiesiac\_nr\_1\_wnioPozycje\_ wnioPozycja3\_wnioIlosc\_1639" ></xf:input>  $\langle$ div> </div> </div></td><xf:group  $ref=' . [(../../../../.www.0dpady/wnio:Selektywnazbiorka/wnio:Jest)='T']$ "> <td style="border-bottom:thin solid black;border-left:thin solid black;"><div style="width:100%;"> <div class="input-very-short-center input field" > <div class="field-value"> <xf:input bind="wnioTrescDokumentu\_wnioDeklaracje\_wnioDeklaracja\_wnioNieruchomosci\_wnioNie ruchomosc\_wnioRozliczenia\_wnioRozliczeniePojemniki\_wniomiesiac\_nr\_1\_wnioPozycje\_ wnioPozycja3\_wnioStawka\_1642" ></xf:input> </div>  $\langle$ div $\rangle$ </div></td><td style="border-bottom:thin solid black;border-left:thin solid black;"><div style="width:100%;">  $\langle$ div> $\langle$ td> </xf:group><xf:group ref=".[not((../../../../wnio:Odpady/wnio:SelektywnaZbiorka/wnio:Jest)='T&#39 ;)]"> <td style="border-bottom:thin solid black;border-left:thin solid black;"><div style="width:100%;"> </div></td><td style="border-bottom:thin solid black;border-left:thin solid black;"><div style="width:100%;"> <div class="input-very-short-center input field" > <div class="field-value"> <xf:input bind="wnioTrescDokumentu\_wnioDeklaracje\_wnioDeklaracja\_wnioNieruchomosci\_wnioNie ruchomosc\_wnioRozliczenia\_wnioRozliczeniePojemniki\_wniomiesiac\_nr\_1\_wnioPozycje\_ Strona 93

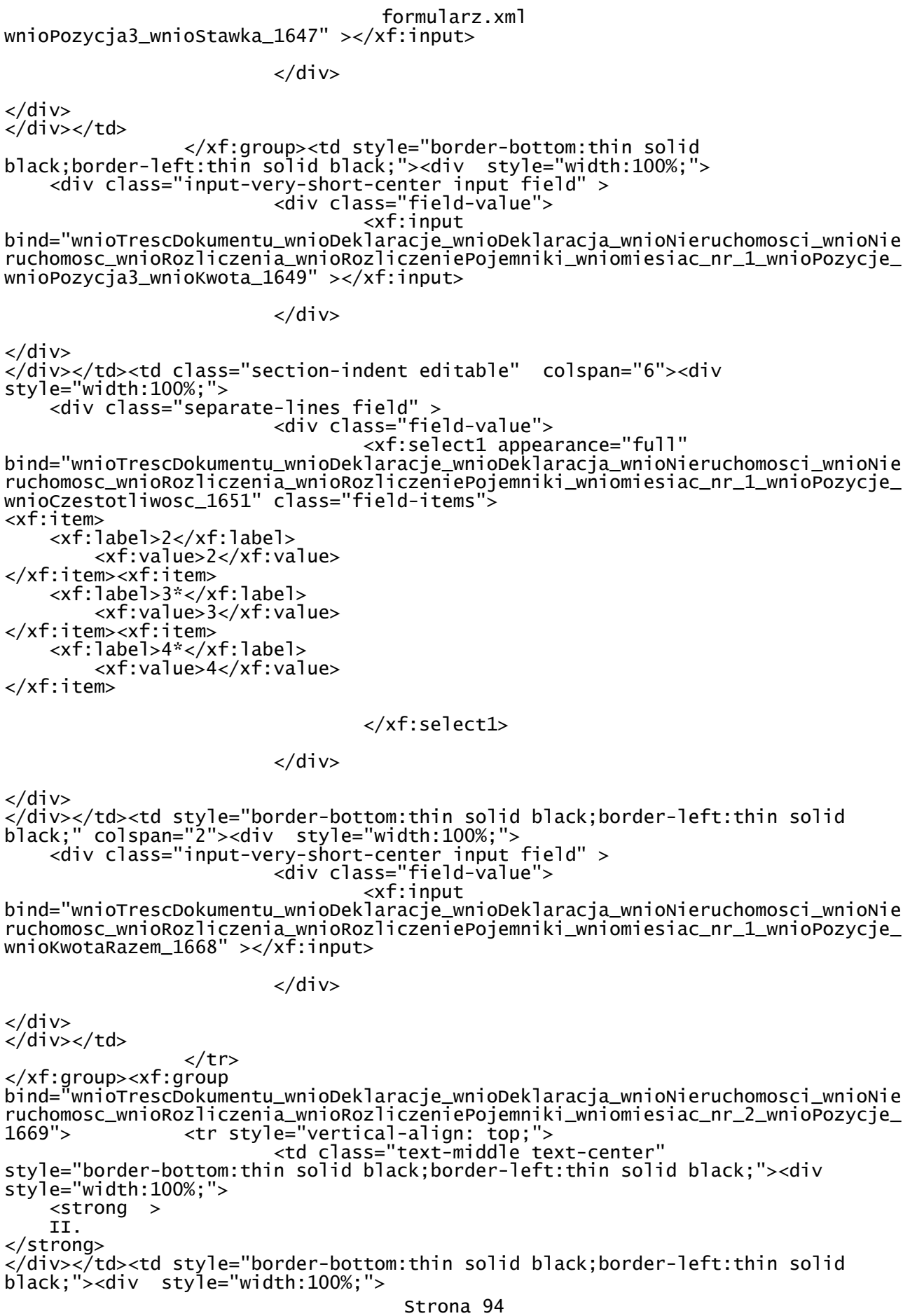

formularz.xml <div class="input-very-short-center input field" style="width:10mm;"> <div class="field-value"> <xf:input bind="wnioTrescDokumentu\_wnioDeklaracje\_wnioDeklaracja\_wnioNieruchomosci\_wnioNie ruchomosc\_wnioRozliczenia\_wnioRozliczeniePojemniki\_wniomiesiac\_nr\_2\_wnioPozycje\_ wnioPozycja1\_wnioIlosc\_1674" ></xf:input> </div>  $\langle$ div $>$ </div></td><xf:group  $ref=' .[(../../../../.}./$ wnio:Odpady/wnio:SelektywnaZbiorka/wnio:Jest)='T']"> <td style="border-bottom:thin solid black;border-left:thin solid black;"><div style="width:100%;"> <div class="input-very-short-center input field" > <div class="field-value"> <xf:input bind="wnioTrescDokumentu\_wnioDeklaracje\_wnioDeklaracja\_wnioNieruchomosci\_wnioNie ruchomosc\_wnioRozliczenia\_wnioRozliczeniePojemniki\_wniomiesiac\_nr\_2\_wnioPozycje\_ wnioPozycja1\_wnioStawka\_1677" ></xf:input>  $\langle$ div>  $\langle$ div $\rangle$ </div></td><td style="border-bottom:thin solid black;border-left:thin solid black;"><div style="width:100%;"> </div></td> </xf:group><xf:group ref=".[not((../../../../wnio:Odpady/wnio:SelektywnaZbiorka/wnio:Jest)='T&#39 ;)]"> <td style="border-bottom:thin solid black;border-left:thin solid black;"><div style="width:100%;"> </div></td><td style="border-bottom:thin solid black;border-left:thin solid black;"><div style="width:100%;"> <div class="input-very-short-center input field" > <div class="field-value"> <xf:input bind="wnioTrescDokumentu\_wnioDeklaracje\_wnioDeklaracja\_wnioNieruchomosci\_wnioNie ruchomosc\_wnioRozliczenia\_wnioRozliczeniePojemniki\_wniomiesiac\_nr\_2\_wnioPozycje\_ wnioPozycja1\_wnioStawka\_1682" ></xf:input> </div>  $\langle$ div $\rangle$  $\langle$ /div> $\langle$ td> </xf:group><td style="border-bottom:thin solid black;border-left:thin solid black;"><div style="width:100%;"> <div class="input-very-short-center input field" > <div class="field-value"> <xf:input bind="wnioTrescDokumentu\_wnioDeklaracje\_wnioDeklaracja\_wnioNieruchomosci\_wnioNie ruchomosc\_wnioRozliczenia\_wnioRozliczeniePojemniki\_wniomiesiac\_nr\_2\_wnioPozycje\_ wnioPozycja1\_wnioKwota\_1684" ></xf:input>  $\langle$ div $\rangle$  $\langle$ div $\rangle$ </div></td><td style="border-bottom:thin solid black;border-left:thin solid black;"><div style="width:100%;"> <div class="input-very-short-center input field" style="width:10mm;"> <div class="field-value"> <xf:input bind="wnioTrescDokumentu\_wnioDeklaracje\_wnioDeklaracja\_wnioNieruchomosci\_wnioNie ruchomosc\_wnioRozliczenia\_wnioRozliczeniePojemniki\_wniomiesiac\_nr\_2\_wnioPozycje\_ wnioPozycja2\_wnioIlosc\_1686" ></xf:input>

formularz.xml </div> </div> </div></td><xf:group ref=". $[(../../../../www.)$ wnio:Odpady/wnio:SelektywnaZbiorka/wnio:Jest)='T']"> <td style="border-bottom:thin solid black;border-left:thin solid black;"><div style="width:100%;"> <div class="input-very-short-center input field" > <div class="field-value"> <xf:input bind="wnioTrescDokumentu\_wnioDeklaracje\_wnioDeklaracja\_wnioNieruchomosci\_wnioNie ruchomosc\_wnioRozliczenia\_wnioRozliczeniePojemniki\_wniomiesiac\_nr\_2\_wnioPozycje\_ wnioPozycja2\_wnioStawka\_1689" ></xf:input> </div>  $\langle$ div $\rangle$ </div></td><td style="border-bottom:thin solid black;border-left:thin solid black;"><div style="width:100%;"> </div></td> </xf:group><xf:group ref=".[not((../../../../wnio:Odpady/wnio:SelektywnaZbiorka/wnio:Jest)='T&#39 ;)]"> <td style="border-bottom:thin solid black;border-left:thin solid black;"><div style="width:100%;"> </div></td><td style="border-bottom:thin solid black;border-left:thin solid black;"><div style="width:100%;"> <div class="input-very-short-center input field" > <div class="field-value"> <xf:input bind="wnioTrescDokumentu\_wnioDeklaracje\_wnioDeklaracja\_wnioNieruchomosci\_wnioNie ruchomosc\_wnioRozliczenia\_wnioRozliczeniePojemniki\_wniomiesiac\_nr\_2\_wnioPozycje\_ wnioPozycja2\_wnioStawka\_1694" ></xf:input>  $\langle$ div>  $\langle$ div>  $\langle$ div $\rangle$  </xf:group><td style="border-bottom:thin solid black;border-left:thin solid black;"><div style="width:100%;"> <div class="input-very-short-center input field" > <div class="field-value"> <xf:input bind="wnioTrescDokumentu\_wnioDeklaracje\_wnioDeklaracja\_wnioNieruchomosci\_wnioNie ruchomosc\_wnioRozliczenia\_wnioRozliczeniePojemniki\_wniomiesiac\_nr\_2\_wnioPozycje\_ wnioPozyc $\overline{a}$ 2\_wnioKwota\_1696" ></xf:input>  $\langle$ div $\rangle$  $\langle$ div> </div></td><td style="border-bottom:thin solid black;border-left:thin solid black;"><div style="width:100%;"> <div class="input-very-short-center input field" style="width:10mm;"> <div class="field-value"> <xf:input bind="wnioTrescDokumentu\_wnioDeklaracje\_wnioDeklaracja\_wnioNieruchomosci\_wnioNie ruchomosc\_wnioRozliczenia\_wnioRozliczeniePojemniki\_wniomiesiac\_nr\_2\_wnioPozycje\_ wnioPozycja3\_wnioIlosc\_1698" ></xf:input>  $\langle$ div $\rangle$  $\langle$ div $\rangle$ </div></td><xf:group  $ref='..[(-./../../../union:Odpady/wnio:Selektywnazbiorka/wnio:Jest)=\'T']$ "> <td style="border-bottom:thin solid black;border-left:thin solid black;"><div style="width:100%;">

formularz.xml <div class="input-very-short-center input field" > <div class="field-value"> <xf:input bind="wnioTrescDokumentu\_wnioDeklaracje\_wnioDeklaracja\_wnioNieruchomosci\_wnioNie ruchomosc\_wnioRozliczenia\_wnioRozliczeniePojemniki\_wniomiesiac\_nr\_2\_wnioPozycje\_ wnioPozycja3\_wnioStawka\_1701" ></xf:input> </div>  $\langle$ div $>$ </div></td><td style="border-bottom:thin solid black;border-left:thin solid black;"><div style="width:100%;"> </div></td> </xf:group><xf:group ref=".[not( $(.,/.,/.,/.,/$ wnio:Odpady/wnio:SelektywnaZbiorka/wnio:Jest)='T&#39 ;)]"> <td style="border-bottom:thin solid black;border-left:thin solid black;"><div style="width:100%;"> </div></td><td style="border-bottom:thin solid black;border-left:thin solid black;"><div style="width:100%;"> <div class="input-very-short-center input field" > <div class="field-value"> <xf:input bind="wnioTrescDokumentu\_wnioDeklaracje\_wnioDeklaracja\_wnioNieruchomosci\_wnioNie ruchomosc\_wnioRozliczenia\_wnioRozliczeniePojemniki\_wniomiesiac\_nr\_2\_wnioPozycje\_ wnioPozycja3\_wnioStawka\_1706" ></xf:input>  $\langle$ div $\rangle$  $\langle$ div> </div></td> </xf:group><td style="border-bottom:thin solid black;border-left:thin solid black;"><div style="width:100%;"> <div class="input-very-short-center input field" > <div class="field-value"> <xf:input bind="wnioTrescDokumentu\_wnioDeklaracje\_wnioDeklaracja\_wnioNieruchomosci\_wnioNie ruchomosc\_wnioRozliczenia\_wnioRozliczeniePojemniki\_wniomiesiac\_nr\_2\_wnioPozycje\_ wnioPozycja3\_wnioKwota\_1708" ></xf:input>  $\langle$ div $>$  $\langle$ div $\rangle$ </div></td><td class="section-indent editable" colspan="6"><div style="width:100%;"> <div class="separate-lines field" > <div class="field-value"> <xf:select1 appearance="full" bind="wnioTrescDokumentu\_wnioDeklaracje\_wnioDeklaracja\_wnioNieruchomosci\_wnioNie ruchomosc\_wnioRozliczenia\_wnioRozliczeniePojemniki\_wniomiesiac\_nr\_2\_wnioPozycje\_ wnioCzestotliwosc\_1710" class="field-items"> <xf:item> <xf:label>2</xf:label> <xf:value>2</xf:value> </xf:item><xf:item> <xf:label>3\*</xf:label> <xf:value>3</xf:value> </xf:item><xf:item> <xf:label>4\*</xf:label> <xf:value>4</xf:value> </xf:item> </xf:select1> </div>

formularz.xml </div> </div></td><td style="border-bottom:thin solid black;border-left:thin solid black;"><div style="width:100%;"> <div class="input-very-short-center input field" > <div class="field-value"> <xf:input bind="wnioTrescDokumentu\_wnioDeklaracje\_wnioDeklaracja\_wnioNieruchomosci\_wnioNie ruchomosc\_wnioRozliczenia\_wnioRozliczeniePojemniki\_wniomiesiac\_nr\_2\_wnioPozycje\_ wnioKwotaRazem\_1727" ></xf:input>  $\langle$ div $\rangle$  $\langle$ div $\rangle$ </div></td>  $<$ /tr> </xf:group><xf:group bind="wnioTrescDokumentu\_wnioDeklaracje\_wnioDeklaracja\_wnioNieruchomosci\_wnioNie ruchomosc\_wnioRozliczenia\_wnioRozliczeniePojemniki\_wniomiesiac\_nr\_3\_wnioPozycje\_ 1728"> <tr style="vertical-align: top;"> <td class="text-middle text-center" style="border-bottom:thin solid black;border-left:thin solid black;"><div style="width:100%;"> <strong > III. </strong> </div></td><td style="border-bottom:thin solid black;border-left:thin solid black;"><div style="width:100%;"> <div class="input-very-short-center input field" style="width:10mm;"> <div class="field-value"> <xf:input bind="wnioTrescDokumentu\_wnioDeklaracje\_wnioDeklaracja\_wnioNieruchomosci\_wnioNie ruchomosc\_wnioRozliczenia\_wnioRozliczeniePojemniki\_wniomiesiac\_nr\_3\_wnioPozycje\_ wnioPozycja1\_wnioIlosc\_1733" ></xf:input> </div> </div> </div></td><xf:group  $ref=' . [(../../../../.www.0dpady/wnio:Selektywnazbiorka/wnio:Jest)='T']$ "> <td style="border-bottom:thin solid black;border-left:thin solid black;"><div style="width:100%;"> <div class="input-very-short-center input field" > <div class="field-value"> <xf:input bind="wnioTrescDokumentu\_wnioDeklaracje\_wnioDeklaracja\_wnioNieruchomosci\_wnioNie ruchomosc\_wnioRozliczenia\_wnioRozliczeniePojemniki\_wniomiesiac\_nr\_3\_wnioPozycje\_ wnioPozycja1\_wnioStawka\_1736" ></xf:input> </div>  $\langle$ div $\rangle$ </div></td><td style="border-bottom:thin solid black;border-left:thin solid black;"><div style="width:100%;">  $\langle$ div> $\langle$ td> </xf:group><xf:group ref=".[not((../../../../wnio:Odpady/wnio:SelektywnaZbiorka/wnio:Jest)='T&#39 ;)]"> <td style="border-bottom:thin solid black;border-left:thin solid black;"><div style="width:100%;"> </div></td><td style="border-bottom:thin solid black;border-left:thin solid black;"><div style="width:100%;"> <div class="input-very-short-center input field" > <div class="field-value"> <xf:input bind="wnioTrescDokumentu\_wnioDeklaracje\_wnioDeklaracja\_wnioNieruchomosci\_wnioNie ruchomosc\_wnioRozliczenia\_wnioRozliczeniePojemniki\_wniomiesiac\_nr\_3\_wnioPozycje\_ Strona 98

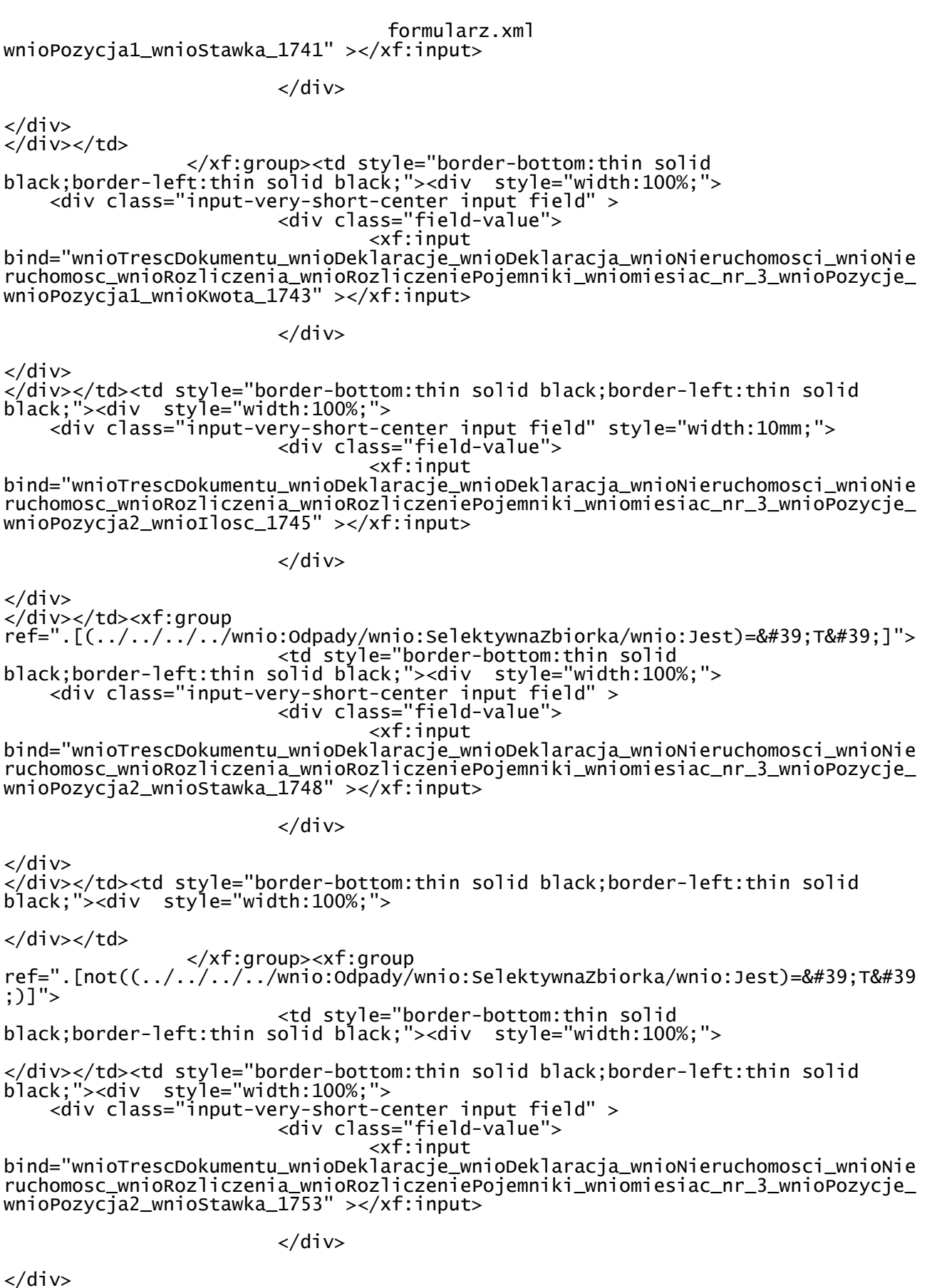

 $\langle$ /div> $\langle$ td>

</xf:group><td style="border-bottom:thin solid

formularz.xml black;border-left:thin solid black;"><div style="width:100%;"> <div class="input-very-short-center input field" > <div class="field-value"> <xf:input bind="wnioTrescDokumentu\_wnioDeklaracje\_wnioDeklaracja\_wnioNieruchomosci\_wnioNie ruchomosc\_wnioRozliczenia\_wnioRozliczeniePojemniki\_wniomiesiac\_nr\_3\_wnioPozycje\_ wnioPozycja2\_wnioKwota\_1755" ></xf:input>  $\langle$ div $\rangle$  $\langle$ div $\rangle$ </div></td><td style="border-bottom:thin solid black;border-left:thin solid black;"><div style="width:100%;"> <div class="input-very-short-center input field" style="width:10mm;"> <div class="field-value"> <xf:input bind="wnioTrescDokumentu\_wnioDeklaracje\_wnioDeklaracja\_wnioNieruchomosci\_wnioNie ruchomosc\_wnioRozliczenia\_wnioRozliczeniePojemniki\_wniomiesiac\_nr\_3\_wnioPozycje\_ wnioPozycja3\_wnioIlosc\_1757" ></xf:input>  $\langle$ div>  $\langle$ div $>$ </div></td><xf:group ref=".[(../../../../wnio:Odpady/wnio:SelektywnaZbiorka/wnio:Jest)='T']"> <td style="border-bottom:thin solid black;border-left:thin solid black;"><div style="width:100%;"> <div class="input-very-short-center input field" > <div class="field-value"> <xf:input bind="wnioTrescDokumentu\_wnioDeklaracje\_wnioDeklaracja\_wnioNieruchomosci\_wnioNie ruchomosc\_wnioRozliczenia\_wnioRozliczeniePojemniki\_wniomiesiac\_nr\_3\_wnioPozycje\_ wnioPozycja3\_wnioStawka\_1760" ></xf:input>  $\langle$ div>  $\langle$ div> </div></td><td style="border-bottom:thin solid black;border-left:thin solid black;"><div style="width:100%;">  $\langle$ div> $\langle$ td> </xf:group><xf:group ref=".[not((../../../../wnio:Odpady/wnio:SelektywnaZbiorka/wnio:Jest)='T&#39 ;)]"> <td style="border-bottom:thin solid black;border-left:thin solid black;"><div style="width:100%;"> </div></td><td style="border-bottom:thin solid black;border-left:thin solid black;"><div style="width:100%;"> <div class="input-very-short-center input field" > <div class="field-value"> <xf:input bind="wnioTrescDokumentu\_wnioDeklaracje\_wnioDeklaracja\_wnioNieruchomosci\_wnioNie ruchomosc\_wnioRozliczenia\_wnioRozliczeniePojemniki\_wniomiesiac\_nr\_3\_wnioPozycje\_ wnioPozycja3\_wnioStawka\_1765" ></xf:input>  $\langle$ div $\rangle$  $\langle$ div $\rangle$  $\langle$ div> $\langle$ td> </xf:group><td style="border-bottom:thin solid black;border-left:thin solid black;"><div style="width:100%;"> <div class="input-very-short-center input field" > <div class="field-value"> <xf:input bind="wnioTrescDokumentu\_wnioDeklaracje\_wnioDeklaracja\_wnioNieruchomosci\_wnioNie ruchomosc\_wnioRozliczenia\_wnioRozliczeniePojemniki\_wniomiesiac\_nr\_3\_wnioPozycje\_ wnioPozycja3\_wnioKwota\_1767" ></xf:input> Strona 100

## formularz.xml

 </div>  $\langle$ div $\rangle$ </div></td><td class="section-indent editable" colspan="6"><div style="width:100%;"> <div class="separate-lines field" > <div class="field-value"> <xf:select1 appearance="full" bind="wnioTrescDokumentu\_wnioDeklaracje\_wnioDeklaracja\_wnioNieruchomosci\_wnioNie ruchomosc\_wnioRozliczenia\_wnioRozliczeniePojemniki\_wniomiesiac\_nr\_3\_wnioPozycje\_ wnioCzestotliwosc\_1769" class="field-items"> <xf:item> <xf:label>2</xf:label> <xf:value>2</xf:value> </xf:item><xf:item> <xf:label>3\*</xf:label> <xf:value>3</xf:value> </xf:item><xf:item> <xf:label>4\*</xf:label> <xf:value>4</xf:value> </xf:item> </xf:select1> </div>  $\langle$ div> </div></td><td style="border-bottom:thin solid black;border-left:thin solid black;"><div style="width:100%;"> <div class="input-very-short-center input field" > <div class="field-value"> <xf:input bind="wnioTrescDokumentu\_wnioDeklaracje\_wnioDeklaracja\_wnioNieruchomosci\_wnioNie ruchomosc\_wnioRozliczenia\_wnioRozliczeniePojemniki\_wniomiesiac\_nr\_3\_wnioPozycje\_ wnioKwotaRazem\_1786" ></xf:input>  $\langle$ div>  $\langle$ div $\rangle$ </div></td>  $\langle$ tr> </xf:group><xf:group bind="wnioTrescDokumentu\_wnioDeklaracje\_wnioDeklaracja\_wnioNieruchomosci\_wnioNie ruchomosc\_wnioRozliczenia\_wnioRozliczeniePojemniki\_wniomiesiac\_nr\_4\_wnioPozycje\_ 1787"> <tr style="vertical-align: top;"> <td class="text-middle text-center" style="border-bottom:thin solid black;border-left:thin solid black;"><div style="width:100%;"> <strong > IV. </strong> </div></td><td style="border-bottom:thin solid black;border-left:thin solid black;"><div style="width:100%;"> <div class="input-very-short-center input field" style="width:10mm;"> <div class="field-value"> <xf:input bind="wnioTrescDokumentu\_wnioDeklaracje\_wnioDeklaracja\_wnioNieruchomosci\_wnioNie ruchomosc\_wnioRozliczenia\_wnioRozliczeniePojemniki\_wniomiesiac\_nr\_4\_wnioPozycje\_ wnioPozycja1\_wnioIlosc\_1792" ></xf:input>  $\langle$ div $\rangle$  $\langle$ div $\rangle$ </div></td><xf:group  $r$ ef=".[ $(../../../../www.)$ wnio:Odpady/wnio:SelektywnaZbiorka/wnio:Jest)='T']">

<td style="border-bottom:thin solid

black;border-left:thin solid black;"><div style="width:100%;">

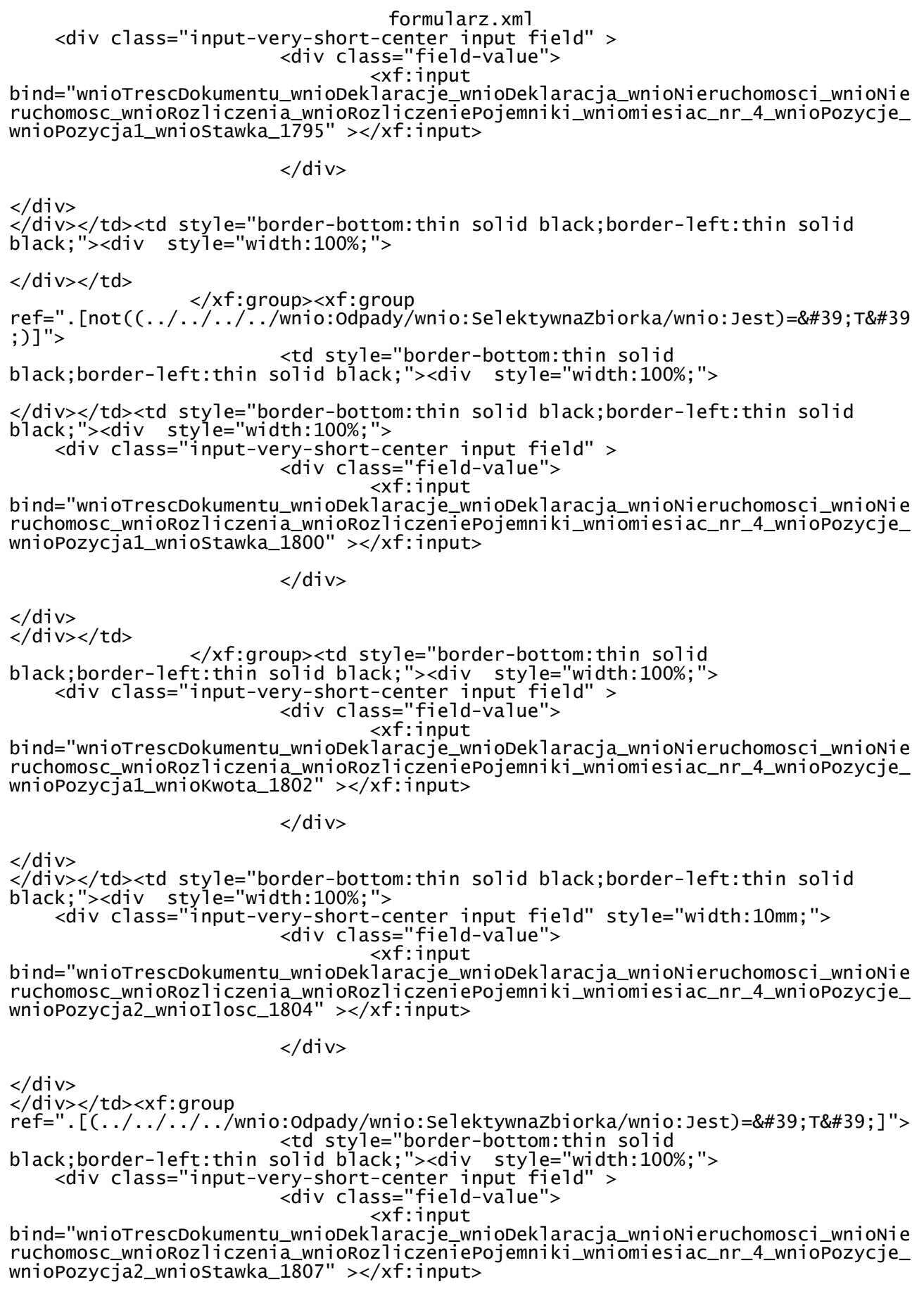

formularz.xml </div>

</div> </div></td><td style="border-bottom:thin solid black;border-left:thin solid black;"><div style="width:100%;"> </div></td> </xf:group><xf:group ref=".[not((../../../../wnio:Odpady/wnio:SelektywnaZbiorka/wnio:Jest)='T&#39 ;)]"> <td style="border-bottom:thin solid black;border-left:thin solid black;"><div style="width:100%;"> </div></td><td style="border-bottom:thin solid black;border-left:thin solid black;"><div style="width:100%;"> <div class="input-very-short-center input field" > <div class="field-value"> <xf:input bind="wnioTrescDokumentu\_wnioDeklaracje\_wnioDeklaracja\_wnioNieruchomosci\_wnioNie ruchomosc\_wnioRozliczenia\_wnioRozliczeniePojemniki\_wniomiesiac\_nr\_4\_wnioPozycje\_ wnioPozycja2\_wnioStawka\_1812" ></xf:input>  $\langle$ div $\rangle$  $\langle$ div>  $\langle$ div> $\langle$ td> </xf:group><td style="border-bottom:thin solid black;border-left:thin solid black;"><div style="width:100%;"> <div class="input-very-short-center input field" > <div class="field-value"> <xf:input bind="wnioTrescDokumentu\_wnioDeklaracje\_wnioDeklaracja\_wnioNieruchomosci\_wnioNie ruchomosc\_wnioRozliczenia\_wnioRozliczeniePojemniki\_wniomiesiac\_nr\_4\_wnioPozycje\_ wnioPozycja2\_wnioKwota\_1814" ></xf:input> </div> </div> </div></td><td style="border-bottom:thin solid black;border-left:thin solid black;"><div style="width:100%;"> <div class="input-very-short-center input field" style="width:10mm;"> <div class="field-value"> <xf:input bind="wnioTrescDokumentu\_wnioDeklaracje\_wnioDeklaracja\_wnioNieruchomosci\_wnioNie ruchomosc\_wnioRozliczenia\_wnioRozliczeniePojemniki\_wniomiesiac\_nr\_4\_wnioPozycje\_ wnioPozycja3\_wnioIlosc\_1816" ></xf:input>  $\langle$ div $\rangle$  $\langle$ div $\rangle$ </div></td><xf:group ref=". $[(\ldots/\ldots/\ldots/\ldots/\omega]$ wnio:Odpady/wnio:SelektywnaZbiorka/wnio:Jest)='T']"> <td style="border-bottom:thin solid black;border-left:thin solid black;"><div style="width:100%;"> <div class="input-very-short-center input field" > <div class="field-value"> <xf:input bind="wnioTrescDokumentu\_wnioDeklaracje\_wnioDeklaracja\_wnioNieruchomosci\_wnioNie ruchomosc\_wnioRozliczenia\_wnioRozliczeniePojemniki\_wniomiesiac\_nr\_4\_wnioPozycje\_ wnioPozycja3\_wnioStawka\_1819" ></xf:input>  $\langle$ div>

 $\langle$ div $\rangle$ 

</div></td><td style="border-bottom:thin solid black;border-left:thin solid black;"><div style="width:100%;">

</div></td>

formularz.xml </xf:group><xf:group ref=".[not((../../../../wnio:Odpady/wnio:SelektywnaZbiorka/wnio:Jest)='T&#39 ;)]"> <td style="border-bottom:thin solid black;border-left:thin solid black;"><div style="width:100%;"> </div></td><td style="border-bottom:thin solid black;border-left:thin solid black;"><div style="width:100%;"> <div class="input-very-short-center input field" > <div class="field-value"> <xf:input bind="wnioTrescDokumentu\_wnioDeklaracje\_wnioDeklaracja\_wnioNieruchomosci\_wnioNie ruchomosc\_wnioRozliczenia\_wnioRozliczeniePojemniki\_wniomiesiac\_nr\_4\_wnioPozycje\_ wnioPozycja3\_wnioStawka\_1824" ></xf:input>  $\langle$ div $\rangle$  $\langle$ div> </div></td> </xf:group><td style="border-bottom:thin solid black;border-left:thin solid black;"><div style="width:100%;"> <div class="input-very-short-center input field" > <div class="field-value"> <xf:input bind="wnioTrescDokumentu\_wnioDeklaracje\_wnioDeklaracja\_wnioNieruchomosci\_wnioNie ruchomosc\_wnioRozliczenia\_wnioRozliczeniePojemniki\_wniomiesiac\_nr\_4\_wnioPozycje\_ wnioPozycja3\_wnioKwota\_1826" ></xf:input>  $\langle$ div $\rangle$ </div> </div></td><td class="section-indent editable" colspan="6"><div style="width:100%;"> <div class="separate-lines field" > <div class="field-value"> <xf:select1 appearance="full" bind="wnioTrescDokumentu\_wnioDeklaracje\_wnioDeklaracja\_wnioNieruchomosci\_wnioNie ruchomosc\_wnioRozliczenia\_wnioRozliczeniePojemniki\_wniomiesiac\_nr\_4\_wnioPozycje\_ wnioCzestotliwosc\_1828" class="field-items">  $\langle x$ f:item $\rangle$  <xf:label>2</xf:label> <xf:value>2</xf:value> </xf:item> </xf:select1> </div>  $\langle$ div $\rangle$ </div></td><td style="border-bottom:thin solid black;border-left:thin solid black;"><div style="width:100%;"> <div class="input-very-short-center input field" > <div class="field-value"> <xf:input bind="wnioTrescDokumentu\_wnioDeklaracje\_wnioDeklaracja\_wnioNieruchomosci\_wnioNie ruchomosc\_wnioRozliczenia\_wnioRozliczeniePojemniki\_wniomiesiac\_nr\_4\_wnioPozycje\_ wnioKwotaRazem\_1835" ></xf:input>  $\langle$ div $\rangle$ </div>  $\langle$ div> $\langle$ td>  $\langle$ tr> </xf:group><xf:group bind="wnioTrescDokumentu\_wnioDeklaracje\_wnioDeklaracja\_wnioNieruchomosci\_wnioNie ruchomosc\_wnioRozliczenia\_wnioRozliczeniePojemniki\_wniomiesiac\_nr\_5\_wnioPozycje\_ <tr style="vertical-align: top;"> <td class="text-middle text-center" Strona 104

formularz.xml style="border-bottom:thin solid black;border-left:thin solid black;"><div style="width:100%;"> <strong > V. </strong> </div></td><td style="border-bottom:thin solid black;border-left:thin solid black;"><div style="width:100%;"> <div class="input-very-short-center input field" style="width:10mm;"> <div class="field-value"> <xf:input bind="wnioTrescDokumentu\_wnioDeklaracje\_wnioDeklaracja\_wnioNieruchomosci\_wnioNie ruchomosc\_wnioRozliczenia\_wnioRozliczeniePojemniki\_wniomiesiac\_nr\_5\_wnioPozycje\_ wnioPozycja1\_wnioIlosc\_1841" ></xf:input> </div>  $\langle$ div $\rangle$ </div></td><xf:group ref=".[(../../../../wnio:Odpady/wnio:SelektywnaZbiorka/wnio:Jest)='T']"> <td style="border-bottom:thin solid black;border-left:thin solid black;"><div style="width:100%;"> <div class="input-very-short-center input field" > <div class="field-value"> <xf:input bind="wnioTrescDokumentu\_wnioDeklaracje\_wnioDeklaracja\_wnioNieruchomosci\_wnioNie ruchomosc\_wnioRozliczenia\_wnioRozliczeniePojemniki\_wniomiesiac\_nr\_5\_wnioPozycje\_ wnioPozycja1\_wnioStawka\_1844" ></xf:input>  $\langle$ div $\rangle$ </div> </div></td><td style="border-bottom:thin solid black;border-left:thin solid black;"><div style="width:100%;"> </div></td> </xf:group><xf:group ref=".[not((../../../../wnio:Odpady/wnio:SelektywnaZbiorka/wnio:Jest)='T&#39 ;)]"> <td style="border-bottom:thin solid black;border-left:thin solid black;"><div style="width:100%;"> </div></td><td style="border-bottom:thin solid black;border-left:thin solid black;"><div style="width:100%;"> <div class="input-very-short-center input field" > <div class="field-value"> <xf:input bind="wnioTrescDokumentu\_wnioDeklaracje\_wnioDeklaracja\_wnioNieruchomosci\_wnioNie ruchomosc\_wnioRozliczenia\_wnioRozliczeniePojemniki\_wniomiesiac\_nr\_5\_wnioPozycje\_ wnioPozycja1\_wnioStawka\_1849" ></xf:input>  $\lt$ /div>  $\langle$ div $\rangle$  $\frac{1}{2}$ /div></td> </xf:group><td style="border-bottom:thin solid black;border-left:thin solid black;"><div style="width:100%;"> <div class="input-very-short-center input field" > <div class="field-value"> <xf:input bind="wnioTrescDokumentu\_wnioDeklaracje\_wnioDeklaracja\_wnioNieruchomosci\_wnioNie ruchomosc\_wnioRozliczenia\_wnioRozliczeniePojemniki\_wniomiesiac\_nr\_5\_wnioPozycje\_ wnioPozycja1\_wnioKwota\_1851" ></xf:input>  $\langle$ div $\rangle$ 

 $\langle$ div $\rangle$ 

</div></td><td style="border-bottom:thin solid black;border-left:thin solid black;"><div style="width:100%;">

formularz.xml <div class="input-very-short-center input field" style="width:10mm;"> <div class="field-value"> <xf:input bind="wnioTrescDokumentu\_wnioDeklaracje\_wnioDeklaracja\_wnioNieruchomosci\_wnioNie ruchomosc\_wnioRozliczenia\_wnioRozliczeniePojemniki\_wniomiesiac\_nr\_5\_wnioPozycje\_ wnioPozycja2\_wnioIlosc\_1853" ></xf:input> </div>  $\langle$ div> </div></td><xf:group  $ref=' .[(../../../../.}./$ wnio:Odpady/wnio:SelektywnaZbiorka/wnio:Jest)='T']"> <td style="border-bottom:thin solid black;border-left:thin solid black;"><div style="width:100%;"> <div class="input-very-short-center input field" > <div class="field-value"> <xf:input bind="wnioTrescDokumentu\_wnioDeklaracje\_wnioDeklaracja\_wnioNieruchomosci\_wnioNie ruchomosc\_wnioRozliczenia\_wnioRozliczeniePojemniki\_wniomiesiac\_nr\_5\_wnioPozycje\_ wnioPozycja2\_wnioStawka\_1856" ></xf:input>  $\langle$ div>  $\langle$ div $\rangle$ </div></td><td style="border-bottom:thin solid black;border-left:thin solid black;"><div style="width:100%;"> </div></td> </xf:group><xf:group ref=".[not((../../../../wnio:Odpady/wnio:SelektywnaZbiorka/wnio:Jest)='T&#39 ;)]"> <td style="border-bottom:thin solid black;border-left:thin solid black;"><div style="width:100%;"> </div></td><td style="border-bottom:thin solid black;border-left:thin solid black;"><div style="width:100%;"> <div class="input-very-short-center input field" > <div class="field-value"> <xf:input bind="wnioTrescDokumentu\_wnioDeklaracje\_wnioDeklaracja\_wnioNieruchomosci\_wnioNie ruchomosc\_wnioRozliczenia\_wnioRozliczeniePojemniki\_wniomiesiac\_nr\_5\_wnioPozycje\_ wnioPozycja2\_wnioStawka\_1861" ></xf:input> </div>  $\langle$ div $>$  $\langle$ /div> $\langle$ td> </xf:group><td style="border-bottom:thin solid black;border-left:thin solid black;"><div style="width:100%;"> <div class="input-very-short-center input field" > <div class="field-value"> <xf:input bind="wnioTrescDokumentu\_wnioDeklaracje\_wnioDeklaracja\_wnioNieruchomosci\_wnioNie ruchomosc\_wnioRozliczenia\_wnioRozliczeniePojemniki\_wniomiesiac\_nr\_5\_wnioPozycje\_ wnioPozycja2\_wnioKwota\_1863" ></xf:input>  $\langle$ div $>$  $\langle$ div $\rangle$ </div></td><td style="border-bottom:thin solid black;border-left:thin solid black;"><div style="width:100%;"> <div class="input-very-short-center input field" style="width:10mm;"> <div class="field-value"> <xf:input bind="wnioTrescDokumentu\_wnioDeklaracje\_wnioDeklaracja\_wnioNieruchomosci\_wnioNie ruchomosc\_wnioRozliczenia\_wnioRozliczeniePojemniki\_wniomiesiac\_nr\_5\_wnioPozycje\_ wnioPozycja3\_wnioIlosc\_1865" ></xf:input>
formularz.xml </div>  $\langle$ div $\rangle$ </div></td><xf:group ref=". $[(../../../../www.)$ wnio:Odpady/wnio:SelektywnaZbiorka/wnio:Jest)='T']"> <td style="border-bottom:thin solid black;border-left:thin solid black;"><div style="width:100%;"> <div class="input-very-short-center input field" > <div class="field-value"> <xf:input bind="wnioTrescDokumentu\_wnioDeklaracje\_wnioDeklaracja\_wnioNieruchomosci\_wnioNie ruchomosc\_wnioRozliczenia\_wnioRozliczeniePojemniki\_wniomiesiac\_nr\_5\_wnioPozycje\_ wnioPozycja3\_wnioStawka\_1868" ></xf:input> </div>  $\langle$ div $\rangle$ </div></td><td style="border-bottom:thin solid black;border-left:thin solid black;"><div style="width:100%;"> </div></td> </xf:group><xf:group ref=".[not((../../../../wnio:Odpady/wnio:SelektywnaZbiorka/wnio:Jest)='T&#39 ;)]"> <td style="border-bottom:thin solid black;border-left:thin solid black;"><div style="width:100%;"> </div></td><td style="border-bottom:thin solid black;border-left:thin solid black;"><div style="width:100%;"> <div class="input-very-short-center input field" > <div class="field-value"> <xf:input bind="wnioTrescDokumentu\_wnioDeklaracje\_wnioDeklaracja\_wnioNieruchomosci\_wnioNie ruchomosc\_wnioRozliczenia\_wnioRozliczeniePojemniki\_wniomiesiac\_nr\_5\_wnioPozycje\_ wnioPozycja3\_wnioStawka\_1873" ></xf:input>  $\langle$ div>  $\langle$ div> </div></td> </xf:group><td style="border-bottom:thin solid black;border-left:thin solid black;"><div style="width:100%;"> <div class="input-very-short-center input field" > <div class="field-value"> <xf:input bind="wnioTrescDokumentu\_wnioDeklaracje\_wnioDeklaracja\_wnioNieruchomosci\_wnioNie ruchomosc\_wnioRozliczenia\_wnioRozliczeniePojemniki\_wniomiesiac\_nr\_5\_wnioPozycje\_ wnioPozycja3\_wnioKwota\_1875" ></xf:input>  $\langle$ div>  $\langle$ div> </div></td><td class="section-indent editable" colspan="6"><div style="width:100%;"> <div class="separate-lines field" > <div class="field-value"> <xf:select1 appearance="full" bind="wnioTrescDokumentu\_wnioDeklaracje\_wnioDeklaracja\_wnioNieruchomosci\_wnioNie ruchomosc\_wnioRozliczenia\_wnioRozliczeniePojemniki\_wniomiesiac\_nr\_5\_wnioPozycje\_ wnioCzestotliwosc\_1877" class="field-items"> <xf:item> <xf:label>2</xf:label> <xf:value>2</xf:value> </xf:item> </xf:select1>

</div>

formularz.xml </div> </div></td><td style="border-bottom:thin solid black;border-left:thin solid black;"><div style="width:100%;"> <div class="input-very-short-center input field" > <div class="field-value"> <xf:input bind="wnioTrescDokumentu\_wnioDeklaracje\_wnioDeklaracja\_wnioNieruchomosci\_wnioNie ruchomosc\_wnioRozliczenia\_wnioRozliczeniePojemniki\_wniomiesiac\_nr\_5\_wnioPozycje\_ wnioKwotaRazem\_1884" ></xf:input>  $\langle$ div $\rangle$ </div>  $\langle$ div> $\langle$ td> </tr> </xf:group><xf:group bind="wnioTrescDokumentu\_wnioDeklaracje\_wnioDeklaracja\_wnioNieruchomosci\_wnioNie ruchomosc\_wnioRozliczenia\_wnioRozliczeniePojemniki\_wniomiesiac\_nr\_6\_wnioPozycje\_ 1885"> <tr style="vertical-align: top;"> <td class="text-middle text-center" style="border-bottom:thin solid black;border-left:thin solid black;"><div style="width:100%;"> <strong > VI. </strong> </div></td><td style="border-bottom:thin solid black;border-left:thin solid black;"><div style="width:100%;"> <div class="input-very-short-center input field" style="width:10mm;"> <div class="field-value"> <xf:input bind="wnioTrescDokumentu\_wnioDeklaracje\_wnioDeklaracja\_wnioNieruchomosci\_wnioNie ruchomosc\_wnioRozliczenia\_wnioRozliczeniePojemniki\_wniomiesiac\_nr\_6\_wnioPozycje\_ wnioPozycja1\_wnioIlosc\_1890" ></xf:input> </div> </div> </div></td><xf:group ref=". $[(\ldots/\ldots/\ldots/\ldots/mnio:Odpady/mno:Selektywnazbioorka/mno:Jest)=\'T\']$ "> <td style="border-bottom:thin solid black;border-left:thin solid black;"><div style="width:100%;"> <div class="input-very-short-center input field" > <div class="field-value"> <xf:input bind="wnioTrescDokumentu\_wnioDeklaracje\_wnioDeklaracja\_wnioNieruchomosci\_wnioNie ruchomosc\_wnioRozliczenia\_wnioRozliczeniePojemniki\_wniomiesiac\_nr\_6\_wnioPozycje\_ wnioPozycja1\_wnioStawka\_1893" ></xf:input>  $\langle$ div $\rangle$  $\langle$ div $\rangle$ </div></td><td style="border-bottom:thin solid black;border-left:thin solid black;"><div style="width:100%;"> </div></td> </xf:group><xf:group ref=".[not((../../../../wnio:Odpady/wnio:SelektywnaZbiorka/wnio:Jest)='T&#39 ;)]"> <td style="border-bottom:thin solid black;border-left:thin solid black;"><div style="width:100%;"> </div></td><td style="border-bottom:thin solid black;border-left:thin solid black;"><div style="width:100%;"> <div class="input-very-short-center input field" > <div class="field-value"> <xf:input bind="wnioTrescDokumentu\_wnioDeklaracje\_wnioDeklaracja\_wnioNieruchomosci\_wnioNie Strona 108

 $\langle$ div $\rangle$ 

 $\langle$ div $\rangle$ 

wnioPozycja1\_wnioStawka\_1898" ></xf:input>

 $\langle$ div>

</div></td> </xf:group><td style="border-bottom:thin solid black;border-left:thin solid black;"><div style="width:100%;"> <div class="input-very-short-center input field" > <div class="field-value"> <xf:input bind="wnioTrescDokumentu\_wnioDeklaracje\_wnioDeklaracja\_wnioNieruchomosci\_wnioNie ruchomosc\_wnioRozliczenia\_wnioRozliczeniePojemniki\_wniomiesiac\_nr\_6\_wnioPozycje\_ wnioPozycja1\_wnioKwota\_1900" ></xf:input>  $\langle$ div> </div></td><td style="border-bottom:thin solid black;border-left:thin solid black;"><div style="width:100%;"> <div class="input-very-short-center input field" style="width:10mm;"> <div class="field-value"> <xf:input bind="wnioTrescDokumentu\_wnioDeklaracje\_wnioDeklaracja\_wnioNieruchomosci\_wnioNie ruchomosc\_wnioRozliczenia\_wnioRozliczeniePojemniki\_wniomiesiac\_nr\_6\_wnioPozycje\_ wnioPozycja2\_wnioIlosc\_1902" ></xf:input> </div> ref=".[(../../../../wnio:Odpady/wnio:SelektywnaZbiorka/wnio:Jest)='T']">

</div> </div></td><xf:group

 <td style="border-bottom:thin solid black;border-left:thin solid black;"><div style="width:100%;"> <div class="input-very-short-center input field" > <div class="field-value"> <xf:input bind="wnioTrescDokumentu\_wnioDeklaracje\_wnioDeklaracja\_wnioNieruchomosci\_wnioNie ruchomosc\_wnioRozliczenia\_wnioRozliczeniePojemniki\_wniomiesiac\_nr\_6\_wnioPozycje\_ wnioPozycja2\_wnioStawka\_1905" ></xf:input>

 $\langle$ div $>$ 

 $\langle$ div $\rangle$ </div></td><td style="border-bottom:thin solid black;border-left:thin solid black;"><div style="width:100%;">

</div></td>

 </xf:group><xf:group ref=".[not( $(.,/.,/.,/.,/$ ./wnio:Odpady/wnio:SelektywnaZbiorka/wnio:Jest)='T&#39 ;)]"> <td style="border-bottom:thin solid

black;border-left:thin solid black;"><div style="width:100%;">

</div></td><td style="border-bottom:thin solid black;border-left:thin solid black;"><div style="width:100%;"> <div class="input-very-short-center input field" > <div class="field-value"> <xf:input bind="wnioTrescDokumentu\_wnioDeklaracje\_wnioDeklaracja\_wnioNieruchomosci\_wnioNie ruchomosc\_wnioRozliczenia\_wnioRozliczeniePojemniki\_wniomiesiac\_nr\_6\_wnioPozycje\_ wnioPozycja2\_wnioStawka\_1910" ></xf:input>

</div>

 $\langle$ div $\rangle$ </div></td>

Strona 109

formularz.xml ruchomosc\_wnioRozliczenia\_wnioRozliczeniePojemniki\_wniomiesiac\_nr\_6\_wnioPozycje\_

formularz.xml </xf:group><td style="border-bottom:thin solid black;border-left:thin solid black;"><div style="width:100%;"> <div class="input-very-short-center input field" > <div class="field-value"> <xf:input bind="wnioTrescDokumentu\_wnioDeklaracje\_wnioDeklaracja\_wnioNieruchomosci\_wnioNie ruchomosc\_wnioRozliczenia\_wnioRozliczeniePojemniki\_wniomiesiac\_nr\_6\_wnioPozycje\_ wnioPozycja2\_wnioKwota\_1912" ></xf:input>  $\langle$ div>  $\langle$ div $\rangle$ </div></td><td style="border-bottom:thin solid black;border-left:thin solid black;"><div style="width:100%;"> <div class="input-very-short-center input field" style="width:10mm;"> <div class="field-value"> <xf:input bind="wnioTrescDokumentu\_wnioDeklaracje\_wnioDeklaracja\_wnioNieruchomosci\_wnioNie ruchomosc\_wnioRozliczenia\_wnioRozliczeniePojemniki\_wniomiesiac\_nr\_6\_wnioPozycje\_ wnioPozycja3\_wnioIlosc\_1914" ></xf:input>  $\langle$ div $\rangle$ </div> </div></td><xf:group ref=".[(../../../../wnio:Odpady/wnio:SelektywnaZbiorka/wnio:Jest)='T']"> <td style="border-bottom:thin solid black;border-left:thin solid black;"><div style="width:100%;"> <div class="input-very-short-center input field" > <div class="field-value"> <xf:input bind="wnioTrescDokumentu\_wnioDeklaracje\_wnioDeklaracja\_wnioNieruchomosci\_wnioNie ruchomosc\_wnioRozliczenia\_wnioRozliczeniePojemniki\_wniomiesiac\_nr\_6\_wnioPozycje\_ wnioPozycja3\_wnioStawka\_1917" ></xf:input>  $\langle$ div $\rangle$ </div> </div></td><td style="border-bottom:thin solid black;border-left:thin solid black;"><div style="width:100%;"> </div></td> </xf:group><xf:group ref=".[not((../../../../wnio:Odpady/wnio:SelektywnaZbiorka/wnio:Jest)='T&#39 ;)]"> <td style="border-bottom:thin solid black;border-left:thin solid black;"><div style="width:100%;"> </div></td><td style="border-bottom:thin solid black;border-left:thin solid black;"><div style="width:100%;"> <div class="input-very-short-center input field" > <div class="field-value"> <xf:input bind="wnioTrescDokumentu\_wnioDeklaracje\_wnioDeklaracja\_wnioNieruchomosci\_wnioNie ruchomosc\_wnioRozliczenia\_wnioRozliczeniePojemniki\_wniomiesiac\_nr\_6\_wnioPozycje\_ wnioPozycja3\_wnioStawka\_1922" ></xf:input> </div>  $\langle$ div $\rangle$  $\frac{1}{2}$ /div></td> </xf:group><td style="border-bottom:thin solid black;border-left:thin solid black;"><div style="width:100%;"> <div class="input-very-short-center input field" > <div class="field-value"> <xf:input bind="wnioTrescDokumentu\_wnioDeklaracje\_wnioDeklaracja\_wnioNieruchomosci\_wnioNie ruchomosc\_wnioRozliczenia\_wnioRozliczeniePojemniki\_wniomiesiac\_nr\_6\_wnioPozycje\_ Strona 110

formularz.xml wnioPozycia3 wnioKwota 1924" ></xf:input>  $\langle$ div $\rangle$  $\langle$ div $\rangle$ </div></td><td class="section-indent editable" colspan="6"><div style="width:100%;"> <div class="separate-lines field" > <div class="field-value"> <xf:select1 appearance="full" bind="wnioTrescDokumentu\_wnioDeklaracje\_wnioDeklaracja\_wnioNieruchomosci\_wnioNie ruchomosc\_wnioRozliczenia\_wnioRozliczeniePojemniki\_wniomiesiac\_nr\_6\_wnioPozycje\_ wnioCzestotliwosc 1926" class="field-items">  $\langle x$ f:item $\rangle$  <xf:label>2</xf:label> <xf:value>2</xf:value> </xf:item> </xf:select1> </div>  $\langle$ div $>$ </div></td><td style="border-bottom:thin solid black;border-left:thin solid black;"><div style="width:100%;"> <div class="input-very-short-center input field" > <div class="field-value"> <xf:input bind="wnioTrescDokumentu\_wnioDeklaracje\_wnioDeklaracja\_wnioNieruchomosci\_wnioNie ruchomosc\_wnioRozliczenia\_wnioRozliczeniePojemniki\_wniomiesiac\_nr\_6\_wnioPozycje\_ wnioKwotaRazem\_1933" ></xf:input> </div>  $\langle$ div $\rangle$  $\frac{1}{2}$ /div>  $\frac{1}{2}$  $<$ /tr> </xf:group><xf:group bind="wnioTrescDokumentu\_wnioDeklaracje\_wnioDeklaracja\_wnioNieruchomosci\_wnioNie ruchomosc\_wnioRozliczenia\_wnioRozliczeniePojemniki\_wniomiesiac\_nr\_7\_wnioPozycje\_ 1934"> <tr style="vertical-align: top;"> <td class="text-middle text-center" style="border-bottom:thin solid black;border-left:thin solid black;"><div style="width:100%;"> <strong > VII. </strong> </div></td><td style="border-bottom:thin solid black;border-left:thin solid black;"><div style="width:100%;"> <div class="input-very-short-center input field" style="width:10mm;"> <div class="field-value"> <xf:input bind="wnioTrescDokumentu\_wnioDeklaracje\_wnioDeklaracja\_wnioNieruchomosci\_wnioNie ruchomosc\_wnioRozliczenia\_wnioRozliczeniePojemniki\_wniomiesiac\_nr\_7\_wnioPozycje\_ wnioPozycja1\_wnioIlosc\_1939" ></xf:input>  $\langle$ div $\rangle$  $\langle$ div $\rangle$ </div></td><xf:group  $ref=' . [(../../../../.www.0dpady/wnio:Selektywnazbiorka/wnio:Jest)='T']$ "> <td style="border-bottom:thin solid black;border-left:thin solid black;"><div style="width:100%;"> <div class="input-very-short-center input field" > <div class="field-value"> <xf:input bind="wnioTrescDokumentu\_wnioDeklaracje\_wnioDeklaracja\_wnioNieruchomosci\_wnioNie ruchomosc\_wnioRozliczenia\_wnioRozliczeniePojemniki\_wniomiesiac\_nr\_7\_wnioPozycje\_ Strona 111

formularz.xml wnioPozycia1 wnioStawka 1942" ></xf:input>  $\langle$ div $\rangle$  $\langle$ div $\rangle$ </div></td><td style="border-bottom:thin solid black;border-left:thin solid black;"><div style="width:100%;">  $\langle$ div> $\langle$ td> </xf:group><xf:group ref=".[not( $(../../../../$ mio:Odpady/wnio:SelektywnaZbiorka/wnio:Jest)='T&#39 ;)]"> <td style="border-bottom:thin solid black;border-left:thin solid black;"><div style="width:100%;"> </div></td><td style="border-bottom:thin solid black;border-left:thin solid black;"><div style="width:100%;"> <div class="input-very-short-center input field" > <div class="field-value"> <xf:input bind="wnioTrescDokumentu\_wnioDeklaracje\_wnioDeklaracja\_wnioNieruchomosci\_wnioNie ruchomosc\_wnioRozliczenia\_wnioRozliczeniePojemniki\_wniomiesiac\_nr\_7\_wnioPozycje\_ wnioPozycja1\_wnioStawka\_1947" ></xf:input> </div>  $\langle$ div $\rangle$  $\langle$ div> $\langle$ td> </xf:group><td style="border-bottom:thin solid black;border-left:thin solid black;"><div style="width:100%;"> <div class="input-very-short-center input field" > <div class="field-value"> <xf:input bind="wnioTrescDokumentu\_wnioDeklaracje\_wnioDeklaracja\_wnioNieruchomosci\_wnioNie ruchomosc\_wnioRozliczenia\_wnioRozliczeniePojemniki\_wniomiesiac\_nr\_7\_wnioPozycje\_ wnioPozycja1\_wnioKwota\_1949" ></xf:input>  $\langle$ div>  $\langle$ div $\rangle$ </div></td><td style="border-bottom:thin solid black;border-left:thin solid black;"><div style="width:100%;"> <div class="input-very-short-center input field" style="width:10mm;"> <div class="field-value"> <xf:input bind="wnioTrescDokumentu\_wnioDeklaracje\_wnioDeklaracja\_wnioNieruchomosci\_wnioNie ruchomosc\_wnioRozliczenia\_wnioRozliczeniePojemniki\_wniomiesiac\_nr\_7\_wnioPozycje\_ wnioPozyc $\overline{a}$ 2\_wnioIlosc\_1951" ></xf:input> </div>  $\langle$ div $>$ </div></td><xf:group ref=". $[(\ldots/\ldots/\ldots/\ldots/mnio:Odpady/mno:Selektywnazbiorka/mno:Jest)=8#39;T'J">$  <td style="border-bottom:thin solid black;border-left:thin solid black;"><div style="width:100%;"> <div class="input-very-short-center input field" > <div class="field-value"> <xf:input bind="wnioTrescDokumentu\_wnioDeklaracje\_wnioDeklaracja\_wnioNieruchomosci\_wnioNie ruchomosc\_wnioRozliczenia\_wnioRozliczeniePojemniki\_wniomiesiac\_nr\_7\_wnioPozycje\_ wnioPozycja2\_wnioStawka\_1954" ></xf:input>  $\langle$ div $>$  $\langle$ div $\rangle$ </div></td><td style="border-bottom:thin solid black;border-left:thin solid black;"><div style="width:100%;">

</div></td> </xf:group><xf:group ref=".[not((../../../../wnio:Odpady/wnio:SelektywnaZbiorka/wnio:Jest)='T&#39 ;)]"> <td style="border-bottom:thin solid black;border-left:thin solid black;"><div style="width:100%;"> </div></td><td style="border-bottom:thin solid black;border-left:thin solid black;"><div style="width:100%;">

 <div class="input-very-short-center input field" > <div class="field-value"> <xf:input bind="wnioTrescDokumentu\_wnioDeklaracje\_wnioDeklaracja\_wnioNieruchomosci\_wnioNie ruchomosc\_wnioRozliczenia\_wnioRozliczeniePojemniki\_wniomiesiac\_nr\_7\_wnioPozycje\_

wnioPozycja2\_wnioStawka\_1959" ></xf:input>

 $\langle$ div>

 $\langle$ div $\rangle$ </div></td>

 </xf:group><td style="border-bottom:thin solid black;border-left:thin solid black;"><div style="width:100%;"> <div class="input-very-short-center input field" > <div class="field-value"> <xf:input bind="wnioTrescDokumentu\_wnioDeklaracje\_wnioDeklaracja\_wnioNieruchomosci\_wnioNie ruchomosc\_wnioRozliczenia\_wnioRozliczeniePojemniki\_wniomiesiac\_nr\_7\_wnioPozycje\_ wnioPozycja2\_wnioKwota\_1961" ></xf:input>

 $\langle$ div>

 $\langle$ div $\rangle$ </div></td><td style="border-bottom:thin solid black;border-left:thin solid black;"><div style="width:100%;"> <div class="input-very-short-center input field" style="width:10mm;"> <div class="field-value"> <xf:input bind="wnioTrescDokumentu\_wnioDeklaracje\_wnioDeklaracja\_wnioNieruchomosci\_wnioNie

ruchomosc\_wnioRozliczenia\_wnioRozliczeniePojemniki\_wniomiesiac\_nr\_7\_wnioPozycje\_ wnioPozycja3\_wnioIlosc\_1963" ></xf:input>

 $\langle$ div $>$ 

 $\langle$ div $\rangle$ </div></td><xf:group ref=".[(../../../../wnio:Odpady/wnio:SelektywnaZbiorka/wnio:Jest)='T']"> <td style="border-bottom:thin solid black;border-left:thin solid black;"><div style="width:100%;"> <div class="input-very-short-center input field" > <div class="field-value"> <xf:input bind="wnioTrescDokumentu\_wnioDeklaracje\_wnioDeklaracja\_wnioNieruchomosci\_wnioNie ruchomosc\_wnioRozliczenia\_wnioRozliczeniePojemniki\_wniomiesiac\_nr\_7\_wnioPozycje\_ wnioPozycja3\_wnioStawka\_1966" ></xf:input>  $\langle$ div $>$  $\langle$ div $\rangle$ </div></td><td style="border-bottom:thin solid black;border-left:thin solid

black;"><div style="width:100%;">

</div></td>

 </xf:group><xf:group ref=".[not((../../../../wnio:Odpady/wnio:SelektywnaZbiorka/wnio:Jest)=&#39:T&#39 ;)]"> <td style="border-bottom:thin solid black;border-left:thin solid black;"><div style="width:100%;"> Strona 113

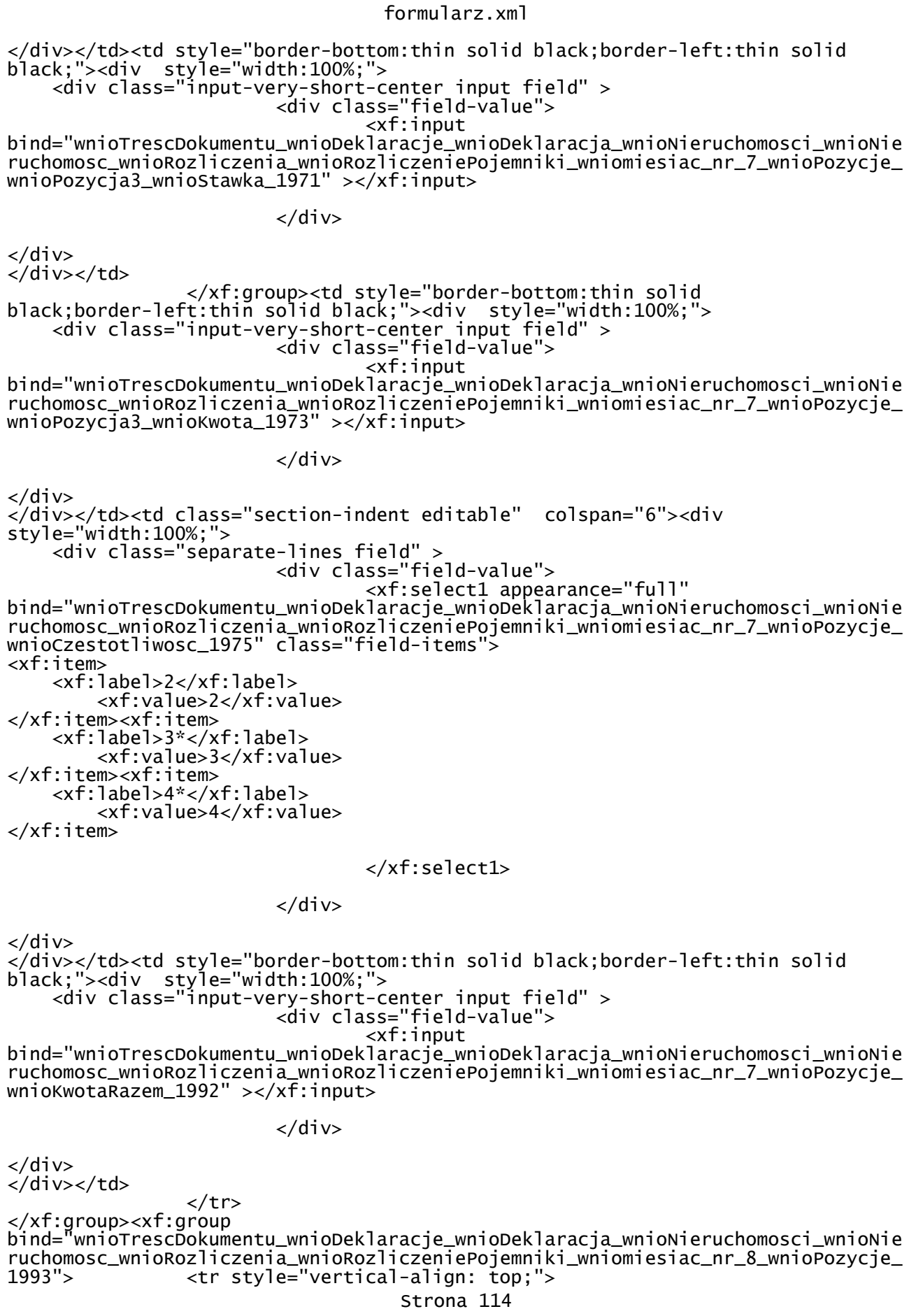

formularz.xml <td class="text-middle text-center" style="border-bottom:thin solid black;border-left:thin solid black;"><div style="width:100%;"> <strong > VIII. </strong> </div></td><td style="border-bottom:thin solid black;border-left:thin solid black;"><div style="width:100%;"> <div class="input-very-short-center input field" style="width:10mm;"> <div class="field-value"> <xf:input bind="wnioTrescDokumentu\_wnioDeklaracje\_wnioDeklaracja\_wnioNieruchomosci\_wnioNie ruchomosc\_wnioRozliczenia\_wnioRozliczeniePojemniki\_wniomiesiac\_nr\_8\_wnioPozycje\_ wnioPozycja1\_wnioIlosc\_1998" ></xf:input>  $\langle$ div>  $\langle$ div> </div></td><xf:group ref=".[(../../../../wnio:Odpady/wnio:SelektywnaZbiorka/wnio:Jest)='T']"> <td style="border-bottom:thin solid black;border-left:thin solid black;"><div style="width:100%;"> <div class="input-very-short-center input field" > <div class="field-value"> <xf:input bind="wnioTrescDokumentu\_wnioDeklaracje\_wnioDeklaracja\_wnioNieruchomosci\_wnioNie ruchomosc\_wnioRozliczenia\_wnioRozliczeniePojemniki\_wniomiesiac\_nr\_8\_wnioPozycje\_ wnioPozycja1\_wnioStawka\_2001" ></xf:input>  $\langle$ div $\rangle$  $\langle$ div> </div></td><td style="border-bottom:thin solid black;border-left:thin solid black;"><div style="width:100%;">  $\langle$ div> $\langle$ td> </xf:group><xf:group ref=".[not( $(.,/.,/.,/.,/$ ./wnio:Odpady/wnio:SelektywnaZbiorka/wnio:Jest)='T&#39 ;)]"> <td style="border-bottom:thin solid black;border-left:thin solid black;"><div style="width:100%;"> </div></td><td style="border-bottom:thin solid black;border-left:thin solid black;"><div style="width:100%;"> <div class="input-very-short-center input field" > <div class="field-value"> <xf:input bind="wnioTrescDokumentu\_wnioDeklaracje\_wnioDeklaracja\_wnioNieruchomosci\_wnioNie ruchomosc\_wnioRozliczenia\_wnioRozliczeniePojemniki\_wniomiesiac\_nr\_8\_wnioPozycje\_ wnioPozycja1\_wnioStawka\_2006" ></xf:input> </div> </div>  $\langle$ div> $\langle$ td> </xf:group><td style="border-bottom:thin solid black;border-left:thin solid black;"><div style="width:100%;"> <div class="input-very-short-center input field" > <div class="field-value"> <xf:input bind="wnioTrescDokumentu\_wnioDeklaracje\_wnioDeklaracja\_wnioNieruchomosci\_wnioNie ruchomosc\_wnioRozliczenia\_wnioRozliczeniePojemniki\_wniomiesiac\_nr\_8\_wnioPozycje\_ wnioPozycja1\_wnioKwota\_2008" ></xf:input>  $\langle$ div $\rangle$  $\langle$ div $\rangle$ 

</div></td><td style="border-bottom:thin solid black;border-left:thin solid Strona 115

formularz.xml black;"><div style="width:100%;"> <div class="input-very-short-center input field" style="width:10mm;"> <div class="field-value"> <xf:input bind="wnioTrescDokumentu\_wnioDeklaracje\_wnioDeklaracja\_wnioNieruchomosci\_wnioNie ruchomosc\_wnioRozliczenia\_wnioRozliczeniePojemniki\_wniomiesiac\_nr\_8\_wnioPozycje\_ wnioPozycja2\_wnioIlosc\_2010" ></xf:input>  $\langle$ div $\rangle$  $\langle$ div $\rangle$ </div></td><xf:group  $ref=' . [(../../../../.www.0dpady/wnio:Select)ektywnazbiorka/wnio:Jet)='T']$ "> <td style="border-bottom:thin solid black;border-left:thin solid black;"><div style="width:100%;"> <div class="input-very-short-center input field" > <div class="field-value"> <xf:input bind="wnioTrescDokumentu\_wnioDeklaracje\_wnioDeklaracja\_wnioNieruchomosci\_wnioNie ruchomosc\_wnioRozliczenia\_wnioRozliczeniePojemniki\_wniomiesiac\_nr\_8\_wnioPozycje\_ wnioPozycja2\_wnioStawka\_2013" ></xf:input>  $\langle$ div> </div> </div></td><td style="border-bottom:thin solid black;border-left:thin solid black;"><div style="width:100%;"> </div></td> </xf:group><xf:group ref=".[not((../../../../wnio:Odpady/wnio:SelektywnaZbiorka/wnio:Jest)='T&#39 ;)]"> <td style="border-bottom:thin solid black;border-left:thin solid black;"><div style="width:100%;"> </div></td><td style="border-bottom:thin solid black;border-left:thin solid black;"><div style="width:100%;"> <div class="input-very-short-center input field" > <div class="field-value"> <xf:input bind="wnioTrescDokumentu\_wnioDeklaracje\_wnioDeklaracja\_wnioNieruchomosci\_wnioNie ruchomosc\_wnioRozliczenia\_wnioRozliczeniePojemniki\_wniomiesiac\_nr\_8\_wnioPozycje\_ wnioPozycja2\_wnioStawka\_2018" ></xf:input> </div> </div>  $\frac{1}{2}$ /div></td> </xf:group><td style="border-bottom:thin solid black;border-left:thin solid black;"><div style="width:100%;"> <div class="input-very-short-center input field" > <div class="field-value"> <xf:input bind="wnioTrescDokumentu\_wnioDeklaracje\_wnioDeklaracja\_wnioNieruchomosci\_wnioNie ruchomosc\_wnioRozliczenia\_wnioRozliczeniePojemniki\_wniomiesiac\_nr\_8\_wnioPozycje\_ wnioPozycja2\_wnioKwota\_2020" ></xf:input> </div>  $\langle$ div> </div></td><td style="border-bottom:thin solid black;border-left:thin solid black;"><div style="width:100%;"> <div class="input-very-short-center input field" style="width:10mm;"> <div class="field-value"> <xf:input bind="wnioTrescDokumentu\_wnioDeklaracje\_wnioDeklaracja\_wnioNieruchomosci\_wnioNie ruchomosc\_wnioRozliczenia\_wnioRozliczeniePojemniki\_wniomiesiac\_nr\_8\_wnioPozycje\_ wnioPozycja3\_wnioIlosc\_2022" ></xf:input> Strona 116

 </div>  $\langle$ div $\rangle$ </div></td><xf:group ref=".[(../../../../wnio:Odpady/wnio:SelektywnaZbiorka/wnio:Jest)='T']"> <td style="border-bottom:thin solid black;border-left:thin solid black;"><div style="width:100%;"> <div class="input-very-short-center input field" > <div class="field-value"> <xf:input bind="wnioTrescDokumentu\_wnioDeklaracje\_wnioDeklaracja\_wnioNieruchomosci\_wnioNie ruchomosc\_wnioRozliczenia\_wnioRozliczeniePojemniki\_wniomiesiac\_nr\_8\_wnioPozycje\_ wnioPozycja3\_wnioStawka\_2025" ></xf:input>  $\langle$ div $\rangle$  $\langle$ div $\rangle$ </div></td><td style="border-bottom:thin solid black;border-left:thin solid black;"><div style="width:100%;">  $\langle$ div> $\langle$ td> </xf:group><xf:group ref=".[not((../../../../wnio:Odpady/wnio:SelektywnaZbiorka/wnio:Jest)='T&#39 ;)]"> <td style="border-bottom:thin solid black;border-left:thin solid black;"><div style="width:100%;"> </div></td><td style="border-bottom:thin solid black;border-left:thin solid black;"><div style="width:100%;"> <div class="input-very-short-center input field" > <div class="field-value"> <xf:input bind="wnioTrescDokumentu\_wnioDeklaracje\_wnioDeklaracja\_wnioNieruchomosci\_wnioNie ruchomosc\_wnioRozliczenia\_wnioRozliczeniePojemniki\_wniomiesiac\_nr\_8\_wnioPozycje\_ wnioPozycja3\_wnioStawka\_2030" ></xf:input>  $\langle$ div>  $\langle$ div $\rangle$  $\langle$ div> $\langle$ td> </xf:group><td style="border-bottom:thin solid black;border-left:thin solid black;"><div style="width:100%;"> <div class="input-very-short-center input field" > <div class="field-value"> <xf:input bind="wnioTrescDokumentu\_wnioDeklaracje\_wnioDeklaracja\_wnioNieruchomosci\_wnioNie ruchomosc\_wnioRozliczenia\_wnioRozliczeniePojemniki\_wniomiesiac\_nr\_8\_wnioPozycje\_ wnioPozycja3\_wnioKwota\_2032" ></xf:input>  $\lt$ /div>  $\langle$ div $\rangle$ </div></td><td class="section-indent editable" colspan="6"><div style="width:100%;"> <div class="separate-lines field" > <div class="field-value"> <xf:select1 appearance="full" bind="wnioTrescDokumentu\_wnioDeklaracje\_wnioDeklaracja\_wnioNieruchomosci\_wnioNie ruchomosc\_wnioRozliczenia\_wnioRozliczeniePojemniki\_wniomiesiac\_nr\_8\_wnioPozycje\_ wnioCzestotliwosc\_2034" class="field-items"> <xf:item> <xf:label>2</xf:label> <xf:value>2</xf:value> </xf:item><xf:item> <xf:label>3\*</xf:label> <xf:value>3</xf:value> </xf:item><xf:item>

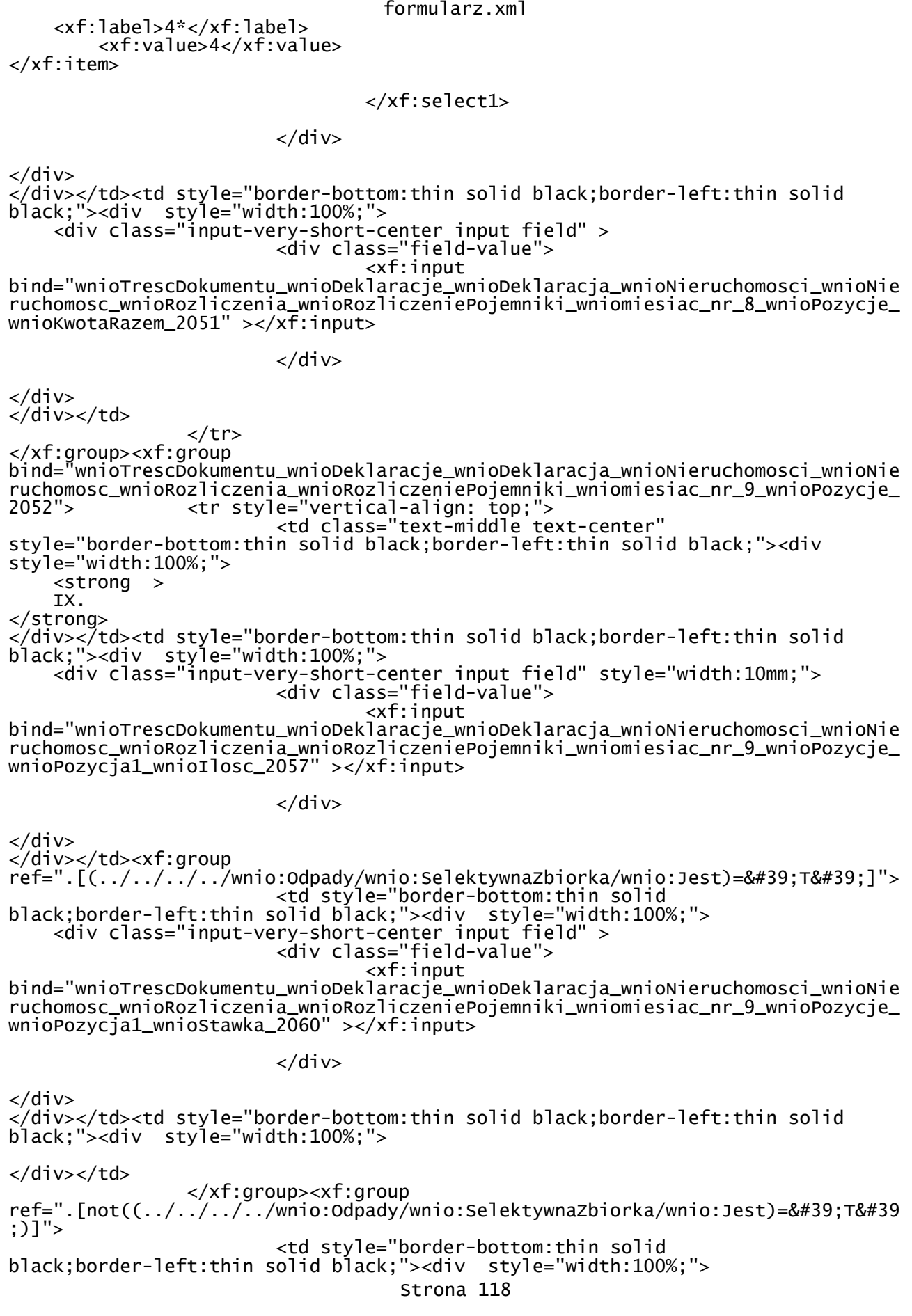

</div></td><td style="border-bottom:thin solid black;border-left:thin solid black;"><div style="width:100%;"> <div class="input-very-short-center input field" > <div class="field-value">

<xf:input

bind="wnioTrescDokumentu\_wnioDeklaracje\_wnioDeklaracja\_wnioNieruchomosci\_wnioNie ruchomosc\_wnioRozliczenia\_wnioRozliczeniePojemniki\_wniomiesiac\_nr\_9\_wnioPozycje\_ wnioPozycja1\_wnioStawka\_2065" ></xf:input>

 $\langle$ div $>$ 

 $\langle$ div $\rangle$ </div></td>

 </xf:group><td style="border-bottom:thin solid black;border-left:thin solid black;"><div style="width:100%;"> <div class="input-very-short-center input field" > <div class="field-value"> <xf:input

bind="wnioTrescDokumentu\_wnioDeklaracje\_wnioDeklaracja\_wnioNieruchomosci\_wnioNie ruchomosc\_wnioRozliczenia\_wnioRozliczeniePojemniki\_wniomiesiac\_nr\_9\_wnioPozycje\_ wnioPozycja1\_wnioKwota\_2067" ></xf:input>

 $\langle$ div $>$ 

 $\langle$ div $\rangle$ </div></td><td style="border-bottom:thin solid black;border-left:thin solid black;"><div style="width:100%;"> <div class="input-very-short-center input field" style="width:10mm;"> <div class="field-value"> <xf:input bind="wnioTrescDokumentu\_wnioDeklaracje\_wnioDeklaracja\_wnioNieruchomosci\_wnioNie

ruchomosc\_wnioRozliczenia\_wnioRozliczeniePojemniki\_wniomiesiac\_nr\_9\_wnioPozycje\_ wnioPozycja2\_wnioIlosc\_2069" ></xf:input>

</div>

</div> </div></td><xf:group ref=". $[(\ldots/\ldots/\ldots/\ldots/mnio:Odpady/mno:Selektywnazbioorka/mno:Jest)=\'T\']$ "> <td style="border-bottom:thin solid black;border-left:thin solid black;"><div style="width:100%;"> <div class="input-very-short-center input field" > <div class="field-value"> <xf:input

bind="wnioTrescDokumentu\_wnioDeklaracje\_wnioDeklaracja\_wnioNieruchomosci\_wnioNie ruchomosc\_wnioRozliczenia\_wnioRozliczeniePojemniki\_wniomiesiac\_nr\_9\_wnioPozycje\_ wnioPozycja2\_wnioStawka\_2072" ></xf:input>

 $\langle$ div $\rangle$ 

 $\langle$ div $>$ </div></td><td style="border-bottom:thin solid black;border-left:thin solid black;"><div style="width:100%;">

</div></td>

 </xf:group><xf:group ref=".[not((../../../../wnio:Odpady/wnio:SelektywnaZbiorka/wnio:Jest)='T&#39 ;)]">

 <td style="border-bottom:thin solid black;border-left:thin solid black;"><div style="width:100%;">

</div></td><td style="border-bottom:thin solid black;border-left:thin solid black;"><div style="width:100%;"> <div class="input-very-short-center input field" >

<div class="field-value">

<xf:input

bind="wnioTrescDokumentu\_wnioDeklaracje\_wnioDeklaracja\_wnioNieruchomosci\_wnioNie Strona 119

formularz.xml ruchomosc\_wnioRozliczenia\_wnioRozliczeniePojemniki\_wniomiesiac\_nr\_9\_wnioPozycje\_ wnioPozycja2\_wnioStawka\_2077" ></xf:input>  $\langle$ div>  $\langle$ div $\rangle$ </div></td> </xf:group><td style="border-bottom:thin solid black;border-left:thin solid black;"><div style="width:100%;"> <div class="input-very-short-center input field" > <div class="field-value"> <xf:input bind="wnioTrescDokumentu\_wnioDeklaracje\_wnioDeklaracja\_wnioNieruchomosci\_wnioNie ruchomosc\_wnioRozliczenia\_wnioRozliczeniePojemniki\_wniomiesiac\_nr\_9\_wnioPozycje\_ wnioPozycja2\_wnioKwota\_2079" ></xf:input>  $\langle$ div>  $\langle$ div $\rangle$ </div></td><td style="border-bottom:thin solid black;border-left:thin solid black;"><div style="width:100%;"> <div class="input-very-short-center input field" style="width:10mm;"> <div class="field-value"> <xf:input bind="wnioTrescDokumentu\_wnioDeklaracje\_wnioDeklaracja\_wnioNieruchomosci\_wnioNie ruchomosc\_wnioRozliczenia\_wnioRozliczeniePojemniki\_wniomiesiac\_nr\_9\_wnioPozycje\_ wnioPozycja3\_wnioIlosc\_2081" ></xf:input> </div> </div> </div></td><xf:group ref=".[(../../../../wnio:Odpady/wnio:SelektywnaZbiorka/wnio:Jest)='T']"> <td style="border-bottom:thin solid black;border-left:thin solid black;"><div style="width:100%;"> <div class="input-very-short-center input field" > <div class="field-value"> <xf:input bind="wnioTrescDokumentu\_wnioDeklaracje\_wnioDeklaracja\_wnioNieruchomosci\_wnioNie ruchomosc\_wnioRozliczenia\_wnioRozliczeniePojemniki\_wniomiesiac\_nr\_9\_wnioPozycje\_ wnioPozycja3\_wnioStawka\_2084" ></xf:input>  $\langle$ div $\rangle$  $\langle$ div $\rangle$ </div></td><td style="border-bottom:thin solid black;border-left:thin solid black;"><div style="width:100%;"> </div></td> </xf:group><xf:group ref=".[not( $(.,/.,/.,/.,/$ ./wnio:Odpady/wnio:SelektywnaZbiorka/wnio:Jest)='T&#39 ;)]"> <td style="border-bottom:thin solid black;border-left:thin solid black;"><div style="width:100%;"> </div></td><td style="border-bottom:thin solid black;border-left:thin solid black;"><div style="width:100%;"> <div class="input-very-short-center input field" > <div class="field-value"> <xf:input bind="wnioTrescDokumentu\_wnioDeklaracje\_wnioDeklaracja\_wnioNieruchomosci\_wnioNie ruchomosc\_wnioRozliczenia\_wnioRozliczeniePojemniki\_wniomiesiac\_nr\_9\_wnioPozycje\_ wnioPozycja3\_wnioStawka\_2089" ></xf:input> </div>

 $\langle$ div $\rangle$ </div></td>

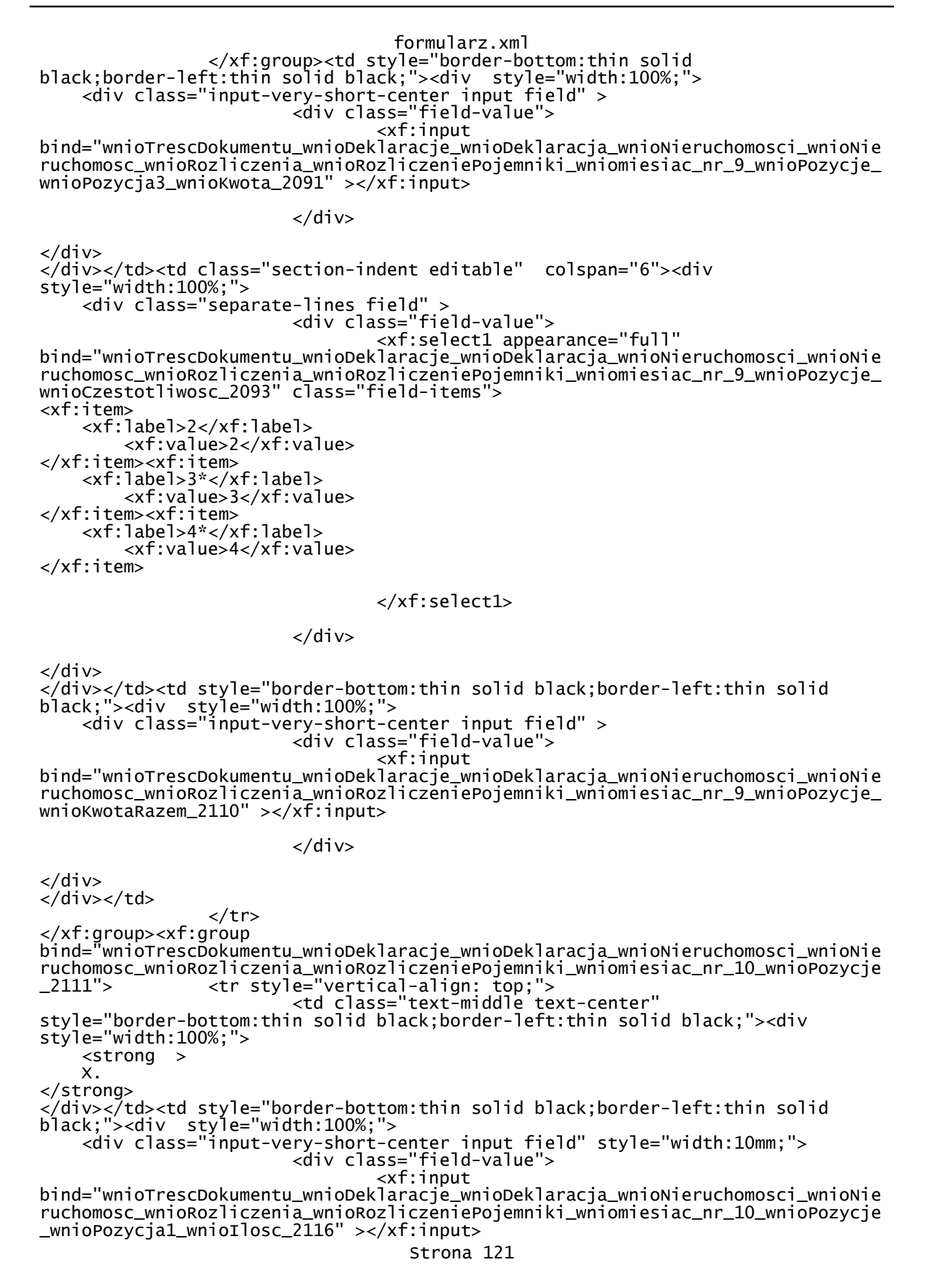

</div>

</div> </div></td><xf:group ref=".[(../../../../wnio:Odpady/wnio:SelektywnaZbiorka/wnio:Jest)='T']"> <td style="border-bottom:thin solid black;border-left:thin solid black;"><div style="width:100%;"> <div class="input-very-short-center input field" > <div class="field-value"> <xf:input bind="wnioTrescDokumentu\_wnioDeklaracje\_wnioDeklaracja\_wnioNieruchomosci\_wnioNie ruchomosc\_wnioRozliczenia\_wnioRozliczeniePojemniki\_wniomiesiac\_nr\_10\_wnioPozycje \_wnioPozycja1\_wnioStawka\_2119" ></xf:input>  $\langle$ div $\rangle$  $\langle$ div $\rangle$ </div></td><td style="border-bottom:thin solid black;border-left:thin solid black;"><div style="width:100%;">  $\langle$ div> $\langle$ td> </xf:group><xf:group ref=".[not((../../../../wnio:Odpady/wnio:SelektywnaZbiorka/wnio:Jest)='T&#39 ;)]"> <td style="border-bottom:thin solid black;border-left:thin solid black;"><div style="width:100%;"> </div></td><td style="border-bottom:thin solid black;border-left:thin solid black;"><div style="width:100%;"> <div class="input-very-short-center input field" > <div class="field-value"> <xf:input bind="wnioTrescDokumentu\_wnioDeklaracje\_wnioDeklaracja\_wnioNieruchomosci\_wnioNie ruchomosc\_wnioRozliczenia\_wnioRozliczeniePojemniki\_wniomiesiac\_nr\_10\_wnioPozycje \_wnioPozycja1\_wnioStawka\_2124" ></xf:input>  $\langle$ div>  $\langle$ div $\rangle$  $\langle$ div> $\langle$ td> </xf:group><td style="border-bottom:thin solid black;border-left:thin solid black;"><div style="width:100%;"> <div class="input-very-short-center input field" > <div class="field-value"> <xf:input bind="wnioTrescDokumentu\_wnioDeklaracje\_wnioDeklaracja\_wnioNieruchomosci\_wnioNie ruchomosc\_wnioRozliczenia\_wnioRozliczeniePojemniki\_wniomiesiac\_nr\_10\_wnioPozycje \_wnioPozycja1\_wnioKwota\_2126" ></xf:input>  $\lt$ /div>  $\langle$ div $\rangle$ </div></td><td style="border-bottom:thin solid black;border-left:thin solid black;"><div style="width:100%;"> <div class="input-very-short-center input field" style="width:10mm;"> <div class="field-value"> <xf:input bind="wnioTrescDokumentu\_wnioDeklaracje\_wnioDeklaracja\_wnioNieruchomosci\_wnioNie ruchomosc\_wnioRozliczenia\_wnioRozliczeniePojemniki\_wniomiesiac\_nr\_10\_wnioPozycje \_wnioPozycja2\_wnioIlosc\_2128" ></xf:input>  $\langle$ div $\rangle$  $\langle$ div $\rangle$ </div></td><xf:group ref=". $[(../../../../www.)$ wnio:Odpady/wnio:SelektywnaZbiorka/wnio:Jest)='T']"> <td style="border-bottom:thin solid

formularz.xml black;border-left:thin solid black;"><div style="width:100%;"> <div class="input-very-short-center input field" > <div class="field-value"> <xf:input bind="wnioTrescDokumentu\_wnioDeklaracje\_wnioDeklaracja\_wnioNieruchomosci\_wnioNie ruchomosc\_wnioRozliczenia\_wnioRozliczeniePojemniki\_wniomiesiac\_nr\_10\_wnioPozycje \_wnioPozycja2\_wnioStawka\_2131" ></xf:input> </div>  $\langle$ div $\rangle$ </div></td><td style="border-bottom:thin solid black;border-left:thin solid black;"><div style="width:100%;"> </div></td> </xf:group><xf:group ref=".[not((../../../../wnio:Odpady/wnio:SelektywnaZbiorka/wnio:Jest)='T&#39 ;)]"> <td style="border-bottom:thin solid black;border-left:thin solid black;"><div style="width:100%;"> </div></td><td style="border-bottom:thin solid black;border-left:thin solid black;"><div style="width:100%;"> <div class="input-very-short-center input field" > <div class="field-value"> <xf:input bind="wnioTrescDokumentu\_wnioDeklaracje\_wnioDeklaracja\_wnioNieruchomosci\_wnioNie ruchomosc\_wnioRozliczenia\_wnioRozliczeniePojemniki\_wniomiesiac\_nr\_10\_wnioPozycje \_wnioPozycja2\_wnioStawka\_2136" ></xf:input>  $\langle$ div $\rangle$  $\langle$ div $\rangle$  $\langle$ div> $\langle$ td> </xf:group><td style="border-bottom:thin solid black;border-left:thin solid black;"><div style="width:100%;"> <div class="input-very-short-center input field" > <div class="field-value"> <xf:input bind="wnioTrescDokumentu\_wnioDeklaracje\_wnioDeklaracja\_wnioNieruchomosci\_wnioNie ruchomosc\_wnioRozliczenia\_wnioRozliczeniePojemniki\_wniomiesiac\_nr\_10\_wnioPozycje \_wnioPozycja2\_wnioKwota\_2138" ></xf:input> </div> </div><br></div></td><td style="border-bottom:thin solid black;border-left:thin solid </div></td><td style="border-bottom:thin solid black;border-left:thin solid black;"><div style="width:100%;"> <div class="input-very-short-center input field" style="width:10mm;"> <div class="field-value"> <xf:input bind="wnioTrescDokumentu\_wnioDeklaracje\_wnioDeklaracja\_wnioNieruchomosci\_wnioNie ruchomosc\_wnioRozliczenia\_wnioRozliczeniePojemniki\_wniomiesiac\_nr\_10\_wnioPozycje \_wnioPozycja3\_wnioIlosc\_2140" ></xf:input> </div>  $\langle$ div> </div></td><xf:group  $r$ ef=".[(../../../../wnio:Odpady/wnio:SelektywnaZbiorka/wnio:Jest)='T']"> <td style="border-bottom:thin solid black;border-left:thin solid black;"><div style="width:100%;"> <div class="input-very-short-center input field" > <div class="field-value"> <xf:input bind="wnioTrescDokumentu\_wnioDeklaracje\_wnioDeklaracja\_wnioNieruchomosci\_wnioNie ruchomosc\_wnioRozliczenia\_wnioRozliczeniePojemniki\_wniomiesiac\_nr\_10\_wnioPozycje \_wnioPozycja3\_wnioStawka\_2143" ></xf:input> Strona 123

</div>

 $\langle$ div $\rangle$ </div></td><td style="border-bottom:thin solid black;border-left:thin solid black;"><div style="width:100%;"> </div></td> </xf:group><xf:group ref=".[not((../../../../wnio:Odpady/wnio:SelektywnaZbiorka/wnio:Jest)='T&#39 ;)]"> <td style="border-bottom:thin solid black;border-left:thin solid black;"><div style="width:100%;"> </div></td><td style="border-bottom:thin solid black;border-left:thin solid black;"><div style="width:100%;"> <div class="input-very-short-center input field" > <div class="field-value"> <xf:input bind="wnioTrescDokumentu\_wnioDeklaracje\_wnioDeklaracja\_wnioNieruchomosci\_wnioNie ruchomosc\_wnioRozliczenia\_wnioRozliczeniePojemniki\_wniomiesiac\_nr\_10\_wnioPozycje \_wnioPozycja3\_wnioStawka\_2148" ></xf:input>  $\langle$ div $\rangle$  $\langle$ div $\rangle$  $\langle$ div> $\langle$ td> </xf:group><td style="border-bottom:thin solid black;border-left:thin solid black;"><div style="width:100%;"> <div class="input-very-short-center input field" > <div class="field-value"> <xf:input bind="wnioTrescDokumentu\_wnioDeklaracje\_wnioDeklaracja\_wnioNieruchomosci\_wnioNie ruchomosc\_wnioRozliczenia\_wnioRozliczeniePojemniki\_wniomiesiac\_nr\_10\_wnioPozycje \_wnioPozycja3\_wnioKwota\_2150" ></xf:input>  $\langle$ div>  $\langle$ div> </div></td><td class="section-indent editable" colspan="6"><div style="width:100%;"> <div class="separate-lines field" > <div class="field-value"> <xf:select1 appearance="full" bind="wnioTrescDokumentu\_wnioDeklaracje\_wnioDeklaracja\_wnioNieruchomosci\_wnioNie ruchomosc\_wnioRozliczenia\_wnioRozliczeniePojemniki\_wniomiesiac\_nr\_10\_wnioPozycje \_wnioCzestotliwosc\_2152" class="field-items"> <xf:item> <xf:label>2</xf:label> <xf:value>2</xf:value> </xf:item> </xf:select1>  $\langle$ div $\rangle$  $\langle$ div $\rangle$ </div></td><td style="border-bottom:thin solid black;border-left:thin solid black;"><div style="width:100%;"> <div class="input-very-short-center input field" > <div class="field-value"> <xf:input bind="wnioTrescDokumentu\_wnioDeklaracje\_wnioDeklaracja\_wnioNieruchomosci\_wnioNie ruchomosc\_wnioRozliczenia\_wnioRozliczeniePojemniki\_wniomiesiac\_nr\_10\_wnioPozycje \_wnioKwotaRazem\_2159" ></xf:input>

 $\langle$ div $\rangle$ 

formularz.xml </div>  $\langle$ /div> $\langle$ td>  $<$ /tr> </xf:group><xf:group bind="wnioTrescDokumentu\_wnioDeklaracje\_wnioDeklaracja\_wnioNieruchomosci\_wnioNie ruchomosc\_wnioRozliczenia\_wnioRozliczeniePojemniki\_wniomiesiac\_nr\_11\_wnioPozycje \_2160"> <tr style="vertical-align: top;"> <td class="text-middle text-center" style="border-bottom:thin solid black;border-left:thin solid black;"><div style="width:100%;"> <strong > XI. </strong> </div></td><td style="border-bottom:thin solid black;border-left:thin solid black;"><div style="width:100%;"> <div class="input-very-short-center input field" style="width:10mm;"> <div class="field-value"> <xf:input bind="wnioTrescDokumentu\_wnioDeklaracje\_wnioDeklaracja\_wnioNieruchomosci\_wnioNie ruchomosc\_wnioRozliczenia\_wnioRozliczeniePojemniki\_wniomiesiac\_nr\_11\_wnioPozycje \_wnioPozycja1\_wnioIlosc\_2165" ></xf:input>  $\langle$ div>  $\langle$ div> </div></td><xf:group ref=". $[(\ldots/\ldots/\ldots/\ldots/mnio:Odpady/mno:Selektywnazbiorka/mno:Jest)=8#39;T'J">$  <td style="border-bottom:thin solid black;border-left:thin solid black;"><div style="width:100%;"> <div class="input-very-short-center input field" > <div class="field-value"> <xf:input bind="wnioTrescDokumentu\_wnioDeklaracje\_wnioDeklaracja\_wnioNieruchomosci\_wnioNie ruchomosc\_wnioRozliczenia\_wnioRozliczeniePojemniki\_wniomiesiac\_nr\_11\_wnioPozycje \_wnioPozycja1\_wnioStawka\_2168" ></xf:input>  $\langle$ div>  $\langle$ div> </div></td><td style="border-bottom:thin solid black;border-left:thin solid black;"><div style="width:100%;"> </div></td> </xf:group><xf:group ref=".[not( $(.,/.,/.,/.,/$ ./wnio:Odpady/wnio:SelektywnaZbiorka/wnio:Jest)='T&#39 ;)]"> <td style="border-bottom:thin solid black;border-left:thin solid black;"><div style="width:100%;"> </div></td><td style="border-bottom:thin solid black;border-left:thin solid black;"><div style="width:100%;"> <div class="input-very-short-center input field" > <div class="field-value"> <xf:input bind="wnioTrescDokumentu\_wnioDeklaracje\_wnioDeklaracja\_wnioNieruchomosci\_wnioNie ruchomosc\_wnioRozliczenia\_wnioRozliczeniePojemniki\_wniomiesiac\_nr\_11\_wnioPozycje \_wnioPozycja1\_wnioStawka\_2173" ></xf:input>  $\langle$ div $\rangle$ </div>  $\langle$ div> $\langle$ td> </xf:group><td style="border-bottom:thin solid black;border-left:thin solid black;"><div style="width:100%;"> <div class="input-very-short-center input field" > <div class="field-value"> <xf:input bind="wnioTrescDokumentu\_wnioDeklaracje\_wnioDeklaracja\_wnioNieruchomosci\_wnioNie Strona 125

formularz.xml ruchomosc\_wnioRozliczenia\_wnioRozliczeniePojemniki\_wniomiesiac\_nr\_11\_wnioPozycje \_wnioPozycja1\_wnioKwota\_2175" ></xf:input> </div>  $\langle$ div $\rangle$ </div></td><td style="border-bottom:thin solid black;border-left:thin solid black;"><div style="width:100%;"> <div class="input-very-short-center input field" style="width:10mm;"> <div class="field-value"> <xf:input bind="wnioTrescDokumentu\_wnioDeklaracje\_wnioDeklaracja\_wnioNieruchomosci\_wnioNie ruchomosc\_wnioRozliczenia\_wnioRozliczeniePojemniki\_wniomiesiac\_nr\_11\_wnioPozycje \_wnioPozycja2\_wnioIlosc\_2177" ></xf:input>  $\langle$ div>  $\langle$ div> </div></td><xf:group ref=".[(../../../../wnio:Odpady/wnio:SelektywnaZbiorka/wnio:Jest)='T']"> <td style="border-bottom:thin solid black;border-left:thin solid black;"><div style="width:100%;"> <div class="input-very-short-center input field" > <div class="field-value"> <xf:input bind="wnioTrescDokumentu\_wnioDeklaracje\_wnioDeklaracja\_wnioNieruchomosci\_wnioNie ruchomosc\_wnioRozliczenia\_wnioRozliczeniePojemniki\_wniomiesiac\_nr\_11\_wnioPozycje \_wnioPozycja2\_wnioStawka\_2180" ></xf:input>  $\langle$ div $\rangle$  $\langle$ div> </div></td><td style="border-bottom:thin solid black;border-left:thin solid black;"><div style="width:100%;"> </div></td> </xf:group><xf:group ref=".[not( $(.,/.,/.,/.,/$ ./wnio:Odpady/wnio:SelektywnaZbiorka/wnio:Jest)='T&#39 ;)]"> <td style="border-bottom:thin solid black;border-left:thin solid black;"><div style="width:100%;"> </div></td><td style="border-bottom:thin solid black;border-left:thin solid black;"><div style="width:100%;"> <div class="input-very-short-center input field" > <div class="field-value"> <xf:input bind="wnioTrescDokumentu\_wnioDeklaracje\_wnioDeklaracja\_wnioNieruchomosci\_wnioNie ruchomosc\_wnioRozliczenia\_wnioRozliczeniePojemniki\_wniomiesiac\_nr\_11\_wnioPozycje \_wnioPozycja2\_wnioStawka\_2185" ></xf:input> </div> </div>  $\langle$ div> $\langle$ td> </xf:group><td style="border-bottom:thin solid black;border-left:thin solid black;"><div style="width:100%;"> <div class="input-very-short-center input field" > <div class="field-value"> <xf:input bind="wnioTrescDokumentu\_wnioDeklaracje\_wnioDeklaracja\_wnioNieruchomosci\_wnioNie ruchomosc\_wnioRozliczenia\_wnioRozliczeniePojemniki\_wniomiesiac\_nr\_11\_wnioPozycje \_wnioPozycja2\_wnioKwota\_2187" ></xf:input>  $\langle$ div $\rangle$ 

 $\langle$ div $\rangle$ </div></td><td style="border-bottom:thin solid black;border-left:thin solid Strona 126

formularz.xml black;"><div style="width:100%;"> <div class="input-very-short-center input field" style="width:10mm;"> <div class="field-value"> <xf:input bind="wnioTrescDokumentu\_wnioDeklaracje\_wnioDeklaracja\_wnioNieruchomosci\_wnioNie ruchomosc\_wnioRozliczenia\_wnioRozliczeniePojemniki\_wniomiesiac\_nr\_11\_wnioPozycje \_wnioPozycja3\_wnioIlosc\_2189" ></xf:input>  $\langle$ div $\rangle$  $\langle$ div $\rangle$ </div></td><xf:group  $ref=' . [(../../../../.www.0dpady/wnio:Select)ektywnazbiorka/wnio:Jet)='T']$ "> <td style="border-bottom:thin solid black;border-left:thin solid black;"><div style="width:100%;"> <div class="input-very-short-center input field" > <div class="field-value"> <xf:input bind="wnioTrescDokumentu\_wnioDeklaracje\_wnioDeklaracja\_wnioNieruchomosci\_wnioNie ruchomosc\_wnioRozliczenia\_wnioRozliczeniePojemniki\_wniomiesiac\_nr\_11\_wnioPozycje \_wnioPozycja3\_wnioStawka\_2192" ></xf:input>  $\langle$ div> </div> </div></td><td style="border-bottom:thin solid black;border-left:thin solid black;"><div style="width:100%;"> </div></td> </xf:group><xf:group ref=".[not((../../../../wnio:Odpady/wnio:SelektywnaZbiorka/wnio:Jest)='T&#39 ;)]"> <td style="border-bottom:thin solid black;border-left:thin solid black;"><div style="width:100%;"> </div></td><td style="border-bottom:thin solid black;border-left:thin solid black;"><div style="width:100%;"> <div class="input-very-short-center input field" > <div class="field-value"> <xf:input bind="wnioTrescDokumentu\_wnioDeklaracje\_wnioDeklaracja\_wnioNieruchomosci\_wnioNie ruchomosc\_wnioRozliczenia\_wnioRozliczeniePojemniki\_wniomiesiac\_nr\_11\_wnioPozycje \_wnioPozycja3\_wnioStawka\_2197" ></xf:input> </div> </div>  $\frac{1}{2}$ /div></td> </xf:group><td style="border-bottom:thin solid black;border-left:thin solid black;"><div style="width:100%;"> <div class="input-very-short-center input field" > <div class="field-value"> <xf:input bind="wnioTrescDokumentu\_wnioDeklaracje\_wnioDeklaracja\_wnioNieruchomosci\_wnioNie ruchomosc\_wnioRozliczenia\_wnioRozliczeniePojemniki\_wniomiesiac\_nr\_11\_wnioPozycje \_wnioPozycja3\_wnioKwota\_2199" ></xf:input> </div>  $\langle$ div> </div></td><td class="section-indent editable" colspan="6"><div style="width:100%;"> <div class="separate-lines field" > <div class="field-value"> <xf:select1 appearance="full" bind="wnioTrescDokumentu\_wnioDeklaracje\_wnioDeklaracja\_wnioNieruchomosci\_wnioNie ruchomosc\_wnioRozliczenia\_wnioRozliczeniePojemniki\_wniomiesiac\_nr\_11\_wnioPozycje \_wnioCzestotliwosc\_2201" class="field-items"> Strona 127

formularz.xml <xf:item> <xf:label>2</xf:label> <xf:value>2</xf:value> </xf:item> </xf:select1> </div>  $\langle$ div> </div></td><td style="border-bottom:thin solid black;border-left:thin solid black;"><div style="width:100%;"> <div class="input-very-short-center input field" > <div class="field-value"> <xf:input bind="wnioTrescDokumentu\_wnioDeklaracje\_wnioDeklaracja\_wnioNieruchomosci\_wnioNie ruchomosc\_wnioRozliczenia\_wnioRozliczeniePojemniki\_wniomiesiac\_nr\_11\_wnioPozycje \_wnioKwotaRazem\_2208" ></xf:input>  $\langle$ div>  $\langle$ div $\rangle$  $\langle$ div> $\langle$ td>  $\langle$ /tr $>$ </xf:group><xf:group bind="wnioTrescDokumentu\_wnioDeklaracje\_wnioDeklaracja\_wnioNieruchomosci\_wnioNie ruchomosc\_wnioRozliczenia\_wnioRozliczeniePojemniki\_wniomiesiac\_nr\_12\_wnioPozycje \_2209"> <tr style="vertical-align: top;"> <td class="text-middle text-center" style="border-bottom:thin solid black;border-left:thin solid black;"><div style="width:100%;"> <strong > XII. </strong> </div></td><td style="border-bottom:thin solid black;border-left:thin solid black;"><div style="width:100%;"> <div class="input-very-short-center input field" style="width:10mm;"> <div class="field-value"> <xf:input bind="wnioTrescDokumentu\_wnioDeklaracje\_wnioDeklaracja\_wnioNieruchomosci\_wnioNie ruchomosc\_wnioRozliczenia\_wnioRozliczeniePojemniki\_wniomiesiac\_nr\_12\_wnioPozycje \_wnioPozycja1\_wnioIlosc\_2214" ></xf:input> </div>  $\langle$ div $\rangle$ </div></td><xf:group  $ref=' . [(../../../../.www.0dpady/wnio:Selektywnazbiorka/wnio:Jest)=\'T']$ "> <td style="border-bottom:thin solid black;border-left:thin solid black;"><div style="width:100%;"> <div class="input-very-short-center input field" > <div class="field-value"> <xf:input bind="wnioTrescDokumentu\_wnioDeklaracje\_wnioDeklaracja\_wnioNieruchomosci\_wnioNie ruchomosc\_wnioRozliczenia\_wnioRozliczeniePojemniki\_wniomiesiac\_nr\_12\_wnioPozycje \_wnioPozycja1\_wnioStawka\_2217" ></xf:input>  $\langle$ div>  $\langle$ div> </div></td><td style="border-bottom:thin solid black;border-left:thin solid black;"><div style="width:100%;"> </div></td> </xf:group><xf:group ref=".[not((../../../../wnio:Odpady/wnio:SelektywnaZbiorka/wnio:Jest)='T&#39 ;)]"> Dziennik Urzędowy Województwa Małopolskiego – 130 – Poz. 3236

<td style="border-bottom:thin solid

formularz.xml black;border-left:thin solid black;"><div style="width:100%;"> </div></td><td style="border-bottom:thin solid black;border-left:thin solid black;"><div style="width:100%;"> <div class="input-very-short-center input field" > <div class="field-value"> <xf:input bind="wnioTrescDokumentu\_wnioDeklaracje\_wnioDeklaracja\_wnioNieruchomosci\_wnioNie ruchomosc\_wnioRozliczenia\_wnioRozliczeniePojemniki\_wniomiesiac\_nr\_12\_wnioPozycje \_wnioPozycja1\_wnioStawka\_2222" ></xf:input>  $\langle$ div $\rangle$  $\langle$ div>  $\frac{1}{2}$ /div></td> </xf:group><td style="border-bottom:thin solid black;border-left:thin solid black;"><div style="width:100%;"> <div class="input-very-short-center input field" > <div class="field-value"> <xf:input bind="wnioTrescDokumentu\_wnioDeklaracje\_wnioDeklaracja\_wnioNieruchomosci\_wnioNie ruchomosc\_wnioRozliczenia\_wnioRozliczeniePojemniki\_wniomiesiac\_nr\_12\_wnioPozycje \_wnioPozycja1\_wnioKwota\_2224" ></xf:input>  $\langle$ div $>$  $\langle$ div> </div></td><td style="border-bottom:thin solid black;border-left:thin solid black;"><div style="width:100%;"> <div class="input-very-short-center input field" style="width:10mm;"> <div class="field-value"> <xf:input bind="wnioTrescDokumentu\_wnioDeklaracje\_wnioDeklaracja\_wnioNieruchomosci\_wnioNie ruchomosc\_wnioRozliczenia\_wnioRozliczeniePojemniki\_wniomiesiac\_nr\_12\_wnioPozycje \_wnioPozycja2\_wnioIlosc\_2226" ></xf:input>  $\langle$ div> </div> </div></td><xf:group ref=".[(../../../../wnio:Odpady/wnio:SelektywnaZbiorka/wnio:Jest)='T']"> <td style="border-bottom:thin solid black;border-left:thin solid black;"><div style="width:100%;"> <div class="input-very-short-center input field" > <div class="field-value"> <xf:input bind="wnioTrescDokumentu\_wnioDeklaracje\_wnioDeklaracja\_wnioNieruchomosci\_wnioNie ruchomosc\_wnioRozliczenia\_wnioRozliczeniePojemniki\_wniomiesiac\_nr\_12\_wnioPozycje \_wnioPozycja2\_wnioStawka\_2229" ></xf:input>  $\lt$ /div>  $\langle$ div $\rangle$ </div></td><td style="border-bottom:thin solid black;border-left:thin solid black;"><div style="width:100%;"> </div></td> </xf:group><xf:group ref=".[not((../../../../wnio:Odpady/wnio:SelektywnaZbiorka/wnio:Jest)='T&#39 ;)]"> <td style="border-bottom:thin solid black;border-left:thin solid black;"><div style="width:100%;"> </div></td><td style="border-bottom:thin solid black;border-left:thin solid black;"><div style="width:100%;"> <div class="input-very-short-center input field" > <div class="field-value"> <xf:input Strona 129

 $\langle$ div $>$ 

 $\langle$ div $\rangle$ 

 $\langle$ div $\rangle$ 

formularz.xml bind="wnioTrescDokumentu\_wnioDeklaracje\_wnioDeklaracja\_wnioNieruchomosci\_wnioNie ruchomosc\_wnioRozliczenia\_wnioRozliczeniePojemniki\_wniomiesiac\_nr\_12\_wnioPozycje \_wnioPozycja2\_wnioStawka\_2234" ></xf:input>  $\langle$ div>  $\langle$ div> $\langle$ td> </xf:group><td style="border-bottom:thin solid black;border-left:thin solid black;"><div style="width:100%; <div class="input-very-short-center input field" > <div class="field-value"> <xf:input bind="wnioTrescDokumentu\_wnioDeklaracje\_wnioDeklaracja\_wnioNieruchomosci\_wnioNie ruchomosc\_wnioRozliczenia\_wnioRozliczeniePojemniki\_wniomiesiac\_nr\_12\_wnioPozycje \_wnioPozycja2\_wnioKwota\_2236" ></xf:input>  $\langle$ div $>$ </div></td><td style="border-bottom:thin solid black;border-left:thin solid black;"><div style="width:100%;"> <div class="input-very-short-center input field" style="width:10mm;"> <div class="field-value"> <xf:input bind="wnioTrescDokumentu\_wnioDeklaracje\_wnioDeklaracja\_wnioNieruchomosci\_wnioNie ruchomosc\_wnioRozliczenia\_wnioRozliczeniePojemniki\_wniomiesiac\_nr\_12\_wnioPozycje \_wnioPozycja3\_wnioIlosc\_2238" ></xf:input>  $\langle$ div $\rangle$ </div></td><xf:group ref=". $[(\ldots/\ldots/\ldots/\ldots/mnio:Odpady/mno:Selektywnazbiorka/mno:Jest)=8#39;T'J">$  <td style="border-bottom:thin solid black;border-left:thin solid black;"><div style="width:100%;"> <div class="input-very-short-center input field" > <div class="field-value"> <xf:input bind="wnioTrescDokumentu\_wnioDeklaracje\_wnioDeklaracja\_wnioNieruchomosci\_wnioNie ruchomosc\_wnioRozliczenia\_wnioRozliczeniePojemniki\_wniomiesiac\_nr\_12\_wnioPozycje \_wnioPozycja3\_wnioStawka\_2241" ></xf:input>  $\langle$ div $\rangle$ Dziennik Urzędowy Województwa Małopolskiego – 132 – Poz. 3236

 $\langle$ div $\rangle$ </div></td><td style="border-bottom:thin solid black;border-left:thin solid black;"><div style="width:100%;">

</div></td>

 </xf:group><xf:group ref=".[not( $(../../../../$ wnio:Odpady/wnio:SelektywnaZbiorka/wnio:Jest)='T&#39 ;)]"> <td style="border-bottom:thin solid black;border-left:thin solid black;"><div style="width:100%;">

</div></td><td style="border-bottom:thin solid black;border-left:thin solid black;"><div style="width:100%;"> <div class="input-very-short-center input field" > <div class="field-value"> <xf:input bind="wnioTrescDokumentu\_wnioDeklaracje\_wnioDeklaracja\_wnioNieruchomosci\_wnioNie ruchomosc\_wnioRozliczenia\_wnioRozliczeniePojemniki\_wniomiesiac\_nr\_12\_wnioPozycje \_wnioPozycja3\_wnioStawka\_2246" ></xf:input>

 $\langle$ div $\rangle$ 

</div>

formularz.xml </div></td> </xf:group><td style="border-bottom:thin solid black;border-left:thin solid black;"><div style="width:100%;"> <div class="input-very-short-center input field" > <div class="field-value"> <xf:input bind="wnioTrescDokumentu\_wnioDeklaracje\_wnioDeklaracja\_wnioNieruchomosci\_wnioNie ruchomosc\_wnioRozliczenia\_wnioRozliczeniePojemniki\_wniomiesiac\_nr\_12\_wnioPozycje \_wnioPozycja3\_wnioKwota\_2248" ></xf:input>  $\langle$ div $\rangle$  $\langle$ div $\rangle$ </div></td><td class="section-indent editable" colspan="6"><div style="width:100%;"> <div class="separate-lines field" > <div class="field-value"> <xf:select1 appearance="full" bind="wnioTrescDokumentu\_wnioDeklaracje\_wnioDeklaracja\_wnioNieruchomosci\_wnioNie ruchomosc\_wnioRozliczenia\_wnioRozliczeniePojemniki\_wniomiesiac\_nr\_12\_wnioPozycje \_wnioCzestotliwosc\_2250" class="field-items">  $\xi$ xf: $i$ tem> <xf:label>2</xf:label> <xf:value>2</xf:value> </xf:item> </xf:select1>  $\lt$ /div> </div> </div></td><td style="border-bottom:thin solid black;border-left:thin solid black;"><div style="width:100%;"> <div class="input-very-short-center input field" > <div class="field-value"> <xf:input bind="wnioTrescDokumentu\_wnioDeklaracje\_wnioDeklaracja\_wnioNieruchomosci\_wnioNie ruchomosc\_wnioRozliczenia\_wnioRozliczeniePojemniki\_wniomiesiac\_nr\_12\_wnioPozycje \_wnioKwotaRazem\_2257" ></xf:input>  $\langle$ div $\rangle$  $\langle$ div $\rangle$  $\langle$ div> $\langle$ td>  $\langle$ tr> </xf:group> </table> </xf:group> </div><div class="subtitle" > \* zwiększona częstotliwość odbioru odpadów zmieszanych tj. więcej niż 2x w miesiącu w sezonie letnim i zimowym dotyczy WYŁĄCZNIE mieszkańców Białki Tatrzańskiej i Bukowiny Tatrzańskiej  $\langle$ div $>$ </div> </div><div class="page break-after" style="width:22cm;"> <div class="section" > <table class="text-center editable bolder" style="border-top:1px solid black;border-right:1px solid black;width:100%;" cellpadding="0" cellspacing="0"> <tr style="vertical-align: top;"> <td class="title" colspan="7"><div style="width:100%;"> 46. STAWKA OPŁATY ZA POJEMNIK Z ODPADAMI O OKREŚLONEJ POJEMNOŚCI: </div></td> </tr><tr style="vertical-align: top;"> <td class="text-center editable bolder" style="border-top:1px solid black;border-right:1px solid black;width:30%;" colspan="1"><div style="width:100%;"> Strona 131

 Pojemnik/worek o pojemności: </div></td><td class="text-center editable bolder" style="border-top:1px solid black;border-right:1px solid black;" colspan="1"><div style="width:100%;"> 120 l </div></td><td class="text-center editable bolder" style="border-top:1px solid black;border-right:1px solid black;" colspan="1"><div style="width:100%;"> 240 l </div></td><td class="text-center editable bolder" style="border-top:1px solid black;border-right:1px solid black;" colspan="1"><div style="width:100%;"> 1100 l </div></td><td class="text-center editable bolder" style="border-top:1px solid black;border-right:1px solid black;" colspan="1"><div style="width:100%;"> KP-7 </div></td><td class="text-center editable bolder" style="border-top:1px solid black;border-right:1px solid black;" colspan="1"><div style="width:100%;"> KP-10 </div></td><td class="text-center editable bolder" style="border-top:1px solid black;border-right:1px solid black;width:30%;" colspan="1"><div style="width:100%;"> Prasokontener </div></td> </tr><tr style="vertical-align: top;"> <td class="text-center editable bolder" style="border-top:1px solid black;border-right:1px solid black;" colspan="1"><div style="width:100%;"> Sposób gromadzenia odpadów: </div></td><td class="text-center editable bolder" style="border-top:1px solid black;border-right:1px solid black;" colspan="6"><div style="width:100%;' </div></td> </tr><tr style="vertical-align: top;"> <td class="text-left editable bolder" style="border-top:1px solid black;border-right:1px solid black;" colspan="1"><div style="width:100%;"> 1. selektywnie </div></td><td class="text-center editable bolder" style="border-top:1px solid black;border-right:1px solid black;" colspan="1"><div style="width:100%;' 6 zł </div></td><td class="text-center editable bolder" style="border-top:1px solid black;border-right:1px solid black;" colspan="1"><div style="width:100%;"> 12 zł </div></td><td class="text-center editable bolder" style="border-top:1px solid black;border-right:1px solid black;" colspan="1"><div style="width:100%;"> 60 zł </div></td><td class="text-center editable bolder" style="border-top:1px solid black;border-right:1px solid black;" colspan="1"><div style="width:100%;"> 350 zł </div></td><td class="text-center editable bolder" style="border-top:1px solid black;border-right:1px solid black;" colspan="1"><div style="width:100%;"> 500 zł </div></td><td class="text-center editable bolder" style="border-top:1px solid black;border-right:1px solid black;" colspan="1"><div style="width:100%;">  $350$  zł za  $1m$  sup > 3 </sup>sprasowanych odpadów </div></td> </tr><tr style="vertical-align: top;"> <td class="text-left editable bolder" style="border-top:1px solid black;border-right:1px solid black;" colspan="1"><div style="width:100%;"> 2. nieselektywnie </div></td><td class="text-center editable bolder" style="border-top:1px solid black;border-right:1px solid black;" colspan="1"><div style="width:100%; 15 zł </div></td><td class="text-center editable bolder" style="border-top:1px solid black;border-right:1px solid black;" colspan="1"><div style="width:100%;"> 30 zł </div></td><td class="text-center editable bolder" style="border-top:1px solid

formularz.xml black;border-right:1px solid black;" colspan="1"><div style="width:100%;"> 150 zł </div></td><td class="text-center editable bolder" style="border-top:1px solid black;border-right:1px solid black;" colspan="1"><div style="width:100%;"> 870 zł </div></td><td class="text-center editable bolder" style="border-top:1px solid black;border-right:1px solid black;" colspan="1"><div style="width:100%;">  $1243$  zł </div></td><td class="text-center editable bolder" style="border-top:1px solid black;border-right:1px solid black;" colspan="1"><div style="width:100%;  $870$  zł za  $1m$  sup > 3 </sup>sprasowanych odpadów </div></td>  $\langle$ tr> </table> </div><div class="section" > <div class="editable" > <table class="text-center editable bolder" style="border-top:1px solid black;border-right:1px solid black;width:100%;" cellpadding="0" cellspacing="0"> <tr style="vertical-align: top;">  $\sim$ td class="text-center editable bolder darker" style="border-top:1px solid black;border-right:1px solid black;width:40%;" colspan="1"><div style="width:100%;"> F.3. OBLICZENIE WYSOKOŚCI MIESIĘCZNEJ OPŁATY ZA GOSPODAROWANIE ODPADAMI KOMUNALNYMI za odbiór worków z odpadami zbieranymi selektywnie (wypełnić jeżeli w F1 poz. 39 zaznaczono selektywną zbiórkę odpadów) </div></td><td class="text-center editable bolder" style="border-top:1px solid black;border-right:1px solid black;" colspan="1"><div style="width:100%;"> I. </div></td><td class="text-center editable bolder" style="border-top:1px solid black;border-right:1px solid black;" colspan="1"><div style="width:100%;"> II. </div></td><td class="text-center editable bolder" style="border-top:1px solid black;border-right:1px solid black;" colspan="1"><div style="width:100%;"> III. </div></td><td class="text-center editable bolder" style="border-top:1px solid black;border-right:1px solid black;" colspan="1"><div style="width:100%;"> IV. </div></td><td class="text-center editable bolder" style="border-top:1px solid black;border-right:1px solid black;" colspan="1"><div style="width:100%;"> V. </div></td><td class="text-center editable bolder" style="border-top:1px solid black;border-right:1px solid black;" colspan="1"><div style="width:100%;"> VI. </div></td><td class="text-center editable bolder" style="border-top:1px solid black;border-right:1px solid black;" colspan="1"><div style="width:100%;"> VII. </div></td><td class="text-center editable bolder" style="border-top:1px solid black;border-right:1px solid black;" colspan="1"><div style="width:100%;"> VIII. </div></td><td class="text-center editable bolder" style="border-top:1px solid black;border-right:1px solid black;" colspan="1"><div style="width:100%;' IX. </div></td><td class="text-center editable bolder" style="border-top:1px solid black;border-right:1px solid black;" colspan="1"><div style="width:100%; X. </div></td><td class="text-center editable bolder" style="border-top:1px solid black;border-right:1px solid black;" colspan="1"><div style="width:100%;"> XI. </div></td><td class="text-center editable bolder" style="border-top:1px solid black;border-right:1px solid black;" colspan="1"><div style="width:100%;"> XII. </div></td> </tr><tr style="vertical-align: top;"> <td class="text-left editable bolder" Strona 133

formularz.xml style="border-top:1px solid black;border-right:1px solid black;width:40%;" colspan="1"><div style="width:100%; 47. Zadeklarowana ilość sztuk worków<br/>o pojemności 120 litrów na odpady zbierane<br/>w sposób selektywny<sup > 8 </sup> </div></td><td class="text-center editable bolder" style="border-top:1px solid black;border-right:1px solid black;" colspan="1"><div style="width:100%;"> <div class="input-very-short field" > <div class="field-value"> <xf:input bind="wnioTrescDokumentu\_wnioDeklaracje\_wnioDeklaracja\_wnioNieruchomosci\_wnioNie ruchomosc\_wnioRozliczenia\_wnioRozliczeniePojemniki\_wniomiesiac\_nr\_1\_wnioPozycje\_ wnioPozycja4\_wnioIlosc\_2424" ></xf:input>  $\langle$ div>  $\langle$ div $\rangle$ </div></td><td class="text-center editable bolder" style="border-top:1px solid black;border-right:1px solid black;" colspan="1"><div style="width:100%;"> <div class="input-very-short field" > <div class="field-value"> <xf:input bind="wnioTrescDokumentu\_wnioDeklaracje\_wnioDeklaracja\_wnioNieruchomosci\_wnioNie ruchomosc\_wnioRozliczenia\_wnioRozliczeniePojemniki\_wniomiesiac\_nr\_2\_wnioPozycje\_ wnioPozycja4\_wnioIlosc\_2426" ></xf:input>  $\langle$ div>  $\langle$ div $\rangle$ </div></td><td class="text-center editable bolder" style="border-top:1px solid black;border-right:1px solid black;" colspan="1"><div style="width:100%;"> <div class="input-very-short field" > <div class="field-value"> <xf:input bind="wnioTrescDokumentu\_wnioDeklaracje\_wnioDeklaracja\_wnioNieruchomosci\_wnioNie ruchomosc\_wnioRozliczenia\_wnioRozliczeniePojemniki\_wniomiesiac\_nr\_3\_wnioPozycje\_ wnioPozycja4\_wnioIlosc\_2428" ></xf:input>  $\langle$ div $\rangle$  $\langle$ div $\rangle$ </div></td><td class="text-center editable bolder" style="border-top:1px solid black;border-right:1px solid black;" colspan="1"><div style="width:100%;"> <div class="input-very-short field" > <div class="field-value"> <xf:input bind="wnioTrescDokumentu\_wnioDeklaracje\_wnioDeklaracja\_wnioNieruchomosci\_wnioNie ruchomosc\_wnioRozliczenia\_wnioRozliczeniePojemniki\_wniomiesiac\_nr\_4\_wnioPozycje\_ wnioPozycja4\_wnioIlosc\_2430" ></xf:input>  $\langle$ div $\rangle$  $\langle$ div $\rangle$ </div></td><td class="text-center editable bolder" style="border-top:1px solid black;border-right:1px solid black;" colspan="1"><div style="width:100%;"> <div class="input-very-short field" > <div class="field-value">  $<$  $xf:$ input bind="wnioTrescDokumentu\_wnioDeklaracje\_wnioDeklaracja\_wnioNieruchomosci\_wnioNie ruchomosc\_wnioRozliczenia\_wnioRozliczeniePojemniki\_wniomiesiac\_nr\_5\_wnioPozycje\_ wnioPozycja4\_wnioIlosc\_2432" ></xf:input>  $\langle$ div $\rangle$  $\langle$ div $\rangle$ </div></td><td class="text-center editable bolder" style="border-top:1px solid

black;border-right:1px solid black;" colspan="1"><div style="width:100%;">

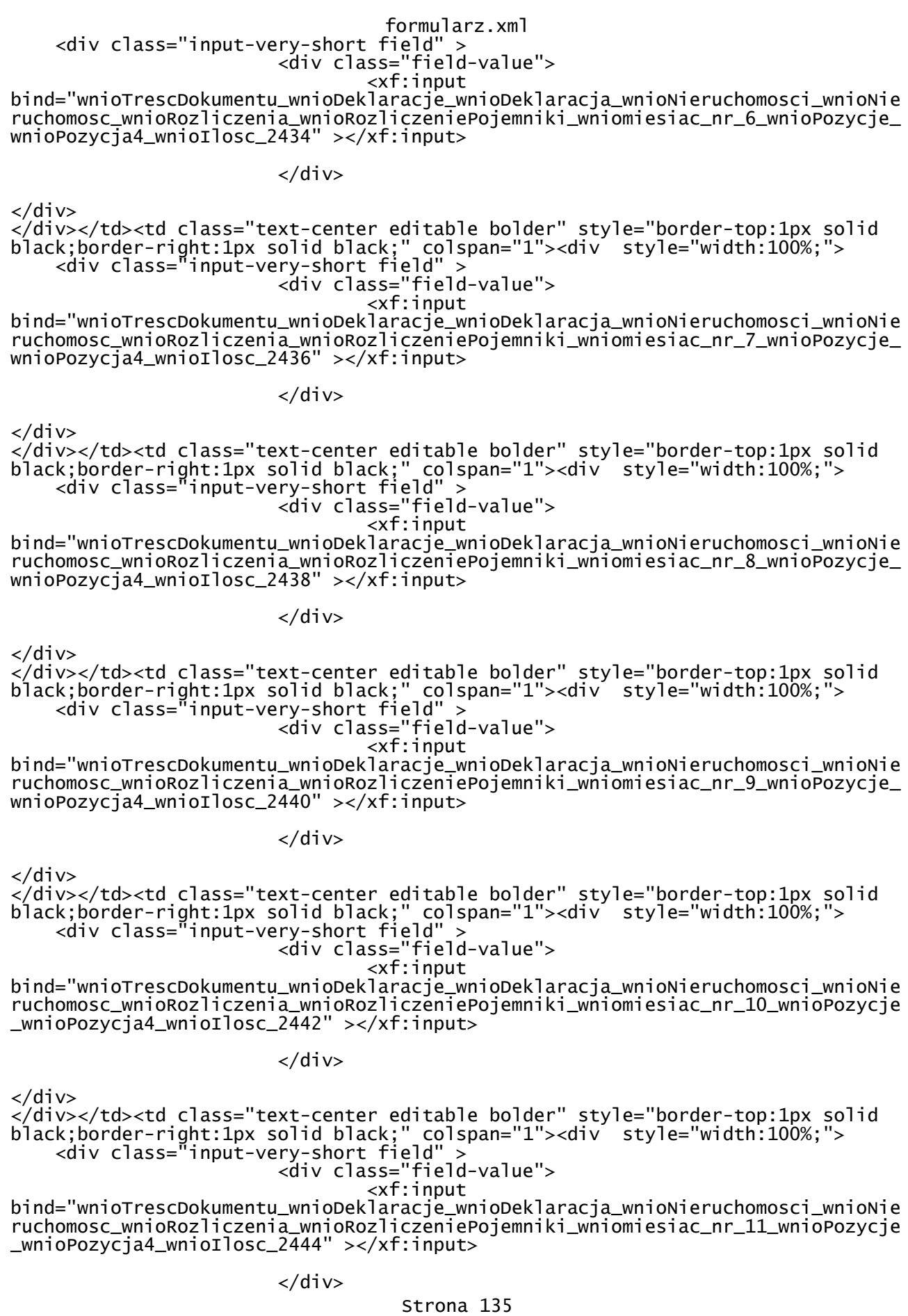

</div> </div></td><td class="text-center editable bolder" style="border-top:1px solid black;border-right:1px solid black;" colspan="1"><div style="width:100%;"> <div class="input-very-short field" > <div class="field-value"> <xf:input bind="wnioTrescDokumentu\_wnioDeklaracje\_wnioDeklaracja\_wnioNieruchomosci\_wnioNie ruchomosc\_wnioRozliczenia\_wnioRozliczeniePojemniki\_wniomiesiac\_nr\_12\_wnioPozycje \_wnioPozycja4\_wnioIlosc\_2446" ></xf:input>  $\langle$ div $\rangle$  $\langle$ div $\rangle$  $\frac{1}{2}$ /div></td> </tr><tr style="vertical-align: top;"> <td class="text-left editable bolder darker" style="border-top:1px solid black;border-right:1px solid black;width:40%;" colspan="1"><div style="width:100%;"> 48. Stawka opłaty [zł] </div></td><td class="text-center editable bolder darker" style="border-top:1px solid black;border-right:1px solid black;" colspan="1"><div style="width:100%;">  $<$ span > <xf:output bind="wnioTrescDokumentu\_wnioDeklaracje\_wnioDeklaracja\_wnioNieruchomosci\_wnioNie ruchomosc\_wnioRozliczenia\_wnioRozliczeniePojemniki\_wniomiesiac\_nr\_1\_wnioPozycje\_ wnioPozycja4\_wnioStawka\_2451" /> </span> </div></td><td class="text-center editable bolder darker" style="border-top:1px solid black;border-right:1px solid black;" colspan="1"><div style="width:100%;">  $<$ span > <xf:output bind="wnioTrescDokumentu\_wnioDeklaracje\_wnioDeklaracja\_wnioNieruchomosci\_wnioNie ruchomosc\_wnioRozliczenia\_wnioRozliczeniePojemniki\_wniomiesiac\_nr\_2\_wnioPozycje\_ wnioPozycja4\_wnioStawka\_2453" /> </span> </div></td><td class="text-center editable bolder darker" style="border-top:1px solid black;border-right:1px solid black;" colspan="1"><div style="width:100%;"> <span > <xf:output bind="wnioTrescDokumentu\_wnioDeklaracje\_wnioDeklaracja\_wnioNieruchomosci\_wnioNie ruchomosc\_wnioRozliczenia\_wnioRozliczeniePojemniki\_wniomiesiac\_nr\_3\_wnioPozycje\_ wnioPozycja4\_wnioStawka\_2455" /> </span> </div></td><td class="text-center editable bolder darker" style="border-top:1px solid black;border-right:1px solid black;" colspan="1"><div style="width:100%;"> <span > <xf:output bind="wnioTrescDokumentu\_wnioDeklaracje\_wnioDeklaracja\_wnioNieruchomosci\_wnioNie ruchomosc\_wnioRozliczenia\_wnioRozliczeniePojemniki\_wniomiesiac\_nr\_4\_wnioPozycje\_ wnioPozycja4\_wnioStawka\_2457" /> </span> </div></td><td class="text-center editable bolder darker" style="border-top:1px solid black;border-right:1px solid black;" colspan="1"><div style="width:100%;"> <span > <xf:output bind="wnioTrescDokumentu\_wnioDeklaracje\_wnioDeklaracja\_wnioNieruchomosci\_wnioNie ruchomosc\_wnioRozliczenia\_wnioRozliczeniePojemniki\_wniomiesiac\_nr\_5\_wnioPozycje\_ wnioPozycja4\_wnioStawka\_2459" /> </span> </div></td><td class="text-center editable bolder darker" style="border-top:1px solid black;border-right:1px solid black;" colspan="1"><div style="width:100%;">

 $<$ span > <xf:output bind="wnioTrescDokumentu\_wnioDeklaracje\_wnioDeklaracja\_wnioNieruchomosci\_wnioNie ruchomosc\_wnioRozliczenia\_wnioRozliczeniePojemniki\_wniomiesiac\_nr\_6\_wnioPozycje\_ wnioPozycja4\_wnioStawka\_2461" /> </span> </div></td><td class="text-center editable bolder darker" style="border-top:1px solid black;border-right:1px solid black;" colspan="1"><div style="width:100%;">  $<$ span > <xf:output bind="wnioTrescDokumentu\_wnioDeklaracje\_wnioDeklaracja\_wnioNieruchomosci\_wnioNie ruchomosc\_wnioRozliczenia\_wnioRozliczeniePojemniki\_wniomiesiac\_nr\_7\_wnioPozycje\_ wnioPozycja4\_wnioStawka\_2463" />  $\langle$ /span $\rangle$ </div></td><td class="text-center editable bolder darker" style="border-top:1px solid black;border-right:1px solid black;" colspan="1"><div style="width:100%;">  $<$ span > <xf:output bind="wnioTrescDokumentu\_wnioDeklaracje\_wnioDeklaracja\_wnioNieruchomosci\_wnioNie ruchomosc\_wnioRozliczenia\_wnioRozliczeniePojemniki\_wniomiesiac\_nr\_8\_wnioPozycje\_ wnioPozycja4\_wnioStawka\_2465" /> </span> </div></td><td class="text-center editable bolder darker" style="border-top:1px solid black;border-right:1px solid black;" colspan="1"><div style="width:100%;"> <span > <xf:output bind="wnioTrescDokumentu\_wnioDeklaracje\_wnioDeklaracja\_wnioNieruchomosci\_wnioNie ruchomosc\_wnioRozliczenia\_wnioRozliczeniePojemniki\_wniomiesiac\_nr\_9\_wnioPozycje\_ wnioPozycja4\_wnioStawka\_2467" /> </span> </div></td><td class="text-center editable bolder darker" style="border-top:1px solid black;border-right:1px solid black;" colspan="1"><div style="width:100%;"> <span > <xf:output bind="wnioTrescDokumentu\_wnioDeklaracje\_wnioDeklaracja\_wnioNieruchomosci\_wnioNie ruchomosc\_wnioRozliczenia\_wnioRozliczeniePojemniki\_wniomiesiac\_nr\_10\_wnioPozycje \_wnioPozycja4\_wnioStawka\_2469" /> </span> </div></td><td class="text-center editable bolder darker" style="border-top:1px solid black;border-right:1px solid black;" colspan="1"><div style="width:100%;"> <span > <xf:output bind="wnioTrescDokumentu\_wnioDeklaracje\_wnioDeklaracja\_wnioNieruchomosci\_wnioNie ruchomosc\_wnioRozliczenia\_wnioRozliczeniePojemniki\_wniomiesiac\_nr\_11\_wnioPozycje \_wnioPozycja4\_wnioStawka\_2471" /> </span> </div></td><td class="text-center editable bolder darker" style="border-top:1px solid black;border-right:1px solid black;" colspan="1"><div style="width:100%;"> <span > <xf:output bind="wnioTrescDokumentu\_wnioDeklaracje\_wnioDeklaracja\_wnioNieruchomosci\_wnioNie ruchomosc\_wnioRozliczenia\_wnioRozliczeniePojemniki\_wniomiesiac\_nr\_12\_wnioPozycje \_wnioPozycja4\_wnioStawka\_2473" /> </span>  $\langle$ div> $\langle$ td> </tr><tr style="vertical-align: top;"> <td class="text-left editable bolder" style="border-top:1px solid black;border-right:1px solid black;width:40%;" colspan="1"><div style="width:100%;"> 49. Kwota opłaty za odpady zbierane selektywnie [zł] </div></td><td class="text-center editable bolder" style="border-top:1px solid black;border-right:1px solid black;" colspan="1"><div style="width:100%;">

formularz.xml <div class="input-very-short field" > <div class="field-value"> <xf:input

bind="wnioTrescDokumentu\_wnioDeklaracje\_wnioDeklaracja\_wnioNieruchomosci\_wnioNie ruchomosc\_wnioRozliczenia\_wnioRozliczeniePojemniki\_wniomiesiac\_nr\_1\_wnioPozycje\_ wnioPozycja4\_wnioKwota\_2478" ></xf:input>

</div>

 $\langle$ div $\rangle$ </div></td><td class="text-center editable bolder" style="border-top:1px solid black;border-right:1px solid black;" colspan="1"><div style="width:100%;"> <div class="input-very-short field" > <div class="field-value">  $<$  $xf:$ input

bind="wnioTrescDokumentu\_wnioDeklaracje\_wnioDeklaracja\_wnioNieruchomosci\_wnioNie ruchomosc\_wnioRozliczenia\_wnioRozliczeniePojemniki\_wniomiesiac\_nr\_2\_wnioPozycje\_ wnioPozycja4\_wnioKwota\_2480" ></xf:input>

 $\langle$ div $\rangle$ 

</div>

</div></td><td class="text-center editable bolder" style="border-top:1px solid black;border-right:1px solid black;" colspan="1"><div style="width:100%;"> <div class="input-very-short field" > <div class="field-value"> <xf:input

bind="wnioTrescDokumentu\_wnioDeklaracje\_wnioDeklaracja\_wnioNieruchomosci\_wnioNie ruchomosc\_wnioRozliczenia\_wnioRozliczeniePojemniki\_wniomiesiac\_nr\_3\_wnioPozycje\_ wnioPozycja4\_wnioKwota\_2482" ></xf:input>

 $\langle$ div $\rangle$ 

 $\langle$ div $\rangle$ 

</div></td><td class="text-center editable bolder" style="border-top:1px solid black;border-right:1px solid black;" colspan="1"><div style="width:100%;"> <div class="input-very-short field" >

 <div class="field-value"> <xf:input

bind="wnioTrescDokumentu\_wnioDeklaracje\_wnioDeklaracja\_wnioNieruchomosci\_wnioNie ruchomosc\_wnioRozliczenia\_wnioRozliczeniePojemniki\_wniomiesiac\_nr\_4\_wnioPozycje\_ wnioPozycja4\_wnioKwota\_2484" ></xf:input>

</div>

</div>

</div></td><td class="text-center editable bolder" style="border-top:1px solid black;border-right:1px solid black;" colspan="1"><div style="width:100%;"> <div class="input-very-short field" >

<div class="field-value">

<xf:input

bind="wnioTrescDokumentu\_wnioDeklaracje\_wnioDeklaracja\_wnioNieruchomosci\_wnioNie ruchomosc\_wnioRozliczenia\_wnioRozliczeniePojemniki\_wniomiesiac\_nr\_5\_wnioPozycje\_ wnioPozycja4\_wnioKwota\_2486" ></xf:input>

 $\langle$ div $\rangle$ 

</div> </div></td><td class="text-center editable bolder" style="border-top:1px solid black;border-right:1px solid black;" colspan="1"><div style="width:100%;"> <div class="input-very-short field" > <div class="field-value"> <xf:input

bind="wnioTrescDokumentu\_wnioDeklaracje\_wnioDeklaracja\_wnioNieruchomosci\_wnioNie ruchomosc\_wnioRozliczenia\_wnioRozliczeniePojemniki\_wniomiesiac\_nr\_6\_wnioPozycje\_ wnioPozycja4\_wnioKwota\_2488" ></xf:input>

</div>

</div>

</div></td><td class="text-center editable bolder" style="border-top:1px solid black;border-right:1px solid black;" colspan="1"><div style="width:100%;">

 <div class="input-very-short field" > <div class="field-value"> <xf:input bind="wnioTrescDokumentu\_wnioDeklaracje\_wnioDeklaracja\_wnioNieruchomosci\_wnioNie ruchomosc\_wnioRozliczenia\_wnioRozliczeniePojemniki\_wniomiesiac\_nr\_7\_wnioPozycje\_ wnioPozycja4\_wnioKwota\_2490" ></xf:input>  $\langle$ div $\rangle$  $\langle$ div> </div></td><td class="text-center editable bolder" style="border-top:1px solid black;border-right:1px solid black;" colspan="1"><div style="width:100%;"> <div class="input-very-short field" > <div class="field-value"> <xf:input bind="wnioTrescDokumentu\_wnioDeklaracje\_wnioDeklaracja\_wnioNieruchomosci\_wnioNie ruchomosc\_wnioRozliczenia\_wnioRozliczeniePojemniki\_wniomiesiac\_nr\_8\_wnioPozycje\_ wnioPozycja4\_wnioKwota\_2492" ></xf:input> </div>  $\langle$ div $\rangle$ </div></td><td class="text-center editable bolder" style="border-top:1px solid black;border-right:1px solid black;" colspan="1"><div style="width:100%;"> <div class="input-very-short field" > <div class="field-value"> <xf:input bind="wnioTrescDokumentu\_wnioDeklaracje\_wnioDeklaracja\_wnioNieruchomosci\_wnioNie ruchomosc\_wnioRozliczenia\_wnioRozliczeniePojemniki\_wniomiesiac\_nr\_9\_wnioPozycje\_ wnioPozycja4\_wnioKwota\_2494" ></xf:input>  $\langle$ div $\rangle$ </div> </div></td><td class="text-center editable bolder" style="border-top:1px solid black;border-right:1px solid black;" colspan="1"><div style="width:100%;"> <div class="input-very-short field" > <div class="field-value"> <xf:input bind="wnioTrescDokumentu\_wnioDeklaracje\_wnioDeklaracja\_wnioNieruchomosci\_wnioNie ruchomosc\_wnioRozliczenia\_wnioRozliczeniePojemniki\_wniomiesiac\_nr\_10\_wnioPozycje

 $\langle$ div $\rangle$ 

\_wnioPozycja4\_wnioKwota\_2496" ></xf:input>

 $\langle$ div $\rangle$ 

</div></td><td class="text-center editable bolder" style="border-top:1px solid black;border-right:1px solid black;" colspan="1"><div style="width:100%;"> <div class="input-very-short field" >

<div class="field-value">

<xf:input

bind="wnioTrescDokumentu\_wnioDeklaracje\_wnioDeklaracja\_wnioNieruchomosci\_wnioNie ruchomosc\_wnioRozliczenia\_wnioRozliczeniePojemniki\_wniomiesiac\_nr\_11\_wnioPozycje \_wnioPozycja4\_wnioKwota\_2498" ></xf:input>

</div>

 $\langle$ div $\rangle$ </div></td><td class="text-center editable bolder" style="border-top:1px solid black;border-right:1px solid black;" colspan="1"><div style="width:100%;"> <div class="input-very-short field" > <div class="field-value"> <xf:input

bind="wnioTrescDokumentu\_wnioDeklaracje\_wnioDeklaracja\_wnioNieruchomosci\_wnioNie Strona 139

formularz.xml ruchomosc\_wnioRozliczenia\_wnioRozliczeniePojemniki\_wniomiesiac\_nr\_12\_wnioPozycje \_wnioPozycja4\_wnioKwota\_2500" ></xf:input>  $\langle$ div>  $\langle$ div $\rangle$  $\langle$ div> $\langle$ td>  $\langle$ tr> </table> </div> </div><div class="section" > <div class="title" > G. OBLICZENIE WYSOKOŚCI MIESIĘCZNEJ OPŁATY ZA GOSPODAROWANIE ODPADAMI KOMUNALNYMI<strong > dla nieruchomości, która w części stanowi nieruchomość, na której zamieszkują mieszkańcy, a w części nieruchomość, na której nie zamieszkują mieszkańcy, a powstają odpady komunalne </strong> </div><div class="section-indent editable" > <table class="text-center editable bolder" style="border-top:1px solid black;border-right:1px solid black;width:100%;" cellpadding="0" cellspacing="0"> <tr style="vertical-align: top;"> <td class="text-center editable bolder" style="border-top:1px solid black;border-right:1px solid black;" colspan="1"><div style="width:100%;"> Miesiąc: </div></td><td class="text-center editable bolder" style="border-top:1px solid black;border-right:1px solid black;" colspan="1"><div style="width:100%;"> 50. Kwota opłaty wyliczona w poz. 31 lub 35 </div></td><td class="text-center editable bolder" style="border-top:1px solid black;border-right:1px solid black;" colspan="1"><div style="width:100%;"> 51. Kwota opłaty wyliczona w poz. 45 </div></td><td class="text-center editable bolder" style="border-top:1px solid black;border-right:1px solid black;" colspan="1"><div style="width:100%;"> 52. Kwota opłaty dla nieruchomości mieszanej lub niezamieszkałej (wyliczona w poz. 49) </div></td><td class="text-center editable bolder" style="border-top:1px solid black;border-right:1px solid black;" colspan="1"><div style="width:100%;"> 53. Suma opłat z pozycji 50, 51 i 52 </div></td> </tr><tr style="vertical-align: top;"> <td class="text-center editable bolder" style="border-top:1px solid black;border-right:1px solid black;width:20%;" colspan="1"><div style="width:100%;"> styczeń </div></td><td class="text-center editable bolder" style="border-top:1px solid black;border-right:1px solid black;" colspan="1"><div style="width:100%;"> <div class="input-very-short field" > <div class="field-value"> <xf:input bind="wnioTrescDokumentu\_wnioDeklaracje\_wnioDeklaracja\_wnioNieruchomosci\_wnioNie ruchomosc\_wnioSumaMiesieczniePoZwolnieniach\_2523" ></xf:input>  $\langle$ div $\rangle$  $\langle$ div $\rangle$ </div></td><td class="text-center editable bolder" style="border-top:1px solid black;border-right:1px solid black;" colspan="1"><div style="width:100%;"> <div class="input-very-short field" > <div class="field-value"> <xf:input bind="wnioTrescDokumentu\_wnioDeklaracje\_wnioDeklaracja\_wnioNieruchomosci\_wnioNie ruchomosc\_wnioRozliczenia\_wnioRozliczeniePojemniki\_wniomiesiac\_nr\_1\_wnioPozycje\_ wnioKwotaRazem\_2525" ></xf:input>

formularz.xml </div> </div> </div></td><td class="text-center editable bolder" style="border-top:1px solid black;border-right:1px solid black;" colspan="1"><div style="width:100%;"> <div class="input-very-short field" > <div class="field-value"> <xf:input bind="wnioTrescDokumentu\_wnioDeklaracje\_wnioDeklaracja\_wnioNieruchomosci\_wnioNie ruchomosc\_wnioRozliczenia\_wnioRozliczeniePojemniki\_wniomiesiac\_nr\_1\_wnioPozycje\_ wnioPozycja4\_wnioKwota\_2527" ></xf:input>  $\langle$ div $\rangle$  $\langle$ div $\rangle$ </div></td><td class="text-center editable bolder" style="border-top:1px solid black;border-right:1px solid black;" colspan="1"><div style="width:100%;"> <div class="input-very-short field" > <div class="field-value"> <xf:input bind="wnioTrescDokumentu\_wnioDeklaracje\_wnioDeklaracja\_wnioNieruchomosci\_wnioNie ruchomosc\_wnioRozliczenia\_wnioRozliczeniePojemniki\_wniomiesiac\_nr\_1\_wnioPozycje\_ wnioKwotaOplataMieszana\_2529" ></xf:input> </div>  $\langle$ div $\rangle$  $\langle$ div> $\langle$ td> </tr><tr style="vertical-align: top;"> <td class="text-center editable bolder" style="border-top:1px solid black;border-right:1px solid black;width:20%;" colspan="1"><div style="width:100%;"> luty </div></td><td class="text-center editable bolder" style="border-top:1px solid black;border-right:1px solid black;" colspan="1"><div style="width:100%;"> <div class="input-very-short field" > <div class="field-value"> <xf:input bind="wnioTrescDokumentu\_wnioDeklaracje\_wnioDeklaracja\_wnioNieruchomosci\_wnioNie ruchomosc\_wnioSumaMiesieczniePoZwolnieniach\_2534" ></xf:input>  $\langle$ div $\rangle$ </div> </div></td><td class="text-center editable bolder" style="border-top:1px solid black;border-right:1px solid black;" colspan="1"><div style="width:100%;"> <div class="input-very-short field" > <div class="field-value">  $\xi$ f:input bind="wnioTrescDokumentu\_wnioDeklaracje\_wnioDeklaracja\_wnioNieruchomosci\_wnioNie ruchomosc\_wnioRozliczenia\_wnioRozliczeniePojemniki\_wniomiesiac\_nr\_2\_wnioPozycje\_ wnioKwotaRazem\_2536" ></xf:input> </div>  $\langle$ div $\rangle$ </div></td><td class="text-center editable bolder" style="border-top:1px solid black;border-right:1px solid black;" colspan="1"><div style="width:100%;"> <div class="input-very-short field" > <div class="field-value"> <xf:input bind="wnioTrescDokumentu\_wnioDeklaracje\_wnioDeklaracja\_wnioNieruchomosci\_wnioNie ruchomosc\_wnioRozliczenia\_wnioRozliczeniePojemniki\_wniomiesiac\_nr\_2\_wnioPozycje\_ wnioPozycja4\_wnioKwota\_2538" ></xf:input>

 $\langle$ div $\rangle$ 

</div>

formularz.xml </div></td><td class="text-center editable bolder" style="border-top:1px solid black;border-right:1px solid black;" colspan="1"><div style="width:100%;"> <div class="input-very-short field" > <div class="field-value"> <xf:input bind="wnioTrescDokumentu\_wnioDeklaracje\_wnioDeklaracja\_wnioNieruchomosci\_wnioNie ruchomosc\_wnioRozliczenia\_wnioRozliczeniePojemniki\_wniomiesiac\_nr\_2\_wnioPozycje\_ wnioKwotaOplataMieszana\_2540" ></xf:input> </div> </div> </div></td> </tr><tr style="vertical-align: top;"> <td class="text-center editable bolder" style="border-top:1px solid black;border-right:1px solid black;width:20%;" colspan="1"><div style="width:100%;"> marzec </div></td><td class="text-center editable bolder" style="border-top:1px solid black;border-right:1px solid black;" colspan="1"><div style="width:100%;"> <div class="input-very-short field" > <div class="field-value"> <xf:input bind="wnioTrescDokumentu\_wnioDeklaracje\_wnioDeklaracja\_wnioNieruchomosci\_wnioNie ruchomosc\_wnioSumaMiesieczniePoZwolnieniach\_2545" ></xf:input> </div> </div> </div></td><td class="text-center editable bolder" style="border-top:1px solid black;border-right:1px solid black;" colspan="1"><div style="width:100%;"> <div class="input-very-short field" > <div class="field-value"> <xf:input bind="wnioTrescDokumentu\_wnioDeklaracje\_wnioDeklaracja\_wnioNieruchomosci\_wnioNie ruchomosc\_wnioRozliczenia\_wnioRozliczeniePojemniki\_wniomiesiac\_nr\_3\_wnioPozycje\_ wnioKwotaRazem\_2547" ></xf:input>  $\langle$ div>  $\langle$ div $>$ </div></td><td class="text-center editable bolder" style="border-top:1px solid black;border-right:1px solid black;" colspan="1"><div style="width:100%;"> <div class="input-very-short field" > <div class="field-value"> <xf:input bind="wnioTrescDokumentu\_wnioDeklaracje\_wnioDeklaracja\_wnioNieruchomosci\_wnioNie ruchomosc\_wnioRozliczenia\_wnioRozliczeniePojemniki\_wniomiesiac\_nr\_3\_wnioPozycje\_ wnioPozycja4\_wnioKwota\_2549" ></xf:input>  $\langle$ div $\rangle$  $\langle$ div $\rangle$ </div></td><td class="text-center editable bolder" style="border-top:1px solid black;border-right:1px solid black;" colspan="1"><div style="width:100%;"> <div class="input-very-short field" > <div class="field-value"> <xf:input bind="wnioTrescDokumentu\_wnioDeklaracje\_wnioDeklaracja\_wnioNieruchomosci\_wnioNie ruchomosc\_wnioRozliczenia\_wnioRozliczeniePojemniki\_wniomiesiac\_nr\_3\_wnioPozycje\_ wnioKwotaOplataMieszana\_2551" ></xf:input>  $\langle$ div $>$ </div> </div></td> </tr><tr style="vertical-align: top;"> <td class="text-center editable bolder" Strona 142
formularz.xml style="border-top:1px solid black;border-right:1px solid black;width:40%;" colspan="1"><div style="width:100%;"> kwiecień </div></td><td class="text-center editable bolder" style="border-top:1px solid black;border-right:1px solid black;" colspan="1"><div style="width:100%;"> <div class="input-very-short field" > <div class="field-value"> <xf:input bind="wnioTrescDokumentu\_wnioDeklaracje\_wnioDeklaracja\_wnioNieruchomosci\_wnioNie ruchomosc\_wnioSumaMiesieczniePoZwolnieniach\_2556" ></xf:input>  $\langle$ div $\rangle$  $\langle$ div> </div></td><td class="text-center editable bolder" style="border-top:1px solid black;border-right:1px solid black;" colspan="1"><div style="width:100%;"> <div class="input-very-short field" > <div class="field-value"> <xf:input bind="wnioTrescDokumentu\_wnioDeklaracje\_wnioDeklaracja\_wnioNieruchomosci\_wnioNie ruchomosc\_wnioRozliczenia\_wnioRozliczeniePojemniki\_wniomiesiac\_nr\_4\_wnioPozycje\_ wnioKwotaRazem\_2558" ></xf:input>  $\langle$ div>  $\langle$ div> </div></td><td class="text-center editable bolder" style="border-top:1px solid black;border-right:1px solid black;" colspan="1"><div style="width:100%;"> <div class="input-very-short field" > <div class="field-value"> <xf:input bind="wnioTrescDokumentu\_wnioDeklaracje\_wnioDeklaracja\_wnioNieruchomosci\_wnioNie ruchomosc\_wnioRozliczenia\_wnioRozliczeniePojemniki\_wniomiesiac\_nr\_4\_wnioPozycje\_ wnioPozycja4\_wnioKwota\_2560" ></xf:input> </div> </div> </div></td><td class="text-center editable bolder" style="border-top:1px solid black;border-right:1px solid black;" colspan="1"><div style="width:100%;"> <div class="input-very-short field" > <div class="field-value"> <xf:input bind="wnioTrescDokumentu\_wnioDeklaracje\_wnioDeklaracja\_wnioNieruchomosci\_wnioNie ruchomosc\_wnioRozliczenia\_wnioRozliczeniePojemniki\_wniomiesiac\_nr\_4\_wnioPozycje\_ wnioKwotaOplataMieszana\_2562" ></xf:input>  $\langle$ div $\rangle$  $\langle$ div $\rangle$ </div></td> </tr><tr style="vertical-align: top;"> <td class="text-center editable bolder" style="border-top:1px solid black;border-right:1px solid black;width:40%;" colspan="1"><div style="width:100%;"> maj </div></td><td class="text-center editable bolder" style="border-top:1px solid black;border-right:1px solid black;" colspan="1"><div style="width:100%;"> <div class="input-very-short field" > <div class="field-value">  $\overline{\mathsf{ext}}$ : input bind="wnioTrescDokumentu\_wnioDeklaracje\_wnioDeklaracja\_wnioNieruchomosci\_wnioNie ruchomosc\_wnioSumaMiesieczniePoZwolnieniach\_2567" ></xf:input>  $\langle$ div $\rangle$  $\langle$ div $\rangle$ </div></td><td class="text-center editable bolder" style="border-top:1px solid

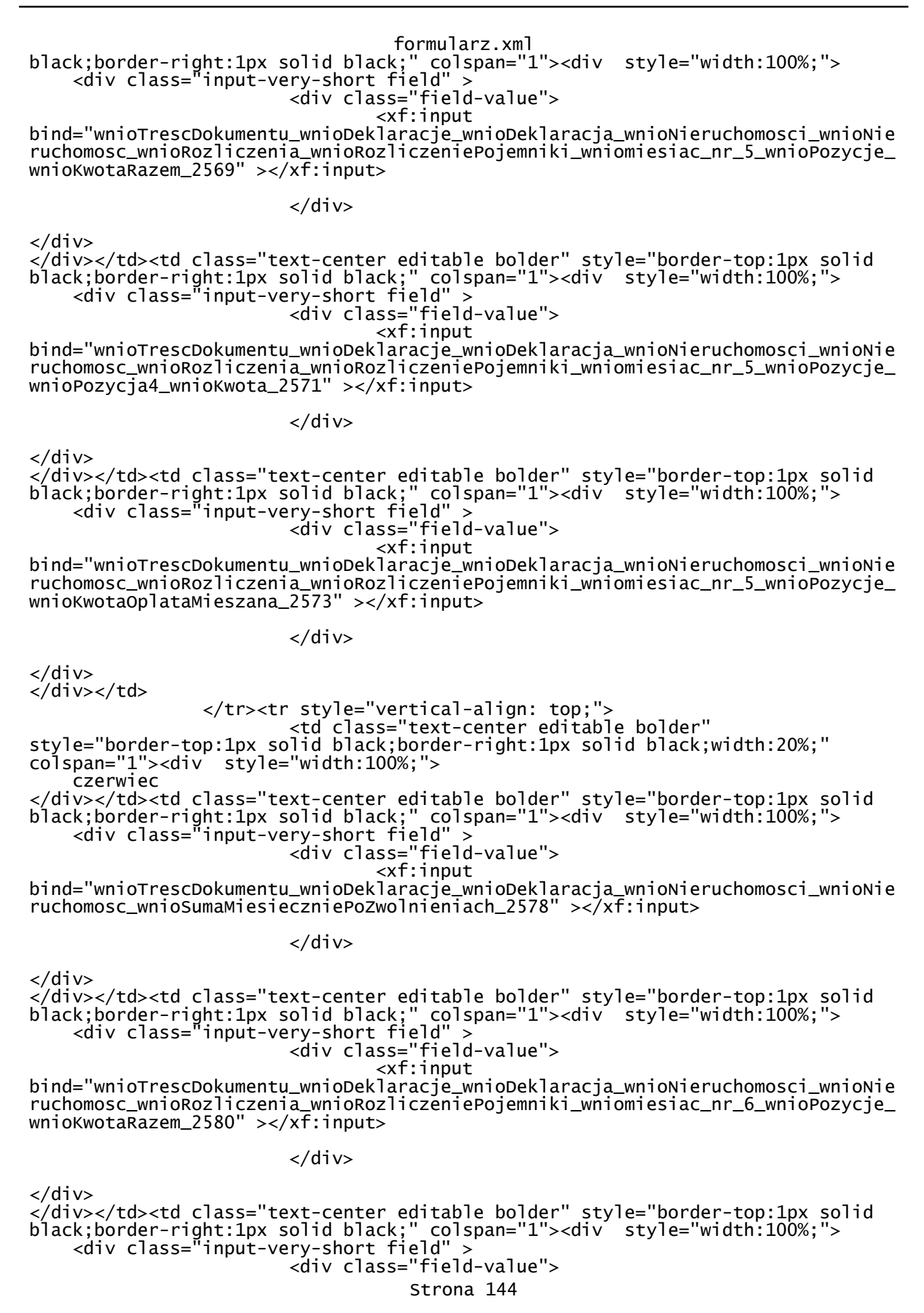

 <xf:input bind="wnioTrescDokumentu\_wnioDeklaracje\_wnioDeklaracja\_wnioNieruchomosci\_wnioNie ruchomosc\_wnioRozliczenia\_wnioRozliczeniePojemniki\_wniomiesiac\_nr\_6\_wnioPozycje\_ wnioPozycja4\_wnioKwota\_2582" ></xf:input>

 $\langle$ div $\rangle$ 

</div> </div></td><td class="text-center editable bolder" style="border-top:1px solid black;border-right:1px solid black;" colspan="1"><div style="width:100%;"> <div class="input-very-short field" > <div class="field-value"> <xf:input bind="wnioTrescDokumentu\_wnioDeklaracje\_wnioDeklaracja\_wnioNieruchomosci\_wnioNie ruchomosc\_wnioRozliczenia\_wnioRozliczeniePojemniki\_wniomiesiac\_nr\_6\_wnioPozycje\_

 $\langle$ div>

wnioKwotaOplataMieszana\_2584" ></xf:input>

 $\langle$ div $\rangle$ </div></td>

 </tr><tr style="vertical-align: top;"> <td class="text-center editable bolder" style="border-top:1px solid black;border-right:1px solid black;width:20%;" colspan="1"><div style="width:100%;"> lipec </div></td><td class="text-center editable bolder" style="border-top:1px solid black;border-right:1px solid black;" colspan="1"><div style="width:100%;"> <div class="input-very-short field" > <div class="field-value"> <xf:input

bind="wnioTrescDokumentu\_wnioDeklaracje\_wnioDeklaracja\_wnioNieruchomosci\_wnioNie ruchomosc\_wnioSumaMiesieczniePoZwolnieniach\_2589" ></xf:input>

 $\langle$ div $\rangle$ 

</div> </div></td><td class="text-center editable bolder" style="border-top:1px solid black;border-right:1px solid black;" colspan="1"><div style="width:100%;"> <div class="input-very-short field" > <div class="field-value">

 <xf:input bind="wnioTrescDokumentu\_wnioDeklaracje\_wnioDeklaracja\_wnioNieruchomosci\_wnioNie ruchomosc\_wnioRozliczenia\_wnioRozliczeniePojemniki\_wniomiesiac\_nr\_7\_wnioPozycje\_ wnioKwotaRazem\_2591" ></xf:input>

</div>

 $\langle$ div $\rangle$ </div></td><td class="text-center editable bolder" style="border-top:1px solid black;border-right:1px solid black;" colspan="1"><div style="width:100%;"> <div class="input-very-short field" > <div class="field-value">

 <xf:input bind="wnioTrescDokumentu\_wnioDeklaracje\_wnioDeklaracja\_wnioNieruchomosci\_wnioNie ruchomosc\_wnioRozliczenia\_wnioRozliczeniePojemniki\_wniomiesiac\_nr\_7\_wnioPozycje\_ wnioPozycja4\_wnioKwota\_2593" ></xf:input>

 $\langle$ div $\rangle$ 

</div>

</div></td><td class="text-center editable bolder" style="border-top:1px solid black;border-right:1px solid black;" colspan="1"><div style="width:100%;"> <div class="input-very-short field" >

<div class="field-value">

<xf:input

bind="wnioTrescDokumentu\_wnioDeklaracje\_wnioDeklaracja\_wnioNieruchomosci\_wnioNie ruchomosc\_wnioRozliczenia\_wnioRozliczeniePojemniki\_wniomiesiac\_nr\_7\_wnioPozycje\_

$$
-148-
$$

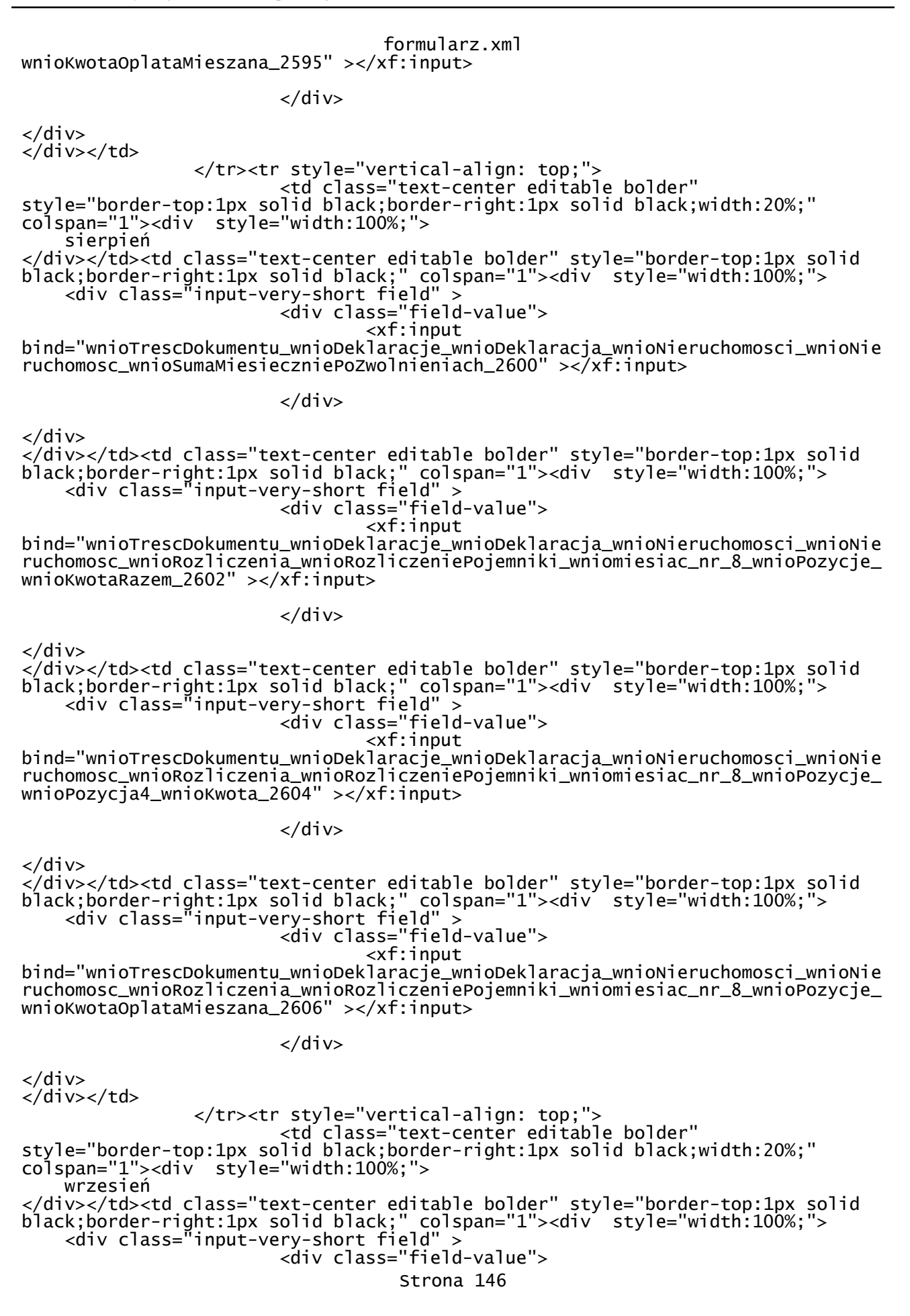

<xf:input

bind="wnioTrescDokumentu\_wnioDeklaracje\_wnioDeklaracja\_wnioNieruchomosci\_wnioNie ruchomosc\_wnioSumaMiesieczniePoZwolnieniach\_2611" ></xf:input>

 $\langle$ div>

 $\langle$ div> </div></td><td class="text-center editable bolder" style="border-top:1px solid black;border-right:1px solid black;" colspan="1"><div style="width:100%;"> <div class="input-very-short field" > <div class="field-value"> <xf:input bind="wnioTrescDokumentu\_wnioDeklaracje\_wnioDeklaracja\_wnioNieruchomosci\_wnioNie

ruchomosc\_wnioRozliczenia\_wnioRozliczeniePojemniki\_wniomiesiac\_nr\_9\_wnioPozycje\_ wnioKwotaRazem\_2613" ></xf:input>

</div> </div></td><td class="text-center editable bolder" style="border-top:1px solid black;border-right:1px solid black;" colspan="1"><div style="width:100%;"> <div class="input-very-short field" >

<div class="field-value">

 <xf:input bind="wnioTrescDokumentu\_wnioDeklaracje\_wnioDeklaracja\_wnioNieruchomosci\_wnioNie ruchomosc\_wnioRozliczenia\_wnioRozliczeniePojemniki\_wniomiesiac\_nr\_9\_wnioPozycje\_ wnioPozycja4\_wnioKwota\_2615" ></xf:input>

 $\langle$ div $\rangle$ 

 $\langle$ div>

</div> </div></td><td class="text-center editable bolder" style="border-top:1px solid black;border-right:1px solid black;" colspan="1"><div style="width:100%;"> <div class="input-very-short field" > <div class="field-value"> <xf:input bind="wnioTrescDokumentu\_wnioDeklaracje\_wnioDeklaracja\_wnioNieruchomosci\_wnioNie

ruchomosc\_wnioRozliczenia\_wnioRozliczeniePojemniki\_wniomiesiac\_nr\_9\_wnioPozycje\_ wnioKwotaOplataMieszana\_2617" ></xf:input>

 $\langle$ div $\rangle$ 

 $\langle$ div $\rangle$ 

 $\langle$ div> $\langle$ td> </tr><tr style="vertical-align: top;"> <td class="text-center editable bolder" style="border-top:1px solid black;border-right:1px solid black;width:20%;" colspan="1"><div style="width:100%;"> październik </div></td><td class="text-center editable bolder" style="border-top:1px solid black;border-right:1px solid black;" colspan="1"><div style="width:100%;"> <div class="input-very-short field" > <div class="field-value"> <xf:input bind="wnioTrescDokumentu\_wnioDeklaracje\_wnioDeklaracja\_wnioNieruchomosci\_wnioNie

ruchomosc\_wnioSumaMiesieczniePoZwolnieniach\_2622" ></xf:input>

</div>

</div> </div></td><td class="text-center editable bolder" style="border-top:1px solid black;border-right:1px solid black;" colspan="1"><div style="width:100%;"> <div class="input-very-short field" > <div class="field-value"> <xf:input bind="wnioTrescDokumentu\_wnioDeklaracje\_wnioDeklaracja\_wnioNieruchomosci\_wnioNie ruchomosc\_wnioRozliczenia\_wnioRozliczeniePojemniki\_wniomiesiac\_nr\_10\_wnioPozycje  $\_$ wnioKwotaRazem $\_$ 2624" ></ $\times$ f:input> Strona 147

</div>

</div>

</div></td><td class="text-center editable bolder" style="border-top:1px solid black;border-right:1px solid black;" colspan="1"><div style="width:100%;"> <div class="input-very-short field" > <div class="field-value"> <xf:input bind="wnioTrescDokumentu\_wnioDeklaracje\_wnioDeklaracja\_wnioNieruchomosci\_wnioNie ruchomosc\_wnioRozliczenia\_wnioRozliczeniePojemniki\_wniomiesiac\_nr\_10\_wnioPozycje \_wnioPozycja4\_wnioKwota\_2626" ></xf:input>  $\langle$ div $\rangle$  $\langle$ div> </div></td><td class="text-center editable bolder" style="border-top:1px solid black;border-right:1px solid black;" colspan="1"><div style="width:100%;"> <div class="input-very-short field" > <div class="field-value"> <xf:input bind="wnioTrescDokumentu\_wnioDeklaracje\_wnioDeklaracja\_wnioNieruchomosci\_wnioNie ruchomosc\_wnioRozliczenia\_wnioRozliczeniePojemniki\_wniomiesiac\_nr\_10\_wnioPozycje \_wnioKwotaOplataMieszana\_2628" ></xf:input>  $\langle$ div $\rangle$  $\langle$ div $\rangle$ </div></td> </tr><tr style="vertical-align: top;"> <td class="text-center editable bolder" style="border-top:1px solid black;border-right:1px solid black;width:20%;" colspan="1"><div style="width:100%;"> listopad </div></td><td class="text-center editable bolder" style="border-top:1px solid black;border-right:1px solid black;" colspan="1"><div style="width:100%;"> <div class="input-very-short field" > <div class="field-value"> <xf:input bind="wnioTrescDokumentu\_wnioDeklaracje\_wnioDeklaracja\_wnioNieruchomosci\_wnioNie ruchomosc\_wnioSumaMiesieczniePoZwolnieniach\_2633" ></xf:input>  $\langle$ div $\rangle$  $\langle$ div $\rangle$ </div></td><td class="text-center editable bolder" style="border-top:1px solid black;border-right:1px solid black;" colspan="1"><div style="width:100%;"> <div class="input-very-short field" > <div class="field-value"> <xf:input bind="wnioTrescDokumentu\_wnioDeklaracje\_wnioDeklaracja\_wnioNieruchomosci\_wnioNie ruchomosc\_wnioRozliczenia\_wnioRozliczeniePojemniki\_wniomiesiac\_nr\_11\_wnioPozycje \_wnioKwotaRazem\_2635" ></xf:input>  $\langle$ div $\rangle$  $\langle$ div $\rangle$ </div></td><td class="text-center editable bolder" style="border-top:1px solid black;border-right:1px solid black;" colspan="1"><div style="width:100%;"> <div class="input-very-short field" > <div class="field-value"> <xf:input bind="wnioTrescDokumentu\_wnioDeklaracje\_wnioDeklaracja\_wnioNieruchomosci\_wnioNie ruchomosc\_wnioRozliczenia\_wnioRozliczeniePojemniki\_wniomiesiac\_nr\_11\_wnioPozycje \_wnioPozycja4\_wnioKwota\_2637" ></xf:input>

 $\langle$ div $\rangle$ 

formularz.xml </div> </div></td><td class="text-center editable bolder" style="border-top:1px solid black;border-right:1px solid black;" colspan="1"><div style="width:100%;"> <div class="input-very-short field" > <div class="field-value"> <xf:input bind="wnioTrescDokumentu\_wnioDeklaracje\_wnioDeklaracja\_wnioNieruchomosci\_wnioNie ruchomosc\_wnioRozliczenia\_wnioRozliczeniePojemniki\_wniomiesiac\_nr\_11\_wnioPozycje \_wnioKwotaOplataMieszana\_2639" ></xf:input>  $\langle$ div $>$  $\langle$ div $\rangle$ </div></td> </tr><tr style="vertical-align: top;"> <td class="text-center editable bolder" style="border-top:1px solid black;border-right:1px solid black;width:20%;" colspan="1"><div style="width:100%;"> grudzień </div></td><td class="text-center editable bolder" style="border-top:1px solid black;border-right:1px solid black;" colspan="1"><div style="width:100%;"> <div class="input-very-short field" > <div class="field-value"> <xf:input bind="wnioTrescDokumentu\_wnioDeklaracje\_wnioDeklaracja\_wnioNieruchomosci\_wnioNie ruchomosc\_wnioSumaMiesieczniePoZwolnieniach\_2644" ></xf:input>  $\langle$ div>  $\langle$ div $\rangle$ </div></td><td class="text-center editable bolder" style="border-top:1px solid black;border-right:1px solid black;" colspan="1"><div style="width:100%;"> <div class="input-very-short field" > <div class="field-value"> <xf:input bind="wnioTrescDokumentu\_wnioDeklaracje\_wnioDeklaracja\_wnioNieruchomosci\_wnioNie ruchomosc\_wnioRozliczenia\_wnioRozliczeniePojemniki\_wniomiesiac\_nr\_12\_wnioPozycje \_wnioKwotaRazem\_2646" ></xf:input>  $\lt$ /div>  $\langle$ div $>$ </div></td><td class="text-center editable bolder" style="border-top:1px solid black;border-right:1px solid black;" colspan="1"><div style="width:100%;"> <div class="input-very-short field" > <div class="field-value"> <xf:input bind="wnioTrescDokumentu\_wnioDeklaracje\_wnioDeklaracja\_wnioNieruchomosci\_wnioNie ruchomosc\_wnioRozliczenia\_wnioRozliczeniePojemniki\_wniomiesiac\_nr\_12\_wnioPozycje \_wnioPozycja4\_wnioKwota\_2648" ></xf:input>  $\langle$ div $\rangle$  $\langle$ div $\rangle$ </div></td><td class="text-center editable bolder" style="border-top:1px solid black;border-right:1px solid black;" colspan="1"><div style="width:100%;"> <div class="input-very-short field" > <div class="field-value">  $<$  $xf:$ input bind="wnioTrescDokumentu\_wnioDeklaracje\_wnioDeklaracja\_wnioNieruchomosci\_wnioNie ruchomosc\_wnioRozliczenia\_wnioRozliczeniePojemniki\_wniomiesiac\_nr\_12\_wnioPozycje \_wnioKwotaOplataMieszana\_2650" ></xf:input>  $\langle$ div $\rangle$ 

 $\langle$ div $>$ </div></td>

 $\langle$ /tr $>$ 

formularz.xml </table>  $\langle$ div> </div><div class="section" > <div class="title" > <span > H. PODPIS, PIECZĘĆ SKŁADAJĄCEGO DEKLARACJĘ/OSOBY REPREZENTUJĄCEJ SKŁADAJĄCEGO DEKLARACJĘ </span> </div><div class="section-indent editable" > <xf:group bind="wnioTrescDokumentu\_wnioDeklaracje\_wnioDeklaracja\_wnioPodpis\_2656"> <div > <table style="border-bottom:thin solid black;width:100%;" cellpadding="0" cellspacing="0"> <tr style="vertical-align: top;"> style="width:100%;"> Osobą reprezentującą składającego deklarację może być jedynie osoba uprawniona do reprezentowania, np. członek reprezentacji wskazany w KRS, opiekun prawny, pełnomocnik okreslony w pełnomocnictwie </div></td>  $\langle$ /tr $>$ </table><table style="width:100%;" cellpadding="0" cellspacing="0"> <tr style="vertical-align: top;"> <td style="width:100%;" colspan="2"><div style="width:100%;"> Dane osoby składającej deklarację / osoby reprezentującej składającego deklarację  $\langle$ div> $\langle$ td> </tr><tr style="vertical-align: top;"> <td style="border-bottom:1px solid black;width:50%;"><div style="width:100%;"> <div class="field" > <div class="field-label">Imię</div> <div class="field-value"> <xf:input bind="wnioTrescDokumentu\_wnioDeklaracje\_wnioDeklaracja\_wnioPodpis\_osoImie\_2667" ></xf:input> </div>  $\langle$ div> </div></td><td style="border-bottom:1px solid black;border-left:1px solid<br>black;width:50%;"><div style="width:100%;"> black;width:50%;"><div style="width:100%;"> <div class="field" > <div class="field-label">Nazwisko</div> <div class="field-value"> <xf:input bind="wnioTrescDokumentu\_wnioDeklaracje\_wnioDeklaracja\_wnioPodpis\_osoNazwisko\_26  $'$  ></xf:input>  $\langle$ div $\rangle$  $\langle$ div $\rangle$ </div></td> </tr><tr style="vertical-align: top;"> <td ><div style="width:100%;"> <div class="field" > <div class="field-label">Data wypełnienia deklaracji</div> <div class="field-value"> <xf:input bind="wnioTrescDokumentu\_wnioDeklaracje\_wnioDeklaracja\_wnioPodpis\_wnioDataWypeln  $i$ enia\_2678" ></xf: $i$ nput> </div>

```
</div>
</div></td> 
                \langletr>
        </table>
</div>
</xf:group>
</div><div class="title" style="border-top:thin solid black;">
    <span I. INFORMACJA O ZAŁACZNIKACH
</span>
</div><div class="section-indent editable" >
 55. Do niniejszej deklaracji dołączono:<div >
    <span >&#160;</span><span >&#160;</span>1)<span >
>&#160;</span><span >&#160;</span>Dokumenty stanowiace podstawę do uzyskania 
zwolnienia z opłaty za gospodarowanie odpadami komunalnymi.<div class="field" >
                         <div class="field-value">
                                 <xf:select1 appearance="full" 
bind="wnioTrescDokumentu_strZalaczniki_strGospodarowanie_2752" 
class="field-items">
<xf:item>
     <xf:label>tak</xf:label>
        <xf:value>T</xf:value>
</xf:item><xf:item>
     <xf:label>nie</xf:label>
        <xf:value>N</xf:value>
</xf:item>
                                 </xf:select1>
                        \langlediv\rangle\langlediv\rangle</div><div >
    <span >&#160;</span><span >&#160;</span>=>>>>>>><span >
>&#160;</span><span >&#160;</span>Załączniki - inny np. uzasadnienie korekty, 
pełnomocnictwo, wyjasnienie
</div><div >
     <div >
     <xf:trigger appearance="minimal">
         <xf:label>
             Dodaj
             <img 
src="https://epuap.gov.pl/orbeon_portal/apps/edytor/images/add.gif" />
        \langle xf:label>
         <xf:action ev:event="DOMActivate">
             <xf:insert 
context="xxforms:bind('wnioDokument_wnioTrescDokumentu_strZalaczniki_2772')"
 at="last()"
 position="after"
                        origin="instance('Zalacznik_template_0')/str:Zalacznik" 
/>
         </xf:action>
</xf:trigger><br></div><table stv>
</div><table style="border:none;width:100%;" cellpadding="0" cellspacing="0">
 <tr style="vertical-align: top;">
 <td ><div style="width:100%;">
    \langle 0 \rangle >
     <xf:repeat id="repeat_id_38" 
bind="wnioTrescDokumentu_strZalaczniki_strZalacznik_2777">
     <xf:group>
        \zetali
 <div style="width:90%;">
 Nazwa załącznika:<div class="field" 
style="width:15cm;display:inline-block;">
                         <div class="field-value">
                                <xf:input
                                   Strona 151
```
formularz.xml bind="wnioTrescDokumentu\_strZalaczniki\_strZalacznik\_strOpisZalacznika\_2781" ></xf:input> </div> </div><xf:upload bind="wnioTrescDokumentu\_strZalaczniki\_strZalacznik\_strDaneZalacznika\_2782">  $\langle x$ f:filename ref=".. $\sqrt{a}$ nazwaPliku"  $\sqrt{a}$ </xf:upload> style="width:10%;"> <div > <xf:trigger appearance="minimal"> <xf:label> <img src="https://epuap.gov.pl/orbeon\_portal/apps/edytor/images/remove.gif" /> </xf:label> <xf:delete bind="wnioTrescDokumentu\_strZalaczniki\_strZalacznik\_2777" at="index('repeat\_id\_38')" ev:event="DOMActivate" /> </xf:trigger>  $\langle$ div>  $\langle$ div> </li> </xf:group> </xf:repeat>  $\langle$ ol> </div></td><td ></td> </tr> </table> </div>  $\langle$ div $\rangle$ </div><div class="section" > <div > POUCZENIE:<br/>1. Zgodnie z art.. 3 i 3a ustawy z dnia 17 czerwca 1966r. o postępowaniu egzekucyjnym w administracji ( Dz. U. z 2014 r. poz. 1619 ) dla zobowiązań powstających z dniem zaistnienia zdarzenia, z którym ustawa podatkowa wiąże powstanie takiego zobowiązania, podstawę wystawienia tytułu wykonawczego stanowi niniejsza deklaracja złożona przez zobowiązanego.<br/>2. Rada Gminy Bukowina Tatrzańska, Uchwałą Nr IV/31/2015, ustaliła ryczałtową stawkę opłaty za gospodarowanie odpadami komunalnymi za rok od domku letniskowego lub innej nieruchomości wykorzystywanej na cele rekreacyjno-wypoczynkowe, wykorzystywanej jedynie przez część roku. Zgodnie z Uchwałą Rady Gminy Bukowina Tatrzańska Nr IV/30/2015 w sprawie terminu i częstotliwości uiszczania opłaty za gospodarowanie odpadami komunalnymi, ryczałtową stawkę opłaty za gospodarowanie odpadami komunalnymi za rok od domku letniskowego lub innej nieruchomości wykorzystywanej na cele rekreacyjno-wypoczynkowe, wykorzystywanej jedynie przez część roku - uiszcza się raz na rok, z góry, do końca I kwartału danego roku kalendarzowego; za 2015 r. opłatę uiszcza się z góry, do końca I półrocza.<br/>3. W przypadku podpisania deklaracji przez pełnomocnika, zgodnie z art.. 80a ustawy z dnia 29 sierpnia 1997 r. Ordynacja podatkowa (t.j. Dz. U. z 2012 r. poz. 749 z późn. zm.), pełnomocnictwo do podpisania deklaracji składa się wraz z deklaracją </div>  $\langle$ /div $\rangle$ </div><div class="page break-after" style="width:22cm;"> <div class="section" style="border:none;"> <div class="objasnienie-text editable" > OBJAŚNIENIA:<br/>>pr/>><strong 1. Nieruchomość zamieszkała - </strong>rozumie się przez to nieruchomość zamieszkiwaną przez mieszkańca, którym na gruncie ustawy o utrzymaniu czystości i porządku w gminach jest osoba fizyczna mająca na terenie Gminy Bukowina Tatrzańska miejsce zamieszkania w rozumieniu przyjętym w art. 2d

rozporządzenia WE nr 763/2008. Zgodnie z którym definicja "miejsca zamieszkania", oznacza miejsce, w którym osoba zazwyczaj spędza czas przeznaczony na odpoczynek, niezależnie od czasowych nieobecności związanych z wypoczynkiem, urlopem, odwiedzinami u przyjaciół i krewnych, interesami, leczeniem medycznym lub pielgrzymkami religijnymi.<br/><strong > 2. Nieruchomość mieszana – </strong>rozumie się przez to nieruchomość, która w części przeznaczona jest na cele mieszkalne (zamieszkała) oraz w części przeznaczona m.in. na wynajem pokoi (np. do 5 pokoi przy gospodarstwie, pensjonaty, hotele) oraz na prowadzenie działalności gospodarczej (np. sklep, zakład fryzjerski, restauracja, itd.)<br/>br/>><strong > 3. Nieruchomość niezamieszkała – </strong>rozumie się przez to nieruchomość, na której nie zamieszkują mieszkańcy, a wytwarzane są odpady komunalne. Do nieruchomości niezamieszkałych zalicza się nieruchomości na terenie, których prowadzona jest działalność gospodarcza (np. obiekty użyteczności publicznej, szkoły, restauracje, cmentarze, zakłady fryzjerskie, sklepy, hotele, w których mieszkają wyłącznie turyści, itp.)<br/><strong > 4. Selektywna zbiórka odpadów - </strong>rozumie się przez to zbieranie i odbieranie odpadów komunalnych w sposób wskazany w Regulaminie utrzymania czystości i porządku na terenie Gminy Bukowina Tatrzańska.<br/>5. Danymi stanowiącymi podstawę zwolnienia z części opłaty za gospodarowanie odpadami komunalnymi są:<br/>khidadorowanie właściciela nieruchomości, na której zamieszkują mieszkańcy o dochodzie w gospodarstwie domowym (rozumianym w sposób określony w pkt. 1 niniejszych objaśnień), przy czym wysokość tego dochodu nie może przekraczać kwoty, o której mowa w art. 8 ust. 1 ustawy z dnia 12 marca 2004r. o pomocy społecznej (Dz. U. z 2013 r. poz. 182 z późn. zm.) – druk do pobrania w Urzędzie Gminy, w Referacie Środowiska i Gospodarki Odpadami<br/>br/>b) do oświadczenia niezbędne jest dołączenie dokumentów potwierdzających dochód, <br/> />></br/>c) dochód w gospodarstwie domowym należy ustalić zgodnie z art. 8 ust. 3 ustawy o pomocy społecznej.<br/>6. Wypełniają właściciele nieruchomości, którzy podlegają zwolnieniu z części opłaty o której mowa w dziale D.2.<br/>7. Suma pojemności pojemników (worków) nie może być mniejsza niż wyliczona wymagana ilość pojemników (worków) o określonej pojemności, zgodnie z Uchwałą Rady Gminy Bukowina Tatrzańska w sprawie Regulaminu utrzymania czystości i porządku na terenie Gminy Bukowina Tatrzańska.<br/>8. Liczba opróżnień została ustalona w harmonogramie odbioru odpadów komunalnych oraz w Regulaminie utrzymania czystości i porządku na terenie Gminy Bukowina Tatrzańska.  $\langle$ div $\rangle$  $\langle$ /div $\rangle$  $\langle$ div $\rangle$ </body> </html> </xforms></Formularz>

```
schemat.xsd
<?xml version="1.0" encoding="utf-8"?>
<xs:schema xmlns:xsd="http://www.w3.org/2001/XMLSchema" 
xmlns:adr="http://crd.gov.pl/xml/schematy/adres/2009/11/09/" 
xmlns:str="http://crd.gov.pl/xml/schematy/struktura/2009/11/16/" 
xmlns:meta="http://crd.gov.pl/xml/schematy/meta/2009/11/16/" 
xmlns:oso="http://crd.gov.pl/xml/schematy/osoba/2009/11/16/" 
xmlns:inst="http://crd.gov.pl/xml/schematy/instytucja/2009/11/16/" 
xmlns:ds="http://www.w3.org/2000/09/xmldsig#" 
xmlns:xs="http://www.w3.org/2001/XMLSchema" 
xmlns="http://epuap.gov.pl/fe-model-web/wzor_lokalny/j0vb6ni403/DOK/" 
targetNamespace="http://epuap.gov.pl/fe-model-web/wzor_lokalny/j0vb6ni403/DOK/" 
elementFormDefault="qualified" attributeFormDefault="unqualified">
 <xs:import namespace="http://www.w3.org/2000/09/xmldsig#" 
schemaLocation="http://www.w3.org/TR/xmldsig-core/xmldsig-core-schema.xsd" />
 <xs:import namespace="http://crd.gov.pl/xml/schematy/adres/2009/11/09/" 
schemaLocation="http://crd.gov.pl/xml/schematy/adres/2009/11/09/adres.xsd" />
 <xs:import namespace="http://crd.gov.pl/xml/schematy/meta/2009/11/16/" 
schemaLocation="http://crd.gov.pl/xml/schematy/meta/2009/11/16/meta.xsd" />
 <xs:import namespace="http://crd.gov.pl/xml/schematy/struktura/2009/11/16/" 
schemaLocation="http://crd.gov.pl/xml/schematy/struktura/2009/11/16/struktura.xs
d" \overline{}/\overline{>} <xs:import namespace="http://crd.gov.pl/xml/schematy/osoba/2009/11/16/" 
schemaLocation="http://crd.gov.pl/xml/schematy/osoba/2009/11/16/osoba.xsd" />
 <xs:import namespace="http://crd.gov.pl/xml/schematy/instytucja/2009/11/16/" 
schemaLocation="http://crd.gov.pl/xml/schematy/instytucja/2009/11/16/instytucja.
xsd" />
   <xs:element name="Dokument" type="Dokument_Typ" />
   <xs:complexType name="Dokument_Typ">
     <xs:sequence>
 <xs:element name="OpisDokumentu" type="str:OpisDokumentuTyp" />
 <xs:element name="DaneDokumentu" type="str:DaneDokumentuTyp" />
 <xs:element name="TrescDokumentu" type="TrescDokumentu_Typ" />
 <xs:element ref="ds:Signature" minOccurs="0" maxOccurs="unbounded" />
     </xs:sequence>
   </xs:complexType>
   <xs:complexType name="TrescDokumentu_Typ">
     <xs:complexContent>
       <xs:extension base="str:TrescDokumentuTyp">
         <xs:sequence>
           <xs:element name="DaneFormularza" type="DaneFormularza_Typ" 
minOccurs="0" />
           <xs:element name="Deklaracje">
             <xs:complexType>
               <xs:sequence>
 <xs:element name="Deklaracja" type="Deklaracja_Typ" 
maxOccurs="unbounded" />
               </xs:sequence>
             </xs:complexType>
           </xs:element>
 <xs:element ref="str:Zalaczniki" minOccurs="0" />
 <xs:element name="InneDane" type="t_InneDane" minOccurs="0" />
         </xs:sequence>
       </xs:extension>
     </xs:complexContent>
   </xs:complexType>
   <xs:complexType name="Deklaracja_Typ">
 <xs:sequence>
 <xs:element name="Naglowek" type="Naglowek_Typ" />
 <xs:element name="Podatnik" type="Podatnik_Typ" />
 <xs:element name="Nieruchomosci" type="Nieruchomosci_Typ" 
maxOccurs="unbounded" />
       <xs:element name="OsobyUpowaznione" minOccurs="0">
         <xs:complexType>
           <xs:complexContent>
             <xs:extension base="OsobyUpowaznione_Typ">
               <xs:sequence>
                 <xs:element name="Pozycje" maxOccurs="unbounded">
                   <xs:complexType>
                                    Strona 1
```

```
schemat.xsd
                     <xs:sequence>
                        <xs:element name="OsobaUpowazniona" 
type="OsobaUpowazniona_Typ" minOccurs="0" maxOccurs="unbounded" />
                      </xs:sequence>
                   </xs:complexType>
                 </xs:element>
                </xs:sequence>
             </xs:extension>
           </xs:complexContent>
         </xs:complexType>
       </xs:element>
       <xs:element name="Uwagi" type="Uwagi_Typ" minOccurs="0" />
 <xs:element name="Pouczenie" type="t_String" minOccurs="0" />
 <xs:element name="InneDane" type="t_InneDane" minOccurs="0" />
 <xs:element name="Podpis" type="Podpis_Typ" minOccurs="0" />
 <xs:element name="Zalaczniki" type="Zalaczniki_Typ" minOccurs="0" />
     </xs:sequence>
   </xs:complexType>
   <xs:complexType name="Zalaczniki_Typ">
     <xs:sequence>
       <xs:element name="Wspolwlasciciele" type="Wspolwlasciciele_Typ" 
minoccurs="0" />
       <xs:element name="DOG-1" type="t_String" minOccurs="0" 
maxOccurs="unbounded" />
       <xs:element name="D1A" type="t_String" minOccurs="0" maxOccurs="unbounded"
/>
       <xs:element name="D1B" type="t_String" minOccurs="0" maxOccurs="unbounded"
/ <xs:element name="ZalacznikiD1B" type="ZalacznikiD1B_Typ" minOccurs="0" />
     </xs:sequence>
   </xs:complexType>
   <xs:complexType name="ZalacznikiD1B_Typ">
     <xs:sequence>
       <xs:element name="ZalacznikD1B" type="ZalacznikD1B_Typ" minOccurs="0" 
maxOccurs="unbounded" />
     </xs:sequence>
   </xs:complexType>
   <xs:complexType name="ZalacznikD1B_Typ">
     <xs:sequence>
       <xs:element name="Pozycje" type="PozycjeZalacznikD1B_Typ" minOccurs="1" 
maxOccurs="unbounded" />
     </xs:sequence>
   </xs:complexType>
   <xs:complexType name="PozycjeZalacznikD1B_Typ">
     <xs:sequence>
 <xs:element name="Pozycja" type="PozycjaZalacznikD1B_Typ" minOccurs="0" 
maxOccurs="unbounded" />
     </xs:sequence>
   </xs:complexType>
   <xs:complexType name="PozycjaZalacznikD1B_Typ">
     <xs:sequence>
       <xs:element name="Lp" type="t_String" minOccurs="0" maxOccurs="unbounded" 
/>
       <xs:element name="LpLokalu" type="t_String" minOccurs="0" 
maxOccurs="unbounded" />
 <xs:element name="LiczbaMieszkancow" type="t_String" minOccurs="0" 
maxOccurs="unbounded" />
       <xs:element name="WysokoscOplaty" type="t_String" minOccurs="0" 
maxOccurs="unbounded" />
     </xs:sequence>
   </xs:complexType>
   <xs:complexType name="Wspolwlasciciele_Typ">
     <xs:sequence>
       <xs:element name="Wspolwlasciciel" type="Wspolwlasciciel_Typ" 
minOccurs="0" maxOccurs="unbounded" />
     </xs:sequence>
   </xs:complexType>
   <xs:complexType name="Wspolwlasciciel_Typ">
                                     Strona 2
```
#### schemat.xsd <xs:sequence> <xs:element name="TypPodatnika" type="TypPodatnika\_Typ" minOccurs="0" nillable="true" /> <xs:element ref="meta:Podmiot" /> <xs:element name="AdresDoKorespondencji" type="AdresDoKorespondencji\_Typ" minOccurs="0" /> </xs:sequence> <xs:attributeGroup ref="WspolwlascicielAttribiutes" /> </xs:complexType> <xs:complexType name="AdresDoKorespondencji\_Typ"> <xs:sequence> <xs:element ref="oso:Imie" minOccurs="0" /> <xs:element ref="oso:Nazwisko" minOccurs="0" /> <xs:element ref="adr:Adres" minOccurs="0" /> <xs:element ref="adr:Kontakt" minOccurs="0" /> </xs:sequence> </xs:complexType> <xs:complexType name="Rozliczenia\_Typ"> <xs:sequence maxOccurs="unbounded" <xs:element name="RozliczenieIloscOsob" type="PozycjaRozliczeniePojemniki\_Typ" minOccurs="0" /> <xs:element name="RozliczenieIloscOsobMulti" type="RozliczeniaPojemniki\_Typ" minOccurs="0" /> <xs:element name="RozliczenieGospodarstwa" type="RozliczenieGospodarstwa\_Typ" minOccurs="0" /> <xs:element name="RozliczeniePojemniki" type="RozliczeniaPojemniki\_Typ"  $minoccurs="0"$  /> <xs:element name="RozliczenieDomkiLetnie" type="RozliczenieDomkiLetnie\_Typ" minOccurs="0" /> <xs:element name="InneDane" type="t\_InneDane" minOccurs="0" maxOccurs="unbounded" /> <xs:element name="SumaMiesiac" type="t\_Decimal" minOccurs="0" maxOccurs="unbounded" nillable="true" /> <xs:element name="SumaMiesiacSlownie" type="t\_String" minOccurs="0" maxOccurs="unbounded" nillable="true" /> <xs:element name="SumaPelneMiesiac" type="t\_Decimal" minOccurs="0" maxOccurs="unbounded" /> <xs:element name="SumaKwartal" type="t\_Decimal" minOccurs="0" maxOccurs="unbounded" /> <xs:element name="SumaKwartalSlownie" type="t\_String" minOccurs="0" maxOccurs="unbounded" /> <xs:element name="SumaRok" type="t\_Decimal" minOccurs="0" maxOccurs="unbounded" /> <xs:element name="SumaRokSlownie" type="t\_String" minOccurs="0" maxOccurs="unbounded" /> <xs:element name="SumaSelektywna" type="t\_String" minOccurs="0" maxOccurs="unbounded" /> <xs:element name="SumaNieselektywna" type="t\_String" minOccurs="0" maxOccurs="unbounded" /> </xs:sequence> </xs:complexType> <xs:complexType name="RozliczenieDomkiLetnie\_Typ"> <xs:sequence> <xs:element name="Pozycje" type="PozycjeRozliczeniePojemniki\_Typ" minOccurs="1" maxOccurs="unbounded" /> <xs:element name="SumaIlosc" type="t\_Integer" minOccurs="0" maxOccurs="unbounded" /> <xs:element name="SumaIloscOsob" type="t\_Integer" minOccurs="0" maxOccurs="unbounded" /> <xs:element name="SumaMiesiac" type="t\_Decimal" minOccurs="0" maxOccurs="unbounded" /> <xs:element name="SumaMiesiacSlownie" type="t\_String" minOccurs="0" maxOccurs="unbounded" /> <xs:element name="SumaPelneMiesiac" type="t\_Integer" minOccurs="0" maxOccurs="unbounded" /> <xs:element name="Suma" type="t\_Decimal" minOccurs="0" maxOccurs="unbounded" /> <xs:element name="SumaSlownie" type="t\_String" minOccurs="0"

## schemat.xsd

```
maxOccurs="unbounded" />
       <xs:element name="SumaKwartal" type="t_Decimal" minOccurs="0" 
maxOccurs="unbounded" />
       <xs:element name="SumaKwartalSlownie" type="t_String" minOccurs="0" 
maxOccurs="unbounded" />
 <xs:element name="SumaRok" type="t_Decimal" minOccurs="0" 
maxOccurs="unbounded" />
 <xs:element name="SumaRokSlownie" type="t_String" minOccurs="0" 
maxOccurs="unbounded" />
     </xs:sequence>
   </xs:complexType>
   <xs:complexType name="RozliczenieGospodarstwa_Typ">
     <xs:sequence>
 <xs:element name="Pozycje" type="PozycjeRozliczeniePojemniki_Typ" 
minOccurs="1" maxOccurs="unbounded" />
       <xs:element name="SumaIloscOsob" type="t_Integer" minOccurs="0" 
maxOccurs="unbounded" />
       <xs:element name="SumaMiesiac" type="t_Decimal" minOccurs="0" 
maxOccurs="unbounded" />
 <xs:element name="SumaMiesiacSlownie" type="t_String" minOccurs="0" 
maxOccurs="unbounded" />
 <xs:element name="SumaKwartal" type="t_Decimal" minOccurs="0" 
maxOccurs="unbounded" />
 <xs:element name="SumaKwartalSlownie" type="t_String" minOccurs="0" 
maxOccurs="unbounded" />
       <xs:element name="SumaRok" type="t_Decimal" minOccurs="0" 
maxOccurs="unbounded" />
 <xs:element name="SumaRokSlownie" type="t_String" minOccurs="0" 
maxOccurs="unbounded" />
     </xs:sequence>
   </xs:complexType>
   <xs:complexType name="NieruchomoscWykazOsob_Typ">
     <xs:sequence>
 <xs:element name="Pozycje" type="PozycjeNieruchomoscWykazOsob_Typ" 
minOccurs="0" maxOccurs="unbounded" />
       <xs:element name="IloscOsob" type="t_Integer" minOccurs="0" />
     </xs:sequence>
   </xs:complexType>
   <xs:complexType name="PozycjeNieruchomoscWykazOsob_Typ">
     <xs:sequence>
 <xs:element name="Pozycja" type="Osoba_Typ" minOccurs="0" 
maxOccurs="unbounded" />
     </xs:sequence>
   </xs:complexType>
   <xs:complexType name="Osoba_Typ">
     <xs:sequence>
       <xs:element ref="oso:Imie" />
       <xs:element ref="oso:Nazwisko" />
 <xs:element ref="adr:Ulica" minOccurs="0" />
 <xs:element ref="adr:Budynek" minOccurs="0" />
 <xs:element ref="adr:Lokal" minOccurs="0" />
 <xs:element name="LiczbaOsobWLokalu" type="t_Integer" minOccurs="0" />
 <xs:element name="InneDane" type="t_InneDane" minOccurs="0" />
     </xs:sequence>
   </xs:complexType>
 <xs:simpleType name="LicznikDotyczy_Typ">
 <xs:restriction base="xsd:string">
       <xs:enumeration value="W">
         <xs:annotation>
           <xs:documentation>Wody</xs:documentation>
         </xs:annotation>
       </xs:enumeration>
       <xs:enumeration value="S">
         <xs:annotation>
           <xs:documentation>Ścieków</xs:documentation>
         </xs:annotation>
       </xs:enumeration>
     </xs:restriction>
```
#### schemat.xsd

```
 </xs:simpleType>
   <xs:complexType name="RozliczeniaIloscOsob_Typ">
     <xs:sequence>
       <xs:element name="RozliczenieIloscOsob" 
type="PozycjeRozliczeniePojemniki_Typ" minOccurs="1" maxOccurs="unbounded" />
     </xs:sequence>
   </xs:complexType>
   <xs:complexType name="RozliczeniaPojemniki_Typ">
     <xs:sequence>
 <xs:element name="Pozycje" type="PozycjeRozliczeniePojemniki_Typ" 
minOccurs="1" maxOccurs="unbounded" />
 <xs:element name="SumaIlosc" type="t_Integer" minOccurs="0" 
maxOccurs="unbounded" />
 <xs:element name="SumaIloscOsob" type="t_Integer" minOccurs="0" 
maxOccurs="unbounded" />
       <xs:element name="SumaMiesiac" type="t_Decimal" minOccurs="0" 
maxOccurs="unbounded" />
 <xs:element name="SumaMiesiacSlownie" type="t_String" minOccurs="0" 
maxOccurs="unbounded" />
 <xs:element name="SumaPelneMiesiac" type="t_Integer" minOccurs="0" 
maxOccurs="unbounded" />
 <xs:element name="Suma" type="t_Decimal" minOccurs="0" 
maxOccurs="unbounded" />
 <xs:element name="SumaKwartal" type="t_Decimal" minOccurs="0" 
maxOccurs="unbounded" />
       <xs:element name="SumaKwartalSlownie" type="t_String" minOccurs="0" 
maxOccurs="unbounded" />
 <xs:element name="SumaRok" type="t_Decimal" minOccurs="0" 
maxOccurs="unbounded" />
       <xs:element name="SumaRokSlownie" type="t_String" minOccurs="0" 
maxOccurs="unbounded" />
     </xs:sequence>
   </xs:complexType>
   <xs:complexType name="PozycjeRozliczeniePojemniki_Typ">
     <xs:sequence>
 <xs:element name="Pozycja" type="PozycjaRozliczeniePojemniki_Typ" 
minOccurs="1" maxOccurs="unbounded" />
       <xs:element name="SumaIloscOsob" type="t_Integer" minOccurs="0" 
maxOccurs="unbounded" />
       <xs:element name="SumaMiesiac" type="t_Decimal" minOccurs="0" 
maxOccurs="unbounded" />
 <xs:element name="SumaMiesiacSlownie" type="t_String" minOccurs="0" 
maxOccurs="unbounded" />
     </xs:sequence>
     <xs:attributeGroup ref="PozycjaSzczegoly" />
   </xs:complexType>
   <xs:attributeGroup name="PozycjaSzczegoly">
 <xs:attribute name="kod" type="t_String" />
 <xs:attribute name="typ" type="t_String" />
   </xs:attributeGroup>
   <xs:attributeGroup name="WspolwlascicielAttribiutes">
     <xs:attribute name="typ" type="t_String" />
   </xs:attributeGroup>
   <xs:complexType name="Pozycje_Typ">
     <xs:sequence>
 <xs:element name="Pozycja" type="Pozycja_Typ" minOccurs="1" 
maxOccurs="unbounded" />
     </xs:sequence>
   </xs:complexType>
   <xs:complexType name="RozliczenieIloscOsob_Typ">
    <xs:all>
 <xs:element name="IloscOsob" type="t_Integer" />
 <xs:element name="Stawka" type="Stawka_Typ" />
 <xs:element name="Kwota" type="Kwota_Typ" />
 <xs:element name="MiesiacOd" type="Miesiac_Typ" />
 <xs:element name="MiesiacDo" type="Miesiac_Typ" />
     </xs:all>
   </xs:complexType>
```
schemat.xsd <xs:complexType name="Pozycja\_Typ"> <xs:sequence> <xs:element name="Ilosc" type="t\_Integer" minOccurs="0" /> <xs:element name="Stawka" type="Stawka\_Typ" minOccurs="0" /> <xs:element name="Wspolczynnik" type="Wspolczynnik\_Typ" minOccurs="0" /> <xs:element name="Kwota" type="Kwota\_Typ" minOccurs="0" /> <xs:element name="MiesiacOd" type="Miesiac\_Typ" minOccurs="0" /> <xs:element name="MiesiacDo" type="Miesiac\_Typ" minOccurs="0" /> <xs:element name="InneDane" type="t\_InneDane" minOccurs="0" /> </xs:sequence> </xs:complexType> <xs:complexType name="PozycjaRozliczeniePojemniki\_Typ"> <xs:sequence> <xs:element name="Opis" type="t\_String" minOccurs="0" /> <xs:element name="Opis2" type="t\_String" minOccurs="0" /> <xs:element name="Ilosc" type="t\_Integer" minOccurs="0" nillable="true" /> <xs:element name="IloscOsob" type="t\_Integer" minOccurs="0" /> <xs:element name="IloscOsobSlownie" type="t\_String" minOccurs="0" /> <xs:element name="Stawka" type="Stawka\_Typ" minOccurs="0" /> <xs:element name="StawkaSelektywna" type="Stawka\_Typ" minOccurs="0" /> <xs:element name="StawkaNieselektywna" type="Stawka\_Typ" minOccurs="0" /> <xs:element name="Pozycje" type="Pozycje\_Typ" minOccurs="0" /> <xs:element name="Czestotliwosc" type="Czestotliwosc\_Typ" minOccurs="0" /> <xs:element name="Kwota" type="Kwota\_Typ" minOccurs="0" /> <xs:element name="Wielkosc" type="KodPojemnik\_Typ" minOccurs="0" nillable="true" /> <xs:element name="Wspolczynnik" type="Wspolczynnik\_Typ" minOccurs="0" /> <xs:element name="MiesiacOd" type="Miesiac\_Typ" minOccurs="0" /> <xs:element name="MiesiacDo" type="Miesiac\_Typ" minOccurs="0" /> <xs:element name="InneDane" type="t\_InneDane" minOccurs="0" /> <xs:element name="SumaSelektywna" type="t\_Decimal" minOccurs="0" maxOccurs="unbounded" /> <xs:element name="SumaNieselektywna" type="t\_Decimal" minOccurs="0" maxOccurs="unbounded" /> <xs:element name="Suma" type="t\_Decimal" minOccurs="0" maxOccurs="unbounded" /> <xs:element name="SumaSlownie" type="t\_String" minOccurs="0" maxOccurs="unbounded" /> <xs:element name="SumaKwartal" type="t\_Decimal" minOccurs="0" maxOccurs="unbounded" /: <xs:element name="SumaRok" type="t\_Decimal" minOccurs="0" maxOccurs="unbounded" /> </xs:sequence> <xs:attributeGroup ref="PozycjaSzczegoly" /> </xs:complexType> <xs:complexType name="RozliczeniePojemniki\_Typ">  $<$ xs:all> <xs:element name="Kod" type="t\_String" minOccurs="0" /> <xs:element name="Ilosc" type="t\_Integer" minOccurs="0" /> <xs:element name="Stawka" type="Stawka\_Typ" minOccurs="0" /> <xs:element name="Kwota" type="Kwota\_Typ" minOccurs="0" /> <xs:element name="MiesiacOd" type="Miesiac\_Typ" minOccurs="0" /> <xs:element name="MiesiacDo" type="Miesiac\_Typ" minOccurs="0" />  $\langle x\sin 1\rangle$  </xs:complexType> <xs:simpleType name="KodPojemnik\_Typ"> <xs:restriction base="xsd:string"> <xs:enumeration value="55l"> <xs:annotation> <xs:documentation>Pojemnik 55l</xs:documentation> </xs:annotation> </xs:enumeration> <xs:enumeration value="60l"> <xs:annotation> <xs:documentation>Pojemnik 60l</xs:documentation> </xs:annotation> </xs:enumeration> <xs:enumeration value="80l"> Strona 6

#### schemat.xsd <xs:annotation> <xs:documentation>Pojemnik 80l</xs:documentation> </xs:annotation> </xs:enumeration> <xs:enumeration value="110l"> <xs:annotation> <xs:documentation>Pojemnik 110l</xs:documentation> </xs:annotation> </xs:enumeration> <xs:enumeration value="120l"> <xs:annotation> <xs:documentation>Pojemnik 120l</xs:documentation> </xs:annotation> </xs:enumeration> <xs:enumeration value="180l"> <xs:annotation> <xs:documentation>Pojemnik 180l</xs:documentation> </xs:annotation> </xs:enumeration> <xs:enumeration value="240l"> <xs:annotation> <xs:documentation>Pojemnik 240l</xs:documentation> </xs:annotation> </xs:enumeration> <xs:enumeration value="770l"> <xs:annotation> <xs:documentation>Pojemnik 770l</xs:documentation> </xs:annotation> </xs:enumeration> <xs:enumeration value="800l"> <xs:annotation> <xs:documentation>Pojemnik 800l</xs:documentation> </xs:annotation> </xs:enumeration> <xs:enumeration value="1000l"> <xs:annotation> <xs:documentation>Pojemnik 1000l</xs:documentation> </xs:annotation> </xs:enumeration> <xs:enumeration value="1100l"> <xs:annotation> <xs:documentation>Pojemnik 1100l</xs:documentation> </xs:annotation> </xs:enumeration> <xs:enumeration value="KP-1"> <xs:annotation> <xs:documentation>Kontener 1m3</xs:documentation> </xs:annotation> </xs:enumeration> <xs:enumeration value="KP-1.5"> <xs:annotation> <xs:documentation>Kontener 1.5m3</xs:documentation> </xs:annotation> </xs:enumeration> <xs:enumeration value="KP-2"> <xs:annotation> <xs:documentation>Kontener 1.5m3</xs:documentation> </xs:annotation> </xs:enumeration> <xs:enumeration value="KP-4"> <xs:annotation> <xs:documentation>Kontener 5m3</xs:documentation> </xs:annotation> </xs:enumeration> <xs:enumeration value="KP-5"> <xs:annotation> <xs:documentation>Kontener 5m3</xs:documentation> </xs:annotation>

schemat.xsd </xs:enumeration> <xs:enumeration value="KP-7"> <xs:annotation> <xs:documentation>Kontener 7m3</xs:documentation> </xs:annotation> </xs:enumeration> <xs:enumeration value="KP-10"> <xs:annotation> <xs:documentation>Kontener 10m3</xs:documentation> </xs:annotation> </xs:enumeration> <xs:enumeration value="120l / 140l"> <xs:annotation> <xs:documentation>120l / 140l</xs:documentation> </xs:annotation> </xs:enumeration> <xs:enumeration value=""> <xs:annotation> <xs:documentation>Dowolny pusty</xs:documentation> </xs:annotation> </xs:enumeration> <xs:enumeration value=""> <xs:annotation> <xs:documentation>Dowolny 0</xs:documentation> </xs:annotation> </xs:enumeration> </xs:restriction> </xs:simpleType> <xs:complexType name="Naglowek\_Typ"> <xs:sequence> <xs:element name="Rok" type="t\_String" nillable="true" minOccurs="0" /> <xs:element name="ObowiazekZlozenia" type="ObowiazekZlozenia\_Typ" /> <xs:element name="DataZlozenia" type="t\_String" nillable="true" minOccurs="0" maxOccurs="1" /> <xs:element name="DataZlozeniaRok" type="t\_String" nillable="true" minOccurs="0" maxOccurs="1" /> <xs:element name="DataZlozeniaMiesiac" type="t\_String" nillable="true" minOccurs="0" maxOccurs="1" /> <xs:element name="DataZmiany" type="t\_String" minOccurs="0" maxOccurs="1" /> <xs:element name="DataZmianyRok" type="t\_String" minOccurs="0" maxOccurs="1" /> <xs:element name="DataZmianyMiesiac" type="t\_String" minOccurs="0" maxOccurs="1" /> <xs:element name="DataWygasnieciaObowiazku" type="t\_String" minOccurs="0" maxOccurs="1" /> <xs:element name="DataZaistnienia" type="t\_String" minOccurs="0" maxOccurs="1" /> <xs:element name="DataZaistnieniaRok" type="t\_String" minOccurs="0" maxOccurs="1" /> <xs:element name="DataZaistnieniaMiesiac" type="t\_String" minOccurs="0" maxOccurs="1" /> <xs:element name="DataKorekty" type="t\_NillableDate" minOccurs="0" maxOccurs="1" /> <xs:element name="DataKorektyDo" type="t\_NillableDate" minOccurs="0" maxOccurs="1" /> <xs:element name="UzasadnienieKorekty" type="t\_String" minOccurs="0" maxOccurs="1" /> <xs:element name="NrEwidencyjny" type="t\_String" minOccurs="0" maxOccurs="1" /> <xs:element name="InneDane" type="t\_InneDane" minOccurs="0" maxOccurs="1"> <xs:annotation> <xs:documentation>Dodatkowe dane, które nie będą importowane</xs:documentation> </xs:annotation> </xs:element> </xs:sequence> </xs:complexType>

```
schemat.xsd
  <xs:complexType name="Nieruchomosci_Typ">
     <xs:sequence>
       <xs:element name="Nieruchomosc" type="Nieruchomosc_Typ" 
maxOccurs="unbounded" />
       <xs:element name="InneDane" type="t_InneDane" minOccurs="0" />
     </xs:sequence>
   </xs:complexType>
  <xs:complexType name="OsobyUpowaznione_Typ" />
  <xs:complexType name="OsobaUpowazniona_Typ">
     <xs:sequence>
 <xs:element name="Typ" type="TypOsobaUpowazniona_Typ" />
 <xs:element ref="oso:Osoba" />
 <xs:element name="InneDane" type="t_InneDane" minOccurs="0" 
maxOccurs="unbounded" />
 <xs:element name="AdresDoKorespondencji" type="AdresDoKorespondencji_Typ" 
minOccurs="0" maxOccurs="unbounded" />
     </xs:sequence>
   </xs:complexType>
  <xs:complexType name="Nieruchomosc_Typ">
     <xs:sequence>
       <xs:element ref="adr:Adres" />
       <xs:element name="NieruchomoscZamieszkala" type="NieruchomoscRodzaj_Typ" 
minOccurs="0" />
 <xs:element name="RodzajNieruchomosci" type="RodzajNieruchomosci_Typ" 
minOccurs="0" />
       <xs:element name="Odpady" type="t_Nieruchomosc_Odpady" minOccurs="0" />
 <xs:element name="Rozliczenia" type="Rozliczenia_Typ" minOccurs="0" />
 <xs:element name="WykazOsob" type="NieruchomoscWykazOsob_Typ" 
minOccurs="0" />
 <xs:element name="Dzialki" type="Dzialki_Typ" minOccurs="0" />
 <xs:element ref="adr:Kontakt" minOccurs="0" maxOccurs="unbounded" />
       <xs:element name="InneDane" type="t_InneDane" minOccurs="0" />
     </xs:sequence>
   </xs:complexType>
   <xs:complexType name="Kompostownik_Typ">
     <xs:sequence>
 <xs:element name="Jest" type="t_TakNie" minOccurs="0" />
 <xs:element name="Objetosc" type="t_Decimal" minOccurs="0" />
 <xs:element name="InneDane" type="t_InneDane" minOccurs="0" />
     </xs:sequence>
   </xs:complexType>
   <xs:simpleType name="RodzajNieruchomosci_Typ">
 <xs:restriction base="xsd:string">
 <xs:enumeration value="J1"></xs:enumeration>
 <xs:enumeration value="W"></xs:enumeration>
 <xs:enumeration value=""></xs:enumeration>
     </xs:restriction>
   </xs:simpleType>
   <xs:complexType name="Pojemniki_Typ" />
   <xs:complexType name="ZbiorkaInneMiejsce_Typ">
     <xs:sequence>
 <xs:element ref="adr:Ulica" minOccurs="0" />
 <xs:element name="NrAltany" type="t_String" minOccurs="0" />
 <xs:element name="Polozenie" type="t_String" minOccurs="0" />
 <xs:element name="Pojemniki" type="PojemnikiPozycje_Typ" minOccurs="0" />
 <xs:element name="InneDane" type="t_InneDane" minOccurs="0" />
     </xs:sequence>
   </xs:complexType>
 <xs:simpleType name="TypOsobaUpowazniona_Typ">
 <xs:restriction base="xsd:string">
       <xs:enumeration value="PZ">
         <xs:annotation>
           <xs:documentation>Pełnomocnik zobowiązanego</xs:documentation>
         </xs:annotation>
      </xs:enumeration>
       <xs:enumeration value="PU">
         <xs:annotation>
           <xs:documentation>Przedstawiciel ustawowy</xs:documentation>
                                    Strona 9
```
schemat.xsd </xs:annotation> </xs:enumeration> <xs:enumeration value="INNY"> <xs:annotation> <xs:documentation>Inny</xs:documentation> </xs:annotation> </xs:enumeration> </xs:restriction> </xs:simpleType> <xs:simpleType name="NieruchomoscRodzaj\_Typ"> <xs:restriction base="xsd:string"> <xs:enumeration value="T"> <xs:annotation> <xs:documentation>Zamieszkala</xs:documentation> </xs:annotation> </xs:enumeration> <xs:enumeration value="TW"> <xs:annotation> <xs:documentation>Zamieszkala - wielorodzinna</xs:documentation> </xs:annotation> </xs:enumeration> <xs:enumeration value="N"> <xs:annotation> <xs:documentation>Niezamieszkala</xs:documentation> </xs:annotation> </xs:enumeration> <xs:enumeration value="C"> <xs:annotation> <xs:documentation>Częściowo zamieszkala</xs:documentation> </xs:annotation> </xs:enumeration> <xs:enumeration value="INNA"> <xs:annotation> <xs:documentation>Inna</xs:documentation> </xs:annotation> </xs:enumeration> </xs:restriction> </xs:simpleType> <xs:simpleType name="ObowiazekZlozenia\_Typ"> <xs:restriction base="xsd:string"> <xs:enumeration value="P"> <xs:annotation> <xs:documentation>Pierwsza deklaracja</xs:documentation> </xs:annotation> </xs:enumeration> <xs:enumeration value="Z"> <xs:annotation> <xs:documentation>Zmiana deklaracji</xs:documentation> </xs:annotation> </xs:enumeration> <xs:enumeration value="K"> <xs:annotation> <xs:documentation>Korekta deklaracji</xs:documentation> </xs:annotation> </xs:enumeration> </xs:restriction> </xs:simpleType> <xs:simpleType name="TypPodatnika\_Typ"> <xs:restriction base="xsd:string"> <xs:enumeration value="1"> <xs:annotation> <xs:documentation>osoba fizyczna</xs:documentation> </xs:annotation> </xs:enumeration> <xs:enumeration value="2"> <xs:annotation> <xs:documentation>osoba prawna</xs:documentation> </xs:annotation>

```
schemat.xsd
       </xs:enumeration>
       <xs:enumeration value="3">
         <xs:annotation>
           <xs:documentation>inny podmiot wladajacy 
nieruchomoscia</xs:documentation>
         </xs:annotation>
       </xs:enumeration>
     </xs:restriction>
   </xs:simpleType>
   <xs:complexType name="DaneFormularza_Typ">
     <xs:sequence>
       <xs:element name="KodFormularza" type="t_String" />
       <xs:element name="WariantFormularza" type="t_String" />
      <xs:element name="NazwaFormularza" type="t_String"
     </xs:sequence>
   </xs:complexType>
   <xs:complexType name="Dzialki_Typ">
     <xs:sequence>
 <xs:element name="Dzialka" type="Dzialka_Typ" minOccurs="0" 
maxOccurs="unbounded" />
     </xs:sequence>
   </xs:complexType>
   <xs:complexType name="Dzialka_Typ">
     <xs:sequence>
 <xs:element name="NrDzialki" type="t_String" minOccurs="0" />
 <xs:element name="NrObrebu" type="t_String" minOccurs="0" />
 <xs:element name="NazwaObrebu" type="t_String" minOccurs="0" />
 <xs:element name="NrKsiegiWieczystej" type="t_String" minOccurs="0" />
 <xs:element name="NazwaSadu" type="t_String" minOccurs="0" />
 <xs:element name="InneDane" type="t_InneDane" minOccurs="0" 
maxOccurs="unbounded" />
     </xs:sequence>
   </xs:complexType>
   <xs:complexType name="Podatnik_Typ">
     <xs:sequence>
 <xs:element name="TypPodatnika" type="TypPodatnika_Typ" />
 <xs:element name="RodzajPodmiotu" type="RodzajPodmiotu_Typ" />
 <xs:element name="RodzajPodmiotuInny" type="t_String" minOccurs="0" 
nillable="true" />
       <xs:element name="DataUrodzenia" type="t_String" minOccurs="0" 
nillable="true" />
 <xs:element ref="oso:ImieOjca" minOccurs="0" />
 <xs:element ref="oso:ImieMatki" minOccurs="0" />
 <xs:element name="InneDane" type="t_InneDane" minOccurs="0" />
 <xs:element name="UdzialWNieruchomosci" type="t_String" minOccurs="0" />
 <xs:element name="AdresDoKorespondencji" type="AdresDoKorespondencji_Typ" 
minOccurs="0" />
       <xs:element name="AdresDaneDodatkowe" type="AdresDaneDodatkowe_Type" 
minoccurs="0" />
     </xs:sequence>
   </xs:complexType>
   <xs:complexType name="AdresDaneDodatkowe_Type">
     <xs:sequence>
       <xs:element name="Dzialki" type="Dzialki_Typ" minOccurs="0" 
nillable="true" />
 <xs:element name="UrzadSkarbowy" type="t_String" minOccurs="0" 
nillable="true" />
     </xs:sequence>
   </xs:complexType>
   <xs:simpleType name="RodzajPodmiotu_Typ">
     <xs:restriction base="xsd:integer">
       <xs:enumeration value="1">
         <xs:annotation>
           <xs:documentation>Wlasciciel</xs:documentation>
         </xs:annotation>
       </xs:enumeration>
       <xs:enumeration value="2">
         <xs:annotation>
```

```
Strona 11
```
schemat.xsd <xs:documentation>Wspolwlasciciel</xs:documentation> </xs:annotation> </xs:enumeration> <xs:enumeration value="3"> <xs:annotation> <xs:documentation>Posiadacz</xs:documentation> </xs:annotation> </xs:enumeration> <xs:enumeration value="4"> <xs:annotation> <xs:documentation>Wspolposiadacz</xs:documentation> </xs:annotation> </xs:enumeration> <xs:enumeration value="5"> <xs:annotation> <xs:documentation>Najemca</xs:documentation> </xs:annotation> </xs:enumeration> <xs:enumeration value="6"> <xs:annotation> <xs:documentation>Dzierżawca</xs:documentation> </xs:annotation> </xs:enumeration> <xs:enumeration value="7"> <xs:annotation> <xs:documentation>Uzytkownik wieczysty</xs:documentation> </xs:annotation> </xs:enumeration> <xs:enumeration value="9"> <xs:annotation> <xs:documentation>Inny podmiot wladajacy nieruchomosci</xs:documentation> </xs:annotation> </xs:enumeration> <xs:enumeration value="10"> <xs:annotation> <xs:documentation>Zarządca nierucjomości</xs:documentation> </xs:annotation> </xs:enumeration> <xs:enumeration value="11"> <xs:annotation> <xs:documentation>Właściciel lub współwłaściciel</xs:documentation> </xs:annotation> </xs:enumeration> <xs:enumeration value="12"> <xs:annotation> <xs:documentation>Najemca lub dzierżawca</xs:documentation> </xs:annotation> </xs:enumeration> <xs:enumeration value="13"> <xs:annotation> <xs:documentation>Posiadacz lub współposiadacz</xs:documentation> </xs:annotation> </xs:enumeration> <xs:enumeration value="14"> <xs:annotation> <xs:documentation>Jednostka organizacyjna</xs:documentation> </xs:annotation> </xs:enumeration> <xs:enumeration value="15"> <xs:annotation> <xs:documentation>Zarządca lub użytkownik</xs:documentation> </xs:annotation> </xs:enumeration> <xs:enumeration value="16"> <xs:annotation> <xs:documentation>Zarządca nieruchomości wspólnej</xs:documentation> </xs:annotation>

schemat.xsd </xs:enumeration> <xs:enumeration value="17"> <xs:annotation> <xs:documentation>posiadacz zależny</xs:documentation> </xs:annotation> </xs:enumeration> <xs:enumeration value="18"> <xs:annotation> <xs:documentation>współposiadacz zależny</xs:documentation> </xs:annotation> </xs:enumeration> <xs:enumeration value="19"> <xs:annotation> <xs:documentation>współużytkowanie wieczyste</xs:documentation> </xs:annotation> </xs:enumeration> </xs:restriction> </xs:simpleType> <xs:complexType name="Podpis\_Typ"> <xs:sequence> <xs:element ref="oso:Imie" minOccurs="0" /> <xs:element ref="oso:Nazwisko" minOccurs="0" /> <xs:element name="DataWypelnienia" type="t\_String" minOccurs="0" nillable="true" /> <xs:element name="MiejsceWypelnienia" type="t\_String" minOccurs="0" nillable="true" /> <xs:element name="ZgodaNaPrzetwarzanieDanych" type="ZgodaNaPrzetwarzanieDanych\_Typ" minOccurs="0" nillable="true" /> </xs:sequence> </xs:complexType> <xs:complexType name="ZgodaNaPrzetwarzanieDanych\_Typ"> <xs:sequence> <xs:element name="Jest" type="t\_String" minOccurs="0" nillable="true" /> <xs:element name="Data" type="t\_String" minOccurs="0" nillable="true" /> <xs:element name="Miejscowosc" type="t\_String" minOccurs="0" nillable="true" /> </xs:sequence> </xs:complexType> <xs:complexType name="OsobaFizyczna\_Typ">  $\langle x\mathbf{s}:a$ ]  $\rangle$  <xs:element ref="oso:IdOsoby" /> <xs:element ref="oso:Imie" /> <xs:element ref="oso:ImieDrugie" minOccurs="0" /> <xs:element ref="oso:Nazwisko" /> <xs:element ref="oso:NazwiskoRodowe" minOccurs="0" /> <xs:element ref="oso:DataUrodzenia" minOccurs="0" /> <xs:element ref="oso:ImieOjca" minOccurs="0" /> <xs:element ref="oso:ImieMatki" minOccurs="0" /> <xs:element ref="oso:PESEL" /> <xs:element ref="adr:Email" minOccurs="0" /> <xs:element ref="adr:Telefon" minOccurs="0" /> </xs:all> </xs:complexType> <xs:complexType name="OsobaPrawna\_Typ"> <xs:all> <xs:element ref="inst:NazwaInstytucji" /> <xs:element name="NIP" type="t\_String" /> <xs:element name="NazwaSkrocona" type="inst:NazwaInstytucjiTyp" minOccurs="0" /> <xs:element name="PKD" type="t\_String" minOccurs="0" /> <xs:element ref="adr:Email" /> <xs:element ref="adr:Telefon" />  $\langle x \rangle$ s:all $\langle x \rangle$  </xs:complexType> <xs:complexType name="InnyIdentyfikator\_Typ">  $\langle x\sin a \cdot a \cdot b \rangle$  <xs:element name="TypIdentyfikatora" type="t\_String" /> <xs:element name="WartoscIdentyfikatora" type="t\_String" />

```
Strona 13
```
schemat.xsd

 $\langle x\sin 1]$  </xs:complexType> <xs:attributeGroup name="PodpisAttributes"> <xs:attribute name="id" type="t\_Integer" /> </xs:attributeGroup> <xs:attributeGroup name="TrescDokumentuAttributes"> <xs:attribute name="format" type="t\_String" /> <xs:attribute name="kodowanie" type="t\_String" /> </xs:attributeGroup> <xs:simpleType name="Uwagi\_Typ"> <xs:restriction base="xsd:string" /> </xs:simpleType> <xs:simpleType name="Miesiac\_Typ"> <xs:restriction base="xsd:integer" /> </xs:simpleType> <xs:simpleType name="Kwota\_Typ"> <xs:restriction base="xsd:string" /> </xs:simpleType> <xs:simpleType name="Wspolczynnik\_Typ"> <xs:restriction base="xsd:decimal" /> </xs:simpleType> <xs:simpleType name="CzestotliwoscOdbioru\_Typ"> <xs:restriction base="xsd:integer" /> </xs:simpleType> <xs:simpleType name="Stawka\_Typ"> <xs:restriction base="xsd:decimal" /> </xs:simpleType> <xs:simpleType name="Czestotliwosc\_Typ"> <xs:restriction base="xsd:decimal" /> </xs:simpleType> <xs:simpleType name="Powierzchnia\_Typ"> <xs:restriction base="xsd:string </xs:simpleType> <xs:simpleType name="t\_Integer"> <xs:restriction base="xsd:integer" /> </xs:simpleType> <xs:simpleType name="t\_Decimal"> <xs:restriction base="xsd:decimal" /> </xs:simpleType> <xs:simpleType name="t\_String"> <xs:restriction base="xsd:string" /> </xs:simpleType> <xs:simpleType name="t\_Date"> <xs:restriction base="xsd:date" /> </xs:simpleType> <xs:simpleType name="t\_NillableDate"> <xs:restriction base="xsd:string"> <xs:pattern value="|(([0][1-9]|[1][0-2])/([0][1-9]|[1-2][0-9]|[3][0-1])/[1-2][0-9][0-9][0-9] )|([1-2][0-9][0-9][0-9]\-([0][1-9]|[1][0-2])\-([0][1-9]|[1-2][0-9]|[3][0-1]))" /> </xs:restriction> </xs:simpleType> <xs:simpleType name="t\_Boolean"> <xs:restriction base="xsd:boolean" /> </xs:simpleType> <xs:simpleType name="t\_TakNie"> <xs:restriction base="xsd:string"> <xs:enumeration value="T" /> <xs:enumeration value="N" /> </xs:restriction> </xs:simpleType> <xs:complexType name="t\_InneDane"> <xs:sequence> <xs:any processContents="skip" minOccurs="0" maxOccurs="unbounded" /> </xs:sequence> <xs:attribute name="nazwa" type="t\_String" use="optional" /> <xs:anyAttribute processContents="skip" />

```
schemat.xsd
   </xs:complexType>
   <xs:complexType name="t_Nieruchomosc_Odpady">
     <xs:sequence>
 <xs:element name="Rodzaj" type="RodzajOdpadow_Typ" minOccurs="0" />
 <xs:element name="ZbieraneW" type="ZbieraneW_Typ" minOccurs="0" />
 <xs:element name="GenerujeOdpady" type="t_TakNie" minOccurs="0" />
 <xs:element name="SelektywnaZbiorka" type="SelektywnaZbiorka_Typ" 
minOccurs="0" />
       <xs:element name="Pojemniki" minOccurs="0">
         <xs:complexType>
           <xs:complexContent>
             <xs:extension base="Pojemniki_Typ">
               <xs:sequence>
                 <xs:element name="Zbiorka" type="PojemnikiOdbior_Typ" 
minOccurs="0" />
                 <xs:element name="Wykaz" minOccurs="0">
                   <xs:complexType>
                     <xs:sequence>
                       <xs:element name="Pozycje" type="PojemnikiPozycje_Typ" 
minOccurs="0" maxOccurs="unbounded" />
 </xs:sequence>
                   </xs:complexType>
                 </xs:element>
                 <xs:element name="InneDane" type="t_InneDane" minOccurs="0" />
               </xs:sequence>
             </xs:extension>
           </xs:complexContent>
         </xs:complexType>
       </xs:element>
 <xs:element name="PopiolSelektywnaZbiorka" 
type="PopiolSelektywnaZbiorka_Typ" minOccurs="0" />
 <xs:element name="Kompostownik" type="Kompostownik_Typ" minOccurs="0" />
 <xs:element name="InneDane" type="t_InneDane" minOccurs="0" />
     </xs:sequence>
   </xs:complexType>
   <xs:complexType name="SelektywnaZbiorka_Typ">
     <xs:sequence>
 <xs:element name="Jest" type="t_TakNie" />
 <xs:element name="InneDane" type="t_InneDane" minOccurs="0" />
     </xs:sequence>
   </xs:complexType>
   <xs:complexType name="PopiolSelektywnaZbiorka_Typ">
     <xs:sequence>
       <xs:element name="Jest" type="t_TakNie" />
       <xs:element name="InneDane" type="t_InneDane" minOccurs="0" />
     </xs:sequence>
   </xs:complexType>
   <xs:complexType name="PojemnikiOdbior_Typ">
     <xs:sequence>
 <xs:element name="ZbiorkaPrzedPosesja" type="t_TakNie" minOccurs="0" />
 <xs:element name="WspolnaZbiorka" type="t_TakNie" minOccurs="0" />
 <xs:element name="ZbiorkaInneMiejsca" minOccurs="0">
         <xs:complexType>
           <xs:sequence>
             <xs:element name="Pozycje" minOccurs="0" maxOccurs="unbounded">
               <xs:complexType>
                 <xs:sequence>
                   <xs:element name="ZbiorkaInneMiejsce" 
type="ZbiorkaInneMiejsce_Typ" minOccurs="0" maxOccurs="unbounded" />
                 </xs:sequence>
               </xs:complexType>
             </xs:element>
           </xs:sequence>
         </xs:complexType>
       </xs:element>
       <xs:element name="CzestotliwoscOdbioru" type="CzestotliwoscOdbioru_Typ" 
minOccurs="0">
         <xs:annotation>
```

```
Strona 15
```
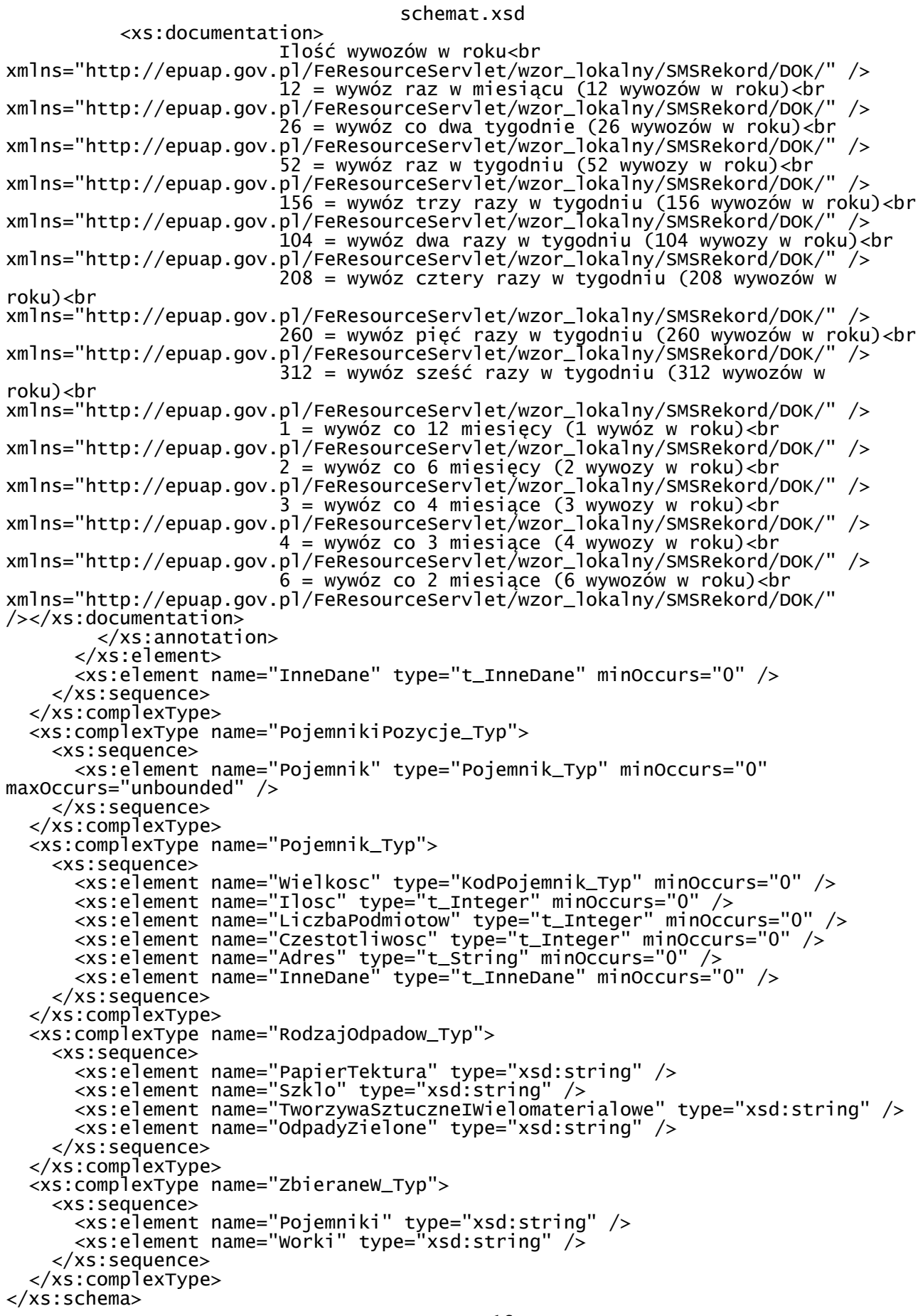

styl.xsl <?xml version="1.0" encoding="UTF-8" ?> <xsl:stylesheet xmlns:oso="http://crd.gov.pl/xml/schematy/osoba/2009/11/16/" xmlns:str="http://crd.gov.pl/xml/schematy/struktura/2009/11/16/" xmlns:ds="http://www.w3.org/2000/09/xmldsig#" xmlns:adr="http://crd.gov.pl/xml/schematy/adres/2009/11/09/" xmlns:inst="http://crd.gov.pl/xml/schematy/instytucja/2009/11/16/" xmlns:xsd="http://www.w3.org/2001/XMLSchema" xmlns:meta="http://crd.gov.pl/xml/schematy/meta/2009/11/16/" xmlns:wnio="http://epuap.gov.pl/fe-model-web/wzor\_lokalny/j0vb6ni403/DOK/" xmlns:xsl="http://www.w3.org/1999/XSL/Transform" version="1.0"> <xsl:template match="/"> <xsl:for-each select="\*"> <html xmlns="http://www.w3.org/1999/xhtml"> <head> <title>DOK Deklaracja odpady komunalne</title> <style> .tresc-formularza,.tresc-formularza div,.tresc-formularza td{font-size:12px;font-family:Arial,Helvetica,Geneva,sans-serif} .form-name{padding:10px;text-align:center;font-size:15px;font-weight:bolder} .form-name div{font-size:15px} .form-sign{text-align:left} .editable{background-color:#FFF} .darker,.darker .xforms-repeat-selected-item-1,.xforms-repeat-selected-item-1 .darker,.darker.xforms-repeat-selected-item-1,.darker .xforms-repeat-selected-item-2,.xforms-repeat-selected-item-2 .darker,.darker.xforms-repeat-selected-item-2,.darker .xforms-repeat-selected-item-3,.xforms-repeat-selected-item-3 .darker,.darker.xforms-repeat-selected-item-3,.darker .xforms-repeat-selected-item-4,.xforms-repeat-selected-item-4 .darker,.darker.xforms-repeat-selected-item-4{background-color:#EEE} .text-center{text-align:center} .text-left{text-align:left} .text-right{text-align:right} .text-top{vertical-align:top} .text-middle{vertical-align:middle} .text-bottom{vertical-align:bottom} .legal-basis{border:thin solid black;background:#EEE} .legal-basis tr td:first-child{font-weight:bolder} .legal-basis tr:first-child td{padding-top:0} .legal-basis td{padding-top:2mm} .legal-basis td,.legal-basis div,.legal-basis span{font-size:12px} .table-with-borders table tr td,table.table-with-borders tr td{border:thin solid black;border-style:solid none none solid} .table-with-borders table tr td \* td,table.table-with-borders tr td \* td{border-style:none} .table-with-borders table:first-of-type tr:first-of-type td,table.table-with-borders tr:first-of-type td{border-top-style:none} .table-with-borders.forced-top-border table:first-of-type tr:first-of-type td,.table-with-borders table:first-of-type tr:first-of-type td.forced-top-border,table.table-with-borders tr:first-of-type td.forced-top-border{border-top-style:solid} .table-with-borders.forced-top-border table:first-of-type tr:first-of-type td \* td,.table-with-borders table:first-of-type tr:first-of-type td.forced-top-border \* td,table.table-with-borders tr:first-of-type td.forced-top-border \* td{border-top-style:none} .table-with-borders table tr td:first-of-type,table.table-with-borders tr td:first-of-type{border-left-style:none} .table-with-borders.forced-left-border table tr td,.table-with-borders table tr td.forced-left-border,table.table-with-borders tr td.forced-left-border{border-left-style:solid} .table-with-borders.forced-left-border table tr td \* td,.table-with-borders table tr td.forced-left-border \* td,table.table-with-borders tr td.forced-left-border \* td{border-left-style:none}

styl.xsl .full-width,.full-width input,.full-width textarea,.full-width select{width:100%} .xforms-repeat-selected-item-1,.xforms-repeat-selected-item-2,.xforms-repeat-sel ected-item-3,.xforms-repeat-selected-item-4{background:0} .signature-bold{font-size:7pt;font-weight:bold;text-align:center} div .signature-description{text-align:center;font-size:10px;font-family:Verdana} div .signature-date{text-align:center;font-size:10pt;font-family:Verdana} td.xforms-disabled{display:none!important} .miesiace-list span select{width:100px} .hidden{display:none} .min-height20{min-height:20px} .min-height30{min-height:30px} .min-height50{min-height:50px} .text-output-bolder{font-size:14px;white-space:normal;font-weight:bold;font-styl e:normal} .text-output-bolder div{font-size:14px;white-space:normal;font-weight:bold;font-style:normal} .text-output-bolder div span{font-size:14px;white-space:normal;font-weight:bold;font-style:normal} .radioChecker{font-size:20px;font-weight:bold} .row\_dark{background-color:#DDD} .row\_child\_gray{background-color:#DDD} .row\_child\_blue{background-color:#DDF} .dotted-bottom-border{border-bottom:1px dotted black} .field-label{margin-left:5px;margin-right:5px} .field-value{margin-left:5px;margin-right:5px} .field-post-label{text-align:center;border-top:1px dotted black;display:block} .input-very-long input{width:20cm} .input-long input{width:12cm} .input-medium input{width:8cm} .input-medium-short input{width:5cm} .input-short input{width:2cm} .input-very-short input{width:1cm} .input-very-short-center input{width:1cm;text-align:center} .input-very-short input{width:1cm} .input-short-center input{width:2cm;text-align:center} .input-short-center-bold input{width:2cm;text-align:center;font-weight:bold} .bolder{font-weight:bold} .min-height{min-height:50px} .field-text span{font-style:italic;font-size:16px} .field-text{font-style:italic;font-size:16px} .field-text-small span{font-style:italic;font-size:12px} .field-value.separate-lines .field-items span{display:block;white-space:normal} .separate-lines .field-value .field-items span{display:block;white-space:normal} .field-value.separate-lines .field-items span span{display:inline;white-space:normal} .separate-lines .field-value .field-items span span{display:inline;white-space:normal} .big-field-items .field-items span{margin-bottom:10px} /\*.field-items>span{white-space:nowrap;display:inline-block} \*/.page{width:20cm} .page.break-after{page-break-after:always} .page.break-before{page-break-before:always} .section{border:thin solid black;background:#eee} .section .title,.section .title td,.section .title div,.section .title span{font-weight:bold;text-align:left;font-size:medium;border:0} .section .subtitle1,.section .subtitle1 td,.section .subtitle1 div,.section .subtitle1 span{font-weight:bold;text-align:left;font-size:small;border:0} .section .subtitle2,.section .subtitle2 td,.section .subtitle2 div,.section .subtitle2 span{font-weight:normal;text-align:left;font-size:small;border:0} .section-indent{margin-left:1cm;border:1px solid black;border-style:solid none none solid} .global-form{border:0} .text-area textarea{width:500px;height:70px} .min-height50{min-height:50px} .hidden{display:none} .rotate{-webkit-transform:rotate(-90deg);-moz-transform:rotate(-90deg);filter:pr ogid:DXImageTransform.Microsoft.BasicImage(rotation=3);display:block}

styl.xsl .line-through{text-decoration:line-through} .xx1{white-space:nowrap} .w20{width:20px;max-width:20px} .w30{width:30px;max-width:30px} .w60{width:60px;max-width:60px} .w120{width:120px;max-width:120px} .h20{height:20px;max-height:20px} .h40{height:40px;max-height:40px} .h60{height:60px;max-height:60px} .h80{height:80px;max-height:80px} .h90{height:90px;max-height:90px} .h140{height:140px;max-height:140px} .fs8{font-size:8px} .fs10{font-size:10px} </style> </head> <body class="tresc-formularza"> <div class="page break-after" style="width:22cm;"> <table style="width:100%;" cellpadding="0" cellspacing="0"> <tr style="vertical-align: top;"> ---<br>| <td class="darker" style="border:thin solid<br>| style="width:100%;"> black;width:40%;"><div style="width:100%;"> Numer ewidencyjny:<br/>>hr/>><span >&#160;</span><br/>>br/>><span > </span><br/></span ><&#160;</span><br></div></td><td style="width:20%;"><div style="width:100%:"> </div></td><td style="width:20%;"><div style="width:100%;"> </div></td><td class="darker" style="border:thin solid black;width:40%;"><div style="width:100%;"> Data wpływu:<br/>>hr>>>>>>>>>>>> </div></td> </tr><tr style="vertical-align: top;"> <td ><br/></td><td ><span style="width:100%;"> </span></td><td ><br/>>br/>>/td><td ><span style="width:100%;">&#160;</span></td>  $\frac{1}{2}$ </table><div class="form-name" > DEKLARACJA<br/>o WYSOKOŚCI OPŁATY ZA GOSPODAROWANIE ODPADAMI KOMUNALNYMI SKŁADANA<br/>k/>PRZEZ WŁAŚCICIELA NIERUCHOMOŚCI POŁOŻONEJ NA OBSZARZE GMINY BUKOWINA TATRZAŃSKA </div><br/><table class="darker" style="border-bottom:none;" cellpadding="0" cellspacing="0"> <tr style="vertical-align: top;">  $\sim$ td class="cell-italic text-middle padding-all bolder" style="border-top:thin solid black;border-left:thin solid black;width:13%;"><div style="width:100%;"> Podstawa<br/>>hr>>prawna: </div></td><td class="text-middle padding-left" style="border-top:thin solid black;border-right:thin solid black;border-left:thin solid black;"><div style="width:100%;"> Art. 6m Ustawy z dnia 13 września 1996 roku o utrzymaniu czystości i porządku w gminach (t.j.Dz. U. z 2013r. , poz. 1399 z późn. zm.)  $\langle$ div> $\langle$ td> </tr><tr style="vertical-align: top;"> <td class="text-middle bolder" style="border-top:thin solid black;border-bottom:thin solid black;border-left:thin solid black;"><div style="width:100%;"> Termin składania<br/>kr/>><span >&#160;</span><br/> </div></td><td class="text-middle" style="border:thin solid black;"><div style="width:100%;"> Deklarację o wysokości opłaty za gospodarowanie odpadami komunalnymi należy złożyć w terminie 14 dni od dnia zamieszkania na danej nieruchomości pierwszego mieszkańca lub powstania na danej nieruchomości odpadów komunalnych  $\langle$ div> $\langle$ td> </tr><tr style="vertical-align: top;"> <td class="min-height50 text-middle bolder" Strona 3

```
styl.xsl
style="border-left:thin solid black;"><div style="width:100%;">
 Miejsce składania deklaracji:
</div></td><td class="adresInstytucji text-middle" style="border-right:thin 
solid black;border-left:thin solid black;"><xsl:for-each 
select="wnio:DaneDokumentu/str:Adresaci/meta:Podmiot/inst:Instytucja">
<div style="width:100%;">
    <span > </span><span
     <xsl:choose>
         <xsl:when test="string(inst:NazwaInstytucji) != ''">
             <xsl:value-of select="inst:NazwaInstytucji" />
         </xsl:when>
         <xsl:otherwise>&#160;</xsl:otherwise>
     </xsl:choose>
</span>,<span >&#160;</span><span >
     <xsl:choose>
         <xsl:when test="string(adr:Adres/adr:Ulica) != ''">
             <xsl:value-of select="adr:Adres/adr:Ulica" />
         </xsl:when>
         <xsl:otherwise>&#160;</xsl:otherwise>
     </xsl:choose>
\langle/span>\langlespan >\&\#160;\langle/span>\langlespan >
     <xsl:choose>
         <xsl:when test="string(adr:Adres/adr:Budynek) != ''">
             <xsl:value-of select="adr:Adres/adr:Budynek" />
         </xsl:when>
         <xsl:otherwise>&#160;</xsl:otherwise>
     </xsl:choose>
</span>,<span >&#160;</span><span >
 <xsl:choose>
         <xsl:when test="string(adr:Adres/adr:KodPocztowy) != ''">
             <xsl:value-of select="adr:Adres/adr:KodPocztowy" />
         </xsl:when>
         <xsl:otherwise>&#160;</xsl:otherwise>
     </xsl:choose>
</span><span >&#160;</span><span >
     <xsl:choose>
         <xsl:when test="string(adr:Adres/adr:Miejscowosc) != ''">
             <xsl:value-of select="adr:Adres/adr:Miejscowosc" />
         </xsl:when>
        <xsl:otherwise>&#160;</xsl:otherwise>
     </xsl:choose>
</span>
\langle/div\rangle</xsl:for-each></td> 
</tr>
        </table><div class="section" style="border:1px solid black;">
 <div class="title" >
     ORGAN WŁAŚCIWY DO ZŁOŻENIA DEKLARACJI
</div><div class="section-indent editable" >
 <table style="border:none;width:100%;" cellpadding="0" cellspacing="0">
 <tr style="vertical-align: top;"> 
 <td ><div style="width:100%;">
     <strong >
    1. <span \rightarrow <xsl:choose>
         <xsl:when 
test="string(wnio:DaneDokumentu/str:Adresaci/meta:Podmiot/inst:Instytucja/inst:P
racownik/inst:Funkcja) != ''">
             <xsl:value-of 
select="wnio:DaneDokumentu/str:Adresaci/meta:Podmiot/inst:Instytucja/inst:Pracow
nik/inst:Funkcja" />
        \langle xs1:when\rangle <xsl:otherwise>&#160;</xsl:otherwise>
     </xsl:choose>
</span>
</strong>
</div></td> 
                \langle/tr>
```

```
styl.xsl
```
</table> </div> </div><div class="section" > <div class="title" > A. OBOWIĄZEK ZŁOŻENIA DEKLARACJI </div><div class="section-indent editable" > <table style="border:none;width:100%;" cellpadding="0" cellspacing="0"> <tr style="vertical-align: top;"> <td ><div style="width:100%;"> 2. Okoliczności powodujące obowiązek złożenia deklaracji </div></td> </tr><br></table><div stvle=" style="width:100%;"> <div class="separate-lines big-field-items field" > <div class="field-value" > <span class="field-items"> <span> <span class="radioChecker"> <xsl:choose> <xsl:when test="wnio:TrescDokumentu/wnio:Deklaracje/wnio:Deklaracja/wnio:Naglowek/wnio:Obo wiazekZlozenia='P'">☒</xsl:when> <xsl:otherwise>&#x2610;</xsl:otherwise> </xsl:choose> </span> deklaracja składana po pierwszy raz </span><span> <span class="radioChecker"> <xsl:choose> <xsl:when test="wnio:TrescDokumentu/wnio:Deklaracje/wnio:Deklaracja/wnio:Naglowek/wnio:Obo wiazekzlozenia='z'">☒</xsl:when> <xsl:otherwise>&#x2610;</xsl:otherwise> </xsl:choose> </span> Nowa deklaracja składana w terminie 14 dni od dnia, w którym nastąpiła zmiana będąca podstawą ustalenia należnej wysokości opłaty danych zawartych w uprzednio złożonej deklaracji. </span><span> <span class="radioChecker"> <xsl:choose> <xsl:when test="wnio:TrescDokumentu/wnio:Deklaracje/wnio:Deklaracja/wnio:Naglowek/wnio:Obo wiazekzlozenia='K'">☒</xsl:when> <xsl:otherwise>&#x2610;</xsl:otherwise> </xsl:choose> </span> Korekta deklaracji za okres </span> </span>  $\langle$ div $\rangle$  $\langle$ div $\rangle$ </div><div class="text-left" style="width:100%;display:inline-block;"> <div class="miesiace-list field" > <div class="field-label">Opłata od miesiąca</div> <div class="field-value" > <span class="field-text"> <xsl:choose> <xsl:when test="wnio:TrescDokumentu/wnio:Deklaracje/wnio:Deklaracja/wnio:Naglowek/wnio:mie siacOd='1'">styczeń</xsl:when><xsl:when test="wnio:TrescDokumentu/wnio:Deklaracje/wnio:Deklaracja/wnio:Naglowek/wnio:mie siacOd='2'">luty</xsl:when><xsl:when test="wnio:TrescDokumentu/wnio:Deklaracje/wnio:Deklaracja/wnio:Naglowek/wnio:mie siacOd='3'">marzec</xsl:when><xsl:when

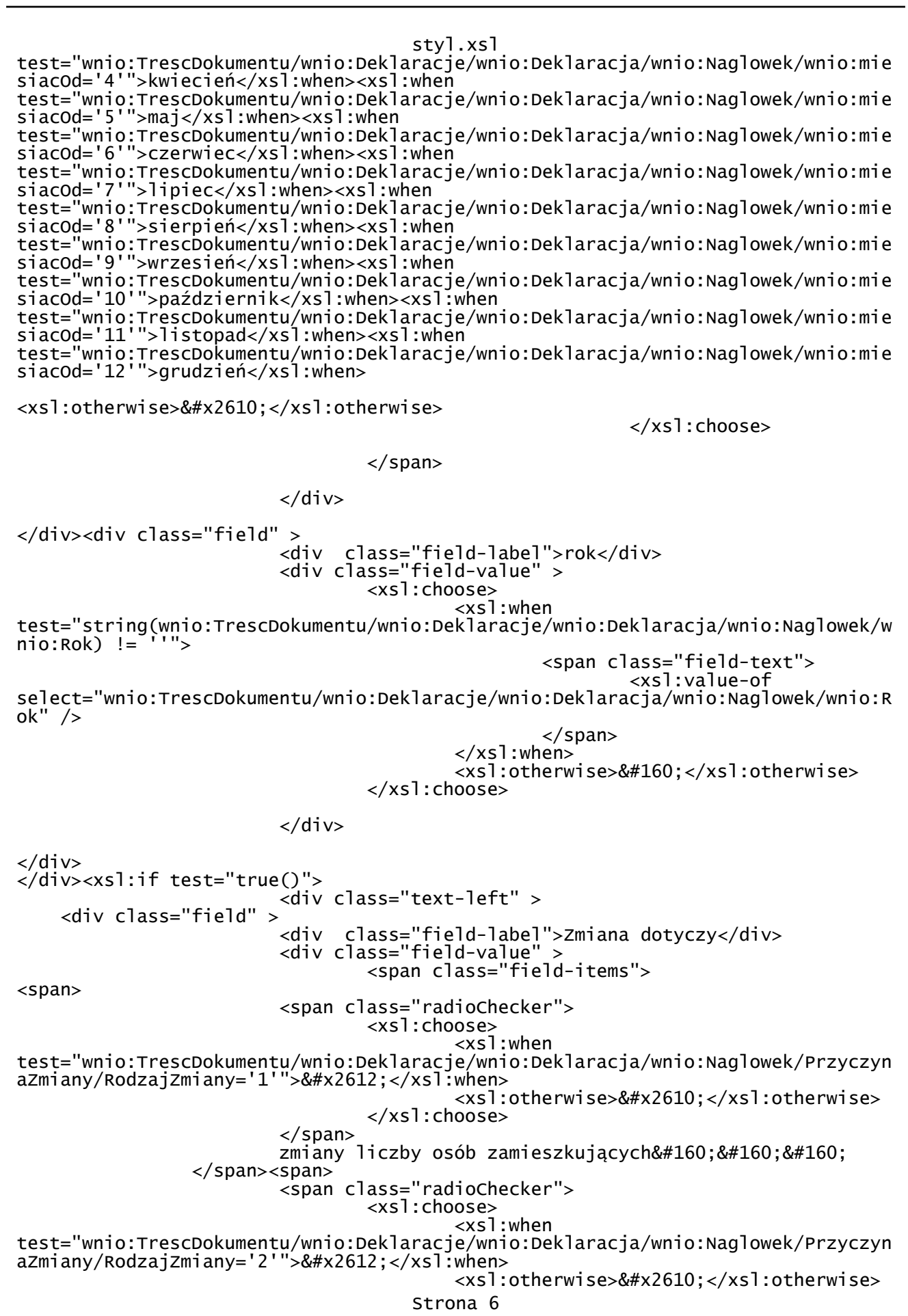

styl.xsl </xsl:choose> </span> sposobu gromadzenia i oddawania odpadów </span><span> <span class="radioChecker"> <xsl:choose> <xsl:when test="wnio:TrescDokumentu/wnio:Deklaracje/wnio:Deklaracja/wnio:Naglowek/Przyczyn aZmiany/RodzajZmiany='3'">&#x2612;</xsl:when> <xsl:otherwise>&#x2610;</xsl:otherwise> </xsl:choose> </span> zbycia nieruchomości&#160:&#160:&#160: </span><span> <span class="radioChecker"> <xsl:choose> <xsl:when test="wnio:TrescDokumentu/wnio:Deklaracje/wnio:Deklaracja/wnio:Naglowek/Przyczyn aZmiany/RodzajZmiany='4'">&#x2612;</xsl:when> <xsl:otherwise>&#x2610;</xsl:otherwise> </xsl:choose> </span> inne&#160:&#160:&#160: </span> </span>  $\langle$ div> </div> </div><xsl:if test="true()"> <div class="text-left" > <div class="field" > <div class="field-label">Inny powód zmiany</div> <div class="field-value" > <xsl:choose> <xsl:when test="string(wnio:TrescDokumentu/wnio:Deklaracje/wnio:Deklaracja/wnio:Naglowek/P rzyczynaZmiany/InnaPrzyczynaOpis) != ''"> <span class="field-text"> <xsl:value-of select="wnio:TrescDokumentu/wnio:Deklaracje/wnio:Deklaracja/wnio:Naglowek/Przycz ynaZmiany/InnaPrzyczynaOpis" />  $\langle$ /span $>$  </xsl:when> <xsl:otherwise>&#160;</xsl:otherwise> </xsl:choose> </div>  $\langle$ div $\rangle$  $\langle$ div>  $\langle x s 1 : if \rangle$  $\langle x s 1 : if \rangle$  $\langle$ div> </div><div class="section" style="border-bottom:none;"> <div class="title" > B. DANE SKŁADAJĄCEGO DEKLARACJĘ<br/>shownly  $\sim$  W przypadku zmian w danych składającego deklarację (np. w nazwie, adresie) należy zawiadomić pisemnie wyżej wskazany organ. </sup>  $\frac{1}{2}$ /div> </div><div class="section" style="border-bottom:none;"> <div class="title" > B.1. SKŁADAJĄCY DEKLARACJĘ </div><xsl:variable name="lp\_start\_0" select="3" /> <div class="section-indent editable" > Strona 7

```
styl.xsl
 <table style="border:none;width:100%;" cellpadding="0" cellspacing="0">
 <tr style="vertical-align: top;"> 
 <td ><div style="width:100%;">
    3. Składający deklarację
</div></td>
              \langletr>
</table><table style="border:none;width:100%;" cellpadding="0" cellspacing="0">
 <tr style="vertical-align: top;"> 
                       <td class="separate-lines"><div class="field" 
style="width:100%;">
                       <div class="field-value" >
                              <span class="field-items">
<span>
                       <span class="radioChecker">
                              <xsl:choose>
 <xsl:when 
test="wnio:TrescDokumentu/wnio:Deklaracje/wnio:Deklaracja/wnio:Podatnik/wnio:Typ
Podatnika='1'">&#x2612;</xsl:when>
                                     <xsl:otherwise>&#x2610;</xsl:otherwise>
                              </xsl:choose>
                       </span>
                      osoba fizyczna   
              </span><span>
                      <span class="radioChecker">
 <xsl:choose>
                                     <xsl:when 
test="wnio:TrescDokumentu/wnio:Deklaracje/wnio:Deklaracja/wnio:Podatnik/wnio:Typ
Podatnika='2'">☒</xsl:when>
                                     <xsl:otherwise>&#x2610;</xsl:otherwise>
                              </xsl:choose>
                       </span>
                     osoba prawna   
              </span><span>
                      <span class="radioChecker">
                              <xsl:choose>
                                     <xsl:when 
test="wnio:TrescDokumentu/wnio:Deklaracje/wnio:Deklaracja/wnio:Podatnik/wnio:Typ
Podatnika='3'">☒</xsl:when>
                                     <xsl:otherwise>&#x2610;</xsl:otherwise>
                              </xsl:choose>
                       </span>
                      jednostka organizacyjna nie posiadająca osobowości 
prawnej. w tym spółka nie posiadająca osobowości prawnej   
               </span>
                              </span>
                       </div>
</div></td> 
              \langletr>
</table>
</div><xsl:variable name="lp_start_1" select="4" />
<div class="section-indent editable" >
 <table style="border:none;width:100%;" cellpadding="0" cellspacing="0">
 <tr style="vertical-align: top;"> 
 <td ><div style="width:100%;">
    4. Tytuł prawny, forma władania nieruchomością
</div></td> 
</tr></table><table><t></
              style="border:none;width:100%;" cellpadding="0" cellspacing="0">
               <tr style="vertical-align: top;"> 
 <td ><div class="field" style="width:100%;">
                      <div class="field-value" >
 <span class="field-items">
<span>
                       <span class="radioChecker">
                              <xsl:choose>
                                 Strona 8
```
styl.xsl<br>xxsl:when> <xsl:when test="wnio:TrescDokumentu/wnio:Deklaracje/wnio:Deklaracja/wnio:Podatnik/wnio:Rod zajPodmiotu='1'">&#x2612;</xsl:when> <xsl:otherwise>&#x2610;</xsl:otherwise> </xsl:choose> </span> właściciel, użytkownik wieczysty, posiadacz&#160:&#160:&#160: </span><span> <span class="radioChecker"> <xsl:choose> <xsl:when test="wnio:TrescDokumentu/wnio:Deklaracje/wnio:Deklaracja/wnio:Podatnik/wnio:Rod zajPodmiotu='2'">☒</xsl:when> <xsl:otherwise>&#x2610;</xsl:otherwise> </xsl:choose> </span> posiadacz samoistny </span><span> <span class="radioChecker"> <xsl:choose> <xsl:when test="wnio:TrescDokumentu/wnio:Deklaracje/wnio:Deklaracja/wnio:Podatnik/wnio:Rod zajPodmiotu='3'">&#x2612;</xsl:when> <xsl:otherwise>&#x2610;</xsl:otherwise> </xsl:choose> </span> zarządca </span> </span>  $\langle$ div $\rangle$  $\langle$ div> $\langle$ td> </tr></table><table><t></ </table><table style="border:none;width:100%;" cellpadding="0" cellspacing="0"> <tr style="vertical-align: top;"> <td ><div class="field" style="width:100%;"> <div class="field-value" > <span class="field-items"> <span> <span class="radioChecker"> <xsl:choose> <xsl:when test="wnio:TrescDokumentu/wnio:Deklaracje/wnio:Deklaracja/wnio:Podatnik/wnio:Rod zajPodmiotu='4'">&#x2612;</xsl:when> <xsl:otherwise>&#x2610;</xsl:otherwise> </xsl:choose> </span> współwłaściciel, współposiadacz </span><span> <span class="radioChecker"> <xsl:choose> <xsl:when test="wnio:TrescDokumentu/wnio:Deklaracje/wnio:Deklaracja/wnio:Podatnik/wnio:Rod zajPodmiotu='5'">&#x2612;</xsl:when> <xsl:otherwise>&#x2610;</xsl:otherwise> </xsl:choose> </span> posiadacz zależny (np.: najemca dzierżawca)&#160: </span><span> <span class="radioChecker"> <xsl:choose> <xsl:when test="wnio:TrescDokumentu/wnio:Deklaracje/wnio:Deklaracja/wnio:Podatnik/wnio:Rod zajPodmiotu='5'">&#x2612;</xsl:when> <xsl:otherwise>&#x2610;</xsl:otherwise> Strona 9
styl.xsl </xsl:choose> </span> inny podmiot władający nieruchomością </span> </span>  $\lt$ /div> </div></td>  $\langle$ tr> </table>  $\langle$ /div $\rangle$ </div><div class="section" style="border-bottom:none;"> <div class="title" B.2. DANE IDENTYFIKACYJNE </div><div class="subtitle2" >  $<sup>5</sup>$ </sup> \* dotyczy składającego deklarację niebędącego osobą fizyczną \*\* dotyczy składającego deklarację będącego osobą fizyczną </sup> </div><xsl:variable name="lp\_start\_2" select="5" /> <div class="section-indent editable" > <xsl:if test="string(wnio:TrescDokumentu/wnio:Deklaracje/wnio:Deklaracja/wnio:Podatnik/w  $nio:TypPodatnika)=8#39;18#39;"$  </xsl:if><xsl:if test="string(wnio:TrescDokumentu/wnio:Deklaracje/wnio:Deklaracja/wnio:Podatnik/w nio:TypPodatnika)='1'"> <xsl:for-each select="wnio:DaneDokumentu/str:Nadawcy/meta:Podmiot/oso:Osoba"> <table style="width:100%;" cellpadding="0" cellspacing="0"> <tr style="vertical-align: top;"> <td class="field-label text-left"><div style="width:100%;"> <strong > 5. Nazwa pełna\*/Imię i nazwisko\*\* </strong><table style="border:none;width:100%;" cellpadding="0" cellspacing="0"> <tr style="vertical-align: top;"> <td ><div style="width:100%;"> <div class="field" style="display:inline-block;"> <div class="field-value" > <xsl:choose> <xsl:when test="string(oso:Imie) != ''"> <span class="field-text"> <xsl:value-of select="oso:Imie" /> </span> </xsl:when> <xsl:otherwise>&#160;</xsl:otherwise> </xsl:choose>  $\langle$ div $\rangle$ </div><div class="field" style="display:inline-block;"> <div class="field-value" > <xsl:choose> <xsl:when test="string(oso:Nazwisko) != ''"> <span class="field-text"> <xsl:value-of select="oso:Nazwisko" /> </span> </xsl:when> <xsl:otherwise>&#160;</xsl:otherwise> Strona 10

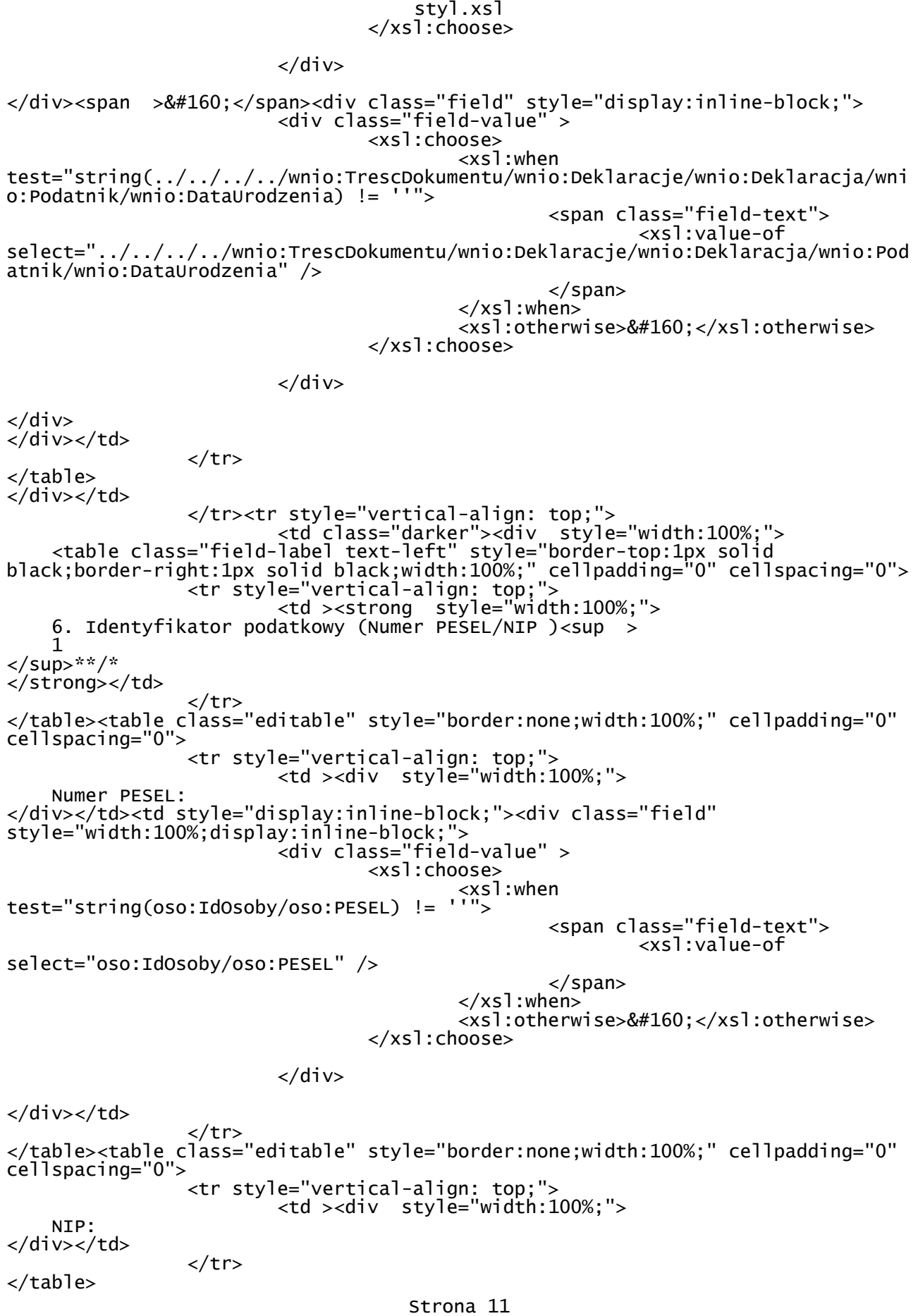

```
styl.xsl
</div></td><td class="darker" style="border-top:1px solid black;border-left:1px 
solid black;" rowspan="2"><div style="width:100%;">
 <table class="field-label text-left" style="border:none;width:100%;" 
cellpadding="0" cellspacing="0">
 <tr style="vertical-align: top;"> 
                       <td ><strong style="width:100%;">
    7. Identyfikator REGON*
</strong></td>
                </tr>
</table>
</div></td><td ><span style="width:100%;">&#160;</span></td>
                </tr>
       </table>
</xsl:for-each>
                </xsl:if><xsl:if 
test="string(wnio:TrescDokumentu/wnio:Deklaracje/wnio:Deklaracja/wnio:Podatnik/w
nio:TypPodatnika)!='1'">
                       <xsl:for-each 
select="wnio:DaneDokumentu/str:Nadawcy/meta:Podmiot/inst:Instytucja"> <table 
style="width:100%;" cellpadding="0" cellspacing="0">
<tr style="vertical-align: top;"> 
 <td class="field-label text-left" 
style="border-bottom:1px solid black;"><div style="width:100%;">
    <strong >
    Imię, nazwisko i data urodzenia
</strong>w przypadku osób fizycznych /<strong >
    Pełna nazwa
</strong>w przypadku osób prawnych i jednostek organizacyjnych nieposiadających 
osobowości prawnej<table class="editable" style="border-top:1px solid 
black;width:100%;" cellpadding="0" cellspacing="0">
 <tr style="vertical-align: top;"> 
<td style="display:inline-block;"><div class="field"
style="width:100%;display:inline-block;">
                       <div class="field-value" >
 <xsl:choose>
 <xsl:when 
test="string(inst:NazwaInstytucji) != ''">
 <span class="field-text">
                                                     <xsl:value-of 
select="inst:NazwaInstytucji" />
                                             </span>
                                      </xsl:when>
                                     <xsl:otherwise>&#160;</xsl:otherwise>
                               </xsl:choose>
                      \langlediv\rangle</div></td>
               \langletr>
</table>
</div></td> 
                </tr><tr style="vertical-align: top;"> 
 <td class="darker"><div style="width:100%;">
 <table class="field-label text-left" style="border:none;width:100%;" 
cellpadding="0" cellspacing="0">
 <tr style="vertical-align: top;"> 
                       <td ><strong style="width:100%;">
    Numer Identyfikacji Podatkowej
</strong></td>
\langle t \rangle</table><table class="field-label text-left" style="border:none;width:100%;" 
cellpadding="0" cellspacing="0">
              cellspacing="0"><br>
<tr style="vertical-align: top;">
                       <td >(PESEL w przypadku osób fizycznych objętych 
rejestrem PESEL nieprowadzących działalności gospodarczej lub niebędących 
zarejestrowanymi podatnikami podatku od towarów i usług lub NIP w przypadku 
                                 Strona 12
```
styl.xsl pozostałych podmiotów)</td>  $\langle t \rangle$ </table><table class="editable" style="border-top:1px solid black;width:100%;" cellpadding="0" cellspacing="0"> <tr style="vertical-align: top;">  $<$ td style="display:inline-block;"><div class="field" style="width:100%;display:inline-block;"> <div class="field-value" > <xsl:choose> <xsl:when  $test="string(inst:IdInstytucii/inst:NIP) !=$  <span class="field-text"> <xsl:value-of select="inst:IdInstytucji/inst:NIP" /> </span>  $\langle xs]$ :when> <xsl:otherwise>&#160;</xsl:otherwise> </xsl:choose>  $\langle$ div $\rangle$  $\langle$ div> $\langle$ td> </tr>  $\langle$ table $\rangle$  $\langle$ div> $\langle$ td>  $\langle$ tr> </table> </xsl:for-each>  $\langle x s$ ]:if>  $\langle$ div $\rangle$ </div><div class="section" > <xsl:if test="string(wnio:TrescDokumentu/wnio:Deklaracje/wnio:Deklaracja/wnio:Podatnik/w nio:TypPodatnika)='1'"> </xsl:if><xsl:if test="string(wnio:TrescDokumentu/wnio:Deklaracje/wnio:Deklaracja/wnio:Podatnik/w  $nio:TypPodatnika$ !='1'"> </xsl:if><div class="title" > C. ADRES SIEDZIBY \* / ADRES ZAMIESZKANIA \*\* </div><div class="editable section-indent" > <xsl:if test="string(wnio:TrescDokumentu/wnio:Deklaracje/wnio:Deklaracja/wnio:Podatnik/w  $nio:TypPodatnika$ = $'1'">$  <xsl:variable name="lp\_start\_3" select="8" /> <xsl:for-each select="wnio:DaneDokumentu/str:Nadawcy/meta:Podmiot/oso:Osoba/adr:Adres"> <div class="table-with-borders" > <table style="border:none;width:100%;" cellpadding="0" cellspacing="0"> <tr style="vertical-align: top;"> <td style="width:33%;"><div class="field" style="width:100%;"> <div class="field-label"><xsl:call-template name="lp\_tamplate\_4"> <xsl:with-param name="lp\_start" select="\$lp\_start\_3" /> </xsl:call-template>Kraj</div> <div class="full-width field-value" > <div class="full-width"> <xsl:choose> <xsl:when test="string(adr:Kraj) != ''"> <span class="field-text"> <xsl:value-of select="adr:Kraj" /> </span> </xsl:when> <xsl:otherwise>&#160;</xsl:otherwise> Strona 13

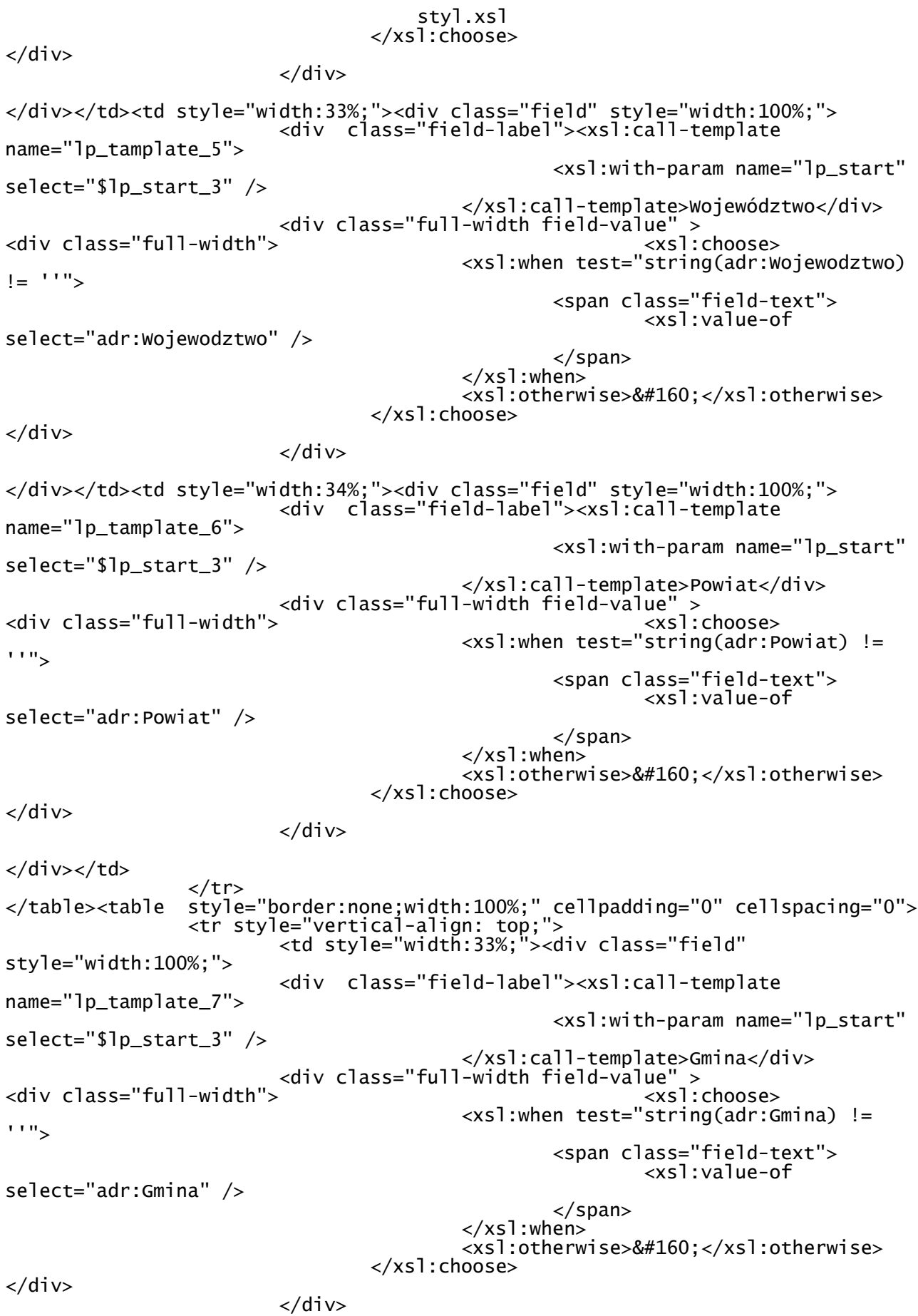

styl.xsl </div></td><td style="width:33%;"><div class="field" style="width:100%;"> <div class="field-label"><xsl:call-template name="lp\_tamplate\_8"> <xsl:with-param name="lp\_start" select="\$lp\_start\_3" /> </xsl:call-template>Ulica</div> <div class="full-width field-value" > <div class="full-width"> <xsl:choose> <xsl:when test="string(adr:Ulica) != ''"> <span class="field-text"> <xsl:value-of select="adr:Ulica" /> </span> </xsl:when> <xsl:otherwise>&#160;</xsl:otherwise> </xsl:choose> </div> </div> </div></td><td style="width:17%;"><div class="field" style="width:100%;"> <div class="field-label"><xsl:call-template name="lp\_tamplate\_9"> <xsl:with-param name="lp\_start" select="\$lp\_start\_3" /> </xsl:call-template>Nr domu</div> <div class="full-width field-value" > <div class="full-width"> <xsl:choose> <xsl:when test="string(adr:Budynek) != ''"> <span class="field-text"> <xsl:value-of select="adr:Budynek" /> </span> </xsl:when> <xsl:otherwise>&#160;</xsl:otherwise> </xsl:choose> </div> </div> </div></td><td style="width:17%;"><div class="field" style="width:100%;"> <div class="field-label"><xsl:call-template name="lp\_tamplate\_10"> <xsl:with-param name="lp\_start" select="\$lp\_start\_3" /> </xsl:call-template>Nr lokalu</div> <div class="full-width field-value" > <div class="full-width"> <xsl:choose> <xsl:when test="string(adr:Lokal) != ''"> <span class="field-text"> <xsl:value-of select="adr:Lokal" /> </span> </xsl:when> <xsl:otherwise>&#160;</xsl:otherwise> </xsl:choose> </div> </div> </div></td> </tr> </table><table style="border:none;width:100%;" cellpadding="0" cellspacing="0"> <tr style="vertical-align: top;"> <td style="width:33%;"><div class="field"

style="width:100%;">

Strona 15

<div class="field-label"><xsl:call-template

styl.xsl name="lp\_tamplate\_11"> <xsl:with-param name="lp\_start" select="\$lp\_start\_3" /> </xsl:call-template>Miejscowość</div> <div class="full-width field-value" > <div class="full-width"> <xsl:when test="string(adr:Miejscowosc)  $I =$   $I$ <sup> $II$ </sup>" $\sim$  <span class="field-text"> <xsl:value-of select="adr:Miejscowosc" /> </span> </xsl:when> <xsl:otherwise>&#160;</xsl:otherwise> </xsl:choose>  $\langle$ div $\rangle$  </div> </div></td><td style="width:33%;"><div class="field" style="width:100%;"> <div class="field-label"><xsl:call-template name="lp\_tamplate\_12"> <xsl:with-param name="lp\_start" select="\$lp\_start\_3" /> </xsl:call-template>Kod pocztowy</div> <div class="full-width field-value" > <div class="full-width"> <xsl:when test="string(adr:KodPocztowy)  $I =$   $I$   $I$   $"$   $\sim$  <span class="field-text"> <xsl:value-of select="adr:KodPocztowy" /> </span> </xsl:when> <xsl:otherwise>&#160;</xsl:otherwise> </xsl:choose> </div> </div> </div></td>  $\langle$ tr> </table> </div> </xsl:for-each><xsl:variable name="lp\_start\_13" select="17" /> <xsl:for-each select="wnio:DaneDokumentu/str:Nadawcy/meta:Podmiot/oso:Osoba/adr:Kontakt"> <div class="table-with-borders" style="border-top:1px solid black;"> <table style="border:none;width:100%;" cellpadding="0" cellspacing="0"> <tr style="vertical-align: top;"> <td style="width:50%;"><div class="field" style="width:100%;"> <div class="field-label"><xsl:call-template name="lp\_tamplate\_14"> <xsl:with-param name="lp\_start" select="\$lp\_start\_13" /> </xsl:call-template>Tel. kontaktowy</div> <div class="field-value" > <xsl:choose> <xsl:when  $test="string($ ../adr:Kontakt/adr:Telefon) != <span class="field-text"> <xsl:value-of select="../adr:Kontakt/adr:Telefon" /> </span> </xsl:when> <xsl:otherwise>&#160;</xsl:otherwise> </xsl:choose> Strona 16

styl.xsl </div> </div></td><td style="width:50%;"><div class="field" style="width:100%;"> <div class="field-label"><xsl:call-template name="lp\_tamplate\_15"> <xsl:with-param name="lp\_start" select="\$lp\_start\_13" /> </xsl:call-template>Adres e-mail</div> <div class="field-value" > <xsl:choose> <xsl:when test="string(../adr:Kontakt/adr:Email) != ''"> <span class="field-text"> <xsl:value-of select="../adr:Kontakt/adr:Email" /> </span> </xsl:when> <xsl:otherwise>&#160;</xsl:otherwise> </xsl:choose>  $\langle$ div $\rangle$ </div></td>  $\langle$ tr> </table> </div> </xsl:for-each> </xsl:if><xsl:if test="string(wnio:TrescDokumentu/wnio:Deklaracje/wnio:Deklaracja/wnio:Podatnik/w  $nio:TypPodatnika$ !='1'"> <xsl:variable name="lp\_start\_16" select="8" /> <xsl:for-each select="wnio:DaneDokumentu/str:Nadawcy/meta:Podmiot/inst:Instytucja/adr:Adres"> <div class="table-with-borders" > <table style="border:none;width:100%;" cellpadding="0" cellspacing="0"> <tr style="vertical-align: top;"> <td style="width:33%;"><div class="field" style="width:100%;"> <div class="field-label"><xsl:call-template name="lp\_tamplate\_17"> <xsl:with-param name="lp\_start" select="\$lp\_start\_16" /> </xsl:call-template>Kraj</div> <div class="full-width field-value" > <div class="full-width"> <xsl:when test="string(adr:Kraj) != ''"> <span class="field-text"> <xsl:value-of select="adr:Kraj" /> </span> </xsl:when> <xsl:otherwise>&#160;</xsl:otherwise> </xsl:choose>  $\langle$ div $\rangle$  $\langle$ div $\rangle$ </div></td><td style="width:33%;"><div class="field" style="width:100%;"> <div class="field-label"><xsl:call-template name="lp\_tamplate\_18"> <xsl:with-param name="lp\_start" select="\$lp\_start\_16" /> </xsl:call-template>Województwo</div> <div class="full-width field-value" > <div class="full-width"> <xsl:when test="string(adr:Wojewodztwo)  $!=$   $119$ 

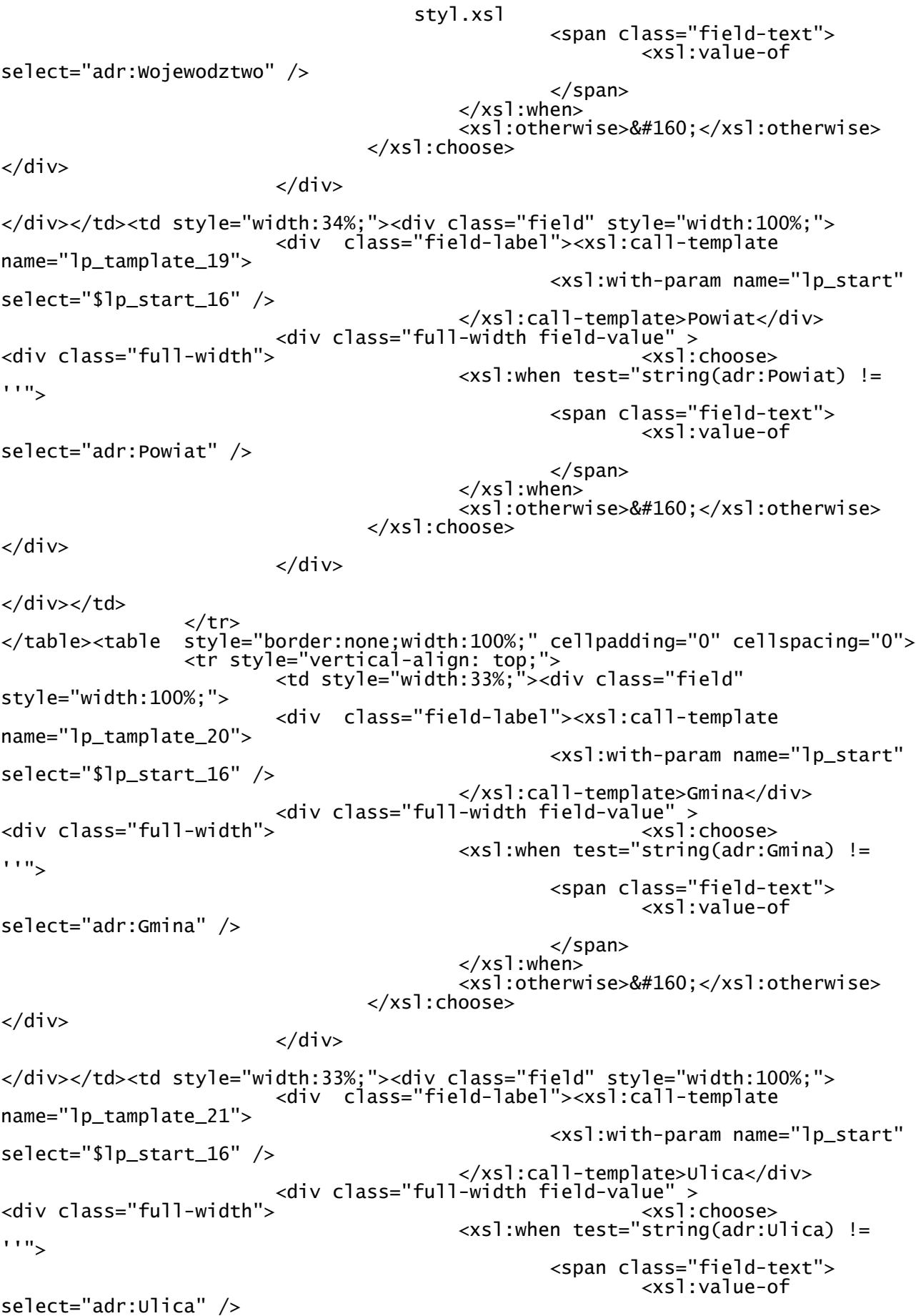

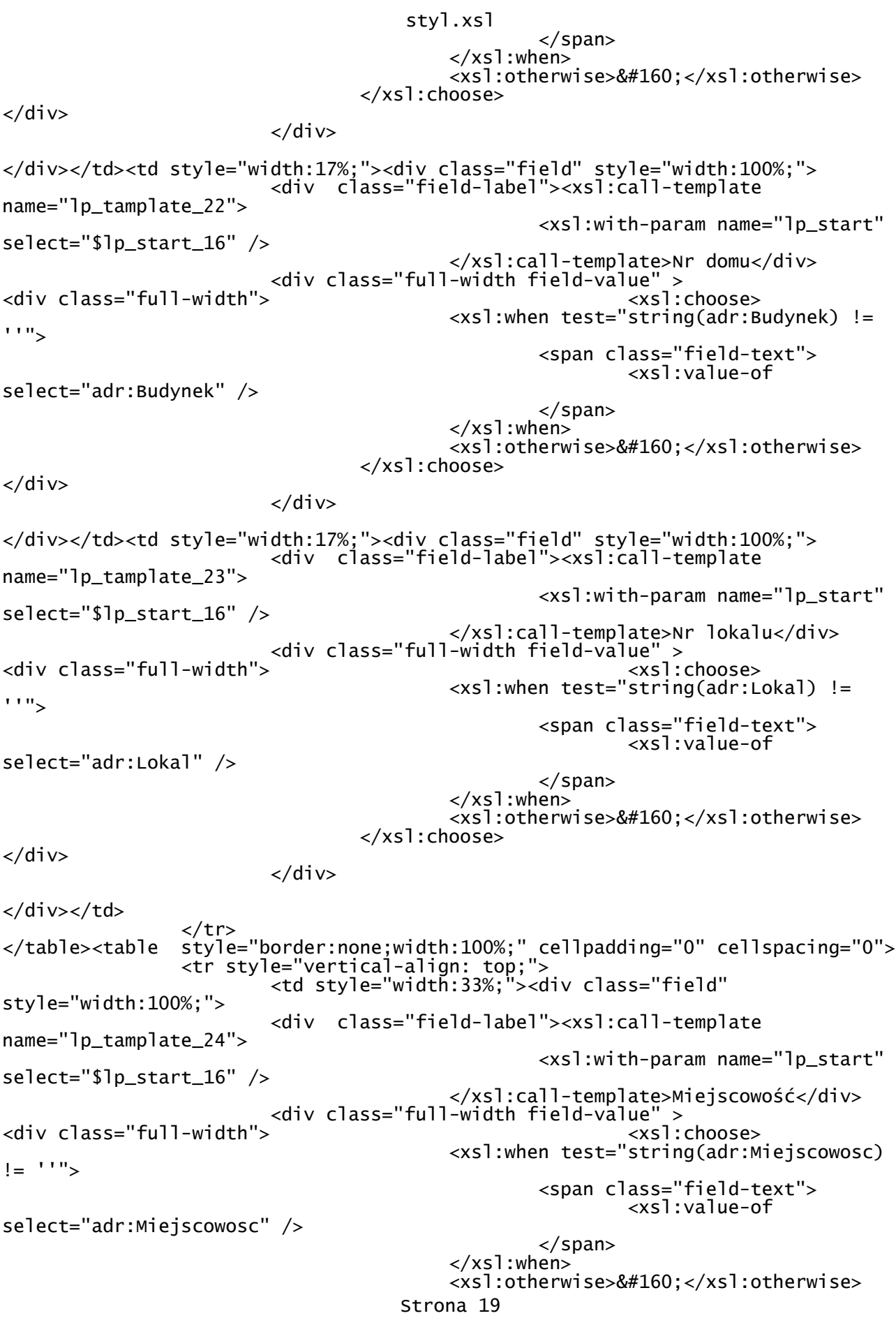

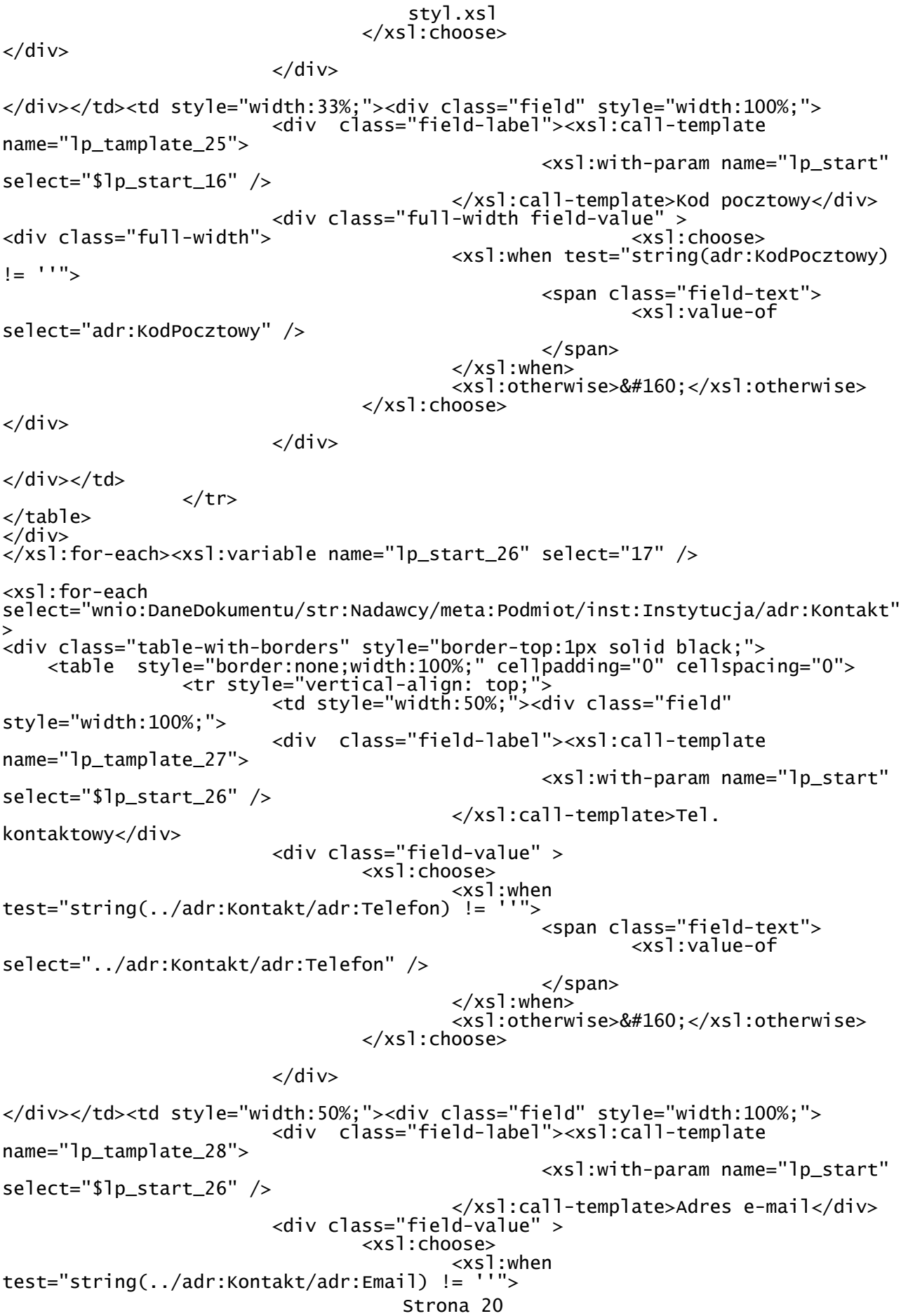

```
styl.xsl
                                                 <span class="field-text">
                                                         <xsl:value-of 
select="../adr:Kontakt/adr:Email" />
                                                </span>
                                         </xsl:when>
                                        <xsl:otherwise>&#160;</xsl:otherwise>
                                 </xsl:choose>
                         </div>
</div></td> 
                \langle/tr>
</table>
\langlediv\rangle\frac{2}{x} xsl: for-each >
                \langle xs1:if\rangle</div>
\langlediv\rangle</div><div class="page break-after" style="width:22cm;">
 <div class="section" >
 <div class="title" >
     C.1. DANE IDENTYFIKACYJNE NIERUCHOMOŚCI, NA KTÓREJ POWSTAJĄ ODPADY 
KOMUNALNE*
</div><div class="subtitle2" >
     <strong >
     * należy wypełnić w przypadku gdy adres powstawania odpadów jest inny niż 
adres siedziby/zamieszkania
</strong>
</div><xsl:for-each 
select="wnio:TrescDokumentu/wnio:Deklaracje/wnio:Deklaracja/wnio:Nieruchomosci/w
nio:Nieruchomosc/adr:Adres">
<div class="editable section-indent" >
 <xsl:variable name="lp_start_29" select="19" />
<div class="table-with-borders" >
 <table style="border:none;width:100%;" cellpadding="0" cellspacing="0">
 <tr style="vertical-align: top;"> 
 <td class="adress-border" style="border-top:1px solid 
black;width:50%;"><div style="width:100%;">
     <span >&#160;</span><xsl:call-template name="lp_tamplate_30">
 <xsl:with-param name="lp_start" 
select="$lp_start_29" />
 </xsl:call-template>Ulica<br/><span 
class="field-text" style="display:inline;">
 <xsl:choose>
         <xsl:when test="string(adr:Ulica) != ''">
             <xsl:value-of select="adr:Ulica" />
         </xsl:when>
         <xsl:otherwise>&#160;</xsl:otherwise>
     </xsl:choose>
</span>
</div></td><td class="adress-border text-left" style="border-top:1px solid 
black;width:50%;"><div style="width:100%;">
     <span >&#160;</span><xsl:call-template name="lp_tamplate_31">
                                                 <xsl:with-param name="lp_start" 
select="$lp_start_29" />
                                         </xsl:call-template>Nr budynku/nr lokalu
lub nr geodezyjny działki<br/>kispan class="field-text; text-center
style="display:inline;">
     <xsl:choose>
         <xsl:when test="string(adr:Budynek) != ''">
             <xsl:value-of select="adr:Budynek" />
         </xsl:when>
         <xsl:otherwise>&#160;</xsl:otherwise>
     </xsl:choose>
</span><xsl:if test="(string-length(adr:Budynek)=0) or 
(string-length(adr:Lokal)=0)">
                         <span class="field-text; text-center" 
                                   Strona 21
```

```
styl.xsl
style="display:inline;">
     <xsl:choose>
         <xsl:when test="string(adr:Lokal) != ''">
             <xsl:value-of select="adr:Lokal" />
         </xsl:when>
         <xsl:otherwise>&#160;</xsl:otherwise>
     </xsl:choose>
</span>
 </xsl:if><xsl:if test="not((string-length(adr:Budynek)=0) or 
(string-length(adr:Lokal)=0))">
                        /<span class="field-text; text-center" 
style="display:inline;">
     <xsl:choose>
        <xsl:when test="string(adr:Lokal) != ''">
            <xsl:value-of select="adr:Lokal" />
         </xsl:when>
         <xsl:otherwise>&#160;</xsl:otherwise>
     </xsl:choose>
</span>
               \langle x s]: if>
</div></td>
               \langletr>
</table><table style="border:none;width:100%;" cellpadding="0" cellspacing="0">
 <tr style="vertical-align: top;"> 
 <td style="width:50%;"><div class="field" 
style="width:100%;">
                        <div class="field-label"><xsl:call-template 
name="lp_tamplate_32">
                                                <xsl:with-param name="lp_start" 
select="$lp_start_29" />
                                        </xsl:call-template>Miejscowość</div>
                        <div class="full-width field-value" >
<div class="full-width">
                                        <xsl:when test="string(adr:Miejscowosc) 
I =<sup>'''"</sup>>
                                                <span class="field-text">
                                                        <xsl:value-of 
select="adr:Miejscowosc" />
                                               </span>
                                        </xsl:when>
                                       <xsl:otherwise>&#160;</xsl:otherwise>
                                </xsl:choose>
\langlediv> </div>
</div></td><td style="width:50%;"><div class="field" style="width:100%;">
 <div class="field-label"><xsl:call-template 
name="lp_tamplate_33">
                                                <xsl:with-param name="lp_start" 
select="$lp_start_29" />
                                        </xsl:call-template>Kod pocztowy</div>
                        <div class="full-width field-value" >
<div class="full-width">
                                        <xsl:when test="string(adr:KodPocztowy) 
!= "">
 <span class="field-text">
 <xsl:value-of 
select="adr:KodPocztowy" />
                                               </span>
                                        </xsl:when>
                                       <xsl:otherwise>&#160;</xsl:otherwise>
                                </xsl:choose>
\langlediv\rangle\langlediv\rangle\langlediv>\langletd>
               \langletr>
</table>
                                  Strona 22
```

```
styl.xsl
```
</div>  $\frac{1}{2}$ /div> </xsl:for-each> </div><div class="section" style="border-top:none;border-bottom:none;"> <div class="title" > C.2 NIERUCHOMOŚĆ WSKAZANA W CZĘŚCI C lub C1 jest: </div><xsl:for-each select="wnio:TrescDokumentu/wnio:Deklaracje/wnio:Deklaracja/wnio:Podatnik">  $<$ div <div class="section-indent" > <table style="border:none;width:100%;" cellpadding="0" cellspacing="0"> <tr style="vertical-align: top;"> <td ><div style="width:100%;"> <div class="field" > <div class="field-value" > <span class="field-items"> <span> <span class="radioChecker"> <xsl:choose> <xsl:when test="wnio:TypUzytkowania='1'">☒</xsl:when> <xsl:otherwise>&#x2610;</xsl:otherwise> </xsl:choose> </span> 23. Zamieszkała<br/>(należy wypełnić dział D)&#160:&#160:&#160: </span> </span>  $\langle$ div $\rangle$ </div><br></div></td><td ><div style="width:100%;"> <div class="field" > <div class="field-value" > <span class="field-items"> <span> <span class="radioChecker"> <xsl:choose> <xsl:when test="wnio:TypUzytkowania='2'">☒</xsl:when> <xsl:otherwise>&#x2610;</xsl:otherwise> </xsl:choose> </span> 24. Mieszana<br/>(należy wypełnić dział D, F, G) </span> </span>  $\langle$ div> </div> </div></td><td ><div style="width:100%;"> <div class="field" > <div class="field-value" > <span class="field-items"> <span> <span class="radioChecker"> <xsl:choose> <xsl:when test="wnio:TypUzytkowania='3'">&#x2612;</xsl:when> <xsl:otherwise>&#x2610;</xsl:otherwise> </xsl:choose> </span> 25. Niezamieszkała<br/>(należy wypełnić dział  $F$ ) </span> </span> Strona 23

styl.xsl

</div>

 $\langle$ div>  $\langle$ div> $\langle$ td>  $\langle$ tr> </table><table style="border:none;width:100%;" cellpadding="0" cellspacing="0"> <tr style="vertical-align: top;"> <td class="separate-lines"><div class="field" style="width:100%;"> <div class="field-value" > <span class="field-items"> <span> <span class="radioChecker"> <xsl:choose> <xsl:when test="wnio:TypUzytkowania='4'">☒</xsl:when> <xsl:otherwise>&#x2610;</xsl:otherwise> </xsl:choose>  $\langle$ /span $\rangle$ 26. Domem letniskowym lub inną nieruchomością wykorzystywaną na cele rekreacyjno-wypoczynkowe, wykorzystywaną jedynie przez część roku (należy wypełnić dział E) </span> </span> </div> </div></td>  $\langle$ tr> </table>  $\langle$ div $\rangle$  $\langle$ div $\rangle$ </xsl:for-each> </div><div class="section" style="border:none;"> <div class="section" style="border-bottom:none;"> <div class="title" > D. DEKLARACJA O WYSOKOŚCI OPŁATY ZA GOSPODAROWANIE ODPADAMI KOMUNALNYMI SKŁADANA PRZEZ: właściciela nieruchomości lub części nieruchomości, na której zamieszkują mieszkańcy  $\langle$ div $\rangle$ </div><div class="section" style="border-bottom:none;"> <div class="title" > D.1. OŚWIADCZENIE SKŁADAJĄCEGO DEKLARACJĘ </div><div class="editable section-indent" > <xsl:variable name="lp\_start\_34" select="27" /> <xsl:for-each select="wnio:TrescDokumentu/wnio:Deklaracje/wnio:Deklaracja/wnio:Nieruchomosci/w nio:Nieruchomosc"> <div style="border-top:none;"> <table style="width:100%;" cellpadding="0" cellspacing="0"> <tr style="vertical-align: top;"> <td colspan="5"><div style="width:100%;"> Oświadczam, że na terenie nieruchomości, wskazanej w części C niniejszej deklaracji  $\langle$ div> $\langle$ td> </tr><tr style="vertical-align: top;"> <td ><div style="width:100%;">  $<$ span > $&$ #160; $<$ /span> </div></td> </tr><tr style="vertical-align: top;"> <td colspan="3"><div style="width:100%;"> <div class="separate-lines field" > <div class="field-value" > <span class="field-items"> Strona 24

styl.xsl <span> <span class="radioChecker"> <xsl:choose> <xsl:when test="wnio:Odpady/wnio:SelektywnaZbiorka/wnio:Jest='T'">☒</xsl:when> <xsl:otherwise>&#x2610;</xsl:otherwise> </xsl:choose> </span> będzie prowadzona selektywna zbiórka odpadów </span> </span>  $\langle$ div $\rangle$  $\langle$ div> </div></td><td class="text-center" style="border:1px solid black;"><div style="width:100%;"> <div class="text-left">27.<br/></div><strong > Stawka<span >&#160;</span> </strong><span class="field-text" > <xsl:choose> <xsl:when test="string(wnio:Rozliczenia/wnio:RozliczenieIloscOsob/wnio:StawkaSelektywna)  $I =$  $I''$  <xsl:value-of select="wnio:Rozliczenia/wnio:RozliczenieIloscOsob/wnio:StawkaSelektywna" />  $\langle xs1:$ when> <xsl:otherwise>&#160;</xsl:otherwise> </xsl:choose> </span><strong > <span >&#160;</span>zł / za 1 osobę </strong> </div></td><td ><div style="width:100%;">  $\langle$ div> $\langle$ td> </tr><tr style="vertical-align: top;"> <td colspan="3"><div style="width:100%;"> <div class="separate-lines field" > <div class="field-value" > <span class="field-items"> <span> <span class="radioChecker"> <xsl:choose> <xsl:when test="wnio:Odpady/wnio:SelektywnaZbiorka/wnio:Jest='N'">☒</xsl:when> <xsl:otherwise>&#x2610;</xsl:otherwise> </xsl:choose> </span> nie będzie prowadzona selektywna zbiórka odpadów </span> </span> </div> </div> </div></td><td class="text-center" style="border:1px solid black;"><div style="width:100%;"> <div class="text-left">28.<br/></div><strong > Stawka<span >&#160;</span> </strong><span class="field-text" > <xsl:choose> <xsl:when test="string(wnio:Rozliczenia/wnio:RozliczenieIloscOsob/wnio:StawkaNieselektywna )  $!=$   $\left| \begin{array}{c} 1 \\ -1 \\ -2 \end{array} \right|$  <xsl:value-of select="wnio:Rozliczenia/wnio:RozliczenieIloscOsob/wnio:StawkaNieselektywna" /> Strona 25

styl.xsl </xsl:when> <xsl:otherwise>&#160;</xsl:otherwise> </xsl:choose> </span><strong >  $\langle$ span >& $\frac{1}{2}160$ ; $\langle$ /span>zł / za 1 osobę </strong>  $\langle \rangle$ div> $\langle \rangle$ td> $\langle \rangle$ td > $\langle \rangle$ div style="width:100%;">  $\langle$ div> $\langle$ td> </tr><tr style="vertical-align: top;"> <td ><div style="width:100%;">  $<$ span  $>$   $<$ /span>  $\langle$ div $\rangle$  </tr><tr style="vertical-align: top;"> <td colspan="5"><div style="width:100%;"> <strong > Deklaruję, że na nieruchomości wskazanej w części C niniejszej deklaracji, zamieszkuje: </strong>  $\langle$ div> $\langle$ td> </tr><tr style="vertical-align: top;"> <td ><div style="width:100%;">  $<$ span  $>$   $<$ /span>  $\langle$ div> $\langle$ td> </tr><tr style="vertical-align: top;"> <td style="width:40%;" colspan="2"><div style="width:100%;"> </div></td><td style="border:thin solid black;width:20%;"><div style="width:100%;"> <div class="field" > <div class="field-label"><xsl:call-template name="lp\_tamplate\_35"> <xsl:with-param name="lp\_start" select="\$lp\_start\_34" /> </xsl:call-template></div> <div class="field-value" > <xsl:choose> <xsl:when test="string(wnio:Rozliczenia/wnio:RozliczenieIloscOsob/wnio:Pozycje/wnio:Pozycj  $a[@type='Zamieszkuja']/wnio:Ilosc)$  != ''"> <span class="field-text"> <xsl:value-of select="wnio:Rozliczenia/wnio:RozliczenieIloscOsob/wnio:Pozycje/wnio:Pozycja[@ty  $p=8#39$ ;Zamieszkuja $8#39$ ;]/wnio:Ilosc" /> </span> </xsl:when> <xsl:otherwise>&#160;</xsl:otherwise> </xsl:choose>  $\lt$ /div>  $\langle$ div $>$ </div></td><td class="text-middle" style="width:30%;"><div style="width:100%;"> <span >&#160;</span><span >&#160;</span>należy podać liczbę mieszkańców<span >&#160;</span><sup > 5 </sup> </div></td><td style="width:10%;"><div style="width:100%;">  $<$ span  $>$   $<$ /span> </div></td> </tr><tr style="vertical-align: top;"> <td colspan="5"><div style="width:100%;"> <strong > Karta Dużej Rodziny<br/> </strong>Zgodnie z uchwałą Rady Gminy Bukowina T atrzańska, rodziny wielodzietne posiadające Kartę Dużej Rodziny zwolnione są z uiszczania opłat za 3 i kolejne dziecko.

styl.xsl </div></td> </tr><tr style="vertical-align: top;"> <td style="width:40%;" colspan="2"><div style="width:100%;"> </div></td><td style="border:thin solid black;width:20%;"><div style="width:100%;"> <div class="field" > <div class="field-label"><xsl:call-template name="lp\_tamplate\_36"> <xsl:with-param name="lp\_start" select="\$lp\_start\_34" /> </xsl:call-template></div> <div class="field-value" > <xsl:choose> <xsl:when test="string(wnio:Rozliczenia/wnio:RozliczenieIloscOsob/wnio:Pozycje/wnio:Pozycj  $a[@type='DuzaRodzina']/$ wnio:Ilosc) != ''"> <span class="field-text"> <xsl:value-of select="wnio:Rozliczenia/wnio:RozliczenieIloscOsob/wnio:Pozycje/wnio:Pozycja[@ty  $p=8#39$ :DuzaRodzina $8#39$ :  $\frac{1}{w}$ inio:Ilosc" /> </span> </xsl:when> <xsl:otherwise>&#160;</xsl:otherwise> </xsl:choose> </div> </div> </div></td><td class="text-middle" style="width:40%;" colspan="2"><div style="width:100%;"> <span >&#160;</span><span >&#160;</span>należy podać liczbę mieszkańców objętych obowiązkiem uiszczania opłaty.  $\langle$ div> $\langle$ td> </tr><tr style="vertical-align: top;"> <td ><div style="width:100%;"> <span >&#160;</span> </div></td> </tr><tr style="vertical-align: top;"> <td style="border-top:thin solid black;" colspan="5"><div style="width:100%;"> <strong > Zobowiązuje się do wnoszenia za każdy miesiąc opłaty za gospodarowanie odpadami komunalnymi, z nieruchomości wskazanej w części C niniejszej deklaracji w wysokości: </strong>  $\langle$ div> $\langle$ td> </tr><tr style="vertical-align: top;"> <td ><div style="width:100%;">  $<$ span >  $<$ /span> </div></td> </tr><tr style="vertical-align: top;"> <td class="text-center" style="border:thin solid black;width:20%;"><div style="width:100%;"> <div class="text-left"> <xsl:call-template name="lp\_tamplate\_37"> <xsl:with-param name="lp\_start" select="\$lp\_start\_34" /> </xsl:call-template> </div><xsl:if test="(wnio:Rozliczenia/wnio:RozliczenieIloscOsob/wnio:Pozycje/wnio:Pozycja[@typ ='DuzaRodzina']/wnio:Ilosc)='0'"> <span class="field-text" > <xsl:choose> <xsl:when test="string(wnio:Rozliczenia/wnio:RozliczenieIloscOsob/wnio:Pozycje/wnio:Pozycj a[@typ='Zamieszkuja']/wnio:Kwota) != ''">

```
styl.xsl
            <xsl:value-of 
select="wnio:Rozliczenia/wnio:RozliczenieIloscOsob/wnio:Pozycje/wnio:Pozycja[@ty
p='Zamieszkuja']/wnio:Kwota" />
        \langle xs1:wh\text{e}n\rangle <xsl:otherwise>&#160;</xsl:otherwise>
     </xsl:choose>
</span>
                </xsl:if><xsl:if 
test="not((wnio:Rozliczenia/wnio:RozliczenieIloscOsob/wnio:Pozycje/wnio:Pozycja[
@typ='DuzaRodzina']/wnio:Ilosc)='0')">
 <span class="field-text" >
     <xsl:choose>
        <xsl:when 
test="string(wnio:Rozliczenia/wnio:RozliczenieIloscOsob/wnio:Pozycje/wnio:Pozycj
a[@typ='DuzaRodzina']/wnio:Kwota) != ''">
            <xsl:value-of 
select="wnio:Rozliczenia/wnio:RozliczenieIloscOsob/wnio:Pozycje/wnio:Pozycja[@ty
p='DuzaRodzina']/wnio:Kwota" />
         </xsl:when>
         <xsl:otherwise>&#160;</xsl:otherwise>
     </xsl:choose>
</span>
   </xsl:if><strong ><br><>>>>>> <>>>> <>>> <>>+160:</span>zł
          >8#160; </span>zł
</strong>
</div></td><td class="text-middle" colspan="4"><div style="width:100%;">
     <span >&#160;</span>miesięczna kwota opłaty za gospodarowanie 
odpadamistanowi iloczyn stawki z poz. 27 lub poz. 28 oraz liczby mieszkańców z 
poz. 29 lub poz. 30.
</div></td> 
               \langletr>
       </table>
\langlediv\rangle</xsl:for-each>
\frac{1}{2}/div>
</div><div class="section" >
    <div class="title" >
    D.2. DANE DOTYCZĄCE ZWOLNIENIA Z CZĘŚCI OPŁATY<sup >
 6
</sup><br/>>r/>><span >&#160;</span><span >&#160;</span><span >&#160;</span><span
> </span><sup >
    OŚWIADCZENIE WŁAŚCICIELA NIERUCHOMOŚCI
</sup>
</div><div class="editable" >
 <xsl:for-each select="wnio:TrescDokumentu/str:Zalaczniki/wnio:Zwolnienie">
<table class="table-with-borders" cellpadding="0" cellspacing="0">
<tr style="vertical-align: top;"> 
                        <td class="darker" style="width:3%;"><div 
style="width:100%;">
</div></td><td class="darker text-middle" 
style="border-left:none;width:5%;"><div style="width:100%;">
     <div class="field" >
 <div class="field-value" >
 <span class="field-items">
<span>
                        <span class="radioChecker">
                                <xsl:choose>
 <xsl:when 
test="wnio:Oswiadczenie25='T'">&#x2612;</xsl:when>
                                       <xsl:otherwise>&#x2610;</xsl:otherwise>
                                </xsl:choose>
                         </span>
                            
                </span>
                                </span>
```
styl.xsl

```
 </div>
</div>
</div></td><td class="darker" style="border-left:none;width:92%;"><div 
style="width:100%;">
    Oświadczam, że<strong >
    właścicielowi nieruchomości przysługuje zwolnienie
</strong>, o którym mowa w Uchwale Nr IV/32/2015
 Rady Gminy Bukowina Tatrzańska w części 
dotyczącej gospodarstw domowych, w których dochód nie przekracza
 kwoty uprawniającej do świadczeń pieniężnych z 
pomocy społecznej, o której mowa w art. 8 ust. 1 ustawy
                                z dnia 12 marca 2004 r. o pomocy społecznej (Dz.
U. z 2013 r. poz. 182, z późn. zm.)<sup >
     (proszę zaznaczyć, stawiając znak X)
</sup>
</div></td>
                \langletr>
        </table>
</xsl:for-each>
\langlediv> \langlebr/>
</div><div class="section" style="border-top:none;border-bottom:none;">
 <div class="subtitle text-center" >
 <br/>Zwolnieniu podlega 25 % kosztów ponoszonych za gospodarowanie odpadami 
przez uprawnionego do zwolnienia właściciela nieruchomości<br/>
</div><br/><div class="editable section-indent" >
     <table style="border-top:none;" cellpadding="0" cellspacing="0">
<tr style="vertical-align: top;"> 
                        <td colspan="4"><div style="width:100%;">
     <strong >
32.<span  >&#160;</span>Wysokość miesięcznej kwoty zwolnienia z opłaty za
gospodarowanie odpadami komunalnymi stanowi 25% kwoty opłaty wyliczonej<span 
>8#160; </span>w poz. 31.
</strong>
\langlediv>\langletd>
                 </tr><tr style="vertical-align: top;"> 
                         <td ><div style="width:100%;">
    <span >&#160; </span>
</div></td> 
 </tr><tr style="vertical-align: top;"> 
 <td style="width:40%;"><div style="width:100%;">
</div></td><td class="text-center" style="border:thin solid 
black;width:20%;"><div style="width:100%;">
 <div class="text-left">33.<br/></div><xsl:if 
test="(wnio:TrescDokumentu/str:Zalaczniki/wnio:Zwolnienie/wnio:Oswiadczenie25)=&
#39;T&H39;"> <span class="field-text" >
     <xsl:choose>
 <xsl:when 
test="string(wnio:TrescDokumentu/str:Zalaczniki/wnio:Zwolnienie/wnio:Kwota) != 
''">
             <xsl:value-of 
select="wnio:TrescDokumentu/str:Zalaczniki/wnio:Zwolnienie/wnio:Kwota" />
         </xsl:when>
         <xsl:otherwise>&#160;</xsl:otherwise>
     </xsl:choose>
</span><strong >
     <span >&#160;</span>zł
</strong>
                 </xsl:if><xsl:if 
test="not((wnio:TrescDokumentu/str:Zalaczniki/wnio:Zwolnienie/wnio:Oswiadczenie2
5)=8#39; T&#39; ) ">
                        <span class="field-text" >
     <xsl:choose>
         <xsl:when 
test="string(wnio:TrescDokumentu/str:Zalaczniki/wnio:Zwolnienie/wnio:Zero) != 
                                   Strona 29
```
## styl.xsl

```
^{\mathrm{m}} <xsl:value-of 
select="wnio:TrescDokumentu/str:Zalaczniki/wnio:Zwolnienie/wnio:Zero" />
         </xsl:when>
         <xsl:otherwise>&#160;</xsl:otherwise>
     </xsl:choose>
</span><strong >
     <span >&#160;</span>zł
</strong>
                 </xsl:if>
</div></td><td style="width:40%;"><div style="width:100%;">
\langlediv\rangle\langletr>
        </table>
\langlediv>
</div><div class="section" style="border-bottom:none;">
     <div class="title" >
     D.3. OBLICZENIE KWOTY MIESIĘCZNEJ OPŁATY ZA GOSPODAROWANIE ODPADAMI 
KOMUNALNYMI PODLEGAJĄCEJ
 ZAPŁACIE, PO UWZGLĘDNIENIU ZWOLNIEŃ
</div><div class="editable section-indent" >
     <table style="border-top:none;" cellpadding="0" cellspacing="0">
<tr style="vertical-align: top;"> 
                         <td colspan="3"><div style="width:100%;">
     <strong >
    34.<span >&#160;</span>Wysokość miesięcznej opłaty za gospodarowanie
odpadami komunalnymi – po uwzględnieniu zwolnień, o których mowa w części
 D.2. (jeżeli takie właścicielowi przysługują) – 
do zapłaty(różnica kwoty z poz. 31 i poz. 33)
</strong>
</div></td> 
                 </tr><tr style="vertical-align: top;"> 
                         <td ><div style="width:100%;">
    <span > </span>
</div></td> 
 </tr><tr style="vertical-align: top;"> 
 <td style="width:40%;"><div style="width:100%;">
</div></td><td class="text-center" style="border:thin solid 
black;width:20%;"><div style="width:100%;">
 <div class="text-left">35.<br/></div><span class="field-text" >
     <xsl:choose>
         <xsl:when 
test="string(wnio:TrescDokumentu/wnio:Deklaracje/wnio:Deklaracja/wnio:Nieruchomo
sci/wnio:Nieruchomosc/wnio:SumaMiesieczniePoZwolnieniach) !=
             <xsl:value-of 
select="wnio:TrescDokumentu/wnio:Deklaracje/wnio:Deklaracja/wnio:Nieruchomosci/w
nio:Nieruchomosc/wnio:SumaMiesieczniePoZwolnieniach" />
         </xsl:when>
         <xsl:otherwise>&#160;</xsl:otherwise>
     </xsl:choose>
</span><strong >
     <span >&#160;</span>zł
</strong>
</div></td><td style="width:40%;"><div style="width:100%;">
\langlediv>\langletd>
                \langletr>
        </table>
</div>
\langlediv\rangle</div><div class="section" style="border-top:none;">
 <div class="section" style="border-bottom:none;">
 <div class="title" >
     E. DEKLARACJA O WYSOKOŚCI OPŁATY ZA GOSPODAROWANIE ODPADAMI KOMUNALNYMI 
SKŁADANA PRZEZ
```
styl.xsl WŁAŚCICIELI:<strong > domów letniskowych lub innych nieruchomości wykorzystywanych na cele rekreacyjno-wypoczynkowe, wykorzystywanych jedynie przez część roku </strong> </div><div class="title" style="border-top:1px solid black;"> E.1. OŚWIADCZENIE SKŁADAJĄCEGO DEKLARACJĘ </div> </div><div class="section" style="border-bottom:none;"> <div class="editable section-indent" > <xsl:for-each select="wnio:TrescDokumentu/wnio:Deklaracje/wnio:Deklaracja/wnio:Nieruchomosci/w nio:Nieruchomosc">  $\langle$ div  $\rangle$  <table style="width:100%;" cellpadding="0" cellspacing="0"> <tr style="vertical-align: top;"> <td colspan="4"><div style="width:100%;"> Oświadczam, że na terenie nieruchomości wskazanej w części C niniejszej > </span>(proszę zaznaczyć, stawiając znak X)  $\langle$ div> $\langle$ td> </tr><tr style="vertical-align: top;"> <td ><div style="width:100%;">  $<$ span  $>$   $<$ /span> </div></td> </tr><tr style="vertical-align: top;"> <td colspan="2"><div style="width:100%;"> <xsl:if test="(../../wnio:Podatnik/wnio:TypUzytkowania)=&#39;4&#39;"> <div class="separate-lines field" > <div class="field-value" > <span class="field-items"> <span> <span class="radioChecker"> <xsl:choose> <xsl:when test="wnio:Odpady/wnio:SelektywnaZbiorka/wnio:Jest='T'">&#x2612:</xsl:when> <xsl:otherwise>&#x2610;</xsl:otherwise> </xsl:choose> </span> będzie prowadzona selektywna zbiórka odpadów </span> </span>  $\langle$ div $\rangle$  $\langle$ div $\rangle$  </xsl:if><xsl:if test="not((../../wnio:Podatnik/wnio:TypUzytkowania)='4')"> <div class="separate-lines field" > <div class="field-value" > <span class="field-items"> <span> <span class="radioChecker"> <xsl:choose> <xsl:when test="wnio:Odpady/wnio:SelektywnaZbiorka/wnio:Jest='X'">☒</xsl:when> <xsl:otherwise>&#x2610;</xsl:otherwise> </xsl:choose> </span> będzie prowadzona selektywna zbiórka odpadów </span> </span> </div>

```
styl.xsl
```
</div>  $\langle x \rangle$   $\langle x \rangle$   $\langle x \rangle$  : if  $\langle x \rangle$ </div></td><td class="text-center" style="border:1px solid black;"><div style="width:100%;"> <div class="text-left">36.<br/></div><strong > Stawka<span >&#160;</span> </strong><span class="field-text" > <xsl:choose> <xsl:when test="string(wnio:StawkaRocznaSelektywna) != ''"> <xsl:value-of select="wnio:StawkaRocznaSelektywna" /> </xsl:when> <xsl:otherwise>&#160;</xsl:otherwise> </xsl:choose> </span><strong > <span >&#160;</span>zł/rok </strong>  $\langle \rangle$ div> $\langle \rangle$ td><td ><div style="width:100%;"> </div></td> </tr><tr style="vertical-align: top;"> <td colspan="2"><div style="width:100%;">  $\langle x \rangle$  =  $\langle x \rangle$  = <div class="separate-lines field" > <div class="field-value" > <span class="field-items"> <span> <span class="radioChecker"> <xsl:choose> <xsl:when test="wnio:Odpady/wnio:SelektywnaZbiorka/wnio:Jest='N'">☒</xsl:when> <xsl:otherwise>&#x2610;</xsl:otherwise> </xsl:choose> </span> nie będzie prowadzona selektywna zbiórka odpadów&#160:&#160:&#160: </span> </span> </div> </div> </xsl:if><xsl:if test="not((../../wnio:Podatnik/wnio:TypUzytkowania)='4')"> <div class="separate-lines field" > <div class="field-value" > <span class="field-items"> <span> <span class="radioChecker"> <xsl:choose> <xsl:when test="wnio:Odpady/wnio:SelektywnaZbiorka/wnio:Jest='X'">☒</xsl:when> <xsl:otherwise>&#x2610;</xsl:otherwise> </xsl:choose> </span> nie będzie prowadzona selektywna zbiórka odpadów </span> </span>  $\lt$ /div> </div>  $\langle x \rangle$  /xsl:if> </div></td><td class="text-center" style="border:1px solid black;"><div style="width:100%;"> <div class="text-left">37.<br/></div><strong > Stawka<span >&#160;</span> </strong><span class="field-text" > Strona 32

styl.xsl <xsl:choose> <xsl:when test="string(wnio:StawkaRocznaNieselektywna) != ''"> <xsl:value-of select="wnio:StawkaRocznaNieselektywna" /> </xsl:when> <xsl:otherwise>&#160;</xsl:otherwise> </xsl:choose> </span><strong > <span >&#160;</span>zł/rok </strong>  $\langle \rangle$ div> $\langle \rangle$ td><td ><div style="width:100%;"> </div></td> </tr><tr style="vertical-align: top;"> <td ><div style="width:100%;">  $<$ span  $>$ &#160: $<$ /span> </div></td> </tr><tr style="vertical-align: top;"> <td style="border-top:thin solid black;" colspan="4"><div style="width:100%;"> <strong > Zobowiązuję się do wnoszenia ryczałtowej stawki opłaty za gospodarowanie odpadami komunalnymi za rok od domu letniskowego lub od innej nieruchomości wykorzystywanej na cele rekreacyjno-wypoczynkowe, wskazanej w części C niniejszej deklaracji, w wysokości: </strong> </div></td> </tr><tr style="vertical-align: top;"> <td ><div style="width:100%;">  $<$ span  $>$   $<$ /span> </div></td> </tr><tr style="vertical-align: top;"> <td style="width:40%;"><div style="width:100%;"> </div></td><td class="text-center" style="border:1px solid black;width:20%;"><div style="width:100%;"> <xsl:if test="(wnio:Odpady/wnio:SelektywnaZbiorka/wnio:Jest)=&#39;T&#39;"> <div class="text-left">38.<br/></div><xsl:if test="(../../wnio:Podatnik/wnio:TypUzytkowania)='4'"> <span class="field-text" > <xsl:choose> <xsl:when test="string(wnio:StawkaRocznaSelektywna) != ''"> <xsl:value-of select="wnio:StawkaRocznaSelektywna" /> </xsl:when> <xsl:otherwise>&#160;</xsl:otherwise> </xsl:choose> </span><strong > <span >&#160;</span>zł </strong> </xsl:if><xsl:if test="not((../../wnio:Podatnik/wnio:TypUzytkowania)='4')"> <span class="field-text" > <xsl:choose> <xsl:when test="string(wnio:StawkaRocznaNieselektywnaPuste) != ''"> <xsl:value-of select="wnio:StawkaRocznaNieselektywnaPuste" /> </xsl:when> <xsl:otherwise>&#160;</xsl:otherwise> </xsl:choose> </span><strong > <span >&#160;</span><span >&#160;</span>=>span >&#160;</span><span > </span><span > >&#160;</span>zł </strong>  $\langle x s 1 : i f \rangle$  </xsl:if><xsl:if test="(wnio:Odpady/wnio:SelektywnaZbiorka/wnio:Jest)='N'"> <div class="text-left">38.<br/></div><xsl:if test="(../../wnio:Podatnik/wnio:TypUzytkowania)='4'"> <span class="field-text" > Strona 33

styl.xsl <xsl:choose> <xsl:when test="string(wnio:StawkaRocznaNieselektywna) != ''"> <xsl:value-of select="wnio:StawkaRocznaNieselektywna" /> </xsl:when> <xsl:otherwise>&#160;</xsl:otherwise> </xsl:choose> </span><strong > <span >&#160;</span>zł </strong> </xsl:if><xsl:if test="not((../../wnio:Podatnik/wnio:TypUzytkowania)='4')"> <span class="field-text" > <xsl:choose> <xsl:when test="string(wnio:StawkaRocznaNieselektywnaPuste) != ''"> <xsl:value-of select="wnio:StawkaRocznaNieselektywnaPuste" /> </xsl:when> <xsl:otherwise>&#160;</xsl:otherwise> </xsl:choose> </span><strong > <span >&#160;</span><span >&#160;</span>=>span >&#160;</span><span >&#160;</span><span >&#160;</span>zł </strong>  $\langle x s$ l:if>  $\langle x \rangle$  /xsl:if> </div></td><td class="text-middle" style="width:30%;"><div style="width:100%;"> <span >&#160;</span>stawka z poz. 36 lub poz. 37 </div></td><td ><div style="width:100%;"> </div></td>  $\langle$ tr> </table> </div> </xsl:for-each>  $\langle$ div $\rangle$ </div> </div> </div><div class="page break-after" style="width:22cm;"> <div class="section" style="border-bottom:none;"> <div class="title" > F. DEKLARACJA O WYSOKOŚCI OPŁATY ZA GOSPODAROWANIE ODPADAMI KOMUNALNYMI SKŁADANA PRZEZ<strong >  $\lt$ sub właściciela nieruchomości lub części nieruchomości, na której nie zamieszkują mieszkańcy a powstają odpady komunalne. </sub> </strong> </div><div class="title" style="border-top:1px solid black;"> F.1. OŚWIADCZENIE SKŁADAJĄCEGO DEKLARACJĘ </div><div class="subtitle" > Oświadczam, że na terenie nieruchomości, wskazanej w części C niniejszej deklaracji  $\langle$ div> </div><div class="section" style="border-bottom:none;"> <div class="editable section-indent" style="border-top:none;"> <table style="border-top:none;" cellpadding="0" cellspacing="0"> <tr style="vertical-align: top;"> <td style="border-top:none;"><div style="width:100%;">  $<$ span > $$ : $<$ /span> </div></td> </tr><tr style="vertical-align: top;"> <td colspan="3"><div style="width:100%;"> <div class="separate-lines field" > <div class="field-value" > <span class="field-items"> <span> <span class="radioChecker"> <xsl:choose> Strona 34

styl.xsl <xsl:when test="wnio:TrescDokumentu/wnio:Deklaracje/wnio:Deklaracja/wnio:Nieruchomosci/wni o:Nieruchomosc/wnio:Odpady/wnio:SelektywnaZbiorka/wnio:Jest='T'">&#x2612;</xsl:w hen> <xsl:otherwise>&#x2610;</xsl:otherwise> </xsl:choose> </span> 39. będzie prowadzona selektywna zbiórka odpadów (należy wypełnić dział F2 oraz dział F3) </span><span> <span class="radioChecker"> <xsl:choose> <xsl:when test="wnio:TrescDokumentu/wnio:Deklaracje/wnio:Deklaracja/wnio:Nieruchomosci/wni o:Nieruchomosc/wnio:Odpady/wnio:SelektywnaZbiorka/wnio:Jest='N'">&#x2612:</xsl:w hen> <xsl:otherwise>&#x2610;</xsl:otherwise> </xsl:choose> </span> 40. nie będzie prowadzona selektywna zbiórka odpadów (należy wypełnic dział F2) </span> </span> </div>  $\langle$ div $\rangle$  $\langle$ div> $\langle$ td> </tr><tr style="vertical-align: top;"> <td ><div style="width:100%;">  $<$ span  $>$   $<$ /span> </div></td>  $\langle$ tr> </table>  $\langle$ div $\rangle$ </div><div class="section" style="border-bottom:none;"> <div class="subtitle" style="display:inline-block;"> </div><div class="title" > F2. OBLICZENIE WYSOKOŚCI MIESIĘCZNEJ OPŁATY ZA GOSPODAROWANIE ODPADAMI KOMUNALNYMI ZA ODBIÓR POJEMNIKÓW / WORKÓW NA ODPADY ZMIESZANE (przy obliczaniu wysokości opłaty należy uwzględnić stawkę opłaty za odbiór jednego pojemnika / worka o określonej pojemności, podaną w tabeli poz. 46) </div><div > <xsl:for-each select="wnio:TrescDokumentu/wnio:Deklaracje/wnio:Deklaracja/wnio:Nieruchomosci/w nio:Nieruchomosc/wnio:Rozliczenia/wnio:RozliczeniePojemniki"> <table style="width:100%;" cellpadding="0" cellspacing="0"> <tr style="vertical-align: top;"> <td class="text-center editable bolder" style="border:1px solid black;width:6%;" rowspan="4"><div style="width:100%;"> <br/>hr/>><br/>>thr/>><br/>thr/>><br/>thr/>ht/>int/>int/>stellary-steller/stellary-steller/steller/steller/steller/steller/steller/steller/steller/steller/steller/steller/steller/steller/steller/steller/steller/steller/ste </div></td><td class="text-center editable bolder" style="border:1px solid black;width:24%;" colspan="4"><div style="width:100%;"> Wielkość pojemnika / worka [w litrach]<div class="input-short-center input field" > <div class="field-value" > <xsl:choose> <xsl:when test="string(wnio:miesiac[@nr='1']/wnio:Pozycje/wnio:Pozycja1/wnio:Wielk  $(05C)$   $!=$   $'$ '" <span class="field-text"> <xsl:value-of select="wnio:miesiac[@nr='1']/wnio:Pozycje/wnio:Pozycja1/wnio:Wielkosc" /> </span>

styl.xsl </xsl:when> <xsl:otherwise>&#160;</xsl:otherwise> </xsl:choose> </div>  $\langle$ div> </div></td><td class="text-center editable bolder" style="border:1px solid black;width:24%;" colspan="4"><div style="width:100%;"> Wielkość pojemnika [w litrach]<div class="input-short-center input field" > <div class="field-value" > <xsl:choose> <xsl:when test="string(wnio:miesiac[@nr='1']/wnio:Pozycje/wnio:Pozycja2/wnio:Wielk osc) != ''"> <span class="field-text"> <xsl:value-of select="wnio:miesiac[@nr='1']/wnio:Pozycje/wnio:Pozycja2/wnio:Wielkosc" /> </span> </xsl:when> <xsl:otherwise>&#160;</xsl:otherwise> </xsl:choose>  $\langle$ div $>$  $\langle$ div $\rangle$ </div></td><td class="text-center editable bolder" style="border:1px solid black;width:24%;" colspan="4"><div style="width:100%;"> Wielkość pojemnika [w litrach]<div class="input-short-center input field" > <div class="field-value" > <xsl:choose> <xsl:when test="string(wnio:miesiac[@nr='1']/wnio:Pozycje/wnio:Pozycja3/wnio:Wielk osc) != ''"> <span class="field-text"> <xsl:value-of select="wnio:miesiac[@nr='1']/wnio:Pozycje/wnio:Pozycja3/wnio:Wielkosc" /> </span>  $\langle x s]$ :when $>$ <xsl:otherwise>&#160;</xsl:otherwise> </xsl:choose> </div> </div> </div></td><td class="text-center editable bolder" style="border:1px solid black;width:18%;" colspan="6" rowspan="3"><div style="width:100%; Liczba opróżnień w miesiącu (nie mniej niż dwa razy)<sup > 8 </sup> </div></td><td class="text-center editable bolder" style="border:1px solid black;width:13%;" rowspan="3"><div style="width:100%; Kwota opłaty za odbiór pojemników / worków z odpadami zmieszanymi<br/><br/>(poz. 42+43+44) x 45  $\langle$ div> $\langle$ td> </tr><tr style="vertical-align: top;"> <td class="text-center editable bolder w20 text-left text-bottom" style="border:1px solid black;" rowspan="2"><div style="width:100%;"> <div class="rotate xx1" > <span >&#160;</span><span >&#160;</span>>span >&#160;</span><span >&#160;</span><span >&#160;</span><span >&#160;</span><span >&#160;</span><span >&#160;</span>Ilość pojemników<sup > 8 </sup> </div> Strona 36

styl.xsl </div></td><td class="text-center editable bolder" style="border:1px solid black;" colspan="2"><div style="width:100%;"> Stawka opłaty za odbiór pojemnika / worka o określonej pojemności [zł] </div></td><td class="text-center editable bolder" style="border:1px solid black;" rowspan="2"><div style="width:100%;"> Kwota [zł]<br/>kbr/>>>br/><br/>br/>>(A x B lub C) </div></td><td class="text-center editable bolder w20 text-left text-bottom" style="border:1px solid black;" rowspan="2"><div style="width:100%;"> <div class="rotate xx1" > <span >&#160;</span><span >&#160;</span><span >&#160;</span><span >&#160;</span><span >&#160;</span><span >&#160;</span><span >&#160;</span><span >&#160;</span>Ilość pojemników<sup > 8 </sup>  $\frac{1}{2}$ /div> </div></td><td class="text-center editable bolder" style="border:1px solid black;" colspan="2"><div style="width:100%;"> Stawka opłaty za odbiór pojemnika o określonej pojemności [zł] </div></td><td class="text-center editable bolder" style="border:1px solid black;" rowspan="2"><div style="width:100%;"> Kwota [zł]<br/><br/><br/><br/>(D x E lub F) </div></td><td class="text-center editable bolder w20 text-left text-bottom" style="border:1px solid black;" rowspan="2"><div style="width:100%;"> style="border:1px solid black;"<br><div class="rotate xx1" > <span >&#160;</span><span >&#160;</span><span >&#160;</span><span > $\frac{1}{60}$ ; </span><span > $\frac{1}{60}$ ; </span><span > $\frac{1}{60}$ ; </span><span > > </span><span >&#160;</span>Ilość pojemników<sup > 8 </sup> </div> </div></td><td class="text-center editable bolder" style="border:1px solid black;" colspan="2"><div style="width:100%;"> Stawka opłaty za odbiór pojemnika o określonej pojemności [zł] </div></td><td class="text-center editable bolder" style="border:1px solid black;" rowspan="2"><div style="width:100%;"> Kwota  $[z] \langle br/\rangle \langle br/\rangle \langle br/\rangle \langle br/\rangle$  (G x H lub I)  $\langle$ div> $\langle$ td> </tr><tr style="vertical-align: top;"> <td class="text-center editable bolder" style="border:1px solid black;"><div style="width:100%;"> dotyczy selektywnej zbiórki odpadów<br/><br/>(poz. 46 pkt. 1) </div></td><td class="text-center editable bolder" style="border:1px solid black;"><div style="width:100%;"> dotyczy braku selektywnej zbiórki odpadów<br/>(poz. 46 pkt. 2) </div></td><td class="text-center editable bolder" style="border:1px solid black;"><div style="width:100%;"> dotyczy selektywnej zbiórki odpadów<br/><br/>(poz. 46 pkt. 1) </div></td><td class="text-center editable bolder" style="border:1px solid black;"><div style="width:100%;"> dotyczy braku selektywnej zbiórki odpadów<br/>(poz. 46 pkt. 2) </div></td><td class="text-center editable bolder" style="border:1px solid black;"><div style="width:100%;"> dotyczy selektywnej zbiórki odpadów<br/><br/>(poz. 46 pkt. 1) </div></td><td class="text-center editable bolder" style="border:1px solid black;"><div style="width:100%;"> dotyczy braku selektywnej zbiórki odpadów<br/>(poz. 46 pkt. 2)  $\langle$ div> $\langle$ td> </tr><tr style="vertical-align: top;"> <td class="text-center editable bolder" style="border:1px solid black;"><div style="width:100%;"> A </div></td><td class="text-center editable bolder" style="border:1px solid black;"><div style="width:100%;"> B </div></td><td class="text-center editable bolder" style="border:1px solid black;"><div style="width:100%;"> **C** </div></td><td class="text-center editable bolder" style="border:1px solid Strona 37

## styl.xsl black;"><div style="width:100%;"> 41. </div></td><td class="text-center editable bolder" style="border:1px solid black;"><div style="width:100%;"> D </div></td><td class="text-center editable bolder" style="border:1px solid black;"><div style="width:100%;"> E </div></td><td class="text-center editable bolder" style="border:1px solid black;"><div style="width:100%;"> F </div></td><td class="text-center editable bolder" style="border:1px solid black;"><div style="width:100%;"> 42. </div></td><td class="text-center editable bolder" style="border:1px solid black;"><div style="width:100%;"> **G** </div></td><td class="text-center editable bolder" style="border:1px solid black;"><div style="width:100%;"> H </div></td><td class="text-center editable bolder" style="border:1px solid black;"><div style="width:100%;"> I </div></td><td class="text-center editable bolder" style="border:1px solid black;"><div style="width:100%;"> 43. </div></td><td class="text-center editable bolder" style="border:1px solid black;" colspan="6"><div style="width:100%;"> 44. </div></td><td class="text-center editable bolder" style="border:1px solid black;"><div style="width:100%;"> 45.  $\langle$ div> $\langle$ td> </tr><xsl:for-each select="wnio:miesiac[@nr='1']/wnio:Pozycje"> <tr style="vertical-align: top;"> <td class="text-middle text-center" style="border-bottom:thin solid black;border-left:thin solid black;"><div style="width:100%;"> <strong > I. </strong> </div></td><td style="border-bottom:thin solid black;border-left:thin solid black;"><div style="width:100%;"> <div class="input-very-short-center input field" style="width:10mm;"> <div class="field-value" > <xsl:choose> <xsl:when test="string(wnio:Pozycja1/wnio:Ilosc) != ''"> <span class="field-text"> <span class="field-text"><br><xsl:value-of select="wnio:Pozycja1/wnio:Ilosc" /> </span> </xsl:when> <xsl:otherwise>&#160;</xsl:otherwise> </xsl:choose> </div>  $\langle$ div $\rangle$ </div></td><xsl:if test="(../../../unio:Odpady/wnio:SelektywnaZbiorka/wnio:Jest)='T'"> <td style="border-bottom:thin solid black;border-left:thin solid black;"><div style="width:100%;"> <div class="input-very-short-center input field" > <div class="field-value" > <xsl:choose> <xsl:when test="string(wnio:Pozycja1/wnio:Stawka) != ''"> Strona 38

styl.xsl <span class="field-text"> <xsl:value-of select="wnio:Pozycja1/wnio:Stawka" /> </span> </xsl:when> <xsl:otherwise>&#160;</xsl:otherwise> </xsl:choose> </div>  $\langle$ div $\rangle$ </div></td><td style="border-bottom:thin solid black;border-left:thin solid black;"><div style="width:100%;"> </div></td> </xsl:if><xsl:if test="not((../../../../wnio:Odpady/wnio:SelektywnaZbiorka/wnio:Jest)='T' )"> <td style="border-bottom:thin solid black;border-left:thin solid black;"><div style="width:100%;"> </div></td><td style="border-bottom:thin solid black;border-left:thin solid black;"><div style="width:100%;"> <div class="input-very-short-center input field" > <div class="field-value" > <xsl:choose>  $<$ xsl:when<br>!= ''"> test="string(wnio:Pozycja1/wnio:Stawka) != <span class="field-text"> <xsl:value-of select="wnio:Pozycja1/wnio:Stawka" /> </span> </xsl:when> <xsl:otherwise>&#160;</xsl:otherwise> </xsl:choose> </div> </div> </div></td> </xsl:if><td style="border-bottom:thin solid black;border-left:thin solid black;"><div style="width:100%;"> <div class="input-very-short-center input field" > <div class="field-value" > <xsl:choose>  $\begin{array}{c} x \leq x \leq 1 : when \\ y = 1 : y > 0 \end{array}$ test="string(wnio:Pozycia1/wnio:Kwota) != <span class="field-text"> <xsl:value-of select="wnio:Pozycja1/wnio:Kwota" /> </span> </xsl:when> <xsl:otherwise>&#160;</xsl:otherwise> </xsl:choose>  $\langle$ div>  $\langle$ div> </div></td><td style="border-bottom:thin solid black;border-left:thin solid black;"><div style="width:100%;"> <div class="input-very-short-center input field" style="width:10mm;"> <div class="field-value" > <xsl:choose>  $< x 51: when   
= ''''$  $test="string($ wnio:Pozycja $2$ /wnio:Ilosc) != <span class="field-text"> <xsl:value-of select="wnio:Pozycja2/wnio:Ilosc" /> Strona 39

styl.xsl </span> </xsl:when> <xsl:otherwise>&#160;</xsl:otherwise> </xsl:choose>  $\langle$ div $\rangle$ </div> </div></td><xsl:if test="(../../../../wnio:Odpady/wnio:SelektywnaZbiorka/wnio:Jest)='T'"> <td style="border-bottom:thin solid black;border-left:thin solid black;"><div style="width:100%;"> <div class="input-very-short-center input field" > <div class="field-value" > <xsl:choose> <xsl:when<br>!= ''"> test="string(wnio:Pozycja2/wnio:Stawka) != <span class="field-text"> <xsl:value-of select="wnio:Pozycja2/wnio:Stawka" /> </span> </xsl:when> <xsl:otherwise>&#160;</xsl:otherwise> </xsl:choose> </div>  $\langle$ div> </div></td><td style="border-bottom:thin solid black;border-left:thin solid black;"><div style="width:100%;"> </div></td> </xsl:if><xsl:if test="not((../../../../wnio:Odpady/wnio:SelektywnaZbiorka/wnio:Jest)='T' )"> <td style="border-bottom:thin solid black;border-left:thin solid black;"><div style="width:100%;"> </div></td><td style="border-bottom:thin solid black;border-left:thin solid black;"><div style="width:100%;"> <div class="input-very-short-center input field" > <div class="field-value" > <xsl:choose> <xsl:when test="string(wnio:Pozycja2/wnio:Stawka) != ''"> <span class="field-text"> <xsl:value-of select="wnio:Pozycja2/wnio:Stawka" /> </span> </xsl:when> <xsl:otherwise>&#160;</xsl:otherwise> </xsl:choose> </div>  $\langle$ div $\rangle$ </div></td> </xsl:if><td style="border-bottom:thin solid black;border-left:thin solid black;"><div style="width:100%;"> <div class="input-very-short-center input field" > <div class="field-value" > <xsl:choose> <xsl:when test="string(wnio:Pozycia2/wnio:Kwota) != <span class="field-text"> <xsl:value-of select="wnio:Pozycja2/wnio:Kwota" /> </span> Strona 40

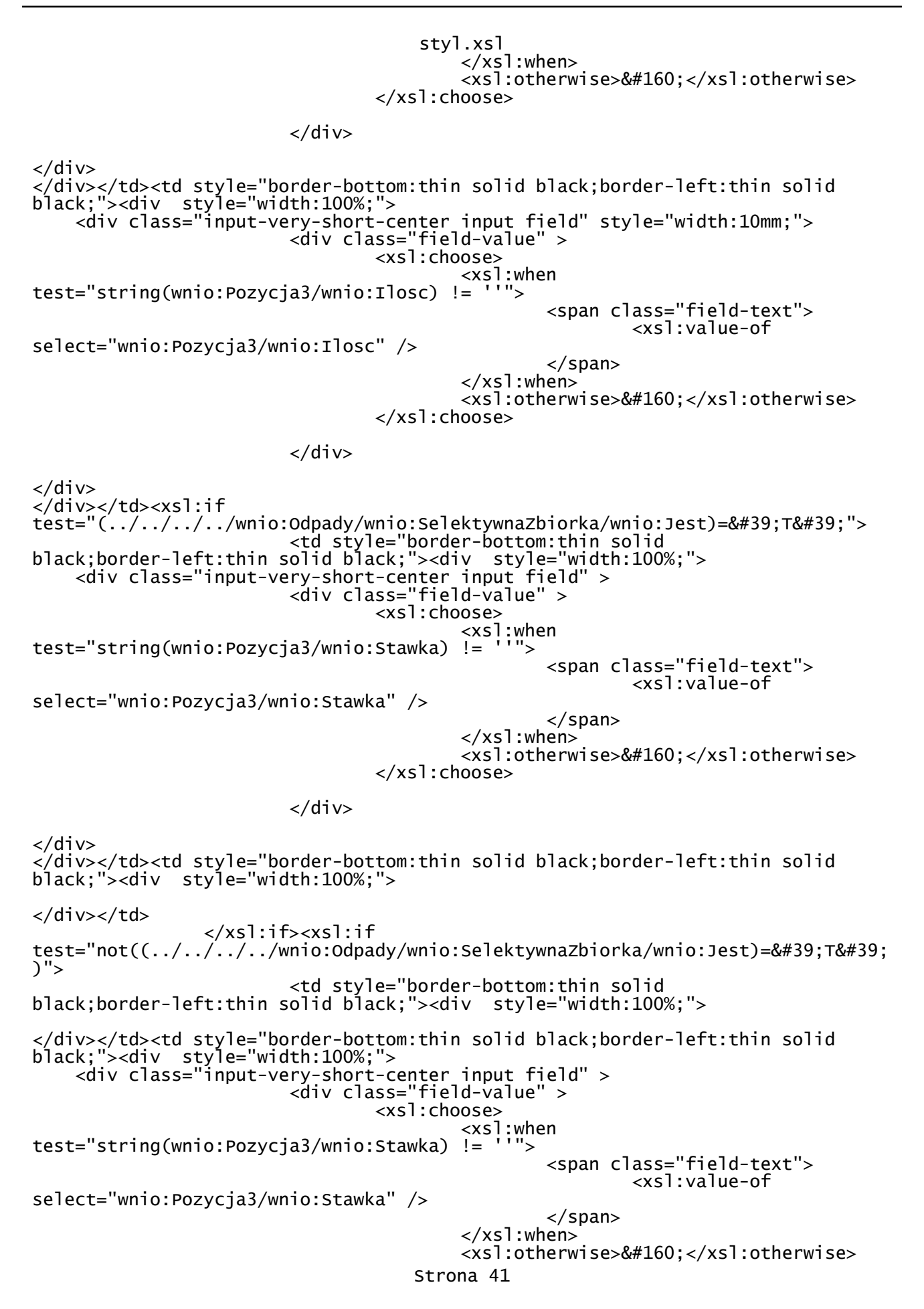

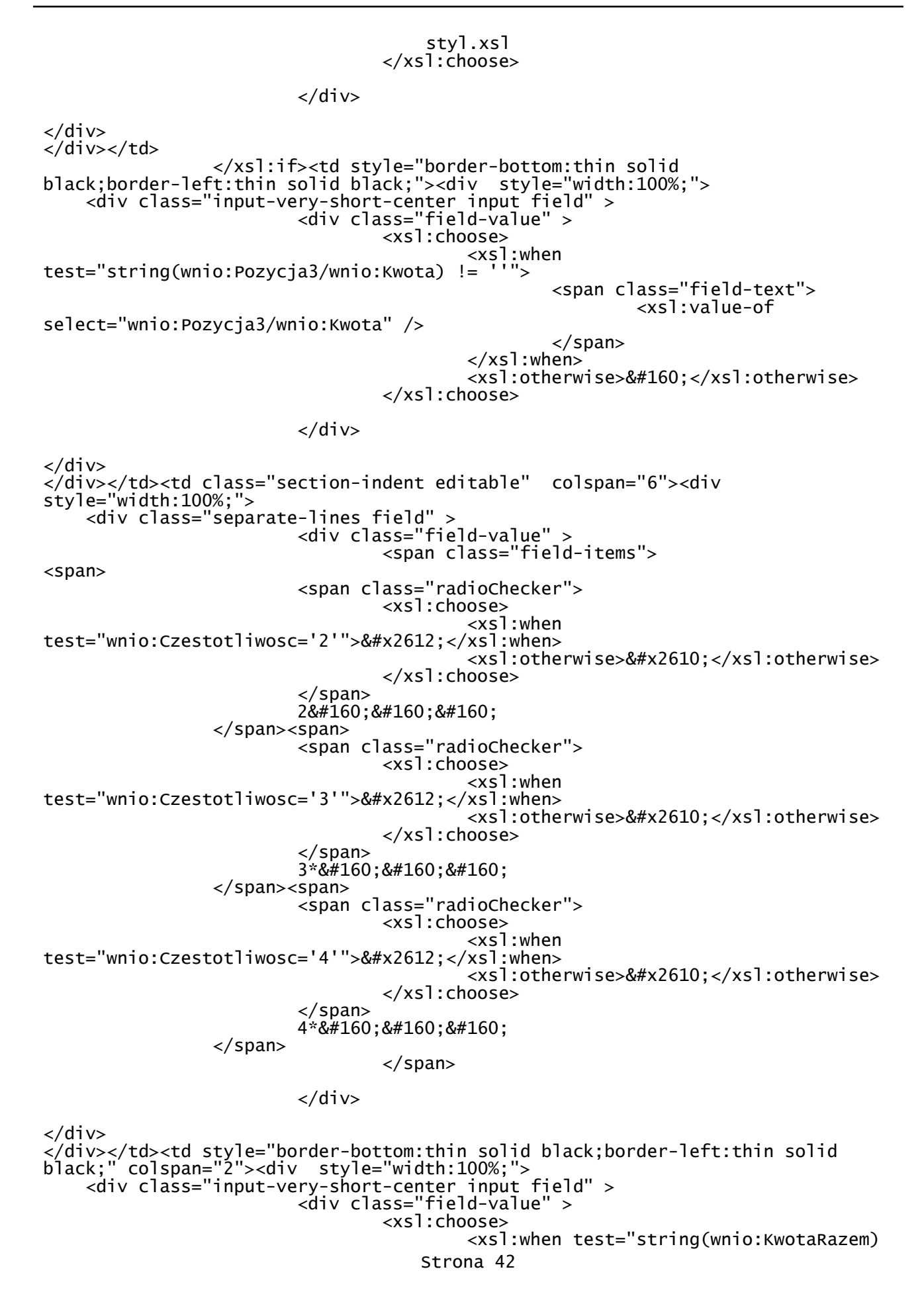

styl.xsl  $I =$   $I$ <sup> $II$ </sup>" $>$  <span class="field-text"> <xsl:value-of select="wnio:KwotaRazem" /> </span> </xsl:when> <xsl:otherwise>&#160;</xsl:otherwise> </xsl:choose> </div> </div> </div></td>  $\langle$ tr> </xsl:for-each><xsl:for-each select="wnio:miesiac[@nr='2']/wnio:Pozycje"> <tr style="vertical-align: top;"> <td class="text-middle text-center" style="border-bottom:thin solid black;border-left:thin solid black;"><div style="width:100%;"> <strong > II. </strong> </div></td><td style="border-bottom:thin solid black;border-left:thin solid black;"><div style="width:100%;"> <div class="input-very-short-center input field" style="width:10mm;"> <div class="field-value" > <xsl:choose>  $\begin{array}{c}  when$  $test="string($ wnio:Pozycja $1$ /wnio:Ilosc) != <span class="field-text"> <xsl:value-of select="wnio:Pozycja1/wnio:Ilosc" /> </span> </xsl:when> <xsl:otherwise>&#160;</xsl:otherwise> </xsl:choose>  $\langle$ div>  $\langle$ div $\rangle$ </div></td><xsl:if test=" $(.,/.,/.,/.,/$  wnio:Odpady/wnio:SelektywnaZbiorka/wnio:Jest)='T'"> <td style="border-bottom:thin solid black;border-left:thin solid black;"><div style="width:100%;"> <div class="input-very-short-center input field" > <div class="field-value" > <xsl:choose> <xsl:when test="string(wnio:Pozycja1/wnio:Stawka) != <span class="field-text"> <xsl:value-of select="wnio:Pozycja1/wnio:Stawka" /> </span> </xsl:when> <xsl:otherwise>&#160;</xsl:otherwise> </xsl:choose>  $\langle$ div>  $\langle$ div $>$ </div></td><td style="border-bottom:thin solid black;border-left:thin solid black;"><div style="width:100%;"> </div></td> </xsl:if><xsl:if test="not((../../../../wnio:Odpady/wnio:SelektywnaZbiorka/wnio:Jest)='T'  $\sum_{i=1}^{n}$  <td style="border-bottom:thin solid Strona 43

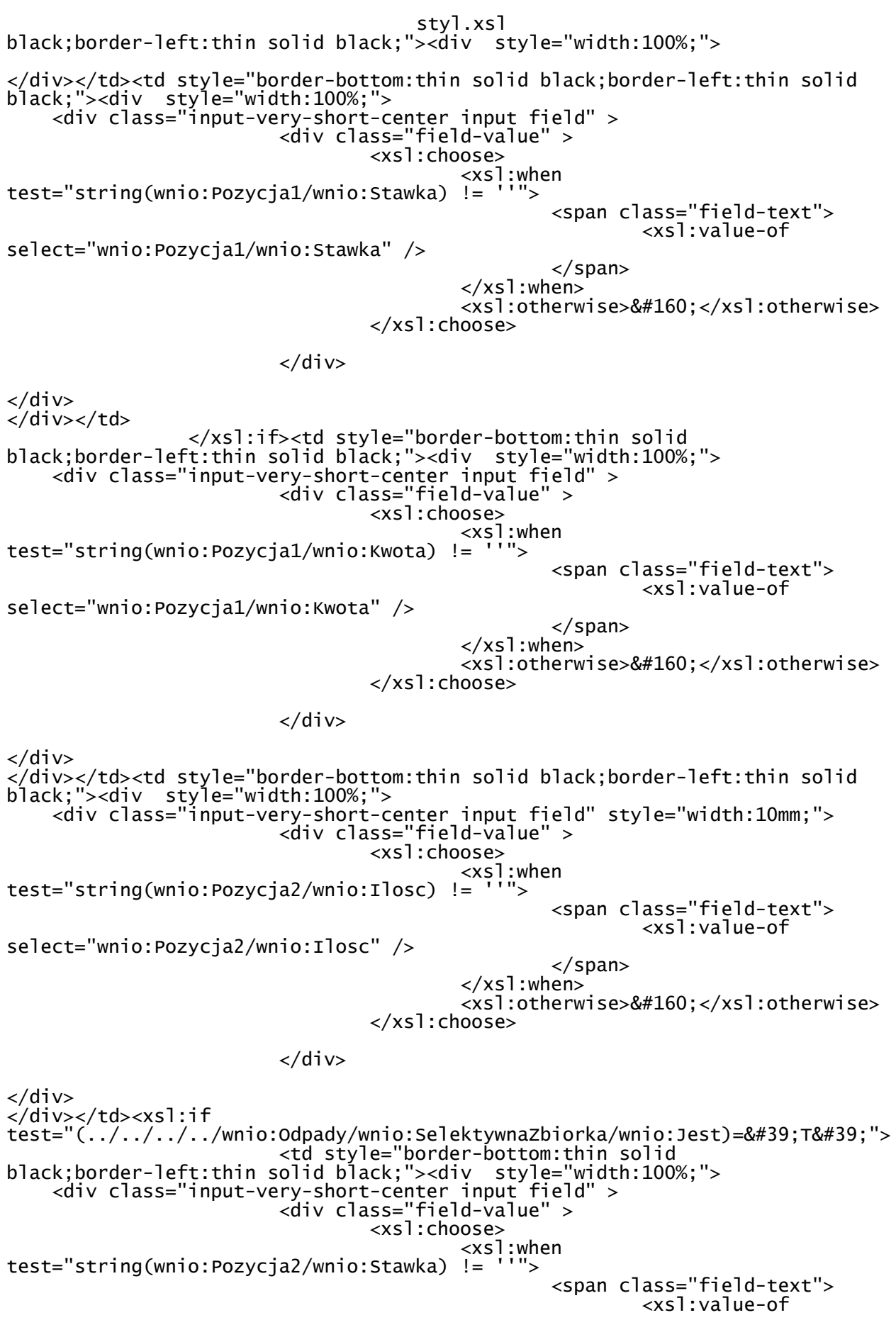

styl.xsl select="wnio:Pozycja2/wnio:Stawka" /> </span> </xsl:when> <xsl:otherwise>&#160;</xsl:otherwise> </xsl:choose>  $\langle$ div $\rangle$  $\langle$ div $\rangle$ </div></td><td style="border-bottom:thin solid black;border-left:thin solid black;"><div style="width:100%;">  $\langle$ div $\rangle$  </xsl:if><xsl:if test="not(( $\dots/.\dots/.\dots$ /wnio:Odpady/wnio:SelektywnaZbiorka/wnio:Jest)='T' )"> <td style="border-bottom:thin solid black;border-left:thin solid black;"><div style="width:100%;"> </div></td><td style="border-bottom:thin solid black;border-left:thin solid black;"><div style="width:100%;"> <div class="input-very-short-center input field" > <div class="field-value" > <xsl:choose>  $\langle x s]$ :when<br>!= ''"> test="string(wnio:Pozycja2/wnio:Stawka) <span class="field-text"> <xsl:value-of select="wnio:Pozycja2/wnio:Stawka" /> </span> </xsl:when> <xsl:otherwise>&#160;</xsl:otherwise> </xsl:choose> </div> </div>  $\langle$ div> $\langle$ td> </xsl:if><td style="border-bottom:thin solid black;border-left:thin solid black;"><div style="width:100%;"> <div class="input-very-short-center input field" > <div class="field-value" > <xsl:choose> <xsl:when test="string(wnio:Pozycja2/wnio:Kwota) != ''"> <span class="field-text"> <xsl:value-of select="wnio:Pozycja2/wnio:Kwota" /> </span> </xsl:when> <xsl:otherwise>&#160;</xsl:otherwise> </xsl:choose> </div>  $\langle$ div $\rangle$ </div></td><td style="border-bottom:thin solid black;border-left:thin solid black;"><div style="width:100%;"> <div class="input-very-short-center input field" style="width:10mm;"> <div class="field-value" > <xsl:choose> <xsl:when test="string(wnio:Pozycja3/wnio:Ilosc) != <span class="field-text"> <xsl:value-of select="wnio:Pozycja3/wnio:Ilosc" /> </span> </xsl:when> Strona 45
styl.xsl <xsl:otherwise>&#160;</xsl:otherwise> </xsl:choose> </div>  $\langle$ div $\rangle$ </div></td><xsl:if test="(../../../../wnio:Odpady/wnio:SelektywnaZbiorka/wnio:Jest)='T'"> <td style="border-bottom:thin solid black;border-left:thin solid black;"><div style="width:100%;"> <div class="input-very-short-center input field" > <div class="field-value" > <xsl:choose> <xsl:when<br><sup>|</sup>= ''"> test="string(wnio:Pozycia3/wnio:Stawka) != <span class="field-text"> <xsl:value-of select="wnio:Pozycja3/wnio:Stawka" /> </span> </xsl:when> <xsl:otherwise>&#160;</xsl:otherwise> </xsl:choose> </div>  $\langle$ div $\rangle$ </div></td><td style="border-bottom:thin solid black;border-left:thin solid black;"><div style="width:100%;"> </div></td> </xsl:if><xsl:if test="not((../../../../wnio:Odpady/wnio:SelektywnaZbiorka/wnio:Jest)='T' )"> <td style="border-bottom:thin solid black;border-left:thin solid black;"><div style="width:100%;"> </div></td><td style="border-bottom:thin solid black;border-left:thin solid black;"><div style="width:100%;"> <div class="input-very-short-center input field" > <div class="field-value" > <xsl:choose> <xsl:when<br>!= ''"> test="string(wnio:Pozycja3/wnio:Stawka) != <span class="field-text"> <xsl:value-of select="wnio:Pozycja3/wnio:Stawka" /> </span> </xsl:when> <xsl:otherwise>&#160;</xsl:otherwise> </xsl:choose> </div> </div> </div></td> </xsl:if><td style="border-bottom:thin solid black;border-left:thin solid black;"><div style="width:100%;"> <div class="input-very-short-center input field" > <div class="field-value" > <xsl:choose>  $\begin{array}{c}\n\langle x s \rangle : when \\
= \langle x \rangle = \langle x \rangle\n\end{array}$ test="string(wnio:Pozycja3/wnio:Kwota) <span class="field-text"> <xsl:value-of select="wnio:Pozycja3/wnio:Kwota" /> </span> </xsl:when> <xsl:otherwise>&#160;</xsl:otherwise> Strona 46

## styl.xsl </xsl:choose>  $\langle$ div $\rangle$  $\langle$ div> </div></td><td class="section-indent editable" colspan="6"><div style="width:100%;"> <div class="separate-lines field" > <div class="field-value" > <span class="field-items"> <span> <span class="radioChecker"> <xsl:choose> <xsl:when test="wnio:Czestotliwosc='2'">&#x2612;</xsl:when> <xsl:otherwise>&#x2610;</xsl:otherwise> </xsl:choose> </span> 2 </span><span> <span class="radioChecker"> <xsl:choose> <xsl:when test="wnio:Czestotliwosc='3'">&#x2612;</xsl:when> <xsl:otherwise>&#x2610;</xsl:otherwise> </xsl:choose> </span> 3\* </span><span> <span class="radioChecker"> <xsl:choose> <xsl:when test="wnio:Czestotliwosc='4'">&#x2612;</xsl:when> <xsl:otherwise>&#x2610;</xsl:otherwise> </xsl:choose> </span>  $4*8#160$ ;  $8#160$ ;  $8#160$ ; </span> </span>  $\langle$ div $\rangle$  $\langle$ div $\rangle$ </div></td><td style="border-bottom:thin solid black;border-left:thin solid black;"><div style="width:100%;"> <div class="input-very-short-center input field" > <div class="field-value" > <xsl:choose> <xsl:when test="string(wnio:KwotaRazem)  $!=$   $"$ "> <span class="field-text"> <xsl:value-of select="wnio:KwotaRazem" /> </span> </xsl:when> <xsl:otherwise>&#160;</xsl:otherwise> </xsl:choose>  $\langle$ div $\rangle$  $\langle$ div $\rangle$  $\langle$ div> $\langle$ td>  $\langle$ tr> </xsl:for-each><xsl:for-each select="wnio:miesiac[@nr='3']/wnio:Pozycje"> <tr style="vertical-align: top;"> <td class="text-middle text-center" style="border-bottom:thin solid black;border-left:thin solid black;"><div style="width:100%;">

styl.xsl <strong > III. </strong> </div></td><td style="border-bottom:thin solid black;border-left:thin solid black;"><div style="width:100%;"> <div class="input-very-short-center input field" style="width:10mm;"> <div class="field-value" > <xsl:choose>  $\langle x s]$ :when test="string(wnio:Pozycja1/wnio:Ilosc) != ''"> <span class="field-text"> <xsl:value-of select="wnio:Pozycja1/wnio:Ilosc" /> </span> </xsl:when> <xsl:otherwise>&#160;</xsl:otherwise> </xsl:choose> </div>  $\langle$ div $\rangle$ </div></td><xsl:if test="(../../../../wnio:Odpady/wnio:SelektywnaZbiorka/wnio:Jest)='T'"> <td style="border-bottom:thin solid black;border-left:thin solid black;"><div style="width:100%;"> <div class="input-very-short-center input field" > <div class="field-value" > <xsl:choose> <xsl:when test="string(wnio:Pozycja1/wnio:Stawka) != ''"> <span class="field-text"> <xsl:value-of select="wnio:Pozycja1/wnio:Stawka" /> </span> </xsl:when> <xsl:otherwise>&#160;</xsl:otherwise> </xsl:choose> </div>  $\langle$ div> </div></td><td style="border-bottom:thin solid black;border-left:thin solid black;"><div style="width:100%;">  $\langle$ div> $\langle$ td> </xsl:if><xsl:if test="not((../../../../wnio:Odpady/wnio:SelektywnaZbiorka/wnio:Jest)=&#39:T&#39: )"> <td style="border-bottom:thin solid black;border-left:thin solid black;"><div style="width:100%;"> </div></td><td style="border-bottom:thin solid black;border-left:thin solid black;"><div style="width:100%;"> <div class="input-very-short-center input field" > <div class="field-value" > <xsl:choose> <xsl:when test="string(wnio:Pozycja1/wnio:Stawka) != <span class="field-text"> <xsl:value-of select="wnio:Pozycja1/wnio:Stawka" /> </span> </xsl:when> <xsl:otherwise>&#160;</xsl:otherwise> </xsl:choose>

 $\langle$ div>

styl.xsl </div>  $\langle$ div> $\langle$ td> </xsl:if><td style="border-bottom:thin solid black;border-left:thin solid black;"><div style="width:100%;"> <div class="input-very-short-center input field" > <div class="field-value" > <xsl:choose> <xsl:when test="string(wnio:Pozycja1/wnio:Kwota) <span class="field-text"> <xsl:value-of select="wnio:Pozycja1/wnio:Kwota" /> </span> </xsl:when> <xsl:otherwise>&#160;</xsl:otherwise> </xsl:choose> </div>  $\langle$ div $\rangle$ </div></td><td style="border-bottom:thin solid black;border-left:thin solid black;"><div style="width:100%;"> <div class="input-very-short-center input field" style="width:10mm;"> <div class="field-value" > <xsl:choose> <xsl:when test="string(wnio:Pozycja2/wnio:Ilosc) != ''"> <span class="field-text"> <xsl:value-of select="wnio:Pozycja2/wnio:Ilosc" /> </span> </xsl:when> <xsl:otherwise>&#160;</xsl:otherwise> </xsl:choose> </div> </div> </div></td><xsl:if test=" $(.,/.,/.,/.,/$  wnio:Odpady/wnio:SelektywnaZbiorka/wnio:Jest)='T'"> <td style="border-bottom:thin solid black;border-left:thin solid black;"><div style="width:100%;"> <div class="input-very-short-center input field" > <div class="field-value" > <xsl:choose>  $\begin{array}{c} x \le 1 \\ y \le x \end{array}$ : when test="string(wnio:Pozycja2/wnio:Stawka) != <span class="field-text"> <xsl:value-of select="wnio:Pozycja2/wnio:Stawka" /> </span> </xsl:when> <xsl:otherwise>&#160;</xsl:otherwise> </xsl:choose>  $\langle$ div>  $\langle$ div $\rangle$ </div></td><td style="border-bottom:thin solid black;border-left:thin solid black;"><div style="width:100%;">  $\langle$ div> $\langle$ td> </xsl:if><xsl:if test="not((../../../../wnio:Odpady/wnio:SelektywnaZbiorka/wnio:Jest)='T'  $\overline{)}$ "> <td style="border-bottom:thin solid black;border-left:thin solid black;"><div style="width:100%;">

styl.xsl </div></td><td style="border-bottom:thin solid black;border-left:thin solid black;"><div style="width:100%;"> <div class="input-very-short-center input field" > <div class="field-value" > <xsl:choose>  $\begin{array}{c} < x \le 1 : when \\ = ' " > \end{array}$  $test="string($ wnio:Pozycja2/wnio:Stawka) != <span class="field-text"> <xsl:value-of select="wnio:Pozycja2/wnio:Stawka" /> </span> </xsl:when> <xsl:otherwise>&#160;</xsl:otherwise> </xsl:choose> </div>  $\langle$ div $\rangle$ </div></td> </xsl:if><td style="border-bottom:thin solid black;border-left:thin solid black;"><div style="width:100%;"> <div class="input-very-short-center input field" > <div class="field-value" > <xsl:choose>  $\begin{array}{c} \times \times$ s]:when test="string(wnio:Pozycja2/wnio:Kwota) != <span class="field-text"> <xsl:value-of select="wnio:Pozycja2/wnio:Kwota" /> </span> </xsl:when> <xsl:otherwise>&#160;</xsl:otherwise> </xsl:choose> </div>  $\langle$ div> </div></td><td style="border-bottom:thin solid black;border-left:thin solid black;"><div style="width:100%;"> <div class="input-very-short-center input field" style="width:10mm;"> <div class="field-value" > <xsl:choose>  $\begin{array}{c} \text{cos} \\ \text{cos} \\ = \end{array}$  : when test="string(wnio:Pozycia3/wnio:Ilosc) != <span class="field-text"> <xsl:value-of select="wnio:Pozycja3/wnio:Ilosc" /> </span> </xsl:when> <xsl:otherwise>&#160;</xsl:otherwise> </xsl:choose> </div>  $\langle$ div $\rangle$ </div></td><xsl:if test="(../../../../wnio:Odpady/wnio:SelektywnaZbiorka/wnio:Jest)='T'"> <td style="border-bottom:thin solid black;border-left:thin solid black;"><div style="width:100%;"> <div class="input-very-short-center input field" > <div class="field-value" > <xsl:choose> <xsl:when<br>!= ''"> test="string(wnio:Pozycja3/wnio:Stawka) <span class="field-text"> <xsl:value-of select="wnio:Pozycja3/wnio:Stawka" /> </span>

styl.xsl </xsl:when> <xsl:otherwise>&#160;</xsl:otherwise> </xsl:choose> </div>  $\langle$ div> </div></td><td style="border-bottom:thin solid black;border-left:thin solid black;"><div style="width:100%;"> </div></td> </xsl:if><xsl:if test="not((../../../../wnio:Odpady/wnio:SelektywnaZbiorka/wnio:Jest)='T'  $)$ "> <td style="border-bottom:thin solid black;border-left:thin solid black;"><div style="width:100%;"> </div></td><td style="border-bottom:thin solid black;border-left:thin solid black;"><div style="width:100%;"> <div class="input-very-short-center input field" > <div class="field-value" > <xsl:choose>  $<$ xsl:when<br>!= ''"> test="string(wnio:Pozycia3/wnio:Stawka) != <span class="field-text"> <xsl:value-of select="wnio:Pozycja3/wnio:Stawka" /> </span> </xsl:when> <xsl:otherwise>&#160;</xsl:otherwise> </xsl:choose>  $\langle$ div $\rangle$  $\langle$ div $\rangle$  $\langle$ div> $\langle$ td> </xsl:if><td style="border-bottom:thin solid black;border-left:thin solid black;"><div style="width:100%;"> <div class="input-very-short-center input field" > <div class="field-value" > <xsl:choose> <xsl:when test="string(wnio:Pozycja3/wnio:Kwota) != <span class="field-text"> <xsl:value-of select="wnio:Pozycja3/wnio:Kwota" /> </span> </xsl:when> <xsl:otherwise>&#160;</xsl:otherwise> </xsl:choose> </div>  $\langle$ div $\rangle$ </div></td><td class="section-indent editable" colspan="6"><div style="width:100%;"> <div class="separate-lines field" > <div class="field-value" > <span class="field-items"> <span> <span class="radioChecker"> <xsl:choose> <xsl:when test="wnio:Czestotliwosc='2'">&#x2612;</xsl:when> <xsl:otherwise>&#x2610;</xsl:otherwise> </xsl:choose> </span> 2 &#160: &#160: Strona 51

styl.xsl </span><span> <span class="radioChecker"> <xsl:choose> <xsl:when test="wnio:Czestotliwosc='3'">&#x2612;</xsl:when> <xsl:otherwise>&#x2610;</xsl:otherwise> </xsl:choose> </span> 3\* </span><span> <span class="radioChecker"> <xsl:choose> <xsl:when test="wnio:Czestotliwosc='4'">&#x2612;</xsl:when> <xsl:otherwise>&#x2610;</xsl:otherwise> </xsl:choose> </span> 4\* </span> </span>  $\langle$ div $\rangle$  $\langle$ div $\rangle$ </div></td><td style="border-bottom:thin solid black;border-left:thin solid black;"><div style="width:100%;"> <div class="input-very-short-center input field" > <div class="field-value" > <xsl:choose> <xsl:when test="string(wnio:KwotaRazem)  $I =$   $I$   $I$   $"$   $\sim$  <span class="field-text"> <xsl:value-of select="wnio:KwotaRazem" /> </span>  $\langle xs1:when\rangle$ <xsl:otherwise>&#160;</xsl:otherwise> </xsl:choose> </div>  $\langle$ div $\rangle$  $\langle$ div> $\langle$ td>  $\langle$ tr> </xsl:for-each><xsl:for-each select="wnio:miesiac[@nr='4']/wnio:Pozycje"> <tr style="vertical-align: top;"> <td class="text-middle text-center" style="border-bottom:thin solid black;border-left:thin solid black;"><div style="width:100%;"> <strong > IV. </strong> </div></td><td style="border-bottom:thin solid black;border-left:thin solid black;"><div style="width:100%;"> <div class="input-very-short-center input field" style="width:10mm;"> <div class="field-value" > <xsl:choose> <xsl:when test="string(wnio:Pozycja1/wnio:Ilosc) != ''"> <span class="field-text"> <xsl:value-of select="wnio:Pozycja1/wnio:Ilosc" /> </span> </xsl:when> <xsl:otherwise>&#160;</xsl:otherwise> </xsl:choose> </div>

styl.xsl </div> </div></td><xsl:if test="(../../../../wnio:Odpady/wnio:SelektywnaZbiorka/wnio:Jest)='T'"> <td style="border-bottom:thin solid black;border-left:thin solid black;"><div style="width:100%;"> <div class="input-very-short-center input field" > <div class="field-value" > <xsl:choose> <xsl:when test="string(wnio:Pozycja1/wnio:Stawka) != ''"> <span class="field-text"> <xsl:value-of select="wnio:Pozycja1/wnio:Stawka" /> </span>  $\langle xs]$ :when> <xsl:otherwise>&#160;</xsl:otherwise> </xsl:choose>  $\langle$ div $\rangle$ </div> </div></td><td style="border-bottom:thin solid black;border-left:thin solid black;"><div style="width:100%;"> </div></td> </xsl:if><xsl:if test="not((../../../../wnio:Odpady/wnio:SelektywnaZbiorka/wnio:Jest)='T'  $\sum_{i=1}^{n}$  <td style="border-bottom:thin solid black;border-left:thin solid black;"><div style="width:100%;"> </div></td><td style="border-bottom:thin solid black;border-left:thin solid black;"><div style="width:100%;"> <div class="input-very-short-center input field" > <div class="field-value" > <xsl:choose> <xsl:when<br>!= ''"> test="string(wnio:Pozycja1/wnio:Stawka) != <span class="field-text"> <xsl:value-of select="wnio:Pozycja1/wnio:Stawka" /> </span> </xsl:when> <xsl:otherwise>&#160;</xsl:otherwise> </xsl:choose>  $\langle$ div $\rangle$  $\langle$ div>  $\langle$ div> $\langle$ td> </xsl:if><td style="border-bottom:thin solid black;border-left:thin solid black;"><div style="width:100%;"> <div class="input-very-short-center input field" > <div class="field-value" > <xsl:choose>  $\begin{array}{c} -25 \leq x \leq 1 : \text{when} \\ = ' \text{ } \end{array}$ test="string(wnio:Pozycja1/wnio:Kwota) != <span class="field-text"> <xsl:value-of select="wnio:Pozycja1/wnio:Kwota" /> </span> </xsl:when> <xsl:otherwise>&#160;</xsl:otherwise> </xsl:choose>

</div>

styl.xsl </div> </div></td><td style="border-bottom:thin solid black;border-left:thin solid black;"><div style="width:100%;"> <div class="input-very-short-center input field" style="width:10mm;"> <div class="field-value" > <xsl:choose>  $\begin{array}{c}\n \times x \le 1:\text{when} \\
 = \end{array}$ test="string(wnio:Pozycja2/wnio:Ilosc) != ''"> <span class="field-text"> <xsl:value-of select="wnio:Pozycja2/wnio:Ilosc" /> </span> </xsl:when> <xsl:otherwise>&#160;</xsl:otherwise> </xsl:choose> </div>  $\langle$ div $\rangle$ </div></td><xsl:if test="(../../../../wnio:Odpady/wnio:SelektywnaZbiorka/wnio:Jest)='T'"> <td style="border-bottom:thin solid black;border-left:thin solid black;"><div style="width:100%;"> <div class="input-very-short-center input field" > <div class="field-value" > <xsl:choose> <xsl:when<br>!= ''"> test="string(wnio:Pozycja2/wnio:Stawka) != <span class="field-text"> <xsl:value-of select="wnio:Pozycja2/wnio:Stawka" /> </span> </xsl:when> <xsl:otherwise>&#160;</xsl:otherwise> </xsl:choose> </div> </div> </div></td><td style="border-bottom:thin solid black;border-left:thin solid black;"><div style="width:100%;"> </div></td> </xsl:if><xsl:if test="not((../../../../wnio:Odpady/wnio:SelektywnaZbiorka/wnio:Jest)='T' )"> <td style="border-bottom:thin solid black;border-left:thin solid black;"><div style="width:100%;"> </div></td><td style="border-bottom:thin solid black;border-left:thin solid black;"><div style="width:100%;"> <div class="input-very-short-center input field" > <div class="field-value" > <xsl:choose> <xsl:when<br>!= ''"> test="string(wnio:Pozycja2/wnio:Stawka) != <span class="field-text"> <xsl:value-of select="wnio:Pozycja2/wnio:Stawka" /> </span> </xsl:when> <xsl:otherwise>&#160;</xsl:otherwise> </xsl:choose>  $\langle$ div $\rangle$ 

 $\langle$ div $\rangle$ </div></td>

styl.xsl </xsl:if><td style="border-bottom:thin solid black;border-left:thin solid black;"><div style="width:100%;"> <div class="input-very-short-center input field" > <div class="field-value" > <xsl:choose>  $\langle x s]$ :when<br>= ''">  $test="string(wnio:POzycja2/wnio:Kwota) !=$  <span class="field-text"> <xsl:value-of select="wnio:Pozycja2/wnio:Kwota" /> </span> </xsl:when> <xsl:otherwise>&#160;</xsl:otherwise> </xsl:choose> </div>  $\langle$ div> </div></td><td style="border-bottom:thin solid black;border-left:thin solid black;"><div style="width:100%;"> <div class="input-very-short-center input field" style="width:10mm;"> <div class="field-value" > <xsl:choose>  $< x 5! : when   
= '''' >$ test="string(wnio:Pozycja3/wnio:Ilosc) != <span class="field-text"> <xsl:value-of select="wnio:Pozycja3/wnio:Ilosc" /> </span> </xsl:when> <xsl:otherwise>&#160;</xsl:otherwise> </xsl:choose> </div>  $\langle$ div $\rangle$ </div></td><xsl:if test=" $(../../../../$ wnio:Odpady/wnio:SelektywnaZbiorka/wnio:Jest)='T'"> <td style="border-bottom:thin solid black;border-left:thin solid black;"><div style="width:100%;"> <div class="input-very-short-center input field" > <div class="field-value" > <xsl:choose> <xsl:when<br>'- ''"> test="string(wnio:Pozycja3/wnio:Stawka) != <span class="field-text"> <xsl:value-of select="wnio:Pozycja3/wnio:Stawka" /> </span> </xsl:when> <xsl:otherwise>&#160;</xsl:otherwise> </xsl:choose> </div>  $\langle$ div $\rangle$ </div></td><td style="border-bottom:thin solid black;border-left:thin solid black;"><div style="width:100%;"> </div></td> </xsl:if><xsl:if test="not((../../../../wnio:Odpady/wnio:SelektywnaZbiorka/wnio:Jest)='T' )"> <td style="border-bottom:thin solid black;border-left:thin solid black;"><div style="width:100%;"> </div></td><td style="border-bottom:thin solid black;border-left:thin solid black;"><div style="width:100%;"> Strona 55

styl.xsl <div class="input-very-short-center input field" > <div class="field-value" > <xsl:choose> <xsl:when<br>'- ''"> test="string(wnio:Pozycja3/wnio:Stawka) != <span class="field-text"> <xsl:value-of select="wnio:Pozycja3/wnio:Stawka" /> </span> </xsl:when> <xsl:otherwise>&#160;</xsl:otherwise> </xsl:choose> </div> </div>  $\langle$ div> $\langle$ td> </xsl:if><td style="border-bottom:thin solid black;border-left:thin solid black;"><div style="width:100%;"> <div class="input-very-short-center input field" > <div class="field-value" > <xsl:choose>  $< x 5 1 : when   
= '''' >$ test="string(wnio:Pozycia3/wnio:Kwota) != <span class="field-text"> <xsl:value-of select="wnio:Pozycja3/wnio:Kwota" /> </span> </xsl:when> <xsl:otherwise>&#160;</xsl:otherwise> </xsl:choose> </div> </div> </div></td><td class="section-indent editable" colspan="6"><div style="width:100%;"> <div class="separate-lines field" > <div class="field-value" > <span class="field-items"> <span> <span class="radioChecker"> <xsl:choose> <xsl:when test="wnio:Czestotliwosc='2'">☒</xsl:when> <xsl:otherwise>&#x2610;</xsl:otherwise> </xsl:choose> </span> 2 </span> </span>  $\lt$ /div>  $\langle$ div $\rangle$ </div></td><td style="border-bottom:thin solid black;border-left:thin solid black;"><div style="width:100%;"> <div class="input-very-short-center input field" > <div class="field-value" > <xsl:choose> <xsl:when test="string(wnio:KwotaRazem)  $!=$   $"$ "> <span class="field-text"> <xsl:value-of select="wnio:KwotaRazem" /> </span> </xsl:when> <xsl:otherwise>&#160;</xsl:otherwise> Strona 56

## styl.xsl </xsl:choose>

 $\langle$ div $\rangle$ 

 $\langle$ div> </div></td>  $\langle$ tr> </xsl:for-each><xsl:for-each select="wnio:miesiac[@nr='5']/wnio:Pozycje"> <tr style="vertical-align: top;"> <td class="text-middle text-center" style="border-bottom:thin solid black;border-left:thin solid black;"><div style="width:100%;"> <strong > V. </strong> </div></td><td style="border-bottom:thin solid black;border-left:thin solid black;"><div style="width:100%;"> <div class="input-very-short-center input field" style="width:10mm;"> <div class="field-value" > <xsl:choose>  $\begin{array}{c} x \in \mathbb{R} \\ x \in \mathbb{R} \end{array}$  : when  $test="string($ wnio:Pozycja $1$ /wnio:Ilosc) != <span class="field-text"> <xsl:value-of select="wnio:Pozycja1/wnio:Ilosc" /> </span> </xsl:when> <xsl:otherwise>&#160;</xsl:otherwise> </xsl:choose> </div>  $\langle$ div $\rangle$ </div></td><xsl:if test=" $(../../../../www.)$ wnio:Odpady/wnio:SelektywnaZbiorka/wnio:Jest)='T'"> <td style="border-bottom:thin solid black;border-left:thin solid black;"><div style="width:100%;"> <div class="input-very-short-center input field" > <div class="field-value" > <xsl:choose> <xsl:when  $test="string(wnio:Pozycial/wnio:Stawka) !=$  <span class="field-text"> <xsl:value-of select="wnio:Pozycja1/wnio:Stawka" /> </span> </xsl:when> <xsl:otherwise>&#160;</xsl:otherwise> </xsl:choose>  $\lt$ /div>  $\langle$ div $\rangle$ </div></td><td style="border-bottom:thin solid black;border-left:thin solid black;"><div style="width:100%;"> </div></td> </xsl:if><xsl:if test="not((../../../../wnio:Odpady/wnio:SelektywnaZbiorka/wnio:Jest)='T'  $)$ "> <td style="border-bottom:thin solid black;border-left:thin solid black;"><div style="width:100%;"> </div></td><td style="border-bottom:thin solid black;border-left:thin solid black;"><div style="width:100%;"> <div class="input-very-short-center input field" > <div class="field-value" > <xsl:choose> Strona 57

styl.xsl <xsl:when test="string(wnio:Pozycja1/wnio:Stawka) != ''"> <span class="field-text"> <span class="field-text"><br><xsl:value-of select="wnio:Pozycja1/wnio:Stawka" /> </span> </xsl:when> <xsl:otherwise>&#160;</xsl:otherwise> </xsl:choose> </div>  $\langle$ div $\rangle$ </div></td> </xsl:if><td style="border-bottom:thin solid black;border-left:thin solid black;"><div style="width:100%;"> <div class="input-very-short-center input field" > <div class="field-value" > <xsl:choose> <xsl:when test="string(wnio:Pozycja1/wnio:Kwota) != <span class="field-text"> <xsl:value-of select="wnio:Pozycja1/wnio:Kwota" /> </span> </xsl:when> <xsl:otherwise>&#160;</xsl:otherwise> </xsl:choose>  $\langle$ div $\rangle$  $\langle$ div $\rangle$ </div></td><td style="border-bottom:thin solid black;border-left:thin solid black;"><div style="width:100%;"> <div class="input-very-short-center input field" style="width:10mm;"> <div class="field-value" > <xsl:choose> <xsl:when  $test="string($ wnio:Pozycja2/wnio:Ilosc) != <span class="field-text"> <xsl:value-of select="wnio:Pozycja2/wnio:Ilosc" /> </span> </xsl:when> <xsl:otherwise>&#160;</xsl:otherwise> </xsl:choose>  $\langle$ div $\rangle$  $\langle$ div $\rangle$ </div></td><xsl:if test="(../../../../wnio:Odpady/wnio:SelektywnaZbiorka/wnio:Jest)='T'"> <td style="border-bottom:thin solid black;border-left:thin solid black;"><div style="width:100%;"> <div class="input-very-short-center input field" > <div class="field-value" > <xsl:choose> <xsl:when test="string(wnio:Pozycja2/wnio:Stawka) != ''"> <span class="field-text"> <xsl:value-of select="wnio:Pozycja2/wnio:Stawka" /> </span> </xsl:when> <xsl:otherwise>&#160;</xsl:otherwise> </xsl:choose> </div>

## styl.xsl

</div> </div></td><td style="border-bottom:thin solid black;border-left:thin solid black;"><div style="width:100%;"> </div></td> </xsl:if><xsl:if test="not((../../../../wnio:Odpady/wnio:SelektywnaZbiorka/wnio:Jest)='T' )"> <td style="border-bottom:thin solid black;border-left:thin solid black;"><div style="width:100%;"> </div></td><td style="border-bottom:thin solid black;border-left:thin solid black;"><div style="width:100%;"> <div class="input-very-short-center input field" > <div class="field-value" > <xsl:choose>  $<$ xsl:when<br> $!=$   $\cdot$   $\cdot$   $\cdot$ test="string(wnio:Pozycia2/wnio:Stawka) <span class="field-text"> <xsl:value-of select="wnio:Pozycja2/wnio:Stawka" /> </span> </xsl:when> <xsl:otherwise>&#160;</xsl:otherwise> </xsl:choose> </div>  $\langle$ div $\rangle$ </div></td> </xsl:if><td style="border-bottom:thin solid black;border-left:thin solid black;"><div style="width:100%;"> <div class="input-very-short-center input field" > <div class="field-value" > <xsl:choose> <xsl:when  $test="string($ wnio:Pozycja2/wnio:Kwota) != <span class="field-text"> <xsl:value-of select="wnio:Pozycja2/wnio:Kwota" /> </span> </xsl:when> <xsl:otherwise>&#160;</xsl:otherwise> </xsl:choose> </div>  $\langle$ div $>$ </div></td><td style="border-bottom:thin solid black;border-left:thin solid black;"><div style="width:100%;"> <div class="input-very-short-center input field" style="width:10mm;"> <div class="field-value" > <xsl:choose> <xsl:when  $test="string($ wnio:Pozycja3/wnio:Ilosc) != <span class="field-text"> <xsl:value-of select="wnio:Pozycja3/wnio:Ilosc" /> </span> </xsl:when> <xsl:otherwise>&#160;</xsl:otherwise> </xsl:choose>  $\langle$ div $\rangle$  $\lt$ /div>

</div></td><xsl:if

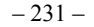

styl.xsl test="(../../../../wnio:Odpady/wnio:SelektywnaZbiorka/wnio:Jest)='T'"> <td style="border-bottom:thin solid black;border-left:thin solid black;"><div style="width:100%;"> <div class="input-very-short-center input field" > <div class="field-value" > <xsl:choose> <xsl:when<br>!= ''"> test="string(wnio:Pozycia3/wnio:Stawka) != <span class="field-text"> <xsl:value-of select="wnio:Pozycja3/wnio:Stawka" /> </span> </xsl:when> <xsl:otherwise>&#160;</xsl:otherwise> </xsl:choose> </div>  $\langle$ div $\rangle$ </div></td><td style="border-bottom:thin solid black;border-left:thin solid black;"><div style="width:100%;">  $\langle$ div> $\langle$ td> </xsl:if><xsl:if test="not((../../../../wnio:Odpady/wnio:SelektywnaZbiorka/wnio:Jest)='T' )"> <td style="border-bottom:thin solid black;border-left:thin solid black;"><div style="width:100%;"> </div></td><td style="border-bottom:thin solid black;border-left:thin solid black;"><div style="width:100%;"> <div class="input-very-short-center input field" > <div class="field-value" > <xsl:choose> <xsl:when test="string(wnio:Pozycia3/wnio:Stawka) != <span class="field-text"> <xsl:value-of select="wnio:Pozycja3/wnio:Stawka" /> </span>  $\langle x s]$ :when $>$ <xsl:otherwise>&#160;</xsl:otherwise> </xsl:choose> </div> </div>  $\langle$ div> $\langle$ td> </xsl:if><td style="border-bottom:thin solid black;border-left:thin solid black;"><div style="width:100%;"> <div class="input-very-short-center input field" > <div class="field-value" > <xsl:choose>  $\begin{array}{c} x \le 1 : when \\ y = 1 : y > 0 \end{array}$ test="string(wnio:Pozycja3/wnio:Kwota) <span class="field-text"> <xsl:value-of select="wnio:Pozycja3/wnio:Kwota" /> </span> </xsl:when> <xsl:otherwise>&#160;</xsl:otherwise> </xsl:choose>  $\langle$ div $\rangle$  $\langle$ div $\rangle$ </div></td><td class="section-indent editable" colspan="6"><div  $s$ tyle="width:100%:"> Strona 60

styl.xsl <div class="separate-lines field" > <div class="field-value" > <span class="field-items"> <span> <span class="radioChecker"> <xsl:choose> <xsl:when test="wnio:Czestotliwosc='2'">&#x2612;</xsl:when> <xsl:otherwise>&#x2610;</xsl:otherwise> </xsl:choose> </span> 2&#160: &#160: &#160: </span> </span>  $\langle$ div $\rangle$  $\langle$ div $>$ </div></td><td style="border-bottom:thin solid black;border-left:thin solid black;"><div style="width:100%;"> <div class="input-very-short-center input field" > <div class="field-value" > <xsl:choose> <xsl:when test="string(wnio:KwotaRazem)  $!=$   $"$ "> <span class="field-text"> <xsl:value-of select="wnio:KwotaRazem" /> </span> </xsl:when> <xsl:otherwise>&#160;</xsl:otherwise> </xsl:choose> </div>  $\langle$ div>  $\langle$ div> $\langle$ td>  $\langle$ tr> </xsl:for-each><xsl:for-each select="wnio:miesiac[@nr='6']/wnio:Pozycje"> <tr style="vertical-align: top;"> <td class="text-middle text-center" style="border-bottom:thin solid black;border-left:thin solid black;"><div style="width:100%;"> <strong > VI. </strong> </div></td><td style="border-bottom:thin solid black;border-left:thin solid black;"><div style="width:100%;"> <div class="input-very-short-center input field" style="width:10mm;"> <div class="field-value" > <xsl:choose> <xsl:when test="string(wnio:Pozycia1/wnio:Ilosc) != <span class="field-text"> <xsl:value-of select="wnio:Pozycja1/wnio:Ilosc" /> </span> </xsl:when> <xsl:otherwise>&#160;</xsl:otherwise> </xsl:choose> </div>  $\langle$ div $\rangle$ </div></td><xsl:if test="(../../../../wnio:Odpady/wnio:SelektywnaZbiorka/wnio:Jest)='T'"> <td style="border-bottom:thin solid black;border-left:thin solid black;"><div style="width:100%;"> Strona 61

styl.xsl <div class="input-very-short-center input field" > <div class="field-value" > <xsl:choose> <xsl:when test="string(wnio:Pozycja1/wnio:Stawka) != ''"> <span class="field-text"> <xsl:value-of select="wnio:Pozycja1/wnio:Stawka" /> </span> </xsl:when> <xsl:otherwise>&#160;</xsl:otherwise> </xsl:choose> </div>  $\langle$ div> </div></td><td style="border-bottom:thin solid black;border-left:thin solid black;"><div style="width:100%;">  $\langle$ div> $\langle$ td> </xsl:if><xsl:if test="not((../../../../wnio:Odpady/wnio:SelektywnaZbiorka/wnio:Jest)='T' )"> <td style="border-bottom:thin solid black;border-left:thin solid black;"><div style="width:100%;"> </div></td><td style="border-bottom:thin solid black;border-left:thin solid black;"><div style="width:100%;"> <div class="input-very-short-center input field" > <div class="field-value" > <xsl:choose> <xsl:when test="string(wnio:Pozycia1/wnio:Stawka) <span class="field-text"> <xsl:value-of select="wnio:Pozycja1/wnio:Stawka" /> </span> </xsl:when> <xsl:otherwise>&#160;</xsl:otherwise> </xsl:choose>  $\langle$ div $\rangle$  $\langle$ div $\rangle$  $\langle$ div> $\langle$ td> </xsl:if><td style="border-bottom:thin solid black;border-left:thin solid black;"><div style="width:100%;"> <div class="input-very-short-center input field" > <div class="field-value" > <xsl:choose> <xsl:when  $test="string(wnio:POzycja1/wnio:Kwota) !=$  <span class="field-text"> <xsl:value-of select="wnio:Pozycja1/wnio:Kwota" /> </span> </xsl:when> <xsl:otherwise>&#160;</xsl:otherwise> </xsl:choose> </div>  $\langle$ div> </div></td><td style="border-bottom:thin solid black;border-left:thin solid black;"><div style="width:100%;"> <div class="input-very-short-center input field" style="width:10mm;"> <div class="field-value" > <xsl:choose> Strona 62

styl.xsl <xsl:when  $test="string($ wnio:Pozycja2/wnio:Ilosc) != <span class="field-text"> <xsl:value-of select="wnio:Pozycja2/wnio:Ilosc" /> </span> </xsl:when> <xsl:otherwise>&#160;</xsl:otherwise> </xsl:choose> </div>  $\langle$ div $\rangle$ </div></td><xsl:if test=" $(../../../../www.)$ wnio:Odpady/wnio:SelektywnaZbiorka/wnio:Jest)='T'"> <td style="border-bottom:thin solid black;border-left:thin solid black;"><div style="width:100%;"> <div class="input-very-short-center input field" > <div class="field-value" > <xsl:choose> <xsl:when<br>!= ''"> test="string(wnio:Pozycia2/wnio:Stawka) != <span class="field-text"> <xsl:value-of select="wnio:Pozycja2/wnio:Stawka" /> </span> </xsl:when> <xsl:otherwise>&#160;</xsl:otherwise> </xsl:choose> </div>  $\langle$ div $\rangle$ </div></td><td style="border-bottom:thin solid black;border-left:thin solid black;"><div style="width:100%;"> </div></td> </xsl:if><xsl:if test="not((../../../../wnio:Odpady/wnio:SelektywnaZbiorka/wnio:Jest)='T' )"> <td style="border-bottom:thin solid black;border-left:thin solid black;"><div style="width:100%;"> </div></td><td style="border-bottom:thin solid black;border-left:thin solid black;"><div style="width:100%;"> <div class="input-very-short-center input field" > <div class="field-value" > <xsl:choose>  $\begin{array}{c} < x \le 1 : when \\ = ' " > \end{array}$ test="string(wnio:Pozycja2/wnio:Stawka) != <span class="field-text"> <xsl:value-of select="wnio:Pozycja2/wnio:Stawka" /> </span> </xsl:when> <xsl:otherwise>&#160;</xsl:otherwise> </xsl:choose>  $\langle$ div $\rangle$ </div>  $\langle$ div> $\langle$ td> </xsl:if><td style="border-bottom:thin solid black;border-left:thin solid black;"><div style="width:100%;"> <div class="input-very-short-center input field" > <div class="field-value" > <xsl:choose> <xsl:when Strona 63

styl.xsl  $test="String(wnio:Pozvcia2/wnio:Kwota)$ <sup>'</sup>!= <span class="field-text"> <xsl:value-of select="wnio:Pozycja2/wnio:Kwota" /> </span> </xsl:when> <xsl:otherwise>&#160;</xsl:otherwise> </xsl:choose> </div> </div> </div></td><td style="border-bottom:thin solid black;border-left:thin solid black;"><div style="width:100%;"> <div class="input-very-short-center input field" style="width:10mm;"> <div class="field-value" > <xsl:choose>  $\begin{array}{c}\n\prec x \leq 1:\text{when} \\
\vdots \leq \end{array}$ test="string(wnio:Pozycia3/wnio:Ilosc) <span class="field-text"> <xsl:value-of select="wnio:Pozycja3/wnio:Ilosc" /> </span> </xsl:when> <xsl:otherwise>&#160;</xsl:otherwise> </xsl:choose> </div> </div> </div></td><xsl:if test="(../../../../wnio:Odpady/wnio:SelektywnaZbiorka/wnio:Jest)='T'"> <td style="border-bottom:thin solid black;border-left:thin solid black;"><div style="width:100%;"> <div class="input-very-short-center input field" > <div class="field-value" > <xsl:choose> <xsl:when<br>!= ''"> test="string(wnio:Pozycja3/wnio:Stawka) != <span class="field-text"> <xsl:value-of select="wnio:Pozycja3/wnio:Stawka" /> </span> </xsl:when> <xsl:otherwise>&#160;</xsl:otherwise> </xsl:choose>  $\langle$ div $\rangle$  $\langle$ div $\rangle$ </div></td><td style="border-bottom:thin solid black;border-left:thin solid black;"><div style="width:100%;"> </div></td> </xsl:if><xsl:if test="not((../../../../wnio:Odpady/wnio:SelektywnaZbiorka/wnio:Jest)='T' )"> <td style="border-bottom:thin solid black;border-left:thin solid black;"><div style="width:100%;"> </div></td><td style="border-bottom:thin solid black;border-left:thin solid black;"><div style="width:100%;"> <div class="input-very-short-center input field" > <div class="field-value" > <xsl:choose> <xsl:when test="string(wnio:Pozycia3/wnio:Stawka) != <span class="field-text">

styl.xsl <xsl:value-of select="wnio:Pozycja3/wnio:Stawka" /> </span> </xsl:when> <xsl:otherwise>&#160;</xsl:otherwise> </xsl:choose> </div> </div>  $\langle$ div> $\langle$ td> </xsl:if><td style="border-bottom:thin solid black;border-left:thin solid black;"><div style="width:100%;"> <div class="input-very-short-center input field" > <div class="field-value" > <xsl:choose> <xsl:when test="string(wnio:Pozycja3/wnio:Kwota) != <span class="field-text"> <xsl:value-of select="wnio:Pozycja3/wnio:Kwota" /> </span> </xsl:when> <xsl:otherwise>&#160;</xsl:otherwise> </xsl:choose>  $\langle$ div> </div> </div></td><td class="section-indent editable" colspan="6"><div style="width:100%;"> <div class="separate-lines field" > <div class="field-value" > <span class="field-items"> <span> <span class="radioChecker"> <xsl:choose> <xsl:when test="wnio:Czestotliwosc='2'">&#x2612;</xsl:when> <xsl:otherwise>&#x2610;</xsl:otherwise> </xsl:choose> </span> 2 </span> </span> </div>  $\langle$ div $\rangle$ </div></td><td style="border-bottom:thin solid black;border-left:thin solid black;"><div style="width:100%;"> <div class="input-very-short-center input field" > <div class="field-value" > <xsl:choose> <xsl:when test="string(wnio:KwotaRazem)  $I =$   $I$   $I$   $"$   $>$  <span class="field-text"> <xsl:value-of select="wnio:KwotaRazem" /> </span>  $\langle xs1:$ when> <xsl:otherwise>&#160;</xsl:otherwise> </xsl:choose> </div>

 $\langle$ div $\rangle$  $\frac{1}{2}$ /div></td>

```
styl.xsl
               \langletr>
</xsl:for-each><xsl:for-each select="wnio:miesiac[@nr='7']/wnio:Pozycje">
<tr style="vertical-align: top;"> 
                        <td class="text-middle text-center" 
style="border-bottom:thin solid black;border-left:thin solid black;"><div 
style="width:100%;">
     <strong >
   VTT
</strong>
</div></td><td style="border-bottom:thin solid black;border-left:thin solid 
black;"><div style="width:100%;">
 <div class="input-very-short-center input field" style="width:10mm;">
                        <div class="field-value" >
                                <xsl:choose>
                                        <xsl:when 
test="string(wnio:Pozycja1/wnio:Ilosc) !=
                                               <span class="field-text">
                                                       <xsl:value-of 
select="wnio:Pozycja1/wnio:Ilosc" />
                                              </span>
                                        </xsl:when>
                                       <xsl:otherwise>&#160;</xsl:otherwise>
                                </xsl:choose>
                        </div>
\langlediv>
</div></td><xsl:if 
test="(../../../../wnio:Odpady/wnio:SelektywnaZbiorka/wnio:Jest)='T'">
 <td style="border-bottom:thin solid 
black;border-left:thin solid black;"><div style="width:100%;">
 <div class="input-very-short-center input field" >
 <div class="field-value" >
                                <xsl:choose>
                                        <xsl:when 
test="string(wnio:Pozycja1/wnio:Stawka) !=
                                                <span class="field-text">
                                                       <xsl:value-of 
select="wnio:Pozycja1/wnio:Stawka" />
                                              </span>
                                       \langle x s]:when><xsl:otherwise>&#160;</xsl:otherwise>
                                </xsl:choose>
                        </div>
</div>
</div></td><td style="border-bottom:thin solid black;border-left:thin solid 
black;"><div style="width:100%;">
</div></td>
                </xsl:if><xsl:if 
test="not((../../../../wnio:Odpady/wnio:SelektywnaZbiorka/wnio:Jest)='T'
)">
 <td style="border-bottom:thin solid 
black;border-left:thin solid black;"><div style="width:100%;">
</div></td><td style="border-bottom:thin solid black;border-left:thin solid 
black;"><div style="width:100%;">
 <div class="input-very-short-center input field" >
 <div class="field-value" >
 <xsl:choose>
                                        <xsl:when 
test="string(wnio:Pozycia1/wnio:Stawka) !=
                                                <span class="field-text">
                                                       <xsl:value-of 
select="wnio:Pozycja1/wnio:Stawka" />
                                              </span>
                                  Strona 66
```
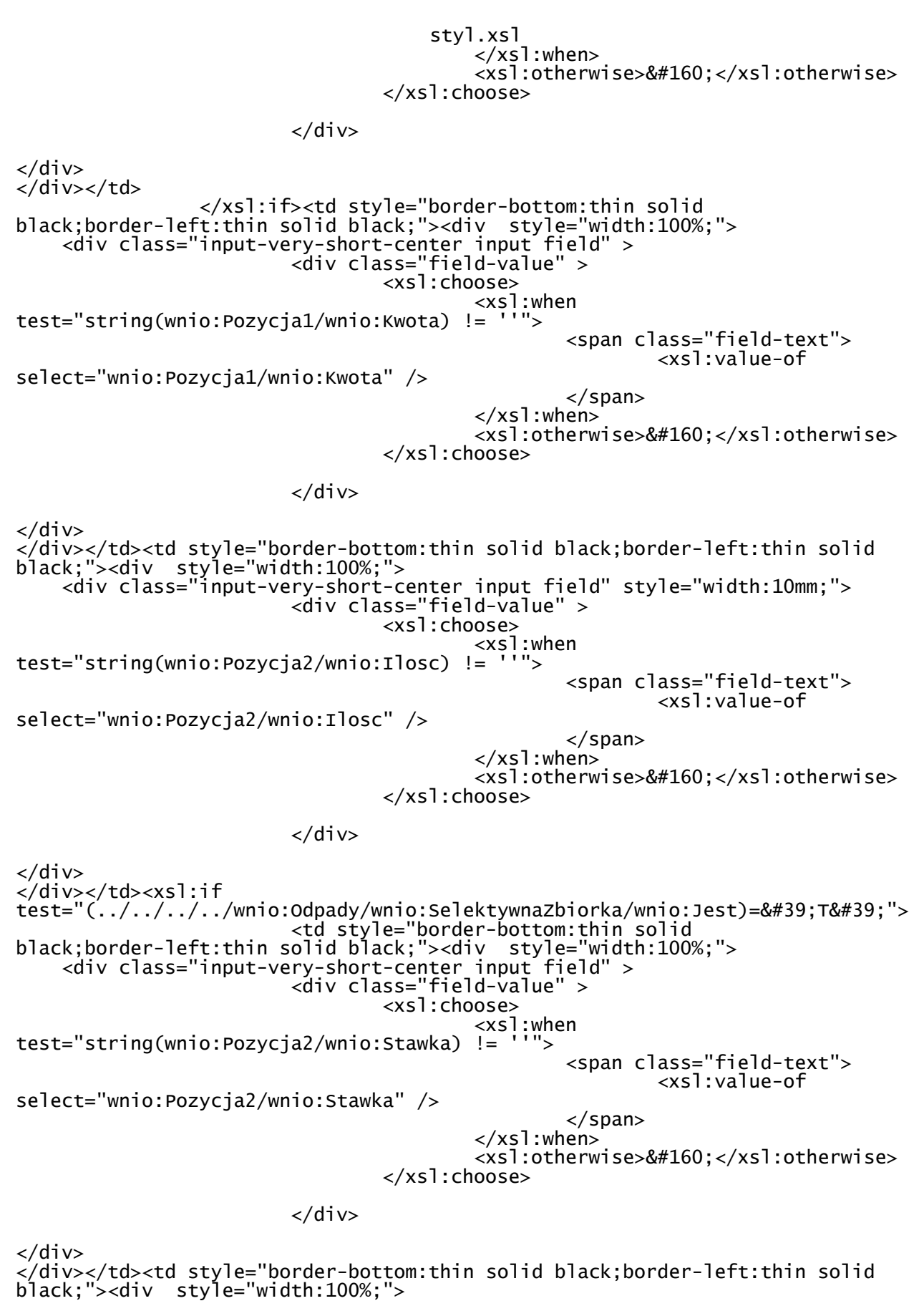

</div></td>

styl.xsl </xsl:if><xsl:if test="not((../../../../wnio:Odpady/wnio:SelektywnaZbiorka/wnio:Jest)='T'  $\overline{)}$ "> <td style="border-bottom:thin solid black;border-left:thin solid black;"><div style="width:100%;"> </div></td><td style="border-bottom:thin solid black;border-left:thin solid black;"><div style="width:100%;"> <div class="input-very-short-center input field" > <div class="field-value" > <xsl:choose> <xsl:when test="string(wnio:Pozycja2/wnio:Stawka) != <span class="field-text"> <xsl:value-of select="wnio:Pozycja2/wnio:Stawka" /> </span> </xsl:when> <xsl:otherwise>&#160;</xsl:otherwise> </xsl:choose>  $\langle$ div $\rangle$  $\langle$ div $\rangle$  $\langle$ div> $\langle$ td> </xsl:if><td style="border-bottom:thin solid black;border-left:thin solid black;"><div style="width:100%;"> <div class="input-very-short-center input field" > <div class="field-value" > <xsl:choose>  $\begin{array}{c} x \leq x \leq 1 : when \\ y = 1 : y > 0 \end{array}$ test="string(wnio:Pozycja2/wnio:Kwota) != <span class="field-text"> <xsl:value-of select="wnio:Pozycja2/wnio:Kwota" /> </span> </xsl:when> <xsl:otherwise>&#160;</xsl:otherwise> </xsl:choose> </div>  $\langle$ div $\rangle$ </div></td><td style="border-bottom:thin solid black;border-left:thin solid black;"><div style="width:100%;"> <div class="input-very-short-center input field" style="width:10mm;"> <div class="field-value" > <xsl:choose>  $< x 5! : when$ <br>= ''"> test="string(wnio:Pozycja3/wnio:Ilosc) != <span class="field-text"> <xsl:value-of select="wnio:Pozycja3/wnio:Ilosc" /> </span> </xsl:when> <xsl:otherwise>&#160;</xsl:otherwise> </xsl:choose>  $\langle$ div $\rangle$ </div> </div></td><xsl:if test="(../../../../wnio:Odpady/wnio:SelektywnaZbiorka/wnio:Jest)='T'"> <td style="border-bottom:thin solid black;border-left:thin solid black;"><div style="width:100%;"> <div class="input-very-short-center input field" > <div class="field-value" > <xsl:choose> Strona 68

styl.xsl <xsl:when test="string(wnio:Pozycja3/wnio:Stawka) != ''"> <span class="field-text"> <span class="field-text"><br><xsl:value-of select="wnio:Pozycja3/wnio:Stawka" /> </span> </xsl:when> <xsl:otherwise>&#160;</xsl:otherwise> </xsl:choose> </div>  $\langle$ div $\rangle$ </div></td><td style="border-bottom:thin solid black;border-left:thin solid black;"><div style="width:100%;"> </div></td> </xsl:if><xsl:if test="not((../../../../wnio:Odpady/wnio:SelektywnaZbiorka/wnio:Jest)='T' )"> <td style="border-bottom:thin solid black;border-left:thin solid black;"><div style="width:100%;"> </div></td><td style="border-bottom:thin solid black;border-left:thin solid black;"><div style="width:100%;"> <div class="input-very-short-center input field" > <div class="field-value" > <xsl:choose> <xsl:when test="string(wnio:Pozycja3/wnio:Stawka) != ''"> <span class="field-text"> <xsl:value-of select="wnio:Pozycja3/wnio:Stawka" /> </span> </xsl:when> <xsl:otherwise>&#160;</xsl:otherwise> </xsl:choose> </div>  $\langle$ div $\rangle$ </div></td> </xsl:if><td style="border-bottom:thin solid black;border-left:thin solid black;"><div style="width:100%;"> <div class="input-very-short-center input field" > <div class="field-value" > <xsl:choose>  $< x 51 : when$ <br>= ''"> test="string(wnio:Pozycja3/wnio:Kwota) != <span class="field-text"> <xsl:value-of select="wnio:Pozycja3/wnio:Kwota" /> </span> </xsl:when> <xsl:otherwise>&#160;</xsl:otherwise> </xsl:choose> </div> </div> </div></td><td class="section-indent editable" colspan="6"><div style="width:100%;"> <div class="separate-lines field" > <div class="field-value" > <span class="field-items"> <span> <span class="radioChecker"> <xsl:choose> Strona 69

styl.xsl <xsl:when test="wnio:Czestotliwosc='2'">☒</xsl:when> <xsl:otherwise>&#x2610;</xsl:otherwise> </xsl:choose> </span> 2 </span><span> <span class="radioChecker"> <xsl:choose> <xsl:when test="wnio:Czestotliwosc='3'">☒</xsl:when> <xsl:otherwise>&#x2610;</xsl:otherwise> </xsl:choose> </span>  $3*8#160; 8#160; 8#160;$ </span><span> <span class="radioChecker"> <xsl:choose> <xsl:when test="wnio:Czestotliwosc='4'">&#x2612;</xsl:when> <xsl:otherwise>&#x2610;</xsl:otherwise> </xsl:choose> </span> 4\* &#160:&#160: </span> </span> </div> </div> </div></td><td style="border-bottom:thin solid black;border-left:thin solid black;"><div style="width:100%;"> <div class="input-very-short-center input field" > <div class="field-value" > <xsl:choose> <xsl:when test="string(wnio:KwotaRazem)  $!=$   $" "$  <span class="field-text"> <xsl:value-of select="wnio:KwotaRazem" /> </span> </xsl:when> <xsl:otherwise>&#160;</xsl:otherwise> </xsl:choose> </div>  $\langle$ div $\rangle$ </div></td>  $\langle$ tr> </xsl:for-each><xsl:for-each select="wnio:miesiac[@nr='8']/wnio:Pozycje"> <tr style="vertical-align: top;"> <td class="text-middle text-center" style="border-bottom:thin solid black;border-left:thin solid black;"><div style="width:100%;"> <strong > VIII. </strong> </div></td><td style="border-bottom:thin solid black;border-left:thin solid black;"><div style="width:100%;"> <div class="input-very-short-center input field" style="width:10mm;"> <div class="field-value" > <xsl:choose> <xsl:when  $test="string($ wnio:Pozycja $1$ /wnio:Ilosc) != <span class="field-text"> <xsl:value-of select="wnio:Pozycja1/wnio:Ilosc" /> Strona 70

styl.xsl </span> </xsl:when> <xsl:otherwise>&#160;</xsl:otherwise> </xsl:choose>  $\langle$ div $\rangle$ </div> </div></td><xsl:if test="(../../../../wnio:Odpady/wnio:SelektywnaZbiorka/wnio:Jest)='T'"> <td style="border-bottom:thin solid black;border-left:thin solid black;"><div style="width:100%;"> <div class="input-very-short-center input field" > <div class="field-value" > <xsl:choose> <xsl:when<br>!= ''"> test="string(wnio:Pozycja1/wnio:Stawka) != <span class="field-text"> <xsl:value-of select="wnio:Pozycja1/wnio:Stawka" /> </span> </xsl:when> <xsl:otherwise>&#160;</xsl:otherwise> </xsl:choose> </div>  $\langle$ div> </div></td><td style="border-bottom:thin solid black;border-left:thin solid black;"><div style="width:100%;"> </div></td> </xsl:if><xsl:if test="not((../../../../wnio:Odpady/wnio:SelektywnaZbiorka/wnio:Jest)='T' )"> <td style="border-bottom:thin solid black;border-left:thin solid black;"><div style="width:100%;"> </div></td><td style="border-bottom:thin solid black;border-left:thin solid black;"><div style="width:100%;"> <div class="input-very-short-center input field" > <div class="field-value" > <xsl:choose> <xsl:when test="string(wnio:Pozycja1/wnio:Stawka) != ''"> <span class="field-text"> <xsl:value-of select="wnio:Pozycja1/wnio:Stawka" /> </span> </xsl:when> <xsl:otherwise>&#160;</xsl:otherwise> </xsl:choose> </div>  $\langle$ div $\rangle$ </div></td> </xsl:if><td style="border-bottom:thin solid black;border-left:thin solid black;"><div style="width:100%;"> <div class="input-very-short-center input field" > <div class="field-value" > <xsl:choose> <xsl:when  $test="string(wnio:POzycjal/wnio:Kwota) !=$  <span class="field-text"> <xsl:value-of select="wnio:Pozycja1/wnio:Kwota" /> </span> Strona 71

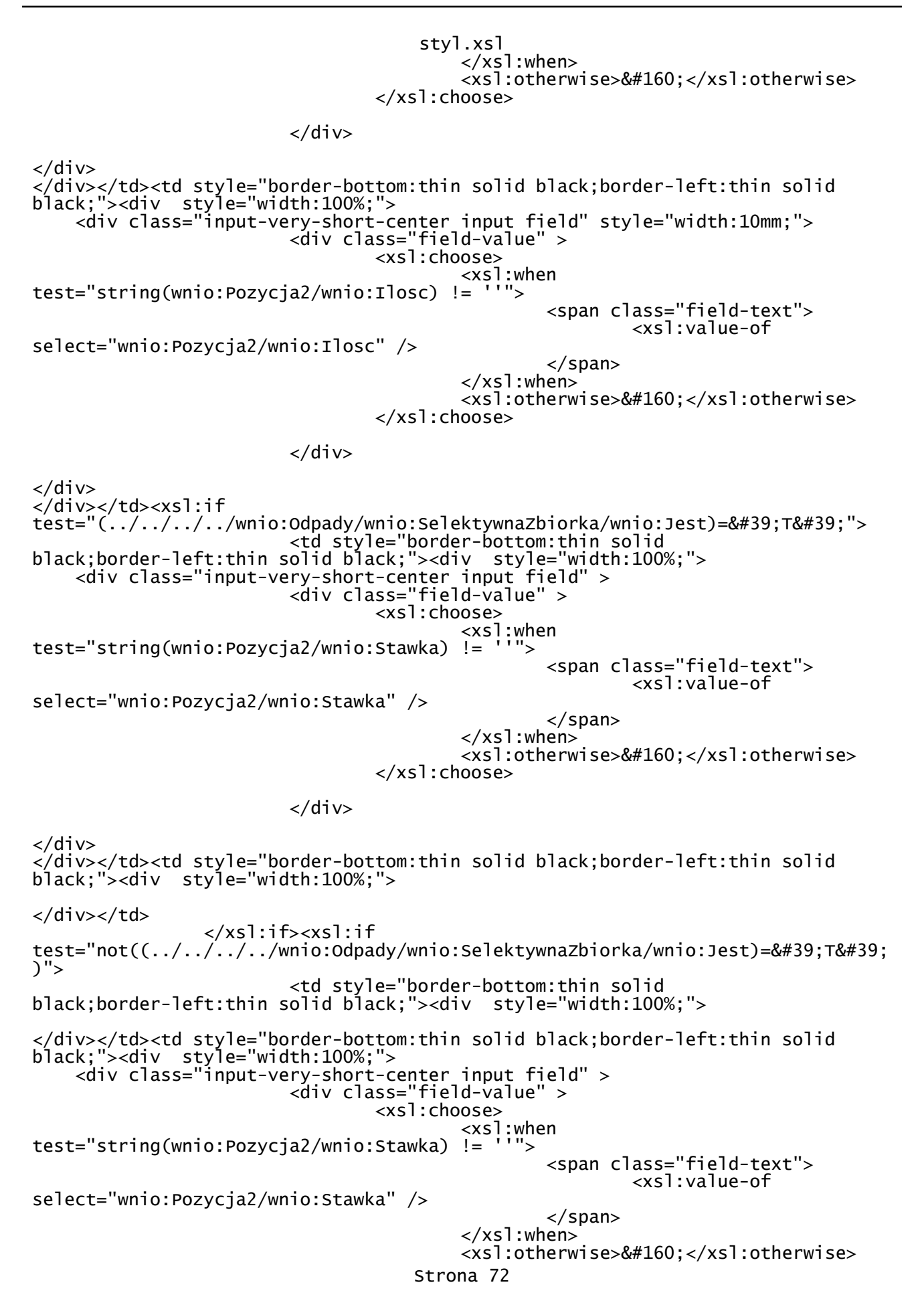

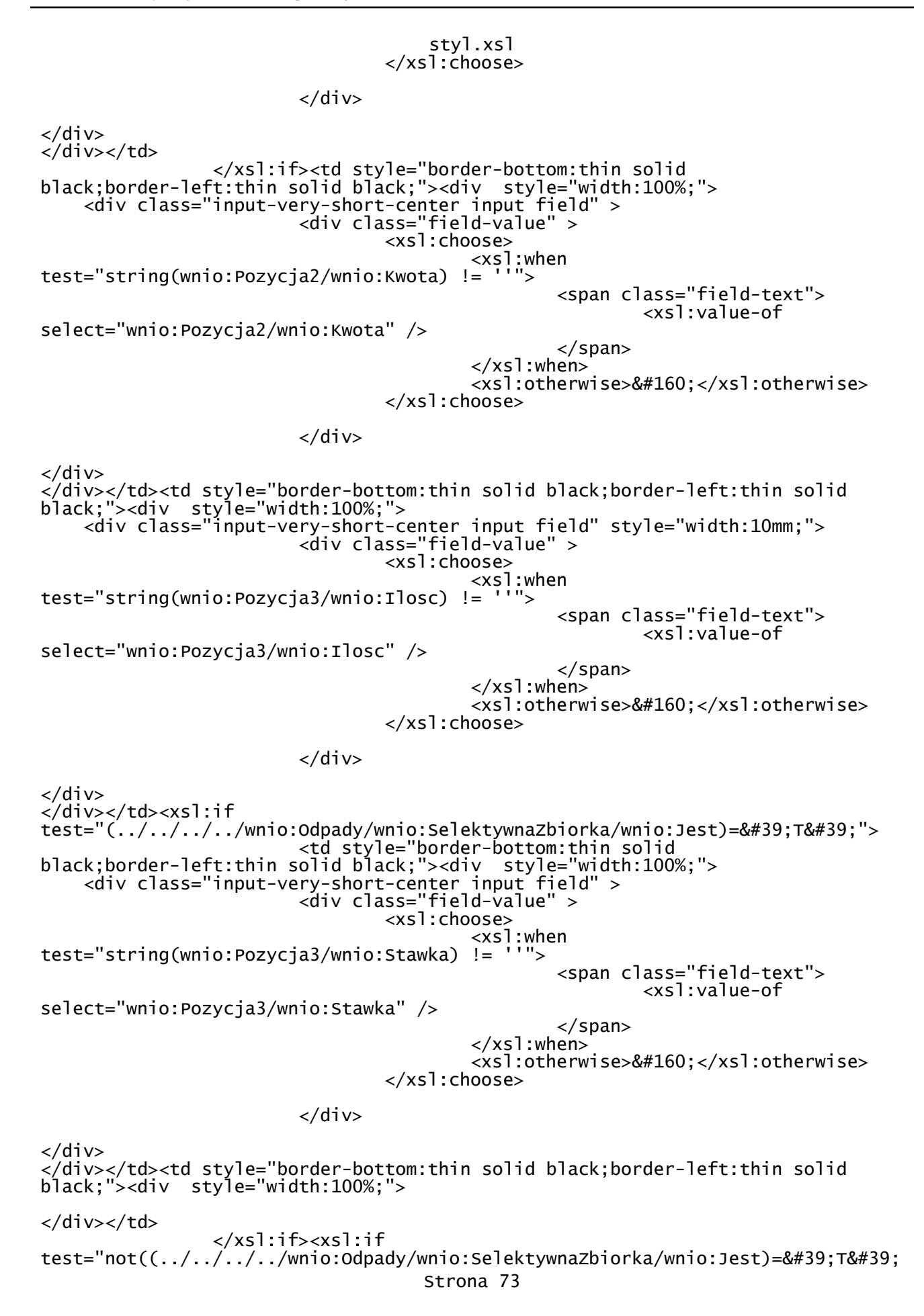

styl.xsl )"> <td style="border-bottom:thin solid black;border-left:thin solid black;"><div style="width:100%;"> </div></td><td style="border-bottom:thin solid black;border-left:thin solid black;"><div style="width:100%;"> <div class="input-very-short-center input field" > <div class="field-value" > <xsl:choose> <xsl:when<br>!= ''"> test="string(wnio:Pozycja3/wnio:Stawka) <span class="field-text"> <xsl:value-of select="wnio:Pozycja3/wnio:Stawka" /> </span>  $\langle xs]$ :when> <xsl:otherwise>&#160;</xsl:otherwise> </xsl:choose>  $\langle$ div $\rangle$  $\langle$ div $\rangle$  $\langle$ div> $\langle$ td> </xsl:if><td style="border-bottom:thin solid black;border-left:thin solid black;"><div style="width:100%;"> <div class="input-very-short-center input field" > <div class="field-value" > <xsl:choose> <xsl:when test="string(wnio:Pozycja3/wnio:Kwota) != <span class="field-text"> <xsl:value-of select="wnio:Pozycja3/wnio:Kwota" /> </span> </xsl:when> <xsl:otherwise>&#160;</xsl:otherwise> </xsl:choose> </div> </div> </div></td><td class="section-indent editable" colspan="6"><div style="width:100%;"> <div class="separate-lines field" > <div class="field-value" > <span class="field-items"> <span> <span class="radioChecker"> <xsl:choose> <xsl:when test="wnio:Czestotliwosc='2'">&#x2612;</xsl:when> <xsl:otherwise>&#x2610;</xsl:otherwise> </xsl:choose> </span> 2 </span><span> <span class="radioChecker"> <xsl:choose> <xsl:when test="wnio:Czestotliwosc='3'">&#x2612;</xsl:when> <xsl:otherwise>&#x2610;</xsl:otherwise> </xsl:choose> </span> 3\*&#160:&#160:&#160: </span><span> <span class="radioChecker"> <xsl:choose> <xsl:when Strona 74

test="wnio:Czestotliwosc='4'">☒</xsl:when>

 </span> 4\* </span> </span>  $\langle$ div $\rangle$ </div></td><td style="border-bottom:thin solid black;border-left:thin solid black;"><div style="width:100%;"> <div class="input-very-short-center input field" > <div class="field-value" > <xsl:choose> <xsl:when test="string(wnio:KwotaRazem)

 $!=$   $'$ ' $"$   $>$ 

 $\langle$ div $\rangle$ 

 $\langle$ div $\rangle$ 

 <span class="field-text"> <xsl:value-of

<xsl:otherwise>&#x2610;</xsl:otherwise>

select="wnio:KwotaRazem" />

</span>  $\langle xs1:$ when $\rangle$ 

## <xsl:otherwise>&#160;</xsl:otherwise>

```
 </xsl:choose>
```
</div>

</div></td>  $\langle$ tr> </xsl:for-each><xsl:for-each select="wnio:miesiac[@nr='9']/wnio:Pozycje"> <tr style="vertical-align: top;"> <td class="text-middle text-center" style="border-bottom:thin solid black;border-left:thin solid black;"><div style="width:100%;"> <strong > IX. </strong> </div></td><td style="border-bottom:thin solid black;border-left:thin solid black;"><div style="width:100%;"> <div class="input-very-short-center input field" style="width:10mm;"> <div class="field-value" > <xsl:choose>  $\begin{array}{c}\n < x \le 1:\text{when} \\
 = \end{array}$ test="string(wnio:Pozycja1/wnio:Ilosc) != ''"> <span class="field-text"> <xsl:value-of select="wnio:Pozycja1/wnio:Ilosc" /> </span> </xsl:when> <xsl:otherwise>&#160;</xsl:otherwise> </xsl:choose>  $\langle$ div $\rangle$ </div> </div></td><xsl:if test="(../../../../wnio:Odpady/wnio:SelektywnaZbiorka/wnio:Jest)='T'"> <td style="border-bottom:thin solid black;border-left:thin solid black;"><div style="width:100%;"> <div class="input-very-short-center input field" > <div class="field-value" > <xsl:choose> <xsl:when<br><sup>|</sup>= ''"> test="string(wnio:Pozycja1/wnio:Stawka) != <span class="field-text"> <xsl:value-of

styl.xsl

</xsl:choose>

styl.xsl select="wnio:Pozycja1/wnio:Stawka" /> </span> </xsl:when> <xsl:otherwise>&#160;</xsl:otherwise> </xsl:choose>  $\langle$ div $\rangle$  $\langle$ div $\rangle$ </div></td><td style="border-bottom:thin solid black;border-left:thin solid black;"><div style="width:100%;">  $\langle$ div $\rangle$  </xsl:if><xsl:if test="not(( $\dots/.\dots/.\dots$ /wnio:Odpady/wnio:SelektywnaZbiorka/wnio:Jest)='T' )"> <td style="border-bottom:thin solid black;border-left:thin solid black;"><div style="width:100%;"> </div></td><td style="border-bottom:thin solid black;border-left:thin solid black;"><div style="width:100%;"> <div class="input-very-short-center input field" > <div class="field-value" > <xsl:choose>  $\langle x s]$ :when<br>!= ''"> test="string(wnio:Pozycja1/wnio:Stawka) <span class="field-text"> <xsl:value-of select="wnio:Pozycja1/wnio:Stawka" /> </span> </xsl:when> <xsl:otherwise>&#160;</xsl:otherwise> </xsl:choose> </div> </div>  $\langle$ div> $\langle$ td> </xsl:if><td style="border-bottom:thin solid black;border-left:thin solid black;"><div style="width:100%;"> <div class="input-very-short-center input field" > <div class="field-value" > <xsl:choose> <xsl:when test="string(wnio:Pozycja1/wnio:Kwota) != ''"> <span class="field-text"> <xsl:value-of select="wnio:Pozycja1/wnio:Kwota" /> </span> </xsl:when> <xsl:otherwise>&#160;</xsl:otherwise> </xsl:choose> </div>  $\langle$ div $\rangle$ </div></td><td style="border-bottom:thin solid black;border-left:thin solid black;"><div style="width:100%;"> <div class="input-very-short-center input field" style="width:10mm;"> <div class="field-value" > <xsl:choose> <xsl:when test="string(wnio:Pozycja2/wnio:Ilosc) != <span class="field-text"> <xsl:value-of select="wnio:Pozycja2/wnio:Ilosc" /> </span> </xsl:when> Strona 76

styl.xsl <xsl:otherwise>&#160;</xsl:otherwise> </xsl:choose> </div>  $\langle$ div $\rangle$ </div></td><xsl:if test="(../../../../wnio:Odpady/wnio:SelektywnaZbiorka/wnio:Jest)='T'"> <td style="border-bottom:thin solid black;border-left:thin solid black;"><div style="width:100%;"> <div class="input-very-short-center input field" > <div class="field-value" > <xsl:choose> <xsl:when<br><sup>|</sup>= ''"> test="string(wnio:Pozycia2/wnio:Stawka) != <span class="field-text"> <xsl:value-of select="wnio:Pozycja2/wnio:Stawka" /> </span> </xsl:when> <xsl:otherwise>&#160;</xsl:otherwise> </xsl:choose> </div>  $\langle$ div $\rangle$ </div></td><td style="border-bottom:thin solid black;border-left:thin solid black;"><div style="width:100%;"> </div></td> </xsl:if><xsl:if test="not((../../../../wnio:Odpady/wnio:SelektywnaZbiorka/wnio:Jest)='T' )"> <td style="border-bottom:thin solid black;border-left:thin solid black;"><div style="width:100%;"> </div></td><td style="border-bottom:thin solid black;border-left:thin solid black;"><div style="width:100%;"> <div class="input-very-short-center input field" > <div class="field-value" > <xsl:choose> <xsl:when<br>!= ''"> test="string(wnio:Pozycja2/wnio:Stawka) != <span class="field-text"> <xsl:value-of select="wnio:Pozycja2/wnio:Stawka" /> </span> </xsl:when> <xsl:otherwise>&#160;</xsl:otherwise> </xsl:choose> </div> </div> </div></td> </xsl:if><td style="border-bottom:thin solid black;border-left:thin solid black;"><div style="width:100%;"> <div class="input-very-short-center input field" > <div class="field-value" > <xsl:choose>  $\begin{array}{c}\n\langle x s \rangle : when \\
= \langle x \rangle = \langle x \rangle\n\end{array}$ test="string(wnio:Pozycja2/wnio:Kwota) <span class="field-text"> <xsl:value-of select="wnio:Pozycja2/wnio:Kwota" /> </span> </xsl:when> <xsl:otherwise>&#160;</xsl:otherwise> Strona 77

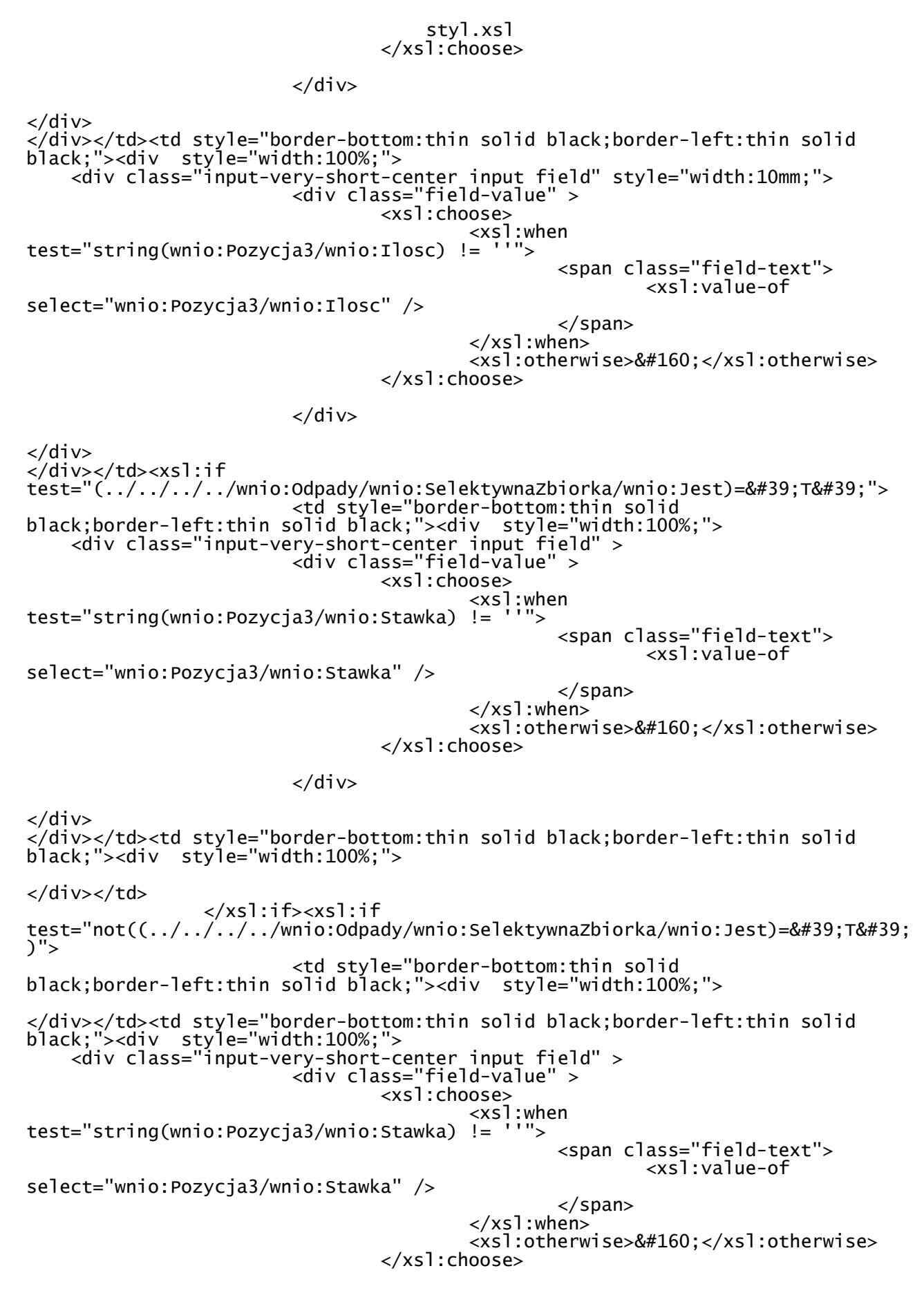

styl.xsl </div>  $\langle$ div>  $\langle$ div> $\langle$ td> </xsl:if><td style="border-bottom:thin solid black;border-left:thin solid black;"><div style="width:100%;"> <div class="input-very-short-center input field" > <div class="field-value" > <xsl:choose>  $\begin{array}{l}  when<br> $!=$   $\begin{array}{l} x \le x \le 1: \ x & \le x \end{array}$$ test="string(wnio:Pozycja3/wnio:Kwota) <span class="field-text"> <xsl:value-of select="wnio:Pozycja3/wnio:Kwota" /> </span>  $\langle xs]$ :when> <xsl:otherwise>&#160;</xsl:otherwise> </xsl:choose>  $\langle$ div $\rangle$ </div> </div></td><td class="section-indent editable" colspan="6"><div style="width:100%;"> <div class="separate-lines field" > <div class="field-value" > <span class="field-items"> <span> <span class="radioChecker"> <xsl:choose> <xsl:when test="wnio:Czestotliwosc='2'">&#x2612;</xsl:when> <xsl:otherwise>&#x2610;</xsl:otherwise> </xsl:choose> </span> 2&#160: &#160: &#160: </span><span> <span class="radioChecker"> <xsl:choose> <xsl:when test="wnio:Czestotliwosc='3'">&#x2612;</xsl:when> <xsl:otherwise>&#x2610;</xsl:otherwise> </xsl:choose> </span> 3\* </span><span> <span class="radioChecker"> <xsl:choose> <xsl:when test="wnio:Czestotliwosc='4'">&#x2612;</xsl:when> <xsl:otherwise>&#x2610;</xsl:otherwise> </xsl:choose> </span>  $4*8#160; 8#160; 8#160;$  </span> </span> </div> </div> </div></td><td style="border-bottom:thin solid black;border-left:thin solid black;"><div style="width:100%;"> <div class="input-very-short-center input field" > <div class="field-value" > <xsl:choose> <xsl:when test="string(wnio:KwotaRazem)  $!=$   $" "$ <span class="field-text">

styl.xsl <xsl:value-of select="wnio:KwotaRazem" /> </span> </xsl:when> <xsl:otherwise>&#160;</xsl:otherwise> </xsl:choose> </div>  $\langle$ div $>$  $\langle$ div> $\langle$ td>  $\langle$ tr> </xsl:for-each><xsl:for-each select="wnio:miesiac[@nr='10']/wnio:Pozycje"> <tr style="vertical-align: top;"> <td class="text-middle text-center" style="border-bottom:thin solid black;border-left:thin solid black;"><div style="width:100%;"> <strong > X. </strong> </div></td><td style="border-bottom:thin solid black;border-left:thin solid black;"><div style="width:100%;"> <div class="input-very-short-center input field" style="width:10mm;"> <div class="field-value" > <xsl:choose> <xsl:when test="string(wnio:Pozycja1/wnio:Ilosc) != ''"> <span class="field-text"> <xsl:value-of select="wnio:Pozycja1/wnio:Ilosc" /> </span> </xsl:when> <xsl:otherwise>&#160;</xsl:otherwise> </xsl:choose> </div> </div> </div></td><xsl:if test=" $(.,/.,/.,/.,/$  wnio:Odpady/wnio:SelektywnaZbiorka/wnio:Jest)='T'"> <td style="border-bottom:thin solid black;border-left:thin solid black;"><div style="width:100%;"> <div class="input-very-short-center input field" > <div class="field-value" > <xsl:choose>  $\begin{array}{c} x \le 1 \\ y \le x \end{array}$ : when  $test="string($ wnio:Pozycja $1$ /wnio:Stawka) != <span class="field-text"> <xsl:value-of select="wnio:Pozycja1/wnio:Stawka" /> </span> </xsl:when> <xsl:otherwise>&#160;</xsl:otherwise> </xsl:choose>  $\langle$ div>  $\langle$ div $\rangle$ </div></td><td style="border-bottom:thin solid black;border-left:thin solid black;"><div style="width:100%;">  $\langle$ div> $\langle$ td> </xsl:if><xsl:if test="not((../../../../wnio:Odpady/wnio:SelektywnaZbiorka/wnio:Jest)='T'  $\overline{)}$ "> <td style="border-bottom:thin solid black;border-left:thin solid black;"><div style="width:100%;">

styl.xsl </div></td><td style="border-bottom:thin solid black;border-left:thin solid black;"><div style="width:100%;"> <div class="input-very-short-center input field" > <div class="field-value" > <xsl:choose>  $\langle x s]$ :when<br>!= ''">  $test="string($ wnio:Pozycja $1$ /wnio:Stawka) != <span class="field-text"> <xsl:value-of select="wnio:Pozycja1/wnio:Stawka" /> </span> </xsl:when> <xsl:otherwise>&#160;</xsl:otherwise> </xsl:choose> </div>  $\langle$ div $\rangle$ </div></td> </xsl:if><td style="border-bottom:thin solid black;border-left:thin solid black;"><div style="width:100%;"> <div class="input-very-short-center input field" > <div class="field-value" > <xsl:choose>  $\xrightarrow{<}$   $\xrightarrow{<}$   $\xrightarrow{<$ test="string(wnio:Pozycja1/wnio:Kwota) <span class="field-text"> <xsl:value-of select="wnio:Pozycja1/wnio:Kwota" /> </span> </xsl:when> <xsl:otherwise>&#160;</xsl:otherwise> </xsl:choose> </div>  $\langle$ div> </div></td><td style="border-bottom:thin solid black;border-left:thin solid black;"><div style="width:100%;"> <div class="input-very-short-center input field" style="width:10mm;"> <div class="field-value" > <xsl:choose>  $\begin{array}{c} \text{cos} \\ \text{cos} \\ = \end{array}$  : when test="string(wnio:Pozycia2/wnio:Ilosc) != <span class="field-text"> <xsl:value-of select="wnio:Pozycja2/wnio:Ilosc" /> </span> </xsl:when> <xsl:otherwise>&#160;</xsl:otherwise> </xsl:choose> </div>  $\langle$ div $\rangle$ </div></td><xsl:if test="(../../../../wnio:Odpady/wnio:SelektywnaZbiorka/wnio:Jest)='T'"> <td style="border-bottom:thin solid black;border-left:thin solid black;"><div style="width:100%;"> <div class="input-very-short-center input field" > <div class="field-value" > <xsl:choose> <xsl:when<br>!= ''"> test="string(wnio:Pozycja2/wnio:Stawka) <span class="field-text"> <xsl:value-of select="wnio:Pozycja2/wnio:Stawka" /> </span>
styl.xsl </xsl:when> <xsl:otherwise>&#160;</xsl:otherwise> </xsl:choose> </div>  $\langle$ div> </div></td><td style="border-bottom:thin solid black;border-left:thin solid black;"><div style="width:100%;"> </div></td> </xsl:if><xsl:if test="not((../../../../wnio:Odpady/wnio:SelektywnaZbiorka/wnio:Jest)='T' )"> <td style="border-bottom:thin solid black;border-left:thin solid black;"><div style="width:100%;"> </div></td><td style="border-bottom:thin solid black;border-left:thin solid black;"><div style="width:100%;"> <div class="input-very-short-center input field" > <div class="field-value" > <xsl:choose>  $<$ xsl:when<br>!= ''"> test="string(wnio:Pozycja2/wnio:Stawka) != <span class="field-text"> <xsl:value-of select="wnio:Pozycja2/wnio:Stawka" /> </span> </xsl:when> <xsl:otherwise>&#160;</xsl:otherwise> </xsl:choose>  $\langle$ div $\rangle$  $\langle$ div $\rangle$  $\langle$ div> $\langle$ td> </xsl:if><td style="border-bottom:thin solid black;border-left:thin solid black;"><div style="width:100%;"> <div class="input-very-short-center input field" > <div class="field-value" > <xsl:choose>  $< x 5$ ]:when<br>= ''"> test="string(wnio:Pozycja2/wnio:Kwota) != <span class="field-text"> <xsl:value-of select="wnio:Pozycja2/wnio:Kwota" /> </span> </xsl:when> <xsl:otherwise>&#160;</xsl:otherwise> </xsl:choose>  $\langle$ div>  $\langle$ div $\rangle$ </div></td><td style="border-bottom:thin solid black;border-left:thin solid black;"><div style="width:100%;"> <div class="input-very-short-center input field" style="width:10mm;"> <div class="field-value" > <xsl:choose>  $< x 51: when   
= '''' >$  $test="string($ wnio:Pozycja3/wnio:Ilosc) != <span class="field-text"> <xsl:value-of select="wnio:Pozycja3/wnio:Ilosc" /> </span> </xsl:when> <xsl:otherwise>&#160;</xsl:otherwise> </xsl:choose> Strona 82

styl.xsl </div> </div> </div></td><xsl:if test="(../../../../wnio:Odpady/wnio:SelektywnaZbiorka/wnio:Jest)='T'"> <td style="border-bottom:thin solid black;border-left:thin solid black;"><div style="width:100%;"> <div class="input-very-short-center input field" > <div class="field-value" > <xsl:choose> <xsl:when  $test="string(wnio:Pozycja3/wnio:Stawka) !=$  <span class="field-text"> <xsl:value-of select="wnio:Pozycja3/wnio:Stawka" /> </span> </xsl:when> <xsl:otherwise>&#160;</xsl:otherwise> </xsl:choose>  $\langle$ div $\rangle$  $\langle$ div $\rangle$ </div></td><td style="border-bottom:thin solid black;border-left:thin solid black;"><div style="width:100%;"> </div></td> </xsl:if><xsl:if test="not((../../../../wnio:Odpady/wnio:SelektywnaZbiorka/wnio:Jest)='T' )"> <td style="border-bottom:thin solid black;border-left:thin solid black;"><div style="width:100%;"> </div></td><td style="border-bottom:thin solid black;border-left:thin solid black;"><div style="width:100%;"> <div class="input-very-short-center input field" > <div class="field-value" > <xsl:choose> <xsl:when<br>'= ''"> test="string(wnio:Pozycja3/wnio:Stawka) != <span class="field-text"> <xsl:value-of select="wnio:Pozycja3/wnio:Stawka" /> </span> </xsl:when> <xsl:otherwise>&#160;</xsl:otherwise> </xsl:choose> </div>  $\langle$ div $\rangle$  $\langle$ div> $\langle$ td> </xsl:if><td style="border-bottom:thin solid black;border-left:thin solid black;"><div style="width:100%;"> <div class="input-very-short-center input field" > <div class="field-value" > <xsl:choose>  $< x 51 : when$ <br>= ''"> test="string(wnio:Pozycja3/wnio:Kwota) != <span class="field-text"> <xsl:value-of select="wnio:Pozycja3/wnio:Kwota" /> </span> </xsl:when> <xsl:otherwise>&#160;</xsl:otherwise> </xsl:choose>

styl.xsl </div> </div> </div></td><td class="section-indent editable" colspan="6"><div style="width:100%;"> <div class="separate-lines field" > <div class="field-value" > <span class="field-items"> <span> <span class="radioChecker"> <xsl:choose> <xsl:when test="wnio:Czestotliwosc='2'">☒</xsl:when> <xsl:otherwise>&#x2610;</xsl:otherwise> </xsl:choose> </span> 2 </span> </span>  $\langle$ div $\rangle$  $\langle$ div $\rangle$ </div></td><td style="border-bottom:thin solid black;border-left:thin solid black;"><div style="width:100%;"> <div class="input-very-short-center input field" > <div class="field-value" > <xsl:choose> <xsl:when test="string(wnio:KwotaRazem)  $!=$   $"$ "> <span class="field-text"> <xsl:value-of select="wnio:KwotaRazem" /> </span> </xsl:when> <xsl:otherwise>&#160;</xsl:otherwise> </xsl:choose> </div>  $\langle$ div $\rangle$ </div></td>  $\langle$ tr> </xsl:for-each><xsl:for-each select="wnio:miesiac[@nr='11']/wnio:Pozycje"> <tr style="vertical-align: top;"> <td class="text-middle text-center" style="border-bottom:thin solid black;border-left:thin solid black;"><div style="width:100%;"> <strong > XI. </strong> </div></td><td style="border-bottom:thin solid black;border-left:thin solid black;"><div style="width:100%;"> <div class="input-very-short-center input field" style="width:10mm;"> <div class="field-value" > <xsl:choose>  $\langle xs]$ :when<br>= ''">  $test="string($ wnio:Pozycja $1$ /wnio:Ilosc) != <span class="field-text"> <xsl:value-of select="wnio:Pozycja1/wnio:Ilosc" /> </span> </xsl:when> <xsl:otherwise>&#160;</xsl:otherwise> </xsl:choose> </div>

styl.xsl </div> </div></td><xsl:if test="(../../../../wnio:Odpady/wnio:SelektywnaZbiorka/wnio:Jest)='T'"> <td style="border-bottom:thin solid black;border-left:thin solid black;"><div style="width:100%;"> <div class="input-very-short-center input field" > <div class="field-value" > <xsl:choose> <xsl:when test="string(wnio:Pozycia1/wnio:Stawka) != <span class="field-text"> <xsl:value-of select="wnio:Pozycja1/wnio:Stawka" /> </span> </xsl:when> <xsl:otherwise>&#160;</xsl:otherwise> </xsl:choose> </div>  $\langle$ div $\rangle$ </div></td><td style="border-bottom:thin solid black;border-left:thin solid black;"><div style="width:100%;">  $\langle$ div> $\langle$ td> </xsl:if><xsl:if test="not((../../../../wnio:Odpady/wnio:SelektywnaZbiorka/wnio:Jest)='T' )"> <td style="border-bottom:thin solid black;border-left:thin solid black;"><div style="width:100%;"> </div></td><td style="border-bottom:thin solid black;border-left:thin solid black;"><div style="width:100%;"> <div class="input-very-short-center input field" > <div class="field-value" > <xsl:choose> <xsl:when test="string(wnio:Pozycja1/wnio:Stawka) != <span class="field-text"> <xsl:value-of select="wnio:Pozycja1/wnio:Stawka" /> </span> </xsl:when> <xsl:otherwise>&#160;</xsl:otherwise> </xsl:choose> </div> </div>  $\langle$ div> $\langle$ td> </xsl:if><td style="border-bottom:thin solid black;border-left:thin solid black;"><div style="width:100%;"> <div class="input-very-short-center input field" > <div class="field-value" > <xsl:choose>  $\begin{array}{c}  when$  $test="string(wnio:POzycial/wnio:Kwota) !=$  <span class="field-text"> <xsl:value-of select="wnio:Pozycja1/wnio:Kwota" /> </span> </xsl:when> <xsl:otherwise>&#160;</xsl:otherwise> </xsl:choose>  $\langle$ div>

</div>

styl.xsl </div></td><td style="border-bottom:thin solid black;border-left:thin solid black;"><div style="width:100%;"> <div class="input-very-short-center input field" style="width:10mm;"> <div class="field-value" > <xsl:choose>  $\langle x s]$ :when<br>= ''">  $test="string($ wnio:Pozycja2/wnio:Ilosc) != <span class="field-text"> <xsl:value-of select="wnio:Pozycja2/wnio:Ilosc" /> </span> </xsl:when> <xsl:otherwise>&#160;</xsl:otherwise> </xsl:choose> </div>  $\langle$ div> </div></td><xsl:if test=" $(../../../../www.)$ wnio:Odpady/wnio:SelektywnaZbiorka/wnio:Jest)='T'"> <td style="border-bottom:thin solid black;border-left:thin solid black;"><div style="width:100%;"> <div class="input-very-short-center input field" > <div class="field-value" > <xsl:choose> <xsl:when test="string(wnio:Pozycja2/wnio:Stawka) != ''"> <span class="field-text"> <xsl:value-of select="wnio:Pozycja2/wnio:Stawka" /> </span> </xsl:when> <xsl:otherwise>&#160;</xsl:otherwise> </xsl:choose> </div> </div> </div></td><td style="border-bottom:thin solid black;border-left:thin solid black;"><div style="width:100%;"> </div></td> </xsl:if><xsl:if test="not( $(.,/.,/.,/.,/$ wnio:Odpady/wnio:SelektywnaZbiorka/wnio:Jest)='T' )"> <td style="border-bottom:thin solid black;border-left:thin solid black;"><div style="width:100%;"> </div></td><td style="border-bottom:thin solid black;border-left:thin solid black;"><div style="width:100%;"> <div class="input-very-short-center input field" > <div class="field-value" > <xsl:choose>  $\langle xs| : when$ <br> $!=$   $\langle$   $\cdot$   $\cdot$   $\cdot$   $\rangle$ test="string(wnio:Pozycja2/wnio:Stawka) <span class="field-text"> <xsl:value-of select="wnio:Pozycja2/wnio:Stawka" /> </span> </xsl:when> <xsl:otherwise>&#160;</xsl:otherwise> </xsl:choose>  $\langle$ div $\rangle$ </div> </div></td> </xsl:if><td style="border-bottom:thin solid

styl.xsl black;border-left:thin solid black;"><div style="width:100%;"> <div class="input-very-short-center input field" > <div class="field-value" > <xsl:choose> <xsl:when test="string(wnio:Pozycja2/wnio:Kwota) != ''"> <span class="field-text"> <xsl:value-of select="wnio:Pozycja2/wnio:Kwota" /> </span> </xsl:when> <xsl:otherwise>&#160;</xsl:otherwise> </xsl:choose> </div>  $\langle$ div> </div></td><td style="border-bottom:thin solid black;border-left:thin solid black;"><div style="width:100%;"> <div class="input-very-short-center input field" style="width:10mm;"> <div class="field-value" > <xsl:choose>  $< x 5 1 : when   
= '''' >$ test="string(wnio:Pozycja3/wnio:Ilosc) != <span class="field-text"> <xsl:value-of select="wnio:Pozycja3/wnio:Ilosc" /> </span> </xsl:when> <xsl:otherwise>&#160;</xsl:otherwise> </xsl:choose> </div>  $\langle$ div $\rangle$ </div></td><xsl:if test=" $(.,/.,/.,/.,/$  wnio:Odpady/wnio:SelektywnaZbiorka/wnio:Jest)='T'"> <td style="border-bottom:thin solid black;border-left:thin solid black;"><div style="width:100%;"> <div class="input-very-short-center input field" > <div class="field-value" > <xsl:choose> <xsl:when test="string(wnio:Pozycia3/wnio:Stawka) != <span class="field-text"> <xsl:value-of select="wnio:Pozycja3/wnio:Stawka" /> </span> </xsl:when> <xsl:otherwise>&#160;</xsl:otherwise> </xsl:choose> </div>  $\langle$ div $\rangle$ </div></td><td style="border-bottom:thin solid black;border-left:thin solid black;"><div style="width:100%;">  $\langle$ div> $\langle$ td> </xsl:if><xsl:if test="not(( $\ldots/\ldots/\ldots$ /wnio:Odpady/wnio:SelektywnaZbiorka/wnio:Jest)='T' )"> <td style="border-bottom:thin solid black;border-left:thin solid black;"><div style="width:100%;"> </div></td><td style="border-bottom:thin solid black;border-left:thin solid black;"><div style="width:100%;"> <div class="input-very-short-center input field" > Strona 87

styl.xsl <div class="field-value" > <xsl:choose> <xsl:when test="string(wnio:Pozycja3/wnio:Stawka) != ''"> <span class="field-text"> <xsl:value-of select="wnio:Pozycja3/wnio:Stawka" /> </span> </xsl:when> <xsl:otherwise>&#160;</xsl:otherwise> </xsl:choose>  $\langle$ div $\rangle$ </div> </div></td> </xsl:if><td style="border-bottom:thin solid black;border-left:thin solid black;"><div style="width:100%;"> <div class="input-very-short-center input field" > <div class="field-value" > <xsl:choose> <xsl:when test="string(wnio:Pozycja3/wnio:Kwota) != ''"> <span class="field-text"> <xsl:value-of select="wnio:Pozycja3/wnio:Kwota" /> </span> </xsl:when> <xsl:otherwise>&#160;</xsl:otherwise> </xsl:choose>  $\langle$ div>  $\langle$ div $\rangle$ </div></td><td class="section-indent editable" colspan="6"><div style="width:100%;"> <div class="separate-lines field" > <div class="field-value" > <span class="field-items"> <span> <span class="radioChecker"> <xsl:choose> <xsl:when test="wnio:Czestotliwosc='2'">&#x2612;</xsl:when> <xsl:otherwise>&#x2610;</xsl:otherwise> </xsl:choose> </span> 2 </span> </span>  $\langle$ div $\rangle$  $\langle$ div $\rangle$ </div></td><td style="border-bottom:thin solid black;border-left:thin solid black;"><div style="width:100%;"> <div class="input-very-short-center input field" > <div class="field-value" > <xsl:choose> <xsl:when test="string(wnio:KwotaRazem)  $I =$   $I$ <sup> $II$ </sup>" $>$  <span class="field-text"> <xsl:value-of select="wnio:KwotaRazem" /> </span> </xsl:when> <xsl:otherwise>&#160;</xsl:otherwise> </xsl:choose> Strona 88

```
styl.xsl
```
 </div>  $\langle$ div>  $\langle$ div> $\langle$ td>  $\langle$ tr> </xsl:for-each><xsl:for-each select="wnio:miesiac[@nr='12']/wnio:Pozycje"> <tr style="vertical-align: top;"> <td class="text-middle text-center" style="border-bottom:thin solid black;border-left:thin solid black;"><div style="width:100%;"> <strong > XII. </strong> </div></td><td style="border-bottom:thin solid black;border-left:thin solid black;"><div style="width:100%;"> <div class="input-very-short-center input field" style="width:10mm;"> <div class="field-value" > <xsl:choose> <xsl:choose><br><xsl:when<br>Ilosc) != ''">  $test="string(wnio:POzycial/wnio:Ilosc) !=$  <span class="field-text"> <xsl:value-of select="wnio:Pozycja1/wnio:Ilosc" /> </span> </xsl:when> <xsl:otherwise>&#160;</xsl:otherwise> </xsl:choose>  $\langle$ div $\rangle$  $\langle$ div $\rangle$ </div></td><xsl:if test=" $(.,/.,/.,/.,/$  wnio:Odpady/wnio:SelektywnaZbiorka/wnio:Jest)='T'"> <td style="border-bottom:thin solid black;border-left:thin solid black;"><div style="width:100%;"> <div class="input-very-short-center input field" > <div class="field-value" > <xsl:choose> <xsl:when<br>'= ''"> test="string(wnio:Pozycja1/wnio:Stawka) != <span class="field-text"> <xsl:value-of select="wnio:Pozycja1/wnio:Stawka" /> </span> </xsl:when> <xsl:otherwise>&#160;</xsl:otherwise> </xsl:choose>  $\langle$ div>  $\langle$ div $\rangle$ </div></td><td style="border-bottom:thin solid black;border-left:thin solid black;"><div style="width:100%;"> </div></td> </xsl:if><xsl:if test="not( $(.,/.,/.,/.,/$ wnio:Odpady/wnio:SelektywnaZbiorka/wnio:Jest)='T' )"> <td style="border-bottom:thin solid black;border-left:thin solid black;"><div style="width:100%;"> </div></td><td style="border-bottom:thin solid black;border-left:thin solid black;"><div style="width:100%;"> <div class="input-very-short-center input field" > <div class="field-value" > <xsl:choose> <xsl:when

styl.xsl  $test="String(wnio:pozvcial/wnio:Stawka) !=$  <span class="field-text"> <xsl:value-of select="wnio:Pozycja1/wnio:Stawka" /> </span> </xsl:when> <xsl:otherwise>&#160;</xsl:otherwise> </xsl:choose> </div> </div> </div></td> </xsl:if><td style="border-bottom:thin solid black;border-left:thin solid black;"><div style="width:100%;"> <div class="input-very-short-center input field" > <div class="field-value" > <xsl:choose> <xsl:when test="string(wnio:Pozycja1/wnio:Kwota) != <span class="field-text"> <xsl:value-of select="wnio:Pozycja1/wnio:Kwota" /> </span> </xsl:when> <xsl:otherwise>&#160;</xsl:otherwise> </xsl:choose> </div> </div> </div></td><td style="border-bottom:thin solid black;border-left:thin solid black;"><div style="width:100%;"> <div class="input-very-short-center input field" style="width:10mm;"> <div class="field-value" > <xsl:choose> <xsl:when  $test="string($ wnio:Pozycja2/wnio:Ilosc) != <span class="field-text"> <xsl:value-of select="wnio:Pozycja2/wnio:Ilosc" /> </span> </xsl:when> <xsl:otherwise>&#160;</xsl:otherwise> </xsl:choose> </div>  $\langle$ div> </div></td><xsl:if test=" $(.,/.,/.,/.,/$  wnio:Odpady/wnio:SelektywnaZbiorka/wnio:Jest)='T'"> <td style="border-bottom:thin solid black;border-left:thin solid black;"><div style="width:100%;"> <div class="input-very-short-center input field" > <div class="field-value" > <xsl:choose> <xsl:when test="string(wnio:Pozycja2/wnio:Stawka) != <span class="field-text"> <xsl:value-of select="wnio:Pozycja2/wnio:Stawka" /> </span> </xsl:when> <xsl:otherwise>&#160;</xsl:otherwise> </xsl:choose> </div>

styl.xsl </div> </div></td><td style="border-bottom:thin solid black;border-left:thin solid black;"><div style="width:100%;"> </div></td> </xsl:if><xsl:if test="not((../../../../wnio:Odpady/wnio:SelektywnaZbiorka/wnio:Jest)='T' )"> <td style="border-bottom:thin solid black;border-left:thin solid black;"><div style="width:100%;"> </div></td><td style="border-bottom:thin solid black;border-left:thin solid black;"><div style="width:100%;"> <div class="input-very-short-center input field" > <div class="field-value" > <xsl:choose> <xsl:when test="string(wnio:Pozycja2/wnio:Stawka) != ''"> <span class="field-text"> <xsl:value-of select="wnio:Pozycja2/wnio:Stawka" /> </span> </xsl:when> <xsl:otherwise>&#160;</xsl:otherwise> </xsl:choose> </div>  $\langle$ div $\rangle$ </div></td> </xsl:if><td style="border-bottom:thin solid black;border-left:thin solid black;"><div style="width:100%;"> <div class="input-very-short-center input field" > <div class="field-value" > <xsl:choose>  $\begin{array}{c}\n < x \le 1:\text{when} \\
= \end{array}$ test="string(wnio:Pozycja2/wnio:Kwota) <span class="field-text"> <xsl:value-of select="wnio:Pozycja2/wnio:Kwota" /> </span> </xsl:when> <xsl:otherwise>&#160;</xsl:otherwise> </xsl:choose> </div>  $\langle$ div> </div></td><td style="border-bottom:thin solid black;border-left:thin solid black;"><div style="width:100%;"> <div class="input-very-short-center input field" style="width:10mm;"> <div class="field-value" > <xsl:choose>  $\begin{array}{c} x \le 1 : when \\ y = 1 : y > 0 \end{array}$ test="string(wnio:Pozycja3/wnio:Ilosc) <span class="field-text"> <xsl:value-of select="wnio:Pozycja3/wnio:Ilosc" /> </span> </xsl:when> <xsl:otherwise>&#160;</xsl:otherwise> </xsl:choose>  $\langle$ div $\rangle$  $\langle$ div $\rangle$ </div></td><xsl:if test=" $(../../../../www.)$ wnio:Odpady/wnio:SelektywnaZbiorka/wnio:Jest)='T'"> Strona 91

styl.xsl <td style="border-bottom:thin solid black;border-left:thin solid black;"><div style="width:100%;"> <div class="input-very-short-center input field" > <div class="field-value" > <xsl:choose>  $\langle x s]$ :when<br>!= ''">  $test="string(wnio:POzycja3/wnio:Stawka) !=$  <span class="field-text"> <xsl:value-of select="wnio:Pozycja3/wnio:Stawka" /> </span> </xsl:when> <xsl:otherwise>&#160;</xsl:otherwise> </xsl:choose> </div>  $\langle$ div> </div></td><td style="border-bottom:thin solid black;border-left:thin solid black;"><div style="width:100%;">  $\langle$ div> $\langle$ td> </xsl:if><xsl:if test="not((../../../../wnio:Odpady/wnio:SelektywnaZbiorka/wnio:Jest)='T'  $\overline{)}$ "> <td style="border-bottom:thin solid black;border-left:thin solid black;"><div style="width:100%;"> </div></td><td style="border-bottom:thin solid black;border-left:thin solid black;"><div style="width:100%;"> <div class="input-very-short-center input field" > <div class="field-value" > <xsl:choose> <xsl:when<br>!= ''"> test="string(wnio:Pozycia3/wnio:Stawka) != <span class="field-text"> <xsl:value-of select="wnio:Pozycja3/wnio:Stawka" /> </span> </xsl:when> <xsl:otherwise>&#160;</xsl:otherwise> </xsl:choose> </div> </div>  $\langle$ div> $\langle$ td> </xsl:if><td style="border-bottom:thin solid black;border-left:thin solid black;"><div style="width:100%;"> <div class="input-very-short-center input field" > <div class="field-value" > <xsl:choose>  $\begin{array}{l}\n < x \le 1:\text{when} \\
= \end{array}$ test="string(wnio:Pozycja3/wnio:Kwota) != <span class="field-text"> <xsl:value-of select="wnio:Pozycja3/wnio:Kwota" /> </span> </xsl:when> <xsl:otherwise>&#160;</xsl:otherwise> </xsl:choose>  $\langle$ div $\rangle$  $\langle$ div> </div></td><td class="section-indent editable" colspan="6"><div style="width:100%;"> <div class="separate-lines field" > Strona 92

<span>

<div class="field-value" >

<xsl:choose>

 <xsl:when test="wnio:Czestotliwosc='2'">☒</xsl:when>

## <xsl:otherwise>&#x2610;</xsl:otherwise>

</xsl:choose>

 </span> 2

</span>

</span>

</div>

 $\langle$ div $\rangle$ </div></td><td style="border-bottom:thin solid black;border-left:thin solid black;"><div style="width:100%;"> <div class="input-very-short-center input field" > <div class="field-value" > <xsl:choose> <xsl:when test="string(wnio:KwotaRazem)  $I =$   $I$   $I$   $"$   $>$ 

 <span class="field-text"> <xsl:value-of

select="wnio:KwotaRazem" />

</span>  $\sim$ /ycl:whon

<xsl:otherwise>&#160;</xsl:otherwise> </xsl:choose>

 $\langle$ div $\rangle$ 

 $\langle$ div $\rangle$  $\frac{1}{2}$ /div></td>  $\langle$ tr> </xsl:for-each> </table> </xsl:for-each> </div><div class="subtitle" > \* zwiększona częstotliwość odbioru odpadów zmieszanych tj. więcej niż 2x w miesiącu w sezonie letnim i zimowym dotyczy WYŁĄCZNIE mieszkańców Białki Tatrzańskiej i Bukowiny Tatrzańskiej </div> </div> </div><div class="page break-after" style="width:22cm;"> <div class="section" > <table class="text-center editable bolder" style="border-top:1px solid black;border-right:1px solid black;width:100%;" cellpadding="0" cellspacing="0"> <tr style="vertical-align: top;"> <td class="title" colspan="7"><div style="width:100%;"> 46. STAWKA OPŁATY ZA POJEMNIK Z ODPADAMI O OKREŚLONEJ POJEMNOŚCI: </div></td> </tr><tr style="vertical-align: top;"> <td class="text-center editable bolder" style="border-top:1px solid black;border-right:1px solid black;width:30%;" colspan="1"><div style="width:100%;"> Pojemnik/worek o pojemności: </div></td><td class="text-center editable bolder" style="border-top:1px solid black;border-right:1px solid black;" colspan="1"><div style="width:100%;"> 120 l </div></td><td class="text-center editable bolder" style="border-top:1px solid black;border-right:1px solid black;" colspan="1"><div style="width:100%;"> 240 l </div></td><td class="text-center editable bolder" style="border-top:1px solid

styl.xsl

<span class="field-items">

styl.xsl black;border-right:1px solid black;" colspan="1"><div style="width:100%;"> 1100 l </div></td><td class="text-center editable bolder" style="border-top:1px solid black;border-right:1px solid black;" colspan="1"><div style="width:100%;">  $KP-7$ </div></td><td class="text-center editable bolder" style="border-top:1px solid black;border-right:1px solid black;" colspan="1"><div style="width:100%;">  $KP-10$ </div></td><td class="text-center editable bolder" style="border-top:1px solid black;border-right:1px solid black;width:30%;" colspan="1"><div style="width:100%;"> Prasokontener  $\langle$ div> $\langle$ td> </tr><tr style="vertical-align: top;"> <td class="text-center editable bolder" style="border-top:1px solid black;border-right:1px solid black;" colspan="1"><div style="width:100%;"> Sposób gromadzenia odpadów: </div></td><td class="text-center editable bolder" style="border-top:1px solid black;border-right:1px solid black;" colspan="6"><div style="width:100%;">  $\langle$ div> $\langle$ td> </tr><tr style="vertical-align: top;"> <td class="text-left editable bolder" style="border-top:1px solid black;border-right:1px solid black;" colspan="1"><div style="width:100%;"> 1. selektywnie </div></td><td class="text-center editable bolder" style="border-top:1px solid black;border-right:1px solid black;" colspan="1"><div style="width:100%;"> 6 zł </div></td><td class="text-center editable bolder" style="border-top:1px solid black;border-right:1px solid black;" colspan="1"><div style="width:100%;"> 12 zł </div></td><td class="text-center editable bolder" style="border-top:1px solid black;border-right:1px solid black;" colspan="1"><div style="width:100%;"> 60 zł </div></td><td class="text-center editable bolder" style="border-top:1px solid black;border-right:1px solid black;" colspan="1"><div style="width:100%; 350 zł </div></td><td class="text-center editable bolder" style="border-top:1px solid black;border-right:1px solid black;" colspan="1"><div style="width:100%;"> 500 zł </div></td><td class="text-center editable bolder" style="border-top:1px solid black;border-right:1px solid black;" colspan="1"><div style="width:100%;">  $350$  zł za 1m<sup > 3 </sup>sprasowanych odpadów  $\langle$ /div> $\langle$ td> </tr><tr style="vertical-align: top;"> <td class="text-left editable bolder" style="border-top:1px solid black;border-right:1px solid black;" colspan="1"><div style="width:100%;"> 2. nieselektywnie </div></td><td class="text-center editable bolder" style="border-top:1px solid black;border-right:1px solid black;" colspan="1"><div style="width:100%;' 15 zł </div></td><td class="text-center editable bolder" style="border-top:1px solid black;border-right:1px solid black;" colspan="1"><div style="width:100%;"> 30 zł </div></td><td class="text-center editable bolder" style="border-top:1px solid black;border-right:1px solid black;" colspan="1"><div style="width:100%;"> 150 zł </div></td><td class="text-center editable bolder" style="border-top:1px solid black;border-right:1px solid black;" colspan="1"><div style="width:100%;"> 870 zł </div></td><td class="text-center editable bolder" style="border-top:1px solid black;border-right:1px solid black;" colspan="1"><div style="width:100%;">  $1243$   $z$ <sup>1</sup>

styl.xsl </div></td><td class="text-center editable bolder" style="border-top:1px solid black;border-right:1px solid black;" colspan="1"><div style="width:100%; 870 zł za 1m<sup > 3 </sup>sprasowanych odpadów  $\langle$ div> $\langle$ td>  $\langle$ tr> </table> </div><div class="section" > <div class="editable" > <table class="text-center editable bolder" style="border-top:1px solid black;border-right:1px solid black;width:100%;" cellpadding="0" cellspacing="0"> <tr style="vertical-align: top;"> <td class="text-center editable bolder darker" style="border-top:1px solid black;border-right:1px solid black;width:40%;" colspan="1"><div style="width:100%;"> F.3. OBLICZENIE WYSOKOŚCI MIESIĘCZNEJ OPŁATY ZA GOSPODAROWANIE ODPADAMI **KOMUNALNYMT**  za odbiór worków z odpadami zbieranymi selektywnie (wypełnić jeżeli w F1 poz. 39 zaznaczono selektywną zbiórkę odpadów) </div></td><td class="text-center editable bolder" style="border-top:1px solid black;border-right:1px solid black;" colspan="1"><div style="width:100%;"> <br/>ht>>><div class="rotate"> styczeń  $\langle$ div $\rangle$ </div></td><td class="text-center editable bolder" style="border-top:1px solid black;border-right:1px solid black;" colspan="1"><div style="width:100%;"> <br/>hr/>>>>>><div class="rotate" > luty </div> </div></td><td class="text-center editable bolder" style="border-top:1px solid black;border-right:1px solid black;" colspan="1"><div style="width:100%;"> <br/>hr/><div class="rotate" > marzec  $\langle$ div $>$ </div></td><td class="text-center editable bolder" style="border-top:1px solid black;border-right:1px solid black;" colspan="1"><div style="width:100%;"> <br/>hr/>>>>>><div class="rotate" > kwiecień  $\langle$ div> </div></td><td class="text-center editable bolder" style="border-top:1px solid black;border-right:1px solid black;" colspan="1"><div style="width:100%;">  $\langle \frac{\text{b}}{\text{c}} \times \text{b} \cdot \rangle$  =  $\langle \frac{\text{d}}{\text{d}} \times \text{c} \cdot \rangle$  and  $\langle \frac{\text{d}}{\text{d}} \times \text{c} \cdot \rangle$  maj </div> </div></td><td class="text-center editable bolder" style="border-top:1px solid black;border-right:1px solid black;" colspan="1"><div style="width:100%;"> <br/>hr/><div class="rotate" > czerwiec<sup>2</sup>  $\langle$ div $\rangle$ </div></td><td class="text-center editable bolder" style="border-top:1px solid black;border-right:1px solid black;" colspan="1"><div style="width:100%;"> <br/>hr/><div class="rotate">> lipiec  $\langle$ div> </div></td><td class="text-center editable bolder" style="border-top:1px solid black;border-right:1px solid black;" colspan="1"><div style="width:100%;'  $\langle \frac{b r}{\rangle}$  -  $\langle \frac{b r}{\rangle}$  -  $\langle \frac{d r}{\rangle}$  class="rotate" > sierpień </div> </div></td><td class="text-center editable bolder" style="border-top:1px solid black;border-right:1px solid black;" colspan="1"><div style="width:100%;"> <br/>hr/>>>>>><div class="rotate" > wrzesień </div> </div></td><td class="text-center editable bolder" style="border-top:1px solid black;border-right:1px solid black;" colspan="1"><div style="width:100%;">

styl.xsl <br/>hr/>><div class="rotate" > październik  $\langle$ div $>$ </div></td><td class="text-center editable bolder" style="border-top:1px solid black;border-right:1px solid black;" colspan="1"><div style="width:100%;"> <br/><br/><div class="rotate" > listopad </div> </div></td><td class="text-center editable bolder" style="border-top:1px solid black;border-right:1px solid black;" colspan="1"><div style="width:100%;"> <br/>hr/>>>>>><div class="rotate" > grudzień  $\langle$ div> </div></td> </tr><tr style="vertical-align: top;"> <td class="text-left editable bolder" style="border-top:1px solid black;border-right:1px solid black;width:40%;" colspan="1"><div style="width:100%;"> 47. Zadeklarowana ilość sztuk worków<br/>o pojemności 120 litrów na odpady zbierane<br/>br/>w sposób selektywny<sup > 8 </sup> </div></td><td class="text-center editable bolder" style="border-top:1px solid black;border-right:1px solid black;" colspan="1"><div style="width:100%;"> <div class="input-very-short field" > <div class="field-value" > <xsl:choose> <xsl:when test="string(wnio:TrescDokumentu/wnio:Deklaracje/wnio:Deklaracja/wnio:Nieruchomo sci/wnio:Nieruchomosc/wnio:Rozliczenia/wnio:RozliczeniePojemniki/wnio:miesiac[@n  $r=\&\#39;1\&\#39;$ ]/wnio:Pozycje/wnio:Pozycja4/wnio:Ilosc) !=  $\frac{1}{2}$ '"> <span class="field-text"> <xsl:value-of select="wnio:TrescDokumentu/wnio:Deklaracje/wnio:Deklaracja/wnio:Nieruchomosci/w nio:Nieruchomosc/wnio:Rozliczenia/wnio:RozliczeniePojemniki/wnio:miesiac[@nr=&#3 9;1']/wnio:Pozycje/wnio:Pozycja4/wnio:Ilosc" />  $\langle$ /span>  $\langle x s]$ :when> <xsl:otherwise>&#160;</xsl:otherwise> </xsl:choose>  $\langle$ div $>$ </div> </div></td><td class="text-center editable bolder" style="border-top:1px solid black;border-right:1px solid black;" colspan="1"><div style="width:100%;"> <div class="input-very-short field" > <div class="field-value" > <xsl:choose> <xsl:when test="string(wnio:TrescDokumentu/wnio:Deklaracje/wnio:Deklaracja/wnio:Nieruchomo sci/wnio:Nieruchomosc/wnio:Rozliczenia/wnio:RozliczeniePojemniki/wnio:miesiac[@n  $r=8#39;28#39;$ ]/wnio:Pozycje/wnio:Pozycja4/wnio:Ilosc) != <span class="field-text"> <xsl:value-of select="wnio:TrescDokumentu/wnio:Deklaracje/wnio:Deklaracja/wnio:Nieruchomosci/w nio:Nieruchomosc/wnio:Rozliczenia/wnio:RozliczeniePojemniki/wnio:miesiac[@nr=&#3 9;2']/wnio:Pozycje/wnio:Pozycja4/wnio:Ilosc" /> </span> </xsl:when> <xsl:otherwise>&#160;</xsl:otherwise> </xsl:choose>  $\langle$ div $\rangle$ </div> </div></td><td class="text-center editable bolder" style="border-top:1px solid black;border-right:1px solid black;" colspan="1"><div style="width:100%;">

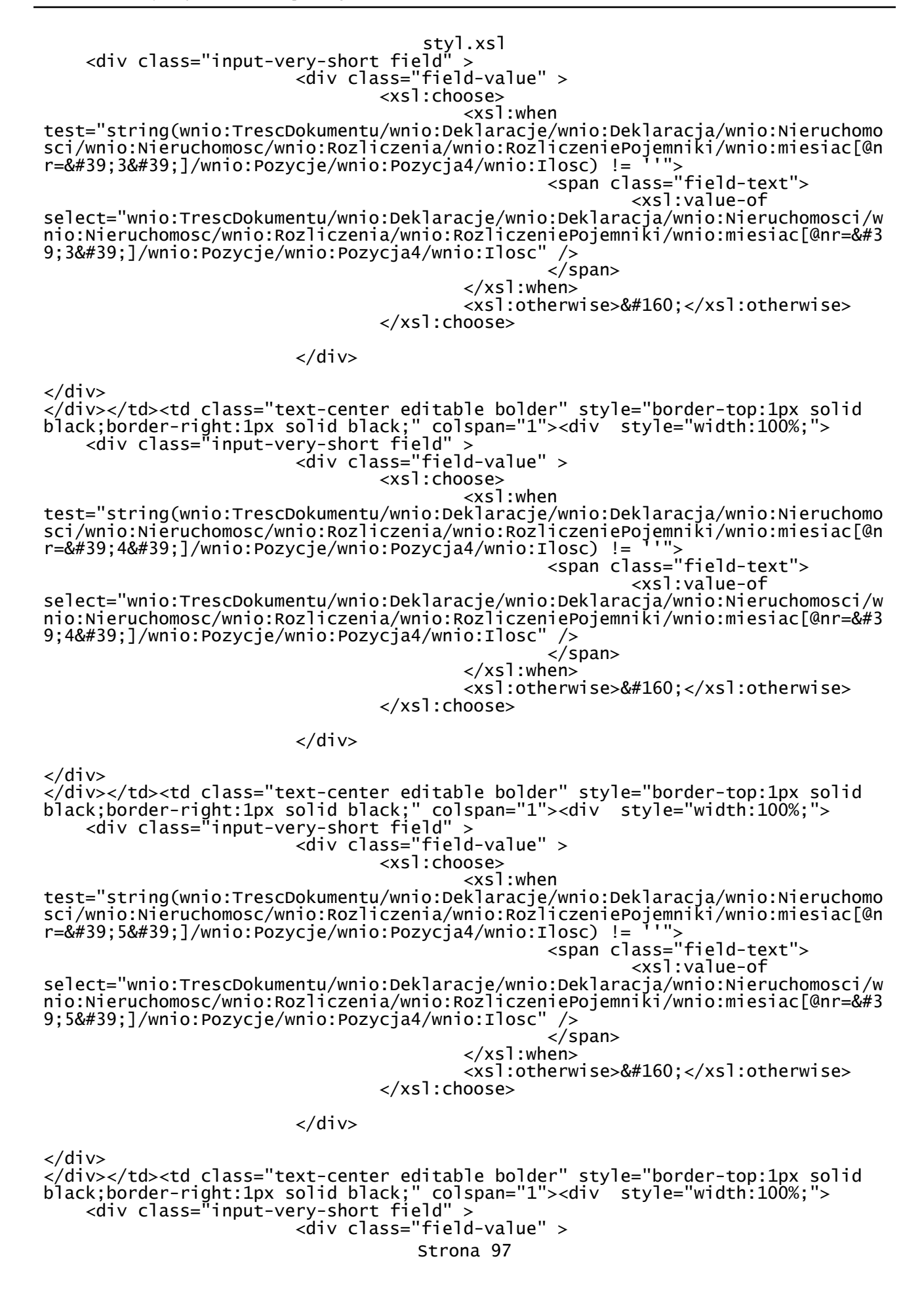

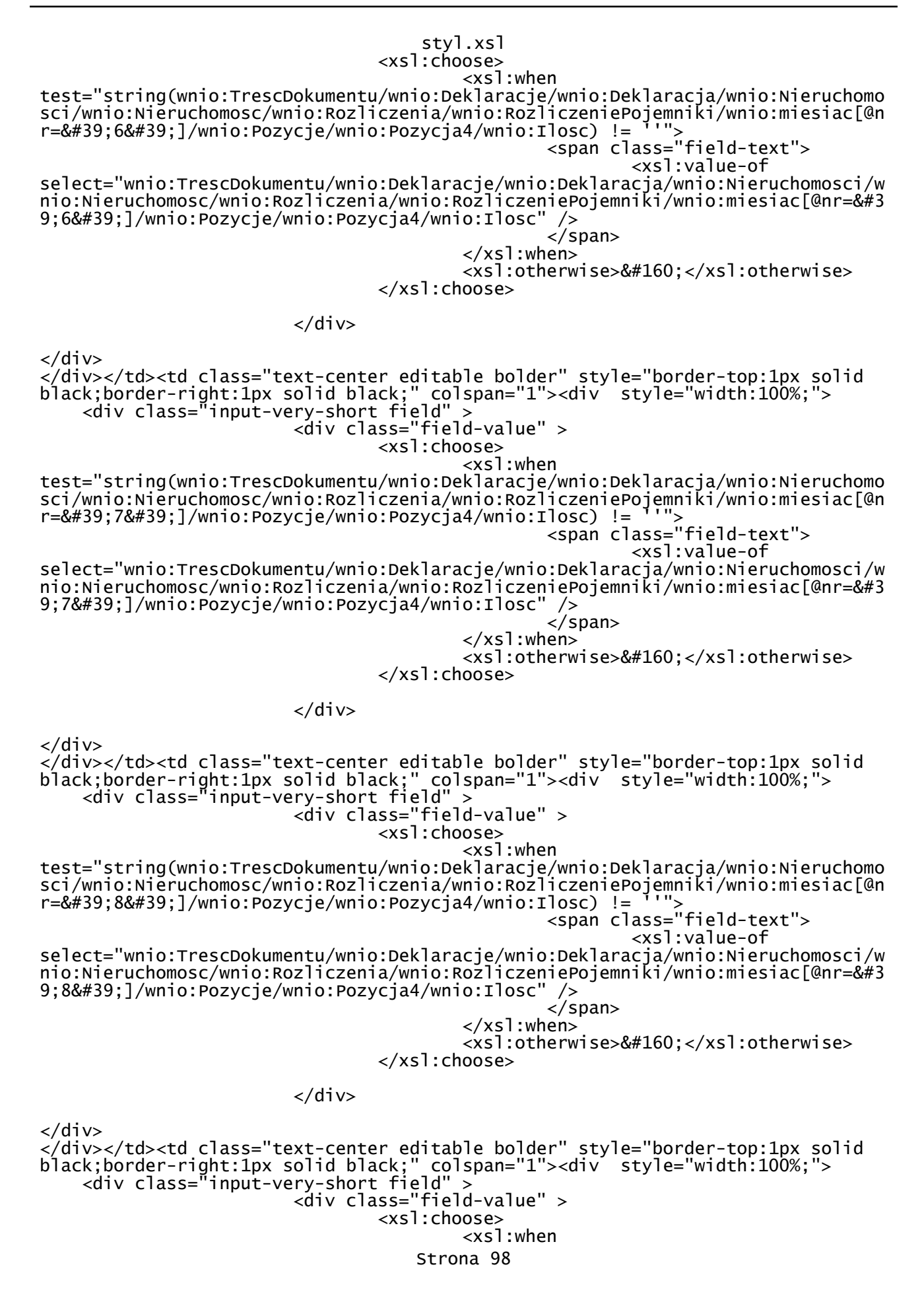

styl.xsl test="string(wnio:TrescDokumentu/wnio:Deklaracje/wnio:Deklaracja/wnio:Nieruchomo sci/wnio:Nieruchomosc/wnio:Rozliczenia/wnio:RozliczeniePojemniki/wnio:miesiac[@n r='9']/wnio:Pozycje/wnio:Pozycja4/wnio:Ilosc) != ''"> <span class="field-text"> <xsl:value-of select="wnio:TrescDokumentu/wnio:Deklaracje/wnio:Deklaracja/wnio:Nieruchomosci/w nio:Nieruchomosc/wnio:Rozliczenia/wnio:RozliczeniePojemniki/wnio:miesiac[@nr=&#3 9;9']/wnio:Pozycje/wnio:Pozycja4/wnio:Ilosc" /> </span> </xsl:when> <xsl:otherwise>&#160;</xsl:otherwise> </xsl:choose> </div>  $\langle$ div> </div></td><td class="text-center editable bolder" style="border-top:1px solid black;border-right:1px solid black;" colspan="1"><div style="width:100%;"> <div class="input-very-short field" > <div class="field-value" > <xsl:choose> <xsl:when test="string(wnio:TrescDokumentu/wnio:Deklaracje/wnio:Deklaracja/wnio:Nieruchomo sci/wnio:Nieruchomosc/wnio:Rozliczenia/wnio:RozliczeniePojemniki/wnio:miesiac[@n  $r=\&\#39;10\&\#39;$ ]/wnio:Pozycje/wnio:Pozycja4/wnio:Ilosc) != <span class="field-text"> <xsl:value-of select="wnio:TrescDokumentu/wnio:Deklaracje/wnio:Deklaracja/wnio:Nieruchomosci/w nio:Nieruchomosc/wnio:Rozliczenia/wnio:RozliczeniePojemniki/wnio:miesiac[@nr=&#3 9;10']/wnio:Pozycje/wnio:Pozycja4/wnio:Ilosc" /> </span> </xsl:when> <xsl:otherwise>&#160;</xsl:otherwise> </xsl:choose>  $\langle$ div> </div> </div></td><td class="text-center editable bolder" style="border-top:1px solid black;border-right:1px solid black;" colspan="1"><div style="width:100%;"> <div class="input-very-short field" > <div class="field-value" > <xsl:choose> <xsl:when test="string(wnio:TrescDokumentu/wnio:Deklaracje/wnio:Deklaracja/wnio:Nieruchomo sci/wnio:Nieruchomosc/wnio:Rozliczenia/wnio:RozliczeniePojemniki/wnio:miesiac[@n r='11']/wnio:Pozycje/wnio:Pozycja4/wnio:Ilosc) != ''"> <span class="field-text"> <xsl:value-of select="wnio:TrescDokumentu/wnio:Deklaracje/wnio:Deklaracja/wnio:Nieruchomosci/w nio:Nieruchomosc/wnio:Rozliczenia/wnio:RozliczeniePojemniki/wnio:miesiac[@nr=&#3 9;11']/wnio:Pozycje/wnio:Pozycja4/wnio:Ilosc" />  $\langle$ /span $>$  </xsl:when> <xsl:otherwise>&#160;</xsl:otherwise> </xsl:choose> </div>  $\langle$ div $>$ </div></td><td class="text-center editable bolder" style="border-top:1px solid black;border-right:1px solid black;" colspan="1"><div style="width:100%;"> <div class="input-very-short field" > <div class="field-value" > <xsl:choose> <xsl:when test="string(wnio:TrescDokumentu/wnio:Deklaracje/wnio:Deklaracja/wnio:Nieruchomo sci/wnio:Nieruchomosc/wnio:Rozliczenia/wnio:RozliczeniePojemniki/wnio:miesiac[@n Strona 99

styl.xsl  $r=\&439;12&439;$ ]/wnio:Pozycje/wnio:Pozycja4/wnio:Ilosc) != ''"> <span class="field-text"> <xsl:value-of select="wnio:TrescDokumentu/wnio:Deklaracje/wnio:Deklaracja/wnio:Nieruchomosci/w nio:Nieruchomosc/wnio:Rozliczenia/wnio:RozliczeniePojemniki/wnio:miesiac[@nr=&#3<br>9;12&#39;]/wnio:Pozycje/wnio:Pozycja4/wnio:Ilosc" /> 9;12']/wnio:Pozycje/wnio:Pozycja4/wnio:Ilosc"  $\langle$ /span> </xsl:when> <xsl:otherwise>&#160;</xsl:otherwise> </xsl:choose> </div>  $\langle$ div>  $\langle$ div> $\langle$ td> </tr><tr style="vertical-align: top;"> <td class="text-left editable bolder darker" style="border-top:1px solid black;border-right:1px solid black;width:40%;" colspan="1"><div style="width:100%;"> 48. Stawka opłaty [zł] </div></td><td class="text-center editable bolder darker" style="border-top:1px solid black;border-right:1px solid black;" colspan="1"><div style="width:100%;">  $<$ span <xsl:choose> <xsl:when test="string(wnio:TrescDokumentu/wnio:Deklaracje/wnio:Deklaracja/wnio:Nieruchomo sci/wnio:Nieruchomosc/wnio:Rozliczenia/wnio:RozliczeniePojemniki/wnio:miesiac[@n r='1']/wnio:Pozycje/wnio:Pozycja4/wnio:Stawka) != <xsl:value-of select="wnio:TrescDokumentu/wnio:Deklaracje/wnio:Deklaracja/wnio:Nieruchomosci/w nio:Nieruchomosc/wnio:Rozliczenia/wnio:RozliczeniePojemniki/wnio:miesiac[@nr=&#3 9:1&#39:1/wnio:Pozycie/wnio:Pozycia4/wnio:Stawka"  $\langle x s$ ]:when> <xsl:otherwise>&#160;</xsl:otherwise> </xsl:choose> </span> </div></td><td class="text-center editable bolder darker" style="border-top:1px solid black;border-right:1px solid black;" colspan="1"><div style="width:100%;"> <span > <xsl:choose> <xsl:when test="string(wnio:TrescDokumentu/wnio:Deklaracje/wnio:Deklaracja/wnio:Nieruchomo sci/wnio:Nieruchomosc/wnio:Rozliczenia/wnio:RozliczeniePojemniki/wnio:miesiac[@n r='2']/wnio:Pozycje/wnio:Pozycja4/wnio:Stawka) != <xsl:value-of select="wnio:TrescDokumentu/wnio:Deklaracje/wnio:Deklaracja/wnio:Nieruchomosci/w nio:Nieruchomosc/wnio:Rozliczenia/wnio:RozliczeniePojemniki/wnio:miesiac[@nr=&#3 9;2']/wnio:Pozycje/wnio:Pozycja4/wnio:Stawka" />  $\overline{\left\langle xs1:when\right\rangle }$  <xsl:otherwise>&#160;</xsl:otherwise> </xsl:choose> </span> </div></td><td class="text-center editable bolder darker" style="border-top:1px solid black;border-right:1px solid black;" colspan="1"><div style="width:100%;">  $<$ s $p$ an <xsl:choose> <xsl:when test="string(wnio:TrescDokumentu/wnio:Deklaracje/wnio:Deklaracja/wnio:Nieruchomo sci/wnio:Nieruchomosc/wnio:Rozliczenia/wnio:RozliczeniePojemniki/wnio:miesiac[@n r='3']/wnio:Pozycje/wnio:Pozycja4/wnio:Stawka) != <xsl:value-of select="wnio:TrescDokumentu/wnio:Deklaracje/wnio:Deklaracja/wnio:Nieruchomosci/w nio:Nieruchomosc/wnio:Rozliczenia/wnio:RozliczeniePojemniki/wnio:miesiac[@nr=&#3 9;3']/wnio:Pozycje/wnio:Pozycja4/wnio:Stawka" />

 $\langle xs1:when \rangle$ 

styl.xsl <xsl:otherwise>&#160;</xsl:otherwise> </xsl:choose> </span> </div></td><td class="text-center editable bolder darker" style="border-top:1px solid black;border-right:1px solid black;" colspan="1"><div style="width:100%;"> <span > <xsl:choose> <xsl:when test="string(wnio:TrescDokumentu/wnio:Deklaracje/wnio:Deklaracja/wnio:Nieruchomo sci/wnio:Nieruchomosc/wnio:Rozliczenia/wnio:RozliczeniePojemniki/wnio:miesiac[@n  $r=\&\#39;4\&\#39;$ ]/wnio:Pozycje/wnio:Pozycja4/wnio:Stawka) != <xsl:value-of select="wnio:TrescDokumentu/wnio:Deklaracje/wnio:Deklaracja/wnio:Nieruchomosci/w nio:Nieruchomosc/wnio:Rozliczenia/wnio:RozliczeniePojemniki/wnio:miesiac[@nr=&#3 9;4']/wnio:Pozycje/wnio:Pozycja4/wnio:Stawka" />  $\langle xs1:$ when> <xsl:otherwise>&#160;</xsl:otherwise> </xsl:choose> </span> </div></td><td class="text-center editable bolder darker" style="border-top:1px solid black;border-right:1px solid black;" colspan="1"><div style="width:100%;">  $<$ span <xsl:choose> <xsl:when test="string(wnio:TrescDokumentu/wnio:Deklaracje/wnio:Deklaracja/wnio:Nieruchomo sci/wnio:Nieruchomosc/wnio:Rozliczenia/wnio:RozliczeniePojemniki/wnio:miesiac[@n r='5']/wnio:Pozycje/wnio:Pozycja4/wnio:Stawka) != <xsl:value-of select="wnio:TrescDokumentu/wnio:Deklaracje/wnio:Deklaracja/wnio:Nieruchomosci/w nio:Nieruchomosc/wnio:Rozliczenia/wnio:RozliczeniePojemniki/wnio:miesiac[@nr=&#3 9:5&#39:1/wnio:Pozycie/wnio:Pozycia4/wnio:Stawka"  $\langle x s$ ]:when> <xsl:otherwise>&#160;</xsl:otherwise> </xsl:choose> </span> </div></td><td class="text-center editable bolder darker" style="border-top:1px solid black;border-right:1px solid black;" colspan="1"><div style="width:100%;"> <span > <xsl:choose> <xsl:when test="string(wnio:TrescDokumentu/wnio:Deklaracje/wnio:Deklaracja/wnio:Nieruchomo sci/wnio:Nieruchomosc/wnio:Rozliczenia/wnio:RozliczeniePojemniki/wnio:miesiac[@n r='6']/wnio:Pozycje/wnio:Pozycja4/wnio:Stawka) != <xsl:value-of select="wnio:TrescDokumentu/wnio:Deklaracje/wnio:Deklaracja/wnio:Nieruchomosci/w nio:Nieruchomosc/wnio:Rozliczenia/wnio:RozliczeniePojemniki/wnio:miesiac[@nr=&#3 9;6']/wnio:Pozycje/wnio:Pozycja4/wnio:Stawka" />  $\overline{\left\langle xs1:when\right\rangle }$  <xsl:otherwise>&#160;</xsl:otherwise> </xsl:choose> </span> </div></td><td class="text-center editable bolder darker" style="border-top:1px solid black;border-right:1px solid black;" colspan="1"><div style="width:100%;">  $<$ s $p$ an <xsl:choose> <xsl:when test="string(wnio:TrescDokumentu/wnio:Deklaracje/wnio:Deklaracja/wnio:Nieruchomo sci/wnio:Nieruchomosc/wnio:Rozliczenia/wnio:RozliczeniePojemniki/wnio:miesiac[@n r='7']/wnio:Pozycje/wnio:Pozycja4/wnio:Stawka) != <xsl:value-of select="wnio:TrescDokumentu/wnio:Deklaracje/wnio:Deklaracja/wnio:Nieruchomosci/w nio:Nieruchomosc/wnio:Rozliczenia/wnio:RozliczeniePojemniki/wnio:miesiac[@nr=&#3 9;7']/wnio:Pozycje/wnio:Pozycja4/wnio:Stawka" />

 $\langle xs1:when \rangle$ 

styl.xsl <xsl:otherwise>&#160;</xsl:otherwise> </xsl:choose> </span> </div></td><td class="text-center editable bolder darker" style="border-top:1px solid black;border-right:1px solid black;" colspan="1"><div style="width:100%;"> <span > <xsl:choose> <xsl:when test="string(wnio:TrescDokumentu/wnio:Deklaracje/wnio:Deklaracja/wnio:Nieruchomo sci/wnio:Nieruchomosc/wnio:Rozliczenia/wnio:RozliczeniePojemniki/wnio:miesiac[@n  $r=\&\#39;8&\#39;$ ]/wnio:Pozycje/wnio:Pozycja4/wnio:Stawka) != <xsl:value-of select="wnio:TrescDokumentu/wnio:Deklaracje/wnio:Deklaracja/wnio:Nieruchomosci/w nio:Nieruchomosc/wnio:Rozliczenia/wnio:RozliczeniePojemniki/wnio:miesiac[@nr=&#3 9;8']/wnio:Pozycje/wnio:Pozycja4/wnio:Stawka" />  $\langle xs1:$ when> <xsl:otherwise>&#160;</xsl:otherwise> </xsl:choose> </span> </div></td><td class="text-center editable bolder darker" style="border-top:1px solid black;border-right:1px solid black;" colspan="1"><div style="width:100%;">  $<$ span <xsl:choose> <xsl:when test="string(wnio:TrescDokumentu/wnio:Deklaracje/wnio:Deklaracja/wnio:Nieruchomo sci/wnio:Nieruchomosc/wnio:Rozliczenia/wnio:RozliczeniePojemniki/wnio:miesiac[@n r='9']/wnio:Pozycje/wnio:Pozycja4/wnio:Stawka) != <xsl:value-of select="wnio:TrescDokumentu/wnio:Deklaracje/wnio:Deklaracja/wnio:Nieruchomosci/w nio:Nieruchomosc/wnio:Rozliczenia/wnio:RozliczeniePojemniki/wnio:miesiac[@nr=&#3 9:9&#39:1/wnio:Pozycie/wnio:Pozycia4/wnio:Stawka"  $\langle x s$ ]:when> <xsl:otherwise>&#160;</xsl:otherwise> </xsl:choose> </span> </div></td><td class="text-center editable bolder darker" style="border-top:1px solid black;border-right:1px solid black;" colspan="1"><div style="width:100%;"> <span > <xsl:choose> <xsl:when test="string(wnio:TrescDokumentu/wnio:Deklaracje/wnio:Deklaracja/wnio:Nieruchomo sci/wnio:Nieruchomosc/wnio:Rozliczenia/wnio:RozliczeniePojemniki/wnio:miesiac[@n r='10']/wnio:Pozycje/wnio:Pozycja4/wnio:Stawka)!= ''"> <xsl:value-of select="wnio:TrescDokumentu/wnio:Deklaracje/wnio:Deklaracja/wnio:Nieruchomosci/w nio:Nieruchomosc/wnio:Rozliczenia/wnio:RozliczeniePojemniki/wnio:miesiac[@nr=&#3 9;10']/wnio:Pozycje/wnio:Pozycja4/wnio:Stawka" />  $\overline{\left\langle xs1:when\right\rangle }$  <xsl:otherwise>&#160;</xsl:otherwise> </xsl:choose> </span> </div></td><td class="text-center editable bolder darker" style="border-top:1px solid black;border-right:1px solid black;" colspan="1"><div style="width:100%;">  $<$ s $p$ an <xsl:choose> <xsl:when test="string(wnio:TrescDokumentu/wnio:Deklaracje/wnio:Deklaracja/wnio:Nieruchomo sci/wnio:Nieruchomosc/wnio:Rozliczenia/wnio:RozliczeniePojemniki/wnio:miesiac[@n r='11']/wnio:Pozycje/wnio:Pozycja4/wnio:Stawka) != <xsl:value-of select="wnio:TrescDokumentu/wnio:Deklaracje/wnio:Deklaracja/wnio:Nieruchomosci/w nio:Nieruchomosc/wnio:Rozliczenia/wnio:RozliczeniePojemniki/wnio:miesiac[@nr=&#3 9;11']/wnio:Pozycje/wnio:Pozycja4/wnio:Stawka" />

</xsl:when>

styl.xsl <xsl:otherwise>&#160;</xsl:otherwise> </xsl:choose> </span> </div></td><td class="text-center editable bolder darker" style="border-top:1px solid black;border-right:1px solid black;" colspan="1"><div style="width:100%;"> <span > <xsl:choose> <xsl:when test="string(wnio:TrescDokumentu/wnio:Deklaracje/wnio:Deklaracja/wnio:Nieruchomo sci/wnio:Nieruchomosc/wnio:Rozliczenia/wnio:RozliczeniePojemniki/wnio:miesiac[@n r='12']/wnio:Pozycje/wnio:Pozycja4/wnio:Stawka) != ''"> <xsl:value-of select="wnio:TrescDokumentu/wnio:Deklaracje/wnio:Deklaracja/wnio:Nieruchomosci/w nio:Nieruchomosc/wnio:Rozliczenia/wnio:RozliczeniePojemniki/wnio:miesiac[@nr=&#3 9;12']/wnio:Pozycje/wnio:Pozycja4/wnio:Stawka" /> </xsl:when> <xsl:otherwise>&#160;</xsl:otherwise> </xsl:choose> </span>  $\langle$ div> $\langle$ td> </tr><tr style="vertical-align: top;"> <td class="text-left editable bolder" style="border-top:1px solid black;border-right:1px solid black;width:40%;" colspan="1"><div style="width:100%;"> 49. Kwota opłaty za odpady zbierane selektywnie [zł] </div></td><td class="text-center editable bolder" style="border-top:1px solid black;border-right:1px solid black;" colspan="1"><div style="width:100%;"> <div class="input-very-short field" > <div class="field-value" > <xsl:choose> <xsl:when test="string(wnio:TrescDokumentu/wnio:Deklaracje/wnio:Deklaracja/wnio:Nieruchomo sci/wnio:Nieruchomosc/wnio:Rozliczenia/wnio:RozliczeniePojemniki/wnio:miesiac[@n  $r=8#39;18#39;$ ]/wnio:Pozycje/wnio:Pozycja4/wnio:Kwota) != <span class="field-text"> <xsl:value-of select="wnio:TrescDokumentu/wnio:Deklaracje/wnio:Deklaracja/wnio:Nieruchomosci/w nio:Nieruchomosc/wnio:Rozliczenia/wnio:RozliczeniePojemniki/wnio:miesiac[@nr=&#3 9;1']/wnio:Pozycje/wnio:Pozycja4/wnio:Kwota" /> </span> </xsl:when> <xsl:otherwise>&#160;</xsl:otherwise> </xsl:choose> </div>  $\langle$ div $\rangle$ </div></td><td class="text-center editable bolder" style="border-top:1px solid black;border-right:1px solid black;" colspan="1"><div style="width:100%;"> <div class="input-very-short field" > <div class="field-value" > <xsl:choose> <xsl:when test="string(wnio:TrescDokumentu/wnio:Deklaracje/wnio:Deklaracja/wnio:Nieruchomo sci/wnio:Nieruchomosc/wnio:Rozliczenia/wnio:RozliczeniePojemniki/wnio:miesiac[@n<br>r=&#39:2&#39:1/wnio:Pozycie/wnio:Pozycia4/wnio:Kwota) != '''>  $r=8#39;28#39;$ ]/wnio:Pozycje/wnio:Pozycja4/wnio:Kwota) != <span class="field-text"> <xsl:value-of select="wnio:TrescDokumentu/wnio:Deklaracje/wnio:Deklaracja/wnio:Nieruchomosci/w nio:Nieruchomosc/wnio:Rozliczenia/wnio:RozliczeniePojemniki/wnio:miesiac[@nr=&#3 9;2']/wnio:Pozycje/wnio:Pozycja4/wnio:Kwota" /> </span> </xsl:when> <xsl:otherwise>&#160;</xsl:otherwise> </xsl:choose> </div>

styl.xsl </div> </div></td><td class="text-center editable bolder" style="border-top:1px solid black;border-right:1px solid black;" colspan="1"><div style="width:100%;"> <div class="input-very-short field" > <div class="field-value" > <xsl:choose> <xsl:when test="string(wnio:TrescDokumentu/wnio:Deklaracje/wnio:Deklaracja/wnio:Nieruchomo sci/wnio:Nieruchomosc/wnio:Rozliczenia/wnio:RozliczeniePojemniki/wnio:miesiac[@n  $r=8#39;38#39;$ ]/wnio:Pozycje/wnio:Pozycja4/wnio:Kwota) != <span class="field-text"> <xsl:value-of select="wnio:TrescDokumentu/wnio:Deklaracje/wnio:Deklaracja/wnio:Nieruchomosci/w nio:Nieruchomosc/wnio:Rozliczenia/wnio:RozliczeniePojemniki/wnio:miesiac[@nr=&#3 9;3']/wnio:Pozycje/wnio:Pozycja4/wnio:Kwota" />  $\frac{1}{2}$ /span> </xsl:when> <xsl:otherwise>&#160;</xsl:otherwise> </xsl:choose>  $\langle$ div $\rangle$  $\langle$ div $\rangle$ </div></td><td class="text-center editable bolder" style="border-top:1px solid black;border-right:1px solid black;" colspan="1"><div style="width:100%;"> <div class="input-very-short field" > <div class="field-value" > <xsl:choose> <xsl:when test="string(wnio:TrescDokumentu/wnio:Deklaracje/wnio:Deklaracja/wnio:Nieruchomo sci/wnio:Nieruchomosc/wnio:Rozliczenia/wnio:RozliczeniePojemniki/wnio:miesiac[@n<br>r=&#39:4&#39:1/wnio:Pozycie/wnio:Pozycia4/wnio:Kwota) != '''>  $r=8#39; 48#39;$ ]/wnio:Pozycje/wnio:Pozycja4/wnio:Kwota) != <span class="field-text"> <xsl:value-of select="wnio:TrescDokumentu/wnio:Deklaracje/wnio:Deklaracja/wnio:Nieruchomosci/w nio:Nieruchomosc/wnio:Rozliczenia/wnio:RozliczeniePojemniki/wnio:miesiac[@nr=&#3 9;4']/wnio:Pozycje/wnio:Pozycja4/wnio:Kwota" />  $\frac{1}{2}$ /span> </xsl:when> <xsl:otherwise>&#160;</xsl:otherwise> </xsl:choose> </div> </div> </div></td><td class="text-center editable bolder" style="border-top:1px solid black;border-right:1px solid black;" colspan="1"><div style="width:100%;"> <div class="input-very-short field" > <div class="field-value" > <xsl:choose> <xsl:when test="string(wnio:TrescDokumentu/wnio:Deklaracje/wnio:Deklaracja/wnio:Nieruchomo sci/wnio:Nieruchomosc/wnio:Rozliczenia/wnio:RozliczeniePojemniki/wnio:miesiac[@n r='5']/wnio:Pozycje/wnio:Pozycja4/wnio:Kwota) != <span class="field-text"> <xsl:value-of select="wnio:TrescDokumentu/wnio:Deklaracje/wnio:Deklaracja/wnio:Nieruchomosci/w nio:Nieruchomosc/wnio:Rozliczenia/wnio:RozliczeniePojemniki/wnio:miesiac[@nr=&#3 9;5']/wnio:Pozycje/wnio:Pozycja4/wnio:Kwota" />  $\langle$ /span $\rangle$  </xsl:when> <xsl:otherwise>&#160;</xsl:otherwise> </xsl:choose>

 $\langle$ div $\rangle$ 

</div>

styl.xsl </div></td><td class="text-center editable bolder" style="border-top:1px solid black;border-right:1px solid black;" colspan="1"><div style="width:100%;"> <div class="input-very-short field" > <div class="field-value" > <xsl:choose> <xsl:when test="string(wnio:TrescDokumentu/wnio:Deklaracje/wnio:Deklaracja/wnio:Nieruchomo sci/wnio:Nieruchomosc/wnio:Rozliczenia/wnio:RozliczeniePojemniki/wnio:miesiac[@n r='6']/wnio:Pozycje/wnio:Pozycja4/wnio:Kwota) != <span class="field-text"> <xsl:value-of select="wnio:TrescDokumentu/wnio:Deklaracje/wnio:Deklaracja/wnio:Nieruchomosci/w nio:Nieruchomosc/wnio:Rozliczenia/wnio:RozliczeniePojemniki/wnio:miesiac[@nr=&#3 9;6']/wnio:Pozycje/wnio:Pozycja4/wnio:Kwota" />  $\langle$ /span $\rangle$  </xsl:when> <xsl:otherwise>&#160;</xsl:otherwise> </xsl:choose>  $\langle$ div $\rangle$ </div> </div></td><td class="text-center editable bolder" style="border-top:1px solid black;border-right:1px solid black;" colspan="1"><div style="width:100%;"> <div class="input-very-short field" > <div class="field-value" > <xsl:choose> <xsl:when test="string(wnio:TrescDokumentu/wnio:Deklaracje/wnio:Deklaracja/wnio:Nieruchomo sci/wnio:Nieruchomosc/wnio:Rozliczenia/wnio:RozliczeniePojemniki/wnio:miesiac[@n r='7']/wnio:Pozycje/wnio:Pozycja4/wnio:Kwota) !=  $\frac{1}{2}$ '"> <span class="field-text"> <xsl:value-of select="wnio:TrescDokumentu/wnio:Deklaracje/wnio:Deklaracja/wnio:Nieruchomosci/w nio:Nieruchomosc/wnio:Rozliczenia/wnio:RozliczeniePojemniki/wnio:miesiac[@nr=&#3 9;7']/wnio:Pozycje/wnio:Pozycja4/wnio:Kwota" />  $\langle$ /span $\rangle$  </xsl:when> <xsl:otherwise>&#160;</xsl:otherwise> </xsl:choose>  $\langle$ div $\rangle$ </div> </div></td><td class="text-center editable bolder" style="border-top:1px solid black;border-right:1px solid black;" colspan="1"><div style="width:100%;"> <div class="input-very-short field" > <div class="field-value" > <xsl:choose> <xsl:when test="string(wnio:TrescDokumentu/wnio:Deklaracje/wnio:Deklaracja/wnio:Nieruchomo sci/wnio:Nieruchomosc/wnio:Rozliczenia/wnio:RozliczeniePojemniki/wnio:miesiac[@n  $r=8#39;88#39;$ ]/wnio:Pozycje/wnio:Pozycja4/wnio:Kwota) != <span class="field-text"> <xsl:value-of select="wnio:TrescDokumentu/wnio:Deklaracje/wnio:Deklaracja/wnio:Nieruchomosci/w nio:Nieruchomosc/wnio:Rozliczenia/wnio:RozliczeniePojemniki/wnio:miesiac[@nr=&#3 9;8']/wnio:Pozycje/wnio:Pozycja4/wnio:Kwota" /> </span> </xsl:when> <xsl:otherwise>&#160;</xsl:otherwise> </xsl:choose>  $\langle$ div $\rangle$ </div> </div></td><td class="text-center editable bolder" style="border-top:1px solid black;border-right:1px solid black;" colspan="1"><div style="width:100%;">

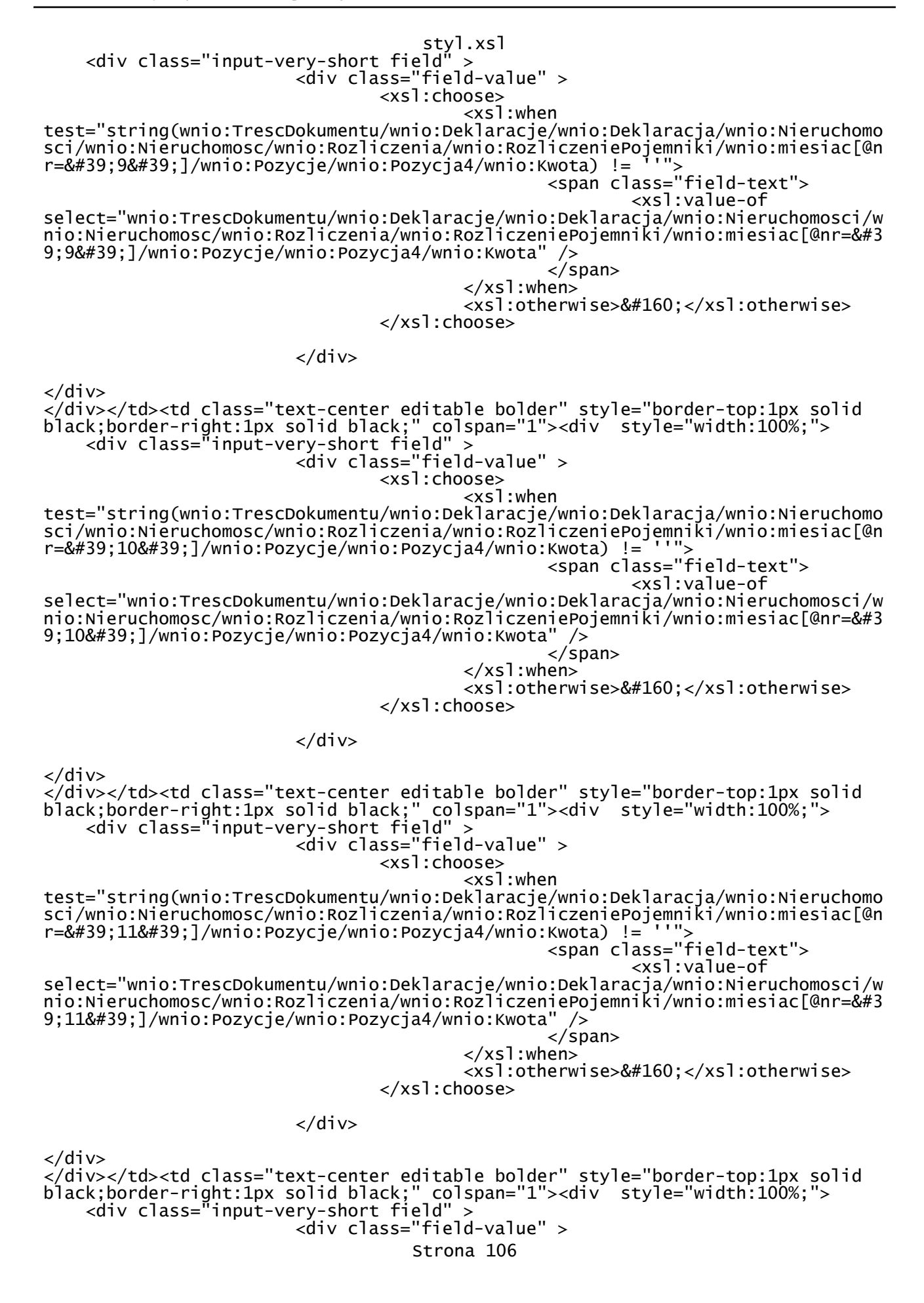

styl.xsl <xsl:choose> <xsl:when test="string(wnio:TrescDokumentu/wnio:Deklaracje/wnio:Deklaracja/wnio:Nieruchomo sci/wnio:Nieruchomosc/wnio:Rozliczenia/wnio:RozliczeniePojemniki/wnio:miesiac[@n r='12']/wnio:Pozycje/wnio:Pozycja4/wnio:Kwota) != ''"> <span class="field-text"> <xsl:value-of select="wnio:TrescDokumentu/wnio:Deklaracje/wnio:Deklaracja/wnio:Nieruchomosci/w nio:Nieruchomosc/wnio:Rozliczenia/wnio:RozliczeniePojemniki/wnio:miesiac[@nr=&#3<br>9;12&#39;]/wnio:Pozycje/wnio:Pozycja4/wnio:Kwota" /><br></span> 9;12']/wnio:Pozycje/wnio:Pozycja4/wnio:Kwota" />  $\langle$ /span $>$  </xsl:when> <xsl:otherwise>&#160;</xsl:otherwise> </xsl:choose>  $\langle$ div $\rangle$  $\langle$ div $\rangle$ </div></td>  $\langle$ tr> </table>  $\langle$ div $\rangle$ </div><div class="section" > <div class="title" > G. OBLICZENIE WYSOKOŚCI MIESIĘCZNEJ OPŁATY ZA GOSPODAROWANIE ODPADAMI KOMUNALNYMI<strong > dla nieruchomości, która w części stanowi nieruchomość, na której zamieszkują mieszkańcy, a w części nieruchomość, na której nie zamieszkują mieszkańcy, a powstają odpady komunalne </strong> </div><div class="section-indent editable" > <table class="text-center editable bolder" style="border-top:1px solid black;border-right:1px solid black;width:100%;" cellpadding="0" cellspacing="0"> <tr style="vertical-align: top;"> <td class="text-center editable bolder" style="border-top:1px solid black;border-right:1px solid black;" colspan="1"><div style="width:100%;"> Miesiąc: </div></td><td class="text-center editable bolder" style="border-top:1px solid black;border-right:1px solid black;" colspan="1"><div style="width:100%;"> 50. Kwota opłaty wyliczona w poz. 31 lub 35 </div></td><td class="text-center editable bolder" style="border-top:1px solid black;border-right:1px solid black;" colspan="1"><div style="width:100%;"> 51. Kwota opłaty wyliczona w poz. 45 </div></td><td class="text-center editable bolder" style="border-top:1px solid black;border-right:1px solid black;" colspan="1"><div style="width:100%;"> 52. Kwota opłaty dla nieruchomości mieszanej lub niezamieszkałej (wyliczona w poz. 49) </div></td><td class="text-center editable bolder" style="border-top:1px solid black;border-right:1px solid black;" colspan="1"><div style="width:100%;"> 53. Suma opłat z pozycji 50, 51 i 52 </div></td> </tr><tr style="vertical-align: top;"> <td class="text-center editable bolder" style="border-top:1px solid black;border-right:1px solid black;width:20%;" colspan="1"><div style="width:100%;"> styczeń </div></td><td class="text-center editable bolder" style="border-top:1px solid black;border-right:1px solid black;" colspan="1"><div style="width:100%;"> <div class="input-very-short field" > <div class="field-value" > <xsl:choose> <xsl:when test="string(wnio:TrescDokumentu/wnio:Deklaracje/wnio:Deklaracja/wnio:Nieruchomo sci/wnio:Nieruchomosc/wnio:SumaMiesieczniePoZwolnieniach) != Strona 107

styl.xsl <span class="field-text"> <xsl:value-of select="wnio:TrescDokumentu/wnio:Deklaracje/wnio:Deklaracja/wnio:Nieruchomosci/w nio:Nieruchomosc/wnio:SumaMiesieczniePoZwolnieniach" /> </span> </xsl:when> <xsl:otherwise>&#160;</xsl:otherwise> </xsl:choose> </div> </div> </div></td><td class="text-center editable bolder" style="border-top:1px solid black;border-right:1px solid black;" colspan="1"><div style="width:100%;"> <div class="input-very-short field" > <div class="field-value" > <xsl:choose> <xsl:when test="string(wnio:TrescDokumentu/wnio:Deklaracje/wnio:Deklaracja/wnio:Nieruchomo sci/wnio:Nieruchomosc/wnio:Rozliczenia/wnio:RozliczeniePojemniki/wnio:miesiac[@n r='1']/wnio:Pozycje/wnio:KwotaRazem) != ''"> <span class="field-text"> <xsl:value-of select="wnio:TrescDokumentu/wnio:Deklaracje/wnio:Deklaracja/wnio:Nieruchomosci/w nio:Nieruchomosc/wnio:Rozliczenia/wnio:RozliczeniePojemniki/wnio:miesiac[@nr=&#3 9;1']/wnio:Pozycje/wnio:KwotaRazem" /> </span> </xsl:when> <xsl:otherwise>&#160;</xsl:otherwise> </xsl:choose>  $\langle$ div $\rangle$  $\langle$ div $\rangle$ </div></td><td class="text-center editable bolder" style="border-top:1px solid black;border-right:1px solid black;" colspan="1"><div style="width:100%;"> <div class="input-very-short field" > <div class="field-value" > <xsl:choose> <xsl:when test="string(wnio:TrescDokumentu/wnio:Deklaracje/wnio:Deklaracja/wnio:Nieruchomo sci/wnio:Nieruchomosc/wnio:Rozliczenia/wnio:RozliczeniePojemniki/wnio:miesiac[@n  $r=8#39;18#39;$ ]/wnio:Pozycje/wnio:Pozycja4/wnio:Kwota) != <span class="field-text"> <xsl:value-of select="wnio:TrescDokumentu/wnio:Deklaracje/wnio:Deklaracja/wnio:Nieruchomosci/w nio:Nieruchomosc/wnio:Rozliczenia/wnio:RozliczeniePojemniki/wnio:miesiac[@nr=&#3 9;1']/wnio:Pozycje/wnio:Pozycja4/wnio:Kwota" /> </span> </xsl:when> <xsl:otherwise>&#160;</xsl:otherwise> </xsl:choose>  $\langle$ div>  $\langle$ div $\rangle$ </div></td><td class="text-center editable bolder" style="border-top:1px solid black;border-right:1px solid black;" colspan="1"><div style="width:100%;"> <div class="input-very-short field" > <div class="field-value" > <xsl:choose> <xsl:when test="string(wnio:TrescDokumentu/wnio:Deklaracje/wnio:Deklaracja/wnio:Nieruchomo sci/wnio:Nieruchomosc/wnio:Rozliczenia/wnio:RozliczeniePojemniki/wnio:miesiac[@n r='1']/wnio:Pozycje/wnio:KwotaOplataMieszana) != ''"> <span class="field-text"> <xsl:value-of select="wnio:TrescDokumentu/wnio:Deklaracje/wnio:Deklaracja/wnio:Nieruchomosci/w Strona 108

styl.xsl nio:Nieruchomosc/wnio:Rozliczenia/wnio:RozliczeniePojemniki/wnio:miesiac[@nr=&#3 9;1']/wnio:Pozycje/wnio:KwotaOplataMieszana" />  $\langle$ /span>  $\langle xs1:when\rangle$ <xsl:otherwise>&#160;</xsl:otherwise> </xsl:choose> </div>  $\langle$ div $>$ </div></td> </tr><tr style="vertical-align: top;"> <td class="text-center editable bolder" style="border-top:1px solid black;border-right:1px solid black;width:20%;" colspan="1"><div style="width:100%;"> luty </div></td><td class="text-center editable bolder" style="border-top:1px solid black;border-right:1px solid black;" colspan="1"><div style="width:100%;"> <div class="input-very-short field" > <div class="field-value" > <xsl:choose> <xsl:when test="string(wnio:TrescDokumentu/wnio:Deklaracje/wnio:Deklaracja/wnio:Nieruchomo sci/wnio:Nieruchomosc/wnio:SumaMiesieczniePoZwolnieniach) != <span class="field-text"> <xsl:value-of select="wnio:TrescDokumentu/wnio:Deklaracje/wnio:Deklaracja/wnio:Nieruchomosci/w nio:Nieruchomosc/wnio:SumaMiesieczniePoZwolnieniach" /> with the contract of the contract of the contract of  $\alpha$  (span $>$  </xsl:when> <xsl:otherwise>&#160;</xsl:otherwise> </xsl:choose>  $\langle$ div $\rangle$  $\langle$ div $\rangle$ </div></td><td class="text-center editable bolder" style="border-top:1px solid black;border-right:1px solid black;" colspan="1"><div style="width:100%;"> <div class="input-very-short field" > <div class="field-value" > <xsl:choose> <xsl:when test="string(wnio:TrescDokumentu/wnio:Deklaracje/wnio:Deklaracja/wnio:Nieruchomo sci/wnio:Nieruchomosc/wnio:Rozliczenia/wnio:RozliczeniePojemniki/wnio:miesiac[@n r='2']/wnio:Pozycje/wnio:KwotaRazem) != ''"> <span class="field-text"> <xsl:value-of select="wnio:TrescDokumentu/wnio:Deklaracje/wnio:Deklaracja/wnio:Nieruchomosci/w nio:Nieruchomosc/wnio:Rozliczenia/wnio:RozliczeniePojemniki/wnio:miesiac[@nr=&#3 9;2']/wnio:Pozycje/wnio:KwotaRazem" /> </span> </xsl:when> <xsl:otherwise>&#160;</xsl:otherwise> </xsl:choose>  $\langle$ div $>$ </div> </div></td><td class="text-center editable bolder" style="border-top:1px solid black;border-right:1px solid black;" colspan="1"><div style="width:100%;"> <div class="input-very-short field" > <div class="field-value" > <xsl:choose> <xsl:when test="string(wnio:TrescDokumentu/wnio:Deklaracje/wnio:Deklaracja/wnio:Nieruchomo sci/wnio:Nieruchomosc/wnio:Rozliczenia/wnio:RozliczeniePojemniki/wnio:miesiac[@n r='2']/wnio:Pozycje/wnio:Pozycja4/wnio:Kwota) != <span class="field-text"> Strona 109

styl.xsl <xsl:value-of select="wnio:TrescDokumentu/wnio:Deklaracje/wnio:Deklaracja/wnio:Nieruchomosci/w nio:Nieruchomosc/wnio:Rozliczenia/wnio:RozliczeniePojemniki/wnio:miesiac[@nr=&#3 9;2']/wnio:Pozycje/wnio:Pozycja4/wnio:Kwota" /> </span> </xsl:when> <xsl:otherwise>&#160;</xsl:otherwise> </xsl:choose> </div> </div> </div></td><td class="text-center editable bolder" style="border-top:1px solid black;border-right:1px solid black;" colspan="1"><div style="width:100%;"> <div class="input-very-short field" > <div class="field-value" > <xsl:choose> <xsl:when test="string(wnio:TrescDokumentu/wnio:Deklaracje/wnio:Deklaracja/wnio:Nieruchomo sci/wnio:Nieruchomosc/wnio:Rozliczenia/wnio:RozliczeniePojemniki/wnio:miesiac[@n r='2']/wnio:Pozycje/wnio:KwotaOplataMieszana) != ''"> <span class="field-text"> <xsl:value-of select="wnio:TrescDokumentu/wnio:Deklaracje/wnio:Deklaracja/wnio:Nieruchomosci/w nio:Nieruchomosc/wnio:Rozliczenia/wnio:RozliczeniePojemniki/wnio:miesiac[@nr=&#3 9;2']/wnio:Pozycje/wnio:KwotaOplataMieszana" /> </span> </xsl:when> <xsl:otherwise>&#160;</xsl:otherwise> </xsl:choose>  $\langle$ div $\rangle$  $\langle$ div $\rangle$ </div></td> </tr><tr style="vertical-align: top;"> <td class="text-center editable bolder" style="border-top:1px solid black;border-right:1px solid black;width:20%;" colspan="1"><div style="width:100%;"> marzec </div></td><td class="text-center editable bolder" style="border-top:1px solid black;border-right:1px solid black;" colspan="1"><div style="width:100%;"> <div class="input-very-short field" > <div class="field-value" > <xsl:choose> <xsl:when test="string(wnio:TrescDokumentu/wnio:Deklaracje/wnio:Deklaracja/wnio:Nieruchomo sci/wnio:Nieruchomosc/wnio:SumaMiesieczniePoZwolnieniach) != ''"> <span class="field-text"> <xsl:value-of select="wnio:TrescDokumentu/wnio:Deklaracje/wnio:Deklaracja/wnio:Nieruchomosci/w nio:Nieruchomosc/wnio:SumaMiesieczniePoZwolnieniach" /> </span>  $\langle xs1:when\rangle$ <xsl:otherwise>&#160;</xsl:otherwise> </xsl:choose> </div>  $\langle$ div $\rangle$ </div></td><td class="text-center editable bolder" style="border-top:1px solid black;border-right:1px solid black;" colspan="1"><div style="width:100%;"> <div class="input-very-short field" > <div class="field-value" > <xsl:choose> <xsl:when test="string(wnio:TrescDokumentu/wnio:Deklaracje/wnio:Deklaracja/wnio:Nieruchomo sci/wnio:Nieruchomosc/wnio:Rozliczenia/wnio:RozliczeniePojemniki/wnio:miesiac[@n Strona 110

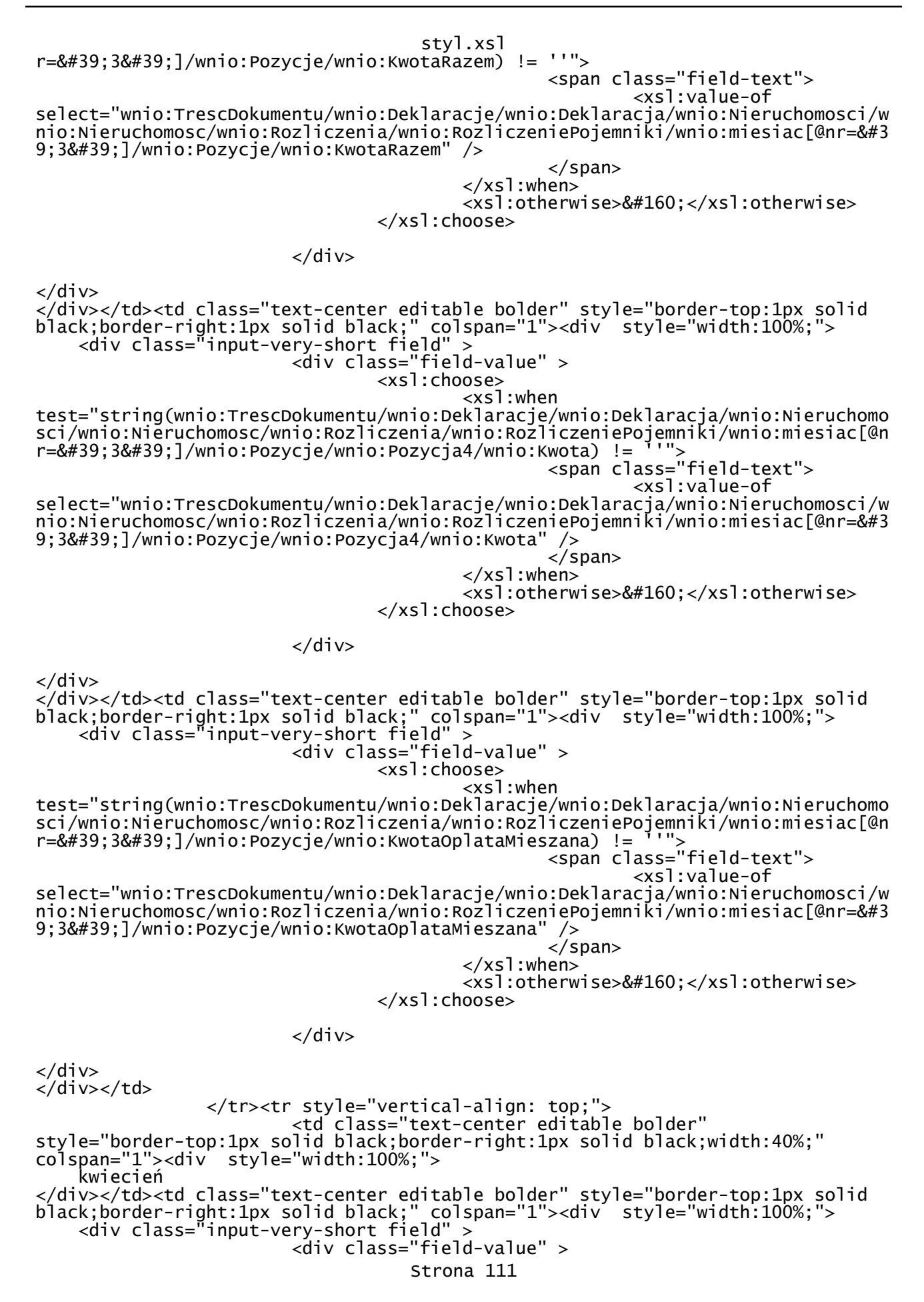

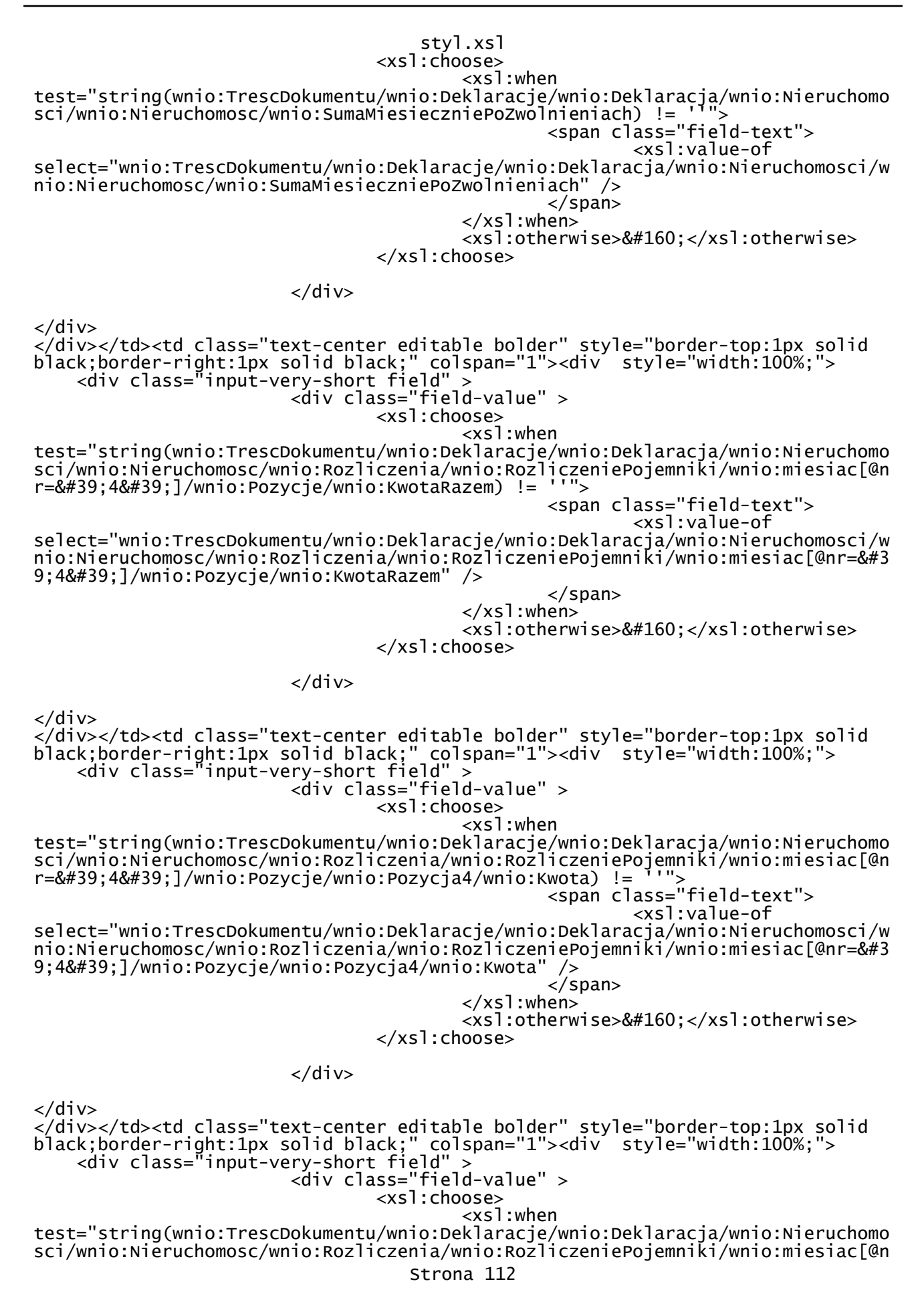

styl.xsl r=&#39:4&#39:1/wnio:Pozycie/wnio:KwotaOplataMieszana) != ''"> <span class="field-text"> <xsl:value-of select="wnio:TrescDokumentu/wnio:Deklaracje/wnio:Deklaracja/wnio:Nieruchomosci/w nio:Nieruchomosc/wnio:Rozliczenia/wnio:RozliczeniePojemniki/wnio:miesiac[@nr=&#3 9;4']/wnio:Pozycje/wnio:KwotaOplataMieszana" /> </span> </xsl:when> <xsl:otherwise>&#160;</xsl:otherwise> </xsl:choose> </div>  $\langle$ div $\rangle$  $\langle$ div> $\langle$ td> </tr><tr style="vertical-align: top;"> <td class="text-center editable bolder" style="border-top:1px solid black;border-right:1px solid black;width:40%;" colspan="1"><div style="width:100%;"> maj </div></td><td class="text-center editable bolder" style="border-top:1px solid black;border-right:1px solid black;" colspan="1"><div style="width:100%;"> <div class="input-very-short field" > <div class="field-value" > <xsl:choose> <xsl:when test="string(wnio:TrescDokumentu/wnio:Deklaracje/wnio:Deklaracja/wnio:Nieruchomo sci/wnio:Nieruchomosc/wnio:SumaMiesieczniePoZwolnieniach) != <span class="field-text"> <xsl:value-of select="wnio:TrescDokumentu/wnio:Deklaracje/wnio:Deklaracja/wnio:Nieruchomosci/w nio:Nieruchomosc/wnio:SumaMiesieczniePoZwolnieniach" /> </span> </xsl:when> <xsl:otherwise>&#160;</xsl:otherwise> </xsl:choose> </div> </div> </div></td><td class="text-center editable bolder" style="border-top:1px solid black;border-right:1px solid black;" colspan="1"><div style="width:100%;"> <div class="input-very-short field" > <div class="field-value" > <xsl:choose> <xsl:when test="string(wnio:TrescDokumentu/wnio:Deklaracje/wnio:Deklaracja/wnio:Nieruchomo sci/wnio:Nieruchomosc/wnio:Rozliczenia/wnio:RozliczeniePojemniki/wnio:miesiac[@n r='5']/wnio:Pozycje/wnio:KwotaRazem) != ''"> <span class="field-text"> <xsl:value-of select="wnio:TrescDokumentu/wnio:Deklaracje/wnio:Deklaracja/wnio:Nieruchomosci/w nio:Nieruchomosc/wnio:Rozliczenia/wnio:RozliczeniePojemniki/wnio:miesiac[@nr=&#3 9;5']/wnio:Pozycje/wnio:KwotaRazem" /> </span> </xsl:when> <xsl:otherwise>&#160;</xsl:otherwise> </xsl:choose> </div>  $\langle$ div $\rangle$ </div></td><td class="text-center editable bolder" style="border-top:1px solid black;border-right:1px solid black;" colspan="1"><div style="width:100%;"> <div class="input-very-short field" > <div class="field-value" > <xsl:choose> <xsl:when Strona 113

styl.xsl test="string(wnio:TrescDokumentu/wnio:Deklaracje/wnio:Deklaracja/wnio:Nieruchomo sci/wnio:Nieruchomosc/wnio:Rozliczenia/wnio:RozliczeniePojemniki/wnio:miesiac[@n r='5']/wnio:Pozycje/wnio:Pozycja4/wnio:Kwota)!= ''"> <span class="field-text"> <xsl:value-of select="wnio:TrescDokumentu/wnio:Deklaracje/wnio:Deklaracja/wnio:Nieruchomosci/w nio:Nieruchomosc/wnio:Rozliczenia/wnio:RozliczeniePojemniki/wnio:miesiac[@nr=&#3 9;5']/wnio:Pozycje/wnio:Pozycja4/wnio:Kwota" /> </span> </xsl:when> <xsl:otherwise>&#160;</xsl:otherwise> </xsl:choose> </div>  $\langle$ div> </div></td><td class="text-center editable bolder" style="border-top:1px solid black;border-right:1px solid black;" colspan="1"><div style="width:100%;"> <div class="input-very-short field" > <div class="field-value" > <xsl:choose> <xsl:when test="string(wnio:TrescDokumentu/wnio:Deklaracje/wnio:Deklaracja/wnio:Nieruchomo sci/wnio:Nieruchomosc/wnio:Rozliczenia/wnio:RozliczeniePojemniki/wnio:miesiac[@n  $r=8#39;58#39;$ ]/wnio:Pozycje/wnio:KwotaOplataMieszana) !=  $11"$  <span class="field-text"> <xsl:value-of select="wnio:TrescDokumentu/wnio:Deklaracje/wnio:Deklaracja/wnio:Nieruchomosci/w nio:Nieruchomosc/wnio:Rozliczenia/wnio:RozliczeniePojemniki/wnio:miesiac[@nr=&#3 9;5']/wnio:Pozycje/wnio:KwotaOplataMieszana" /> </span> </xsl:when> <xsl:otherwise>&#160;</xsl:otherwise> </xsl:choose> </div> </div>  $\langle$ /div> $\langle$ td> </tr><tr style="vertical-align: top;"> <td class="text-center editable bolder" style="border-top:1px solid black;border-right:1px solid black;width:20%;" colspan="1"><div style="width:100%;"> czerwiec </div></td><td class="text-center editable bolder" style="border-top:1px solid black;border-right:1px solid black;" colspan="1"><div style="width:100%;"> <div class="input-very-short field" > <div class="field-value" > <xsl:choose> <xsl:when test="string(wnio:TrescDokumentu/wnio:Deklaracje/wnio:Deklaracja/wnio:Nieruchomo sci/wnio:Nieruchomosc/wnio:SumaMiesieczniePoZwolnieniach) != ''"> <span class="field-text"><br><xsl:value-of <xsl:value-of select="wnio:TrescDokumentu/wnio:Deklaracje/wnio:Deklaracja/wnio:Nieruchomosci/w nio:Nieruchomosc/wnio:SumaMiesieczniePoZwolnieniach" /> </span>  $\langle xs1:when\rangle$ <xsl:otherwise>&#160;</xsl:otherwise> </xsl:choose> </div>  $\langle$ div $\rangle$ </div></td><td class="text-center editable bolder" style="border-top:1px solid black;border-right:1px solid black;" colspan="1"><div style="width:100%;"> <div class="input-very-short field" > <div class="field-value" > Strona 114

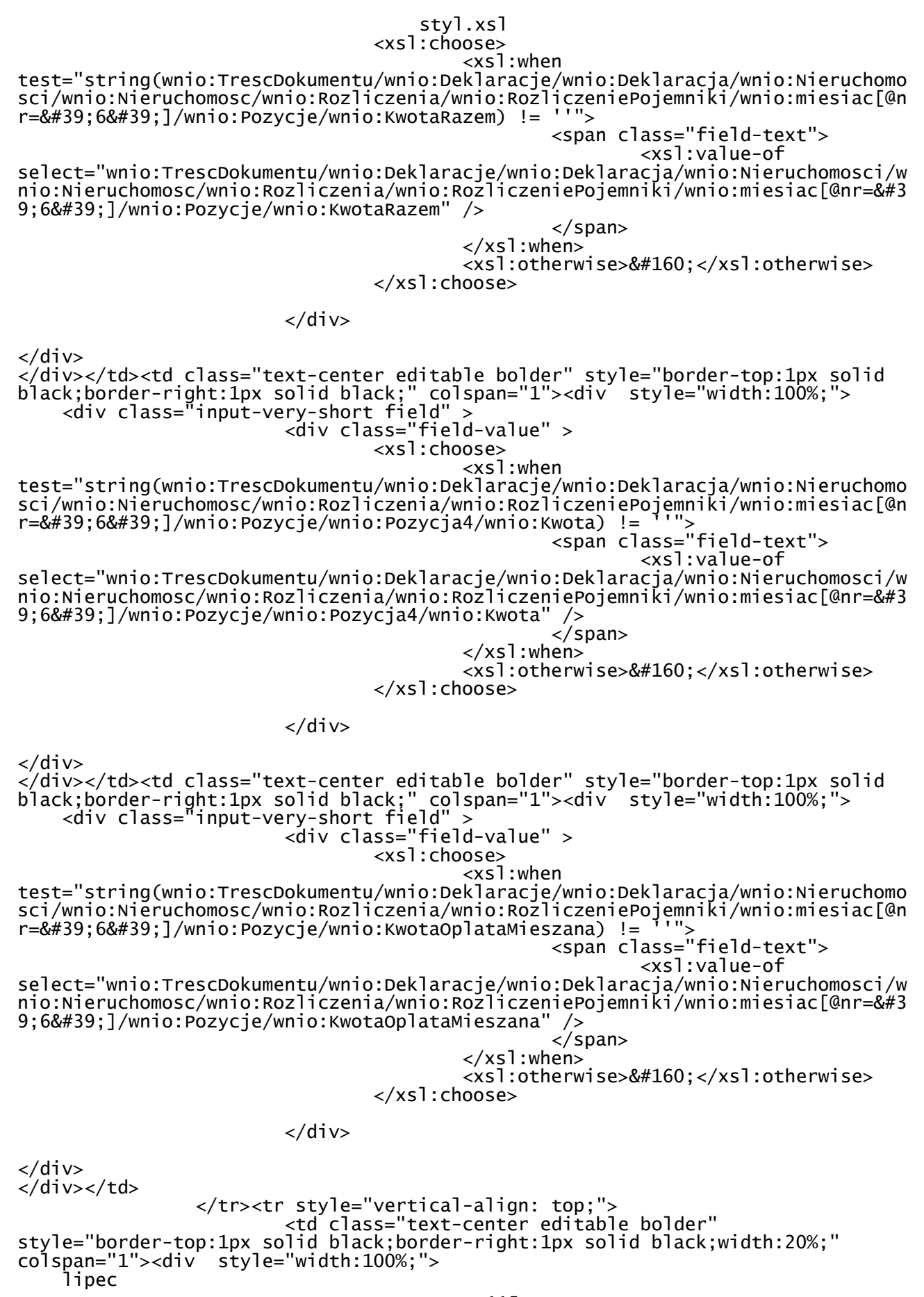

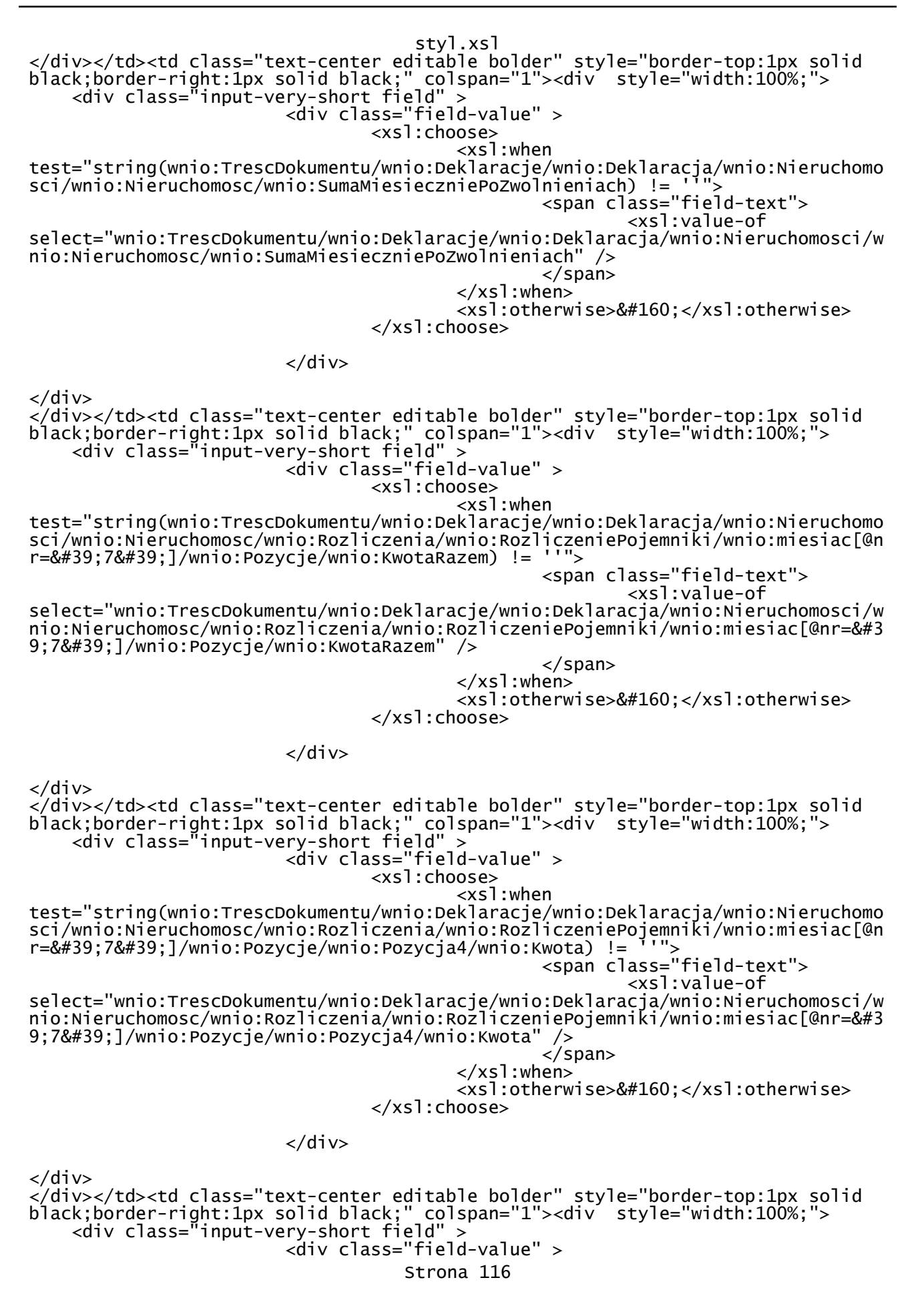

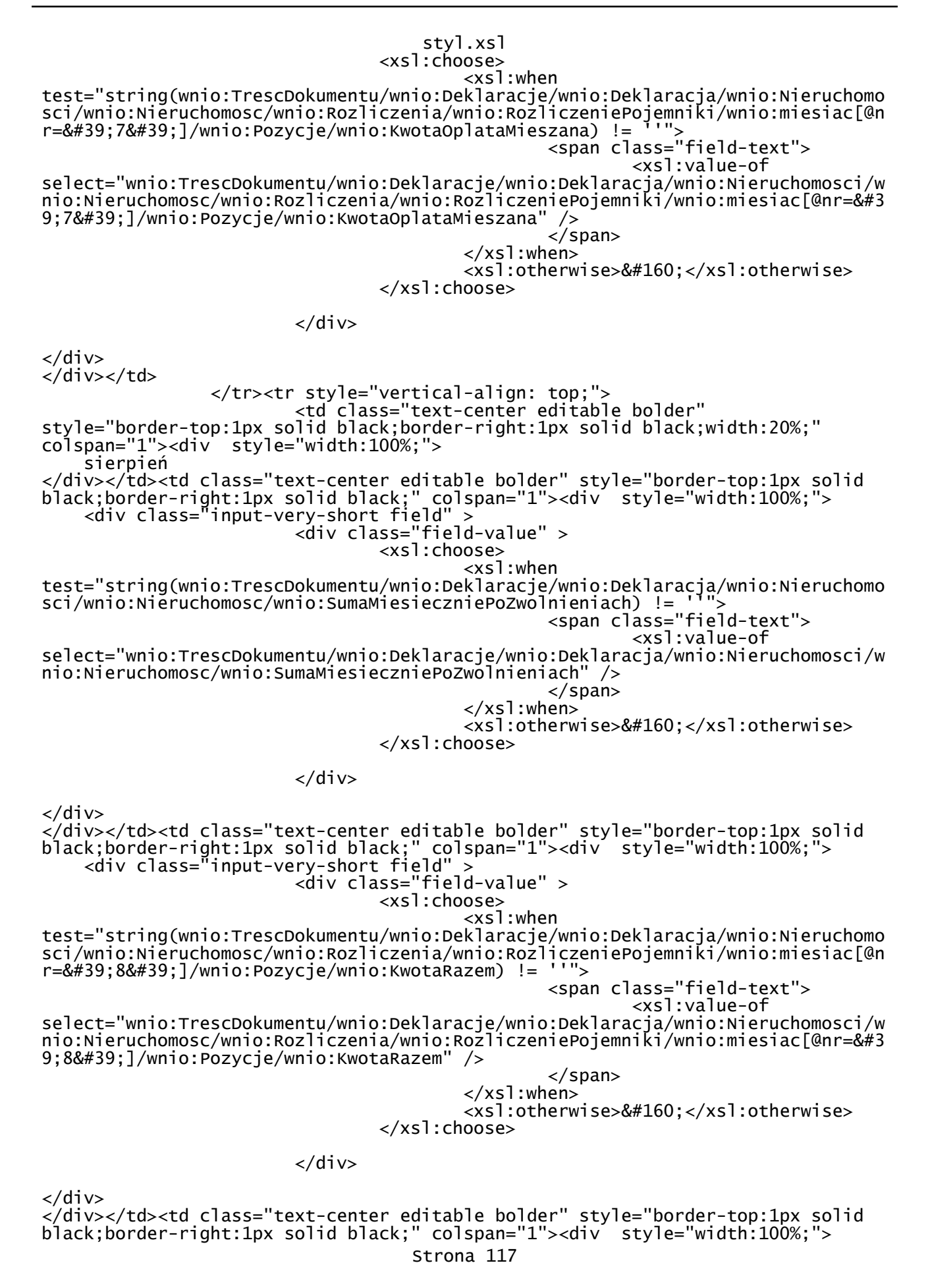
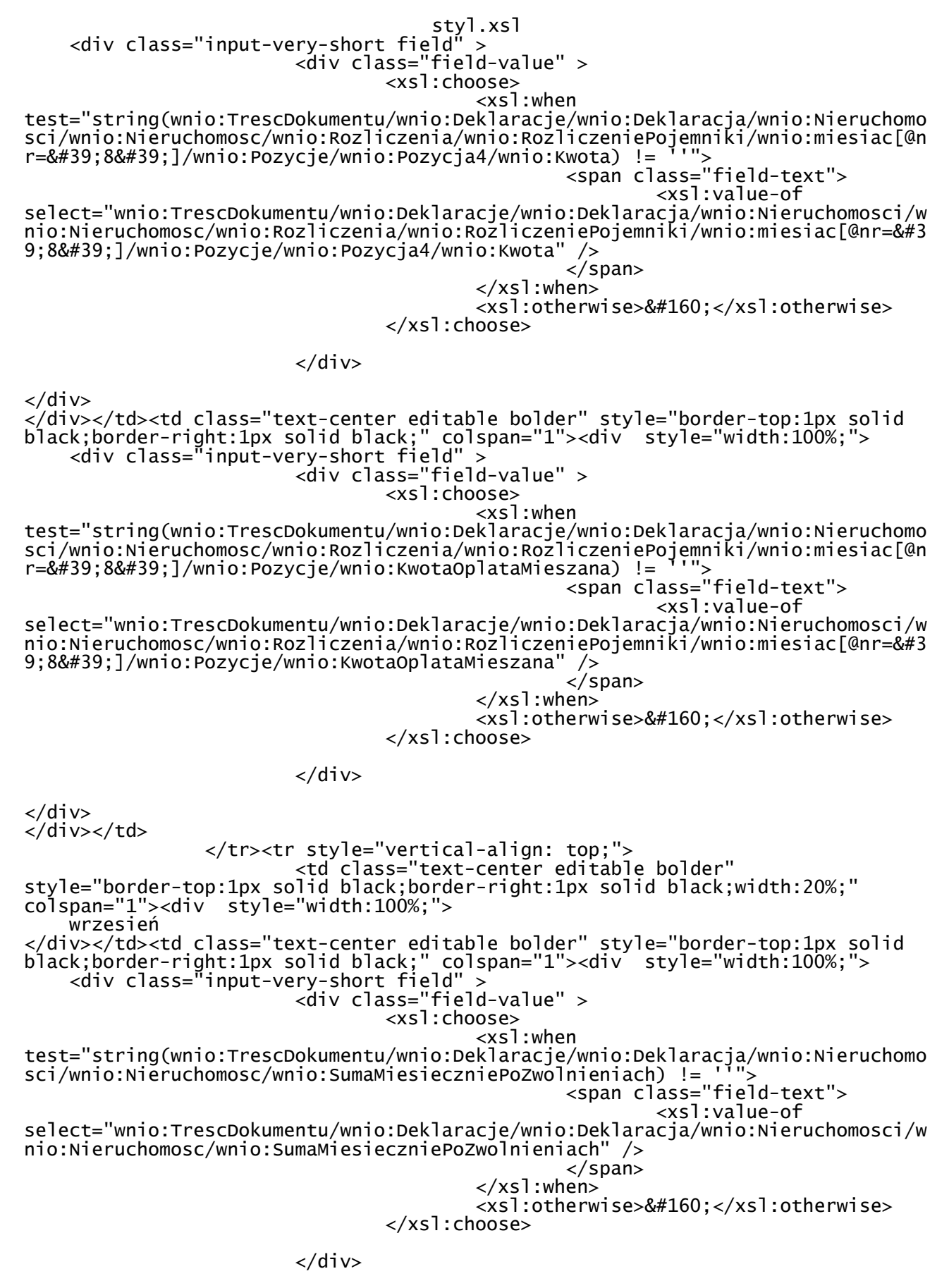

</div>

styl.xsl </div></td><td class="text-center editable bolder" style="border-top:1px solid black;border-right:1px solid black;" colspan="1"><div style="width:100%;"> <div class="input-very-short field" > <div class="field-value" > <xsl:choose> <xsl:when test="string(wnio:TrescDokumentu/wnio:Deklaracje/wnio:Deklaracja/wnio:Nieruchomo sci/wnio:Nieruchomosc/wnio:Rozliczenia/wnio:RozliczeniePojemniki/wnio:miesiac[@n r='9']/wnio:Pozycje/wnio:KwotaRazem) != ''"> <span class="field-text"> <xsl:value-of select="wnio:TrescDokumentu/wnio:Deklaracje/wnio:Deklaracja/wnio:Nieruchomosci/w nio:Nieruchomosc/wnio:Rozliczenia/wnio:RozliczeniePojemniki/wnio:miesiac[@nr=&#3 9;9']/wnio:Pozycje/wnio:KwotaRazem" />  $\langle$ /span>  $\langle xs1:when\rangle$ <xsl:otherwise>&#160;</xsl:otherwise> </xsl:choose>  $\langle$ div $\rangle$ </div> </div></td><td class="text-center editable bolder" style="border-top:1px solid black;border-right:1px solid black;" colspan="1"><div style="width:100%;"> <div class="input-very-short field" > <div class="field-value" > <xsl:choose> <xsl:when test="string(wnio:TrescDokumentu/wnio:Deklaracje/wnio:Deklaracja/wnio:Nieruchomo sci/wnio:Nieruchomosc/wnio:Rozliczenia/wnio:RozliczeniePojemniki/wnio:miesiac[@n r='9']/wnio:Pozycje/wnio:Pozycja4/wnio:Kwota) !=  $\frac{1}{2}$ '"> <span class="field-text"> <xsl:value-of select="wnio:TrescDokumentu/wnio:Deklaracje/wnio:Deklaracja/wnio:Nieruchomosci/w nio:Nieruchomosc/wnio:Rozliczenia/wnio:RozliczeniePojemniki/wnio:miesiac[@nr=&#3 9;9']/wnio:Pozycje/wnio:Pozycja4/wnio:Kwota" />  $\langle$ /span> </xsl:when> <xsl:otherwise>&#160;</xsl:otherwise> </xsl:choose>  $\langle$ div $\rangle$ </div> </div></td><td class="text-center editable bolder" style="border-top:1px solid black;border-right:1px solid black;" colspan="1"><div style="width:100%;"> <div class="input-very-short field" > <div class="field-value" > <xsl:choose> <xsl:when test="string(wnio:TrescDokumentu/wnio:Deklaracje/wnio:Deklaracja/wnio:Nieruchomo sci/wnio:Nieruchomosc/wnio:Rozliczenia/wnio:RozliczeniePojemniki/wnio:miesiac[@n r='9']/wnio:Pozycje/wnio:KwotaOplataMieszana) != <span class="field-text"> <xsl:value-of select="wnio:TrescDokumentu/wnio:Deklaracje/wnio:Deklaracja/wnio:Nieruchomosci/w nio:Nieruchomosc/wnio:Rozliczenia/wnio:RozliczeniePojemniki/wnio:miesiac[@nr=&#3 9;9']/wnio:Pozycje/wnio:KwotaOplataMieszana" /> </span> </xsl:when> <xsl:otherwise>&#160;</xsl:otherwise> </xsl:choose>  $\langle$ div $\rangle$  $\langle$ div> </div></td>

 </tr><tr style="vertical-align: top;"> Strona 119

styl.xsl <td class="text-center editable bolder" style="border-top:1px solid black;border-right:1px solid black;width:20%;" colspan="1"><div style="width:100%;"> październik </div></td><td class="text-center editable bolder" style="border-top:1px solid black;border-right:1px solid black;" colspan="1"><div style="width:100%;"> <div class="input-very-short field" > <div class="field-value" > <xsl:choose> <xsl:when test="string(wnio:TrescDokumentu/wnio:Deklaracje/wnio:Deklaracja/wnio:Nieruchomo sci/wnio:Nieruchomosc/wnio:SumaMiesieczniePoZwolnieniach) != ''"> <span class="field-text"> <xsl:value-of select="wnio:TrescDokumentu/wnio:Deklaracje/wnio:Deklaracja/wnio:Nieruchomosci/w nio:Nieruchomosc/wnio:SumaMiesieczniePoZwolnieniach" /> </span> </xsl:when> <xsl:otherwise>&#160;</xsl:otherwise> </xsl:choose>  $\langle$ div $\rangle$  $\langle$ div $\rangle$ </div></td><td class="text-center editable bolder" style="border-top:1px solid black;border-right:1px solid black;" colspan="1"><div style="width:100%;"> <div class="input-very-short field" > <div class="field-value" > <xsl:choose> <xsl:when test="string(wnio:TrescDokumentu/wnio:Deklaracje/wnio:Deklaracja/wnio:Nieruchomo sci/wnio:Nieruchomosc/wnio:Rozliczenia/wnio:RozliczeniePojemniki/wnio:miesiac[@n r='10']/wnio:Pozycje/wnio:KwotaRazem) != ''"> <span class="field-text"> <xsl:value-of select="wnio:TrescDokumentu/wnio:Deklaracje/wnio:Deklaracja/wnio:Nieruchomosci/w nio:Nieruchomosc/wnio:Rozliczenia/wnio:RozliczeniePojemniki/wnio:miesiac[@nr=&#3 9;10']/wnio:Pozycje/wnio:KwotaRazem" /> </span> </xsl:when> <xsl:otherwise>&#160;</xsl:otherwise> </xsl:choose> </div> </div> </div></td><td class="text-center editable bolder" style="border-top:1px solid black;border-right:1px solid black;" colspan="1"><div style="width:100%;"> <div class="input-very-short field" > <div class="field-value" > <xsl:choose> <xsl:when test="string(wnio:TrescDokumentu/wnio:Deklaracje/wnio:Deklaracja/wnio:Nieruchomo sci/wnio:Nieruchomosc/wnio:Rozliczenia/wnio:RozliczeniePojemniki/wnio:miesiac[@n r='10']/wnio:Pozycje/wnio:Pozycja4/wnio:Kwota) != <span class="field-text"> <xsl:value-of select="wnio:TrescDokumentu/wnio:Deklaracje/wnio:Deklaracja/wnio:Nieruchomosci/w nio:Nieruchomosc/wnio:Rozliczenia/wnio:RozliczeniePojemniki/wnio:miesiac[@nr=&#3 9;10']/wnio:Pozycje/wnio:Pozycja4/wnio:Kwota" /> </span> </xsl:when> <xsl:otherwise>&#160;</xsl:otherwise> </xsl:choose>  $\langle$ div $\rangle$ 

</div>

styl.xsl </div></td><td class="text-center editable bolder" style="border-top:1px solid black;border-right:1px solid black;" colspan="1"><div style="width:100%;"> <div class="input-very-short field" > <div class="field-value" > <xsl:choose> <xsl:when test="string(wnio:TrescDokumentu/wnio:Deklaracje/wnio:Deklaracja/wnio:Nieruchomo sci/wnio:Nieruchomosc/wnio:Rozliczenia/wnio:RozliczeniePojemniki/wnio:miesiac[@n r='10']/wnio:Pozycje/wnio:KwotaOplataMieszana) != ''"> <span class="field-text"> <xsl:value-of select="wnio:TrescDokumentu/wnio:Deklaracje/wnio:Deklaracja/wnio:Nieruchomosci/w nio:Nieruchomosc/wnio:Rozliczenia/wnio:RozliczeniePojemniki/wnio:miesiac[@nr=&#3 9;10']/wnio:Pozycje/wnio:KwotaOplataMieszana" /> </span> </xsl:when> <xsl:otherwise>&#160;</xsl:otherwise> </xsl:choose> </div> </div> </div></td> </tr><tr style="vertical-align: top;"> <td class="text-center editable bolder" style="border-top:1px solid black;border-right:1px solid black;width:20%;" colspan="1"><div style="width:100%;"> listopad </div></td><td class="text-center editable bolder" style="border-top:1px solid black;border-right:1px solid black;" colspan="1"><div style="width:100%;"> <div class="input-very-short field" > <div class="field-value" > <xsl:choose> <xsl:when test="string(wnio:TrescDokumentu/wnio:Deklaracje/wnio:Deklaracja/wnio:Nieruchomo sci/wnio:Nieruchomosc/wnio:SumaMiesieczniePoZwolnieniach) != ''"> <span class="field-text"> <xsl:value-of select="wnio:TrescDokumentu/wnio:Deklaracje/wnio:Deklaracja/wnio:Nieruchomosci/w nio:Nieruchomosc/wnio:SumaMiesieczniePoZwolnieniach" /> </span> </xsl:when> <xsl:otherwise>&#160;</xsl:otherwise> </xsl:choose> </div> </div> </div></td><td class="text-center editable bolder" style="border-top:1px solid black;border-right:1px solid black;" colspan="1"><div style="width:100%;"> <div class="input-very-short field" > <div class="field-value" > <xsl:choose> <xsl:when test="string(wnio:TrescDokumentu/wnio:Deklaracje/wnio:Deklaracja/wnio:Nieruchomo sci/wnio:Nieruchomosc/wnio:Rozliczenia/wnio:RozliczeniePojemniki/wnio:miesiac[@n r='11']/wnio:Pozycje/wnio:KwotaRazem) != ''"> <span class="field-text"> <xsl:value-of select="wnio:TrescDokumentu/wnio:Deklaracje/wnio:Deklaracja/wnio:Nieruchomosci/w nio:Nieruchomosc/wnio:Rozliczenia/wnio:RozliczeniePojemniki/wnio:miesiac[@nr=&#3 9;11']/wnio:Pozycje/wnio:KwotaRazem" /> </span> </xsl:when> <xsl:otherwise>&#160;</xsl:otherwise> </xsl:choose> </div>

styl.xsl </div> </div></td><td class="text-center editable bolder" style="border-top:1px solid black;border-right:1px solid black;" colspan="1"><div style="width:100%;"> <div class="input-very-short field" > <div class="field-value" > <xsl:choose> <xsl:when test="string(wnio:TrescDokumentu/wnio:Deklaracje/wnio:Deklaracja/wnio:Nieruchomo sci/wnio:Nieruchomosc/wnio:Rozliczenia/wnio:RozliczeniePojemniki/wnio:miesiac[@n  $r=8#39;118#39;$ ]/wnio:Pozycje/wnio:Pozycja4/wnio:Kwota) != <span class="field-text"> <xsl:value-of select="wnio:TrescDokumentu/wnio:Deklaracje/wnio:Deklaracja/wnio:Nieruchomosci/w nio:Nieruchomosc/wnio:Rozliczenia/wnio:RozliczeniePojemniki/wnio:miesiac[@nr=&#3 9;11']/wnio:Pozycje/wnio:Pozycja4/wnio:Kwota" />  $\langle$ /span> </xsl:when> <xsl:otherwise>&#160;</xsl:otherwise> </xsl:choose>  $\langle$ div $\rangle$  $\langle$ div $\rangle$ </div></td><td class="text-center editable bolder" style="border-top:1px solid black;border-right:1px solid black;" colspan="1"><div style="width:100%;"> <div class="input-very-short field" > <div class="field-value" > <xsl:choose> <xsl:when test="string(wnio:TrescDokumentu/wnio:Deklaracje/wnio:Deklaracja/wnio:Nieruchomo sci/wnio:Nieruchomosc/wnio:Rozliczenia/wnio:RozliczeniePojemniki/wnio:miesiac[@n<br>r-8.#39·118.#39·1/wnio:Pozycie/wnio:KwotaOplataMieszana) != ''"> r='11']/wnio:Pozycje/wnio:KwotaOplataMieszana) != <span class="field-text"> <xsl:value-of select="wnio:TrescDokumentu/wnio:Deklaracje/wnio:Deklaracja/wnio:Nieruchomosci/w nio:Nieruchomosc/wnio:Rozliczenia/wnio:RozliczeniePojemniki/wnio:miesiac[@nr=&#3 9;11']/wnio:Pozycje/wnio:KwotaOplataMieszana" /> </span> </xsl:when> <xsl:otherwise>&#160;</xsl:otherwise> </xsl:choose> </div>  $\langle$ div $\rangle$  $\langle$ div> $\langle$ td> </tr><tr style="vertical-align: top;"> <td class="text-center editable bolder" style="border-top:1px solid black;border-right:1px solid black;width:20%;" colspan="1"><div style="width:100%;"> grudzień </div></td><td class="text-center editable bolder" style="border-top:1px solid black;border-right:1px solid black;" colspan="1"><div style="width:100%;"> <div class="input-very-short field" > <div class="field-value" > <xsl:choose> <xsl:when test="string(wnio:TrescDokumentu/wnio:Deklaracje/wnio:Deklaracja/wnio:Nieruchomo sci/wnio:Nieruchomosc/wnio:SumaMiesieczniePoZwolnieniach) != <span class="field-text"> <xsl:value-of select="wnio:TrescDokumentu/wnio:Deklaracje/wnio:Deklaracja/wnio:Nieruchomosci/w nio:Nieruchomosc/wnio:SumaMiesieczniePoZwolnieniach" /> </span> </xsl:when> <xsl:otherwise>&#160;</xsl:otherwise> </xsl:choose> Strona 122

styl.xsl </div>  $\langle$ div $\rangle$ </div></td><td class="text-center editable bolder" style="border-top:1px solid black;border-right:1px solid black;" colspan="1"><div style="width:100%;"> <div class="input-very-short field" > <div class="field-value" > <xsl:choose> <xsl:when test="string(wnio:TrescDokumentu/wnio:Deklaracje/wnio:Deklaracja/wnio:Nieruchomo sci/wnio:Nieruchomosc/wnio:Rozliczenia/wnio:RozliczeniePojemniki/wnio:miesiac[@n r='12']/wnio:Pozycje/wnio:KwotaRazem) != ''"> <span class="field-text"> <xsl:value-of select="wnio:TrescDokumentu/wnio:Deklaracje/wnio:Deklaracja/wnio:Nieruchomosci/w nio:Nieruchomosc/wnio:Rozliczenia/wnio:RozliczeniePojemniki/wnio:miesiac[@nr=&#3 9;12']/wnio:Pozycje/wnio:KwotaRazem" />  $\langle$ /span>  $\langle xs1:$ when $\rangle$ <xsl:otherwise>&#160;</xsl:otherwise> </xsl:choose> </div>  $\langle$ div $\rangle$ </div></td><td class="text-center editable bolder" style="border-top:1px solid black;border-right:1px solid black;" colspan="1"><div style="width:100%;"> <div class="input-very-short field" > <div class="field-value" > <xsl:choose> <xsl:when test="string(wnio:TrescDokumentu/wnio:Deklaracje/wnio:Deklaracja/wnio:Nieruchomo sci/wnio:Nieruchomosc/wnio:Rozliczenia/wnio:RozliczeniePojemniki/wnio:miesiac[@n  $r=8#39;128#39;$ ]/wnio:Pozycje/wnio:Pozycja4/wnio:Kwota) != <span class="field-text"> <xsl:value-of select="wnio:TrescDokumentu/wnio:Deklaracje/wnio:Deklaracja/wnio:Nieruchomosci/w nio:Nieruchomosc/wnio:Rozliczenia/wnio:RozliczeniePojemniki/wnio:miesiac[@nr=&#3 9;12']/wnio:Pozycje/wnio:Pozycja4/wnio:Kwota" /> </span> </xsl:when> <xsl:otherwise>&#160;</xsl:otherwise> </xsl:choose> </div>  $\langle$ div $\rangle$ </div></td><td class="text-center editable bolder" style="border-top:1px solid black;border-right:1px solid black;" colspan="1"><div style="width:100%;"> <div class="input-very-short field" > <div class="field-value" > <xsl:choose> <xsl:when test="string(wnio:TrescDokumentu/wnio:Deklaracje/wnio:Deklaracja/wnio:Nieruchomo sci/wnio:Nieruchomosc/wnio:Rozliczenia/wnio:RozliczeniePojemniki/wnio:miesiac[@n<br>r=\$#20+12\$#20+1/wnio:Rozycio/wnio:KwotaOplataMioszana) |= ''">  $r=8#39;128#39;$ ]/wnio:Pozycje/wnio:KwotaOplataMieszana) != <span class="field-text"> <xsl:value-of select="wnio:TrescDokumentu/wnio:Deklaracje/wnio:Deklaracja/wnio:Nieruchomosci/w nio:Nieruchomosc/wnio:Rozliczenia/wnio:RozliczeniePojemniki/wnio:miesiac[@nr=&#3 9;12']/wnio:Pozycje/wnio:KwotaOplataMieszana" />  $\langle$ /span $\rangle$  </xsl:when> <xsl:otherwise>&#160;</xsl:otherwise> </xsl:choose>

</div>

```
styl.xsl
```
</div>  $\langle$ div> $\langle$ td>  $\langle$ tr> </table>  $\langle$ div $\rangle$ </div><div class="section" > <div class="title" > <span > H. PODPIS, PIECZĘĆ SKŁADAJĄCEGO DEKLARACJĘ/OSOBY REPREZENTUJĄCEJ SKŁADAJĄCEGO DEKLARACJĘ </span> </div><div class="section-indent editable" > <xsl:for-each select="wnio:TrescDokumentu/wnio:Deklaracje/wnio:Deklaracja/wnio:Podpis"> <div > <table style="border-bottom:thin solid black;width:100%;" cellpadding="0" cellspacing="0"> <tr style="vertical-align: top;"> style="width:100%;"> Osobą reprezentującą składającego deklarację może być jedynie osoba uprawniona do reprezentowania, np. członek reprezentacji wskazany w KRS, opiekun prawny, pełnomocnik okreslony w pełnomocnictwie </div></td>  $\langle$ tr> </table><table style="width:100%;" cellpadding="0" cellspacing="0"> <tr style="vertical-align: top;"> <td style="width:100%;" colspan="2"><div style="width:100%;"> 54. Dane osoby składającej deklarację / osoby reprezentującej składającego deklarację<br/>  $\langle$ div> $\langle$ td> </tr><tr style="vertical-align: top;"> <td style="border-bottom:1px solid black;width:50%;"><div style="width:100%;"> <div class="field" > <div class="field-label">Imię</div> <div class="field-value" > <xsl:choose> <xsl:when test="string(oso:Imie) != ''"> <span class="field-text"> <xsl:value-of select="oso:Imie" /> </span> </xsl:when> <xsl:otherwise>&#160;</xsl:otherwise> </xsl:choose>  $\langle$ div $\rangle$  $\langle$ div $\rangle$ </div></td><td style="border-bottom:1px solid black;width:50%;"><div style="width:100%;"> <div class="field" > <div class="field-label">Nazwisko</div> <div class="field-value" > <xsl:choose> <xsl:when test="string(oso:Nazwisko) != '''"> <span class="field-text"> <xsl:value-of select="oso:Nazwisko" /> </span>  $\langle xs1:$ when $\rangle$ <xsl:otherwise>&#160;</xsl:otherwise> </xsl:choose> Strona 124

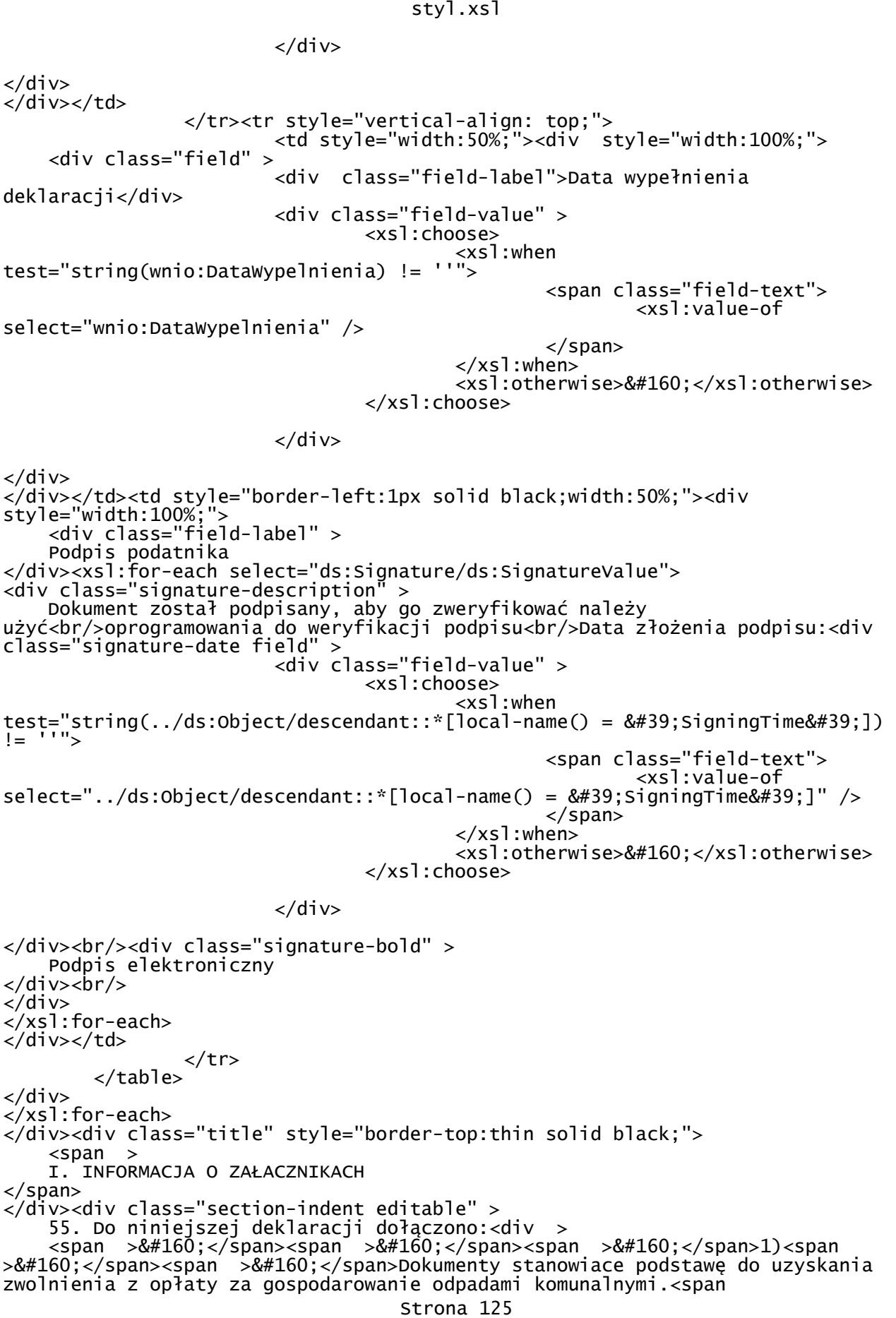

```
styl.xsl
>&#160;</span><xsl:if 
test="(wnio:TrescDokumentu/str:Zalaczniki/str:Gospodarowanie)!='T'">
 <strong class="line-through" >
     tak
</strong>/<strong >
    nie
</strong>
                </xsl:if><xsl:if 
test="not((wnio:TrescDokumentu/str:Zalaczniki/str:Gospodarowanie)!='T')"
>
                        <strong >
     tak
</strong>/<strong class="line-through" >
    nie
</strong>
               \langle xs1:if\rangle</div><div >
    <span >&#160;</span><span >&#160;</span>2)<span >
> </span><span >&#160;</span>Załączniki - inny np. uzasadnienie korekty,
pełnomocnictwo, wyjasnienie
</div><div >
 <table style="border:none;width:100%;" cellpadding="0" cellspacing="0">
 <tr style="vertical-align: top;"> 
                        <td ></td><td ><div style="width:100%;">
    \leqo\overline{1} <xsl:for-each select="wnio:TrescDokumentu/str:Zalaczniki/str:Zalacznik">
    \langleli >
 <div class="dotted-bottom-border" style="width:100%;">
 <div class="field" style="display:inline-block;">
                        <div class="field-value" >
 <xsl:choose>
 <xsl:when 
test="string(str:OpisZalacznika) != ''">
 <span class="field-text">
                                                       <xsl:value-of 
select="str:OpisZalacznika" />
                                              </span>
                                        </xsl:when>
                                       <xsl:otherwise>&#160;</xsl:otherwise>
                                </xsl:choose>
                        </div>
</div>
\langle/div\rangle</li>
</xsl:for-each>
\langle/0\overline{ }\langlediv>\langletd>
               \langletr>
</table>
</div>
</div>
</div><div class="section" >
     <div >
     POUCZENIE:<br/>1. Zgodnie z art.. 3 i 3a ustawy z dnia 17 czerwca 1966r. o 
postępowaniu egzekucyjnym w administracji ( Dz. U. z 2014 r. poz. 1619 ) dla
zobowiązań powstających z dniem zaistnienia zdarzenia,
                                z którym ustawa podatkowa wiąże powstanie 
takiego zobowiązania, podstawę wystawienia tytułu wykonawczego stanowi niniejsza
deklaracja złożona przez zobowiązanego.<br/>2. Rada Gminy Bukowina Tatrzańska, 
Uchwałą Nr IV/31/2015, ustaliła ryczałtową stawkę opłaty za gospodarowanie 
odpadami komunalnymi za rok od domku letniskowego lub innej nieruchomości
                                wykorzystywanej na cele 
rekreacyjno-wypoczynkowe, wykorzystywanej jedynie przez część roku. Zgodnie z 
Uchwałą Rady Gminy Bukowina Tatrzańska Nr IV/30/2015 w sprawie terminu
                                  Strona 126
```
styl.xsl i częstotliwości uiszczania opłaty za gospodarowanie odpadami komunalnymi, ryczałtową stawkę opłaty za gospodarowanie odpadami komunalnymi za rok od domku letniskowego lub innej nieruchomości wykorzystywanej na cele rekreacyjno-wypoczynkowe, wykorzystywanej jedynie przez część roku - uiszcza się raz na rok, z góry, do końca I kwartału danego roku kalendarzowego; za 2015 r. opłatę uiszcza się z góry, do końca I półrocza.<br/>3. W przypadku podpisania deklaracji przez pełnomocnika, zgodnie z art.. 80a ustawy z dnia 29 sierpnia 1997 r. Ordynacja podatkowa (t.j. Dz. U. z 2012 r. poz. 749 z późn. zm.), pełnomocnictwo do podpisania deklaracji składa się wraz z deklaracją </div> </div> </div><div class="page break-after" style="width:22cm;"> <div class="section" style="border:none;"> <div class="objasnienie-text editable" > OBJAŚNIENIA:<br/><strong > 1. Nieruchomość zamieszkała - </strong>rozumie się przez to nieruchomość zamieszkiwaną przez mieszkańca, którym na gruncie ustawy o utrzymaniu czystości i porządku w gminach jest osoba fizyczna mająca na terenie Gminy Bukowina Tatrzańska miejsce zamieszkania w rozumieniu przyjętym w art. 2d rozporządzenia WE nr 763/2008. zgodnie z którym definicja "miejsca zamieszkania", oznacza miejsce, w którym osoba zazwyczaj spędza czas przeznaczony na odpoczynek, niezależnie od czasowych nieobecności związanych z wypoczynkiem, urlopem, odwiedzinami u przyjaciół i krewnych, interesami, leczeniem medycznym lub pielgrzymkami religijnymi.<br/><strong > 2. Nieruchomość mieszana – </strong>rozumie się przez to nieruchomość, która w części przeznaczona jest na cele mieszkalne (zamieszkała) oraz w części przeznaczona m.in. na wynajem pokoi (np. do 5 pokoi przy gospodarstwie, pensjonaty, hotele) oraz na prowadzenie działalności gospodarczej (np. sklep, zakład fryzjerski, restauracja, itd.)<br/><strong > 3. Nieruchomość niezamieszkała – </strong>rozumie się przez to nieruchomość, na której nie zamieszkują mieszkańcy, a wytwarzane są odpady komunalne. Do nieruchomości niezamieszkałych zalicza się nieruchomości na terenie, których prowadzona jest działalność gospodarcza (np. obiekty użyteczności publicznej, szkoły, restauracje, cmentarze, zakłady fryzjerskie, sklepy, hotele, w których mieszkają wyłącznie turyści, itp.)<br/><strong > 4. Selektywna zbiórka odpadów - </strong>rozumie się przez to zbieranie i odbieranie odpadów komunalnych w sposób wskazany w Regulaminie utrzymania czystości i porządku na terenie Gminy Bukowina Tatrzańska.<br/>5. Danymi stanowiącymi podstawę zwolnienia z części opłaty za gospodarowanie odpadami komunalnymi są:<br/>khidadorowanie właściciela nieruchomości, na której zamieszkują mieszkańcy o dochodzie w gospodarstwie domowym (rozumianym w sposób określony w pkt. 1 niniejszych objaśnień), przy czym wysokość tego dochodu nie może przekraczać kwoty, o której mowa w art. 8 ust. 1 ustawy z dnia 12 marca 2004r. o pomocy społecznej (Dz. U. z 2013 r. poz. 182 z późn. zm.) – druk do pobrania w Urzędzie Gminy, w Referacie Środowiska i Gospodarki Odpadami<br/>ship) do oświadczenia niezbędne jest dołączenie dokumentów potwierdzających dochód,<br/>c) dochód w gospodarstwie domowym należy ustalić zgodnie z art. 8 ust. 3 ustawy o pomocy społecznej.<br/>6. Wypełniają właściciele nieruchomości, którzy podlegają zwolnieniu z części opłaty o której mowa w dziale D.2.<br/>7. Suma pojemności pojemników (worków) nie może być mniejsza niż wyliczona wymagana ilość pojemników

styl.xsl (worków) o określonej pojemności, zgodnie z Uchwałą Rady Gminy Bukowina Tatrzańska w sprawie Regulaminu utrzymania czystości i porządku na terenie Gminy Bukowina Tatrzańska.<br/>8. Liczba opróżnień została ustalona w harmonogramie odbioru odpadów komunalnych oraz w Regulaminie utrzymania czystości i porządku na terenie Gminy Bukowina Tatrzańska.  $\langle$ div $\rangle$  $\frac{1}{2}$ /div>  $\langle$ div $\rangle$  </body> </html> </xsl:for-each><br></xsl:template> </xsl:template> <xsl:template name="lp\_tamplate\_4"> <xsl:param name="lp\_start" select="1"/><xsl:value-of select="\$lp\_start"/>.<span >&#160;</span> </xsl:template> <xsl:template name="lp\_tamplate\_5"> <xsl:param name="lp\_start" select="1"/><xsl:value-of select="\$lp\_start+1"/>.<span >&#160;</span> </xsl:template> <xsl:template name="lp\_tamplate\_6"> <xsl:param name="lp\_start" select="1"/><xsl:value-of select="\$lp\_start+2"/>.<span >&#160;</span> </xsl:template> <xsl:template name="lp\_tamplate\_7"> <xsl:param name="lp\_start" select="1"/><xsl:value-of select="\$lp\_start+3"/>.<span >&#160;</span> </xsl:template> <xsl:template name="lp\_tamplate\_8"> <xsl:param name="lp\_start" select="1"/><xsl:value-of select="\$lp\_start+4"/>.<span >&#160;</span> </xsl:template> <xsl:template name="lp\_tamplate\_9"> <xsl:param name="lp\_start" select="1"/><xsl:value-of select="\$lp\_start+5"/>.<span >&#160;</span> </xsl:template> <xsl:template name="lp\_tamplate\_10"> <xsl:param name="lp\_start" select="1"/><xsl:value-of select="\$lp\_start+6"/>.<span >&#160;</span> </xsl:template> <xsl:template name="lp\_tamplate\_11"> <xsl:param name="lp\_start" select="1"/><xsl:value-of select="\$lp\_start+7"/>.<span >&#160;</span> </xsl:template> <xsl:template name="lp\_tamplate\_12"> <xsl:param name="lp\_start" select="1"/><xsl:value-of select="\$lp\_start+8"/>.<span >&#160;</span> </xsl:template> <xsl:template name="lp\_tamplate\_14"> <xsl:param name="lp\_start" select="1"/><xsl:value-of select="\$lp\_start"/>.<span >&#160;</span> </xsl:template> <xsl:template name="lp\_tamplate\_15"> <xsl:param name="lp\_start" select="1"/><xsl:value-of select="\$lp\_start+1"/>.<span >&#160;</span> </xsl:template> <xsl:template name="lp\_tamplate\_17"> <xsl:param name="lp\_start" select="1"/><xsl:value-of select="\$lp\_start"/>.<span >&#160;</span> </xsl:template> <xsl:template name="lp\_tamplate\_18"> <xsl:param name="lp\_start" select="1"/><xsl:value-of select="\$lp\_start+1"/>.<span >&#160;</span> </xsl:template> <xsl:template name="lp\_tamplate\_19"> <xsl:param name="lp\_start" select="1"/><xsl:value-of select="\$lp\_start+2"/>.<span >&#160;</span>  $\langle x|$ sl:template>

```
styl.xsl
 <xsl:template name="lp_tamplate_20">
 <xsl:param name="lp_start" select="1"/><xsl:value-of 
select="$lp_start+3"/>.<span >&#160;</span>
 </xsl:template>
 <xsl:template name="lp_tamplate_21">
 <xsl:param name="lp_start" select="1"/><xsl:value-of 
select="$lp_start+4"/>.<span >&#160;</span>
 </xsl:template>
 <xsl:template name="lp_tamplate_22">
 <xsl:param name="lp_start" select="1"/><xsl:value-of 
select="$lp_start+5"/>.<span >&#160;</span>
 </xsl:template>
 <xsl:template name="lp_tamplate_23">
 <xsl:param name="lp_start" select="1"/><xsl:value-of 
select="$lp_start+6"/>.<span >&#160;</span>
        </xsl:template>
 <xsl:template name="lp_tamplate_24">
 <xsl:param name="lp_start" select="1"/><xsl:value-of 
select="$lp_start+7"/>.<span >&#160;</span>
        </xsl:template>
 <xsl:template name="lp_tamplate_25">
 <xsl:param name="lp_start" select="1"/><xsl:value-of 
select="$lp_start+8"/>.<span >&#160;</span>
        </xsl:template>
 <xsl:template name="lp_tamplate_27">
 <xsl:param name="lp_start" select="1"/><xsl:value-of 
select="$lp_start"/>.<span >&#160;</span>
 </xsl:template>
 <xsl:template name="lp_tamplate_28">
 <xsl:param name="lp_start" select="1"/><xsl:value-of 
select="$lp_start+1"/>.<span >&#160;</span>
 </xsl:template>
 <xsl:template name="lp_tamplate_30">
 <xsl:param name="lp_start" select="1"/><xsl:value-of 
select="$lp_start"/>.<span >&#160;</span>
 </xsl:template>
 <xsl:template name="lp_tamplate_31">
 <xsl:param name="lp_start" select="1"/><xsl:value-of 
select="$lp_start+1"/>.<span >&#160;</span>
        </xsl:template>
 <xsl:template name="lp_tamplate_32">
 <xsl:param name="lp_start" select="1"/><xsl:value-of 
select="$lp_start+2"/>.<span >&#160;</span>
        </xsl:template>
 <xsl:template name="lp_tamplate_33">
 <xsl:param name="lp_start" select="1"/><xsl:value-of 
select="$lp_start+3"/>.<span >&#160;</span>
        </xsl:template>
 <xsl:template name="lp_tamplate_35">
 <xsl:param name="lp_start" select="1"/><xsl:value-of 
select="$lp_start+2"/>.<span >&#160;</span>
 </xsl:template>
 <xsl:template name="lp_tamplate_36">
 <xsl:param name="lp_start" select="1"/><xsl:value-of 
select="$lp_start+3"/>.<span >&#160;</span>
 </xsl:template>
 <xsl:template name="lp_tamplate_37">
 <xsl:param name="lp_start" select="1"/><xsl:value-of 
select="$lp_start+4"/>.<br/>
        </xsl:template>
</xsl:stylesheet>
```

```
wyroznik.xml
<?xml version="1.0" encoding="UTF-8"?>
<?xml-stylesheet type="text/xsl" 
href="http://crd.gov.pl/wzor/2008/05/09/1/styl.xsl" ?>
<wnio:Dokument xmlns:adr="http://crd.gov.pl/xml/schematy/adres/2008/05/09/" 
xmlns:inst="http://crd.gov.pl/xml/schematy/instytucja/2008/05/09/" 
xmlns:meta="http://crd.gov.pl/xml/schematy/meta/2008/05/09/" 
xmlns:oso="http://crd.gov.pl/xml/schematy/osoba/2008/05/09/" 
xmlns:str="http://crd.gov.pl/xml/schematy/struktura/2008/05/09/" 
xmlns:wnio="http://crd.gov.pl/wzor/2008/05/09/1/" 
xmlns:ds="http://www.w3.org/2000/09/xmldsig#" 
xmlns:xsi="http://www.w3.org/2001/XMLSchema-instance" 
xsi:schemaLocation="http://crd.gov.pl/wzor/2008/05/09/1/ 
http://crd.gov.pl/wzor/2008/05/09/1/schemat.xsd">
   <wnio:OpisDokumentu>
     <meta:Data typDaty="opublikowany">
       <meta:Czas>2011-06-01</meta:Czas>
     </meta:Data>
     <meta:Identyfikator typIdentyfikatora="JednolityIdentyfikator">
<meta:Wartosc>http://crd.gov.pl/wzor/2011/06/01/592/wyroznik.xml</meta:Wartosc>
 </meta:Identyfikator>
     <meta:Dostep>
 <meta:Dostepnosc>wszystko</meta:Dostepnosc>
 <meta:Uwagi>Wyróżnik dostępny bez ograniczeń</meta:Uwagi>
 <meta:Data typDaty="dostepnyPo">
         <meta:Od>2011-06-09</meta:Od>
       </meta:Data>
     </meta:Dostep>
     <meta:RodzajDokumentu>
       <meta:Kategoria>tekst</meta:Kategoria>
       <meta:RodzajKategorii>Wyróżnik</meta:RodzajKategorii>
     </meta:RodzajDokumentu>
     <meta:Relacja>
       <meta:Identyfikator typIdentyfikatora="URIXSD">
<meta:Wartosc>http://epuap.gov.pl/fe-model-web/wzor_lokalny/j0vb6ni403/DOK/schem
at.xsd</meta:Wartosc>
       </meta:Identyfikator>
       <meta:RodzajRelacji>maCzesc</meta:RodzajRelacji>
     </meta:Relacja>
     <meta:Relacja>
       <meta:Identyfikator typIdentyfikatora="URIXSL">
<meta:Wartosc>http://epuap.gov.pl/fe-model-web/wzor_lokalny/j0vb6ni403/DOK/styl.
xsl</meta:Wartosc>
       </meta:Identyfikator>
       <meta:RodzajRelacji>maCzesc</meta:RodzajRelacji>
     </meta:Relacja>
     <meta:Jezyk kodJezyka="pol">polski</meta:Jezyk>
   </wnio:OpisDokumentu>
   <wnio:DaneDokumentu>
     <str:Naglowek>
       <str:NazwaDokumentu>Wyróżnik wzoru deklaracji o wysokości opłaty za 
gospodarowanie odpadami komunalnymi</str:NazwaDokumentu>
     </str:Naglowek>
     <str:Nadawcy>
       <meta:Podmiot typPodmiotu="TworcaWyroznika">
         <inst:Instytucja>
           <inst:NazwaInstytucji>Urząd Gminy Bukowina 
Tatrzańska</inst:NazwaInstytucji>
          \overline{\triangle} adr: Adres> <adr:KodPocztowy>34-530</adr:KodPocztowy>
             <adr:Miejscowosc>Bukowina Tatrzańska</adr:Miejscowosc>
 <adr:Ulica>ul. Długa</adr:Ulica>
 <adr:Budynek>144</adr:Budynek>
             <adr:Lokal></adr:Lokal>
           </adr:Adres>
         </inst:Instytucja>
```
wyroznik.xml

 </meta:Podmiot> </str:Nadawcy> </wnio:DaneDokumentu> <wnio:TrescDokumentu format="text/xml" kodowanie="XML"> <wnio:Wartosc> <wnio:NazwaDokumentu>Deklaracja o wysokości opłaty za gospodarowanie odpadami komunalnymi</wnio:NazwaDokumentu> <wnio:RodzajDokumentu>Deklaracja</wnio:RodzajDokumentu> <wnio:PodstawaPrawna> <wnio:NazwaPodstawy>Ustawa z dnia 13 września 1996 r. o utrzymaniu czystości i porządku w gminach (Dz. U. z 2012 r. poz. 391)</wnio:NazwaPodstawy> <wnio:JednolityIdentyfikatorPodstawy>URI://Dziennik\_Ustaw/2012/391/6n/1/2/a</wni o:JednolityIdentyfikatorPodstawy> </wnio:PodstawaPrawna> <wnio:WaznoscWzoru typDaty="waznosci"> <meta:Od>2016-04-11</meta:Od> </wnio:WaznoscWzoru> <wnio:OpisWzoru>Wzór deklaracji o wysokości opłaty za gospodarowanie odpadami komunalnymi</wnio:OpisWzoru> </wnio:Wartosc> </wnio:TrescDokumentu> </wnio:Dokument>